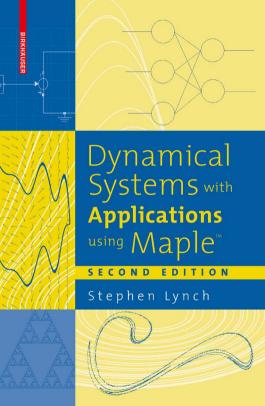

# Stephen Lynch

# Dynamical Systems with Applications using Maple<sup>TM</sup>

Second Edition

Birkhäuser Boston • Basel • Berlin Stephen Lynch
Department of Computing and Mathematics
Manchester Metropolitan University
Manchester M1 5GD
United Kingdom
s.lynch@mmu.ac.uk
http://www.docm.mmu.ac.uk/STAFF/S.Lynch

ISBN 978-0-8176-4389-8 e-ISBN 978-0-8176-4605-9 DOI 10.1007/978-0-8176-4605-9

Library of Congress Control Number: 2009939273

Mathematics Subject Classification (2000): 34Axx, 34Cxx, 34Dxx, 37Exx, 37Gxx, 37Nxx, 58F10, 58F14, 58F21, 78A25, 78A60, 78A97, 92Bxx, 92Exx, 93Bxx, 93Cxx, 93Dxx

© Birkhäuser Boston, a part of Springer Science+Business Media, LLC 2001, 2010

All rights reserved. This work may not be translated or copied in whole or in part without the written permission of the publisher (Birkhäuser Boston, c/o Springer Science+Business Media, LLC, 233 Spring Street, New York, NY 10013, USA), except for brief excerpts in connection with reviews or scholarly analysis. Use in connection with any form of information storage and retrieval, electronic adaptation, computer software, or by similar or dissimilar methodology now known or hereafter developed is forbidden.

The use in this publication of trade names, trademarks, service marks, and similar terms, even if they are not identified as such, is not to be taken as an expression of opinion as to whether or not they are subject to proprietary rights.

Printed on acid-free paper

Birkhäuser Boston is part of Springer Science+Business Media (www.birkhauser.com)

For my dad, Geoffrey Lynch (1943–2008) and the father of chaos, Edward Lorenz (1917–2008)

# Contents

| Preface |       |                                                           |    |  |  |  |  |
|---------|-------|-----------------------------------------------------------|----|--|--|--|--|
| 0       | A Tut | torial Introduction to Maple                              | 1  |  |  |  |  |
|         | 0.1   | A Quick Tour of Maple                                     | 2  |  |  |  |  |
|         | 0.2   | Tutorial One: The Basics (One Hour)                       |    |  |  |  |  |
|         | 0.3   | Tutorial Two: Plots and Differential Equations (One Hour) |    |  |  |  |  |
|         | 0.4   | Simple Maple Programs                                     |    |  |  |  |  |
|         | 0.5   | Hints for Programming                                     |    |  |  |  |  |
|         | 0.6   | Maple Exercises                                           |    |  |  |  |  |
| 1       | Diffe | rential Equations                                         | 17 |  |  |  |  |
|         | 1.1   | Simple Differential Equations and Applications            | 18 |  |  |  |  |
|         | 1.2   | Applications to Chemical Kinetics                         | 27 |  |  |  |  |
|         | 1.3   | Applications to Electric Circuits                         |    |  |  |  |  |
|         | 1.4   | Existence and Uniqueness Theorem                          |    |  |  |  |  |
|         | 1.5   | Maple Commands                                            | 37 |  |  |  |  |
|         | 1.6   | Exercises                                                 | 38 |  |  |  |  |
| 2       | Plana | ar Systems                                                | 43 |  |  |  |  |
|         | 2.1   | Canonical Forms                                           | 44 |  |  |  |  |
|         | 2.2   | Eigenvectors Defining Stable and Unstable Manifolds       |    |  |  |  |  |
|         | 2.3   | Phase Portraits of Linear Systems in the Plane            |    |  |  |  |  |
|         | 2.4   | Linearization and Hartman's Theorem                       |    |  |  |  |  |

viii Contents

|   | 2.5  | Constructing Phase Plane Diagrams                                           | 57  |
|---|------|-----------------------------------------------------------------------------|-----|
|   | 2.6  | Maple Commands                                                              | 65  |
|   | 2.7  | Exercises                                                                   | 67  |
| 3 | Inte | racting Species                                                             | 71  |
|   | 3.1  | Competing Species                                                           | 71  |
|   | 3.2  | Predator–Prey Models                                                        | 74  |
|   | 3.3  | Other Characteristics Affecting Interacting Species                         | 80  |
|   | 3.4  | Maple Commands                                                              | 82  |
|   | 3.5  | Exercises                                                                   | 83  |
| 4 | Limi | it Cycles                                                                   | 87  |
|   | 4.1  | Historical Background                                                       | 88  |
|   | 4.2  | Existence and Uniqueness of Limit Cycles in the Plane                       | 91  |
|   | 4.3  | Nonexistence of Limit Cycles in the Plane                                   | 97  |
|   | 4.4  | Perturbation Methods                                                        |     |
|   | 4.5  | Maple Commands                                                              | 107 |
|   | 4.6  | Exercises                                                                   | 108 |
| 5 | Ham  | niltonian Systems, Lyapunov Functions, and Stability                        | 113 |
|   | 5.1  | Hamiltonian Systems in the Plane                                            | 114 |
|   | 5.2  | Lyapunov Functions and Stability                                            | 118 |
|   | 5.3  | Maple Commands                                                              | 124 |
|   | 5.4  | Exercises                                                                   | 126 |
| 6 | Bifu | rcation Theory                                                              | 129 |
|   | 6.1  | Bifurcations of Nonlinear Systems in the Plane                              | 130 |
|   | 6.2  | Normal Forms                                                                | 135 |
|   | 6.3  | Multistability and Bistability                                              | 140 |
|   | 6.4  | Maple Commands                                                              | 142 |
|   | 6.5  | Exercises                                                                   | 143 |
| 7 | Thre | ee-Dimensional Autonomous Systems and Chaos                                 | 147 |
|   | 7.1  | Linear Systems and Canonical Forms                                          | 148 |
|   | 7.2  | Nonlinear Systems and Stability                                             | 152 |
|   | 7.3  | The Rössler System and Chaos                                                | 155 |
|   | 7.4  | The Lorenz Equations, Chua's Circuit, and the Belousov–Zhabotinski Reaction | 160 |
|   | 7.5  | Maple Commands                                                              |     |
|   | 7.6  | Exercises                                                                   | 1.0 |

Contents ix

| 8  | Poinc | caré Maps and Nonautonomous Systems in the Plane                | 173 |
|----|-------|-----------------------------------------------------------------|-----|
|    | 8.1   | Poincaré Maps                                                   | 174 |
|    | 8.2   | Hamiltonian Systems with Two Degrees of Freedom                 | 180 |
|    | 8.3   | Nonautonomous Systems in the Plane                              | 183 |
|    | 8.4   | Maple Commands                                                  |     |
|    | 8.5   | Exercises                                                       |     |
| 9  | Local | and Global Bifurcations                                         | 197 |
|    | 9.1   | Small-Amplitude Limit Cycle Bifurcations                        | 198 |
|    | 9.2   | Gröbner Bases                                                   | 203 |
|    | 9.3   | Melnikov Integrals and Bifurcating Limit Cycles from a Center . | 209 |
|    | 9.4   | Bifurcations Involving Homoclinic Loops                         | 211 |
|    | 9.5   | Maple Commands                                                  | 212 |
|    | 9.6   | Exercises                                                       |     |
| 10 | The S | Second Part of Hilbert's Sixteenth Problem                      | 219 |
|    | 10.1  | Statement of Problem and Main Results                           | 220 |
|    | 10.2  | Poincaré Compactification                                       | 222 |
|    | 10.3  | Global Results for Liénard Systems                              |     |
|    | 10.4  | Local Results for Liénard Systems                               | 236 |
|    | 10.5  | Exercises                                                       |     |
| 11 | Linea | nr Discrete Dynamical Systems                                   | 243 |
|    | 11.1  | Recurrence Relations                                            | 244 |
|    | 11.2  | The Leslie Model                                                | 249 |
|    | 11.3  | Harvesting and Culling Policies                                 | 253 |
|    | 11.4  | Maple Commands                                                  | 257 |
|    | 11.5  | Exercises                                                       |     |
| 12 | Nonli | inear Discrete Dynamical Systems                                | 263 |
|    | 12.1  | The Tent Map and Graphical Iterations                           | 264 |
|    | 12.2  | Fixed Points and Periodic Orbits                                | 269 |
|    | 12.3  | The Logistic Map, Bifurcation Diagram, and Feigenbaum           |     |
|    |       | Number                                                          | 276 |
|    | 12.4  | Gaussian and Hénon Maps                                         | 283 |
|    | 12.5  | Applications                                                    |     |
|    | 12.6  | Maple Commands                                                  |     |
|    | 12.7  | Exercises                                                       |     |
| 13 | Comp  | plex Iterative Maps                                             | 297 |
|    | 13.1  | Julia Sets and the Mandelbrot Set                               | 298 |
|    | 13.2  | Boundaries of Periodic Orbits                                   |     |
|    | 13.3  | Maple Commands                                                  |     |
|    | 13.4  | Exercises                                                       |     |

x Contents

| 14 | Electi       | romagnetic Waves and Optical Resonators                  | 309 |
|----|--------------|----------------------------------------------------------|-----|
|    | 14.1         | Maxwell's Equations and Electromagnetic Waves            |     |
|    | 14.2         | Historical Background                                    |     |
|    | 14.3         | The Nonlinear SFR Resonator                              |     |
|    | 14.4         | Chaotic Attractors and Bistability                       |     |
|    | 14.5         | Linear Stability Analysis                                |     |
|    | 14.6         | Instabilities and Bistability                            |     |
|    | 14.7         | Maple Commands                                           |     |
|    | 14.8         | Exercises                                                |     |
| 15 | Enact        | als and Multifractals                                    | 337 |
| 15 | 15.1         |                                                          |     |
|    |              | Construction of Simple Examples                          |     |
|    | 15.2         | Calculating Fractal Dimensions                           |     |
|    | 15.3         | A Multifractal Formalism                                 |     |
|    | 15.4         | Multifractals in the Real World and Some Simple Examples |     |
|    | 15.5         | Maple Commands                                           |     |
|    | 15.6         | Exercises                                                | 365 |
| 16 | Chao         | s Control and Synchronization                            | 371 |
|    | 16.1         | Historical Background                                    | 372 |
|    | 16.2         | Controlling Chaos in the Logistic Map                    | 376 |
|    | 16.3         | Controlling Chaos in the Hénon Map                       | 380 |
|    | 16.4         | Chaos Synchronization                                    | 382 |
|    | 16.5         | Maple Commands                                           | 388 |
|    | 16.6         | Exercises                                                | 390 |
| 17 | Neura        | al Networks                                              | 395 |
|    | 17.1         | Introduction                                             |     |
|    | 17.2         | The Delta Learning Rule and Backpropagation              |     |
|    | 17.3         | The Hopfield Network and Lyapunov Stability              |     |
|    | 17.4         | Neurodynamics                                            |     |
|    | 17.5         | Maple Commands                                           |     |
|    | 17.6         | Exercises                                                |     |
| 10 | <b>G</b> • 1 |                                                          | 40= |
| 18 | Simul        |                                                          | 427 |
|    | 18.1         | Simulink                                                 |     |
|    | 18.2         | 1                                                        |     |
|    | 18.3         | MapleSim                                                 |     |
|    | 18.4         | Exercises                                                | 441 |
| 19 | Exam         | ination-Type Questions                                   | 445 |
|    | 19.1         | Dynamical Systems with Applications                      | 445 |
|    | 19.2         | Dynamical Systems with Maple                             | 448 |

Contents xi

| 20  | Soluti  | ons to Exerc | cis | se | S |  |  |   |  |  |  |  |   |  |  |  |   |   |  | 453 |
|-----|---------|--------------|-----|----|---|--|--|---|--|--|--|--|---|--|--|--|---|---|--|-----|
|     | 20.0    | Chapter 0    |     |    |   |  |  |   |  |  |  |  |   |  |  |  |   |   |  | 453 |
|     | 20.1    | Chapter 1    |     |    |   |  |  |   |  |  |  |  |   |  |  |  |   |   |  | 455 |
|     | 20.2    | Chapter 2    |     |    |   |  |  |   |  |  |  |  |   |  |  |  |   |   |  | 456 |
|     | 20.3    | Chapter 3    |     |    |   |  |  |   |  |  |  |  |   |  |  |  |   |   |  | 457 |
|     | 20.4    | Chapter 4    |     |    |   |  |  |   |  |  |  |  |   |  |  |  |   |   |  | 458 |
|     | 20.5    | Chapter 5    |     |    |   |  |  |   |  |  |  |  |   |  |  |  |   |   |  | 460 |
|     | 20.6    | Chapter 6    |     |    |   |  |  |   |  |  |  |  |   |  |  |  |   |   |  | 461 |
|     | 20.7    | Chapter 7    |     |    |   |  |  |   |  |  |  |  |   |  |  |  |   |   |  | 462 |
|     | 20.8    | Chapter 8    |     |    |   |  |  |   |  |  |  |  |   |  |  |  |   |   |  | 463 |
|     | 20.9    | Chapter 9    |     |    |   |  |  |   |  |  |  |  |   |  |  |  |   |   |  | 464 |
|     | 20.10   | Chapter 10   |     |    |   |  |  |   |  |  |  |  |   |  |  |  |   |   |  | 465 |
|     | 20.11   | Chapter 11   |     |    |   |  |  |   |  |  |  |  |   |  |  |  |   |   |  | 466 |
|     | 20.12   | Chapter 12   |     |    |   |  |  |   |  |  |  |  |   |  |  |  |   |   |  | 468 |
|     | 20.13   | Chapter 13   |     |    |   |  |  |   |  |  |  |  |   |  |  |  |   |   |  | 470 |
|     | 20.14   | Chapter 14   |     |    |   |  |  |   |  |  |  |  |   |  |  |  |   |   |  | 470 |
|     | 20.15   | Chapter 15   |     |    |   |  |  |   |  |  |  |  |   |  |  |  |   |   |  | 471 |
|     |         | Chapter 16   |     |    |   |  |  |   |  |  |  |  |   |  |  |  |   |   |  |     |
|     | 20.17   | Chapter 17   |     |    |   |  |  |   |  |  |  |  |   |  |  |  |   |   |  | 472 |
|     | 20.18   | Chapter 18   |     |    |   |  |  |   |  |  |  |  |   |  |  |  |   |   |  | 473 |
|     | 20.19   | Chapter 19   |     |    |   |  |  | • |  |  |  |  | • |  |  |  | • | • |  | 473 |
| Re  | ference | es           |     |    |   |  |  |   |  |  |  |  |   |  |  |  |   |   |  | 475 |
|     | Textbo  | ooks         |     |    |   |  |  |   |  |  |  |  |   |  |  |  |   |   |  | 475 |
|     | Resear  | rch Papers . |     |    |   |  |  |   |  |  |  |  |   |  |  |  |   |   |  | 484 |
| Ma  | aple Pr | ogram Inde   | X   |    |   |  |  |   |  |  |  |  |   |  |  |  |   |   |  | 493 |
| Inc | lex     |              |     |    |   |  |  |   |  |  |  |  |   |  |  |  |   |   |  | 497 |

## **Preface**

Since the first edition of this book was published in 2001, the algebraic computation package  $Maple^{TM}$  has evolved from Maple V into Maple 13. Accordingly, the second edition has been thoroughly updated and new material has been added. In this edition, there are many more applications, examples, and exercises, all with solutions, and new chapters on neural networks and simulation have been added. There are also new sections on perturbation methods, normal forms, Gröbner bases, and chaos synchronization.

This book provides an introduction to the theory of dynamical systems with the aid of the Maple algebraic manipulation package. It is written for both senior undergraduates and graduate students. The first part of the book deals with continuous systems using ordinary differential equations (Chapters 1–10), the second part is devoted to the study of discrete dynamical systems (Chapters 11-15), and Chapters 16-18 deal with both continuous and discrete systems. Chapter 19 lists examination-type questions used by the author over many years, one set to be used in a computer laboratory with access to Maple, and the other set to be used without access to Maple. Chapter 20 lists answers to all of the exercises given in the book. It should be pointed out that dynamical systems theory is not limited to these topics but also encompasses partial differential equations, integral and integro-differential equations, stochastic systems, and time delay systems, for instance. References [1]-[5] given at the end of the Preface provide more information for the interested reader. The author has emphasized breadth of coverage rather than fine detail, and theorems with proofs are kept to a minimum. The material is not clouded by functional analytic and group theoretical definitions, and xiv Preface

so is intelligible to readers with a general mathematical background. Some of the topics covered are scarcely covered elsewhere. Most of the material in Chapters 9, 10, 14, 16, 17, and 18 is at the postgraduate level and has been influenced by the author's own research interests. There is more theory in these chapters than in the rest of the book since it is not easily accessed anywhere else. It has been found that these chapters are especially useful as reference material for senior undergraduate project work. The theory in other chapters of the book is dealt with more comprehensively in other texts, some of which may be found in the references section of the corresponding chapter. The book has a very hands-on approach and takes the reader from basic theory right through to recently published research material.

Maple is extremely popular with a wide range of researchers from all sorts of disciplines. It is a symbolic, numerical, and graphical manipulation package which makes it ideal for the study of nonlinear dynamical systems.

An efficient tutorial guide to Maplesoft's Maple symbolic computation system has been included in Chapter 0. The reader is shown how to use both text-based input commands and palettes. Students should be able to complete Tutorials One and Two in under two hours depending upon their past experience. New users will find that the tutorials enable them to become familiar with Maple within a few hours. Both engineering and mathematics students appreciate this method of teaching, and the author has found that it generally works well with a ratio of one staff member to about 20 students in a computer laboratory. Those moderately familiar with the package and even expert users will find Chapter 0 to be a useful source of reference. The Maple worksheet files are listed at the end of each chapter to avoid unnecessary cluttering in the text. The author suggests that the reader save the relevant example programs listed throughout the book in separate worksheets. These programs can then be edited accordingly when attempting the exercises at the end of each chapter. The Maple worksheets, commands, programs, and output can also be viewed in color over the Web at the author's book site:

http://www.docm.mmu.ac.uk/STAFF/S.Lynch/cover1.html.

Maple files can be downloaded at Maplesoft's Application Center:

http://www.maplesoft.com/applications/.

Throughout this book, Maple is viewed as a tool for solving systems or producing eye-catching graphics. The author has used Maple 13 in the preparation of the material. However, the Maple programs have been kept as simple as possible and should also run under later versions of the package. One of the advantages of using the Application Center rather than a companion CD-ROM is that programs can be updated as new versions of Maple are released.

The first few chapters of the book cover some theory of ordinary differential equations, and applications to models in the real world are given. The theory of differential equations applied to chemical kinetics and electric circuits is introduced in some detail. Chapter 1 ends with the existence and uniqueness theorem

Preface xv

for the solutions of certain types of differential equations. A variety of numerical procedures are available in Maple when solving stiff and nonstiff systems when an analytic solution does not exist or is extremely difficult to find. The theory behind the construction of phase plane portraits for two-dimensional systems is dealt with in Chapter 2. Applications are taken from chemical kinetics, economics, electronics, epidemiology, mechanics, and population dynamics. The modeling of populations of interacting species are discussed in some detail in Chapter 3, and domains of stability are discussed for the first time. Limit cycles, or isolated periodic solutions, are introduced in Chapter 4. Since we live in a periodic world, these are the most common type of solution found when modeling nonlinear dynamical systems. They appear extensively when modeling both the technological and natural sciences. Hamiltonian, or conservative, systems and stability are discussed in Chapter 5, and Chapter 6 is concerned with how planar systems vary depending upon a parameter. Bifurcation, bistability, multistability, and normal forms are discussed.

The reader is first introduced to the concept of chaos in Chapters 7 and 8, where three-dimensional systems and Poincaré maps are investigated. These higher-dimensional systems can exhibit strange attractors and chaotic dynamics. One can rotate the three-dimensional objects in Maple and plot time series plots to get a better understanding of the dynamics involved. A new feature in Maple 13 is the fly through animation for three-dimensional plots. Once again, the theory can be applied to chemical kinetics (including stiff systems), electric circuits, and epidemiology; a simplified model for the weather is also briefly discussed. Chapter 8 deals with Poincaré first return maps that can be used to untangle complicated interlacing trajectories in higher-dimensional spaces. A periodically driven nonlinear pendulum is also investigated by means of a nonautonomous differential equation. Both local and global bifurcations are investigated in Chapter 9. The main results and statement of the famous second part of David Hilbert's sixteenth problem are listed in Chapter 10. In order to understand these results, Poincaré compactification is introduced. The study of continuous systems ends with one of the author's specialities—limit cycles of Liénard systems. There is some detail on Liénard systems, in particular, in this part of the book, but they do have a ubiquity for systems in the plane.

Chapters 11–15 deal with discrete dynamical systems. Chapter 11 starts with a general introduction to iteration and linear recurrence (or difference) equations. The bulk of the chapter is concerned with the Leslie model used to investigate the population of a single species split into different age classes. Harvesting and culling policies are then investigated and optimal solutions are sought. Nonlinear discrete dynamical systems are dealt with in Chapter 12. Bifurcation diagrams, chaos, intermittency, Lyapunov exponents, periodicity, quasiperiodicity, and universality are some of the topics introduced. The theory is then applied to real-world problems from a broad range of disciplines, including population dynamics, biology, economics, nonlinear optics, and neural networks. Chapter 13 is concerned with

xvi Preface

complex iterative maps; Julia sets and the now-famous Mandelbrot set are plotted. Basins of attraction are investigated for these complex systems. As a simple introduction to optics, electromagnetic waves and Maxwell's equations are studied at the beginning of Chapter 14. Complex iterative equations are used to model the propagation of light waves through nonlinear optical fibers. A brief history of nonlinear bistable optical resonators is discussed, and the simple fiber ring resonator is analyzed in particular. Chapter 14 is devoted to the study of these optical resonators, and phenomena such as bistability, chaotic attractors, feedback, hysteresis, instability, linear stability analysis, multistability, nonlinearity, and steady-states are discussed. The first and second iterative methods are defined in this chapter. Some simple fractals may be constructed using pencil and paper in Chapter 15, and the concept of fractal dimension is introduced. Fractals may be thought of as identical motifs repeated on ever-reduced scales. Unfortunately, most of the fractals appearing in nature are not homogeneous but are more heterogeneous, hence the need for the multifractal theory given later in the chapter. It has been found that the distribution of stars and galaxies in our universe is multifractal, and there is even evidence of multifractals in rainfall, stock markets, and heartbeat rhythms. Applications in materials science, geoscience, and image processing are briefly discussed.

Chapter 16 is devoted to the new and exciting theory behind chaos control and synchronization. For most systems, the maxim used by engineers in the past has been "stability good, chaos bad," but more and more nowadays this is being replaced with "stability good, chaos better." There are exciting and novel applications in cardiology, communications, engineering, laser technology, and space research, for example.

A brief introduction to the enticing field of neural networks is presented in Chapter 17. Imagine trying to make a computer mimic the human brain. One could ask the question: In the future will it be possible for computers to think and even be conscious? Sony's artificial intelligent robotic dog, AIBO, has been a popular toy with both adults and children, and more recently, Hanson Robotics and Massive Software have partnered to create an interactive artificial intelligent robot boy called Zeno. The reader is encouraged to browse through some of the video clips on YouTube to see how these, and other, robots behave. The human brain will always be more powerful than traditional, sequential, logic-based digital computers, and scientists are trying to incorporate some features of the brain into modern computing. Neural networks perform through learning, and no underlying equations are required. Mathematicians and computer scientists are attempting to mimic the way neurons work together via synapses; indeed, a neural network can be thought of as a crude multidimensional model of the human brain. The expectations are high for future applications in a broad range of disciplines. Neural networks are already being used in pattern recognition (credit card fraud, prediction and forecasting, disease recognition, facial and speech recognition), the consumer home entertainment market, psychological profiling, predicting wave overtopping events, and control

Preface xvii

problems, for example. They also provide a parallel architecture allowing for very fast computational and response times. In recent years, the disciplines of neural networks and nonlinear dynamics have increasingly coalesced, and a new branch of science called neurodynamics is emerging. Lyapunov functions can be used to determine the stability of certain types of neural networks. There is also evidence of chaos, feedback, nonlinearity, periodicity, and chaos synchronization in the brain.

Examples of Simulink<sup>®</sup> and MapleSim<sup>®</sup> models, referred to in earlier chapters of the book, are presented in Chapter 18. It is possible to change the type of input into the system, or parameter values, and investigate the output very quickly. There is a section on the MapleSim Connectivity Toolbox<sup>®</sup> where readers can use Maple to produce blocks to be used within the Simulink environment. This is as close as one can get to experimentation without the need for expensive equipment. Note that you need MATLAB<sup>®</sup> and Simulink<sup>®</sup>, developed by the MathWorks<sup>®</sup>, to run Simulink models, and you need Maple 12.0.2 or later versions to run MapleSim.

Both textbooks and research papers are presented in the list of references. The textbooks can be used to gain more background material, and the research papers have been included to encourage further reading and independent study.

This book is informed by the research interests of the author, which currently are nonlinear ordinary differential equations, nonlinear optics, multifractals, and neural networks. Some references include recently published research articles by the author.

The prerequisites for studying dynamical systems using this book are undergraduate courses in linear algebra, real and complex analysis, calculus, and ordinary differential equations; a knowledge of a computer language such as C or Fortran would be beneficial but not essential.

## **Recommended Textbooks**

- [1] G. A. Articolo, *Partial Differential Equations and Boundary Value Problems with Maple*, 2nd ed., Academic Press, 2009.
- [2] B. Bhattacharya and M. Majumdar, *Random Dynamical Systems: Theory and Applications*, Cambridge University Press, 2007.
- [3] J. Chiasson, and J. J. Loiseau, Applications of Time Delay Systems, Springer, 2007.
- [4] V. Volterra, *Theory of Functionals and of Integral and Integro-Differential Equations*, Dover Publications, 2005.
- [5] J. K. Hale, L. T. Magalhaes and W. Oliva, *Dynamics in Infinite Dimensions*, 2nd ed., Springer, 2002.

I would like to express my sincere thanks to Maplesoft for supplying me with the latest versions of Maple. Thanks also go to all of the reviewers from the editions xviii Preface

of the MATLAB and Mathematica books. Special thanks go to Mike Seymour (Operations, Waterloo Maple Inc.), Tom Grasso (Editor, Computational Sciences and Engineering, Birkhäuser), and Ann Kostant (Executive Editor, Mathematics and Physics, Birkhäuser), and to John Spiegelman (John L. Spiegelman Type & Tech) for typesetting my LaTeX files. Thanks to the referee of the first draft of this book for his useful comments and suggestions. Finally, thanks to my family and especially my wife Gaynor, and our children, Sebastian and Thalia, for their continuing love, inspiration, and support.

Stephen Lynch

## A Tutorial Introduction to Maple

## Aims and Objectives

- To provide a tutorial guide to Maple.
- To give practical experience in using the package.
- To promote self-help using the online help facilities.
- To provide a concise source of reference for experienced users.

On completion of this chapter, the reader should be able to

- use Maple as a tool;
- produce simple Maple worksheets;
- access some Maple commands and worksheets over the World Wide Web.

It is assumed that the reader is familiar with either the *Windows* or *UNIX* platform. This book was prepared using Maple (Version 13), but most programs should work under earlier and later versions of the package. Note that the online version of the Maple commands for this book will be written using the most up to date version of the package.

The command lines and programs listed in this chapter have been chosen to allow the reader to become familiar with Maple within a few hours. They provide a concise summary of the type of commands that will be used throughout the text. New users should be able to start on their own problems after completing the chapter, and experienced users should find this chapter an excellent source of reference. Of course, there are many Maple textbooks on the market for those who require further applications or more detail.

If you experience any problems, there are several options for you to take. There is an excellent index within Maple, and Maple commands, worksheets, programs, and output can also be viewed in color over the Web at

http://www.docm.mmu.ac.uk/STAFF/S.Lynch

or downloaded at the Maple Application Center

http://www.maplesoft.com/applications/.

## 0.1 A Quick Tour of Maple

To start Maple, simply double-click on the Maple icon. In the Unix environment, one types maple as a shell command. The author has used the Windows platform in the preparation of this material. When Maple starts up, a blank worksheet appears on the computer screen entitled **Untitled (1)** and some palettes with buttons appear along the left-hand side. Some examples of palettes are given in Figure 0.1. The buttons on the palettes serve essentially as additional keys on the user's keyboard. Input to the Maple worksheet can either be performed by typing in text commands or pointing and clicking on the symbols provided by various palettes and subpalettes.

Maple has two standard worksheet interfaces: Document mode and Worksheet mode. The Document mode is designed for quick calculations either by typing in commands or using the buttons on the palettes. The user can enter a mathematical expression and then evaluate, manipulate, plot, or solve with a few keystrokes or mouse clicks. Using the Document mode, the user can access Maple without needing to know the Maple syntax. There are two types of content that can be typed in Document mode; these are Text and Math modes. It is important to note that you can only execute a statement if it is entered in Math mode. It is impossible to convey the full functionality of Maple in a book; therefore, it is highly recommended that all users of Maple watch the Maple 13 demo movie at the Maplesoft website (http://www.maplesoft.com/). Readers may also be interested in the products Maple Toolbox for MATLAB, Connectivity Toolbox for Simulink, Placement Test Suite, Maple T.A., and MapleNet. The Connectivity Toolbox for Simulink is discussed in Chapter 18.

The Worksheet mode is designed for interactive use through Maple commands, which may offer advanced functionality or customized control not available using context menus or other syntax-free methods. Using either mode, one can create high-quality interactive mathematical documents or presentations.

As this book relies heavily on Maple programming, the author has decided to adopt the Maple Worksheet mode. It is also the mode that the author has used

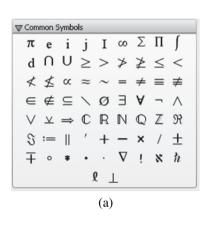

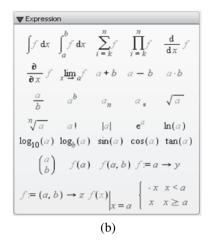

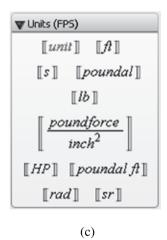

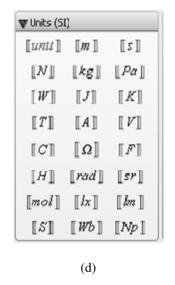

Figure 0.1: Some Maple palettes: (a) common symbols; (b) expression; (c) units (FPS); (d) units (SI).

for many years. However, the use of palettes can save some time in typing, and the reader may wish to experiment in the Document mode. To create a Maple document in Worksheet mode, click on **File**, **New** and choose Worksheet Mode in the Maple window.

Maple can be used to generate full publication-quality documents. In fact, all of the Maple Help pages have been created in either Document mode or Worksheet

mode. The **Help** menu also includes an online version Maplesoft's documentation. The author recommends a brief tour of some of the Help pages to give the reader an idea of how the worksheets can be used. For example, click on the **Help** toolbar at the top of the Maple graphical user interface and scroll down to **Help Maple**. Simply type in solve in the Search box and type ENTER; an interactive Maple help page will be opened showing the syntax, some related commands, and examples of the solve command. You can then **Edit** and **Copy** examples into your worksheet.

The author has provided the reader with a tutorial introduction to Maple in Sections 0.2, 0.3, and 0.4. Each tutorial should take no more than one hour to complete. The author highly recommends that new users go through these tutorials line by line; however, readers already familiar with the package will probably use Chapter 0 as reference material only.

Tutorial One provides a basic introduction to the Maple package. The first command line shows the reader how to input comments, which are extremely useful when writing long or complicated programs. The reader will type in # This is a comment after the ">" prompt and then type ENTER or RETURN. Maple will label the first input with > # This is a comment. Note that no output is given for a comment. The second input line is simple arithmetic. The reader types 1+2-3; and types ENTER to compute the result. Note that Maple requires a delimeter, either a semicolon to see the output or a colon to suppress the output. Maple labels the second input with > 1+2-3; and labels the corresponding output, zero in this case, with (1). As the reader continues to input new command lines, the output numbers change accordingly. This allows users to easily label output that may be useful later in the worksheet. Tutorial Two contains graphic commands and commands used to solve simple differential equations. Tutorial Three provides a simple introduction to programming with Maple.

The tutorials are intended to give the reader a concise and efficient introduction to the Maple package. Many more commands are listed in other chapters of the book, where the output has been included. Of course, there are many Maple textbooks on the market for those who require further applications or more detail. A list of some textbooks is given in the reference section of this chapter.

## 0.2 Tutorial One: The Basics (One Hour)

There is no need to copy the comments; they are there to help you. Click on the Maple icon and copy the commands. Press ENTER at the end of a line to see the answer. You can interrupt a calculation at any time by clicking on the "Interrupt the current operation" icon in the toolbar. Recall that a working Maple worksheet of Tutorial One can be downloaded from the Maple Application Center at

http://www.maplesoft.com/applications/.

Comments

## **Maple Commands**

```
> # This is a comment.
                                            # Helps when writing
                                            # programs.
> 1+2-3:
                                            # Simple addition and
                                            # subtraction.
> 2*3/7;
                                            # Multiplication and
                                            # division.
> 2*6+3^2-4/2;
                                            # Powers.
> (5+3)*(4-2);
                                            # Brackets.
> sqrt(100);
                                            # The square root.
> n1:=10:
                                            # The colon suppresses
                                            # the output.
                                            # Print the value
> printf("n1=%-d",n1):
                                            # of n1.
> n1^(-1);
                                            # Negative powers.
> sin(Pi/3):
                                            # Use capital P for Pi.
> evalf(sin(Pi/3));
                                            # Evaluate as a floating
                                            # point number.
> y:=\sin(x)+3*x^2;
                                            # Equations and
                                            # assignments.
                                            # Differentiate y with
> diff(y,x);
                                            # respect to x.
> v:='v':
                                            # Set y back equal to y.
                                            # Partial differentiation.
> diff(x^3*y^2,x$1,y$2);
> int(cos(x),x);
                                            # Integration with
                                            # respect to x.
> int(x/(x^3-1), x=0..1);
                                            # Definite integration.
> int(1/x,x=1..infinity);
                                            # Improper integration.
> convert(1/((s+1)*(s+2)),parfrac,s);
                                            # Split into partial
                                            # fractions.
> expand(sin(x+y));
                                            # Expansion.
> factor(x^2-y^2);
                                            # Factorization.
> limit((cos(x)-1)/x,x=0);
                                            # The limit as x goes
                                            # to zero.
```

```
> z1:=3+2*I:z2:=2-I:
                                            # Complex numbers. Use
                                            # I NOT i.
> z3:=z1+z2;
> z4:=z1*z2/z3:
> modz1:=abs(z1);
                                            # Modulus of a complex
                                            # number.
> evalc(exp(I*z1));
                                           # Evaluate as a complex
                                           # number.
> solve({x+2*y=1,x-y=3},{x,y});
                                           # Solve two simultaneous
                                           # equations.
> fsolve(x*cos(x)=0,x=7..9);
                                           # Find a root in a given
                                           # interval.
                                           # Series expansion about 0.
> series(x^x,x=0,8);
> series(x^3/(x^4+4*x-5,x=infinity));
                                          # Asymptotic expansion.
> S:=sum(i^2,i=1..n);
                                           # A finite sum.
> with(LinearAlgebra):
                                            # Load the linear algebra
                                            # package.
> u:=<1,2,3>;v:=<1|2|3>;
                                            # Two vectors.
                                            # Dot product.
> u.u;
> u &x u;
                                           # Cross product.
> A:=Matrix([[1,2],[3,4]]);
                                           # Defining 2 by 2
> B:=Matrix([[1,0],[-1,3]]);
                                           # matrices.
> B^(-1);
                                            # Matrix inverse.
> C:=A+2*B;
                                            # Evaluate the new
                                            # matrix.
> AB:=A.B;
                                            # Matrix multiplication.
> A1:=Matrix([[1,0,4],[0,2,0],[3,1,-3]]);
> Determinant(A1);
                                            # The determinant.
> Eigenvalues(A1);
                                            # Gives the eigenvalues
                                            # of A1.
> Eigenvectors(A1);
                                            # Gives the eigenvectors
                                            # of A1.
> with(inttrans);
                                            # Transforms package.
> laplace(t^3,t,s);
                                           # Laplace transform.
```

```
> invlaplace(6/s^4,s,t);  # Inverse transform.
> fourier(t^4*exp(-t^2),t,w);  # Fourier transform.
> invfourier(%,w,t);  # Transform previous line.
> ?coeff  # Open a help page for  # coeff.
> ??coeff  # List the syntax for  # this command.
> ???coeff  # List some examples.
> # End of Tutorial One.
```

# 0.3 Tutorial Two: Plots and Differential Equations (One Hour)

Maple has excellent graphical capabilities and many solutions of nonlinear systems are best portrayed graphically. The graphs produced from the input text commands listed below may be found in the Tutorial Two worksheet, which can be downloaded from the Maple Application Center. Plots in other chapters of the book are referred to in many of the Maple programs at the end of each chapter.

```
> # Plotting graphs.
> # Set up the domain and plot a simple function.
> plot(cos(2*x),x=0..4*Pi,font=[TIMES,ROMAN,20],color=black);
> # Plot two curves on one graph.
> plot(\{x*cos(x),x-2\},x=-5..5);
> # Plotting with a title.
> plot(x^3,x=-3..3,y=-30..30,title='A cubic polynomial');
> # Plotting with discontinuities.
> plot(tan(x),x=-2*Pi..2*Pi,y=-10..10,discont=true);
> # Plotting with different line styles.
> c1:=plot(sin(x),x=-2*Pi..2*Pi,linestyle=1):
> c2:=plot(2*sin(2*x-Pi/2),x=-2*Pi..2*Pi,linestyle=3):
> display({c1,c2});
> # Plotting points.
> points:=[[n,sin(n)]$n=1..10]:
> plot(points,x=0..15,style=point,symbol=circle);
```

```
> # Surface plot.
> plot3d(y^2*x^2/2+x^2*y^2/2-x^2/2-y^2/2,x=-2..2,y=-2..2,
  axes=boxed):
> # A contour plot.
> contourplot(y^2*x^2/2+x^2*y^2/2-x^2/2-y^2/2,x=-2..2,y=-2..2,
  contours=50,grid=[50,50]);
> # A cylinder plot.
> cylinderplot(z+3*cos(2*theta),theta=0..Pi,z=0..3);
> # An implicit plot.
> implicitplot(y^2+y=x^3-x,x=-2..3,y=-3..3,numpoints=1000);
> # Solving simple ODEs analytically and numerically.
> # Load the differential equations package.
> with(DEtools):
> # Solve a simple ODE.
> dsolve(diff(y(x),x)=x,y(x));
> # Solve an initial value problem (IVP).
> dsolve({diff(v(t),t)+2*t=0,v(1)=5},v(t));
> # Solve a second order ODE.
> dsolve(diff(x(t),t)^2) + 8*diff(x(t),t) + 25*x(t) = 0,x(t));
> # Plot a solution curve for a second order ODE.
> deqn:=diff(y(x),x$2)=x^3*y(x)+1;
> DEplot(deqn, y(x), x=-5..2, [[y(0)=0.5, D(y)(0)=1]], linecolor=blue,
  thickness=1);
> # Plot the solution curve for a stiff van der Pol system of ODEs.
> mu:=1000:
> deq:=diff(y(x),x,x)-mu*(1-y(x)^2)*diff(y(x),x)+y(x)=0:
> ics:={y(0)=2,D(y)(0)=0}:
> dsol:=dsolve({deq} union ics,numeric,range=0..3000,stiff=true ):
> plots[odeplot](dsol,[x,y(x)]);
```

## 0.4 Simple Maple Programs

Sections 0.1, 0.2, and 0.3 illustrate the interactive nature of Maple. More involved tasks will require more code. Each Maple program is displayed between horizontal lines and kept short to aid in understanding; the output is also included. Type SHIFT-ENTER at the end of a command line so that the program will execute on one ENTER command.

In Document mode, the reader should use the Exploration assistant for Interactive Exploration.

```
Procedures. Declare local variables within procedures.
> # Program 1: Procedures.
> # The norm of a 3-dimensional vector.
> norm3d:=proc() local a,b,c;sqrt(a^2+b^2+c^2) end;
> norm3d(3,4,5);
5\sqrt{(2)}
> # Program 2: For..do..end loop.
> # Sum the natural numbers from 1 to 100.
> i:='i':total:=0:
 for i from 0 to 100 do
 total:=i+total:
 end do:
 total:
5050
> # Program 3: If..then..elif...else.
> # Determine if p is less than or not less than 2.
> p:=4:
  if p<2 then printf("p is less than 2");</pre>
  elif p>=2 then printf("p is not less than 2");
  end if:
p is not less than 2
> # Program 4: Arrays and sequences.
> # List the first 10 terms of the Fibonacci sequence.
> F:=array(1..10000):
  F[1]:=1:F[2]:=1:N:=10:
  for i from 3 to N do
  F[i] := F[i-1] + F[i-2] :
  end do:
  seq(F[i],i=1..N);
{1, 1, 2, 3, 5, 8, 13, 21, 34, 55}
> # Program 5: Iteration.
> # List the last 10 iterates of the logistic map.
> mu:=3.2:x[0]:=0.2:
  for n from 0 to 99 do
```

```
x[n+1]:=mu*x[n]*(1-x[n]):
end do:
for n from 90 to 99 do
nprintf("x[%-d]=%g",n+1,x[n+1]);
end do;

x[91]=0.513044, x[92]=0.799455, x[93]=0.513044, x[94]=0.799455,
x[95]=0.513044, x[96]=0.799455, x[97]=0.513044, x[98]=0.799455,
x[99]=0.513044, x[100]=0.799455
```

```
> # Program 6: Multiple plots with text.
> # Figure 0.2: Plot solution curves to ODEs.
> # Note that it is sometimes better to label colored curves with colored
> # text, as below. Figure 0.2 in the book is a black and white version.
> deqn1:=diff(x(t),t$2)=-2*diff(x(t),t)-25*x(t):
    p3:=DEplot(deqn1,x(t),t=0..10,[[x(0)=1,D(x)(0)=0]],stepsize=0.1,
    linecolor=blue,thickness=1):
    deqn2:=diff(x(t),t$2)=-25*x(t):
    p4:=DEplot(deqn2,x(t),t=0..10,[[x(0)=1,D(x)(0)=0]],stepsize=0.1,
    linecolor=red,thickness=1):
    t3:=textplot([6,1,'Harmonic motion'],align=RIGHT,color=red):
    t4:=textplot([1.8,0.2,'Damped motion'],align=RIGHT,color=blue):
    display({p3,p4,t3,t4},labels=['t','x']);
```

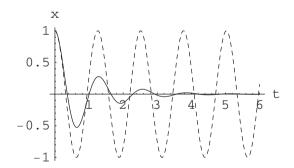

Figure 0.2: Harmonic and damped motion of a pendulum.

```
> # Program 7: Interactive exploration. Intersecting curves.
> # On execution of the command, an interactive parameter Maplet
> # pops up with a parameter slider. The plot varies as the slider is
> # moved up and down.
> restart:with(DEtools):with(plots):
   interactiveparams(plot,[{1-a*x,(x-1)/a},x=0..2],a=0..1);
```

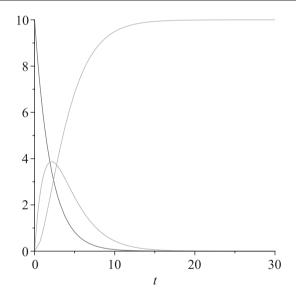

Figure 0.3: Solution curves for Program 8 when a = 0.5 and b = 0.45.

## 0.5 Hints for Programming

The Maple language contains very powerful commands, which means that some complex programs may contain only a few lines of code. Of course, the only way to learn programming is to sit down and try it yourself. This section has been included to point out common errors and give advice on how to troubleshoot. Remember

to check the Help pages in Maple and the Web if the following does not help you with your particular problem.

**Common typing errors.** The author strongly advises new users to type Tutorials One, Two, and Three into their own worksheets; this should reduce typing errors.

- All command lines must end with a colon or semicolon.
- Type ENTER at the end of every command line.
- If a command line is ended with a colon, the output will not be displayed.
- Make sure brackets, parentheses, etc. match up in correct pairs.
- Remember Maple is case sensitive.
- Check the syntax; type ??solve to list syntax for the solve command, for example.

**Programming tips.** The reader should use the Maple programs listed in Section 0.4 to practice simple programming techniques.

- Use the restart command at the beginning of a new program.
- Use comments throughout a program. You will find them extremely useful in the future.
- Use procedures to localize variables. This is especially useful for very large programs.
- If a program involves a large number of iterations (e.g., 50,000), then run it for three iterations first and list all output.
- If the computer is not responding, click on the interrupt icon and try reducing the size of the problem.
- Read the error message printed by Maple.
- Find a similar Maple program in a book or on the Web and edit it to meet your needs.
- Check which version of Maple you are using. The syntax of some commands may have altered. For example, some Maple 11 programs will not run under Maple 13.

## 0.6 Maple Exercises

- 1. Evaluate the following:
  - (a) 4+5-6;
  - (b)  $3^{12}$ :
  - (c)  $\sin(0.1\pi)$ ;
  - (d) (2 (3 4(3 + 7(1 (2(3 5))))));
  - (e)  $\frac{2}{5} \frac{3}{4} \times \frac{2}{3}$ .
- 2. Given that

$$A = \begin{pmatrix} 1 & 2 & -1 \\ 0 & 1 & 0 \\ 3 & -1 & 2 \end{pmatrix}, \quad B = \begin{pmatrix} 1 & 2 & 3 \\ 1 & 1 & 2 \\ 0 & 1 & 2 \end{pmatrix}, \quad C = \begin{pmatrix} 2 & 1 & 1 \\ 0 & 1 & -1 \\ 4 & 2 & 2 \end{pmatrix},$$

determine the following:

- (a) A + 4BC;
- (b) the inverse of each matrix if it exists;
- (c)  $A^3$ ;
- (d) the determinant of C;
- (e) the eigenvalues and eigenvectors of B.
- 3. Given that  $z_1 = 1 + i$ ,  $z_2 = -2 + i$ , and  $z_3 = -i$ , evaluate the following:
  - (a)  $z_1 + z_2 z_3$ ;
  - (b)  $\frac{z_1 z_2}{z_3}$ ;
  - (c)  $e^{z_1}$ ;
  - (d)  $ln(z_1)$ ;
  - (e)  $\sin(z_3)$ .
- 4. Evaluate the following limits if they exist:
  - (a)  $\lim_{x\to 0} \frac{\sin x}{x}$ ;
  - (b)  $\lim_{x\to\infty} \frac{x^3+3x^2-5}{2x^3-7x}$ ;
  - (c)  $\lim_{x\to\pi} \frac{\cos x+1}{x-\pi}$ ;
  - (d)  $\lim_{x\to 0^+} \frac{1}{x}$ ;
  - (e)  $\lim_{x\to 0} \frac{2\sinh x 2\sin x}{\cosh x 1}$ .

- 5. Find the derivatives of the following functions:
  - (a)  $y = 3x^3 + 2x^2 5$ ;
  - (b)  $y = \sqrt{1 + x^4}$ ;
  - (c)  $y = e^x \sin x \cos x$ ;
  - (d)  $y = \tanh x$ ;
  - (e)  $y = x^{\ln x}$ .
- 6. Evaluate the following definite integrals:
  - (a)  $\int_{x=0}^{1} 3x^3 + 2x^2 5 dx$ ;
  - (b)  $\int_{x=1}^{\infty} \frac{1}{x^2} dx;$
  - (c)  $\int_{-\infty}^{\infty} e^{-x^2} dx$ ;
  - (d)  $\int_0^1 \frac{1}{\sqrt{x}} dx$ ;
  - (e)  $\int_0^{\frac{2}{\pi}} \frac{\sin(1/t)}{t^2} dt$ .
- 7. Graph the following:
  - (a)  $y = 3x^3 + 2x^2 5$ ;
  - (b)  $y = e^{-x^2}$ , for  $-5 \le x \le 5$ ;
  - (c)  $x^2 2xy y^2 = 1$ ;
  - (d)  $z = 4x^2e^y 2x^4 e^{4y}$ , for  $-3 \le x \le 3$  and  $-1 \le y \le 1$ ;
  - (e)  $x = t^2 3t$ ,  $y = t^3 9t$ , for  $-4 \le t \le 4$ .
- 8. Solve the following differential equations:
  - (a)  $\frac{dy}{dx} = \frac{x}{2y}$ , given that y(1) = 1;
  - (b)  $\frac{dy}{dx} = \frac{-y}{x}$ , given that y(2) = 3;
  - (c)  $\frac{dy}{dx} = \frac{x^2}{y^3}$ , given that y(0) = 1;
  - (d)  $\frac{d^2x}{dt^2} + 5\frac{dx}{dt} + 6x = 0$ , given that x(0) = 1 and  $\dot{x}(0) = 0$ ;
  - (e)  $\frac{d^2x}{dt^2} + 5\frac{dx}{dt} + 6x = \sin(t)$ , given that x(0) = 1 and  $\dot{x}(0) = 0$ .
- 9. Carry out 100 iterations on the recurrence relation

$$x_{n+1} = 4x_n(1 - x_n),$$

given that (a)  $x_0 = 0.2$  and (b)  $x_0 = 0.2001$ . List the final 10 iterates in each case.

10. Type ?while to read the help page on the while command. Use a while loop to program Euclid's algorithm for finding the greatest common divisor of two integers. Use your program to find the greatest common divisor of 12,348 and 14,238.

## Recommended Textbooks

Note that Maple documentation comes with the package and is also available through the Help pages. More Maple books are listed in the reference sections of other chapters in the book.

- [1] D. Richards, *Advanced Mathematical Methods with Maple*, 2nd ed., Cambridge University Press, Cambridge, 2009.
- [2] B. Barnes and G. R. Fulford, *Mathematical Modelling with Case Studies: A Differential Equations Approach using Maple and MATLAB*, 2nd ed., Chapman and Hall, London, 2008.
- [3] I. K. Shingareva and C. Lizárraga-Celaya, *Maple and Mathematica: A Problem Solving Approach for Mathematics*, Springer-Verlag, New York, 2007.
- [4] M. L. Abell and J. P. Braselton, *Maple By Example*, 3rd ed., Academic Press, New York, 2005.
- [5] A. Heck, Introduction to Maple, 3rd ed., Springer-Verlag, New York, 2003.

## **Differential Equations**

## Aims and Objectives

- To review basic methods for solving some differential equations.
- To apply the theory to simple mathematical models.
- To introduce an existence and uniqueness theorem.

On completion of this chapter, the reader should be able to

- solve certain first- and second-order differential equations;
- apply the theory to chemical kinetics and electric circuits;
- interpret the solutions in physical terms;
- understand the existence and uniqueness theorem and its implications.

The basic theory of ordinary differential equations (ODEs) and analytical methods for solving some types of ODEs are reviewed. This chapter is not intended to be a comprehensive study on differential equations, but more an introduction to the theory that will be used in later chapters. Most of the material will be covered in first- and second-year undergraduate mathematics courses. The differential equations are applied to all kinds of models, but this chapter concentrates on chemical kinetics and electric circuits in particular.

The chapter concludes with the existence and uniqueness theorem and some analysis.

## 1.1 Simple Differential Equations and Applications

**Definition 1.** A differential equation that involves only one independent variable is called an *ordinary differential equation* (ODE). Those involving two or more independent variables are called *partial differential equations* (PDEs). This chapter will be concerned with ODEs only.

The subject of ODEs encompasses analytical, computational, and applicable fields of interest. There are many textbooks written from the elementary to the most advanced, with some focusing on applications and others concentrating on existence theorems and rigorous methods of solution. This chapter is intended to introduce the reader to all three branches of the subject.

#### **Separable Differential Equations.** Consider the differential equation

(1.1) 
$$\frac{dx}{dt} = f(t, x)$$

and suppose that the function f(t, x) can be factored into a product f(t, x) = g(t)h(x), where g(t) is a function of t and h(x) is a function of x. If f can be factored in this way, then (1.1) can be solved by the method of *separation of variables*.

To solve the equation, divide both sides by h(x) to obtain

$$\frac{1}{h(x)}\frac{dx}{dt} = g(t);$$

integration with respect to t gives

$$\int \frac{1}{h(x)} \frac{dx}{dt} dt = \int g(t) dt.$$

Changing the variables in the integral gives

$$\int \frac{dx}{h(x)} = \int g(t) \, dt.$$

An analytic solution to (1.1) can be found only if both integrals can be evaluated. The method can be illustrated with some simple examples.

**Example 1.** Solve the differential equation  $\frac{dx}{dt} = -\frac{t}{x}$ .

**Solution.** The differential equation is separable. Separate the variables and integrate both sides with respect to t. Therefore,

$$\int x \frac{dx}{dt} dt = -\int t dt,$$

and so

$$\int x \, dx = -\int t \, dt.$$

Integration of both sides yields

$$t^2 + x^2 = r^2,$$

where  $r^2$  is a constant. There are an infinite number of solutions. The *solution* curves are concentric circles of radius r centered at the origin. There are an infinite number of solution curves that would fill the plane if they were all plotted. Three such solution curves are plotted in Figure 1.1. Note that, throughout the book, [Maple] in the figure caption indicates that the Maple commands for plotting the figure may be found at the end of the corresponding chapter.

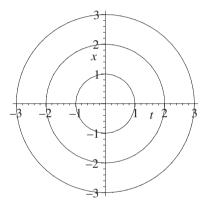

Figure 1.1: [Maple] Three of an infinite number of solution curves for Example 1.

**Example 2.** Solve the differential equation  $\frac{dx}{dt} = -\frac{t}{x^2}$ .

**Solution.** The differential equation is separable. Separate the variables and integrate both sides with respect to t to give

$$\int x^2 \, dx = \int t \, dt.$$

Integration of both sides yields

$$\frac{x^3}{3} = \frac{t^2}{2} + C,$$

where C is a constant. Six of an infinite number of solution curves are plotted in Figure 1.2.

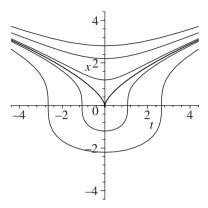

Figure 1.2: Six solution curves for Example 2.

**Example 3.** The population of a certain species of fish living in a large lake at time t can be modeled using *Verhulst's equation*, otherwise known as the *logistic equation*,

$$\frac{dP}{dt} = P(\beta - \delta P),$$

where P(t) is the population of fish measured in tens of thousands and  $\beta$  and  $\delta$  are constants representing the birth and death rates of the fish living in the lake, respectively. Suppose that  $\beta = 0.1, \delta = 10^{-3}$ , and the initial population is  $50 \times 10^4$ . Solve this *initial value problem* and interpret the results in physical terms.

**Solution.** Using the methods of separation of variables gives

$$\int \frac{dP}{P(\beta - \delta P)} = \int dt.$$

The solution to the integral on the left may be determined using partial fractions. The general solution is

$$\ln\left|\frac{P}{\beta - \delta P}\right| = \beta t + C,$$

or

$$P(t) = \frac{\beta}{\delta + k\beta e^{-\beta t}},$$

computed using Maple, where C and k are constants. Substituting the initial conditions, the solution is

$$P(t) = \frac{100}{1 + e^{-0.1t}}.$$

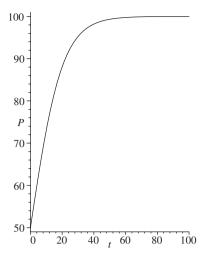

Figure 1.3: The solution curve for the initial value problem in Example 3. Note that the axes would be scaled by  $10^4$  in applications.

Thus, as time increases, the population of fish tends to a value of  $100 \times 10^4$ . The solution curve is plotted in Figure 1.3.

Note the following:

- The quantity  $\frac{\beta}{\delta}$  is the ratio of births to deaths and is called the *carrying capacity* of the environment.
- Take care when interpreting the solutions. This and similar continuous models only work for large species populations. The solutions give approximate numbers. Even though time is continuous, the population size is not. For example, you cannot have a fractional living fish, so population sizes have to be rounded out to whole numbers in applications.
- Discrete models can also be applied to population dynamics (see Chapter 11).

## **Exact Differential Equations.** A differential equation of the form

$$(1.2) M(t,x) + N(t,x)\frac{dx}{dt} = 0$$

is said to be *exact* if there exists a function, say, F(t, x), with continuous second partial derivatives such that

$$\frac{\partial F}{\partial t} = M(t, x)$$
 and  $\frac{\partial F}{\partial x} = N(t, x)$ .

Such a function exists as long as

$$\frac{\partial M}{\partial x} = \frac{\partial N}{\partial t},$$

and then the solution to (1.2) satisfies the equation

$$F(t,x) = C$$
.

where C is a constant. Differentiate this equation with respect to t to obtain (1.2).

**Example 4.** Solve the differential equation

$$\frac{dx}{dt} = \frac{9 - 12t - 5x}{5t + 2x - 4}.$$

**Solution.** In this case, M(t, x) = -9 + 12t + 5x and N(t, x) = 5t + 2x - 4. Now

$$\frac{\partial M}{\partial x} = \frac{\partial N}{\partial t} = 5$$

and integration gives the solution  $F(t, x) = x^2 + 6t^2 + 5tx - 9t - 4x = C$ . There are an infinite number of solution curves, some of which are shown in Figure 1.4.

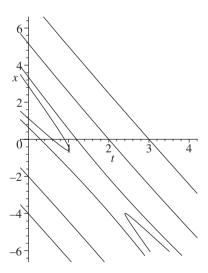

Figure 1.4: Some solution curves for Example 4.

**Homogeneous Differential Equations.** Consider differential equations of the form

$$\frac{dx}{dt} = f\left(\frac{x}{t}\right).$$

Substitute  $v = \frac{x}{t}$  into (1.3) to obtain

$$\frac{d}{dt}(vt) = f(v).$$

Therefore,

$$v + t\frac{dv}{dt} = f(v),$$

and so

$$\frac{dv}{dt} = \frac{f(v) - v}{t},$$

which is separable. A complete solution can be found as long as the equations are integrable, and then v may be replaced with  $\frac{x}{t}$ .

**Example 5.** Solve the differential equation

$$\frac{dx}{dt} = \frac{t - x}{t + x}.$$

**Solution.** The equation may be rewritten as

$$\frac{dx}{dt} = \frac{1 - \frac{x}{t}}{1 + \frac{x}{t}}.$$

Let  $v = \frac{x}{t}$ . Then (1.4) becomes

$$\frac{dv}{dt} = \frac{1 - 2v - v^2}{t(1+v)}.$$

This is a separable differential equation. The general solution is given by

$$x^2 + 2tx - t^2 = C,$$

where C is a constant. Some solution curves are plotted in Figure 1.5.

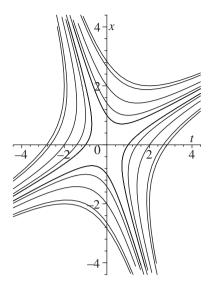

Figure 1.5: Some solution curves for Example 5.

#### Linear Differential Equations. Consider differential equations of the form

(1.5) 
$$\frac{dx}{dt} + P(t)x = Q(t).$$

Recall from elementary calculus that multiplying through by an integrating factor, say, J(t), (1.5) becomes

$$(1.6) J\frac{dx}{dt} + JPx = JQ.$$

Find J such that (1.6) can be written as

$$\frac{d}{dt}(Jx) = J\frac{dx}{dt} + x\frac{dJ}{dt} = JQ.$$

In order to achieve this, set

$$\frac{dJ}{dt} = JP$$

and integrate to get

$$J(t) = \exp\biggl(\int P(t) \, dt\biggr).$$

Thus, the solution to system (1.5) may be found by solving the differential equation

$$\frac{d}{dt}(Jx) = JQ,$$

as long as the right-hand side is integrable.

**Example 6.** A chemical company pumps v liters (L) of solution containing mass m grams (g) of solute into a large lake of volume V per day. The inflow and outflow of the water is constant. Using the fact that the rate of change of concentration of solute in the lake equals the rate at which solute enters minus the rate at which it leaves, the concentration of solute in the lake, say,  $\sigma$ , satisfies the differential equation

$$\frac{d\sigma}{dt} + \frac{v}{V}\sigma = \frac{m}{V}.$$

Determine the concentration of solute in the lake at time t assuming that  $\sigma = 0$  when t = 0. What happens to the concentration in the long term?

**Solution.** This is a linear differential equation, and the integrating factor is given by

$$J = \exp\left(\int \frac{v}{V} dt\right) = e^{\frac{vt}{V}}.$$

Multiply (1.7) by the integrating factor to obtain

$$\frac{d}{dt}\left(e^{\frac{vt}{V}}\sigma\right) = e^{\frac{vt}{V}}\frac{m}{V}.$$

Integration gives

$$\sigma(t) = \frac{m}{v} - ke^{-\frac{vt}{V}},$$

where k is a constant. Substituting the initial conditions, the final solution is

$$\sigma(t) = \frac{m}{v} \left( 1 - e^{-\frac{vt}{V}} \right).$$

As  $t \to \infty$ , the concentration settles to  $\frac{m}{v}$  gl<sup>-1</sup>.

**Series Solutions.** Another very useful method for determining the solutions to some ODEs is the series solution method. The basic idea is to seek a series solution (assuming that the series converge) of the form

$$x(t) = \sum_{n=0}^{\infty} a_n (t - t_0)^n,$$

about the point  $t_0$ . The method holds for infinitely differentiable functions (i.e., functions that can be differentiated as often as desired) and is outlined using two simple examples.

**Example 7.** Determine a series solution to the initial value problem

$$\frac{dx}{dt} + tx = t^3,$$

given that x(0) = 1.

**Solution.** Given that  $t_0 = 0$ , set  $x(t) = \sum_{n=0}^{\infty} a_n t^n$ . Substituting into (1.8) gives

$$\sum_{n=1}^{\infty} n a_n t^{n-1} + t \left( \sum_{n=0}^{\infty} a_n t^n \right) = t^3.$$

Combining the terms into a single series,

$$a_1 + \sum_{n=1}^{\infty} ((n+1)a_{n+1} + a_{n-1}) t^n = t^3.$$

Equating coefficients gives

$$a_1 = 0$$
,  $2a_2 + a_0 = 0$ ,  $3a_3 + a_1 = 0$ ,  $4a_4 + a_2 = 1$ ,  $5a_5 + a_3 = 0$ , ...

and solving these equations gives  $a_{2n+1} = 0$ , for n = 0, 1, 2, ...,

$$a_2 = -\frac{a_0}{2}, \ a_4 = \frac{1 - a_2}{4},$$

and

$$a_{2n} = -\frac{a_{2n-2}}{2n},$$

where  $n = 3, 4, 5, \ldots$  Based on the assumption that  $x(t) = \sum_{n=0}^{\infty} a_n t^n$ , substituting x(0) = 1 gives  $a_0 = 1$ . Hence, the series solution to the ODE (1.8) is

$$x(t) = 1 - \frac{1}{2}t^2 + \frac{3}{8}t^4 + \sum_{n=3}^{\infty} (-1)^n \left(\frac{1}{(2n)} \frac{1}{(2n-2)} \dots \frac{1}{6} \frac{3}{8}\right) t^{2n}.$$

Note that the analytic solution can be found in this case and is equal to

$$x(t) = -2 + t^2 + 3e^{-\frac{t^2}{2}},$$

which is equivalent to the series solution above.

**Example 8.** Consider the van der Pol equation given by

(1.9) 
$$\frac{d^2x}{dt^2} + 2\left(x^2 - 1\right)\frac{dx}{dt} + x = 0,$$

where x(0) = 5 and  $\dot{x}(0) = 0$ . Use Maple to plot a numerical solution against a series solution up to order 6 near the point x(0) = 5.

**Solution.** Using Maple, the series solution is computed to be

$$x(t) = 5 - \frac{5}{2}t^2 + 40t^3 - \frac{11515}{24}t^4 + \frac{9183}{2}t^5 + O(t^6).$$

Figure 1.6 shows the truncated series and numerical solutions for the ODE (1.9) near x(0) = 5. The Maple commands are listed at the end of the chapter. The upper curve is the truncated series approximation that diverges quite quickly away from the numerical solution. Of course, one must also take care that the numerical solution is correct.

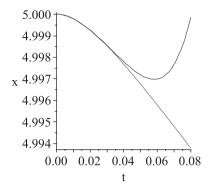

Figure 1.6: [Maple] Numerical and truncated series solutions for the van der Pol equation (1.9) near x(0) = 5.

# 1.2 Applications to Chemical Kinetics

Even the simplest chemical reactions can be highly complex and difficult to model. Physical parameters such as temperature, pressure, and mixing, for example, are ignored in this text, and differential equations are constructed that are dependent only on the concentrations of the chemicals involved in the reaction. This is potentially a very difficult subject and some assumptions have to be made to make progress.

**The Chemical Law of Mass Action.** The rates at which the concentrations of the various chemical species change with time are proportional to their concentrations.

Consider the simple chemical reaction

$$aA + bB \rightarrow cC$$
.

where a, b, and c are the stoichiometric coefficients, A and B are the reactants, and C is the product. The rate of reaction, say, r, is given by

$$r = \frac{\text{change in concentration}}{\text{change in time}}.$$

For this simple example,

$$r = -\frac{1}{a}\frac{d[A]}{dt} = -\frac{1}{b}\frac{d[B]}{dt} = \frac{1}{c}\frac{d[C]}{dt},$$

where [A], [B], and [C] represents the concentrations of A, B, and C, respectively. Consider the following example, where one molecule of hydrogen reacts with one molecule of oxygen to produce two molecules of hydroxyl (OH):

$$H_2 + O_2 \rightarrow 2OH$$
.

Suppose that the concentration of hydrogen is  $[H_2]$  and the concentration of oxygen is  $[O_2]$ . Then from the chemical law of mass action, the rate equation is given by

Rate = 
$$k[H_2][O_2]$$
,

where k is called the *rate constant*, and the reaction rate equation is

$$\frac{d[OH]}{dt} = 2k[H_2][O_2].$$

Unfortunately, it is not possible to write down the reaction rate equations based on the stoichiometric (balanced) chemical equations alone. There may be many mechanisms involved in producing OH from hydrogen and oxygen in the above example. Even simple chemical equations can involve a large number of steps and different rate constants. Suppose in this text that the chemical equations give the *rate-determining steps*.

Suppose that species A, B, C, and D have concentrations a(t), b(t), c(t), and d(t) at time t and initial concentrations  $a_0$ ,  $b_0$ ,  $c_0$ , and  $d_0$ , respectively. Table 1.1 lists some reversible chemical reactions and one of the corresponding reaction rate equations, where  $k_f$  and  $k_r$  are the forward and reverse rate constants, respectively.

**Example 9.** A reaction equation for sulfate and hydrogen ions to form bisulfite ions is given by

$$SO_3^{2-} + H^+ \rightleftharpoons HSO_3^-,$$

where  $k_f$  and  $k_r$  are the forward and reverse rate constants, respectively. Denote the concentrations by  $a = [SO_3^{2-}]$ ,  $b = [H^+]$ , and  $c = [HSO_3^-]$ , and let the initial concentrations be  $a_0$ ,  $b_0$ , and  $c_0$ . Assume that there is much more of species  $H^+$  than the other two species, so that its concentration b can be regarded as constant. The reaction rate equation for c(t) is given by

$$\frac{dc}{dt} = k_f(a_0 - c)b - k_r(c_0 + c).$$

Find a general solution for c(t).

**Solution.** The differential equation is separable and

$$\int \frac{dc}{k_f(a_0-c)b-k_r(c_0+c)} = \int dt.$$

Integration yields

$$c(t) = \frac{k_f a_0 b - k_r c_0}{k_f b + k_r} - \frac{k_r c_0}{k_f b + k_r} + A e^{(-k_f a_0 - k_r)t},$$

where A is a constant.

| G1 : 1 ::                    | TTI .:                                                           |
|------------------------------|------------------------------------------------------------------|
| Chemical reaction            | The reaction rate equation for one species                       |
|                              | may be expressed as follows:                                     |
| $A+B \rightarrow C$          | $\frac{dc}{dt} = k_f ab = k_f (a_0 - c)(b_0 - c)$                |
| $2A \rightleftharpoons B$    | $\frac{db}{dt} = k_f (a_0 - 2b)^2 - k_r b$                       |
| $A \rightleftharpoons 2B$    | $\frac{db}{dt} = k_f \left( a_0 - \frac{b}{2} \right) - k_r b^2$ |
| $A \rightleftharpoons B+C$   | $\frac{dc}{dt} = k_f(a_0 - c) - k_r(b_0 + c)(c_0 + c)$           |
| $A+B \rightleftharpoons C$   | $\frac{dc}{dt} = k_f(a_0 - c)(b_0 - c) - k_r c$                  |
| $A+B \rightleftharpoons C+D$ | $\frac{dc}{dt} = k_f(a_0 - c)(b_0 - c) - k_r(c_0 + c)(d_0 + c)$  |

Table 1.1: One of the possible reaction rate equations for each chemical reaction.

**Example 10.** The chemical equation for the reaction between nitrous oxide and oxygen to form nitrogen dioxide at 25°C,

$$2NO + O_2 \rightarrow 2NO_2$$

obeys the law of mass action. The rate equation is given by

$$\frac{dc}{dt} = k(a_0 - c)^2 \left( b_0 - \frac{c}{2} \right),$$

where  $c = [\text{NO}_2]$  is the concentration of nitrogen dioxide, k is the rate constant,  $a_0$  is the initial concentration of NO, and  $b_0$  is the initial concentration of O<sub>2</sub>. Find the concentration of nitrogen dioxide after time t given that  $k = 0.00713 \, \text{l}^2 \text{M}^{-2} \text{s}^{-1}$ ,  $a_0 = 4 \, \text{Ml}^{-1}$ ,  $b_0 = 1 \, \text{Ml}^{-1}$ , and  $c(0) = 0 \, \text{Ml}^{-1}$ .

Solution. The differential equation is separable and

$$\int \frac{dc}{(4-c)^2(1-c/2)} = \int k \, dt.$$

Integrating using partial fractions gives

$$kt = \frac{1}{c-4} + \frac{1}{2}\ln|c-4| - \frac{1}{2}\ln|c-2| + \frac{1}{4} - \frac{1}{2}\ln 2.$$

It is not possible to obtain c(t) explicitly, so numerical methods are employed using Maple. The concentration of nitrogen dioxide levels off at  $2 \text{ Ml}^{-1}$  as time increases, as depicted in Figure 1.7.

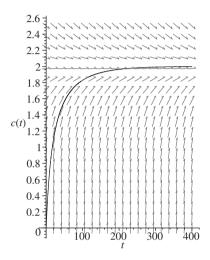

Figure 1.7: [Maple] The concentration of NO<sub>2</sub> in moles per liter against time in seconds.

Chemical reactions displaying periodic behavior will be dealt with in Chapter 7. There may be a wide range of timescales involved in chemical reactions and this can lead to *stiff* systems. Loosely speaking, a stiff system of differential equations is one in which the velocity or magnitude of the vector field changes rapidly in phase space. Examples are presented in Sections 0.3 and 7.6.

# 1.3 Applications to Electric Circuits

For many years, differential equations have been applied to model simple electrical and electronic circuits. If an oscilloscope is connected to the circuit, then the results from the analysis can be seen to match very well with what happens physically. As a simple introduction to electric circuits, linear systems will be considered in this chapter and the basic definitions and theory will be introduced.

**Current and Voltage.** The *current I* flowing through a conductor is proportional to the number of positive charge carriers that pass a given point per second. The

unit of current is the *ampere A*. A *coulomb* is defined to be the amount of charge that flows through a cross section of wire in 1 second when a current of 1*A* is flowing, so 1 amp is 1 coulomb per second. As the current passes through a circuit element, the charge carriers exchange energy with the circuit elements, and there is a *voltage drop* or *potential difference* measured in joules per coulomb, or *volts V*.

Consider simple electric circuits consisting of voltage sources, resistors, inductors, and capacitors, or *RLC* circuits. A series *RLC* circuit is shown schematically in Figure 1.8. The voltage drop across a resistor and the current flowing through it are related by Ohm's Law.

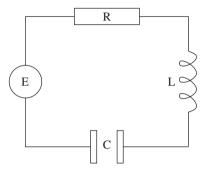

Figure 1.8: Schematic of a simple *RLC* series circuit.

**Ohm's Law.** The voltage drop V across a resistor is proportional to the current I flowing through it:

$$V = IR$$

where *R* is the *resistance* of the resistor measured in ohms  $(\Omega)$ .

A changing electric current can create a changing magnetic field that induces a voltage drop across a circuit element, such as a coil.

**Faraday's Law.** The voltage drop across an inductor is proportional to the rate of change of the current:

$$V = L \frac{dI}{dt},$$

where L is the *inductance* of the inductor measured in henries (H).

A capacitor consists of two plates insulated by some medium. When connected to a voltage source, charges of opposite sign build up on the two plates, and the total charge on the capacitor is given by

$$q(t) = q_0 + \int_{t_0}^t I(s) \, ds,$$

where  $q_0$  is the initial charge.

**Coulomb's Law.** The voltage drop across a capacitor is proportional to the charge on the capacitor:

$$V(t) = \frac{1}{C}q(t) = \frac{1}{C}\left(q_0 + \int_{t_0}^t I(s) \, ds\right),$$

where C is the *capacitance* of the capacitor measured in farads (F).

The physical laws governing electric circuits were derived by G. R. Kirchhoff in 1859.

**Kirchhoff's Current Law.** The algebraic sum of the currents flowing into any junction of an electric circuit must be zero.

**Kirchhoff's Voltage Law.** The algebraic sum of the voltage drops around any closed loop in an electric circuit must be zero.

Applying Kirchhoff's voltage law to the RLC circuit gives

$$V_L + V_R + V_C = E(t),$$

where  $V_R$ ,  $V_L$ , and  $V_C$  are the voltage drops across R, L, and C, respectively, and E(t) is the voltage source, or applied electromotive force (EMF). Substituting for the voltages across the circuit components gives

$$L\frac{dI}{dt} + RI + \frac{1}{C}q = E(t).$$

Since the current is the instantaneous rate of change in charge,  $I=\frac{dq}{dt}$ , this equation becomes

(1.10) 
$$L\frac{d^{2}q}{dt^{2}} + R\frac{dq}{dt} + \frac{1}{C}q = E(t).$$

This differential equation is called a *linear second-order differential equation*. It is linear because there are no powers of the derivatives, and second order because the order of the highest occurring derivative is 2. This equation can be solved by the method of *Laplace transforms* [7]; there are other methods available, and readers should use whichever method with which they feel most comfortable. The theory of Laplace transforms is covered in most Applied Mathematics and Engineering undergraduate courses. The method of Laplace transforms can be broken down into four distinct steps when finding the solution of a differential equation:

- rewrite (1.10) in terms of Laplace transforms;
- insert any given initial conditions;

- rearrange the equation to give the transform of the solution;
- find the inverse transform.

The method is illustrated in the following examples.

**Example 11.** Consider a series resistor–inductor electrical circuit. Kirchhoff's voltage law gives

$$L\frac{dI}{dt} + RI = E.$$

Given that L = 10 H;  $R = 2 \Omega$ , and  $E = 50 \sin(t)$  V, find an expression for the current in the circuit if I(0) = 0.

**Solution.** Take Laplace transforms of both sides. Then

$$10(s\bar{I} - I(0)) + 2\bar{I} = \frac{50}{s^2 + 1}.$$

Inserting the initial condition and rearranging,

$$\bar{I}(5s+1) = \frac{25}{s^2+1},$$

and splitting into partial fractions,

$$\bar{I} = \frac{25}{26} \frac{1}{s^2 + 1} - \frac{125}{26} \frac{s}{s^2 + 1} + \frac{125}{26} \frac{1}{(s + 1/5)}.$$

Take inverse Laplace transforms to give

$$I(t) = \frac{25}{26}\sin(t) - \frac{125}{26}\cos(t) + \frac{125}{26}e^{-\frac{t}{5}}.$$

The periodic expression  $\frac{25}{26}\sin(t) - \frac{125}{26}\cos(t)$  is called the *steady state*, and the term  $\frac{125}{26}e^{-\frac{t}{5}}$  is called the *transient*. Note that the transient decays to zero as  $t \to \infty$ . Generally speaking, a system is in steady state if many of its properties are unchanging in time and the transient can be thought of as a short-lived solution.

**Example 12.** Differentiate (1.10) with respect to time and substitute for  $\frac{dq}{dt}$  to obtain

$$L\frac{d^2I}{dt^2} + R\frac{dI}{dt} + \frac{1}{C}I = \frac{dE}{dt}.$$

The second-order differential equation for a certain RLC circuit is given by

$$\frac{d^2I}{dt^2} + 5\frac{dI}{dt} + 6I = 10\sin(t).$$

Solve this differential equation given that  $I(0) = \dot{I}(0) = 0$  (a passive circuit).

Solution. Take Laplace transforms of both sides:

$$(s^2\bar{I} - sI(0) - \dot{I}(0)) + 5(s\bar{I} - I(0)) + 6\bar{I} = \frac{10}{s^2 + 1}.$$

Substitute the initial conditions to obtain

$$\bar{I}(s^2 + 5s + 6) = \frac{10}{s^2 + 1}.$$

Splitting into partial fractions gives

$$\bar{I} = \frac{2}{s+2} - \frac{1}{s+3} + \frac{1}{s^2+1} - \frac{s}{s^2+1}.$$

Take inverse transforms to get

$$I(t) = 2e^{-2t} - e^{-3t} + \sin(t) - \cos(t).$$

# 1.4 Existence and Uniqueness Theorem

For a more in-depth look in to existence and uniqueness theorems of ODEs, the reader is directed to books such as [2].

**Definition 2.** A function  $\mathbf{f}(\mathbf{x})$  with  $\mathbf{f}: \mathbb{R}^n \to \mathbb{R}^n$  is said to satisfy a *Lipschitz condition* in a domain  $D \subset \mathbb{R}^n$  if there exists a constant, say, L, such that

$$|| \mathbf{f}(\mathbf{x_1}) - \mathbf{f}(\mathbf{x_2}) || \le L || \mathbf{x_1} - \mathbf{x_2} ||,$$

where  $\mathbf{x_1}, \mathbf{x_2} \in D$ .

If the function  $\mathbf{f}$  satisfies the Lipschitz condition, then it is said to be *Lipschitz continuous*. Note that Lipschitz continuity in  $\mathbf{x}$  implies continuity in  $\mathbf{x}$ , but the converse is not always true.

**Existence and Uniqueness Theorem..** Suppose that  $\mathbf{f}$  is continuously Lipschitz; then for an initial point  $\mathbf{x}_0 \in D$ , the autonomous differential equation

$$\frac{d\mathbf{x}}{dt} = \dot{\mathbf{x}} = \mathbf{f}(\mathbf{x})$$

has a unique solution, say,  $\phi_t(\mathbf{x_0})$ , that is defined on the maximal interval of existence.

Note that (1.11) is called autonomous as long as  $\mathbf{f}$  is independent of t. The proof of this theorem can be found in most textbooks that specialize in the theory of ODEs. As far as the reader is concerned, this theorem implies that as long as  $\mathbf{f}$  is continuously differentiable (i.e.,  $\mathbf{f} \in C^1(D)$ ), then two distinct solutions cannot intersect in finite time.

The following simple examples involving first-order ODEs illustrate the theorem quite well.

**Example 13.** Solve the following linear differential equations and state the maximal interval of existence for each solution:

- (a)  $\dot{x} = x$ , x(0) = 1;
- (b)  $\dot{x} = x^2$ , x(0) = 1;
- (c)  $\dot{x} = 3x^{\frac{2}{3}}$ , x(0) = 0.

#### Solutions.

- (a) The solution to this elementary differential equation is  $x(t) = e^t$ , which is unique and defined for all t. The maximal interval of existence in this case is  $-\infty < t < \infty$ . Note that f(x) = x is continuously differentiable.
- (b) The solution is given by

$$x(t) = \frac{1}{1 - t},$$

which is not defined for t = 1. Therefore, there is a unique solution on the maximal interval of existence given by  $-\infty < t < 1$ .

(c) The function  $f(x) = 3x^{\frac{2}{3}}$  is not continuously differentiable and does not satisfy the Lipschitz condition at x = 0;  $\frac{\partial f}{\partial x} = 2x^{-\frac{1}{3}}$  is not continuous at x = 0. Integration gives

$$\int \frac{1}{3} x^{-\frac{2}{3}} dx = \int dt,$$

with general solution  $x(t) = t^3 + C$ . The solution to the initial value problem is therefore  $x(t) = t^3$ . The point x = 0 is zero when  $\dot{x} = 0$ . This means that a solution starting at this point should stay there for all t. Thus, there are two solutions starting at  $x_0 = 0$ , namely  $\phi_1(t) = t^3$  and  $\phi_2(t) = 0$ . In fact, there are infinitely many solutions starting at  $x_0 = 0$ . In this case, there exist solutions, but they are not unique.

Note that the solution would be unique on the maximal interval of existence  $0 < t < \infty$  if the initial condition were x(1) = 1.

Consider autonomous differential equations of the form

$$\dot{\mathbf{x}} = \mathbf{f}(\mathbf{x}),$$

where  $\mathbf{x} \in \Re^n$ .

**Definition 3.** A critical point (equilibrium point, fixed point, stationary point) is a point that satisfies the equation  $\dot{\mathbf{x}} = \mathbf{f}(\mathbf{x}) = 0$ . If a solution starts at this point, it remains there forever.

**Definition 4.** A critical point, say,  $\mathbf{x_0}$ , of the differential equation (1.12) is called *stable* if given  $\epsilon > 0$ , there is a  $\delta > 0$  such that for all  $t \ge t_0$ ,  $\| \mathbf{x}(t) - \mathbf{x_0}(t) \| < \epsilon$ , whenever  $\| \mathbf{x}(t_0) - \mathbf{x_0}(t_0) \| < \delta$ , where  $\mathbf{x}(t)$  is a solution of (1.12).

A critical point that is not stable is called an *unstable* critical point.

**Example 14.** Find and classify the critical points for the following one-dimensional differential equations:

- (a)  $\dot{x} = x$ ;
- (b)  $\dot{x} = -x$ ;
- (c)  $\dot{x} = x^2 1$ .

#### Solutions.

- (a) There is one critical point at  $x_0 = 0$ . If x < 0, then  $\dot{x} < 0$ , and if x > 0, then  $\dot{x} > 0$ . Therefore,  $x_0$  is an unstable critical point. Solutions starting either side of  $x_0$  are repelled away from it.
- (b) There is one critical point at  $x_0 = 0$ . If x < 0, then  $\dot{x} > 0$ , and if x > 0, then  $\dot{x} < 0$ . Solutions starting either side of  $x_0$  are attracted toward it. The critical point is stable.
- (c) There are two critical points: one at  $x_1 = -1$  and the other at  $x_2 = 1$ . If x > 1, then  $\dot{x} > 0$ ; if -1 < x < 1, then  $\dot{x} < 0$ ; and if x < -1, then  $\dot{x} > 0$ . Therefore, solutions starting near  $x_1$ , but not on it, are attracted toward this point, and  $x_1$  is a stable critical point. Solutions starting near  $x_2$  but not on it move away from this point, and  $x_2$  is an unstable critical point.

By linearizing near a critical point, one can obtain a quantitative measure of stability, as demonstrated below. Consider one-dimensional systems here; higher-dimensional systems will be investigated in other chapters.

**Linear Stability Analysis.** Let  $x^*$  be a critical point of  $\dot{x} = f(x), x \in \Re$ . Consider a *small perturbation*, say,  $\xi(t)$ , away from the critical point at  $x^*$  to give  $x(t) = x^* + \xi(t)$ . A simple analysis is now applied to determine whether the perturbation grows or decays as time evolves. Now

$$\dot{\xi} = \dot{x} = f(x) = f(x^* + \xi),$$

and after a Taylor series expansion,

$$\dot{\xi} = f(x^*) + \xi f'(x^*) + \frac{\xi^2}{2} f''(x^*) + \cdots$$

In order to apply a linear stability analysis, the nonlinear terms are ignored. Hence,

$$\dot{\xi} = \xi f'(x^*),$$

since  $f(x^*) = 0$ . Therefore, the perturbation  $\xi(t)$  grows exponentially if  $f'(x^*) > 0$  and decays exponentially if  $f'(x^*) < 0$ . If  $f'(x^*) = 0$ , then higher-order derivatives must be considered to determine the stability of the critical point.

A linear stability analysis is used extensively throughout the realms of non-linear dynamics and will appear in other chapters of this book.

**Example 15.** Use a linear stability analysis to determine the stability of the critical points for the following differential equations:

- (a)  $\dot{x} = \sin(x)$ ;
- (b)  $\dot{x} = x^2$ :
- (c)  $\dot{x} = e^{-x} 1$ .

#### Solutions.

- (a) There are critical points at  $x_n = n\pi$ , where n is an integer. When n is even,  $f'(x_n) = 1 > 0$ , and these critical points are unstable. When n is odd,  $f'(x_n) = -1 < 0$ , and these critical points are stable.
- (b) There is one critical point at  $x_0 = 0$  and f'(x) = 2x in this case. Now f'(0) = 0 and f''(0) = 2 > 0. Therefore,  $x_0$  is attracting when x < 0 and repelling when x > 0. The critical point is called *semistable*.
- (c) There is one critical point at  $x_0 = 0$ . Now f'(0) = -1 < 0, and therefore the critical point at the origin is stable.

The theory of autonomous systems of ODEs in two dimensions will be discussed in the next chapter.

# 1.5 Maple Commands

For more information on solving differential equations using Maple, the reader should type ?DEtools after the > prompt. Readers may also be interested in the PDEtools package used for finding analytical solutions for PDEs.

```
> # Program 1a: See Figure 1.1.
> # Example 1: A separable ODE.
> restart:with(DEtools):with(plots):
> deqn1:=diff(y(x),x)=-x/y(x):
> dsolve(deqn1,y(x));C1:=x^2+y^2:
> implicitplot({C1=1,C1=4,C1=9},x=-4..4,y=-4..4,numpoints=1000,color=blue,scaling=CONSTRAINED,font=[TIMES,ROMAN,15],labels=['t','x']);
```

```
> # Program 1b
> # Example 3: Solving a separable ODE.
> deqn2:=diff(P(t),t)=P(t)*(100-P(t))/1000:
> dsolve({deqn2,P(0)=50},P(t));
> dsolve({deqn2,P(0)=150},P(t));
> # Program 1c
> # Example 7: Series solution.
> LDE:=diff(x(t),t)+t*x(t)=t^3:
> dsolve(\{LDE,x(0)=1\},x(t));
> seriessolLDE:=dsolve({LDE,x(0)=1},x(t),series);
> # Program 1d: See Figure 1.6.
> # Example 8: Series solution of the van der Pol equation.
> vanderPol:=diff(x(t),t,t)+2*(x(t)^2-1)*diff(x(t),t)+x(t)=0;
> numsol:=dsolve(\{vanderPol, x(0)=5, D(x)(0)=0\}, numeric, range=0...0.08\}:
> p1:=odeplot(numsol):
> seriessol:=dsolve({vanderPol,x(0)=5,D(x)(0)=0},x(t),series);
> approxpoly:=convert(rhs(seriessol),polynom);
> p2:=plot({approxpoly},t=0..0.08,colour=blue):
> display({p1,p2},font=[TIMES,ROMAN,15],
  title=["Numerical and Series Solutions"]);
> # Program 1e: See Figure 1.7.
> # Example 9. Chemical kinetics.
> a:=4:b:=1:k:=0.00713:
> deqn3:=diff(c(t),t)=k*(a-c(t))^2*(b-c(t)/2):
> dsolve(deqn3,c(t));
> # Plot a solution curve.
> DEplot(deqn3,c(t),t=0..400,[[c(0)=0]],stepsize=0.01,c=0..2.5,
  linecolor=black,font=[TIMES,ROMAN,15]);
> # Program 1f: Solving ODEs.
> # Example 12: A second order ODE.
> deqn4:=diff(i(t),t,t)+5*diff(i(t),t)+6*i(t)-10*sin(t):
> dsolve( \{deqn4, i(0)=0, D(i)(0)=0\}, i(t));
> # Exercise 7. A system of three ODEs.
> sys1:=diff(x(t),t)=-alpha*x(t),diff(y(t),t)=alpha*x(t)-beta*y(t),
  diff(z(t),t)=beta*y(t);
> dsolve({sys1},{x(t),y(t),z(t)});
```

#### 1.6 Exercises

1. Sketch some solution curves for the following differential equations:

- (a)  $\frac{dy}{dx} = -\frac{y}{x}$ ;
- (b)  $\frac{dy}{dx} = \frac{2y}{x}$ ;
- (c)  $\frac{dy}{dx} = \frac{y}{2x}$ ;
- (d)  $\frac{dy}{dx} = \frac{y^2}{x}$ ;
- (e)  $\frac{dy}{dx} = -\frac{xy}{x^2 + y^2};$
- (f)  $\frac{dy}{dx} = \frac{y}{x^2}$ .
- 2. Fossils are often dated using the differential equation

$$\frac{dA}{dt} = -\alpha A,$$

where A is the amount of radioactive substance remaining,  $\alpha$  is a constant, and t is measured in years. Assuming that  $\alpha = 1.5 \times 10^{-7}$ , determine the age of a fossil containing radioactive substance A if only 30% of the substance remains.

- 3. Write down the chemical reaction rate equations for the reversible reaction equations
  - (a)  $A + B + C \rightleftharpoons D$ ,
  - (b)  $A + A + A \rightleftharpoons A_3$ ,

given that the forward rate constant is  $k_f$  and the reverse rate constant is  $k_r$  in each case. Assume that the chemical equations are the rate-determining steps.

- 4. (a) Consider a series resistor–inductor circuit with L = 2 H,  $R = 10 \Omega$  and an applied EMF of  $E = 100 \sin(t)$ . Use an integrating factor to solve the differential equation, and find the current in the circuit after 0.2 s given that I(0) = 0.
  - (b) The differential equation used to model a series resistor–capacitor circuit is given by

$$R\frac{dQ}{dt} + \frac{Q}{C} = E,$$

where Q is the charge across the capacitor. If a variable resistance  $R = 1/(5+t) \Omega$  and a capacitance  $C = 0.5 \,\mathrm{F}$  are connected in series with an applied EMF,  $E = 100 \,\mathrm{V}$ , find the charge on the capacitor given that Q(0) = 0.

5. (a) A forensic scientist is called to the scene of a murder. The temperature of the corpse is found to be 75°F and one hour later the temperature has dropped to 70°F. If the temperature of the room in which the body was discovered is a constant 68°F, how long before the first temperature reading was taken did the murder occur? Assume that the body obeys Newton's law of cooling,

$$\frac{dT}{dt} = \beta(T - T_R),$$

where T is the temperature of the corpse,  $\beta$  is a constant, and  $T_R$  is the room temperature.

(b) The differential equation used to model the concentration of glucose in the blood, say, g(t), when it is being fed intravenously into the body is given by

$$\frac{dg}{dt} + kg = \frac{G}{100V},$$

where k is a constant, G is the rate at which glucose is admitted, and V is the volume of blood in the body. Solve the differential equation and discuss the results.

6. Show that the series solution of the Airy equation

$$\frac{d^2x}{dt^2} - tx = 0,$$

where  $x(0) = a_0$  and  $\dot{x}(0) = a_1$ , used in physics to model the defraction of light, is given by

$$x(t) = a_0 \left( 1 + \sum_{1}^{\infty} \left( \frac{t^{3k}}{(2.3)(5.6) \cdots ((3k-1)(3k))} \right) \right)$$
$$+ a_1 \left( t + \sum_{1}^{\infty} \left( \frac{t^{3k+1}}{(3.4)(6.7) \cdots ((3k)(3k+1))} \right) \right).$$

7. A chemical substance A changes into substance B at a rate  $\alpha$  times the amount of A present. Substance B changes into C at a rate  $\beta$  times the amount of B present. If initially only substance A is present and its amount is M, show that the amount of C present at time t is

$$M + M\left(\frac{\beta e^{-\alpha t} - \alpha e^{-\beta t}}{\alpha - \beta}\right).$$

8. Two tanks A and B, each of volume V, are filled with water at time t = 0. For t > 0, volume v of solution containing mass m of solute flows into tank A per second; mixture flows from tank A to tank B at the same rate and mixture flows away from tank B at the same rate. The differential equations used to model this system are given by

$$\frac{d\sigma_A}{dt} + \frac{v}{V}\sigma_A = \frac{m}{V}, \quad \frac{d\sigma_B}{dt} + \frac{v}{V}\sigma_B = \frac{v}{V}\sigma_A,$$

where  $\sigma_{A,B}$  are the concentrations of solute in tanks A and B, respectively. Show that the mass of solute in tank B is given by

$$\frac{mV}{v}\left(1-e^{-vt/V}\right)-mte^{-vt/V}.$$

- 9. In an epidemic, the rate at which healthy people become infected is *a* times their number; the rates of recovery and death are respectively *b* and *c* times the number of infected people. If initially there are *N* healthy people and no sick people, find the number of deaths up to time *t*. Is this a realistic model? What other factors should be taken into account?
- 10. (a) Determine the maximal interval of existence for each of the following initial value problems:

i. 
$$\dot{x} = x^4$$
,  $x(0) = 1$ ;

ii. 
$$\dot{x} = \frac{x^2 - 1}{2}$$
,  $x(0) = 2$ ;

iii. 
$$\dot{x} = x(x-2), x(0) = 3.$$

(b) For what values of  $t_0$  and  $x_0$  does the initial value problem

$$\dot{x} = 2\sqrt{x}, \ x(t_0) = x_0,$$

have a unique solution?

## **Recommended Textbooks**

- [1] B. R. Hunt, R. L. Lipsman, J. E. Osborn, and J. M. Rosenberg, *Differential Equations with Maple*, 3rd ed., Wiley, New York, 2008.
- [2] F. J. Murray and K. S. Miller, *Existence Theorems for Ordinary Differential Equations*, Dover Publications, New York, 2007.
- [3] G. Zill, A First Course in Differential Equations, 9th ed., Brooks-Cole, Belmont, CA, 2008.
- [4] R. Bronson and G. Costa, *Schaum's Outline of Differential Equations*, 3rd ed., McGraw-Hill, New York, 2006.

- [5] B. Rai and D. P. Choudhury, *Elementary Ordinary Differential Equations*, Alpha Science International Ltd., Oxford, UK, 2005.
- [6] R. L. Borrelli and C. S. Coleman, *Differential Equations, Maple Technology Resource Manual: A Modeling Perspective (Maple Technology Resource Manual)*, 2nd ed., Wiley, New York, 2004.
- [7] S. G. Krantz, Differential Equations Demystified, McGraw-Hill, New York, 2004.
- [8] D. Richards, *Advanced Mathematical Methods with Maple*, Cambridge University Press, Cambridge, 2001.
- [9] G. Turrell, *Mathematics for Chemistry and Physics*, Academic Press, New York, 2001.
- [10] M. R. Spiegel, *Schaum's Outline of Laplace Transforms*, McGraw-Hill, New York, 1965.

# Planar Systems

# Aims and Objectives

- To introduce the theory of planar autonomous linear differential equations.
- To extend the theory of linear systems to that of nonlinear systems.

On completion of this chapter, the reader should be able to

- find and classify critical points in the plane;
- carry out simple linear transformations;
- construct phase plane diagrams using isoclines, vector fields, and eigenvectors;
- apply the theory to simple modeling problems.

Basic analytical methods for solving two-dimensional linear autonomous differential equations are reviewed and simple phase portraits are constructed in the plane.

The method of linearization is introduced and both hyperbolic and nonhyperbolic critical points are defined. Phase portraits are constructed using *Hartman's theorem*. The linearization technique used here is based on a linear stability analysis.

#### 2.1 Canonical Forms

Consider linear two-dimensional autonomous systems of the form

(2.1) 
$$\frac{dx}{dt} = \dot{x} = a_{11}x + a_{12}y, \quad \frac{dy}{dt} = \dot{y} = a_{21}x + a_{22}y,$$

where the  $a_{ij}$  are constants. The system is linear, as the terms in x, y,  $\dot{x}$ , and  $\dot{y}$  are all linear. System (2.1) can be written in the equivalent matrix form as

$$\dot{\mathbf{x}} = A\mathbf{x},$$

where  $\mathbf{x} \in \Re^2$  and

$$A = \left(\begin{array}{cc} a_{11} & a_{12} \\ a_{21} & a_{22} \end{array}\right).$$

**Definition 1.** Every solution of (2.1) and (2.2), say,  $\phi(t) = (x(t), y(t))$ , can be represented as a curve in the plane. The solution curves are called *trajectories* or *orbits*.

The existence and uniqueness theorem guarantees that trajectories do not cross. Note that there are an infinite number of trajectories that would fill the plane if they were all plotted. However, the *qualitative behavior* can be determined by plotting just a few of the trajectories given the appropriate number of initial conditions.

**Definition 2.** The *phase portrait* is a two-dimensional figure showing how the qualitative behavior of system (2.1) is determined as x and y vary with t.

With the appropriate number of trajectories plotted, it should be possible to determine where any trajectory will end up from any given initial condition.

**Definition 3.** The direction field or vector field gives the gradients  $\frac{dy}{dx}$  and direction vectors of the trajectories in the phase plane.

The slope of the trajectories can be determined using the chain rule,

$$\frac{dy}{dx} = \frac{\dot{y}}{\dot{x}},$$

and the direction of the vector field is given by  $\dot{x}$  and  $\dot{y}$  at each point in the xy plane.

**Definition 4.** The contour lines for which  $\frac{dy}{dx}$  is a constant are called *isoclines*.

Isoclines may be used to help with the construction of the phase portrait. For example, the isoclines for which  $\dot{x}=0$  and  $\dot{y}=0$  are used to determine where the trajectories have vertical and horizontal tangent lines, respectively. If  $\dot{x}=0$ , then there is no motion horizontally, and trajectories are either stationary or move vertically. A similar argument is used when  $\dot{y}=0$ .

Using linear algebra, the phase portrait of any linear system of the form (2.2) can be transformed to a so-called *canonical form*  $\dot{\mathbf{y}} = J\mathbf{y}$  by applying a transformation  $\mathbf{x} = P\mathbf{y}$ , where P is to be determined and  $J = P^{-1}AP$  is of one of the following forms:

$$J_{1} = \begin{pmatrix} \lambda_{1} & 0 \\ 0 & \lambda_{2} \end{pmatrix}, \quad J_{2} = \begin{pmatrix} \alpha & \beta \\ -\beta & \alpha \end{pmatrix},$$
$$J_{3} = \begin{pmatrix} \lambda_{1} & 0 \\ 0 & \lambda_{1} \end{pmatrix}, \quad J_{4} = \begin{pmatrix} \lambda_{1} & \mu \\ 0 & \lambda_{1} \end{pmatrix},$$

where  $\lambda_{1,2}$ ,  $\alpha$ ,  $\beta$ , and  $\mu$  are real constants. Matrix  $J_1$  has two real distinct eigenvalues, matrix  $J_2$  has complex eigenvalues, and matrices  $J_3$  and  $J_4$  have repeated eigenvalues. The qualitative type of phase portrait is determined from each of these canonical forms.

**Nonsimple Canonical Systems.** The linear system (2.2) is *nonsimple* if the matrix A is singular (i.e., det(A) = 0, and at least one of the eigenvalues is zero). The system then has critical points other than the origin.

**Example 1.** Sketch a phase portrait of the system  $\dot{x} = x$ ,  $\dot{y} = 0$ .

**Solution.** The critical points are found by solving the equation  $\dot{x} = \dot{y} = 0$ , which has the solution x = 0. Thus, there are an infinite number of critical points lying along the y-axis. The direction field has the gradient given by

$$\frac{dy}{dx} = \frac{\dot{y}}{\dot{x}} = \frac{0}{x} = 0$$

for  $x \neq 0$ . This implies that the direction field is horizontal for points not on the y-axis. The direction vectors may be determined from the equation  $\dot{x} = x$  since if x > 0, then  $\dot{x} > 0$ , and the trajectories move from left to right; if x < 0, then  $\dot{x} < 0$ , and trajectories move from right to left. A phase portrait is plotted in Figure 2.1.

**Simple Canonical Systems.** System (2.2) is *simple* if  $det(A) \neq 0$ , and the the origin is then the only critical point. The critical points may be classified depending on the type of eigenvalues.

**2.1.I** Real Distinct Eigenvalues. Suppose that system (2.2) can be diagonalized to obtain

$$\dot{x} = \lambda_1 x, \quad \dot{y} = \lambda_2 y.$$

The solutions to this system are  $x(t) = C_1 e^{\lambda_1 t}$  and  $y(t) = C_2 e^{\lambda_2 t}$ , where  $C_1$  and  $C_2$  are constant. The solution curves may be found by solving the differential equation given by

$$\frac{dy}{dx} = \frac{\dot{y}}{\dot{x}} = \frac{\lambda_2 y}{\lambda_1 x},$$

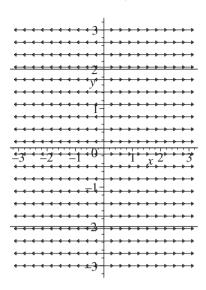

Figure 2.1: Six trajectories and a vector field plot for Example 1. Note that there are an infinite number of critical points lying on the *y*-axis.

which is integrable. The solution curves are given by  $|y|^{\lambda_1} = K|x|^{\lambda_2}$ . The type of phase portrait depends on the values of  $\lambda_1$  and  $\lambda_2$ , as summarized:

- If the eigenvalues are distinct, real, and positive, then the critical point is called an unstable node.
- If the eigenvalues are distinct, real, and negative, then the critical point is called a *stable node*.
- If one eigenvalue is positive and the other negative, then the critical point is called a *saddle point* or *col*.

Possible phase portraits for these canonical systems along with vector fields superimposed are shown in Figure 2.2.

# **2.1.II** Complex Eigenvalues ( $\lambda = \alpha \pm i\beta$ ). Consider a canonical system of the form

$$\dot{x} = \alpha x + \beta y, \quad \dot{y} = -\beta x + \alpha y.$$

Convert to *polar coordinates* by making the transformations  $x = r \cos \theta$  and  $y = r \sin \theta$ . Then elementary calculus gives

$$r\dot{r} = x\dot{x} + y\dot{y}, \quad r^2\dot{\theta} = x\dot{y} - y\dot{x}.$$

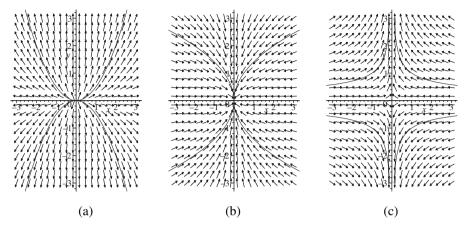

Figure 2.2: Possible phase portraits for canonical systems with two real distinct eigenvalues: (a) unstable node; (b) stable node; (c) saddle point or col.

System (2.3) becomes

$$\dot{r} = \alpha r$$
,  $\dot{\theta} = -\beta$ .

The type of phase portrait depends on the values of  $\alpha$  and  $\beta$ :

- If  $\alpha > 0$ , then the critical point is called an unstable focus.
- If  $\alpha = 0$ , then the critical point is called a center.
- If  $\alpha < 0$ , then the critical point is called a stable focus.
- If  $\dot{\theta} > 0$ , then the trajectories spiral counterclockwise around the origin.
- If  $\dot{\theta} < 0$ , then the trajectories spiral clockwise around the origin.

Phase portraits of the canonical systems with the vector fields superimposed are shown in Figure 2.3.

- **2.1.III Repeated Real Eigenvalues.** Suppose that the canonical matrices are of the form  $J_3$  or  $J_4$ . The type of phase portrait is determined by the following:
  - If there are two linearly independent eigenvectors, then the critical point is called a *singular node*.
  - If there is one linearly independent eigenvector, then the critical point is called a *degenerate node*.

Possible phase portraits with vector fields superimposed are shown in Figure 2.4.

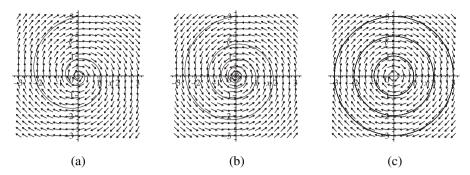

Figure 2.3: Possible phase portraits for canonical systems with complex eigenvalues: (a) unstable focus; (b) stable focus; (c) center.

The classifications given in this section may be summarized using the trace and determinant of the matrix A as defined in system (2.2). If the eigenvalues are  $\lambda_{1,2}$ , then the characteristic equation is given by  $(\lambda - \lambda_1)(\lambda - \lambda_2) = \lambda^2 - (\lambda_1 + \lambda_2)\lambda + \lambda_1\lambda_2 = \lambda^2 - \operatorname{trace}(A)\lambda + \det(A) = 0$ . Therefore,

$$\lambda_{1,2} = \frac{\operatorname{trace}(A) \pm \sqrt{(\operatorname{trace}(A))^2 - 4\operatorname{det}(A)}}{2}$$

The summary is depicted in Figure 2.5.

# 2.2 Eigenvectors Defining Stable and Unstable Manifolds

Consider Figure 2.5. Apart from the region  $T^2 - 4D > 0$ , where the trajectories spiral, the phase portraits of the canonical forms of (2.2) all contain straight-line trajectories that remain on the coordinate axes forever and exhibit exponential growth or decay along it. These special trajectories are determined by the eigenvectors of the matrix A and are called the *manifolds*. If the trajectories move toward the critical point at the origin as  $t \to \infty$  along the axis, then there is exponential decay and the axis is called a *stable manifold*. If trajectories move away from the critical point as  $t \to \infty$ , then the axis is called an *unstable manifold*.

In the general case, the manifolds do not lie along the axes. Suppose that a trajectory is of the form

$$\mathbf{x}(t) = \exp(\lambda t)\mathbf{e},$$

where  $\mathbf{e} \neq 0$  is a vector and  $\lambda$  is a constant. This trajectory satisfies (2.2) since it is a solution curve. Therefore, substituting into (2.2),

$$\lambda \exp(\lambda t)\mathbf{e} = \exp(\lambda t)A\mathbf{e}$$

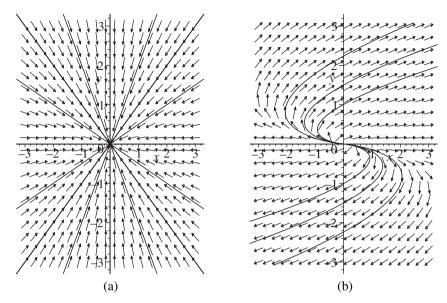

Figure 2.4: Possible phase portraits for canonical systems with repeated eigenvalues: (a) a stable singular node; (b) an unstable degenerate node.

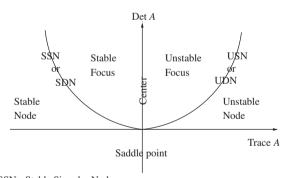

SSN - Stable Singular Node

SDN - Stable Degenerate Node

USN - Unstable Singular Node

UDN - Unstable Degenerate Node

Figure 2.5: Classification of critical points for system (2.2). The parabola has equation  $T^2 - 4D = 0$ , where  $D = \det(A)$  and  $T = \operatorname{trace}(A)$ .

or

$$\lambda \mathbf{e} = A\mathbf{e}$$
.

From elementary linear algebra, if there exists a nonzero column vector  $\mathbf{e}$  satisfying this equation, then  $\lambda$  is called an eigenvalue of A and  $\mathbf{e}$  is called an eigenvector of A corresponding to the eigenvalue  $\lambda$ . If  $\lambda$  is negative, then the corresponding eigenvector gives the direction of the stable manifold, and if  $\lambda$  is positive, then the eigenvector gives the direction of the unstable manifold.

When  $\lambda_1 \neq \lambda_2$ , it is known from elementary linear algebra that the eigenvectors  $\mathbf{e_1}$  and  $\mathbf{e_2}$ , corresponding to the eigenvalues  $\lambda_1$  and  $\lambda_2$ , are linearly independent. Therefore, the general solution to the differential equations given by (2.1) is given by

$$\mathbf{x}(t) = C_1 \exp(\lambda_1 t) \mathbf{e_1} + C_2 \exp(\lambda_2 t) \mathbf{e_2},$$

where  $C_1$  and  $C_2$  are constants. In fact, for any given initial condition, this solution is unique by the existence and uniqueness theorem.

**Definition 5.** Suppose that  $\mathbf{0} \in \Re^2$  is a critical point of the linear system (2.2). Then the stable and unstable manifolds of the critical point  $\mathbf{0}$  are denoted by  $E_S(\mathbf{0})$  and  $E_U(\mathbf{0})$ , respectively, and are determined by the eigenvectors of the critical point at  $\mathbf{0}$ .

Consider the following two simple illustrations.

**Example 2.** Determine the stable and unstable manifolds for the linear system

$$\dot{x} = 2x + y, \quad \dot{y} = x + 2y.$$

**Solution.** The system can be written as  $\dot{\mathbf{x}} = A\mathbf{x}$ , where

$$A = \left(\begin{array}{cc} 2 & 1 \\ 1 & 2 \end{array}\right).$$

The characteristic equation for matrix A is given by  $det(A - \lambda I) = 0$ , or in this case,

$$\left|\begin{array}{cc} 2-\lambda & 1\\ 1 & 2-\lambda \end{array}\right| = 0.$$

Therefore, the characteristic equation is  $\lambda^2 - 4\lambda + 3 = 0$ , which has roots  $\lambda_1 = 1$  and  $\lambda_2 = 3$ . Since both eigenvalues are real and positive, the critical point at the origin is an unstable node. The manifolds are determined from the eigenvectors corresponding to these eigenvalues. The eigenvector for  $\lambda_1$  is  $\mathbf{e_1} = (1, -1)^T$  and the eigenvector for  $\lambda_2$  is  $\mathbf{e_2} = (1, 1)^T$ , where T represents the transpose matrix. The manifolds are shown in Figure 2.6.

For the sake of completeness, the general solution in this case is given by

$$\mathbf{x}(t) = C_1 \exp(t)(1, -1)^T + C_2 \exp(3t)(1, 1)^T.$$

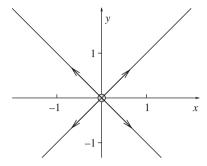

Figure 2.6: The two unstable manifolds, defined by the eigenvectors  $\mathbf{e_1}$  and  $\mathbf{e_2}$ , for Example 2.

**Example 3.** Determine the stable and unstable manifolds for the linear system

$$\dot{\mathbf{x}} = \begin{pmatrix} -3 & 4 \\ -2 & 3 \end{pmatrix} \mathbf{x}.$$

**Solution.** The characteristic equation for matrix A is given by

$$\left| \begin{array}{cc} -3 - \lambda & 4 \\ -2 & 3 - \lambda \end{array} \right| = 0.$$

Therefore, the characteristic equation is  $\lambda^2 - 1 = 0$ , which has roots  $\lambda_1 = 1$  and  $\lambda_2 = -1$ . Since one eigenvalue is real and positive and the other is real and negative, the critical point at the origin is a saddle point. The manifolds are derived from the eigenvectors corresponding to these eigenvalues. The eigenvector for  $\lambda_1$  is  $(1, 1)^T$  and the eigenvector for  $\lambda_2$  is  $(2, 1)^T$ . The manifolds are shown in Figure 2.7.

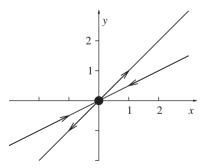

Figure 2.7: The stable and unstable manifolds for Example 3. The trajectories lying on the stable manifold tend to the origin as  $t \to \infty$  but never reach it.

For the sake of completeness, the general solution in this case is given by

$$\mathbf{x}(t) = C_1 \exp(t)(1, 1)^T + C_2 \exp(-t)(2, 1)^T.$$

**Notation.** The stable and unstable manifolds of linear systems will be denoted by  $E_S$  and  $E_U$ , respectively. Center manifolds (where the eigenvalues have zero real part) will be discussed in Chapter 7.

# 2.3 Phase Portraits of Linear Systems in the Plane

**Definition 6.** Two systems of first-order autonomous differential equations are said to be *qualitatively* (or *topologically*) *equivalent* if there exists an invertible mapping that maps one phase portrait onto the other while preserving the orientation of the trajectories.

Phase portraits can be constructed using isoclines, vector fields, and eigenvectors (for real eigenvalues).

#### **Example 4.** Consider the system

$$\dot{\mathbf{x}} = \left(\begin{array}{cc} 2 & 1 \\ 1 & 2 \end{array}\right) \mathbf{x}.$$

Find (a) the eigenvalues and corresponding eigenvectors of A, (b) a nonsingular matrix P such that  $J = P^{-1}AP$  is diagonal, (c) new coordinates (u, v) such that substituting x = x(u, v), y = y(u, v), converts the linear dynamical system

$$\dot{x} = 2x + y$$
,  $\dot{y} = x + 2y$ , into  $\dot{u} = \lambda_1 u$ ,  $\dot{v} = \lambda_2 v$ 

for suitable  $\lambda_1$  and  $\lambda_2$ , (d) sketch phase portraits for these qualitatively equivalent systems.

**Solutions.** The origin is a unique critical point.

- (a) From Example 2, the eigenvalues and corresponding eigenvectors are given by  $\lambda_1 = 1$ ,  $(1, -1)^T$ , and  $\lambda_2 = 3$ ,  $(1, 1)^T$ ; the critical point is an unstable node.
- (b) Using elementary linear algebra, the columns of matrix P are these eigenvectors and so

$$P = \left(\begin{array}{cc} 1 & 1 \\ -1 & 1 \end{array}\right)$$

and

$$J = P^{-1}AP = \left(\begin{array}{cc} 1 & 0 \\ 0 & 3 \end{array}\right).$$

- (c) Take the linear transformation  $\mathbf{x} = P\mathbf{u}$  to obtain the system  $\dot{u} = u, \dot{v} = 3v$ .
- (d) Consider the isoclines. In the xy plane, the flow is horizontal on the line where  $\dot{y} = 0$  and, hence, on the line y = -x/2. On this line,  $\dot{x} = 3x/2$ ; thus,  $\dot{x} > 0$  if x > 0 and  $\dot{x} < 0$  if x < 0. The flow is vertical on the line y = -2x. On this line,  $\dot{y} < 0$  if x > 0 and  $\dot{y} > 0$  if x < 0.

Vector fields: The directions of the vector fields can be determined from  $\dot{x}$  and  $\dot{y}$  at points (x, y) in the plane.

Consider the slope of the trajectories. If x + 2y > 0 and 2x + y > 0, then  $\frac{dy}{dx} > 0$ ; if x + 2y < 0 and 2x + y > 0, then  $\frac{dy}{dx} < 0$ ; if x + 2y > 0 and 2x + y < 0, then  $\frac{dy}{dx} < 0$ ; and if x + 2y < 0 and 2x + y < 0, then  $\frac{dy}{dx} > 0$ .

Manifolds: From the eigenvectors, both manifolds are unstable. One passes

Manifolds: From the eigenvectors, both manifolds are unstable. One passes through (0,0) and (1,1) and the other through (0,0) and (1,-1).

Putting all of this information together gives the phase portrait in Figure 2.8(a). The canonical phase portrait is shown in Figure 2.8(b).

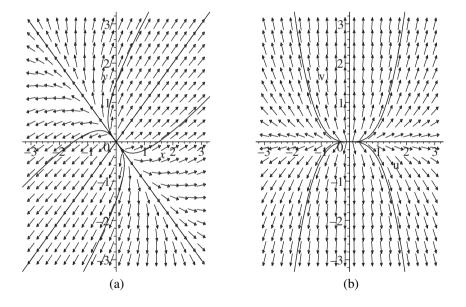

Figure 2.8: [Maple] Qualitatively equivalent phase portraits for Example 4.

#### **Example 5.** Sketch a phase portrait for the system

$$\dot{x} = -x - y, \quad \dot{y} = x - y.$$

**Solution.** The origin is the only critical point. The characteristic equation is given by

$$|A - \lambda I| = \lambda^2 + 2\lambda + 2 = 0,$$

which has complex solutions  $\lambda_{1,2} = -1 \pm i$ . The critical point at the origin is a stable focus.

Consider the isoclines. In the xy plane, the flow is horizontal on the line where  $\dot{y} = 0$  and, hence, on the line y = x. On this line,  $\dot{x} = -2x$ ; thus,  $\dot{x} < 0$  if x > 0 and  $\dot{x} > 0$  if x < 0. The flow is vertical on the line where  $\dot{x} = 0$  and, hence, on the line y = -x. On this line,  $\dot{y} < 0$  if x > 0 and  $\dot{y} > 0$  if x < 0.

Vector fields: The directions of the vector fields can be determined from  $\dot{x}$  and  $\dot{y}$  at points (x, y) in the plane.

Consider the slope of the trajectories. If y > x and y > -x, then  $\frac{dy}{dx} > 0$ ; if y > x and y < -x, then  $\frac{dy}{dx} < 0$ ; if y < x and y > -x, then  $\frac{dy}{dx} < 0$ ; and if y < x and y < -x, then  $\frac{dy}{dx} > 0$ .

Manifolds: The eigenvectors are complex and there are no real manifolds.

Converting to polar coordinates gives  $\dot{r} = -r$ ,  $\dot{\theta} = 1$ . Putting all of this information together gives the phase portrait in Figure 2.9.

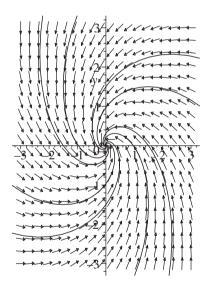

Figure 2.9: Some trajectories for Example 5. The critical point is a stable focus.

#### **Example 6.** Sketch a phase portrait for the system

$$\dot{x} = -2x, \quad \dot{y} = -4x - 2y.$$

**Solution.** The origin is the only critical point. The characteristic equation is given by

$$|A - \lambda I| = \lambda^2 - 4\lambda + 4 = 0,$$

which has repeated roots  $\lambda_{1,2} = -2$ .

Consider the isoclines. In the xy plane, the flow is horizontal on the line where  $\dot{y} = 0$  and hence on the line y = -2x. Trajectories which start on the y-axis remain there forever.

Vector fields: The directions of the vector fields can be determined from  $\dot{x}$  and  $\dot{y}$  at points (x, y) in the plane.

Consider the slope of the trajectories. The slopes are given by  $\frac{dy}{dx}$  at each point (x, y) in the plane.

Manifolds: There is one linearly independent eigenvector,  $(0, 1)^T$ . Therefore, the critical point is a stable degenerate node. The stable manifold  $E_S$ , is the *y*-axis.

Putting all of this together gives the phase portrait in Figure 2.10.

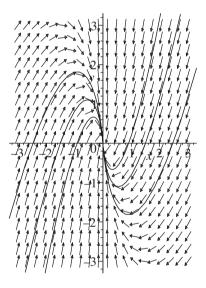

Figure 2.10: Some trajectories for Example 6. The critical point is a stable degenerate node.

Phase portraits of nonlinear planar autonomous systems will be considered in the following sections, where stable and unstable manifolds do not necessarily lie on straight lines. However, all is not lost, as the manifolds for certain critical points are tangent to the eigenvectors of the linearized system at that point.

Manifolds in three-dimensional systems will be discussed in Chapter 7.

### 2.4 Linearization and Hartman's Theorem

Suppose that the nonlinear autonomous system

(2.4) 
$$\dot{x} = P(x, y), \quad \dot{y} = Q(x, y)$$

has a critical point at (u, v), where P and Q are at least quadratic in x and y. Take a linear transformation which moves the critical point to the origin. Let X = x - u and Y = y - v. Then system (2.4) becomes

$$\begin{split} \dot{X} &= P(X+u,Y+v) = P(u,v) + \left. X \frac{\partial P}{\partial x} \right|_{x=u,y=v} + \left. Y \frac{\partial P}{\partial y} \right|_{x=u,y=v} + R(X,Y), \\ \dot{Y} &= Q(X+u,Y+v) = Q(u,v) + \left. X \frac{\partial Q}{\partial x} \right|_{x=u,y=v} + \left. Y \frac{\partial Q}{\partial y} \right|_{x=u,y=v} + S(X,Y) \end{split}$$

after a Taylor series expansion. The nonlinear terms R and S satisfy the conditions  $\frac{R}{r} \to 0$  and  $\frac{S}{r} \to 0$  as  $r = \sqrt{X^2 + Y^2} \to 0$ . The functions R and S are said to be "big Oh of  $r^2$ ," or in mathematical notation,  $R = O(r^2)$  and  $S = O(r^2)$ . Discard the nonlinear terms in the system and note that P(u, v) = Q(u, v) = 0 since (u, v) is a critical point of system (2.4). The *linearized* system is then of the form

(2.5) 
$$\dot{X} = X \frac{\partial P}{\partial x} \Big|_{x=u,y=v} + Y \frac{\partial P}{\partial y} \Big|_{x=u,y=v},$$

$$\dot{Y} = X \frac{\partial Q}{\partial x} \Big|_{x=u,y=v} + Y \frac{\partial Q}{\partial y} \Big|_{x=u,y=v},$$

and the Jacobian matrix is given by

$$J(u, v) = \begin{pmatrix} \frac{\partial P}{\partial x} & \frac{\partial P}{\partial y} \\ \frac{\partial Q}{\partial x} & \frac{\partial Q}{\partial y} \end{pmatrix} \bigg|_{x=u, y=v}.$$

**Definition 7.** A critical point is called *hyperbolic* if the real part of the eigenvalues of the Jacobian matrix J(u, v) are nonzero. If the real part of either of the eigenvalues of the Jacobian are equal to zero, then the critical point is called *nonhyperbolic*.

**Hartman's Theorem.** Suppose that (u, v) is a hyperbolic critical point of system (2.4). Then there is a neighborhood of this critical point on which the phase portrait for the nonlinear system resembles that of the linearized system (2.5). In other words, there is a curvilinear continuous change of coordinates taking one phase portrait to the other, and in a small region around the critical point, the portraits are qualitatively equivalent.

A proof to this theorem may be found in Hartman's book [8]. Note that the stable and unstable manifolds of the nonlinear system will be tangent to the manifolds of the linearized system near the relevant critical point. These trajectories diverge as one moves away from the critical point; this is illustrated in Examples 7 and 8.

**Notation.** Stable and unstable manifolds of a nonlinear system are labeled  $W_S$  and  $W_U$ , respectively.

Hartman's theorem implies that  $W_S$  and  $W_U$  are tangent to  $E_S$  and  $E_U$  at the relevant critical point. If any of the critical points are nonhyperbolic, then other methods must be used to sketch a phase portrait, and numerical solvers may be required.

# 2.5 Constructing Phase Plane Diagrams

The method for plotting phase portraits for nonlinear planar systems having hyperbolic critical points may be broken down into three distinct steps:

- Locate all of the critical points.
- Linearize and classify each critical point according to Hartman's theorem.
- Determine the isoclines and use  $\frac{dy}{dx}$  to obtain slopes of trajectories.

The method can be illustrated with some simple examples. Examples 10–12 illustrate possible approaches when a critical point is not hyperbolic.

**Example 7.** Sketch a phase portrait for the nonlinear system

$$\dot{x} = x$$
,  $\dot{y} = x^2 + y^2 - 1$ .

**Solution.** Locate the critical points by solving the equations  $\dot{x} = \dot{y} = 0$ . Hence,  $\dot{x} = 0$  if x = 0 and  $\dot{y} = 0$  if  $x^2 + y^2 = 1$ . If x = 0, then  $\dot{y} = 0$  if  $y^2 = 1$ , which has solutions y = 1 and y = -1. Therefore, there are two critical points: (0, 1) and (0, -1).

Linearize by finding the Jacobian matrix; hence,

$$J = \begin{pmatrix} \frac{\partial P}{\partial x} & \frac{\partial P}{\partial y} \\ \frac{\partial Q}{\partial x} & \frac{\partial Q}{\partial y} \end{pmatrix} = \begin{pmatrix} 1 & 0 \\ 2x & 2y \end{pmatrix}.$$

Linearize at each critical point; hence,

$$J_{(0,1)} = \left(\begin{array}{cc} 1 & 0 \\ 0 & 2 \end{array}\right).$$

The matrix is in diagonal form. There are two distinct positive eigenvalues; hence, the critical point is an unstable node.

For the other critical point,

$$J_{(0,-1)} = \left(\begin{array}{cc} 1 & 0 \\ 0 & -2 \end{array}\right).$$

There is one positive and one negative eigenvalue, and so this critical point is a saddle point or col.

Note that the matrices  $J_{(0,1)}$  and  $J_{(0,-1)}$  are in diagonal form. The eigenvectors for both critical points are  $(1,0)^T$  and  $(0,1)^T$ . Thus, in a small neighborhood around each critical point, the stable and unstable manifolds are tangent to the lines generated by the eigenvectors through each critical point. Therefore, near each critical point, the manifolds are horizontal and vertical. Note that the manifolds of the nonlinear system  $W_S$  and  $W_U$  need not be straight lines but are tangent to  $E_S$  and  $E_U$  at the relevant critical point.

Consider the isoclines. Now  $\dot{x}=0$  on x=0, and on this line,  $\dot{y}=y^2-1$ . Thus, if |y|<1, then  $\dot{y}<0$ , and if |y|>1, then  $\dot{y}>0$ . Also,  $\dot{y}=0$  on the circle  $x^2+y^2=1$ , and on this curve,  $\dot{x}=x$ . Thus, if x>0, then  $\dot{x}>0$ , and if x<0, then  $\dot{x}<0$ . The slope of the trajectories is given by

$$\frac{dy}{dx} = \frac{x^2 + y^2 - 1}{x}.$$

Putting all of this information together gives a phase portrait as depicted in Figure 2.11.

**Example 8.** Sketch a phase portrait for the nonlinear system

$$\dot{x} = y$$
,  $\dot{y} = x(1 - x^2) + y$ .

**Solution.** Locate the critical points by solving the equations  $\dot{x} = \dot{y} = 0$ . Hence,  $\dot{x} = 0$  if y = 0 and  $\dot{y} = 0$  if  $x(1 - x^2) + y = 0$ . If y = 0, then  $\dot{y} = 0$  if  $x(1 - x^2) = 0$ , which has solutions x = 0, x = 1, and x = -1. Therefore, there are three critical points: (0, 0), (1, 0), and (-1, 0).

Linearize by finding the Jacobian matrix; hence,

$$J = \begin{pmatrix} \frac{\partial P}{\partial x} & \frac{\partial P}{\partial y} \\ \frac{\partial Q}{\partial x} & \frac{\partial Q}{\partial y} \end{pmatrix} = \begin{pmatrix} 0 & 1 \\ 1 - 3x^2 & 1 \end{pmatrix}.$$

Linearize at each critical point; hence,

$$J_{(0,0)} = \left(\begin{array}{cc} 0 & 1 \\ 1 & 1 \end{array}\right).$$

The eigenvalues are

$$\lambda_1 = \frac{1 + \sqrt{5}}{2} \quad \text{and} \quad \lambda_2 = \frac{1 - \sqrt{5}}{2}.$$

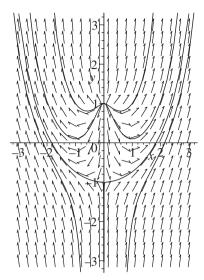

Figure 2.11: A phase portrait for Example 7. The stable and unstable manifolds  $(W_S, W_U)$  are tangent to horizontal or vertical lines  $(E_S, E_U)$  in a small neighborhood of each critical point.

The corresponding eigenvectors are  $(1 \lambda_1)^T$  and  $(1 \lambda_2)^T$ . Thus, the critical point at the origin is a saddle point or col.

For the other critical points,

$$J_{(1,0)} = J_{(-1,0)} = \begin{pmatrix} 0 & 1 \\ -2 & 1 \end{pmatrix}.$$

The eigenvalues are

$$\lambda = \frac{1 \pm i\sqrt{7}}{2},$$

and so both critical points are unstable foci.

Consider the isoclines. Now  $\dot{x}=0$  on y=0, and on this line,  $\dot{y}=x(1-x^2)$ . Thus, if 0 < x < 1, then  $\dot{y} > 0$ ; if x > 1, then  $\dot{y} < 0$ ; if -1 < x < 0, then  $\dot{y} < 0$ ; and if x < -1, then  $\dot{y} > 0$ . Also,  $\dot{y} = 0$  on the curve  $y = x - x^3$ , and on this curve,  $\dot{x} = y$ . Thus, if y > 0, then  $\dot{x} > 0$ , and if y < 0, then  $\dot{x} < 0$ . The slope of the trajectories is given by

$$\frac{dy}{dx} = \frac{x - x^3 + y}{y}.$$

Note that on x = 0 and  $x = \pm 1$ ,  $\frac{dy}{dx} = 1$ . Putting all of this information together gives a phase portrait as depicted in Figure 2.12.

**Example 9.** Plot a phase portrait for the system

$$\dot{x} = x \left( 1 - \frac{x}{2} - y \right), \quad \dot{y} = y \left( x - 1 - \frac{y}{2} \right).$$

**Solution.** Locate the critical points by solving the equations  $\dot{x} = \dot{y} = 0$ . Hence,  $\dot{x} = 0$  if either x = 0 or  $y = 1 - \frac{x}{2}$ . Suppose that x = 0. Then  $\dot{y} = 0$  if  $y \left(-1 - \frac{y}{2}\right) = 0$ , which has solutions y = 0 or y = -2. Suppose that  $y = 1 - \frac{x}{2}$ . Then  $\dot{y} = 0$  if either  $1 - \frac{x}{2} = 0$  or  $1 - \frac{x}{2} = 2x - 2$ , which has solutions x = 2 or  $x = \frac{6}{5}$ . Thus, there are four critical points at (0, 0), (2, 0), (0, -2), and  $(\frac{6}{5}, \frac{2}{5})$ . Notice that  $\dot{x} = 0$  when x = 0, which means that the flow is vertical on the y-axis. Similarly,  $\dot{y} = 0$  when y = 0, and the flow is horizontal along the x-axis. In this case, the axes are *invariant*.

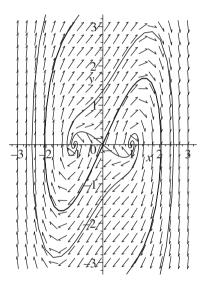

Figure 2.12: [Maple] A phase portrait for Example 8. Note that in a small neighborhood of the origin, the unstable manifold  $(W_U)$  is tangent to the line  $E_U$  given by  $y = \lambda_1 x$  and the stable manifold  $(W_S)$  is tangent to the line  $E_S$  given by  $y = \lambda_2 x$ .

Linearize by finding the Jacobian matrix; hence,

$$J = \begin{pmatrix} \frac{\partial P}{\partial x} & \frac{\partial P}{\partial y} \\ \frac{\partial Q}{\partial x} & \frac{\partial Q}{\partial y} \end{pmatrix} = \begin{pmatrix} 1 - x - y & -x \\ y & x - 1 - y \end{pmatrix}.$$

Linearize around each of the critical points and apply Hartman's theorem. Consider the critical point at (0, 0). The eigenvalues are  $\lambda = \pm 1$  and the critical point is a saddle point or col. Next, consider the critical point at (2, 0); now the

eigenvalues are  $\lambda_1 = 1$  and  $\lambda_2 = -1$ . The corresponding eigenvectors are  $(-1, 1)^T$  and  $(1, 0)^T$ , respectively. This critical point is also a saddle point or col. Consider the critical point at (0, -2). Now the eigenvalues are  $\lambda_1 = 3$  and  $\lambda_2 = 1$ ; the corresponding eigenvectors are  $(1, -1)^T$  and  $(0, 1)^T$ , respectively. The critical point at (0, -2) is therefore an unstable node. Finally, consider the critical point at  $(\frac{6}{5}, \frac{2}{5})$ . The eigenvalues in this case are

$$\lambda = \frac{-2 \pm i\sqrt{11}}{5}$$

and the critical point is a stable focus. There is no need to find the eigenvectors; they are complex in this case.

Consider the isoclines. Now  $\dot{x} = 0$  on x = 0 or on  $y = 1 - \frac{x}{2}$ , and  $\dot{y} = 0$  on y = 0 or on y = 2x - 2. The directions of the flow can be found by considering  $\dot{y}$  and  $\dot{x}$  on these curves.

The slope of the trajectories is given by

$$\frac{dy}{dx} = \frac{y\left(x - 1 - \frac{y}{2}\right)}{x\left(1 - \frac{x}{2} - y\right)}.$$

A phase portrait indicating the stable and unstable manifolds of the critical points is shown in Figure 2.13.

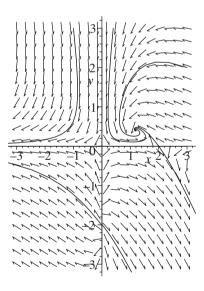

Figure 2.13: A phase portrait for Example 9. The axes are invariant.

**Example 10.** Sketch a phase portrait for the nonlinear system

$$\dot{x} = y^2, \quad \dot{y} = x.$$

**Solution.** Locate the critical points by solving the equations  $\dot{x} = \dot{y} = 0$ . Therefore,  $\dot{x} = 0$  if y = 0 and  $\dot{y} = 0$  if x = 0. Thus, the origin is the only critical point.

Attempt to linearize by finding the Jacobian matrix; hence,

$$J = \left( \begin{array}{cc} \frac{\partial P}{\partial x} & \frac{\partial P}{\partial y} \\ \frac{\partial Q}{\partial x} & \frac{\partial Q}{\partial y} \end{array} \right) = \left( \begin{array}{cc} 0 & 2y \\ 1 & 0 \end{array} \right).$$

Linearize at the origin to obtain

$$J_{(0,0)} = \left( \begin{array}{cc} 0 & 0 \\ 1 & 0 \end{array} \right).$$

The origin is a nonhyberbolic critical point. To sketch a phase portrait, solve the differential equation

$$\frac{dy}{dx} = \frac{\dot{y}}{\dot{x}} = \frac{x}{v^2}.$$

This differential equation was solved in Chapter 1 and the solution curves were given in Figure 1.2.

Consider the isoclines. Now  $\dot{x}=0$  on y=0, and on this line,  $\dot{y}=x$ . Thus, if x>0, then  $\dot{y}>0$ , and if x<0, then  $\dot{y}<0$ . Also,  $\dot{y}=0$  on x=0, and on this line,  $\dot{x}=y^2$ . Thus,  $\dot{x}>0$  for all y. The slope of the trajectories is given by  $\frac{dy}{dx}=\frac{x}{y^2}$ . Putting all of this information together gives a phase portrait as depicted in Figure 2.14.

**Example 11.** A simple model for the spread of an *epidemic* in a city is given by

$$\dot{S} = -\tau SI, \quad \dot{I} = \tau SI - rI,$$

where S(t) and I(t) represent the numbers of susceptible and infected individuals scaled by 1000, respectively;  $\tau$  is a constant measuring how quickly the disease is transmitted; r measures the rate of recovery (assume that those who recover become immune); and t is measured in days. Determine a value for S at which the infected population is a maximum.

Given that  $\tau = 0.003$  and r = 0.5, sketch a phase portrait showing three trajectories whose initial points are at (1000, 1), (700, 1), and (500, 1). Give a physical interpretation in each case.

**Solution.** The maximum number of infected individuals occurs when  $\frac{dI}{dS} = 0$ . Now

$$\frac{dI}{dS} = \frac{\dot{I}}{\dot{S}} = \frac{\tau S - r}{-\tau S}.$$

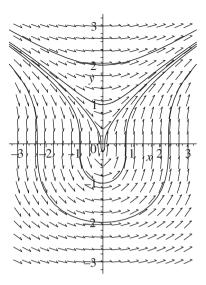

Figure 2.14: A phase portrait for Example 10 that has a nonhyperbolic critical point at the origin. There is a *cusp* at the origin.

Therefore,  $\frac{dI}{dS} = 0$  when  $S = \frac{r}{\tau}$ . The number  $\frac{r}{\tau}$  is called the *threshold value*.

The critical points for this system are found by solving the equations  $\dot{S} = \dot{I} = 0$ . Therefore, there are an infinite number of critical points lying along the horizontal axis. A phase portrait is plotted in Figure 2.15.

In each case, the population of susceptibles decreases to a constant value and the population of infected individuals increases and then decreases to zero. Note that in each case, the maximum number of infected individuals occurs at  $S = \frac{r}{\tau} \approx 167,000$ .

**Example 12.** Chemical kinetics involving the derivation of one differential equation were introduced in Chapter 1. This example will consider a system of two differential equations. Consider the isothermal chemical reaction

$$A + B \rightleftharpoons C$$
.

in which one molecule of A combines with one molecule of B to form one molecule of C. In the reverse reaction, one molecule of C returns to A + B. Suppose that the rate of the forward reaction is  $k_f$  and the rate of the backward reaction is  $k_r$ . Let the concentrations of A, B, and C be a, b, and c, respectively. Assume that the concentration of A is much larger than the concentrations of B and C and can therefore be thought of as constant. From the law of mass action, the equations for the kinetics of b and c are

$$\dot{b} = k_r c - k_f a b, \quad \dot{c} = k_f a b - k_r c.$$

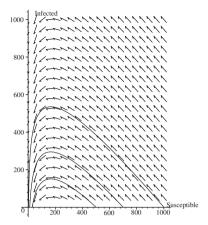

Figure 2.15: A phase portrait showing three trajectories for Example 11. The axes are scaled by  $10^3$  in each case. Trajectories are only plotted in the first quadrant since populations cannot be negative.

Find the critical points and sketch a typical trajectory for this system. Interpret the results in physical terms.

**Solution.** The critical points are found by determining where  $\dot{b} = \dot{c} = 0$ . Clearly, there are an infinite number of critical points along the line  $c = \frac{k_f a}{k_r} b$ . The slope of the trajectories is given by

$$\frac{dc}{db} = \frac{\dot{c}}{\dot{b}} = -1.$$

If  $c < \frac{k_f a}{k_r} b$ , then  $\dot{b} < 0$  and  $\dot{c} > 0$ . Similarly, if  $c > \frac{k_f a}{k_r} b$ , then  $\dot{b} > 0$  and  $\dot{c} < 0$ . Two typical solution curves are plotted in Figure 2.16.

Thus, the final concentrations of B and C depend on the initial concentrations of these chemicals. Two trajectories starting from the initial points at  $(b_0,0)$  and  $(b_0,c_0)$  are plotted in Figure 2.16. Note that the chemical reaction obeys the law of conservation of mass; this explains why the trajectories lie along the lines b+c= constant.

**Example 13.** Suppose that H is a population of healthy rabbits and I is the subpopulation of infected rabbits that never recover once infected, both measured in millions. The following differential equations can be used to model the dynamics of the system:

$$\dot{H} = (b-d)H - \delta I, \quad \dot{I} = \tau I(H-I) - (\delta + d)I,$$

where b is the birth rate, d is the natural death rate,  $\delta$  is the rate of death of the diseased rabbits, and  $\tau$  is the rate at which the disease is transmitted.

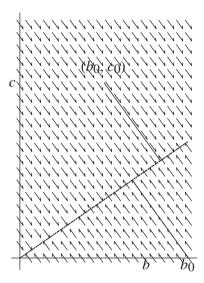

Figure 2.16: Two solution curves for the chemical kinetic equation in Example 12, where a is assumed to be constant. The dotted line represents the critical points lying on the line  $c = \frac{k_f a}{k_r} b$ .

Given that b=4, d=1,  $\delta=6$ , and  $\tau=1$  and given an initial population of  $(H_0, I_0)=(2, 2)$ , plot a phase portrait and explain what happens to the rabbits in real-world terms.

**Solution.** There are two critical points in the first quadrant at 0 = (0, 0) and P = (14, 7). The Jacobian matrix is given by

$$J = \left( \begin{array}{cc} (b-d) & -\delta \\ \tau I & \tau H - 2\tau I - (\delta + b) \end{array} \right).$$

The critical point at the origin is a col with eigenvalues and corresponding eigenvectors given by  $\lambda_1 = 3$ ,  $(1,0)^T$  and  $\lambda_2 = -7$ ,  $(3,5)^T$ . The critical point at P = (14,7) has eigenvalues  $\lambda = -2 \pm i\sqrt{17}$  and is therefore a stable focus. A phase portrait is plotted in Figure 2.17. Either the population of rabbits stabilizes to the values at P or they become extinct, depending on the initial populations. For example, plot a solution curve for the trajectory starting at  $(H_0, I_0) = (7, 14)$ .

Models of interacting species will be considered in Chapter 3.

## 2.6 Maple Commands

Type ?DEplot after the > prompt for more information on plotting solution curves for differential equations. DEplot will plot solution curves by numerical meth-

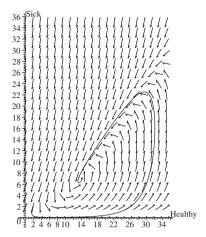

Figure 2.17: A trajectory starting from the initial point (2, 2). The population stabilizes to 14 million healthy rabbits and 7 million infected rabbits.

ods (the default method of integration is method=classical[rk4], the fourth-order Runge-Kutta method).

```
> restart:with(DEtools):with(plots):
> # Program 2a: See Figure 2.8(a).
> # Example 4: Phase portrait of a linear system.
> iniset:={seq(seq([0,i,j],i=-2..2),j=-2..2)}:
> sys1:=diff(x(t),t)=2*x(t)+y(t),diff(y(t),t)=x(t)+2*y(t):
> DEplot([sys1],[x(t),y(t)],t=-5...5,iniset,stepsize=0.1,x=-3...3,y=-3...3,
  arrows=SLIM,color=black,linecolor=blue,thickness=2,font
        =[TIMES,ROMAN,15]);
> # Program 2b: See Figure 2.12.
> # Example 8: Phase portrait of a nonlinear system.
> iniset:={seq(seq([0,i,j],i=-2..2),j=-2..2)}:
> sys2:=diff(x(t),t)=y(t),diff(y(t),t)=x(t)*(1-(x(t))^2)+y(t):
> DEplot([sys2],[x(t),y(t)],t=-10..10,iniset,stepsize=0.1,x=-3..3,y=-3..3,
  arrows=SLIM,color=black,linecolor=blue,thickness=2,font
        =[TIMES,ROMAN,15]);
> # Program 2c
> # Exercise 4(d): Determining the location of critical points.
> solve(\{2-x-y^2,-y*(x^2+y^2-3*x+1)\},\{x,y\});
```

#### 2.7 Exercises

1. (a) Find the eigenvalues and eigenvectors of the matrix

$$B = \left(\begin{array}{cc} -7 & 6\\ 2 & -6 \end{array}\right).$$

Sketch a phase portrait for the system  $\dot{\mathbf{x}} = B\mathbf{x}$  and its corresponding canonical form.

(b) Carry out the same procedures as in part (a) for the system

$$\dot{x} = -4x - 8y, \quad \dot{y} = -2y.$$

- 2. Sketch phase portraits for the following linear systems:
  - (a)  $\dot{x} = 0$ ,  $\dot{y} = x + 2y$ ;
  - (b)  $\dot{x} = x + 2y$ ,  $\dot{y} = 0$ ;
  - (c)  $\dot{x} = 3x + 4y$ ,  $\dot{y} = 4x 3y$ ;
  - (d)  $\dot{x} = 3x + y$ ,  $\dot{y} = -x + 3y$ ;
  - (e)  $\dot{x} = y$ ,  $\dot{y} = -x 2y$ ;
  - (f)  $\dot{x} = x y$ ,  $\dot{y} = y x$ .
- A very simple mechanical oscillator can be modeled using the second-order differential equation

$$\frac{d^2x}{dt^2} + \mu \frac{dx}{dt} + 25x = 0,$$

where x measures displacement from equilibrium.

- (a) Rewrite this equation as a linear first-order system by setting  $\dot{x} = y$ .
- (b) Sketch phase portraits when (i)  $\mu = -8$ , (ii)  $\mu = 0$ , (iii)  $\mu = 8$ , and (iv)  $\mu = 26$ .
- (c) Describe the dynamical behavior in each case given that x(0) = 1 and  $\dot{x}(0) = 0$ .

Plot the corresponding solutions in the tx plane.

- 4. Plot phase portraits for the following systems:
  - (a)  $\dot{x} = y$ ,  $\dot{y} = x y + x^3$ ;
  - (b)  $\dot{x} = -2x y + 2$ ,  $\dot{y} = xy$ ;
  - (c)  $\dot{x} = x^2 y^2$ ,  $\dot{y} = xy 1$ ;

(d) 
$$\dot{x} = 2 - x - y^2$$
,  $\dot{y} = -y(x^2 + y^2 - 3x + 1)$ ;

- (e)  $\dot{x} = y^2$ ,  $\dot{y} = x^2$ ;
- (f)  $\dot{x} = x^2$ ,  $\dot{y} = y^2$ ;
- (g)  $\dot{x} = y$ ,  $\dot{y} = x^3$ ;
- (h)  $\dot{x} = x$ ,  $\dot{y} = \mu y^2$ , for  $\mu < 0$ ,  $\mu = 0$ , and  $\mu > 0$ .
- 5. Construct a nonlinear system that has four critical points: two saddle points, one stable focus, and one unstable focus.
- A nonlinear capacitor–resistor electrical circuit can be modeled using the differential equations

$$\dot{x} = y$$
,  $\dot{y} = -x + x^3 - (a_0 + x)y$ ,

where  $a_0$  is a nonzero constant and x(t) represents the current in the circuit at time t. Sketch phase portraits when  $a_0 > 0$  and  $a_0 < 0$  and give a physical interretation of the results.

7. An age-dependent population can be modeled by the differential equations

$$\dot{p} = \beta + p(a - bp), \quad \dot{\beta} = \beta(c + (a - bp)),$$

where p is the population,  $\beta$  is the birth rate, and a, b, and c are all positive constants. Find the critical points of this system and determine the long-term solution.

8. The power, say, *P*, generated by a water wheel of velocity *V* can be modeled by the system

$$\dot{P} = -\alpha P + PV$$
,  $\dot{V} = 1 - \beta V - P^2$ ,

where  $\alpha$  and  $\beta$  are both positive. Describe the qualitative behavior of this system as  $\alpha$  and  $\beta$  vary and give physical interpretations of the results.

9. A very simple model for the economy is given by

$$\dot{I} = I - KS$$
,  $\dot{S} = I - CS - G_0$ ,

where I represents income, S is the rate of spending,  $G_0$  denotes constant government spending, and C and K are positive constants.

- (a) Plot possible solution curves when C=1 and interpret the solutions in economic terms. What happens when  $C \neq 1$ ?
- (b) Plot the solution curve when K = 4, C = 2,  $G_0 = 4$ , I(0) = 15, and S(0) = 5. What happens for other initial conditions?

10. Given that

$$\frac{d^3\eta}{d\tau^3} = -\eta \frac{d^2\eta}{d\tau^2}$$

and

$$x = \frac{\eta \frac{d\eta}{d\tau}}{\frac{d^2\eta}{d\tau^2}}, \ y = \frac{\left(\frac{d\eta}{d\tau}\right)^2}{\eta \frac{d^2\eta}{d\tau^2}} \text{ and } t = \log\left|\frac{d\eta}{d\tau}\right|,$$

prove that

$$\dot{x} = x(1+x+y), \quad \dot{y} = y(2+x-y).$$

Plot a phase portrait in the xy plane.

#### **Recommended Textbooks**

- [1] D. W. Jordan and P. Smith, *Nonlinear Ordinary Differential Equations*, 4th ed., Oxford University Press, Oxford, 2007.
- [2] F. Dumortier, J. Llibre, and J. C. Artés, *Qualitative Theory of Planar Differential Systems*, Springer-Verlag, New York, 2006.
- [3] J. C. Robinson, *An Introduction to Ordinary Differential Equations*, Cambridge University Press, Cambridge, 2004.
- [4] W. Kelley and A. Peterson, *The Theory of Differential Equations: Classical and Qualitative*, Prentice Hall, Upper Saddle River, NJ, 2003.
- [5] A. C. King, J. Billingham, and S. R. Otto, *Differential Equations: Linear, Nonlinear, Ordinary, Partial*, Cambridge University Press, Cambridge, 2003.
- [6] J. H. Liu, A First Course in the Qualitative Theory of Differential Equations, Prentice Hall, Upper Saddle River, NJ, 2002.
- [7] B. West, S. Strogatz, J. M. McDill, J. Cantwell, and H. Holn, *Interactive Differential Equations*, *Version 2.0*, Addison-Wesley, Reading, MA, 1997.
- [8] P. Hartman, Ordinary Differential Equations, Wiley, New York, 1964.

## **Interacting Species**

#### Aims and Objectives

• To apply the theory of planar systems to modeling interacting species.

On completion of this chapter, the reader should be able to

- plot solution curves to modeling problems for planar systems;
- interpret the results in terms of species behavior.

The theory of planar ODEs is applied to the study of interacting species. The models are restricted in that only two species are considered and external factors such as pollution, environment, refuge, age classes, and other species interactions, for example, are ignored. However, even these restricted systems give useful results. These simple models can be applied to species living in our oceans and to both animal and insect populations on land. Note that the continuous differential equations used in this chapter are only relevant if the species populations under consideration are large, typically scaled by  $10^4$ ,  $10^5$ , or  $10^6$  in applications.

A host–parasite system is presented subject to different types of predation by a predator species.

## 3.1 Competing Species

Suppose that there are two species in competition with one another in an environment where the common food supply is limited. For example, sea lions and

penguins, red and gray squirrels, and ants and termites are all species which fall into this category. There are two particular types of outcome that are often observed in the real world. In the first case, there is *coexistence*, in which the two species live in harmony. (In nature, this is the most likely outcome; otherwise, one of the species would be extinct.) In the second case, there is *mutual exclusion*, in which one of the species becomes extinct. (For example, American gray squirrels imported into the United Kingdom are causing the extinction of the smaller native red squirrels.)

Both coexistence and mutual exclusion can be observed when plotting solution curves on a phase plane diagram. Consider the following general model for two competing species.

**Example 1.** Sketch possible phase plane diagrams for the following system:

(3.1) 
$$\dot{x} = x(\beta - \delta x - \gamma y), \quad \dot{y} = y(b - dy - cx),$$

where  $\beta$ ,  $\delta$ ,  $\gamma$ , a, b, and c are all positive constants with x(t) and y(t)—both positive—representing the two species populations measured in tens or hundreds of thousands.

**Solution.** The terms appearing in the right-hand sides of (3.1) have a physical meaning as follows:

- The terms  $\beta x \delta x^2$  and  $by dy^2$  represent the usual logistic growth of one species (Verhulst's equation).
- Both species suffer as a result of competition over a limited food supply, hence the terms  $-\gamma xy$  and -cxy in  $\dot{x}$  and  $\dot{y}$ .

Construct a phase plane diagram in the usual way. Find the critical points, linearize around each one, determine the isoclines, and plot the phase plane portrait.

Locate the critical points by solving the equations  $\dot{x} = \dot{y} = 0$ . There are four critical points at

$$O=(0,0), \quad P=\left(0,\frac{b}{d}\right), \quad Q=\left(\frac{\beta}{\delta},0\right), \quad \text{and} \quad R=\left(\frac{\gamma b-\beta d}{\gamma c-\delta d},\frac{\beta c-\delta b}{\gamma c-\delta d}\right).$$

Suppose that  $C_1 = \gamma c - \delta d$ ,  $C_2 = \gamma b - \beta d$ , and  $C_3 = \beta c - \delta b$ . For the critical point to lie in the first quadrant, one of the following conditions must hold:

- (i)  $C_1$ ,  $C_2$ , and  $C_3$  are all negative.
- (ii)  $C_1$ ,  $C_2$ , and  $C_3$  are all positive.

Linearize by finding the Jacobian matrix. Therefore,

$$J = \begin{pmatrix} \beta - 2\delta x - \gamma y & -\gamma x \\ -cy & b - 2dy - cx \end{pmatrix}.$$

Linearize at each critical point. Thus,

$$J_O = \left( \begin{array}{cc} \beta & 0 \\ 0 & b \end{array} \right).$$

For the critical point at P,

$$J_P = \left( \begin{array}{cc} \beta - \gamma b/d & 0 \\ -bc/d & -b \end{array} \right).$$

For the critical point at Q,

$$J_Q = \left( \begin{array}{cc} -\beta & -\gamma\beta/\delta \\ 0 & b - \beta c/\delta \end{array} \right).$$

Finally, for the critical point at R,

$$J_R = \frac{1}{C_1} \left( \begin{array}{cc} \delta C_2 & \gamma C_2 \\ c C_3 & d C_3 \end{array} \right).$$

Consider case (i) first. The fixed points are all simple and it is not difficult to show that O is an unstable node, P and Q are cols, and for certain parameter values, R is a stable fixed point. A phase portrait is plotted in Figure 3.1(a), where eight of an infinite number of solution curves are plotted. Each trajectory is plotted numerically for both positive and negative time steps; in this way, critical points are easily identified in the phase plane. For the parameter values chosen here, the two species coexist and the populations stabilize to constant values after long time periods. The arrows in the Figure 3.1(a) show the vector field plot and define the direction of the trajectories for system (3.1). The slope of each arrow is given by  $\frac{dy}{dx}$  at the point, and the direction of the arrows is determined from  $\dot{x}$  and  $\dot{y}$ . There is a stable node lying wholly in the first quadrant at R, and the nonzero populations x(t) and y(t) tend to this critical point with increasing time regardless of what the initial populations are. The domain of stability for the critical point at R is therefore  $S_R = \{(x, y) \in \Re^2 : x > 0, y > 0\}$ .

Now consider case (ii). The fixed points are all simple, and it is not difficult to show that O is an unstable node, P and Q are stable or improper nodes, and R is a col. A phase portrait is shown in Figure 3.1(b), where nine of an infinite number of solution curves are plotted. Once more, the trajectories are plotted for both positive and negative time iterations. In this case, one of the species becomes extinct.

In Figure 3.1(b), the critical point lying wholly in the first quadrant is a saddle point or col, which is unstable. The long-term behavior of the system is divided along the diagonal in the first quadrant. Trajectories starting to the right of the diagonal will tend to the critical point at Q=(2,0), which implies that species y becomes extinct. Trajectories starting to the left of the diagonal will

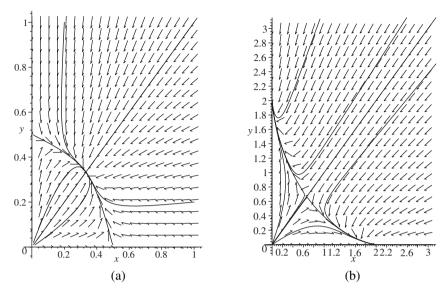

Figure 3.1: (a) A possible phase portrait showing coexistence and (b) a possible phase portrait depicting mutual exclusion. Note that the axes are invariant in both cases.

tend to the critical point at P=(0,2), which means that species x will become extinct. Numerically, the trajectories lying on the stable manifold of the saddle point in the first quadrant will tend toward the critical point at R. However, in the real world, populations cannot remain exactly on the stable manifold, and trajectories will be diverted from this critical point leading to extinction of one of the species. The domain of stability for the critical point at P=(0,2) is given by  $S_P=\{(x,y)\in\Re^2: x>0, y>0, y>x\}$ . The domain of stability for the critical point at Q=(2,0) is given by  $S_Q=\{(x,y)\in\Re^2: x>0, y>0, y<x\}$ .

### 3.2 Predator–Prey Models

Consider a two-species predator–prey model in which one species preys on another. Examples in the natural world include sharks and fish, lynx and snow-shoe hares, and ladybirds and aphids. A very simple differential equation—first used by Volterra in 1926 [7, 8] and known as the *Lotka–Volterra model*—is given in Example 2.

**Example 2.** Sketch a phase portrait for the system

$$\dot{x} = x(\alpha - cy), \quad \dot{y} = y(\gamma x - \delta),$$

where  $\alpha$ , c,  $\gamma$ , and  $\delta$  are all positive constants, with x(t) and y(t) representing the scaled population of prey and predator, respectively, and t is measured in years.

**Solution.** The terms appearing in the right-hand sides of (3.2) have a physical meaning as follows:

- The term αx represents the growth of the population of prey in the absence of any predators. This is obviously a crude model; the population of a species cannot increase forever.
- The terms -cxy and  $+\gamma xy$  represent species interaction. The population of prey suffers and predators gain from the interaction.
- The term  $-\delta y$  represents the extinction of predators in the absence of prey.

Attempt to construct a phase plane diagram in the usual way. Find the critical points, linearize around each one, determine the isoclines, and plot the phase plane portrait.

The critical points are found by solving the equations  $\dot{x} = \dot{y} = 0$ . There are two critical points: one at O = (0, 0) and the other at  $P = \left(\frac{\delta}{\gamma}, \frac{\alpha}{c}\right)$ .

Linearize to obtain

$$J = \left( \begin{array}{cc} \alpha - cy & -cx \\ \gamma y & -\delta + \gamma x \end{array} \right).$$

The critical point at the origin is a saddle point, and the stable and unstable manifolds lie along the axes. The stable manifold lies on the positive y-axis and the unstable manifold lies on the x-axis. The critical point at P is not hyperbolic, and so Hartman's theorem cannot be applied. System (3.2) has solution curves (the differential equation is separable) given by  $x^{\delta}y^{\alpha}e^{-\gamma x}e^{-cy}=K$ , where K is a constant. These solution curves may be plotted in the phase plane. The isoclines are given by x=0,  $y=\frac{\alpha}{c}$ , where the flow is vertical, and y=0,  $x=\frac{\delta}{\gamma}$ , where the flow is horizontal. The vector fields are found by considering  $\dot{x}$ ,  $\dot{y}$ , and  $\frac{dy}{dx}$ . A phase portrait is shown in Figure 3.2.

The population fluctuations can also be represented in the tx and ty planes. The graphs shown in Figure 3.3 show how the populations of predator and prey typically oscillate.

Note that the oscillations are dependent on the initial conditions. In Figure 3.3, the period of both cycles is about 10 years. Different sets of initial conditions can give solutions with different amplitudes. For example, plot the solution curves in the tx and ty planes for the initial conditions x(0) = 1 and y(0) = 3.

How can this system be interpreted in terms of species behavior? Consider the trajectory passing through the point (1, 3) in Figure 3.2. At this point, the ratio of predators to prey is high; as a result, the population of predators drops. The ratio of predators to prey drops, and so the population of prey increases. Once there are lots of prey, the predator numbers will again start to increase. The resulting cyclic behavior is repeated over and over and is shown as the largest closed trajectory in Figure 3.2.

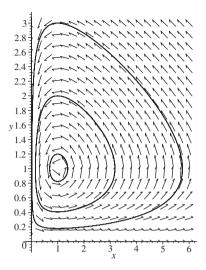

Figure 3.2: A phase portrait for the Lotka–Volterra model.

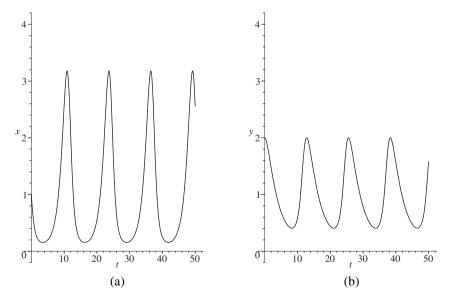

Figure 3.3: [Notebook] (a) Periodic behavior of the prey and (b) periodic behavior of the predators for one set of initial conditions, namely x(0) = 1, y(0) = 2.

If small perturbations are introduced into system (3.2)—to model other factors, for example—then the qualitative behavior changes. The periodic cycles can be destroyed by adding small terms into the right-hand sides of system (3.2). The system is said to be *structurally unstable* (or *not robust*).

Many predator–prey interactions have been modeled in the natural world. For example, there are data dating back over 150 years for the populations of lynx and snowshoe hares from the Hudson Bay Company in Canada. The data clearly shows that the populations periodically rise and fall (with a period of about 10 years) and that the maximum and minimum values (amplitudes) are relatively constant. This is not true for the Lotka–Volterra model (see Figure 3.2). Different initial conditions can give solutions with different amplitudes. In 1975, Holling and Tanner constructed a system of differential equations whose solutions have the same amplitudes in the long term, regardless of the initial populations. Two particular examples of the Holling–Tanner model for predator–prey interactions are given in Example 3.

The reader is encouraged to compare the terms (and their physical meaning) appearing in the right-hand sides of the differential equations in Examples 1–3.

Example 3. Consider the specific Holling-Tanner model

(3.3) 
$$\dot{x} = x \left( 1 - \frac{x}{7} \right) - \frac{6xy}{(7+7x)}, \quad \dot{y} = 0.2y \left( 1 - \frac{Ny}{x} \right),$$

where N is a constant, with  $x(t) \neq 0$  and y(t) representing the populations of prey and predators, respectively. Sketch phase portraits when (i) N = 2.5 and (ii) N = 0.5.

**Solution.** The terms appearing in the right-hand sides of (3.3) have a physical meaning as follows:

- The term  $x\left(1-\frac{x}{7}\right)$  represents the usual logistic growth in the absence of predators.
- The term  $-\frac{6xy}{(7+7x)}$  represents the effect of predators subject to a maximum predation rate.
- The term  $0.2y\left(1 \frac{Ny}{x}\right)$  denotes the predator growth rate when a maximum of x/N predators is supported by x prey.

Construct a phase plane diagram in the usual way. Find the critical points, linearize around each one, determine the isoclines, and plot a phase plane portrait.

Consider case (i). The critical points are found by solving the equations  $\dot{x} = \dot{y} = 0$ . There are two critical points in the first quadrant: A = (5, 2) and B = (7, 0). The Jacobian matrices are given by

$$J_A = \left( \begin{array}{cc} -1 & -3/4 \\ 0 & 1/5 \end{array} \right)$$

and

$$J_B = \left( \begin{array}{cc} -10/21 & -5/7 \\ 2/25 & -1/5 \end{array} \right).$$

The eigenvalues and eigenvectors of  $J_A$  are given by  $\lambda_1 = -1$ ;  $(1,0)^T$  and  $\lambda_2 = 1/5$ ;  $(-\frac{5}{8},1)^T$ . Therefore, this critical point is a saddle point or col with the stable manifold lying along the x-axis and the unstable manifold tangent to the line with slope  $-\frac{8}{5}$  in a small neighborhood around the critical point. The eigenvalues of  $J_B$  are given by  $\lambda \approx -0.338 \pm 0.195i$ . Therefore, the critical point at B is a stable focus.

A phase portrait showing four trajectories and the vector field is shown in Figure 3.4(a).

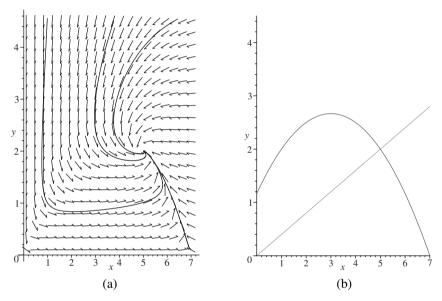

Figure 3.4: (a) A phase portrait for system (3.3) when N = 2.5; (b) intersection of the isoclines.

The populations eventually settle down to constant values. If there are any natural disasters or diseases, for example, then the populations would both decrease but eventually return to the stable values. This is, of course, assuming that neither species becomes extinct. There is no periodic behavior in this model.

Consider case (ii). The critical points are found by solving the equations  $\dot{x} = \dot{y} = 0$ . There are two critical points in the first quadrant: A = (1, 2) and B = (7, 0). The Jacobian matrices are given by

$$J_A = \left( \begin{array}{cc} -1 & -3/4 \\ 0 & 1/5 \end{array} \right)$$

and

$$J_B = \left(\begin{array}{cc} 2/7 & -3/7 \\ 2/5 & -1/5 \end{array}\right).$$

The eigenvalues and eigenvectors of  $J_A$  are given by  $\lambda_1 = -1$ ;  $(1,0)^T$  and  $\lambda_2 = 1/5$ ;  $(-\frac{5}{8},1)^T$ . Therefore, this critical point is a saddle point or col with the stable manifold lying along the x-axis and the unstable manifold tangent to the line with slope  $-\frac{8}{5}$  near the critical point. The eigenvalues of  $J_B$  are given by  $\lambda \approx 0.043 \pm 0.335i$ . Therefore, the critical point at B is an unstable focus.

All trajectories lying in the first quadrant are drawn to the closed periodic cycle shown in Figure 3.5(a). Therefore, regardless of the initial values of x(t) and y(t), the populations eventually rise and fall periodically. This isolated periodic trajectory is known as a *stable limit cycle*. In the long term, all trajectories in the first quadrant are drawn to this periodic cycle, and once there, they remain there forever. Definitions and the theory of limit cycles will be introduced in Chapter 4. The isoclines are plotted in Figure 3.5(b); these curves show where the flow is horizontal or vertical, in this case.

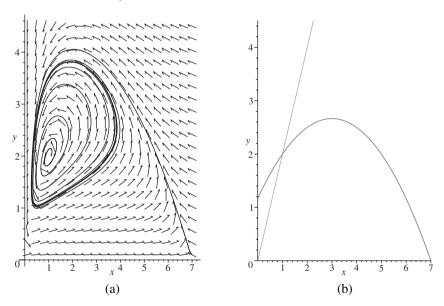

Figure 3.5: [Maple] (a) A phase portrait for system (3.3) when N = 0.5; (b) intersection of the isoclines.

The limit cycle persists if small terms are added to the right-hand sides of the differential equations in system (3.3). The system is *structurally stable* (or *robust*) since small perturbations do not affect the qualitative behavior. Again, the populations of both predator and prey oscillate in a manner similar to the Lotka–Volterra model with another major exception. The final steady-state solution for

the Holling–Tanner model is independent of the initial conditions. Use Maple to plot time series plots for the solutions plotted in Figure 3.5(a). A program is listed in Section 3.4. The period of the limit cycle can be easily established from the time series plot. This model appears to match very well with what happens for many predator–prey species in the natural world—for example, house sparrows and sparrow hawks in Europe, muskrat and mink in Central North America, and white-tailed deer and wolf in Ontario.

From the time series plot, the period, say, T, of the limit cycle is approximately 19 units of time. Thus, if t is measured in 6 month intervals, then this would be a good model for the lynx and snowshoe hare populations, which have a natural period of about 10 years. Periodicity of limit cycles will be discussed in the next chapter.

# 3.3 Other Characteristics Affecting Interacting Species

A simple model of one species infected with a disease was considered in Chapter 2. The models considered thus far for interacting species have been limited to only two populations, and external factors have been ignored. Hall et al. [1] considered a stable host–parasite system subject to selective predation by a predator species. They considered a microparasite–zooplankton–fish system where the host is *Daphnia dentifera* and the predator fish species is bluegill sunfish. They investigated how predator selectivity on parasitized and nonparasitized hosts affects the populations. The differential equations are given by

(3.4) 
$$\dot{S} = bS[1 - c(S+I)] - dS - \beta SI - f_S(S, I, P), \\ \dot{I} = \beta SI - (d+\alpha)I - f_I(S, I, P),$$

where S is the susceptible population, I is the infected population, b is the birth rate, c is the density dependence of birth rates, d is the mortality rate,  $\beta$  represents contact with infected hosts, and  $\alpha$  is the parasite-induced mortality rate. The functions  $f_S$  and  $f_I$  represent predator interaction with a saturating functional response, given by

$$f_S(S, I, P) = \frac{PS}{h_S + S + \theta \gamma I}, \quad f_I(S, I, P) = \frac{P\theta I}{h_S + S + \theta \gamma I},$$

where P is a predation intensity term,  $\theta$  represents the selectivity of the predator,  $h_S$  represents a half-saturation constant of predators for susceptible hosts, and  $\gamma$  is a handling time for susceptible and infected hosts. More details can be found in the research paper [1] in the reference section of this chapter. Bifurcation diagrams are plotted in the research paper [1], and it is shown how predation selectivity can affect the host–parasite system. For example, for the parameter values b=0.4,  $c=\frac{1}{20}$ ,  $\theta=5$ ,  $\alpha=\beta=d=0.05$ , P=1, and  $\gamma=h_S=1$ , it is shown that

the host-parasite system coexists in a periodic manner, as depicted in Figure 3.6. Maple command lines for producing time series data are listed in Section 3.4.

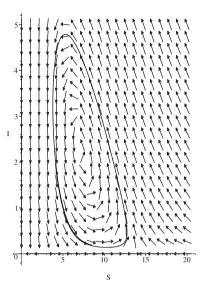

Figure 3.6: Coexistence of the host-parasite species when P = 1 and the productivity term,  $\frac{1}{c} = 20$ . There is a limit cycle in the SI plane.

Note that for other parameter values, predation can catalyze extinction of both hosts and parasites.

There are a great many research papers published every year on interacting species, and the author hopes that this chapter will inspire the reader to investigate further. To conclude Chapter 3, some other characteristics ignored here will be listed. Of course, the differential equations will become more complicated and are beyond the scope of this chapter.

- Age classes—for example, young, mature, and old; time lags need to be introduced into the differential equations (see Chapter 11).
- Diseases—epidemics affecting one or more species (see Chapter 2).
- · Environmental effects.
- Enrichment of prey—this can lead to extinction of predators.
- Harvesting and culling policies (see Chapter 11).
- Pollution—persistence and extinction.
- Refuge—for example, animals in Africa find refuge in the bush.

- Seasonal effects—for example, some animals hibernate in winter.
- Three or more species interactions (see the exercises in Section 3.5).

One interesting example is discussed by Lenbury et al. [5], in which predator—prey interaction is coupled to parasitic infection. One or both of the species can become infected, and this can lead to mathematical problems involving four systems of differential equations. The dynamics become far more complicated, and more interesting behavior is possible. Higher-dimensional systems will be discussed later in the book.

#### 3.4 Maple Commands

See Section 2.6 for help with plotting phase portraits.

```
> # Program 3a: Competing species model.
> # Figure 3.1(b):
> restart:with(DEtools):with(plots):
  beta:=2:delta:=1:gama:=2:b:=2:d:=1:c:=2:
  sys1:=diff(x(t),t)=x(t)*(beta-delta*x(t)-gama*y(t)),
  diff(y(t),t)=y(t)*(b-d*y(t)-c*x(t)):
  iniset:=seq(seq([0,i,j],i=-2..2),j=-2..2):
  DEplot([sys1], [x(t),y(t)], t=-20..20, [[0,0.3,0.3], [0,1,1], [0,2,1.5],
  [0,0.6,2.5],[0,0.6,0.64],[0,0.5,0.2],[0,0.2,0.5],[0,0.6,1],
  [0,0.65,0.64]], stepsize=0.1,x=0..3,y=0..3,color=black,linecolor=blue,
  thickness=2,font=[TIMES,ROMAN,15]);
> # Program 3b: Predator-prey model.
> # Figures 3.2 and 3.3(a): Lotka-Volterra model.
> sys2:=diff(x(t),t)=x(t)*(1-y(t)),diff(y(t),t)=0.3*y(t)*(x(t)-1):
  Figure 3.2: Phase portrait of a predator-prey model (Lotka-Volterra).
  DEplot([sys2],[x(t),y(t)],t=0..100,[[0,1,2],[0,1,3],[0,1,1.2]],
  stepsize=0.1,x=0..6,y=0..3,color=black,linecolor=blue,thickness=2,
  font=[TIMES,ROMAN,15]);
> # Time series plot.
> DEplot([sys2],[x(t),y(t)],t=0..50,[[0,1,2]],stepsize=0.1,x=0..4,
  y=0..4,color=black,linecolor=blue,thickness=2,font=[TIMES,ROMAN,15],
  scene=[t,x]);
> # Program 3c: Predator-prey model.
> # Figure 3.5(a): Holling-Tanner model.
> sys3:=diff(x(t),t)=x(t)*(1-(x(t))/7)-6*x(t)*y(t)/(7+7*x(t)),
  diff(y(t),t)=0.2*y(t)*(1-y(t)/(2*x(t))):
  DEplot([sys3],[x(t),y(t)],t=0..100,[[0,7,0.1],[0,1.1,2]],
  stepsize=0.01,x=0.1..7,y=0.1..4.5,color=black,linecolor=blue,
  thickness=2,arrows=SMALL,font=[TIMES,ROMAN,15]);
```

#### 3.5 Exercises

1. Plot a phase portrait for the competing species model

$$\dot{x} = 2x - x^2 - xy$$
,  $\dot{y} = 3y - y^2 - 2xy$ 

and describe what happens in terms of species behavior.

2. Plot a phase plane diagram for the following predator–prey system and interpret the solutions in terms of species behavior:

$$\dot{x} = 2x - xy, \quad \dot{y} = -3y + xy.$$

3. Plot a phase portrait for the following system and describe what happens to the population for different initial conditions:

$$\dot{x} = 2x - x^2 - xy$$
,  $\dot{y} = -y - y^2 + xy$ .

4. The differential equations used to model a competing species are given by

$$\dot{x} = x(2 - x - y), \quad \dot{y} = y(\mu - y - \mu^2 x),$$

where  $\mu$  is a constant. Describe the qualitative behavior of this system as the parameter  $\mu$  varies.

5. (a) Sketch a phase portrait for the system

$$\dot{x} = x(4 - y - x), \quad \dot{y} = y(3x - 1 - y), \quad x \ge 0, \ y \ge 0,$$

given that the critical points occur at O = (0, 0), A = (4, 0), and B = (5/4, 11/4).

(b) Sketch a phase portrait for the system

$$\dot{x} = x(2 - y - x), \quad \dot{y} = y(3 - 2x - y), \quad x > 0, y > 0,$$

given that the critical points occur at O = (0, 0), C = (0, 3), D = (2, 0), and E = (1, 1).

One of the systems can be used to model predator–prey interactions and the other competing species. Describe which system applies to which model and interpret the results in terms of species behavior.

6. A predator–prey system may be modeled using the differential equations

$$\dot{x} = x(1 - y - \epsilon x), \quad \dot{y} = y(-1 + x - \epsilon y),$$

where x(t) is the population of prey and y(t) is the predator population size at time t. Classify the critical points for  $\epsilon \geq 0$  and plot phase portraits for the different types of qualitative behavior. Interpret the results in physical terms.

7. A predator–prey model is given by

$$\dot{x} = x(x - x^2 - y), \quad \dot{y} = y(x - 0.6).$$

Sketch a phase portrait and interpret the results in physical terms.

8. Use Maple to plot a trajectory for the predator-prey system

$$\dot{x} = x(x - x^2 - y), \quad \dot{y} = y(x - 0.48)$$

using the initial condition (0.6, 0.1). What can you deduce about the long-term populations?

- 9. Suppose that there are three species of insect *X*, *Y*, and *Z*, say. Give rough sketches to illustrate the possible ways in which these species can interact with one another. You should include the possibility of a species being cannibalistic. Three-dimensional systems will be discussed later.
- 10. The following three differential equations are used to model a combined predator–prey and competing species system:

$$\dot{x} = x(a_{10} - a_{11}x + a_{12}y - a_{13}z), 
\dot{y} = y(a_{20} - a_{21}x - a_{22}y - a_{23}z), 
\dot{z} = z(a_{30} + a_{31}x - a_{32}y - a_{33}z),$$

where  $a_{ij}$  are positive constants. Give a physical interpretation for the terms appearing in the right-hand sides of these differential equations.

#### **Recommended Reading**

- [1] S. R. Hall, M. A. Duffy, and C. E. Cáceres, Selective predation and productivity jointly drive complex behavior in host-parasite systems, *Am. Naturalist*, **165**(1) (2005), 70–81.
- [2] A. Hastings, *Population Biology: Concepts and Models*, Springer-Verlag, New York, 2005.
- [3] H. R. Thieme, *Mathematics in Population Biology* (Princeton Series in Theoretical and Computational Biology), Princeton University Press, Princeton, NJ, 2003.
- [4] F. Brauer and C. Castillo-Chavez, *Mathematical Models in Population Biology and Epidemiology*, Springer-Verlag, New York, 2001.
- [5] Y. Lenbury, S. Rattanamongkonkul, N. Tumravsin, and S. Amornsamakul, Predator-prey interaction coupled by parasitic infection: limit cycles and chaotic behavior, *Math. Comput. Model.*, **30**(9/10) (1999), 131–146.

- [6] S. B. Hsu and T. W. Hwang, Hopf bifurcation analysis for a predator-prey system of Holling and Leslie type, *Taiwan J. Math.*, **3** (1999), 35–53.
- [7] V. Volterra, Variazioni e fluttuazioni del numero d'individui in specie animalicanniventi, *Mem. R. Com. Tolassogr. Ital.*, **431** (1927), 1–142.
- [8] A. J. Lotka, *Elements of Physical Biology*, William and Wilkins, Baltimore, 1925.

# Limit Cycles

### Aims and Objectives

- To give a brief historical background.
- To define features of phase plane portraits.
- To introduce the theory of planar limit cycles.
- To introduce perturbation methods.

On completion of this chapter, the reader should be able to

- prove existence and uniqueness of a limit cycle;
- prove that certain systems have no limit cycles;
- interpret limit cycle behavior in physical terms;
- find approximate solutions for perturbed systems.

Limit cycles, or isolated periodic solutions, are the most common form of solution observed when modeling physical systems in the plane. Early investigations were concerned with mechanical and electronic systems, but periodic behavior is evident in all branches of science. Two limit cycles were plotted in Chapter 3 when considering the modeling of interacting species.

The chapter begins with a historical introduction and then the theory of planar limit cycles is introduced.

#### 4.1 Historical Background

**Definition 1.** A *limit cycle* is an isolated periodic solution.

Limit cycles in planar differential systems commonly occur when modeling both the technological and natural sciences. Most of the early history in the theory of limit cycles in the plane was stimulated by practical problems. For example, the differential equation derived by Rayleigh in 1877 [14], related to the oscillation of a violin string, is given by

$$\ddot{x} + \epsilon \left(\frac{1}{3}(\dot{x})^2 - 1\right)\dot{x} + x = 0,$$

where  $\ddot{x} = \frac{d^2x}{dt^2}$  and  $\dot{x} = \frac{dx}{dt}$ . Let  $\dot{x} = y$ . Then this differential equation can be written as a system of first-order autonomous differential equations in the plane

(4.1) 
$$\dot{x} = y, \quad \dot{y} = -x - \epsilon \left(\frac{y^2}{3} - 1\right) y.$$

A phase portrait is shown in Figure 4.1.

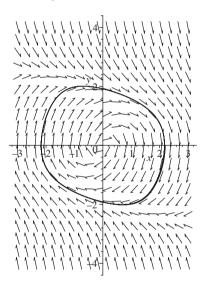

Figure 4.1: Periodic behavior in the Rayleigh system (4.1) when  $\epsilon = 1.0$ .

Following the invention of the triode vacuum tube, which was able to produce stable self-excited oscillations of constant amplitude, van der Pol [16] obtained the following differential equation to describe this phenomenon:

$$\ddot{x} + \epsilon \left( x^2 - 1 \right) \dot{x} + x = 0,$$

which can be written as a planar system of the form

$$\dot{x} = y, \quad \dot{y} = -x - \epsilon \left(x^2 - 1\right) y.$$

A phase portrait is shown in Figure 4.2.

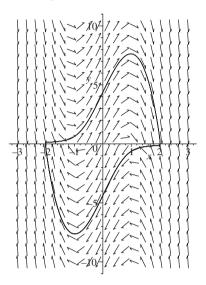

Figure 4.2: Periodic behavior for system (4.2) when  $\epsilon = 5.0$ .

The basic model of a cell membrane is that of a resistor and capacitor in parallel. The equations used to model the membrane are a variation of the van der Pol equation. The famous Fitzhugh–Nagumo oscillator [8, 12, 13] used to model the action potential of a neuron is a two-variable simplification of the Hodgkin–Huxley equations [10]. The Fitzhugh–Nagumo model creates quite accurate action potentials and models the qualitative behavior of the neurons. The differential equations are given by

$$\dot{u} = -u(u - \theta)(u - 1) - v + \omega, \quad \dot{v} = \epsilon(u - \gamma v),$$

where u is a voltage, v is the recovery of voltage,  $\theta$  is a threshold,  $\gamma$  is a shunting variable, and  $\omega$  is a constant voltage. For certain parameter values, the solution demonstrates a slow collection and fast release of voltage; this kind of behavior has been labeled integrate and fire. Note that, for biological systems, neurons cannot collect voltage immediately after firing and need to rest. Oscillatory behavior for the Fitzhugh—Nagumo system is shown in Figure 4.3. Maple command lines for producing Figure 4.3 are listed in Section 4.4.

Note that when  $\omega = \omega(t)$  is a periodic external input, the system becomes nonautonomous and can display chaotic behavior [8]. The reader can investigate these systems via the exercises in Chapter 8.

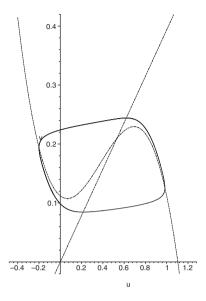

Figure 4.3: [Maple] A limit cycle for the Fitzhugh–Nagumo oscillator. In this case,  $\gamma = 2.54$ ,  $\theta = 0.14$ ,  $\omega = 0.112$ , and  $\epsilon = 0.01$ . The dashed curves are the isoclines, where the trajectories cross horizontally and vertically.

Perhaps the most famous class of differential equations that generalize (4.2) are those first investigated by Liénard in 1928 [15],

$$\ddot{x} + f(x)\dot{x} + g(x) = 0,$$

or, in the phase plane,

(4.3) 
$$\dot{x} = y, \quad \dot{y} = -g(x) - f(x)y.$$

This system can be used to model mechanical systems, where f(x) is known as the *damping* term and g(x) is called the *restoring force* or *stiffness*. Equation (4.3) is also used to model resistor–inductor–capacitor circuits (see Chapter 1) with nonlinear circuit elements. Limit cycles of Liénard systems will be discussed in some detail in Chapters 9 and 10.

Possible physical interpretations for limit cycle behavior of certain dynamical systems are as follows:

- For predator–prey and epidemic models, the populations oscillate in phase with one another and the systems are robust (see examples in Chapter 3 and Exercise 8 in Chapter 7).
- Periodic behavior is present in integrate and fire neurons (see Figure 4.3).

- For mechanical systems, examples include the motion of simple nonlinear pendula (see Section 8.3), wing rock oscillations in aircraft flight dynamics [4], and surge oscillations in axial flow compressors [6], for example.
- For periodic chemical reactions, examples include the Landolt clock reaction and the Belousov-Zhabotinski reaction (see Chapter 7).
- For electrical or electronic circuits, it is possible to construct simple electronic oscillators (Chua's circuit, for example) using a nonlinear circuit element; a limit cycle can be observed if the circuit is connected to an oscilloscope.

Limit cycles are common solutions for all types of dynamical systems. Sometimes it becomes necessary to prove the existence and uniqueness of a limit cycle, as described in the next section.

# 4.2 Existence and Uniqueness of Limit Cycles in the Plane

To understand the existence and uniqueness theorem, it is necessary to define some features of phase plane portraits. Assume that the existence and uniqueness theorem from Chapter 1 holds for all solutions considered here.

Definitions 1 and 2 in Chapter 2 can be extended to nonlinear planar systems of the form  $\dot{x}=P(x,y), \dot{y}=Q(x,y)$ ; thus, every solution, say,  $\phi(t)=(x(t),y(t))$ , can be represented as a curve in the plane and is called a trajectory. The phase portrait shows how the qualitative behavior is determined as x and y vary with t. The trajectory can also be defined in terms of the spatial coordinates x, as in Definition 3. A brief look at Example 1 will help the reader to understand Definitions 1–7 in this section.

**Definition 2.** A *flow* on  $\Re^2$  is a mapping  $\pi:\Re^2\to\Re^2$  such that

- 1.  $\pi$  is continuous;
- 2.  $\pi(\mathbf{x}, 0) = \mathbf{x}$  for all  $\mathbf{x} \in \Re^2$ ;
- 3.  $\pi(\pi(\mathbf{x}, t_1), t_2) = \pi(\mathbf{x}, t_1 + t_2).$

**Definition 3.** Suppose that  $I_{\mathbf{x}}$  is the maximal interval of existence. The *trajectory* (or *orbit*) through  $\mathbf{x}$  is defined as  $\gamma(\mathbf{x}) = \{\pi(\mathbf{x}, t) : t \in I_{\mathbf{x}}\}.$ 

The *positive semiorbit* is defined as  $\gamma^+(\mathbf{x}) = \{\pi(\mathbf{x}, t) : t > 0\}$ . The *negative semiorbit* is defined as  $\gamma^-(\mathbf{x}) = \{\pi(\mathbf{x}, t) : t < 0\}$ .

**Definition 4.** The *positive limit set* of a point  $\mathbf{x}$  is defined as

 $\Lambda^+(\mathbf{x}) = \{\mathbf{y} : \text{there exists a sequence } t_n \to \infty \text{ such that } \pi(\mathbf{x}, t) \to \mathbf{y} \}.$ 

The *negative limit set* of a point  $\mathbf{x}$  is defined as

$$\Lambda^{-}(\mathbf{x}) = \{\mathbf{y} : \text{there exists a sequence } t_n \to -\infty \text{ such that } \pi(\mathbf{x}, t) \to \mathbf{y} \}.$$

In the phase plane, trajectories tend to a critical point, a closed orbit, or infinity.

**Definition 5.** A set S is *invariant* with respect to a flow if  $\mathbf{x} \in S$  implies that  $\gamma(\mathbf{x}) \subset S$ .

A set *S* is *positively invariant* with respect to a flow if  $\mathbf{x} \in S$  implies that  $\gamma^+(\mathbf{x}) \subset S$ .

A set *S* is *negatively invariant* with respect to a flow if  $\mathbf{x} \in S$  implies that  $\gamma^{-}(\mathbf{x}) \subset S$ .

A general trajectory can be labeled  $\gamma$  for simplicity.

**Definition 6.** A limit cycle, say,  $\Gamma$ , is

- a *stable limit cycle* if  $\Lambda^+(\mathbf{x}) = \Gamma$  for all  $\mathbf{x}$  in some neighborhood; this implies that nearby trajectories are attracted to the limit cycle;
- an *unstable limit cycle* if  $\Lambda^-(\mathbf{x}) = \Gamma$  for all  $\mathbf{x}$  in some neighborhood; this implies that nearby trajectories are repelled away from the limit cycle;
- a semistable limit cycle if it is attracting on one side and repelling on the other.

The stability of limit cycles can also be deduced analytically using the Poincaré map (see Chapter 8). The following example will be used to illustrate each of Definitions 1–7.

**Definition 7.** The period, say, T, of a limit cycle is given by  $\mathbf{x}(t) = \mathbf{x}(t+T)$ , where T is the minimum period. The period can be found by plotting a time series plot of the limit cycle (see the Maple command lines in Chapter 3).

**Example 1.** Describe some of the features for the following set of polar differential equations in terms of Definitions 1–7:

$$\dot{r} = r(1-r)(2-r)(3-r), \quad \dot{\theta} = -1.$$

**Solution.** A phase portrait is shown in Figure 4.4. There is a unique critical point at the origin since  $\dot{\theta}$  is nonzero. There are three limit cycles that may be determined from the equation  $\dot{r}=0$ . They are the circles of radii 1, 2, and 3, all centered at the origin. Let  $\Gamma_i$  denote the limit cycle of radius r=i.

There is one critical point at the origin. If a trajectory starts at this point, it remains there forever. A trajectory starting at (1,0) will reach the point (-1,0) when  $t_1 = \pi$  and the motion is clockwise. Continuing on this path for another time interval  $t_2 = \pi$ , the orbit returns to (1,0). Using part 3 Definition 2, one can write  $\pi$  ( $\pi$ ((1,0),  $t_1$ ),  $t_2$ ) =  $\pi$  ((1,0),  $2\pi$ ) since the limit cycle is of period  $2\pi$ 

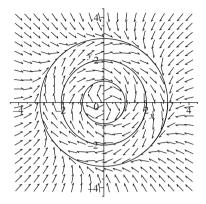

Figure 4.4: Three limit cycles for system (4.4).

(see below). On the limit cycle  $\Gamma_1$ , both the positive and negative semiorbits lie on  $\Gamma_1$ .

Suppose that  $P = (\frac{1}{2}, 0)$  and Q = (4, 0) are two points in the plane. The limit sets are given by  $\Lambda^+(P) = \Gamma_1$ ,  $\Lambda^-(P) = (0, 0)$ ,  $\Lambda^+(Q) = \Gamma_3$ , and  $\Lambda^-(Q) = \infty$ .

The annulus  $A_1 = \{r \in \Re^2 : 0 < r < 1\}$  is positively invariant, and the annulus  $A_2 = \{r \in \Re^2 : 1 < r < 2\}$  is negatively invariant.

If 0 < r < 1, then  $\dot{r} > 0$  and the critical point at the origin is unstable. If 1 < r < 2, then  $\dot{r} < 0$  and  $\Gamma_1$  is a stable limit cycle. If 2 < r < 3, then  $\dot{r} > 0$  and  $\Gamma_2$  is an unstable limit cycle. Finally, if r > 3, then  $\dot{r} < 0$  and  $\Gamma_3$  is a stable limit cycle.

Integrate both sides of  $\dot{\theta}=-1$  with respect to time to show that the period of all of the limit cycles is  $2\pi$ .

**The Poincaré–Bendixson Theorem.** Suppose that  $\gamma^+$  is contained in a bounded region in which there are finitely many critical points. Then  $\Lambda^+(\gamma)$  is either

- a single critical point;
- a single closed orbit;
- a graphic—critical points joined by heteroclinic orbits.

A heteroclinic orbit connects two separate critical points and takes an infinite amount of time to make the connection; more detail is provided in Chapter 5.

**Corollary.** Let D be a bounded closed set containing no critical points and suppose that D is positively invariant. Then there exists a limit cycle contained in D.

A proof to this theorem involves topological arguments and can be found in [1], for example.

**Example 2.** By considering the flow across the rectangle with corners at (-1, 2), (1, 2), (1, -2), and (-1, -2), prove that the following system has at least one limit cycle:

$$\dot{x} = y - 8x^3, \quad \dot{y} = 2y - 4x - 2y^3.$$

**Solution.** The critical points are found by solving the equations  $\dot{x} = \dot{y} = 0$ . Set  $y = 8x^3$ . Then  $\dot{y} = 0$  if  $x(1 - 4x^2 + 256x^8) = 0$ . The graph of the function  $y = 1 - 4x^2 + 256x^8$  is given in Figure 4.5(a). The graph has no roots and the origin is the only critical point.

Linearize at the origin in the usual way. It is not difficult to show that the origin is an unstable focus.

Consider the flow on the sides of the given rectangle:

- On y = 2,  $|x| \le 1$ ,  $\dot{y} = -4x 12 < 0$ .
- On y = -2, |x| < 1,  $\dot{y} = -4x + 12 > 0$ .
- On x = 1,  $|y| \le 2$ ,  $\dot{x} = y 8 < 0$ .
- On x = -1, |y| < 2,  $\dot{y} = y + 8 > 0$ .

The flow is depicted in Figure 4.5(b). The rectangle is positively invariant and there are no critical points other than the origin, which is unstable. Consider a small deleted neighborhood, say,  $N_{\epsilon}$ , around this critical point. For example, the boundary of  $N_{\epsilon}$  could be a small ellipse. On this ellipse, all trajectories will cross outward. Therefore, there exists a stable limit cycle lying inside the rectangular region and outside of  $N_{\epsilon}$  by the corollary to the Poincaré–Bendixson theorem.

**Definition 8.** A planar simple closed curve is called a *Jordan curve*.

Consider the system

(4.6) 
$$\dot{x} = P(x, y), \quad \dot{y} = Q(x, y),$$

where P and Q have continuous first-order partial derivatives. Let the vector field be denoted by  $\mathbf{X}$  and let  $\psi$  be a weighting factor that is continuously differentiable. Recall Green's theorem, which will be required to prove the following two theorems.

**Green's Theorem.** Let J be a Jordan curve of finite length. Suppose that P and Q are two continuously differentiable functions defined on the interior of J, say, D. Then

$$\iint_D \left[ \frac{\partial P}{\partial x} + \frac{\partial Q}{\partial y} \right] dx \, dy = \oint_J P \, dy - Q \, dx.$$

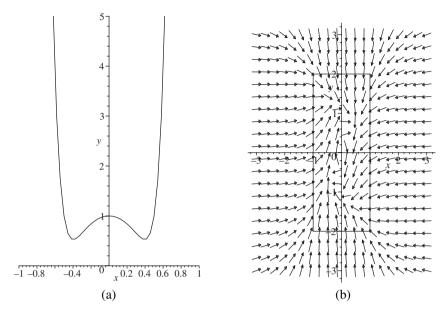

Figure 4.5: (a) Polynomial of degree 8. (b) Flow across the rectangle for system (4.5).

**Dulac's Criteria.** Consider an annular region, say, A, contained in an open set E. If

$$\nabla \cdot (\psi \mathbf{X}) = \operatorname{div}(\psi \mathbf{X}) = \frac{\partial}{\partial x}(\psi P) + \frac{\partial}{\partial y}(\psi Q)$$

does not change sign in A, then there is at most one limit cycle entirely contained in A.

*Proof.* Suppose that  $\Gamma_1$  and  $\Gamma_2$  are limit cycles encircling K, as depicted in Figure 4.6, of periods  $T_1$  and  $T_2$ , respectively. Apply Green's theorem to the region R shown in Figure 4.6:

$$\iint_{R} \left[ \frac{\partial (\psi P)}{\partial x} + \frac{\partial (\psi Q)}{\partial y} \right] dx \, dy = \oint_{\Gamma_{2}} \psi P \, dy - \psi Q \, dx \\
+ \int_{L} \psi P \, dy - \psi Q \, dx - \oint_{\Gamma_{1}} \psi P \, dy - \psi Q \, dx - \int_{L} \psi P \, dy - \psi Q \, dx.$$
Now, on  $\Gamma_{1}$  and  $\Gamma_{2}$ ,  $\dot{x} = P$  and  $\dot{y} = Q$ , so
$$\iint_{R} \left[ \frac{\partial (\psi P)}{\partial x} + \frac{\partial (\psi Q)}{\partial y} \right] dx \, dy \\
= \int_{0}^{T_{2}} (\psi P Q - \psi Q P) \, dt - \int_{0}^{T_{1}} (\psi P Q - \psi Q P) \, dt,$$

which is zero and contradicts the hypothesis that  $div(\psi \mathbf{X}) \neq 0$  in A. Therefore, there is at most one limit cycle entirely contained in the annulus A.

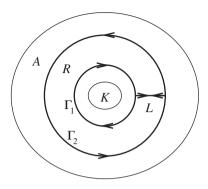

Figure 4.6: Two limit cycles encircling the region K.

**Example 3.** Use Dulac's criteria to prove that the system

$$(4.7) \dot{x} = -y + x(1 - 2x^2 - 3y^2), \dot{y} = x + y(1 - 2x^2 - 3y^2)$$

has a unique limit cycle in an annulus.

Solution. Convert to polar coordinates using the transformations

$$r\dot{r} = x\dot{x} + y\dot{y}, \quad r^2\dot{\theta} = x\dot{y} - y\dot{x}.$$

Therefore, system (4.7) becomes

$$\dot{r} = r(1 - 2r^2 - r^2 \sin^2 \theta), \quad \dot{\theta} = 1.$$

Since  $\dot{\theta}=1$ , the origin is the only critical point. On the circle  $r=\frac{1}{2}, \dot{r}=\frac{1}{2}(\frac{1}{2}-\frac{1}{4}\sin^2\theta)$ . Hence,  $\dot{r}>0$  on this circle. On the circle  $r=1, \dot{r}=-1-\sin^2\theta$ . Hence,  $\dot{r}<0$  on this circle. If  $r\geq 1$ , then  $\dot{r}<0$ , and if  $0< r\leq \frac{1}{2}$ , then  $\dot{r}>0$ . Therefore, there exists a limit cycle in the annulus  $A=\{r:\frac{1}{2}< r<1\}$  by the corollary to the Poincaré–Bendixson theorem.

Consider the annulus A. Now div( $\mathbf{X}$ ) =  $2(1-4r^2-2r^2\sin^2\theta)$ . If  $\frac{1}{2} < r < 1$ , then div( $\mathbf{X}$ ) < 0. Since the divergence of the vector field does not change sign in the annulus A, there is at most one limit cycle in A by Dulac's criteria.

A phase portrait is given in Figure 4.7.

#### **Example 4.** Plot a phase portrait for the Liénard system

$$\dot{x} = y$$
,  $\dot{y} = -x - y(a_2x^2 + a_4x^4 + a_6x^6 + a_8x^8 + a_{10}x^{10} + a_{12}x^{12} + a_{14}x^{14})$ , where  $a_2 = 90$ ,  $a_4 = -882$ ,  $a_6 = 2598.4$ ,  $a_8 = -3359.997$ ,  $a_{10} = 2133.34$ ,  $a_{12} = -651.638$ , and  $a_{14} = 76.38$ .

**Solution.** Not all limit cycles are convex closed curves, as Figure 4.8 demonstrates.

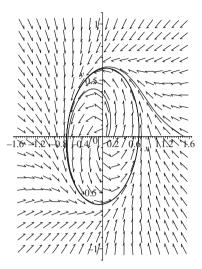

Figure 4.7: A phase portrait for system (4.7) showing the unique limit cycle.

## 4.3 Nonexistence of Limit Cycles in the Plane

**Bendixson's Criteria.** Consider system (4.6) and suppose that D is a simply connected domain (no holes in D) and that

$$\nabla \cdot (\psi \mathbf{X}) = \operatorname{div}(\psi \mathbf{X}) = \frac{\partial}{\partial x} (\psi P) + \frac{\partial}{\partial y} (\psi Q) \neq 0$$

in D. Then there are no limit cycles entirely contained in D.

*Proof.* Suppose that D contains a limit cycle  $\Gamma$  of period T. Then from Green's theorem

$$\iint_{D} \left[ \frac{\partial (\psi P)}{\partial x} + \frac{\partial (\psi Q)}{\partial y} \right] dx \, dy = \oint_{\Gamma} (\psi P dy - \psi Q dx)$$
$$= \int_{0}^{T} \left( \psi P \frac{dy}{dt} - \psi Q \frac{dx}{dt} \right) dt = 0$$

since, on  $\Gamma$ ,  $\dot{x} = P$  and  $\dot{y} = Q$ . This contradicts the hypothesis that  $\operatorname{div}(\psi \mathbf{X}) \neq 0$ , and therefore D contains no limit cycles entirely.

**Definition 9.** Suppose there is a compass on a Jordan curve C and that the needle points in the direction of the vector field. The compass is moved in a counterclockwise direction around the Jordan curve by  $2\pi$  radians. When it returns to its initial position, the needle will have moved through an angle, say,  $\Theta$ . The *index*, say,

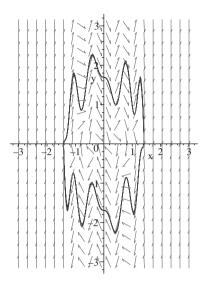

Figure 4.8: [Maple] A phase portrait for Example 4. The limit cycle is a nonconvex closed curve.

 $I_{\mathbf{X}}(C)$ , is defined as

$$I_{\mathbf{X}}(C) = \frac{\Delta\Theta}{2\pi},$$

where  $\Delta\Theta$  is the overall change in the angle  $\Theta$ .

The above definition can be applied to isolated critical points. For example, the index of a node, focus, or center is +1 and the index of a col is -1. The following result is clear.

**Theorem 1.** The sum of the indices of the critical points contained entirely within a limit cycle is +1.

The next theorem then follows.

**Theorem 2.** A limit cycle contains at least one critical point.

When proving that a system has no limit cycles, the following items should be considered:

- 1. Bendixson's criteria;
- 2. indices;
- 3. invariant lines;
- 4. critical points.

**Example 5.** Prove that none of the following systems have any limit cycles:

(a) 
$$\dot{x} = 1 + y^2 - e^{xy}$$
,  $\dot{y} = xy + \cos^2 y$ .

(b) 
$$\dot{x} = y^2 - x$$
,  $\dot{y} = y + x^2 + yx^3$ .

(c) 
$$\dot{x} = y + x^3$$
,  $\dot{y} = x + y + y^3$ .

(d) 
$$\dot{x} = 2xy - 2y^4$$
,  $\dot{y} = x^2 - y^2 - xy^3$ .

(e) 
$$\dot{x} = x(2 - y - x)$$
,  $\dot{y} = y(4x - x^2 - 3)$ , given  $\psi = \frac{1}{xy}$ .

#### Solutions.

- (a) The system has no critical points and, hence, no limit cycles by Theorem 2.
- (b) The origin is the only critical point and it is a saddle point or col. Since the index of a col is -1, there are no limit cycles from Theorem 1.
- (c) Find the divergence,  $\operatorname{div} \mathbf{X} = \frac{\partial P}{\partial x} + \frac{\partial Q}{\partial y} = 3x^2 + 3y^2 + 1 \neq 0$ . Hence, there are no limit cycles by Bendixson's criteria.
- (d) Find the divergence  $\operatorname{div} \mathbf{X} = \frac{\partial P}{\partial x} + \frac{\partial Q}{\partial y} = -3x^2y$ . Now  $\operatorname{div} \mathbf{X} = 0$  if either x = 0 or y = 0. However, on the line x = 0,  $\dot{x} = -2y^4 \le 0$ , and on the line y = 0,  $\dot{y} = x^2 \ge 0$ . Therefore, a limit cycle must lie wholly in one of the four quadrants. This is not possible since  $\operatorname{div} \mathbf{X}$  is nonzero here. Hence, there are no limit cycles by Bendixson's criteria. Draw a small diagram to help you understand the solution.
- (e) The axes are invariant since  $\dot{x} = 0$  if x = 0 and  $\dot{y} = 0$  if y = 0. The weighted divergence is given by  $\operatorname{div}(\psi \mathbf{X}) = \frac{\partial}{\partial x}(\psi P) + \frac{\partial}{\partial y}(\psi Q) = -\frac{1}{y}$ . Therefore, there are no limit cycles contained entirely in any of the quadrants, and since the axes are invariant, there are no limit cycles in the whole plane.

#### **Example 6.** Prove that the system

$$\dot{x} = x(1 - 4x + y), \quad \dot{y} = y(2 + 3x - 2y)$$

has no limit cycles by applying Bendixson's criteria with  $\psi = x^m y^n$ .

**Solution.** The axes are invariant since  $\dot{x} = 0$  on x = 0 and  $\dot{y} = 0$  on y = 0. Now

$$\operatorname{div}(\psi \mathbf{X}) = \frac{\partial}{\partial x} \left( x^{m+1} y^n - 4x^{m+2} y^n + x^{m+1} y^{n+1} \right) + \frac{\partial}{\partial y} \left( 2x^m y^{n+1} + 3x^{m+1} y^{n+1} - 2x^m y^{n+2} \right),$$

which simplifies to

$$\operatorname{div}(\psi \mathbf{X}) = (m+2n+2)x^{m}y^{n} + (-4m+3n-5)x^{m+1}y^{n} + (m-2n-3)x^{m}y^{n+1}.$$

Select  $m = \frac{1}{2}$  and  $n = -\frac{5}{4}$ . Then

$$\operatorname{div}(\psi \mathbf{X}) = -\frac{43}{4} x^{\frac{3}{2}} y^{-\frac{5}{4}}.$$

Therefore, there are no limit cycles contained entirely in any of the four quadrants, and since the axes are invariant, there are no limit cycles at all.

#### 4.4 Perturbation Methods

This section introduces the reader to some basic perturbation methods by means of example. The theory involves mathematical methods for finding series expansion approximations for perturbed systems. Perturbation theory can be applied to algebraic equations, boundary value problems, difference equations, Hamiltonian systems, ODEs, and PDEs, and in modern times the theory underlies almost all of quantum field theory and quantum chemistry. There are whole books devoted to the study of perturbation methods and the reader is directed to references [2], [5], and [7] for more detailed theory and more in-depth explanations.

To keep the theory simple and in relation to other material in this chapter, the author has decided to focus on perturbed ODEs of the form

$$(4.8) \ddot{x} + x = \epsilon f(x, \dot{x}),$$

where  $0 \le \epsilon \ll 1$  and  $f(x, \dot{x})$  is an arbitrary smooth function. The unperturbed system represents a linear oscillator, and when  $0 < \epsilon \ll 1$ , system (4.8) becomes a weakly nonlinear oscillator. Systems of this form include the Duffing equation

$$\ddot{x} + x = \epsilon x^3$$

and the van der Pol equation

(4.10) 
$$\ddot{x} + x = \epsilon \left( x^2 - 1 \right) \dot{x}.$$

The main idea begins with the assumption that the solution to the perturbed system can be expressed as an *asymptotic expansion* of the form

(4.11) 
$$x(t, \epsilon) = x_0(t) + \epsilon x_1(t) + \epsilon^2 x_2(t) + \cdots .$$

**Definition 10.** The sequence  $f(\epsilon) \sim \sum_{n=0}^{\infty} a_n \phi_n(\epsilon)$  is an asymptotic (or Poincaré) expansion of the continuous function  $f(\epsilon)$  if and only if, for all  $n \ge 0$ ,

(4.12) 
$$f(\epsilon) = \sum_{n=0}^{N} a_n \phi_n(\epsilon) + O(\phi_{N+1}(\epsilon)) \quad \text{as } \epsilon \to 0,$$

where the sequence constitutes an asymptotic scale such that for every  $n \ge 0$ ,

$$\phi_{n+1}(\epsilon) = o(\phi_n(\epsilon))$$
 as  $\epsilon \to 0$ .

**Definition 11.** An asymptotic expansion (4.12) is said to be *uniform* if, in addition,

$$|R_N(x,\epsilon)| \le K|\phi_{N+1}(\epsilon)|,$$

for  $\epsilon$  in a neighborhood of 0, where the Nth remainder  $R_N(x, \epsilon) = O(\phi_{N+1}(\epsilon))$  as  $\epsilon \to 0$  and K is a constant.

In this particular case, we will be looking for asymptotic expansions of the form

$$x(t,\epsilon) \sim \sum_{k} x_k(t) \delta_k(\epsilon),$$

where  $\delta_k(\epsilon) = \epsilon^k$  is an asymptotic scale. It is important to note that the asymptotic expansions often do not converge; however, one-term and two-term approximations provide an analytical expression that is dependent on the parameter,  $\epsilon$ , and some initial conditions. The major advantage that the perturbation analysis has over numerical analysis is that a general solution is available through perturbation methods, whereas numerical methods only lead to a single solution.

**Example 7.** Use perturbation theory to find a one-term and two-term asymptotic expansion of Duffing's equation (4.9) with initial conditions x(0) = 1 and  $\dot{x}(0) = 0$ .

**Solution.** Substitute (4.11) into (4.9) to get

$$\frac{d^2}{dt^2}(x_0 + \epsilon x_1 + \dots) + (x_0 + \epsilon x_1 + \dots) = \epsilon (x_0 + \epsilon x_1 + \dots)^3.$$

Use the **collect** command in Maple to group terms according to powers of  $\epsilon$ ; thus,

$$[\ddot{x}_0 + x_0] + \epsilon \left[ \ddot{x}_1 + x_1 - x_0^3 \right] + O(\epsilon^2) = 0.$$

The order equations are

$$O(1): \ddot{x}_0 + x_0 = 0,$$
  $x_0(0) = 1,$   $\dot{x}_0(0) = 0,$   $O(\epsilon): \ddot{x}_1 + x_1 = x_0^3,$   $x_1(0) = 0,$   $\dot{x}_1(0) = 0.$   $\vdots$ 

The O(1) solution is  $x_0 = \cos(t)$ . Let us compare this solution with the numerical solution, say,  $x_N$ , when  $\epsilon = 0.01$ . Figure 4.9 shows the time against the error,  $x_N - x_0$ , for  $0 \le t \le 100$ .

Using Maple, the  $O(\epsilon)$  solution is computed to be

$$x_1 = \frac{1}{32} \left( -8\cos(t) + 8\cos^5(t) + 12t\sin(t) + 8\sin(t)\sin(2t) + \sin(t)\sin(4t) \right),$$

which simplifies to

$$x_1 = \frac{3}{8}t\sin(t) + \frac{1}{16}\sin(2t).$$

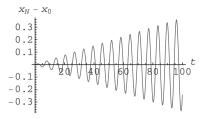

Figure 4.9: The error between the numerical solution  $x_N$  and the one-term expansion  $x_0$  for the Duffing system (4.9) when  $\epsilon = 0.01$ .

Thus.

$$x \sim x_P = \cos(t) + \epsilon \left(\frac{3}{8}t\sin(t) + \frac{1}{16}\sin(2t)\right),\,$$

where  $x_P$  represents the Poincaré expansion up to the second term. The term  $t \sin(t)$  is called a *secular* term and is an oscillatory term of growing amplitude. Unfortunately, the secular term leads to a nonuniformity for large t. Figure 4.10 shows the error for the two-term Poincaré expansion,  $x_N - x_P$ , when  $\epsilon = 0.01$ .

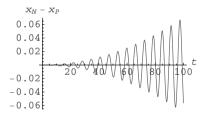

Figure 4.10: The error between the numerical solution  $x_N$  and the two-term expansion  $x_P$  for the Duffing system (4.9) when  $\epsilon = 0.01$ .

By introducing a strained coordinate, the nonuniformity may be overcome and this is the idea behind the Lindstedt–Poincaré technique for periodic systems. The idea is to introduce a straining transformation of the form

(4.13) 
$$\frac{\tau}{t} = 1 + \epsilon \omega_1 + \epsilon^2 \omega_2 + \cdots,$$

and seek values  $\omega_1, \omega_2, \ldots$  that avoid secular terms appearing in the expansion.

**Example 8.** Use the Lindstedt–Poincaré technique to determine a two-term uniform asymptotic expansion of Duffing's equation (4.9) with initial conditions x(0) = 1 and  $\dot{x}(0) = 0$ .

**Solution.** Using the transformation given in (4.13),

$$\frac{d}{dt} = \frac{d\tau}{dt} \frac{d}{d\tau} = \left(1 + \epsilon \omega_1 + \epsilon^2 \omega_2 + \cdots \right) \frac{d}{d\tau},$$

$$\frac{d^2}{dt^2} = \left(1 + \epsilon \omega_1 + \epsilon^2 \omega_2 + \cdots\right)^2 \frac{d^2}{d\tau^2}.$$

Applying the transformation to (4.9) leads to

$$\left(1 + 2\epsilon\omega_1 + \epsilon^2\left(\omega_1^2 + 2\omega_2\right) + \cdots\right) \frac{d^2x}{d\tau^2} + x = \epsilon x^3,$$

where x is now a function of the strained variable  $\tau$ . Assume that

(4.14) 
$$x(\tau, \epsilon) = x_0(\tau) + \epsilon x_1(\tau) + \epsilon^2 x_2(\tau) + \cdots.$$

Substituting (4.14) into (4.9) using Maple gives the following order equations:

$$O(1): \frac{d^2x_0}{d\tau^2} + x_0 = 0,$$

$$x_0(\tau = 0) = 1, \quad \frac{dx_0}{d\tau}(\tau = 0) = 0,$$

$$O(\epsilon): \frac{d^2x_1}{d\tau^2} + x_1 = x_0^3 - 2\omega_1 \frac{d^2x_0}{d\tau^2},$$

$$x_1(0) = 0, \quad \frac{dx_1}{d\tau}(0) = 0,$$

$$O(\epsilon^2): \frac{d^2x_2}{d\tau^2} + x_2 = 3x_0^2x_1 - 2\omega_1 \frac{d^2x_1}{d\tau^2} - (\omega_1^2 + 2\omega_2) \frac{d^2x_0}{d\tau^2},$$

$$x_2(0) = 0, \quad \frac{dx_2}{d\tau}(0) = 0.$$

The O(1) solution is  $x_0(\tau) = \cos(\tau)$ . Using Maple, the solution to the  $O(\epsilon)$  equation is

$$x_1(\tau) = \frac{1}{8}\sin(\tau)\left(3\tau + 8\omega_1\tau + \cos(\tau)\sin(\tau)\right).$$

To avoid secular terms, select  $\omega_1 = -\frac{3}{8}$  then the  $O(\epsilon)$  solution is

$$x_1(\tau) = \frac{1}{8}\sin^2(\tau)\cos(\tau).$$

Using Maple, the  $O(\epsilon^2)$  solution is

$$x_2(\tau) = \frac{1}{512}\sin(\tau)\left(42\tau + 512\omega_2\tau + 23\sin(2\tau) - \sin(4\tau)\right),\,$$

and selecting  $\omega_2 = -\frac{21}{256}$  avoids secular terms.

The two-term uniformly valid expansion of (4.9) is

$$x(\tau, \epsilon) \sim x_{LP} = \cos(\tau) + \frac{\epsilon}{8} \sin^2(\tau) \cos(\tau),$$

where

$$\tau = t \left( 1 - \frac{3}{8} \epsilon - \frac{21}{256} \epsilon^2 + O(\epsilon^3) \right),\,$$

as  $\epsilon \to 0$ . Note that the straining transformation is given to a higher order than the expansion of the solution. The difference between the two-term uniform asymptotic expansion and the numerical solution is depicted in Figure 4.11.

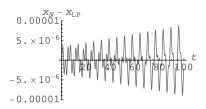

Figure 4.11: The error between the numerical solution  $x_N$  and the two-term Linstedt–Poincaré expansion  $x_{LP}$  for the Duffing system (4.9) when  $\epsilon = 0.01$ .

Unfortunately, the Lindstedt–Poincaré technique does not always work for oscillatory systems. An example of its failure is provided by the van der Pol equation (4.10).

**Example 9.** Show that the Lindstedt-Poincaré technique fails for the ODE (4.10) with initial conditions x(0) = 1 and  $\dot{x}(0) = 0$ .

**Solution.** Substituting (4.14) into (4.10) using Maple gives the following order equations:

$$O(1): \frac{d^2 x_0}{d\tau^2} + x_0 = 0,$$

$$x_0(\tau = 0) = 1, \quad \frac{dx_0}{d\tau}(\tau = 0) = 0,$$

$$O(\epsilon): \frac{d^2 x_1}{d\tau^2} + x_1 = \frac{dx_0}{d\tau} - x_0^2 \frac{dx_0}{d\tau} - 2\omega_1 \frac{d^2 x_0}{d\tau^2},$$

$$x_1(0) = 0, \quad \frac{dx_1}{d\tau}(0) = 0,$$

The O(1) solution is  $x_0(\tau) = \cos(\tau)$ . Using Maple, the solution to the  $O(\epsilon)$  equation can be simplified to

$$x_1(\tau) = \frac{1}{16} (6\tau \cos(\tau) - (5 - 16\tau\omega_1 + \cos(2\tau))\sin(\tau))$$

or

$$x_1(\tau) = \frac{1}{16} \left( \{ 6\tau \cos(\tau) + 16\tau \omega_1 \sin(\tau) \} - (5 + \cos(2\tau)) \sin(\tau) \right).$$

To remove secular terms, set  $\omega_1 = -\frac{3}{8}\cot(\tau)$ ; then

$$x(\tau, \epsilon) = \cos(\tau) + O(\epsilon),$$

where

$$\tau = t - \frac{3}{8}\epsilon t \cot(t) + O(\epsilon^2).$$

This is invalid since the cotangent function is singular when  $t = n\pi$ , where n is an integer. Unfortunately, the Lindstedt–Poincaré technique does not work for all ODEs of the form (4.8); it cannot be used to obtain approximations that evolve aperiodically on a slow timescale.

Consider the van der Pol equation (4.10), Figure 4.12 shows a trajectory starting at x(0) = 0.1,  $\dot{x}(0) = 0$  for  $\epsilon = 0.05$  and  $0 \le t \le 800$ . The trajectory spirals around the origin and it takes many cycles for the amplitude to grow substantially. As  $t \to \infty$ , the trajectory asymptotes to a limit cycle of approximate radius 2. This is an example of a system whose solutions depend simultaneously on widely different scales. In this case there are two timescales: a fast timescale for the sinusoidal oscillations  $\sim O(1)$  and a slow timescale over which the amplitude grows  $\sim O(\frac{1}{\epsilon})$ . The *method of multiple scales* introduces new slow-time variables for each time scale of interest in the problem.

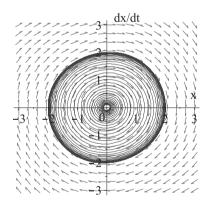

Figure 4.12: A trajectory for the van der Pol equation (4.10) when  $\epsilon = 0.05$ .

The Method of Multiple Scales. Introduce new timescales, say,  $\tau_0 = t$  and  $\tau_1 = \epsilon t$ , and seek approximate solutions of the form

(4.15) 
$$x(t, \epsilon) \sim x_0(\tau_0, \tau_1) + \epsilon x_1(\tau_0, \tau_1) + \cdots$$

Substitute into the ODE and solve the resulting PDEs. An example is given below.

**Example 10.** Use the method of multiple scales to determine a uniformly valid one-term expansion for the van der Pol equation (4.10) with initial conditions x(0) = a and  $\dot{x}(0) = 0$ .

**Solution.** Substitute (4.15) into (4.10) using Maple gives the following order equations:

$$O(1): \frac{\partial^2 x_0}{\partial \tau_0^2} + x_0 = 0,$$

$$O(\epsilon): \frac{\partial^2 x_1}{\partial \tau_0^2} + x_1 = -2\frac{\partial x_0}{\partial \tau_0 \tau_1} - \left(x_0^2 - 1\right) \frac{\partial x_0}{\partial \tau_0}.$$

The general solution to the O(1) PDE may be found using Maple,

$$x_0(\tau_0, \tau_1) = c_1(\tau_1)\cos(\tau_0) + c_2(\tau_1)\sin(\tau_0),$$

which, using trigonometric identities, can be expressed as

(4.16) 
$$x_0(\tau_0, \tau_1) = R(\tau_1) \cos(\tau_0 + \theta(\tau_1)),$$

where  $R(\tau_1)$  and  $\theta(\tau_1)$  are the slowly varying amplitude and phase of  $x_0$ , respectively. Substituting (4.16), the  $O(\epsilon)$  equation becomes

$$\frac{\partial^{2} x_{1}}{\partial \tau_{0}^{2}} + x_{1} = -2 \left( \frac{dR}{d\tau_{1}} \sin(\tau_{0} + \theta(\tau_{1})) + R(\tau_{1}) \frac{d\theta}{d\tau_{1}} \cos(\tau_{0} + \theta(\tau_{1})) \right) - R(\tau_{1}) \sin(\tau_{0} + \theta(\tau_{1})) \left( R^{2}(\tau_{1}) \cos^{2}(\tau_{0} + \theta(\tau_{1})) - 1 \right).$$
(4.17)

In order to avoid resonant terms on the right-hand side, which lead to secular terms in the solution, it is necessary to remove the linear terms  $\cos(\tau_0 + \theta(\tau_1))$  and  $\sin(\tau_0 + \theta(\tau_1))$  from the equation. Use the combine command in Maple to reduce an expression to a form linear in the trigonometric function. Equation (4.17) then becomes

$$\frac{\partial^2 x_1}{\partial \tau_0^2} + x_1 = \left\{ -2\frac{dR}{d\tau_1} + R - \frac{R^3}{4} \right\} \sin(\tau_0 + \theta(\tau_1))$$
$$\left\{ -2R\frac{d\theta}{d\tau_1} \right\} \cos(\tau_0 + \theta(\tau_1)) - \frac{R^3}{4} \sin(3\tau_0 + 3\theta(\tau_1)).$$

To avoid secular terms, set

(4.18) 
$$-2\frac{dR}{d\tau_1} + R - \frac{R^3}{4} = 0 \text{ and } \frac{d\theta}{d\tau_1} = 0.$$

The initial conditions are  $x_0(0,0) = a$  and  $\frac{\partial x_0}{\partial \tau_0} = 0$ , leading to  $\theta(0) = 0$  and  $R(0) = \frac{a}{2}$ . The solutions to system (4.18) with these initial conditions are easily

computed with Maple; thus,

$$R(\tau_1) = \frac{2}{\sqrt{1 + \left(\frac{4}{a^2} - 1\right)e^{-\tau_1}}} \quad \text{and} \quad \theta(\tau_1) = 0.$$

Therefore, the uniformly valid one-term solution is

$$x_0(\tau_0, \tau_1) = \frac{2\cos(\tau_0)}{\sqrt{1 + \left(\frac{4}{a^2} - 1\right)e^{-\tau_1}}} + O(\epsilon)$$

or

$$x(t) = \frac{2\cos(t)}{\sqrt{1 + \left(\frac{4}{a^2} - 1\right)e^{-\epsilon t}}} + O(\epsilon).$$

As  $t \to \infty$ , the solution tends asymptotically to the limit cycle  $x = 2\cos(t) + O(\epsilon)$ , for all initial conditions. Notice that only the initial condition a = 2 gives a periodic solution.

Figure 4.13 shows the error between the numerical solution and the one-term multiple scale approximation, say,  $x_{MS}$ , when  $\epsilon = 0.01$  and x(0) = 1,  $\dot{x}(0) = 0$ .

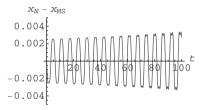

Figure 4.13: The error between the numerical solution  $x_N$  and the one-term multiple scale expansion  $x_{MS}$  for the van der Pol equation (4.10) when  $\epsilon = 0.01$  and  $x(0) = 1, \dot{x}(0) = 0$ .

## 4.5 Maple Commands

See Section 2.6 for help with plotting phase portraits.

```
> # Program 4a: Limit cycle.
> # Figure 4.3: The Fitzhugh-Nagumo oscillator.
> theta:=0.14:w:=0.112:epsilon:=0.01:gama:=2.54:
    sys1:=diff(u(t),t)=-u(t)*(u(t)-theta)*(u(t)-1)-v(t)+w,
    diff(v(t),t)=epsilon*(u(t)-gama*v(t)):
    iniset:=seq(seq([0,i,j],i=-2..2),j=-2..2):
    DEplot([sys1],[u(t),v(t)],t=50..150,[[0,0.5,0.1]],stepsize=0.01,
    u=-0.4..1.2,v=0..0.4,color=black,linecolor=blue,thickness=2);
```

```
> # Program 4b: Limit cycle.
```

```
> a2:=90:a4:=-882:a6:=2598.4:a8:=-3359.997:a10:=2133.34:a12:=-651.638:
a14:=76.38:epsilon:=1:a0:=0:
sys2:=diff(x(t),t)=y(t),diff(y(t),t)=-x(t)-epsilon*y(t)*(a14*x(t)^14+
a12*x(t)^12+a10*x(t)^10+a8*x(t)^8+a6*x(t)^6+a4*x(t)^4+a2*x(t)^2-a0):
DEplot([sys2],[x(t),y(t)],t=30..60,[[x(0)=1.5,y(0)=0]],x=-2..2,y=-3..3,
stepsize=0.05,linecolor=blue,thickness=2);
```

#### 4.6 Exercises

1. Prove that the system

$$\dot{x} = y + x \left(\frac{1}{2} - x^2 - y^2\right), \quad \dot{y} = -x + y \left(1 - x^2 - y^2\right)$$

has a stable limit cycle. Plot the limit cycle.

2. By considering the flow across the square with coordinates (1, 1), (1, -1), (-1, -1), and (-1, 1), centered at the origin, prove that the system

$$\dot{x} = -y + x\cos(\pi x), \quad \dot{y} = x - y^3$$

has a stable limit cycle. Plot the vector field, limit cycle, and square.

3. Prove that the system

$$\dot{x} = x - y - x^3, \quad \dot{y} = x + y - y^3$$

has a unique limit cycle.

4. Prove that the system

$$\dot{x} = y + x(\alpha - x^2 - y^2), \quad \dot{y} = -x + y(1 - x^2 - y^2),$$

where  $0 < \alpha < 1$ , has a limit cycle and determine its stability.

5. For which parameter values does the Holling–Tanner model

$$\dot{x} = x\beta \left(1 - \frac{x}{k}\right) - \frac{rxy}{(a+ax)}, \quad \dot{y} = by\left(1 - \frac{Ny}{x}\right)$$

have a limit cycle?

<sup>&</sup>gt; # Figure 4.8: A nonconvex limit cycle.

6. Plot phase portraits for the Liénard system

$$\dot{x} = y - \mu(-x + x^3), \quad \dot{y} = -x$$

when (a)  $\mu = 0.01$  and (b)  $\mu = 10$ .

- 7. Prove that none of the following systems have limit cycles:
  - (a)  $\dot{x} = y$ ,  $\dot{y} = -x (1 + x^2 + x^4)y$ ;
  - (b)  $\dot{x} = x x^2 + 2y^2$ ,  $\dot{y} = y(x+1)$ ;
  - (c)  $\dot{x} = y^2 2x$ ,  $\dot{y} = 3 4y 2x^2y$ ;
  - (d)  $\dot{x} = -x + y^3 y^4$ ,  $\dot{y} = 1 2y x^2y + x^4$ ;
  - (e)  $\dot{x} = x^2 y 1$ ,  $\dot{y} = y(x 2)$ ;
  - (f)  $\dot{x} = x y^2(1+x^3)$ ,  $\dot{y} = x^5 y$ ;
  - (g)  $\dot{x} = 4x 2x^2 y^2$ ,  $\dot{y} = x(1+xy)$ .
- 8. Prove that neither of the following systems have limit cycles using the given multipliers:
  - (a)  $\dot{x} = x(4+5x+2y)$ ,  $\dot{y} = y(-2+7x+3y)$ ,  $\psi = \frac{1}{xy^2}$ ;
  - (b)  $\dot{x} = x(\beta \delta x \gamma y)$ ,  $\dot{y} = y(b dy cx)$ ,  $\psi = \frac{1}{xy}$ .

In case (b), prove that there are no limit cycles in the first quadrant only. These differential equations were used as a general model for competing species in Chapter 3.

9. Use the Lindstedt–Poincaré technique to obtain a one-term uniform expansion for the ODE

$$\frac{d^2x}{dt^2} + x = \epsilon x \left( 1 - \left( \frac{dx}{dt} \right)^2 \right),$$

with initial conditions x(0) = a and  $\dot{x}(0) = 0$ .

10. Using the method of multiple scales, show that the one-term uniform valid expansion of the ODE

$$\frac{d^2x}{dt^2} + x = -\epsilon \frac{dx}{dt},$$

with initial conditions  $x(0) = b, \dot{x}(0) = 0$  is

$$x(t,\epsilon) \sim x_{MS} = be^{-\frac{\epsilon t}{2}}\cos(t),$$

as  $\epsilon \to 0$ .

## **Recommended Reading**

- [1] L. Perko, *Differential Equations and Dynamical Systems*, 3rd ed., Springer-Verlag, Berlin, 2006.
- [2] B. Shivamoggi, *Perturbation Methods for Differential Equations*, Birkhäuser Boston, Cambridge, MA, 2006.
- [3] M. S. Padin, F. I. Robbio, J. L. Moiola, and G. R. Chen, On limit cycle approximations in the van der Pol oscillator, *Chaos Solitons Fractals*, **23** (2005), 207–220.
- [4] D. B. Owens, F. J. Capone, R. M. Hall, J. M. Brandon, and J. R. Chambers, Transonic free-to-roll analysis of abrupt wing stall on military aircraft, *Journal of Aircraft*, **41**(3) (2004), 474–484.
- [5] E. J. Hinch, Perturbation Methods, Cambridge University Press, Cambridge, 2002.
- [6] A. Agarwal and N. Ananthkrishnan, Bifurcation analysis for onset and cessation of surge in axial flow compressors, *Int. J. Turbo Jet Engines*, **17**(3) (2000), 207–217.
- [7] A. H. Nayfeh, *Perturbation Methods*, Wiley-Interscience, New York, 2000.
- [8] C. Rocsoreanu, A. Georgeson, and N. Giurgiteanu, *The Fitzhugh-Nagumo Model: Bifurcation and Dynamics*, Kluwer, Dordrecht, 2000.
- [9] J. A. Yorke (Contributor), K. Alligood (Ed.), and T. Sauer (Ed.), *Chaos: An Introduction to Dynamical Systems*, Springer-Verlag, New York, 1996.
- [10] A. L. Hodgkin and A. F. Huxley, A qualitative description of membrane current and its application to conduction and excitation in nerve, *J. Physiol.*, 117 (1952), 500–544. Reproduced in *Bull. Math. Biol.*, 52 (1990), 25–71.
- [11] Ye Yan Qian, *Theory of Limit Cycles*, (Translations of Mathematical Monographs), 66, American Mathematical Society, Providence, RI, 1986.
- [12] J. Nagumo, S. Arimoto, and S. Yoshizawa, An active pulse transmission line simulating 1214-nerve axons, *Proc. IRL*, **50** (1970), 2061–2070.
- [13] R. Fitzhugh, Impulses and physiological states in theoretical models of nerve membranes, *J. Biophys.*, **1182** (1961), 445–466.
- [14] J. Rayleigh, The Theory of Sound, Dover, New York, 1945.

- [15] A. Liénard, Étude des oscillations entrenues, *Rev. Gén. Électri.*, **23** (1928), 946–954.
- [16] B. van der Pol, On relaxation oscillations, *Philos. Mag.*, **7** (1926), 901–912, 946–954.

# Hamiltonian Systems, Lyapunov Functions, and Stability

## Aims and Objectives

- To study Hamiltonian systems in the plane.
- To investigate stability using Lyapunov functions.

On completion of this chapter, the reader should be able to

- prove whether a system is Hamiltonian;
- sketch phase portraits of Hamiltonian systems;
- use Lyapunov functions to determine the stability of a critical point;
- distinguish between stability and asymptotic stability.

The theory of Hamiltonian (or conservative) systems in the plane is introduced. The differential equations are used to model dynamical systems in which there is no energy loss. Hamiltonian systems are also used extensively when bifurcating limit cycles in the plane (see Chapters 9 and 10).

Sometimes it is not possible to apply the linearization techniques to determine the stablility of a critical point or invariant set. In certain cases, the flow across level curves, defined by Lyapunov functions, can be used to determine the stability.

## 5.1 Hamiltonian Systems in the Plane

**Definition 1.** A system of differential equations on  $\Re^2$  is said to be *Hamiltonian* with one degree of freedom if it can be expressed in the form

(5.1) 
$$\frac{dx}{dt} = \frac{\partial H}{\partial y}, \quad \frac{dy}{dt} = -\frac{\partial H}{\partial x},$$

where H(x, y) is a twice-continuously differentiable function. The system is said to be *conservative* and there is no dissipation. In applications, the Hamiltonian is defined by

$$H(x, y) = K(x, y) + V(x, y),$$

where K is the kinetic energy and V is the potential energy. Hamiltonian systems with two degrees of freedom will be discussed in Chapter 8.

**Theorem 1 (Conservation of Energy).** *The total energy* H(x, y) *is a first integral* and a constant of the motion.

*Proof.* The total derivative along a trajectory is given by

$$\frac{dH}{dt} = \frac{\partial H}{\partial x}\frac{dx}{dt} + \frac{\partial H}{\partial y}\frac{dy}{dt} = 0$$

from the chain rule and (5.1). Therefore, H(x, y) is constant along the solution curves of (5.1), and the trajectories lie on the contours defined by H(x, y) = C, where C is a constant.

Consider a simple mechanical system which is Hamiltonian in the plane.

**The Simple Nonlinear Pendulum.** The differential equation used to model the motion of a pendulum in the plane (see Figure 5.1) may be derived using Newton's law of motion:

$$\frac{d^2\theta}{dt^2} + \frac{g}{l}\sin\theta = 0,$$

where  $\theta$  is the angular displacement from the vertical, l is the length of the arm of the pendulum, which swings in the plane, and g is the acceleration due to gravity.

This model does not take into account any resistive forces, so once the pendulum is set into motion, it will swing periodically forever, thus obeying the conservation of energy. The system is called conservative since no energy is lost. A periodically forced pendulum will be discussed in Chapter 8.

Let  $\dot{\theta} = \phi$ . Then system (5.2) can be written as a planar system in the form

(5.3) 
$$\dot{\theta} = \phi, \quad \dot{\phi} = -\frac{g}{l}\sin\theta.$$

The critical points occur at  $(n\pi, 0)$  in the  $(\theta, \phi)$  plane, where n is an integer. It is not difficult to show that the critical points are hyperbolic if n is odd and

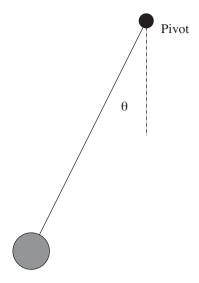

Figure 5.1: A simple nonlinear pendulum.

nonhyperbolic if n is even. Therefore, Hartman's theorem cannot be applied when n is even. However, system (5.3) is a Hamiltonian system with  $H(\theta, \phi) = \frac{\phi^2}{2} - \frac{g}{l}\cos\theta$  (kinetic energy + potential energy), and therefore the solution curves may be plotted. The direction field may be constructed by considering  $\frac{d\phi}{d\theta}$ ,  $\dot{\theta}$ , and  $\dot{\phi}$ . Solution curves and direction fields are given in Figure 5.2(a).

The axes of Figure 5.2(a) are the angular displacement  $(\theta)$  and angular velocity  $(\dot{\theta})$ . The closed curves surrounding the critical points  $(2n\pi,0)$  represent periodic oscillations, and the wavy lines for large angular velocities correspond to motions in which the pendulum spins around its pivotal point. The closed curves correspond to local minima on the surface  $z=H(\theta,\phi)$  and the unstable critical points correspond to local maxima on the same surface.

**Definition 2.** A critical point of the system

$$\dot{\mathbf{x}} = \mathbf{f}(\mathbf{x}), \quad \mathbf{x} \in \Re^2,$$

at which the Jacobian matrix has no zero eigenvalues is called a *nondegenerate* critical point; otherwise, it is called a *degenerate* critical point.

**Theorem 2.** Any nondegenerate critical point of an analytic Hamiltonian system is either a saddle point or a center.

*Proof.* Assume that the critical point is at the origin. The Jacobian matrix is equal to

$$J_O = \begin{pmatrix} \frac{\partial^2 H}{\partial x \partial y}(0,0) & \frac{\partial^2 H}{\partial y^2}(0,0) \\ -\frac{\partial^2 H}{\partial x^2}(0,0) & -\frac{\partial^2 H}{\partial y \partial x}(0,0) \end{pmatrix}.$$

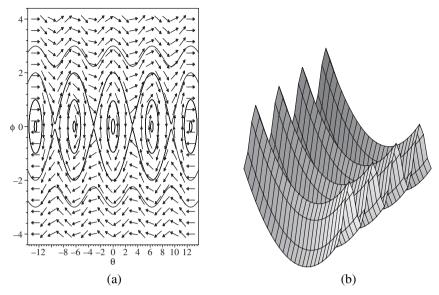

Figure 5.2: [Maple] (a) A phase portrait for system (5.3) when  $-4\pi \le \theta \le 4\pi$ . (b) The surface  $z = H(\theta, \phi)$ .

Now trace  $(J_0) = 0$  and

$$\det(J_0) = \frac{\partial^2 H}{\partial x^2}(0,0) \frac{\partial^2 H}{\partial y^2}(0,0) - \left(\frac{\partial^2 H}{\partial x \partial y}(0,0)\right)^2.$$

The origin is a saddle point if  $\det(J_0) < 0$ . If  $\det(J_0) > 0$ , then the origin is either a center or a focus. Note that the critical points of system (5.1) correspond to the stationary points on the surface z = H(x, y). If the origin is a focus, then the origin is not a strict local maximum or minimum of the Hamiltonian function. Suppose that the origin is a stable focus, for instance. Then

$$H(x_0, y_0) = \lim_{t \to \infty} H(x(t, x_0, y_0), y(t, x_0, y_0)) = H(0, 0),$$

for all  $(x_0, y_0) \in N_{\epsilon}(0, 0)$ , where  $N_{\epsilon}$  denotes a small deleted neighborhood of the origin. However, H(x, y) > H(0, 0) at a local minimum and H(x, y) < H(0, 0) at a local maximum, a contradiction. A similar argument can be applied when the origin is an unstable focus.

Therefore, a nondegenerate critical point of a Hamiltonian is either a saddle point or a center.  $\Box$ 

**Example 1.** Find the Hamiltonian for each of the following systems and sketch the phase portraits:

- (a)  $\dot{x} = y$ ,  $\dot{y} = x + x^2$ ;
- (b)  $\dot{x} = y + x^2 y^2$ ,  $\dot{y} = -x 2xy$ .

#### Solution.

(a) Integration gives  $H(x, y) = \frac{y^2}{2} - \frac{x^2}{2} - \frac{x^3}{3}$ ; the solution curves are given by H(x, y) = C. There are two critical points at (0, 0) and (-1, 0), which are both nondegenerate. The critical point at the origin is a saddle point or col from linearization, and the eigenvectors are  $(1, -1)^T$  and  $(1, 1)^T$ . The critical point at (-1, 0) is a center from Theorem 1. If y > 0, then  $\dot{x} > 0$ , and if y < 0, then  $\dot{x} < 0$ . A phase portrait is given in Figure 5.3.

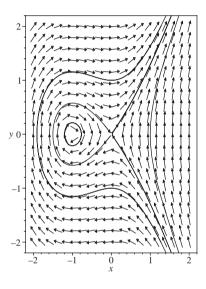

Figure 5.3: A phase portrait for Example 1(a).

(b) Integration gives  $H(x, y) = \frac{x^2}{2} + \frac{y^2}{2} + x^2y - \frac{y^3}{3}$ ; the solution curves are given by H(x, y) = C. There are four critical points at O = (0, 0), A = (0, 1),  $B = \left(\frac{\sqrt{3}}{2}, -\frac{1}{2}\right)$ , and  $C = \left(-\frac{\sqrt{3}}{2}, -\frac{1}{2}\right)$ , which are all nondegenerate. The critical point at the origin is a center by Theorem 1, and the critical points at A, B, and C are saddle points or cols from linearization. The eigenvectors determine the stable and unstable manifolds of the cols. The eigenvectors for point A are  $(1, \sqrt{3})^T$  and  $(1, -\sqrt{3})^T$ ; the eigenvectors for B are  $(1, -\sqrt{3})^T$  and  $(1, 0)^T$ ; and the eigenvectors for C are  $(1, 0)^T$  and  $(1, \sqrt{3})^T$ . The solution curves and direction fields are shown in Figure 5.4.

**Definition 3.** Suppose that  $\mathbf{x_0}$  is a critical point of system (5.4). If  $\Lambda^+(\gamma) = \Lambda^-(\gamma) = \mathbf{x_0}$ , then  $\gamma$  is a *homoclinic orbit*.

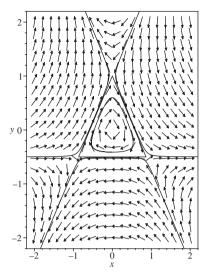

Figure 5.4: A phase portrait for Example 1(b). The lines  $y = -\frac{1}{2}$ ,  $y = -\sqrt{3}x + 1$ , and  $y = \sqrt{3}x + 1$  are invariant.

An example of a homoclinic orbit is given in Figure 5.3. The unstable and stable manifolds from the origin form a homoclinic loop around the critical point at (-1, 0). A homoclinic orbit connects a critical point to itself and takes an infinite amount of time to make the connection.

**Definition 4.** Suppose that  $\mathbf{x_0}$  and  $\mathbf{y_0}$  are distinct critical points. If  $\Lambda^+(\gamma) = \mathbf{x_0}$  and  $\Lambda^-(\gamma) = \mathbf{y_0}$ , then  $\gamma$  is called a *heteroclinic orbit*.

Examples of heteroclinic orbits are given in Figure 5.4. They are the three orbits lying on the line segments  $\{y=-\frac{1}{2},-\frac{\sqrt{3}}{2}< x<\frac{\sqrt{3}}{2}\},\ \{y=-\sqrt{3}x+1,-\frac{\sqrt{3}}{2}< x<\frac{\sqrt{3}}{2}\},\ \text{and}\ \{y=\sqrt{3}x+1,-\frac{\sqrt{3}}{2}< x<\frac{\sqrt{3}}{2}\}.$ 

**Definition 5.** A *separatrix* is an orbit that divides the phase plane into two distinctly different types of qualitative behavior. The homoclinic and heteroclinic orbits are examples of separatrix cycles.

For example, in Figure 5.3, orbits are bounded inside the homoclinic orbit surrounding the point (-1, 0) and unbounded outside it.

## 5.2 Lyapunov Functions and Stability

Consider nonlinear systems of the form (5.4). The stability of hyperbolic critical points may be determined from the eigenvalues of the Jacobian matrix. The critical point is stable if the real part of all of the eigenvalues is negative and unstable

otherwise. If a critical point is nonhyberbolic, then a method due to Lyapunov may sometimes be used to determine the stability of the critical point.

Imagine a system defined by the potential function V(x, y), where

$$\dot{x} = -\frac{\partial V}{\partial x}, \quad \dot{y} = -\frac{\partial V}{\partial y}.$$

The negative signs arise from the analogies with potential energy from physics. Now

$$\frac{dV}{dt} = \frac{\partial V}{\partial x}\frac{dx}{dt} + \frac{\partial V}{\partial y}\frac{dy}{dt} = -\left(\frac{\partial V}{\partial x}\right)^2 - \left(\frac{\partial V}{\partial y}\right)^2 \le 0.$$

This implies that V(t) decreases along trajectories and the motion is always toward lower potentials. Now  $\dot{x} = \dot{y} = 0$  when  $\frac{\partial V}{\partial x} = \frac{\partial V}{\partial y} = 0$ , corresponding to local maxima, minima, or saddle points on V(x, y). Local maxima correspond to unstable critical points, and local minima correspond to stable critical points.

**Example 2.** Plot a phase portrait for the system  $\dot{x} = x - x^3$ ,  $\dot{y} = -y$  and plot the potential function for this system.

**Solution.** There are three critical points at O = (0, 0), A = (-1, 0), and B = (1, 0). The origin is unstable and the critical points A and B are stable, as seen in Figure 5.5(a). The function  $z = V(x, y) = -x^2/2 + x^4/4 + y^2/2$ , plotted in Figure 5.5(b), is known as the *double-well potential*. The system is *multistable* since it has two stable critical points.

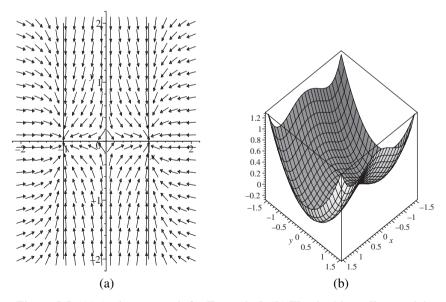

Figure 5.5: (a) A phase portrait for Example 2. (b) The double-well potential.

The local minima in Figure 5.5(b) correspond to the stable critical points at A and B. The local maximum at the origin corresponds to the saddle point in Figure 5.5(a).

**Definition 6.** A critical point, say,  $\mathbf{x_0}$ , of system (5.4) is called *stable* if, given  $\epsilon > 0$ , there is a  $\delta > 0$  such that for all  $t \geq t_0$ ,  $\| \mathbf{x}(t) - \mathbf{x_0}(t) \| < \epsilon$  whenever  $\| \mathbf{x}(t_0) - \mathbf{x_0}(t_0) \| < \delta$ , where  $\mathbf{x}(t)$  is a solution of (5.4).

**Definition 7.** A critical point, say,  $\mathbf{x_0}$ , of system (5.4) is called *asymptotically stable* if it is stable and there is an  $\eta > 0$  such that

$$\lim_{t\to\infty} \| \mathbf{x}(t) - \mathbf{x_0}(t) \| = 0,$$

whenever  $\| \mathbf{x}(t_0) - \mathbf{x_0}(t_0) \| < \eta$ .

A trajectory near a stable critical point will remain close to that point, whereas a trajectory near an asymptotically stable critical point will move closer and closer to the critical point as  $t \to \infty$ .

The following theorem holds for system (5.4) when  $\mathbf{x} \in \mathbb{R}^n$ . Examples in  $\mathbb{R}^3$  are given in Chapter 7.

**The Lyapunov Stability Theorem.** Let E be an open subset of  $\Re^n$  containing an isolated critical point  $\mathbf{x_0}$ . Suppose that  $\mathbf{f}$  is continuously differentiable and that there exists a continuously differentiable function, say,  $V(\mathbf{x})$ , which satisfies the following conditions:

- $V(\mathbf{x_0}) = 0$ :
- $V(\mathbf{x}) > 0$ , if  $\mathbf{x} \neq \mathbf{x_0}$ ,

where  $\mathbf{x} \in \Re^n$ . Then

- 1. if  $\dot{V}(\mathbf{x}) \leq 0$  for all  $\mathbf{x} \in E$ ,  $\mathbf{x_0}$  is stable;
- 2. if  $\dot{V}(\mathbf{x}) < 0$  for all  $\mathbf{x} \in E$ ,  $\mathbf{x_0}$  is asymptotically stable;
- 3. if  $\dot{V}(\mathbf{x}) > 0$  for all  $\mathbf{x} \in E$ ,  $\mathbf{x_0}$  is unstable.

Proof.

- 1. Choose a small neighborhood  $N_{\epsilon}$  surrounding the critical point  $\mathbf{x_0}$ . In this neighborhood,  $\dot{V}(\mathbf{x}) \leq 0$ , so a positive semiorbit starting inside  $N_{\epsilon}$  remains there forever. The same conclusion is drawn regardless of how small  $\epsilon$  is chosen to be. The critical point is therefore stable.
- 2. Since  $\dot{V}(\mathbf{x}) < 0$ , the Lyapunov function must decrease monotonically on every positive semiorbit  $\mathbf{x}(t)$ . Let  $\phi_t$  be the flow defined by  $\mathbf{f}(\mathbf{x})$ . Then either  $V(\phi_t) \to \mathbf{x_0}$  as  $t \to \infty$  or there is a positive semiorbit  $\mathbf{x}(t)$  such that

$$(5.5) V(\phi_t) \ge n > 0 \text{for all } t \ge t_0,$$

for some n > 0. Since  $\mathbf{x_0}$  is stable, there is an annular region A, defined by  $n \le V(\mathbf{x}) \le c$ , containing this semiorbit. Suppose that  $\dot{V}$  attains its upper bound in A, say, -N, so

$$\dot{V}(\mathbf{x}) < -N < 0, \quad \mathbf{x} \in A, \quad N > 0.$$

Integration gives

$$V(\mathbf{x}(t)) - V(\mathbf{x}(t_0)) < -N(t - t_0),$$

where  $t > t_0$ . This contradicts (5.5), and therefore no path fails to approach the critical point at  $\mathbf{x_0}$ . The critical point is asymptotically stable.

3. Since  $\dot{V}(\mathbf{x}) > 0$ ,  $V(\mathbf{x})$  is strictly increasing along trajectories of (5.4). If  $\phi_t$  is the flow of (5.4), then

$$V(\phi_t) > V(\mathbf{x_0}) > 0$$

for t > 0 in a small neighborhood of  $\mathbf{x_0}$ ,  $N_{\epsilon}$ . Therefore,

$$V(\phi_t) - V(\mathbf{x_0}) \ge kt$$

for some constant k and  $t \ge 0$ . Hence, for sufficiently large t,

$$V(\phi_t) > kt > K$$
,

where K is the maximum of the continuous function  $V(\mathbf{x})$  on the compact set  $\overline{N_{\epsilon}}$ . Therefore,  $\phi_t$  lies outside the closed set  $N_{\epsilon}$  and  $\mathbf{x_0}$  is unstable.

**Definition 8.** The function  $V(\mathbf{x})$  is called a Lyapunov function.

Unfortunately, there is no systematic way to construct a Lyapunov function. The Lyapunov functions required for specific examples will be given in this book. Note that if  $\dot{V}(\mathbf{x}) = 0$ , then all trajectories lie on the curves (surfaces in  $\Re^n$ ) defined by  $V(\mathbf{x}) = C$ , where C is a constant. The quantity  $\dot{V}$  gives the rate of change of V along trajectories; in other words,  $\dot{V}$  gives the direction that trajectories cross the level curves  $V(\mathbf{x}) = C$ .

**Example 3.** Determine the stability of the origin for the system

$$\dot{x} = -y^3, \quad \dot{y} = x^3.$$

**Solution.** The eigenvalues are both zero and the origin is a degenerate critical point. A Lyapunov function for this system is given by  $V(x, y) = x^4 + y^4$ , and furthermore,

$$\frac{dV}{dt} = \frac{\partial V}{\partial x}\frac{dx}{dt} + \frac{\partial V}{\partial y}\frac{dy}{dt} = 4x^3(-y^3) + 4y^3(x^3) = 0.$$

Hence, the solution curves lie on the closed curves given by  $x^4 + y^4 = C$ . The origin is thus stable but not asymptotically stable. The trajectories that start near the origin remain there but do not approach the origin asymptotically. If y > 0, then  $\dot{x} < 0$ , and if y < 0, then  $\dot{x} > 0$ . The level curves and direction fields are given in Figure 5.6.

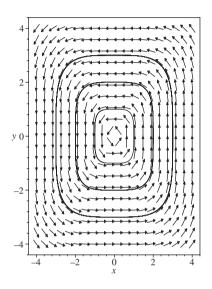

Figure 5.6: A phase portrait for Example 3.

#### **Example 4.** Investigate the stability of the origin for the system

$$\dot{x} = y$$
,  $\dot{y} = -x - y(1 - x^2)$ 

using the Lyapunov function  $V(x, y) = x^2 + y^2$ .

Solution. Now

$$\frac{dV}{dt} = \frac{\partial V}{\partial x}\frac{dx}{dt} + \frac{\partial V}{\partial y}\frac{dy}{dt} = 2x(y) + 2y(-x - y + yx^2),$$

so

$$\frac{dV}{dt} = 2y^2(x^2 - 1)$$

and  $\dot{V} \le 0$  if  $|x| \le 1$ . Therefore,  $\dot{V} = 0$  if either y = 0 or  $x = \pm 1$ . When y = 0,  $\dot{x} = 0$  and  $\dot{y} = -x$ , which means that a trajectory will move off the line y = 0 when  $x \ne 0$ . Hence, if a trajectory starts inside the circle of radius 1 centered at the origin, then it will approach the origin asymptotically. The origin is asymptotically stable.

**Definition 9.** Given a Lyapunov function V(x, y), the Lyapunov domain of stability is defined by the region for which  $\dot{V}(x, y) < 0$ .

**Example 5.** Prove that the origin of the system

$$\dot{x} = -8x - xy^2 - 3y^3, \quad \dot{y} = 2x^2y + 2xy^2$$

is asymptotically stable using the Lyapunov function  $V(x, y) = 2x^2 + 3y^2$ . Determine the Lyapunov domain of stability based on V(x, y).

Solution. Now

$$\dot{V} = 4x(-8x - xy^2 - 3y^3) + 6y(2x^2y + 2xy^2) = 8x^2(y^2 - 4)$$

and  $\dot{V} \le 0$  if  $|y| \le 2$ . Therefore,  $\dot{V} = 0$  if either x = 0 or  $y = \pm 2$ . When x = 0,  $\dot{x} = -3y^3$  and  $\dot{y} = 0$ , which means that a trajectory will move off the line x = 0 when  $y \ne 0$ . Now  $\dot{V} < 0$  if |y| < 2. This implies that  $\dot{V} < 0$  as long as  $V(x, y) = 2x^2 + 3y^2 < 12$ . This region defines the domain of Lyapunov stability. Therefore, if a trajectory lies wholly inside the ellipse  $2x^2 + 3y^2 = 12$ , it will move to the origin asymptotically. Hence, the origin is asymptotically stable.

An approximation of the true domain of stability for the origin of the system in Example 5 is indicated in Figure 5.7(a). Notice that it is larger than the Lyapunov domain of stability (Figure 5.7(b)) and that the *x*-axis is invariant.

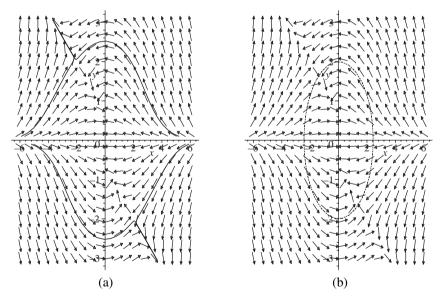

Figure 5.7: (a) A phase portrait for Example 5. (b) The domain of Lyapunov stability.

**Example 6.** A suitable Lyapunov function for the recurrent Hopfield network modeled using the differential equations

$$\dot{x} = -x + 2\left(\frac{2}{\pi}\tan^{-1}\left(\frac{\gamma\pi x}{2}\right)\right), \quad \dot{y} = -y + 2\left(\frac{2}{\pi}\tan^{-1}\left(\frac{\gamma\pi y}{2}\right)\right)$$

is given by

$$V(a_1, a_2) = -\left(a_1^2 + a_2^2\right) - \frac{4}{\gamma \pi^2} \left( \ln\left(\cos\left(\frac{\pi a_1}{2}\right)\right) + \ln\left(\cos\left(\frac{\pi a_2}{2}\right)\right) \right),$$

where

$$a_1(t) = \frac{2}{\pi} \tan^{-1} \left( \frac{\gamma \pi x}{2} \right)$$
 and  $a_2(t) = \frac{2}{\pi} \tan^{-1} \left( \frac{\gamma \pi y}{2} \right)$ .

Set  $\gamma = 0.7$ . A vector field plot for the recurrent Hopfield network is given in Chapter 17. There are nine critical points; four are stable and five are unstable.

Plot the function  $V(a_1, a_2)$  and the corresponding contour and density plots when  $|a_i| < 1$ , i = 1, 2. Continuous Hopfield models are discussed in Chapter 17.

**Solution.** Figure 5.8(a) shows the surface plot  $V(a_1, a_2)$  when  $\gamma = 0.7$ ; there is one local maximum and there are four local minima. Figures 5.8(b) and 5.8(c) show the corresponding contour and density plots, respectively.

## 5.3 Maple Commands

See Section 2.6 for help with plotting phase portraits.

```
> # Program 5b: Simple nonlinear pendulum.
```

```
> # Program 5c: Lyapunov function.
```

<sup>&</sup>gt; # Figure 5.2(b): Hamiltonian surface.

 $<sup>&</sup>gt; plot3d(y^2/2-cos(x), x=-4*Pi..4*Pi, y=-2..2);$ 

<sup>&</sup>gt; # Figure 5.8(a): Surface plot.

<sup>&</sup>gt; gama:=0.7:

<sup>&</sup>gt;  $plot3d(-(x^2+y^2)-4*(ln(cos(1/2*Pi*x))+ln(cos(1/2*Pi*y)))/(gama*Pi^2),$ 

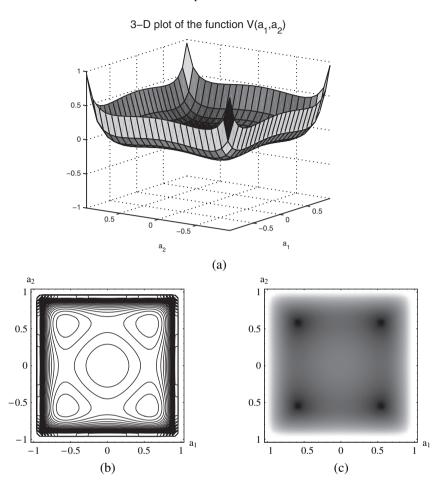

Figure 5.8: [Maple] The Lyapunov function  $V(a_1, a_2)$  when  $\gamma = 0.7$ : (a) surface plot; (b) contour plot; (c) density plot.

```
x=-1..1,y=-1..1,axes=BOXED,view=-0.2..0.1);
> # Figure 5.8(b): Contour plot.
> contourplot(-(x^2+y^2)-4*(ln(cos(1/2*Pi*x))+ln(cos(1/2*Pi*y)))/(gama *Pi^2),x=-1..1,y=-1..1,contours=[-0.1,-0.08,-0.04,0.01,0.02,0.1],grid =[50,50]);
> # Figure 5.8(c): Density plot.
> densityplot(-(x^2+y^2)-4*(ln(cos(1/2*Pi*x))+ln(cos(1/2*Pi*y)))/(gama *Pi^2),x=-1..1,y=-1..1,grid=[128,128],axes=BOXED,style=PATCHNOGRID, brightness=0.8,contrast=0.8);
```

### 5.4 Exercises

1. Find the Hamiltonian of the system

$$\dot{x} = y$$
,  $\dot{y} = x - x^3$ 

and sketch a phase portrait.

- 2. Given the Hamiltonian function  $H(x, y) = \frac{y^2}{2} + \frac{x^2}{2} \frac{x^4}{4}$ , sketch a phase portrait for the Hamiltonian system.
- 3. Plot a phase portrait for the damped pendulum equation

$$\ddot{\theta} + 0.15\dot{\theta} + \sin\theta = 0$$

and describe what happens physically.

4. Plot a phase portrait of the system

$$\dot{x} = y(y^2 - 1), \quad \dot{y} = x(1 - x^2).$$

- 5. Investigate the stability of the critical points at the origin for the systems:
  - (a)  $\dot{x} = -y x^3$ ,  $\dot{y} = x y^3$ , using the Lyapunov function  $V(x, y) = x^2 + y^2$ ;
  - (b)  $\dot{x} = x(x \alpha)$ ,  $\dot{y} = y(y \beta)$ , using the Lyapunov function

$$V(x, y) = \left(\frac{x}{\alpha}\right)^2 + \left(\frac{y}{\beta}\right)^2;$$

- (c)  $\dot{x} = y \ \dot{y} = y x^3$ , using the Lyapunov function  $V(x, y) = ax^4 + bx^2 + cxy + dy^2$ .
- 6. Prove that the origin is a unique critical point of the system

$$\dot{x} = -\frac{1}{2}y(1+x) + x(1-4x^2 - y^2), \quad \dot{y} = 2x(1+x) + y(1-4x^2 - y^2).$$

Determine the stability of the origin using the Lyapunov function  $V(x, y) = (1 - 4x^2 - y^2)^2$ . Find  $\Lambda^+(p)$  for each  $p \in \Re^2$ . Plot a phase portrait.

7. Determine the values of a for which  $V(x, y) = x^2 + ay^2$  is a Lyapunov function for the system

$$\dot{x} = -x + y - x^2 - y^2 + xy^2, \quad \dot{y} = -y + xy - y^2 - x^2y.$$

8. Determine the basin of attraction of the origin for the system

$$\dot{x} = x(x^2 + y^2 - 4) - y, \quad \dot{y} = x + y(x^2 + y^2 - 4)$$

using the Lyapunov function  $V(x, y) = x^2 + y^2$ .

- 9. Plot a phase portrait for the system in Exercise 8.
- 10. Use the Lyapunov function  $V(x, y) = x^4 + 2y^2 10$  to investigate the invariant sets of the system

$$\dot{x} = y - x(x^4 + 2y^2 - 10), \quad \dot{y} = -x^3 - 3y^5(x^4 + 2y^2 - 10).$$

## **Recommended Reading**

- [1] W. H. Haddad and V. Chellaboina, *Nonlinear Dynamical Systems and Control: A Lyapunov-Based Approach*, Princeton University Press, Princeton, NJ, 2008.
- [2] G. M. Zaslavsky, *Hamiltonian Chaos and Fractional Dynamics*, Oxford University Press, Oxford, 2008.
- [3] P. Giesl, Construction of Global Lyapunov Functions Using Radial Basis Functions (Lecture Notes in Mathematics, No. 1904), Springer-Verlag, New York, 2007.
- [4] A. V. Bolsinov and A. T. Fomenko, *Integrable Hamiltonian Systems: Geometry, Topology, Classification*, CRC Press, Boca Raton, FL, 2004.
- [5] R. L. Devaney, M. Hirsch, and S. Smale, Differential Equations, Dynamical Systems, and an Introduction to Chaos, 2nd ed., Academic Press, New York, 2003.
- [6] A. Bacciotti and L. Rosier, *Liapunov Functions and Stability in Control Theory*, Springer-Verlag, New York, 2001.
- [7] G. M. Zaslavsky, *Physics of Chaos in Hamiltonian Systems*, World Scientific, Singapore, 1998.
- [8] J. Moser, Recent developments in the theory of Hamiltonian systems, *SIAM Rev.*, **28**(4) (1986), 459–485.
- [9] J. P. Lasalle, *Stability by Liapunov's Direct Method: With Applications*, Academic Press, New York, 1961.
- [10] V. V. Nemitskii and V. V. Stepanov, *Qualitative Theory of Differential Equations*, Princeton University Press, Princeton, NJ, 1960.

## **Bifurcation Theory**

## Aims and Objectives

- To introduce bifurcation theory in the plane.
- To introduce the notion of steady-state solution and investigate multistability and bistability.
- To introduce the theory of normal forms.

On completion of this chapter, the reader should be able to

- describe how a phase portrait changes as a parameter changes;
- plot bifurcation diagrams;
- take transformations to obtain simple normal forms;
- interpret the bifurcation diagrams in terms of physical behavior.

If the behavior of a dynamical system changes suddenly as a parameter is varied, then it is said to have undergone a bifurcation. At a point of bifurcation, stability may be gained or lost. The study of bifurcations to chaos will be discussed in later chapters.

It may be possible for a nonlinear system to have more than one steadystate solution. For example, different initial conditions can lead to different stable solutions. A system of this form is said to be multistable. Bifurcations of so-called large-amplitude limit cycles are discussed. By introducing a feedback mechanism into the system it is possible to obtain hysteresis, or bistable behavior.

## 6.1 Bifurcations of Nonlinear Systems in the Plane

**Definition 1.** A vector field  $\mathbf{f} \in \Re^2$ , which is continuously differentiable, is called *structurally stable* if small perturbations in the system  $\dot{\mathbf{x}} = \mathbf{f}(\mathbf{x})$  leave the qualitative behavior unchanged. If small perturbations cause a change in the qualitative behavior of the system, then  $\mathbf{f}$  is called *structurally unstable*.

For example, the Lotka–Volterra model (Example 2, Chapter 3) is structurally unstable, whereas the Holling–Tanner model (Example 3, Chapter 3) is structurally stable.

**Peixoto's Theorem in the Plane.** Let the vector field **f** be continuously differentiable on a compact set, say, D. Then **f** is structurally stable on D if and only if

- the number of critical points and limit cycles is finite and each is hyperbolic (see Theorem 1 in Chapter 8);
- there are no trajectories connecting saddle points to saddle points.

Consider systems of the form

$$\dot{\mathbf{x}} = \mathbf{f}(\mathbf{x}, \mu),$$

where  $\mathbf{x} \in \mathbb{R}^2$  and  $\mu \in \mathbb{R}$ . A value, say,  $\mu_0$ , for which the vector field  $\mathbf{f}(\mathbf{x}, \mu_0)$  is not structurally stable is called a *bifurcation value*.

Four simple types of bifurcation, all at nonhyperbolic critical points, will be given in order to illustrate how the qualitative behavior of a structurally unstable system of differential equations can change with respect to a parameter value. Certain bifurcations can be classified by so-called *normal forms*. By finding suitable transformations it is possible to reduce systems to a normal form. Schematic diagrams depicting four normal form bifurcations are illustrated below, and the theory of normal forms is introduced in the next section along with some simple examples.

#### **6.1.I** A Saddle-Node Bifurcation. Consider the system

(6.2) 
$$\dot{x} = \mu - x^2, \quad \dot{y} = -y.$$

The critical points are found by solving the equations  $\dot{x} = \dot{y} = 0$ . There are (i) zero, (ii) one, or (iii) two critical points, depending on the value of  $\mu$ . Consider the three cases separately.

Case (i). When  $\mu < 0$ , there are no critical points in the plane and the flow is from right to left since  $\dot{x} < 0$ . If y > 0, then  $\dot{y} < 0$ , and if y < 0, then  $\dot{y} > 0$ . A

plot of the vector field is given in Figure 6.1(a). Note that the flow is invariant on the x-axis.

Case (ii). When  $\mu=0$ , there is one critical point at the origin and it is non-hyperbolic. The solution curves may be found by solving the differential equation

$$\frac{dy}{dx} = \frac{\dot{y}}{\dot{x}} = \frac{y}{x^2}.$$

This is a separable differential equation (see Chapter 1) and the solution is given by  $|y| = Ke^{-\frac{1}{x}}$ , where K is a constant. Note that  $\dot{x} < 0$  for all x. The vector field is plotted in Figure 6.1(b). Note that the flow is invariant along both the x-axis and the y-axis.

Case (iii). When  $\mu > 0$ , there are two critical points at  $A = (\sqrt{\mu}, 0)$  and  $B = (-\sqrt{\mu}, 0)$ . Linearize in the usual way. The Jacobian matrix is given by

$$J = \begin{pmatrix} \frac{\partial P}{\partial x} & \frac{\partial P}{\partial y} \\ \frac{\partial Q}{\partial x} & \frac{\partial Q}{\partial y} \end{pmatrix} = \begin{pmatrix} -2x & 0 \\ 0 & -1 \end{pmatrix},$$

where  $\dot{x} = P(x, y)$  and  $\dot{y} = Q(x, y)$ . Therefore,

$$J_A = \left( \begin{array}{cc} -2\sqrt{\mu} & 0 \\ 0 & -1 \end{array} \right)$$

and the eigenvalues and eigenvectors are given by  $\lambda_1 = -2\sqrt{\mu}$ ,  $(1, 0)^T$  and  $\lambda_2 = -1$ ,  $(0, 1)^T$ . The critical point at A is thus a stable node and the stable manifolds are orthogonal to one another.

The Jordan matrix for the critical point at B is

$$J_B = \left(\begin{array}{cc} 2\sqrt{\mu} & 0\\ 0 & -1 \end{array}\right)$$

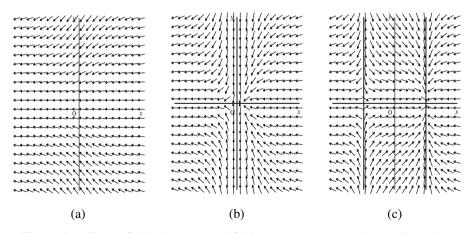

Figure 6.1: Vector field plots and manifolds when (a)  $\mu$  < 0, (b)  $\mu$  = 0, and (c)  $\mu$  > 0. There are no manifolds when  $\mu$  < 0.

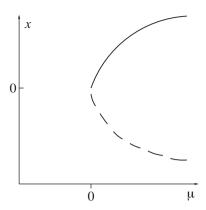

Figure 6.2: A schematic of a bifurcation diagram for system (6.2) showing a saddle–node bifurcation. The solid curve depicts stable behavior and the dashed curve depicts unstable behavior.

and the eigenvalues and eigenvectors are  $\lambda_1 = 2\sqrt{\mu}$ ,  $(1,0)^T$  and  $\lambda_2 = -1$ ,  $(0,1)^T$ . This critical point is a saddle point. The vector field and orthogonal stable and unstable manifolds are plotted in Figure 6.1(c).

In summary, there are no critical points if  $\mu$  is negative; there is one nonhyperbolic critical point at the origin if  $\mu=0$  and there are two critical points—one a saddle and the other a node—when  $\mu$  is positive. The qualitative behavior of the system changes as the parameter  $\mu$  passes through the bifurcation value  $\mu_0=0$ . The behavior of the critical points can be summarized on a *bifurcation diagram* as depicted in Figure 6.2.

When  $\mu < 0$ , there are no critical points, and as  $\mu$  passes through zero, the qualitative behavior changes and two critical points bifurcate from the origin. As  $\mu$  increases, the critical points move farther and farther apart. Note that the critical points satisfy the equation  $\mu = x^2$ , hence the parabolic form of the bifurcation curve. More examples of saddle-node bifurcations are given in Section 6.3.

### **6.1.II** A Transcritical Bifurcation. Consider the system

(6.3) 
$$\dot{x} = \mu x - x^2, \quad \dot{y} = -y.$$

The critical points are found by solving the equations  $\dot{x}=\dot{y}=0$ . There are either one or two critical points depending on the value of the parameter  $\mu$ . The bifurcation value is again  $\mu_0=0$ . Consider the cases (i)  $\mu<0$ , (ii)  $\mu=0$ , and (iii)  $\mu>0$  separately.

Case (i). When  $\mu < 0$ , there are two critical points: one at O = (0,0) and the other at  $A = (\mu, 0)$ . The origin is a stable node and A is a saddle point. A vector field and manifolds are plotted in Figure 6.3(a).

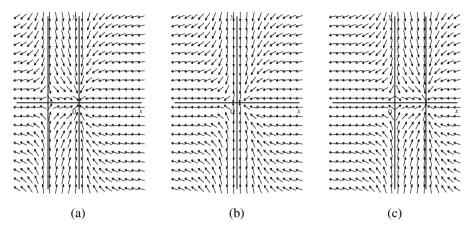

Figure 6.3: Vector field plots and manifolds when (a)  $\mu$  < 0, (b)  $\mu$  = 0, and (c)  $\mu$  > 0.

Case (ii). When  $\mu=0$ , there is one nonhyperbolic critical point at the origin. The solution curves satisfy the differential equation

$$\frac{dy}{dx} = \frac{y}{x^2},$$

which has solutions  $|y| = Ke^{-\frac{1}{x}}$ , where K is a constant. A vector field and the manifolds through the origin are shown in Figure 6.3(b).

Case (iii). When  $\mu > 0$ , there are two critical points: one at O = (0,0) and the other at  $B = (\mu, 0)$ . The origin is now a saddle point and B is a stable node. A vector field and manifolds are plotted in Figure 6.3(c).

The behavior of the critical points can be summarized on a bifurcation diagram as depicted in Figure 6.4.

#### **6.1.III** A Pitchfork Bifurcation. Consider the system

(6.4) 
$$\dot{x} = \mu x - x^3, \quad \dot{y} = -y.$$

The critical points are found by solving the equations  $\dot{x}=\dot{y}=0$ . There are either one or three critical points depending on the value of the parameter  $\mu$ . The bifurcation value is again  $\mu_0=0$ . Consider the cases (i)  $\mu<0$ , (ii)  $\mu=0$ , and (iii)  $\mu>0$  separately.

Case (i). When  $\mu$  < 0, there is one critical point at O = (0, 0). The origin is a stable node. A vector field and the manifolds at the origin are shown in Figure 6.5(a).

Case (ii). When  $\mu=0$ , there is one nonhyperbolic critical point at the origin. The solution curves satisfy the differential equation

$$\frac{dy}{dx} = \frac{y}{x^3},$$

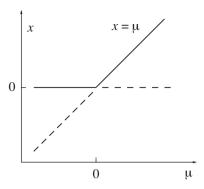

Figure 6.4: A bifurcation diagram for system (6.3) showing a transcritical bifurcation. The solid line depicts stable behavior and the dashed line depicts unstable behavior.

which has solutions  $|y| = Ke^{-\frac{1}{2x^2}}$ , where *K* is a constant. A vector field is plotted in Figure 6.5(a).

Case (iii). When  $\mu > 0$ , there are three critical points at O = (0,0),  $A = (\sqrt{\mu}, 0)$ , and  $B = (-\sqrt{\mu}, 0)$ . The origin is now a saddle point and A and B are both stable nodes. A vector field and all of the stable and unstable manifolds are plotted in Figure 6.5(b).

The behavior of the critical points can be summarized on a bifurcation diagram as depicted in Figure 6.6.

#### **6.1.IV** A Hopf Bifurcation. Consider the system

(6.5) 
$$\dot{r} = r(\mu - r^2), \quad \dot{\theta} = -1.$$

The origin is the only critical point since  $\dot{\theta} \neq 0$ . There are no limit cycles if (i)  $\mu \leq 0$  and one if (ii)  $\mu > 0$ . Consider the two cases separately.

Case (i). When  $\mu \le 0$ , the origin is a stable focus. Since  $\dot{\theta} < 0$ , the flow is clockwise. A phase portrait and vector field is shown in Figure 6.7(a).

Case (ii). When  $\mu > 0$ , there is an unstable focus at the origin and a stable limit cycle at  $r = \sqrt{\mu}$  since  $\dot{r} > 0$  if  $0 < r < \sqrt{\mu}$  and  $\dot{r} < 0$  if  $r > \sqrt{\mu}$ . A phase portrait is shown in Figure 6.7(b).

The qualitative behavior can be summarized on a bifurcation diagram as shown in Figure 6.8. As the parameter  $\mu$  passes through the bifurcation value  $\mu_0=0$ , a limit cycle bifurcates from the origin. The amplitude of the limit cycle grows as  $\mu$  increases. Think of the origin blowing a smoke ring. An animation of a Hopf bifurcation is given in the Maple worksheet and the program is listed in Section 6.4.

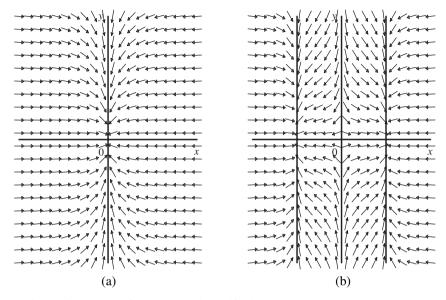

Figure 6.5: Vector field plots and manifolds when (a)  $\mu \leq 0$  and (b)  $\mu > 0$ .

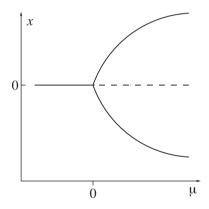

Figure 6.6: A schematic of a bifurcation diagram for system (6.4) showing a pitchfork bifurcation. The solid curve depicts stable behavior and the dashed curve depicts unstable behavior. Note the resemblance of the stable branches to a pitchfork.

#### 6.2 Normal Forms

This section introduces some basic theory of normal forms without any rigorous justification. To keep the theory simple, the author has decided to illustrate the method for planar systems only. Note that the theory can be applied to *n*-dimensional sys-

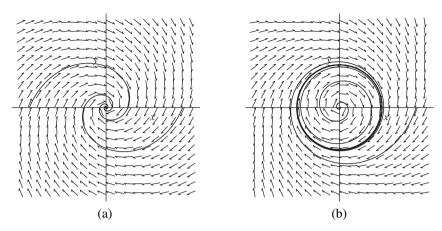

Figure 6.7: [Maple animation] Phase portraits when (a)  $\mu \le 0$  and (b)  $\mu > 0$ .

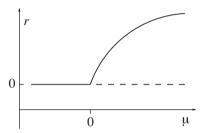

Figure 6.8: A schematic of a bifurcation diagram for system (6.5) showing a Hopf bifurcation. The solid curve depicts stable behavior and the dashed curve depicts unstable behavior.

tems in general; see references [1], [10], [11]. The theory of normal forms began with Poincaré and Dulac and was later applied to Hamiltonian systems by Birkhoff.

The basic idea is to take nonlinear transformations of the nonlinear system  $\dot{\mathbf{x}} = \mathbf{X}(\mathbf{x})$  to obtain a linear system  $\dot{\mathbf{u}} = J\mathbf{u}$ , where  $\mathbf{X}(\mathbf{0}) = \mathbf{0}$ ,  $(\mathbf{x}, \mathbf{X}, \mathbf{u} \in \Re^2)$  and J is a Jacobian matrix (see Section 2.4). The nonlinear terms are removed in a sequential manner starting with the quadratic terms. Of course, it is not always possible to obtain a linear system. In the majority of cases, one has to be satisfied with a "simplest" possible form, or normal form, which may not be unique. Normal forms are useful in the study of the local qualitative behavior of critical points and bifurcation problems.

In order to keep the explanations simple, we will start by trying to eliminate the quadratic terms of a planar system. Suppose that

(6.6) 
$$\dot{\mathbf{w}} = A\mathbf{w} + \mathbf{H}_2(\mathbf{w}) + O\left(|\mathbf{w}|^3\right),$$

where  $\mathbf{w} \in \Re^2$ ,  $\mathbf{H}_2$  is a homogeneous polynomial vector of degree 2, A is a  $2 \times 2$  matrix, and  $O\left(|\mathbf{w}|^3\right)$  denotes higher-order terms. Let  $\mathbf{w} = P\mathbf{x}$ ; then system (6.6) becomes

$$P\dot{\mathbf{x}} = AP\mathbf{x} + \mathbf{H}_2(P\mathbf{x}) + O(|\mathbf{x}|^3),$$

and multiplying by  $P^{-1}$ ,

(6.7) 
$$\dot{\mathbf{x}} = J\mathbf{x} + \mathbf{h}_2(\mathbf{x}) + O\left(|\mathbf{x}|^3\right),$$

where P is such that  $J = P^{-1}AP$  is a Jacobian matrix and  $\mathbf{h}_2(\mathbf{x}) = P^{-1}\mathbf{H}_2(P\mathbf{x})$  is a homogeneous vector of degree 2. Take a transformation of the form

(6.8) 
$$\mathbf{x} = \mathbf{u} + \mathbf{f}_2(\mathbf{u}) + O\left(|\mathbf{u}|^3\right).$$

Substitute (6.8) into (6.7). Thus,

$$\dot{\mathbf{u}} + D\mathbf{f}_{2}(\mathbf{u})\dot{\mathbf{u}} + O\left(|\mathbf{u}|^{2}\right)\dot{\mathbf{u}} = J\left(\mathbf{u} + \mathbf{f}_{2}(\mathbf{u}) + O\left(|\mathbf{u}|^{3}\right)\right) + \mathbf{h}_{2}\left(\mathbf{u} + \mathbf{f}_{2}(\mathbf{u}) + O\left(|\mathbf{u}|^{3}\right)\right) + O\left(|\mathbf{u}|^{3}\right),$$

where *D* is the matrix of partial derivatives; an explicit example is given below. Now  $\mathbf{h}_2(\mathbf{u} + \mathbf{f}_2(\mathbf{u})) = \mathbf{h}_2(\mathbf{u}) + O(|\mathbf{u}|^3)$  and  $\dot{\mathbf{u}} = J\mathbf{u} + O(|\mathbf{u}|^2)$ ; therefore,

(6.9) 
$$\dot{\mathbf{u}} = J\mathbf{u} - (D\mathbf{f}_2(\mathbf{u})J\mathbf{u} - J\mathbf{f}_2(\mathbf{u})) + \mathbf{h}_2(\mathbf{u}) + O\left(|\mathbf{u}|^3\right).$$

Equation (6.9) makes it clear how one may remove the quadratic terms by a suitable choice of the homogeneous quadratic polynomial  $\mathbf{f}_2$ . To eliminate the quadratic terms, one must find solutions to the equation

(6.10) 
$$D\mathbf{f}_2(\mathbf{u})J\mathbf{u} - J\mathbf{f}_2(\mathbf{u}) = \mathbf{h}_2(\mathbf{u}).$$

The method of normal forms will now be illustrated by means of simple examples.

**Example 1.** Determine the nonlinear transformation which eliminates terms of degree 2 from the planar system

(6.11) 
$$\dot{x} = \lambda_1 x + a_{20} x^2 + a_{11} x y + a_{02} y^2$$
,  $\dot{y} = \lambda_2 y + b_{20} x^2 + b_{11} x y + b_{02} y^2$ ,

where  $\lambda_{1,2} \neq 0$ .

Solution. Now

$$J = \left(\begin{array}{cc} \lambda_1 & 0\\ 0 & \lambda_2 \end{array}\right)$$

and

$$\mathbf{h}_{2}(\mathbf{x}) = \begin{pmatrix} h_{12} \\ h_{22} \end{pmatrix} = \begin{pmatrix} a_{20}x^{2} + a_{11}xy + a_{02}y^{2} \\ b_{20}x^{2} + b_{11}xy + b_{02}y^{2} \end{pmatrix}.$$

Equating coefficients of  $u^2$ , uv, and  $v^2$ , (6.10) can be written in the matrix form

$$MF = H$$

or, more explicitly,

$$\begin{pmatrix} \lambda_1 & 0 & 0 & 0 & 0 & 0 \\ 0 & \lambda_2 & 0 & 0 & 0 & 0 & 0 \\ 0 & 0 & 2\lambda_2 - \lambda_1 & 0 & 0 & 0 & 0 \\ 0 & 0 & 0 & 2\lambda_1 - \lambda_2 & 0 & 0 & 0 \\ 0 & 0 & 0 & 0 & 0 & \lambda_1 & 0 \\ 0 & 0 & 0 & 0 & 0 & 0 & \lambda_2 \end{pmatrix} \begin{pmatrix} f_{20} \\ f_{11} \\ f_{02} \\ g_{20} \\ g_{11} \\ g_{02} \end{pmatrix} = \begin{pmatrix} a_{20} \\ a_{11} \\ a_{02} \\ b_{20} \\ b_{11} \\ b_{02} \end{pmatrix}.$$

The inverse of matrix M exists if and only if all of the diagonal elements are nonzero. The computations above may be checked with Maple.

**Definition 2.** The 2-tuple of eigenvalues  $(\lambda_1, \lambda_2)$  is said to be resonant of order 2 if at least one of the diagonal elements of M is zero.

Therefore, if none of the diagonal elements of M are zero,

$$f_{20} = \frac{a_{20}}{\lambda_1}, \qquad f_{11} = \frac{a_{11}}{\lambda_2}, \qquad f_{02} = \frac{a_{02}}{2\lambda_2 - \lambda_1},$$

$$g_{20} = \frac{b_{20}}{2\lambda_1 - \lambda_2}, \qquad g_{11} = \frac{b_{11}}{\lambda_1}, \qquad g_{02} = \frac{b_{02}}{\lambda_2},$$

and all of the quadratic terms can be eliminated from system (6.11), resulting in a linear normal form  $\dot{\mathbf{u}} = J\mathbf{u}$ .

**Example 2.** Find the change of coordinates of the form  $\mathbf{x} = \mathbf{u} + \mathbf{f}_2(\mathbf{u})$  which transforms the system

(6.12) 
$$\begin{pmatrix} \dot{x} \\ \dot{y} \end{pmatrix} = \begin{pmatrix} 5 & 0 \\ 0 & 3 \end{pmatrix} \begin{pmatrix} x \\ y \end{pmatrix} + \begin{pmatrix} 5x^2 \\ 0 \end{pmatrix}$$

into the form

(6.13) 
$$\begin{pmatrix} \dot{u} \\ \dot{v} \end{pmatrix} = \begin{pmatrix} 5 & 0 \\ 0 & 3 \end{pmatrix} \begin{pmatrix} u \\ v \end{pmatrix} + O(|\mathbf{u}|^3).$$

Transform the system to verify the results.

**Solution.** Using the results from Example 1,  $f_{20} = 1$  and

$$x = u + u^2, \quad y = v.$$

Differentiating with respect to time gives

$$\dot{x} = \dot{u} + 2u\dot{u}, \quad \dot{v} = \dot{v}.$$

Therefore,

$$\dot{u} = \frac{\dot{x}}{1 + 2u} = \frac{5x + 5x^2}{1 + 2u}, \quad \dot{v} = \dot{y} = 3y = 3v.$$

Now, taking a Taylor series expansion about u = 0,

$$\frac{1}{1+2u} = 1 - 2u + 4u^2 - 8u^3 + O\left(u^4\right)$$

and

$$5x + 5x^2 = 5(u + u^2) + 5(u + u^2)^2 = 5u + 10u^2 + 10u^3 + O(u^4)$$

Therefore,

$$\dot{u} = 5u \left(1 + 2u + 2u^2 + O\left(u^3\right)\right) \left(1 - 2u + 4u^2 + O\left(u^3\right)\right), \ \dot{v} = 3v.$$

Finally, the linearized system is

$$\dot{u} = 5u + O\left(u^3\right), \quad \dot{v} = 3v.$$

Note that, in general, any terms that cannot be eliminated are called resonance terms, as the third example demonstrates.

**Example 3.** Determine the normal form of the following system with a nonhyperbolic critical point at the origin:

(6.14) 
$$\begin{pmatrix} \dot{x} \\ \dot{y} \end{pmatrix} = \begin{pmatrix} \lambda_1 & 0 \\ 0 & 0 \end{pmatrix} \begin{pmatrix} x \\ y \end{pmatrix} + \begin{pmatrix} a_{20}x^2 + a_{11}xy + a_{02}y^2 \\ b_{20}x^2 + b_{11}xy + b_{02}y^2 \end{pmatrix} + O(|\mathbf{x}|^3),$$

where  $\lambda_1 \neq 0$ .

**Solution.** Referring to Example 1, in this case  $\lambda_2 = 0$ , and the zero elements in matrix M are in the second and sixth rows. Therefore, there are resonance terms, auv and  $bv^2$ , and the normal form of (6.14) is given by

$$\begin{pmatrix} \dot{u} \\ \dot{v} \end{pmatrix} = \begin{pmatrix} \lambda_1 & 0 \\ 0 & 0 \end{pmatrix} \begin{pmatrix} u \\ v \end{pmatrix} + \begin{pmatrix} auv \\ bv^2 \end{pmatrix} + O\left(|\mathbf{u}|^3\right).$$

# 6.3 Multistability and Bistability

There are two types of Hopf bifurcation, one in which stable limit cycles are created about an unstable critical point, called the *supercritical Hopf bifurcation* (see Figure 6.8), and the other in which an unstable limit cycle is created about a stable critical point, called the *subcritical Hopf bifurcation* (see Figure 6.9).

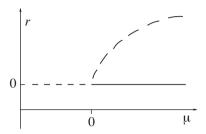

Figure 6.9: A schematic of a bifurcation diagram showing a subcritical Hopf bifurcation. The solid curve depicts stable behavior and the dashed curve depicts unstable behavior.

In the engineering literature, supercritical bifurcations are sometimes called soft (or safe); the amplitude of the limit cycles build up gradually as the parameter,  $\mu$  in this case, is moved away from the bifurcation point. In contrast, subcritical bifurcations are hard (or dangerous). A steady state, say at the origin, could become unstable as a parameter varies and the nonzero solutions could tend to infinity. An example of this type of behavior can be found in Figure 6.9. As  $\mu$  passes through zero from positive to negative values, the steady-state solution at the origin becomes unstable and trajectories starting anywhere other than the origin would tend to infinity.

It is also possible for limit cycles of finite amplitude to suddenly appear as the parameter  $\mu$  is varied. These limit cycles are known as *large-amplitude limit cycles*. Examples of this type of behavior include surge oscillations in axial flow compressors and wing rock oscillations in aircraft flight dynamics; see [7] for examples. Generally, unstable limit cycles are not observed in physical applications, so it is only the stable large-amplitude limit cycles that are of interest. These limit cycles can appear in one of two ways: Either there is a jump from a stable critical point to a stable large-amplitude limit cycle or there is a jump from one stable limit cycle to another of larger amplitude. These bifurcations are illustrated in the following examples.

#### Large-Amplitude Limit Cycle Bifurcations. Consider the system

(6.15) 
$$\dot{r} = r(\mu + r^2 - r^4), \quad \dot{\theta} = -1.$$

The origin is the only critical point since  $\dot{\theta} \neq 0$ . This critical point is stable if  $\mu < 0$  and unstable if  $\mu > 0$ . The system undergoes a subcritical Hopf bifurcation

at  $\mu=0$ , as in Figure 6.9. However, the new feature here is the stable large-amplitude limit cycle which exists for, say,  $\mu>\mu_S$ . In the range  $\mu_S<\mu<0$ , there exist two different steady-state solutions; hence, system (6.15) is multistable in this range. The choice of initial conditions determines which steady state will be approached as  $t\to\infty$ .

**Definition 3.** A dynamical system, say, (6.1), is said to be *multistable* if there is more than one possible steady-state solution for a fixed value of the parameter  $\mu$ . The steady state obtained depends on the initial conditions.

The existence of multistable solutions allows for the possibility of *bistability* (or *hysteresis*) as a parameter is varied. The two essential ingredients for bistable behavior are *nonlinearity* and *feedback*. To create a bistable region there must be some history in the system. Bistability is also discussed at some length in Chapter 14. Suppose that the parameter  $\mu$  is increased from some value less than  $\mu_S$ . The steady state remains at r=0 until  $\mu=0$ , where the origin loses stability. There is a sudden jump (a subcritical Hopf bifurcation) to the large-amplitude limit cycle, and the steady state remains on this cycle as  $\mu$  is increased further. If the parameter  $\mu$  is now decreased, then the steady state remains on the large-amplitude limit cycle until  $\mu=\mu_S$ , where the steady state suddenly jumps back to the origin (a saddle-node bifurcation) and remains there as  $\mu$  is decreased further. In this way a bistable region is obtained, as depicted in Figure 6.10.

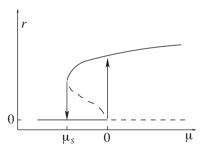

Figure 6.10: A schematic of a bifurcation diagram depicting bistable behavior for system (6.15).

**Definition 4.** A dynamical system, say, (6.1), has a *bistable* solution if there are two steady states for a fixed parameter  $\mu$  and the steady state obtained depends on the history of the system.

Now consider the system

(6.16) 
$$\dot{r} = r(\mu - 0.28r^6 + r^4 - r^2). \quad \dot{\theta} = -1.$$

A bistable region may be obtained by increasing and then decreasing the parameter  $\mu$  as in the above example. A possible bifurcation diagram is given in Figure 6.11.

In this case, there is a supercritical Hopf bifurcation at  $\mu = 0$  and saddle–node bifurcations at  $\mu_B$  and  $\mu_A$ , respectively.

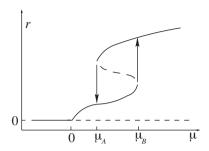

Figure 6.11: A schematic of a bifurcation diagram depicting bistable behavior for system (6.16).

Jumps between different steady states have been observed in mechanical systems. Parameters need to be chosen which avoid such large-amplitude limit cycle bifurcations, and research is currently under way in this respect.

Bistability also has many positive applications in the real-world; for example, *nonlinear bistable optical resonators* are investigated in Chapter 14. The author is also currently investigating multistability and bistability in a wide range of disciplines.

#### 6.4 Maple Commands

See Section 2.6 for help with plotting phase portraits.

```
> # Program 6a: Taylor series expansion.
> series(1/(1+2*u), u=0,4);
> # Program 6b: Animation of a simple curve.
> # See the web pages.
> restart:with(DEtools):with(plots):
> animate([r,r*((r-1)^2-mu*r),r=-0.5..2],mu=-0.5..0.5,
  numpoints=100,frames=100,color=red);
> # Program 6c: Hopf bifurcation animation.
> # See the web pages.
> deq1:=diff(x(t),t)=y(t)+mu*x(t)-x(t)*(y(t))^2:
  deq2:=diff(y(t),t)=mu*y(t)-x(t)-(y(t))^3:
  bifdeq1:=(parameter)->subs(mu=parameter,deq1):
  bifdeq2:=(parameter)->subs(mu=parameter,deq2):
  Hopf:=seq(DEplot(\{bifdeq1('i/40-1'),bifdeq2('i/40-1')\},
  [x(t),y(t)],0...80,[[x(0)=0.5,y(0)=0.5]],y=-1...1,x=-1...1,
  arrows=NONE, stepsize=0.1, linecolour=blue), i=0..48):
```

Hopf:=subs(THICKNESS(3)=THICKNESS(0),[Hopf]):
display(Hopf,insequence=true);

#### 6.5 Exercises

- 1. Consider the following one-parameter families of first-order differential equations defined on  $\Re$ :
  - (a)  $\dot{x} = \mu x e^{-x}$ ;
  - (b)  $\dot{x} = x(\mu + e^x)$ ;
  - (c)  $\dot{x} = x \frac{\mu x}{1 + x^2}$ .

Determine the critical points and the bifurcation values, plot vector fields on the line, and draw a bifurcation diagram in each case.

Use the animation in Maple to show how  $\dot{x}$  varies as  $\mu$  increases from -4 to +4, for each of the differential equations in (a)–(c).

- 2. Construct first-order ordinary differential equations having the following:
  - (a) three critical points (one stable and two unstable) when  $\mu < 0$ , one critical point when  $\mu = 0$ , and three critical points (one unstable and two stable) when  $\mu > 0$ ;
  - (b) two critical points (one stable and one unstable) for  $\mu \neq 0$  and one critical point when  $\mu = 0$ ;
  - (c) one critical point if  $|\mu| \ge 1$  and three critical points if  $|\mu| < 1$ .

Draw a bifurcation diagram in each case.

3. A certain species of fish in a large lake is harvested. The differential equation used to model the population, x(t) in hundreds of thousands, is given by

$$\frac{dx}{dt} = x\left(1 - \frac{x}{5}\right) - \frac{hx}{0.2 + x}.$$

Determine and classify the critical points and plot a bifurcation diagram. How can the model be interpreted in physical terms?

- 4. Consider the following one-parameter systems of differential equations:
  - (a)  $\dot{x} = x$ ,  $\dot{y} = \mu y^4$ ;
  - (b)  $\dot{x} = x^2 x\mu^2$ ,  $\dot{y} = -y$ ;
  - (c)  $\dot{x} = -x^4 + 5\mu x^2 4\mu^2$ ,  $\dot{y} = -y$ .

Find the critical points, plot phase portraits, and sketch a bifurcation diagram in each case.

- Consider the following one-parameter systems of differential equations in polar form:
  - (a)  $\dot{r} = \mu r (r + \mu)^2$ ,  $\dot{\theta} = 1$ ;
  - (b)  $\dot{r} = r(\mu r)(\mu 2r), \quad \dot{\theta} = -1;$
  - (c)  $\dot{r} = r(\mu^2 r^2), \quad \dot{\theta} = 1.$

Plot phase portraits for  $\mu < 0$ ,  $\mu = 0$ , and  $\mu > 0$  in each case. Sketch the corresponding bifurcation diagrams.

6. Determine the nonlinear transformation which eliminates terms of degree 3 from the planar system

$$\dot{x} = \lambda_1 x + a_{30} x^3 + a_{21} x^2 y + a_{12} x y^2 + a_{03} y^3,$$
  
$$\dot{y} = \lambda_2 y + b_{30} x^3 + b_{21} x^2 y + b_{12} x y^2 + b_{03} y^3,$$

where  $\lambda_{1,2} \neq 0$ .

7. Show that the normal form of a nondegenerate Hopf singularity is given by

$$\begin{pmatrix} \dot{u} \\ \dot{v} \end{pmatrix} = \begin{pmatrix} 0 & -\beta \\ \beta & 0 \end{pmatrix} \begin{pmatrix} u \\ v \end{pmatrix} + \begin{pmatrix} au \left(u^2 + v^2\right) - bv \left(u^2 + v^2\right) \\ av \left(u^2 + v^2\right) + bu \left(u^2 + v^2\right) \end{pmatrix} + O\left(|\mathbf{u}|^5\right),$$

where  $\beta > 0$  and  $a \neq 0$ .

8. Plot bifurcation diagrams for the planar systems

(a) 
$$\dot{r} = r \left( \mu - 0.2r^6 + r^4 - r^2 \right), \quad \dot{\theta} = -1,$$

(b) 
$$\dot{r} = r ((r-1)^2 - \mu r), \quad \dot{\theta} = 1.$$

Give a possible explanation as to why the type of bifurcation in part (b) should be known as a *fold bifurcation*.

9. Show that the one parameter system

$$\dot{x} = y + \mu x - xy^2, \quad \dot{y} = \mu y - x - y^3$$

undergoes a Hopf bifurcation at  $\mu_0 = 0$ . Plot phase portraits and sketch a bifurcation diagram.

10. Thus far, the analysis has been restricted to bifurcations involving only one parameter, and these are known as *codimension-1 bifurcations*. This example illustrates what can happen when two parameters are varied, allowing so-called *codimension-2 bifurcations*.

The following two-parameter system of differential equations may be used to model a simple laser:

$$\dot{x} = x(y-1), \quad \dot{y} = \alpha + \beta y - xy.$$

Find and classify the critical points and sketch the phase portraits. Illustrate the different types of behavior in the  $(\alpha, \beta)$  plane and determine whether any bifurcations occur.

## **Recommended Reading**

- [1] A. D. Bruno and V. F. Edneral, Normal forms and integrability of ODE systems, *Computer Algebra in Scientific Computing, Proceedings Lecture Notes in Computer Science*, **3718** (2005), 65–74.
- [2] J. Murdock, *Normal Forms and Unfoldings for Local Dynamical Systems*, Springer-Verlag, New York, 2003.
- [3] K. Ikeda and K. Murota, *Imperfect Bifurcations in Structures and Materials*, Springer-Verlag, New York, 2002.
- [4] J. M. T. Thompson and H. B. Stewart, *Nonlinear Dynamics and Chaos*, 2nd ed., Wiley, New York, 2002.
- [5] S. H. Strogatz, Nonlinear Dynamics and Chaos with Applications to Physics, Biology, Chemistry and Engineering, Perseus Books, New York, 2001.
- [6] M. Demazure and D. Chillingworth (Trans.), *Bifurcations and Catastrophes:* Geometry of Solutions to Nonlinear Problems, Springer-Verlag, New York, 2000.
- [7] S. Lynch and C. J. Christopher, Limit cycles in highly nonlinear differential equations, *J. Sound Vibration*, **224**(3) (1999), 505–517.
- [8] G. Iooss and D. D. Joseph, *Elementary Stability and Bifurcation Theory*, Springer-Verlag, New York, 1997.
- [9] R. Seydel, *Practical Bifurcation and Stability Analysis, From Equilibrium to Chaos*, Springer-Verlag, New York, 1994.
- [10] A. H. Nayfeh, Method of Normal Forms, Wiley, New York, 1993.
- [11] D. K. Arrowsmith and C. M. Place, *An Introduction to Dynamical Systems*, Cambridge University Press, Cambridge, 1990.

# Three-Dimensional Autonomous Systems and Chaos

# Aims and Objectives

- To introduce first-order ODEs in three variables.
- To plot phase portraits and chaotic attractors.
- To identify chaos.

On completion of this chapter, the reader should be able to

- construct phase portraits for linear systems in three dimensions;
- use the Maple package to plot phase portraits and time series for nonlinear systems;
- identify chaotic solutions;
- interpret the solutions to modeling problems taken from various scientific disciplines, and, in particular, chemical kinetics, electric circuits, and meteorology.

Three-dimensional autonomous systems of differential equations are considered. Critical points and stability are discussed and the concept of chaos is introduced. Examples include the following: the Lorenz equations, used as a simple meteorological model and in the theory of lasers; Chua's circuit, used in nonlinear electronics and radiophysics; and the Belousov–Zhabotinski reaction, used in

chemistry and biophysics. All of these systems can display highly complex behavior that can be interpreted from phase portrait analysis or Poincaré maps (see Chapter 8).

Basic concepts are explained by means of example rather than mathematical rigor. Strange or chaotic attractors are constructed using the Maple package, and the reader is encouraged to investigate these systems through the exercises at the end of the chapter. Chaos will also be discussed in other chapters of the book.

# 7.1 Linear Systems and Canonical Forms

Consider linear three-dimensional autonomous systems of the form

(7.1) 
$$\dot{x} = a_{11}x + a_{12}y + a_{13}z, 
\dot{y} = a_{21}x + a_{22}y + a_{23}z, 
\dot{z} = a_{31}x + a_{32}y + a_{33}z,$$

where the  $a_{ij}$  are constants. The existence and uniqueness theorem (see Section 1.4) holds, which means that trajectories do not cross in three-dimensional space. The real canonical forms for  $3 \times 3$  matrices are

$$J_{1} = \begin{pmatrix} \lambda_{1} & 0 & 0 \\ 0 & \lambda_{2} & 0 \\ 0 & 0 & \lambda_{3} \end{pmatrix}, \quad J_{2} = \begin{pmatrix} \alpha & -\beta & 0 \\ \beta & \alpha & 0 \\ 0 & 0 & \lambda_{3} \end{pmatrix},$$
$$J_{3} = \begin{pmatrix} \lambda_{1} & 1 & 0 \\ 0 & \lambda_{1} & 0 \\ 0 & 0 & \lambda_{2} \end{pmatrix}, \quad J_{4} = \begin{pmatrix} \lambda_{1} & 1 & 0 \\ 0 & \lambda_{1} & 1 \\ 0 & 0 & \lambda_{1} \end{pmatrix}.$$

Matrix  $J_1$  has three real eigenvalues; matrix  $J_2$  has a pair of complex eigenvalues; and matrices  $J_3$  and  $J_4$  have repeated eigenvalues. The type of phase portrait is determined from each of these canonical forms.

**Definition 1.** Suppose that  $\mathbf{0} \in \mathbb{R}^3$  is a critical point of the system (7.1). Then the stable and unstable manifolds of the critical point  $\mathbf{0}$  are defined by

$$E_S(\mathbf{0}) = \{\mathbf{x} : \Lambda^+(\mathbf{x}) = \mathbf{0}\}, \quad E_U(\mathbf{0}) = \{\mathbf{x} : \Lambda^-(\mathbf{x}) = \mathbf{0}\}.$$

**Example 1.** Solve the following system of differential equations, sketch a phase portrait, and define the manifolds:

(7.2) 
$$\dot{x} = x, \quad \dot{y} = y, \quad \dot{z} = -z.$$

**Solution.** There is one critical point at the origin. Each differential equation is integrable with solutions given by  $x(t) = C_1 e^t$ ,  $y(t) = C_2 e^t$ , and  $z(t) = C_3 e^{-t}$ . The eigenvalues and corresponding eigenvectors are  $\lambda_{1,2} = 1$ ,  $(0, 1, 0)^T$ ,  $(1, 0, 0)^T$ 

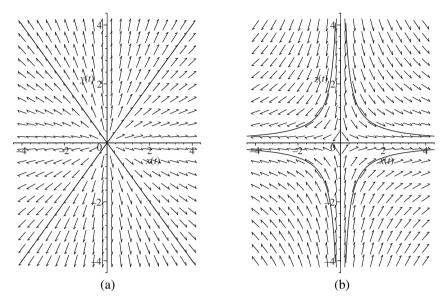

Figure 7.1: Phase plane portraits in the (a) xy and (b) xz planes. Note that (a) is an unstable planar manifold.

and  $\lambda_3 = -1$ ,  $(0, 0, 1)^T$ . System (7.2) may be uncoupled in any of the xy, xz, or yz planes. Planar analysis gives an unstable singular node in the xy plane and cols in each of the xz and yz planes. The phase plane portraits for two of the uncoupled systems are given in Figure 7.1. If z > 0,  $\dot{z} < 0$ , and if z < 0,  $\dot{z} > 0$ . The z-axis is a one-dimensional stable manifold since trajectories on this line are attracted to the origin as  $t \to +\infty$ . The xy plane is a two-dimensional unstable manifold since all trajectories in this plane are attracted to the origin as  $t \to -\infty$ .

Putting all of this together, any trajectories not lying on the manifolds flow along "lamp shades" in three-dimensional space, as depicted in Figure 7.2.

**Example 2.** Given the linear transformations  $x = x_1 - 2y_1$ ,  $y = -y_1$ , and  $z = -y_1 + z_1$ , show that the system

$$\dot{x_1} = -3x_1 + 10y_1$$
,  $\dot{y_1} = -2x_1 + 5y_1$ ,  $\dot{z_1} = -2x_1 + 2y_1 + 3z_1$ 

can be transformed into

$$\dot{x} = x - 2y, \quad \dot{y} = 2x + y, \quad \dot{z} = 3z.$$

Make a sketch of some trajectories in xyz space.

**Solution.** The origin is the only critical point. Consider the transformations. Then

$$\dot{x} = \dot{x}_1 - 2\dot{y}_1 = (-3x_1 + 10y_1) - 2(-2x_1 + 5y_1) = x_1 = x - 2y,$$
  
$$\dot{y} = -\dot{y}_1 = -(-2x_1 + 5y_1) = 2x_1 - 5y_1 = 2x + y,$$

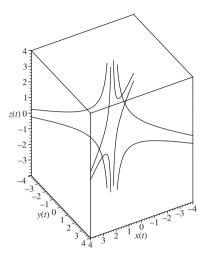

Figure 7.2: Phase portrait for system (7.2). The manifolds are not shown here.

$$\dot{z} = -\dot{y_1} + \dot{z_1} = -(-2x_1 + 5y_1) + (-2x_1 + 2y_1 + 3z_1) = 3(-y_1 + z_1) = 3z.$$

System (7.3) is already in canonical form, and the eigenvalues are  $\lambda_{1,2} = 1 \pm i$  and  $\lambda_3 = 3$ ; hence, the critical point is hyperbolic. The system can be uncoupled; the critical point at the origin in the xy plane is an unstable focus. A phase plane portrait is given in Figure 7.3.

Note that all trajectories spiral away from the origin, as depicted in Figure 7.4. Since all trajectories tend to the origin as  $t \to -\infty$ , the whole phase space forms an unstable manifold.

**Example 3.** Solve the following initial value problem:

$$\dot{x} = z - x, \quad \dot{y} = -y, \quad \dot{z} = z - 17x + 16,$$

with x(0) = y(0) = z(0) = 0.8, and plot the solution curve in three-dimensional space.

**Solution.** System (7.4) can be uncoupled. The differential equation  $\dot{y} = -y$  has general solution  $y(t) = y_0 e^{-t}$ , and substituting  $y_0 = 0.8$  gives  $y(t) = 0.8 e^{-t}$ . Now  $z = \dot{x} + x$ , and, therefore, the equation  $\dot{z} = z - 17x + 16$  becomes

$$(\ddot{x} + \dot{x}) = (\dot{x} + x) - 17x + 16,$$

which simplifies to

$$\ddot{x} + 16x = 16$$
.

Take Laplace transforms of both sides and insert the initial conditions to obtain

$$\overline{x}(s) = \frac{1}{s} - \frac{0.2s}{s^2 + 16}.$$

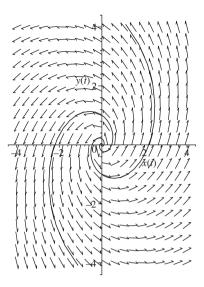

Figure 7.3: Some trajectories in the xy plane.

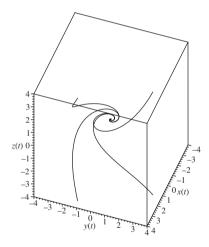

Figure 7.4: Phase portrait for system (7.3).

Take inverse transforms to get

$$x(t) = 1 - 0.2\cos(4t),$$

and, therefore,

$$z(t) = 1 + 0.8\sin(4t) - 0.2\cos(4t).$$

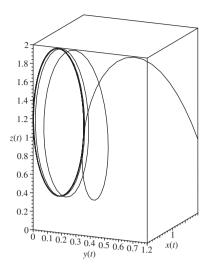

Figure 7.5: The solution curve for the initial value problem in Example 3. The trajectory ends up on an ellipse in the y = 0 plane.

The solution curve is plotted in Figure 7.5.

## 7.2 Nonlinear Systems and Stability

If the critical point of a three-dimensional autonomous system is hyperbolic, then the linearization methods of Hartman can be applied (see [8] in Chapter 2). If the critical point is not hyperbolic, then other methods need to be used.

**Definition 2.** Suppose that  $\mathbf{p} \in \mathbb{R}^3$  is a critical point of the nonlinear system  $\dot{\mathbf{x}} = \mathbf{f}(\mathbf{x})$ , where  $\mathbf{x} \in \mathbb{R}^3$ . Then the stable and unstable manifolds of the critical point  $\mathbf{p}$  are defined by

$$W_S(\mathbf{p}) = {\mathbf{x} : \Lambda^+(\mathbf{x}) = \mathbf{p}}, \quad W_U(\mathbf{p}) = {\mathbf{x} : \Lambda^-(\mathbf{x}) = \mathbf{p}}.$$

As for two-dimensional systems, three-dimensional systems can have stable and unstable manifolds. These manifolds can be convoluted surfaces in three-dimensional space. A survey of methods used for computing some manifolds is presented in [1].

**Theorem 1.** Consider the differential equation

$$\dot{\mathbf{x}} = \mathbf{f}(\mathbf{x}), \quad \mathbf{x} \in \mathbb{R}^n,$$

where  $\mathbf{f} \in C^1(E)$  and E is an open subset of  $\Re^n$  containing the origin. Suppose that  $\mathbf{f}(\mathbf{0}) = \mathbf{0}$  and that the Jacobian matrix has n eigenvalues with nonzero real part. Then, in a small neighborhood of  $\mathbf{x} = \mathbf{0}$ , there exist stable and unstable

manifolds  $W_S$  and  $W_U$  with the same dimensions  $n_S$  and  $n_U$  as the stable and unstable manifolds  $(E_S, E_U)$  of the linearized system

$$\dot{\mathbf{x}} = J\mathbf{x}$$

where  $W_S$  and  $W_U$  are tangent to  $E_S$  and  $E_U$  at  $\mathbf{x} = \mathbf{0}$ .

A proof of this theorem can be found in Hartman's book (see [8] in Chapter 2).

**Definition 3.** The *center eigenspace*, say,  $E_C$ , is defined by the eigenvectors corresponding to the eigenvalues with zero real part, and the *center manifold*, say,  $W_C$ , is the invariant subspace which is tangent to the center eigenspace  $E_C$ . In general, the center manifold is not unique.

**Theorem 2** (The Center Manifold Theorem). Let  $\mathbf{f} \in C^r(E)$   $(r \geq 1)$ , where E is an open subset of  $\Re^n$  containing the origin. If  $\mathbf{f}(\mathbf{0}) = \mathbf{0}$  and the Jacobian matrix has  $n_S$  eigenvalues with negative real part,  $n_U$  eigenvalues with positive real part, and  $n_C = n - n_S - n_U$  purely imaginary eigenvalues, then there exists an  $n_C$ -dimensional center manifold  $W_C$  of class  $C^r$  which is tangent to the center manifold  $E_C$  of the linearized system.

To find out more about center manifolds, see Wiggins [4].

**Example 4.** Determine the stable, unstable, and center manifolds of the nonlinear system

$$\dot{x} = x^2, \quad \dot{y} = -y, \quad \dot{z} = -2z.$$

**Solution.** There is a unique critical point at the origin. This system is easily solved, and it is not difficult to plot phase portraits for each of the uncoupled systems. The solutions are  $x(t) = \frac{1}{C_1 - t}$ ,  $y(t) = C_2 e^{-t}$ , and  $z(t) = C_3 e^{-2t}$ . The eigenvalues and corresponding eigenvectors of the Jacobian matrix are  $\lambda_1 = 0$ ,  $(1, 0, 0)^T$ ,  $\lambda_2 = -1$ ,  $(0, 1, 0)^T$ , and  $\lambda_3 = -2$ ,  $(0, 0, 1)^T$ . In this case,  $W_C = E_C$ , the x-axis, and the yz plane forms a two-dimensional stable manifold, where  $W_S = E_S$ . Note that the center manifold is unique in this case, but it is not in general.

**Example 5.** Solve the nonlinear differential system

$$\dot{x} = -x$$
,  $\dot{y} = -y + x^2$ ,  $\dot{z} = z + x^2$ ,

and determine the stable and unstable manifolds.

**Solution.** The point O = (0, 0, 0) is a unique critical point. Linearize by finding the Jacobian matrix. Hence,

$$J = \begin{pmatrix} \frac{\partial P}{\partial x} & \frac{\partial P}{\partial y} & \frac{\partial P}{\partial z} \\ \frac{\partial Q}{\partial x} & \frac{\partial Q}{\partial y} & \frac{\partial Q}{\partial z} \\ \frac{\partial R}{\partial x} & \frac{\partial R}{\partial y} & \frac{\partial R}{\partial z} \end{pmatrix},$$

where  $\dot{x} = P(x, y, z), \dot{y} = Q(x, y, z), \text{ and } \dot{z} = R(x, y, z).$  Therefore,

$$J_O = \left( \begin{array}{rrr} -1 & 0 & 0 \\ 0 & -1 & 0 \\ 0 & 0 & 1 \end{array} \right),$$

and the origin is an unstable critical point. Note that two of the eigenvalues are negative. These give a two-dimensional stable manifold, which will now be defined.

The differential equation  $\dot{x}=-x$  is integrable and has solution  $x(t)=C_1e^{-t}$ . The other two differential equations are linear and have solutions  $y(t)=C_2e^{-t}+C_1^2(e^{-t}-e^{-2t})$  and  $z(t)=C_3e^t+\frac{C_1^2}{3}(e^t-e^{-2t})$ . Now  $\Lambda^+(\mathbf{x})=\mathbf{0}$  if and only if  $C_3+\frac{C_1^2}{3}=0$ , where  $\mathbf{x}\in\Re^3$ ,  $C_1=x(0)$ ,  $C_2=y(0)$ , and  $C_3=z(0)$ . Therefore, the stable manifold is given by

$$W_S = \left\{ \mathbf{x} \in \mathfrak{R}^3 : z = -\frac{x^2}{3} \right\}.$$

Using similar arguments,  $\Lambda^{-}(\mathbf{x}) = \mathbf{0}$  if and only if  $C_1 = C_2 = 0$ . Hence, the unstable manifold is given by

$$W_U = \{ \mathbf{x} \in \Re^3 : x = y = 0 \}.$$

Note that the surface  $W_S$  is tangent to the xy plane at the origin.

Example 6. Sketch a phase portrait for the system

$$(7.5) \dot{x} = x + y - x(x^2 + y^2), \dot{y} = -x + y - y(x^2 + y^2), \dot{z} = -z.$$

**Solution.** Convert to cylindrical polar coordinates by setting  $x = r \cos \theta$  and  $y = r \sin \theta$ . System (7.5) then becomes

$$\dot{r} = r(1 - r^2), \quad \dot{\theta} = -1, \quad \dot{z} = -z.$$

The origin is the only critical point. The system uncouples; in the xy plane, the flow is clockwise and the origin is an unstable focus. If z > 0, then  $\dot{z} < 0$ , and if z < 0, then  $\dot{z} > 0$ . If r = 1, then  $\dot{r} = 0$ . Trajectories spiral toward the xy plane and onto the limit cycle, say,  $\Gamma_1$ , of radius 1 centered at the origin. Hence,  $\Lambda^+(\mathbf{x}) = \Gamma_1$  if  $\mathbf{x} \neq \mathbf{0}$  and  $\Gamma_1$  is a stable limit cycle. A phase portrait is shown in Figure 7.6.

Lyapunov functions were introduced in Chapter 5 and were used to determine the stability of critical points for certain planar systems. The theory is easily extended to the three-dimensional case, as the following examples demonstrate. Once again, there is no systematic way to determine the Lyapunov functions, and they are given in the question.

**Example 7.** Prove that the origin of the system

$$\dot{x} = -2y + yz, \quad \dot{y} = x(1-z), \quad \dot{z} = xy$$

is stable but not asymptotically stable by using the Lyapunov function  $V(x, y, z) = ax^2 + by^2 + cz^2$ .

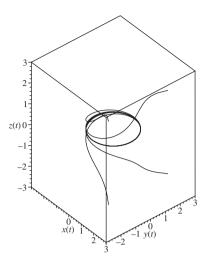

Figure 7.6: Trajectories are attracted to a stable limit cycle in the xy plane.

#### Solution. Now

$$\frac{dV}{dt} = \frac{\partial V}{\partial x}\frac{dx}{dt} + \frac{\partial V}{\partial y}\frac{dy}{dt} + \frac{\partial V}{\partial z}\frac{dz}{dt} = 2(a - b + c)xyz + 2(b - 2a)xy.$$

If b = 2a and a = c > 0, then V(x, y, z) > 0 for all  $\mathbf{x} \neq 0$  and  $\frac{dV}{dt} = 0$ . Thus, the trajectories lie on the ellipsoids defined by  $x^2 + 2y^2 + z^2 = r^2$ . The origin is thus stable but not asymptotically stable.

#### **Example 8.** Prove that the origin of the system

$$\dot{x} = -y - xy^2 + z^2 - x^3$$
,  $\dot{y} = x + z^3 - y^3$ ,  $\dot{z} = -xz - x^2z - yz^2 - z^5$ 

is asymptotically stable by using the Lyapunov function  $V(x, y, z) = x^2 + y^2 + z^2$ .

#### Solution. Now

$$\frac{dV}{dt} = \frac{\partial V}{\partial x}\frac{dx}{dt} + \frac{\partial V}{\partial y}\frac{dy}{dt} + \frac{\partial V}{\partial z}\frac{dz}{dt} = -2(x^4 + y^4 + x^2z^2 + x^2y^2 + z^6).$$

Since  $\frac{dV}{dt} < 0$  for x, y,  $z \neq 0$ , the origin is asymptotically stable. In fact, the origin is *globally asymptotically stable* since  $\Lambda^+(\mathbf{x}) = (0, 0, 0)$  for all  $\mathbf{x} \in \Re^3$ .

# 7.3 The Rössler System and Chaos

**7.3.I** The Rössler Attractor. In 1976, Otto E. Rössler [18] constructed the following three-dimensional system of differential equations:

(7.6) 
$$\dot{x} = -(y+z), \quad \dot{y} = x + ay, \quad \dot{z} = b + xz - cz,$$

where a, b, and c are all constants. Note that the only nonlinear term appears in the  $\dot{z}$  equation and is quadratic. As the parameters vary, this simple system can display a wide range of behavior. Set a = b = 0.2, for example, and vary the parameter c. The dynamics of the system can be investigated using the Maple package. Four examples are considered here. Transitional trajectories have been omitted to avoid confusion. The initial conditions are x(0) = y(0) = z(0) = 1 in all cases.

**Definition 4.** A limit cycle in three-dimensional space is called a *period-n cycle* if  $\mathbf{x}(t) = \mathbf{x}(t + nT)$  for some minimum constant T called the period. Note that n can be determined by the number of distinct amplitudes in a time series plot.

When c=2.3, there is a period-one limit cycle which can be plotted in three-dimensional space. Figure 7.7(a) shows the limit cycle in phase space, and the periodic behavior with respect to x(t) is shown in Figure 7.7(b).

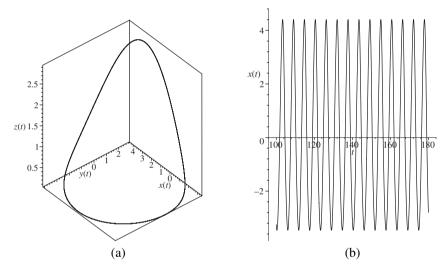

Figure 7.7: (a) A limit cycle for system (7.5) when c=2.3. (b) Period-one behavior for x(t).

When c=3.3, there is period-two behavior. Figure 7.8(a) shows the closed orbit in phase space, and the periodic behavior is shown in Figure 7.8(b). Notice that there are two distinct amplitudes in Figure 7.8(b). This periodic behavior can be easily detected using Poincaré maps (see Chapter 8).

When c=5.3, there is period-three behavior. Figure 7.9(a) shows the closed orbit in three-dimensional space, and the periodic behavior is shown in Figure 7.9(b). Note that there are three distinct amplitudes in Figure 7.9(b).

When c=6.3, the system displays what appears to be *random behavior*. This type of behavior has been labeled *deterministic chaos*. A system is called *deterministic* if the behavior of the system is determined from the time evolution equations and the initial conditions alone, as in the case of the Rössler system.

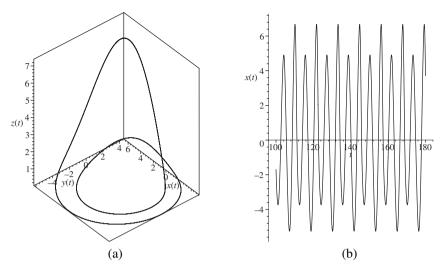

Figure 7.8: (a) A period-two limit cycle for system (7.6) when c=3.3. (b) Period-two behavior for x(t).

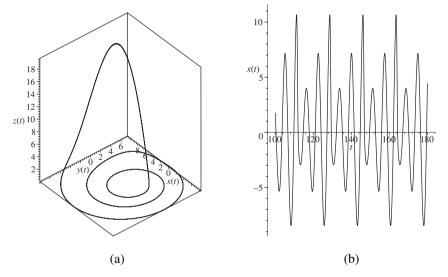

Figure 7.9: (a) A period-three limit cycle for system (7.6) when c=5.3. (b) Period-three behavior for x(t).

*Nondeterministic chaos* arises when there are no underlying equations, as in the United Kingdom national lottery, or there is noisy or random input. This text will be concerned with deterministic chaos only, and it will be referred to simply as chaos from henceforth.

- **7.3.II** Chaos. Chaos is a multifaceted phenomenon that is not easily classified or identified. There is no universally accepted definition for chaos, but the following characteristics are nearly always displayed by the solutions of chaotic systems:
  - 1. long-term aperiodic (nonperiodic) behavior;
  - 2. sensitivity to initial conditions;
  - 3. fractal structure.

Consider each of these items independently. Note, however, that a chaotic system generally displays all three types of behavior listed above.

Case 1. It is very difficult to distinguish between aperiodic behavior and periodic behavior with a very long period. For example, it is possible for a chaotic system to have a periodic solution of period  $10^{100}$ .

Case 2. A simple method used to test whether a system is chaotic is to check for sensitivity to initial conditions. Figure 7.10(a) shows the trajectory in phase space and Figure 7.10(b) illustrates how the system is sensitive to the choice of initial conditions.

**Definition 5.** An *attractor* is a minimal closed invariant set that attracts nearby trajectories lying in the domain of stability (or basin of attraction) onto it.

**Definition 6.** A *strange attractor* (*chaotic attractor*, *fractal attractor*) is an attractor that exhibits sensitivity to initial conditions.

**Definition 7.** The *spectrum of Lyapunov exponents* are quantities that characterize the rate of separation of infinitesimally close trajectories.

An example of a strange attractor is shown in Figure 7.10(a). Another method for establishing whether a system is chaotic is to use the *Lyapunov exponents* (see Chapter 12 for examples in the discrete case). A system is chaotic if at least one of the Lyapunov exponents is positive. This implies that two trajectories that start close to each other on the strange attractor will diverge as time increases, as depicted in Figure 7.10(b). Note that an *n*-dimensional system will have *n* different Lyapunov exponents. Think of an infinitesimal sphere of perturbed initial conditions for a three-dimensional system. As time increases, the sphere will evolve into an infinitesimal ellipsoid. If  $d_0$  is the initial radius of the sphere, then  $d_j = d_0 e^{\lambda_j} (j=1,2,3)$  define the axes of the ellipsoid. The following results are well known for three-dimensional systems. For chaotic attractors,  $\lambda_1 > 0$ ,  $\lambda_2 = 0$ , and  $\lambda_3 < 0$ ; for single critical points,  $\lambda_1 < 0$ ,  $\lambda_2 < 0$ , and  $\lambda_3 < 0$ ; for limit cycles,  $\lambda_1 = 0$ ,  $\lambda_2 < 0$ , and  $\lambda_3 < 0$ ; and for a 2-torus,  $\lambda_1 = 0$ ,  $\lambda_2 = 0$ , and  $\lambda_3 < 0$ . A comparison of different methods for computing the Lyapunov exponents is given in [13]. A Maple program can be downloaded from the Maple

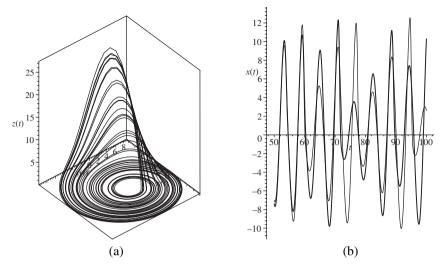

Figure 7.10: [Maple] (a) The chaotic attractor for system (7.6) when c = 6.3. (b) Time series plot of x(t) showing sensitivity to initial conditions; the initial conditions for one time series are x(0) = y(0) = z(0) = 1, and for the other, they are x(0) = 1.01, y(0) = z(0) = 1. Use different colors when plotting in Maple.

Application Center for computing the Lyapunov exponents of the Lorenz attractor; the method is described in [16]. The Lyapunov exponents for the Lorenz system given in the next section were computed to be  $L_1=0.9022$ ,  $L_2=0.0003$ , and  $L_3=-14.5691$  for 10,000 iterations. One interesting feature of strange attractors is that it is sometimes possible to reconstruct the attractor from time series data alone; see [7], for example. Many papers have also been published on the detection of chaos from time series data ([3], [9], [12], [14], and [16]), where the underlying equations may not be required.

Gottwald and Melbourne [3] described a new test for deterministic chaos. Their diagnostic is the real-valued function

$$p(t) = \int_0^t \phi(\mathbf{x}(s)) \cos(\omega_0 s) ds,$$

where  $\phi$  is an observable on the dynamics  $\mathbf{x}(t)$  and  $\omega_0 \neq 0$  is a constant. They set

$$K = \lim_{t \to \infty} \frac{\log \mathbf{M}(t)}{\log(t)},$$

where **M** is the mean-square displacement for p(t). Typically, K = 0 signifying regular dynamics, or K = 1 indicating chaotic dynamics. They state that the test works well for both continuous and discrete systems.

Case 3. The solution curves to chaotic systems generally display fractal structure (see Chapter 15). The structure of the strange attractors for general *n*-dimensional systems may be complicated and difficult to observe clearly. To overcome these problems, Poincaré maps, which exist in lower-dimensional spaces, can be used, as in Chapter 8.

# 7.4 The Lorenz Equations, Chua's Circuit, and the Belousov–Zhabotinski Reaction

Note that most nonlinear systems display steady-state behavior most of the time, so it is possible to predict, for example, the weather, motion of the planets, spread of an epidemic, motion of a driven pendulum, or beat of the human heart. However, nonlinear systems can also display chaotic behavior where prediction becomes impossible.

There are many examples of applications of three-dimensional autonomous systems to the real world. These systems obey the existence and uniqueness theorem from Chapter 2, but the dynamics can be much more complicated than in the two-dimensional case. The following examples taken from meteorology, electric circuit theory, and chemical kinetics have been widely investigated in recent years. There are more examples in the exercises at the end of the chapter.

**7.4.1 The Lorenz Equations.** In 1963, the MIT meteorologist Edward Lorenz [19] constructed a highly simplified model of a convecting fluid. This simple model also displays a wide variety of behavior, and for some parameter values, it is chaotic. The equations can be used to model convective flow up through the center and down on the sides of hexagonal columns. The system is given by

(7.7) 
$$\dot{x} = \sigma(y - x), \quad \dot{y} = rx - y - xz, \quad \dot{z} = xy - bz,$$

where x measures the rate of convective overturning, y measures the horizontal temperature variation, z measures the vertical temperature variation,  $\sigma$  is the Prandtl number, r is the Rayleigh number, and b is a scaling factor. The Prandtl number is related to the fluid viscosity, and the Rayleigh number is related to the temperature difference between the top and bottom of the column. Lorenz studied the system when  $\sigma = 10$  and  $b = \frac{8}{3}$ .

The system can be considered to be a highly simplified model for the weather. Indeed, satellite photographs from space show hexagonal patterns on undisturbed desert floors. The astonishing conclusion derived by Lorenz is now widely labeled the *butterfly effect*. Even this very simple model of the weather can display chaotic phenomena. Since the system is sensitive to initial conditions, small changes to wind speed (convective overturning), for example, generated by the flap of a butterfly's wings, can change the outcome of the results considerably. For example, a butterfly flapping its wings in Britain could cause or prevent a hurricane from occurring in the Bahamas in the not-so-distant future. Of course, there are many more

variables that should be considered when trying to model weather systems, and this simplified model illustrates some of the problems with which meteorologists have to deal.

Some simple properties of the Lorenz equations will now be listed, and all of these characteristics can be investigated with the aid of the Maple package:

- 1. System (7.7) has natural symmetry  $(x, y, z) \rightarrow (-x, -y, z)$ .
- 2. The z-axis is invariant.
- 3. The flow is volume contracting since  $\text{div}\mathbf{X} = -(\sigma + b + 1) < 0$ , where  $\mathbf{X}$  is the vector field.
- 4. If 0 < r < 1, the origin is the only critical point, and it is a global attractor.
- 5. At r=1, there is a bifurcation, and there are two more critical points at  $C_1 = (\sqrt{b(r-1)}, \sqrt{b(r-1)}, r-1)$  and  $C_2 = (-\sqrt{b(r-1)}, -\sqrt{b(r-1)}, r-1)$ .
- 6. At  $r = r_H \approx 13.93$ , there is a homoclinic bifurcation (see Chapter 9) and the system enters a state of transient chaos.
- 7. At  $r \approx 24.06$ , a strange attractor is formed.
- 8. If  $1 < r < r_O$ , where  $r_O \approx 24.74$ , the origin is unstable and  $C_1$  and  $C_2$  are both stable.
- 9. At  $r > r_0$ ,  $C_1$  and  $C_2$  lose their stability by absorbing an unstable limit cycle in a subcritical Hopf bifurcation.

For more details, see the work of Sparrow [17] or most textbooks on nonlinear dynamics. Most of the above results can be observed by plotting phase portraits or time series using the Maple package. A strange attractor is shown in Figure 7.11.

The trajectories wind around the two critical points  $C_1$  and  $C_2$  in an apparently random unpredictable manner. The strange attractor has the following properties:

- The trajectory is aperiodic (or not periodic).
- The trajectory remains on the attractor forever (the attractor is invariant).
- The general form is independent of initial conditions.
- The sequence of windings is sensitive to initial conditions.
- The attractor has fractal structure.

A variation on the Lorenz model has recently been discovered by Guanrong Chen and Tetsushi Ueta (see Figure 7.12). The equations are

(7.8) 
$$\dot{x} = \sigma(y - x), \quad \dot{y} = (r - \sigma)x + ry - xz, \quad \dot{z} = xy - bz.$$

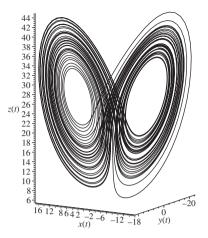

Figure 7.11: A strange attractor for the Lorenz system when  $\sigma = 10$ ,  $b = \frac{8}{3}$ , and r = 28.

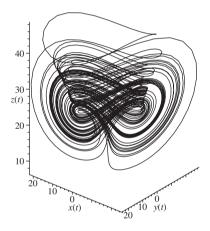

Figure 7.12: A strange attractor for system (7.8) when  $\sigma = 35$ , b = 3, and r = 28.

**7.4.II** Chua's Circuit. Elementary electric circuit theory was introduced in Chapter 1. In the mid-1980s Chua modeled a circuit that was a simple oscillator exhibiting a variety of bifurcation and chaotic phenomena. The circuit diagram is given in Figure 7.13. The circuit equations are given by

$$\frac{dv_1}{dt} = \frac{(G(v_2 - v_1) - f(v_1))}{C_1}, \ \frac{dv_2}{dt} = \frac{(G(v_1 - v_2) + i)}{C_2}, \ \frac{di}{dt} = -\frac{v_2}{L},$$

where  $v_1$ ,  $v_2$ , and i are the voltages across  $C_1$  and  $C_2$  and the current through L, respectively. The characteristic of the nonlinear resistor  $N_R$  is given by

$$f(v_1) = G_b v_1 + 0.5(G_a - G_b) (|v_1 + B_p| - |v_1 - B_p|),$$

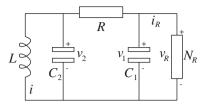

Figure 7.13: Chua's electric circuit.

where G = 1/R. Typical parameters used are  $C_1 = 10.1$  nF,  $C_2 = 101$  nF, L = 20.8 mH,  $R = 1420 \Omega$ ,  $r = 63.8 \Omega$ ,  $G_a = -0.865$  mS,  $G_b = -0.519$  mS, and  $B_p = 1.85 V$ .

In the simple case, Chua's equations can be written in the following dimensionless form:

(7.9) 
$$\dot{x} = a(y - x - g(x)), \quad \dot{y} = x - y + z, \quad \dot{z} = -by,$$

where a and b are dimensionless parameters. The function g(x) has the form

$$g(x) = cx + \frac{1}{2}(d-c)(|x+1| - |x-1|),$$

where c and d are constants.

Chua's circuit is investigated in some detail in [11] and exhibits many interesting phenomena, including period-doubling cascades to chaos, intermittency routes to chaos, and *quasiperiodic* routes to chaos. For certain parameter values, the solutions lie on a *double-scroll attractor*, as shown in Figure 7.14.

The dynamics are more complicated than those appearing in either the Rössler or Lorenz attractors. Chua's circuit has proved to be a very suitable subject for study since laboratory experiments produce results which match very well with the results of the mathematical model. Recently, the author and Borresen [5] have shown the existence of a bistable cycle for Chua's electric circuit for the first time. Power spectra for Chua's circuit simulations are used to show how the qualitative nature of the solutions depends on the history of the system.

Zhou et al. [2] report on a new chaotic circuit that consists of only a few capacitors, operational amplifiers, and resistors.

**7.4.III** The Belousov–Zhabotinski Reaction. Periodic chemical reactions such as the Landolt clock and the Belousov–Zhabotinski reaction provide wonderful examples of relaxation oscillations in science (see [8], [10], [15]). They are often demonstrated in chemistry classes or used to astound the public at university open days. The first experiment was conducted by the Russian biochemist Boris Belousov in the 1950s, and the results were not confirmed until as late as 1968 by Zhabotinski.

Consider the following recipe for a Belousov periodic chemical reaction.

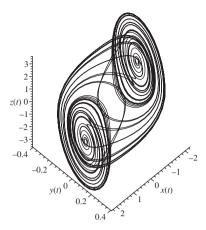

Figure 7.14: [Maple] Chua's double-scroll attractor. Phase portrait for system (7.9) when a = 15, b = 25.58, c = -5/7, and d = -8/7. The initial conditions are x(0) = -1.6, y(0) = 0, and z(0) = 1.6.

#### Ingredients.

- Solution A: Malonic acid, 15.6 g/L.
- Solution B: Potassium bromate, 41.75 g/L and potassium bromide, 0.006 g/L.
- Solution C: Cerium IV sulfate, 3.23 g/L in 6 M sulfuric acid.
- · Solution D: Ferroin indicator.

**Procedure.** Add 20 mL of solution A and 10 mL of solution B to a mixture of 10 mL of solution C and 1 mL of solution D. Stir continuously at room temperature. The mixture remains blue for about 10 minutes and then begins to oscillate blue-greenpink and back again with a period of approximately 2 minutes.

This reaction is often demonstrated by chemistry departments during university open days and is always a popular attraction.

Following the methods of Field and Noyes (see [15]), the chemical rate equations for an oscillating Belousov–Zhabotinski reaction are frequently written as

$$\begin{array}{lll} {\rm BrO}_3^- + {\rm Br}^- \to {\rm HBrO}_2 + {\rm HOBr}, & {\rm Rate} = k_1 [{\rm BrO}_3^-] [{\rm Br}^-] \\ {\rm HBrO}_2 + {\rm Br}^- \to 2{\rm HOBr}, & {\rm Rate} = k_2 [{\rm HBrO}_2] [{\rm Br}^-] \\ {\rm BrO}_3^- + {\rm HBrO}_2 \to 2{\rm HBrO}_2 + 2{\rm M}_{\rm OX}, & {\rm Rate} = k_3 [{\rm BrO}_3^-] [{\rm HBrO}_2] \\ 2{\rm HBrO}_2 \to {\rm BrO}_3^- + {\rm HOBr}, & {\rm Rate} = k_4 [{\rm HBrO}_2]^2 \\ {\rm OS} + {\rm M}_{\rm OX} \to \frac{1}{2} C {\rm Br}^-, & {\rm Rate} = k_5 [{\rm OS}] [{\rm M}_{\rm OX}] \end{array}$$

where OS represents all oxidizable organic species and C is a constant. Note that in the third equation, species HBrO<sub>2</sub> stimulates its own production, a process called

*autocatalysis*. The reaction rate equations for the concentrations of intermediate species  $x = [HBrO_2]$ ,  $y = [Br^-]$ , and  $z = [M_{OX}]$  are

$$\dot{x} = k_1 a y - k_2 x y + k_3 a x - 2k_4 x^2,$$

$$\dot{y} = -k_1 a y - k_2 x y + \frac{1}{2} C k_5 b z,$$

$$\dot{z} = 2k_3 a x - k_5 b z,$$
(7.10)

where  $a = [BrO_3^-]$  and b = [OS] are assumed to be constant. Taking the transformations

$$X = \frac{2k_4x}{k_5a}, \ Y = \frac{k_2y}{k_3a}, \ Z = \frac{k_5k_4bz}{(k_3a)^2}, \ \tau = k_5bt,$$

system (7.10) becomes

$$\frac{dX}{d\tau} = \frac{qY - XY + X(1 - X)}{\epsilon_1},$$

$$\frac{dY}{d\tau} = \frac{-qY - XY + CZ}{\epsilon_2},$$

$$\frac{dZ}{d\tau} = X - Z,$$
(7.11)

where  $\epsilon_1 = \frac{k_5 b}{k_3 a}$ ,  $\epsilon_2 = \frac{2 k_5 k_4 b}{k_2 k_3 a}$ , and  $q = \frac{2 k_1 k_4}{k_2 k_3}$ . Next, one assumes that  $\epsilon_2 \ll 1$  so that  $\frac{dY}{d\tau}$  is large unless the numerator -qY - XY + CZ is also small. Assume that

$$Y = Y^* = \frac{CZ}{q + X}$$

at all times, so the bromide concentration  $Y = [Br^-]$  is in a steady state compared to X. In this way, a three-dimensional system of differential equations is reduced to a two-dimensional system of autonomous ODEs:

(7.12) 
$$\epsilon_1 \frac{dX}{d\tau} = X(1-X) - \frac{X-q}{X+q} CZ, \quad \frac{dZ}{d\tau} = X-Z.$$

For certain parameter values, system (7.12) has a limit cycle that represents an oscillating Belousov–Zhabotinski chemical reaction, as in Figure 7.15.

**Example 9.** Find and classify the critical points of system (7.12) when  $\epsilon_1 = 0.05$ , q = 0.01, and C = 1. Plot a phase portrait in the first quadrant.

**Solution.** There are two critical points: one at the origin and the other at  $A \approx (0.1365, 0.1365)$ . The Jacobian matrix is given by

$$J = \begin{pmatrix} \frac{1}{\epsilon_1} \left( 1 - 2X - \frac{Z}{X+q} + \frac{(X-q)Z}{(X+q)^2} \right) & \frac{1}{\epsilon_1} \left( \frac{q-X}{X+q} \right) \\ 1 & -1 \end{pmatrix}.$$

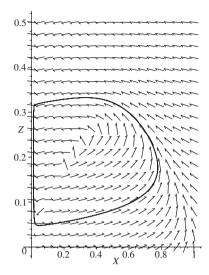

Figure 7.15: A limit cycle in the XZ plane for system (7.12) when  $\epsilon_1 = 0.05$ , q = 0.01, and C = 1.

It is not difficult to show that the origin is a saddle point and that *A* is an unstable node. A phase portrait showing periodic oscillations is given in Figure 7.15.

The period of the limit cycle in Figure 7.15 is approximately 3.4. The trajectory moves quickly along the right and left branches of the limit cycle (up and down) and moves relatively slowly in the horizontal direction. This accounts for the rapid color changes and time spans between these changes.

It is important to note that chemical reactions are distinct from many other types of dynamical system in that closed chemical reactions cannot oscillate about their chemical equilibrium state. This problem is easily surmounted by exchanging mass or introducing a flow with the chemical reaction and its surroundings. For example, the Belousov–Zhabotinski reaction used during university open days is stirred constantly and mass is exchanged. It is also possible for the Belousov–Zhabotinski reaction to display chaotic phenomena; see [8], for example. Multistable and bistable chemical reactions are also discussed in [10]. In these cases, there is an inflow and outflow of certain species and more than one steady state can coexist.

# 7.5 Maple Commands

Note that you can rotate the three-dimensional phase portraits by left-clicking and moving the mouse. Lorenz chaotic attractors are dealt with in Chapters 16 and 18.

```
> # Program 7a: Eigenvalues and eigenvectors.
> # Exercise 1.
> restart:with(LinearAlgebra):with(DEtools):with(plots):
   A:=Matrix([[1,0,-4],[0,5,4],[-4,4,3]]):
   Eigenvectors(A);
> # Program 7b: Three-dimensional phase portrait.
> # Figure 7.10(a): The Rossler chaotic attractor.
> a:=0.2:b:=0.2:c:=6.3:
   Rossler:=diff(x(t),t)=-y(t)-z(t),diff(y(t),t)=x(t)+a*y(t),
   diff(z(t),t)=b+x(t)*z(t)-c*z(t):
   DEplot3d(\{Rossler\}, \{x(t), y(t), z(t)\}, t=50..200, [[x(0)=1, y(0)=1, z(0)=1]],
   scene=[x(t),y(t),z(t)], stepsize=0.05, thickness=1, linecolor=blue,
   font=[TIMES,ROMAN,15],orientation=[40,120]);
> # Program 7c: Time series.
> # Figure 7.10(b): Shows sensitivity to initial conditions.
> p1:=DEplot({Rossler},\{x(t),y(t),z(t)\},t=50..100,[[x(0)=1,y(0)=1,z(0)],y(0)=1,z(0)]
   =1]],scene=[t,x(t)],stepsize=0.05,thickness=1,linestyle=1,linecolor
   =black):
   p2:=DEplot({Rossler}, {x(t), y(t), z(t)}, t=50..100, [[x(0)=1.01, y(0)=1, y(0)=1, y(
   z(0)=1], scene=[t,x(t)], stepsize=0.05, thickness=1, linestyle=1,
   linecolor=red):
   display({p1,p2},font=[TIMES,ROMAN,15]);
> # Program 7d: Three-dimensional phase portrait.
> # Figure 7.14: Chua's double scroll chaotic attractor.
> a:=15.6:b:=25.58:c:=-5/7:d:=-8/7:
  Chua:=diff(x(t),t)=a*(y(t)-x(t)-(c*x(t)+0.5*(d-c)*
  (abs(x(t)+1)-abs(x(t)-1))), diff(y(t),t)=x(t)-y(t)+z(t),
 diff(z(t),t)=-b*y(t):
 p1:=DEplot3d({Chua},{x(t),y(t),z(t)},t=0..80,[[x(0)=1.6,y(0)=0,z(0)
 =-1.6], [x(0)=-1.6, y(0)=0, z(0)=1.6]], scene=[x(t), y(t), z(t)], stepsize
 =0.05,thickness=1,linecolor=blue):
 display(p1,font=[TIMES,ROMAN,15]);
> # Program 7e: A stiff system of ODEs.
> # Exercise 6: The Chapman cycle.
> M:=9*10^(17):
   k1:=3*10^(-12):k2:=1.22*10^(-33):k3:=5.5*10^(-4):k4:=6.86*10^(-16):
   deq1:=diff(x(t),t)=2*k1*y(t)+k3*z(t)-k2*x(t)*y(t)*M-k4*x(t)*z(t),
   diff(y(t),t)=k3*z(t)+2*k4*x(t)*z(t)-k1*y(t)-k2*x(t)*y(t)*M
   diff(z(t),t)=k2*x(t)*y(t)*M-k3*z(t)-k4*x(t)*z(t):
   ics:=x(0)=4*10^(16),y(0)=2*10^(16),z(0)=2*10^(16):
   dsol1:=dsolve({deq1,ics},numeric,range=0..10^8,stiff=true):
   evalf(dsol1(10<sup>8</sup>),5);
```

#### 7.6 Exercises

1. Find the eigenvalues and eigenvectors of the matrix

$$A = \left(\begin{array}{rrr} 1 & 0 & -4 \\ 0 & 5 & 4 \\ -4 & 4 & 3 \end{array}\right).$$

Hence, show that the system  $\dot{\mathbf{x}} = A\mathbf{x}$  can be transformed into  $\dot{\mathbf{u}} = J\mathbf{u}$ , where

$$J = \left(\begin{array}{ccc} 3 & 0 & 0 \\ 0 & -3 & 0 \\ 0 & 0 & 9 \end{array}\right).$$

Sketch a phase portrait for the system  $\dot{\mathbf{u}} = J\mathbf{u}$ .

2. Classify the critical point at the origin for the system

$$\dot{x} = x + 2z$$
,  $\dot{y} = y - 3z$ ,  $\dot{z} = 2y + z$ .

3. Find and classify the critical points of the system

$$\dot{x} = x - y$$
,  $\dot{y} = y + y^2$ ,  $\dot{z} = x - z$ .

4. Consider the system

$$\dot{x} = -x + (\lambda - x)y, \quad \dot{y} = x - (\lambda - x)y - y + 2z, \quad \dot{z} = \frac{y}{2} - z,$$

where  $\lambda \ge 0$  is a constant. Show that the first quadrant is positively invariant and that the plane x + y + 2z = constant is invariant. Find  $\lambda^+(p)$  for p in the first quadrant given that there are no periodic orbits there.

5. (a) Prove that the origin of the system

$$\dot{x} = -x - y^2 + xz - x^3$$
,  $\dot{y} = -y + z^2 + xy - y^3$ ,  $\dot{z} = -z + x^2 + yz - z^3$ 

is globally asymptotically stable.

(b) Determine the domain of stability for the system

$$\dot{x} = -ax + xyz$$
,  $\dot{y} = -by + xyz$ ,  $\dot{z} = -cz + xyz$ .

The chemical rate equations for the Chapman cycle modeling the production of ozone are

$$O_2 + hv \rightarrow O + O,$$
 Rate =  $k_1$ ,  
 $O_2 + O + M \rightarrow O_3 + M,$  Rate =  $k_2$ ,  
 $O_3 + hv \rightarrow O_2 + O,$  Rate =  $k_3$ ,  
 $O + O_3 \rightarrow O_2 + O_2,$  Rate =  $k_4$ ,

where O is a singlet,  $O_2$  is oxygen, and  $O_3$  is ozone. The reaction rate equations for species x = [O],  $y = [O_2]$ , and  $z = [O_3]$  are

$$\dot{x} = 2k_1y + k_3z - k_2xy[M] - k_4xz, 
\dot{y} = k_3z + 2k_4xz - k_1y - k_2xy[M], 
\dot{z} = k_2xy[M] - k_3z - k_4xz.$$

This is a stiff system of differential equations. Many differential equations applied in chemical kinetics are stiff. Given that [M] = 9e17,  $k_1 = 3e-12$ ,  $k_2 = 1.22e-33$ ,  $k_3 = 5.5e-4$ ,  $k_4 = 6.86e-16$ , x(0) = 4e16, y(0) = 2e16, and z(0) = 2e16, show that the steady state reached is [O] = 4.6806e7,  $[O_2] = 6.999e16$ , and  $[O_3] = 6.5396e12$ .

7. A three-dimensional Lotka-Volterra model is given by

$$\dot{x} = x(1-2x+y-5z), \quad \dot{y} = y(1-5x-2y-z), \quad \dot{z} = z(1+x-3y-2z).$$

Prove that there is a critical point in the first quadrant at  $P(\frac{1}{14}, \frac{3}{14}, \frac{3}{14})$ . Plot possible trajectories and show that there is a solution plane  $x + y + z = \frac{1}{2}$ . Interpret the results in terms of species behavior.

8. Assume that a given population consists of susceptibles (S), exposed (E), infectives (I), and recovered/immune (R) individuals. Suppose that S + E + I + R = 1 for all time. A seasonally driven epidemic model is given by

$$\dot{S} = \mu(1 - S) - \beta SI, \quad \dot{E} = \beta SI - (\mu + \alpha)E, \quad \dot{I} = \alpha E - (\mu + \gamma)I,$$

where  $\beta=$  contact rate,  $\alpha^{-1}=$  mean latency period,  $\gamma^{-1}=$  mean infectivity period, and  $\mu^{-1}=$  mean life span. The seasonality is introduced by assuming that  $\beta=B(1+A\cos(2\pi t))$ , where  $B\geq 0$  and  $0\leq A\leq 1$ . Plot phase portraits when A=0.18,  $\alpha=35.84$ ,  $\gamma=100$ ,  $\mu=0.02$ , and B=1800 for the initial conditions: (i) S(0)=0.065, E(0)=0.00075, I(0)=0.00025 and (ii) S(0)=0.038,  $E(0)=3.27\times 10^{-8}$ ,  $I(0)=1.35\times 10^{-8}$ . Interpret the results for the populations.

- 9. Plot some time series data for the Lorenz system (7.7) when  $\sigma = 10$ ,  $b = \frac{8}{3}$ , and  $166 \le r \le 167$ . When r = 166.2, the solution shows intermittent behavior; there are occasional chaotic bursts in between what looks like periodic behavior.
- 10. Consider system (7.12) given in the text to model the periodic behavior of the Belousov–Zhabotinski reaction. By considering the isoclines and gradients of the vector fields, explain what happens to the solution curves for  $\epsilon_1 \ll 1$  and appropriate values of q and C.

# **Recommended Reading**

- [1] B. Krauskopf, H. M. Osinga, E. J. Doedel, M. E. Henderson, J. M. Guckenheimer, A. Vladimirsky, M. Dellnitz, and O. Junge, A survey of methods for computing (un)stable manifolds of vector fields, *Int. J. Bifurcation Chaos*, 15(3) (2005), 763–791.
- [2] P. Zhou, X. H. Luo, and H. Y. Chen, A new chaotic circuit and its experimental results, *Acta Physi. Sini.*, **54**(11) (2005), 5048–5052.
- [3] G. A. Gottwald and I. Melbourne, A new test for chaos in deterministic systems, *Proc. Roy. Soc. Lond. A*, **460** 2042 (2004), 603–611.
- [4] S. Wiggins, *Introduction to Applied Nonlinear Dynamical Systems and Chaos*, 2nd ed., Springer-Verlag, New York, 2003.
- [5] J. Borresen and S. Lynch. Further investigation of hysteresis in Chua's circuit, *Int. J. Bifurcation Chaos*, **12** (2002), 129–134.
- [6] R. C. Hilborn, *Chaos and Nonlinear Dynamics: An Introduction for Scientists and Engineers*, 2nd ed., Oxford University Press, Oxford, 2000.
- [7] M. Zoltowski, An adaptive reconstruction of chaotic attractors out of their single trajectories, *Signal Process.*, **80**(6) (2000), 1099–1113.
- [8] N. Arnold, Chemical Chaos, Hippo, London, 1997.
- [9] S. Ellner and P. Turchin, Chaos in a noisy world: new methods and evidence from time-series analysis, *American Naturalist*, **145**(3) (1995), 343–375.
- [10] S. K. Scott, *Oscillations, Waves, and Chaos in Chemical Kinetics*, Oxford Science Publications, Oxford, 1994.
- [11] R. N. Madan, *Chua's Circuit: A Paradigm for Chaos*, World Scientific, Singapore, 1993.
- [12] M. T. Rosenstein, J. J. Collins, and C. J. Deluca, A practical method for calculating largest Lyapunov exponents from small data sets, *Physica D*, **65**(1–2) (1993), 117–134.
- [13] K. Geist, U. Parlitz, and W. Lauterborn, Comparison of different methods for computing Lyapunov exponents, *Prog. Theoret. Physi.*, 83(5) (1990), 875–893.
- [14] J. P. Eckmann, S. O. Kamphorst, D. Ruelle, and S. Ciliberto, Lyapunov exponents from time series, *Phys. Rev. A*, **34**(6) (1986), 4971–4979.
- [15] R. Field and M. Burger, (Eds.), Oscillations and Travelling Waves in Chemical Systems, Wiley, New York, 1985.

- [16] A. Wolf, J. B. Swift, H. L. Swinney, and J. A. Vastano, Determining Lyapunov exponents from a time series, *Physica D*, **16** (1985), 285–317.
- [17] C. Sparrow, *The Lorenz Equations: Bifurcations, Chaos and Strange Attractors*, Springer-Verlag, New York, 1982.
- [18] O. E. Rössler, An equation for continuous chaos, *Phys. Lett.*, **57** A (1976), 397–398.
- [19] E. N. Lorenz, Deterministic non-periodic flow, *J. Atmos. Sci.*, **20** (1963), 130–141.

## Poincaré Maps and Nonautonomous Systems in the Plane

## Aims and Objectives

- To introduce the theory of Poincaré maps.
- To compare periodic and quasiperiodic behavior.
- To introduce Hamiltonian systems with two degrees of freedom.
- To use Poincaré maps to investigate a nonautonomous system of differential equations.

On completion of this chapter, the reader should be able to

- understand the basic theory of Poincaré maps;
- plot return maps for certain systems;
- use the Poincaré map as a tool for studying stability and bifurcations.

Poincaré maps are introduced via example using two-dimensional autonomous systems of differential equations. They are used extensively to transform complicated behavior in the phase space to discrete maps in a lower-dimensional space. Unfortunately, this nearly always results in numerical work since analytic solutions can rarely be found.

A periodically forced nonautonomous system of differential equations is introduced, and Poincaré maps are used to determine stability and plot bifurcation diagrams.

Discrete maps will be discussed in Chapters 11–17.

#### 8.1 Poincaré Maps

When plotting the solutions to some nonlinear problems, the phase space can become overcrowded and the underlying structure may become obscured. To overcome these difficulties, a basic tool was proposed by Henri Poincaré [8] at the end of the 19th century. As a simple introduction to the theory of *Poincaré* (or *first return*) *maps*, consider two-dimensional autonomous systems of the form

(8.1) 
$$\dot{x} = P(x, y), \quad \dot{y} = Q(x, y).$$

Suppose that there is a curve or straight-line segment, say,  $\Sigma$ , that is crossed *transversely* (no trajectories are tangential to  $\Sigma$ ). Then  $\Sigma$  is called a *Poincaré* section. Consider a point  $r_0$  lying on  $\Sigma$ . As shown in Figure 8.1, follow the flow of the trajectory until it next meets  $\Sigma$  at a point  $r_1$ . This point is known as the first return of the discrete Poincaré map  $\mathbf{P}: \Sigma \to \Sigma$ , defined by

$$r_{n+1} = \mathbf{P}(r_n),$$

where  $r_n$  maps to  $r_{n+1}$  and all points lie on  $\Sigma$ . Finding the function **P** is equivalent to solving the differential equations (8.1). Unfortunately, this is very seldom possible, and one must rely on numerical solvers to make any progress.

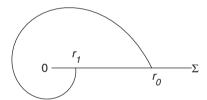

Figure 8.1: A first return on a Poincaré section,  $\Sigma$ .

**Definition 1.** A point  $r^*$  that satisfies the equation  $\mathbf{P}(r^*) = r^*$  is called a *fixed* point of period one.

To illustrate the method for finding Poincaré maps, consider the following two simple examples (Examples 1 and 2), for which **P** may be determined explicitly.

**Example 1.** By considering the line segment  $\Sigma = \{(x, y) \in \Re^2 : 0 \le x \le 1, y = 0\}$ , find the Poincaré map for the system

(8.2) 
$$\dot{x} = -y - x\sqrt{x^2 + y^2}, \quad \dot{y} = x - y\sqrt{x^2 + y^2}$$

and list the first eight returns on  $\Sigma$  given that  $r_0 = 1$ .

**Solution.** Convert to polar coordinates. System (8.2) then becomes

(8.3) 
$$\dot{r} = -r^2, \quad \dot{\theta} = 1.$$

The origin is a stable focus and the flow is counterclockwise. A phase portrait showing the solution curve for this system is given in Figure 8.2.

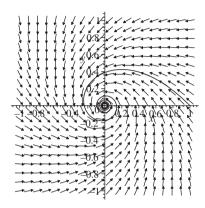

Figure 8.2: A trajectory starting at (1,0)  $(0 \le t \le 40)$  for system (8.3).

The set of equations (8.3) can be solved using the initial conditions r(0) = 1 and  $\theta(0) = 0$ . The solutions are given by

$$r(t) = \frac{1}{1+t}, \quad \theta(t) = t.$$

Trajectories flow around the origin with a period of  $2\pi$ . Substituting for t, the flow is defined by

$$r(t) = \frac{1}{1 + \theta(t)}.$$

The flow is counterclockwise, and the required successive returns occur when  $\theta = 2\pi, 4\pi, \dots$  A map defining these points is given by

$$r_n = \frac{1}{1 + 2n\pi}$$

on  $\Sigma$ , where  $n = 1, 2, \dots$  As  $n \to \infty$ , the sequence of points moves toward the fixed point at the origin as expected. Now

$$r_{n+1} = \frac{1}{1 + 2(n+1)\pi}.$$

Elementary algebra is used to determine the Poincaré return map **P**, which may be expressed as

$$r_{n+1} = \mathbf{P}(r_n) = \frac{r_n}{1 + 2\pi r_n}.$$

The first eight returns on the line segment  $\Sigma$  occur at the points  $r_0 = 1$ ,  $r_1 = 0.13730$ ,  $r_2 = 0.07371$ ,  $r_3 = 0.05038$ ,  $r_4 = 0.03827$ ,  $r_5 = 0.03085$ ,  $r_6 = 0.02584$ ,  $r_7 = 0.02223$ , and  $r_8 = 0.01951$ , to five decimal places, respectively. Check these results for yourself using the Maple program at the end of the chapter.

**Example 2.** Use a one-dimensional map on the line segment  $\Sigma = \{(x, y) \in \mathbb{R}^2 : 0 \le x < \infty, y = 0\}$  to determine the stability of the limit cycle in the following system:

(8.4) 
$$\dot{x} = -y + x(1 - \sqrt{x^2 + y^2}), \quad \dot{y} = x + y(1 - \sqrt{x^2 + y^2}).$$

**Solution.** Convert to polar coordinates; then system (8.4) becomes

(8.5) 
$$\dot{r} = r(1-r), \quad \dot{\theta} = 1.$$

The origin is an unstable focus, and there is a limit cycle, say,  $\Gamma$ , of radius 1 centered at the origin. A phase portrait showing two trajectories is given in Figure 8.3.

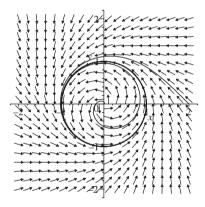

Figure 8.3: Two trajectories for system (8.5), one starting at (2, 0) and the other at (0.01, 0).

System (8.5) can be solved since both differential equations are separable. The solutions are given by

$$r(t) = \frac{1}{1 + Ce^{-t}}, \quad \theta(t) = t + \theta_0,$$

where C and  $\theta_0$  are constants. Trajectories flow around the origin with a period of  $2\pi$ .

Suppose that a trajectory starts outside  $\Gamma$  on  $\Sigma$ , say, at  $r_0 = 2$ . The solutions are then given by

$$r(t) = \frac{1}{1 - \frac{1}{2}e^{-t}}, \quad \theta(t) = t.$$

Therefore, a return map can be expressed as

$$r_n = \frac{1}{1 - \frac{1}{2}e^{-2n\pi}},$$

where *n* is a natural number. If, however, a trajectory starts inside  $\Gamma$  at, say,  $r_0 = \frac{1}{2}$ , then

$$r(t) = \frac{1}{1 + e^{-t}}, \quad \theta(t) = t,$$

and a return map is given by

$$r_n = \frac{1}{1 + e^{-2n\pi}}.$$

In both cases,  $r_n \to 1$  as  $n \to \infty$ . The limit cycle is stable on both sides, and the limit cycle  $\Gamma$  is hyperbolic stable since  $r_n \to 1$  as  $n \to \infty$  for any initial point apart from the origin. The following theorem gives a better method for determining the stability of a limit cycle.

**Theorem 1.** Define the *characteristic multiplier M to be* 

$$M = \left. \frac{d\mathbf{P}}{dr} \right|_{r^*},$$

where  $r^*$  is a fixed point of the Poincaré map  ${\bf P}$  corresponding to a limit cycle, say,  $\Gamma$ . Then

- 1. if |M| < 1,  $\Gamma$  is a hyperbolic stable limit cycle;
- 2. if |M| > 1,  $\Gamma$  is a hyperbolic unstable limit cycle;
- 3. if |M| = 1, and  $\frac{d^2\mathbf{P}}{dr^2} \neq 0$ , then the limit cycle is stable on one side and unstable on the other; in this case,  $\Gamma$  is called a semistable limit cycle.

Theorem 1 is sometimes referred to as the *derivative of the Poincaré map test*.

**Definition 2.** A fixed point of period one, say,  $r^*$ , of a Poincaré map **P** is called *hyperbolic* if  $|M| \neq 1$ .

**Example 3.** Use Theorem 1 to determine the stability of the limit cycle in Example 2.

**Solution.** Consider system (8.5). The return map along  $\Sigma$  is given by

$$(8.6) r_n = \frac{1}{1 + Ce^{-2n\pi}},$$

where C is a constant. Therefore,

(8.7) 
$$r_{n+1} = \frac{1}{1 + Ce^{-2(n+1)\pi}}.$$

Substituting  $C = \frac{1 - r_n}{r_n e^{2n\pi}}$  from (8.6) into (8.7) gives the Poincaré map

$$r_{n+1} = \mathbf{P}(r_n) = \frac{r_n}{r_n + (1 - r_n)e^{-2\pi}}.$$

The Poincaré map has two fixed points: one at zero (a trivial fixed point) and the other at  $r^* = 1$ , corresponding to the critical point at the origin and the limit cycle  $\Gamma$ , respectively. Now

$$\frac{d\mathbf{P}}{dr} = \frac{e^{-2\pi}}{(r + (1 - r)e^{-2\pi})^2},$$

using elementary calculus, and

$$\frac{d\mathbf{P}}{dr}\Big|_{r^*=1} = e^{-2\pi} \approx 0.00187 < 1,$$

and so the limit cycle  $\Gamma$  is hyperbolic attracting.

**Definition 3.** A point  $r^*$  that satisfies the equation  $\mathbf{P}^m(r^*) = r^*$  is called a *fixed* point of period m.

**Example 4.** Consider the circle map **P** defined by

$$r_{n+1} = \mathbf{P}(r_n) = e^{i2\pi \frac{q_1}{q_2}} r_n,$$

which maps points on the unit circle to itself. Assuming that  $r_0 = 1$ , plot iterates when

- (a)  $a_1 = 0$ ,  $a_2 = 1$ .
- (b)  $q_1 = 1, q_2 = 2,$
- (c)  $q_1 = 2$ ,  $q_2 = 3$ ,
- (d)  $q_1 = 1, q_2 = \sqrt{2}$ .

Explain the results displayed in Figures 8.4(a)–8.4(d).

**Solution.** In Figure 8.4(a), there is a fixed point of period one since  $r_{n+1} = \mathbf{P} = r_n$ . Similarly, in Figures 8.4(b)–8.4(c), there are fixed points of periods two and three since  $r_{n+2} = \mathbf{P}^2 = r_n$  and  $r_{n+3} = \mathbf{P}^3 = r_n$ .

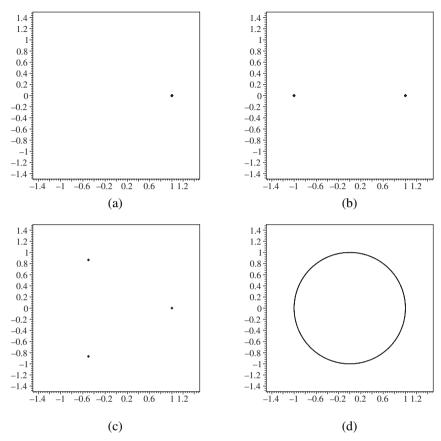

Figure 8.4: Fixed points of periods (a) one, (b) two, (c) three, and (d) quasiperiodic behavior for the circle map  $r_{n+1} = \mathbf{P}(r_n) = e^{i2\pi\frac{q_1}{q_2}}r_n$ .

For Figure 8.4(d),  $q_1$  and  $q_2$  are rationally independent since  $c_1q_1 + c_2q_2 = 0$  with  $c_1$  and  $c_2$  integers is satisfied only by  $c_1 = c_2 = 0$ . This implies that the points on the circle map are never repeated and there is no periodic motion. (There is no integer c such that  $r_{n+c} = \mathbf{P}^c = r_n$ .) Figure 8.4(d) shows the first 1000 iterates of this mapping. If one were to complete the number of iterations to infinity, then a closed circle would be formed as new points approach other points arbitrarily closely an infinite number of times. This new type of qualitative behavior is known as quasiperiodicity. Note that one has to be careful when distinguishing between quasiperiodic points and points that have very high periods. For example, Figure 8.4(d) could be depicting a very high-period trajectory. Systems displaying quasiperiodicity will be discussed in the next section.

# 8.2 Hamiltonian Systems with Two Degrees of Freedom

Hamiltonian systems with one degree of freedom were introduced in Chapter 5. These systems can always be integrated completely. Hamiltonian (or conservative) systems with two degrees of freedom will be discussed briefly in this section, but the reader should note that it is possible to consider Hamiltonian systems with N—or even an infinite number of—degrees of freedom.

In general, the set of Hamiltonian systems with two degrees of freedom are not completely integrable, and those that are form a very restricted but important subset. The trajectories of these systems lie in four-dimensional space, but the overall structure can be determined by plotting Poincaré maps. It is known that completely integrable systems display remarkable smooth regular behavior in all parts of the phase space, which is in stark contrast to what happens with nonintegrable systems, which can display a wide variety of phenomena including chaotic behavior. A brief definition of integrability is given below, and Hamiltonian systems with two degrees of freedom will now be defined.

**Definition 4.** A Hamiltonian system with two degrees of freedom is defined by

(8.8) 
$$\dot{p_1} = -\frac{\partial H}{\partial q_1}, \quad \dot{q_1} = \frac{\partial H}{\partial p_1}, \quad \dot{p_2} = -\frac{\partial H}{\partial q_2}, \quad \dot{q_2} = \frac{\partial H}{\partial p_2},$$

where H is the Hamiltonian of the system. In physical applications,  $q_1$  and  $q_2$  are generalized coordinates and  $p_1$  and  $p_2$  represent a generalized momentum. The Hamiltonian may be expressed as

$$H(\mathbf{p}, \mathbf{q}) = K_E(\mathbf{p}, \mathbf{q}) + P_E(\mathbf{q}),$$

where  $K_E$  and  $P_E$  are the kinetic and potential energies, respectively.

**Definition 5.** The Hamiltonian system with two degrees of freedom given by (8.8) is *integrable* if the system has two integrals, say  $F_1$  and  $F_2$ , such that

$${F_1, H} = 0, {F_2, H} = 0, {F_1, F_2} = 0,$$

where  $F_1$  and  $F_2$  are functionally independent and  $\{,\}$  are the so-called *Poisson brackets* defined by

$$\{F_1, F_2\} = \frac{\partial F_1}{\partial \mathbf{q}} \frac{\partial F_2}{\partial \mathbf{p}} - \frac{\partial F_1}{\partial \mathbf{p}} \frac{\partial F_2}{\partial \mathbf{q}}.$$

Some of the dynamics involved in these type of systems will now be described using some simple examples.

**Example 5.** Consider the Hamiltonian system with two degrees of freedom given by

(8.9) 
$$H(\mathbf{p}, \mathbf{q}) = \frac{\omega_1}{2} (p_1^2 + q_1^2) + \frac{\omega_2}{2} (p_2^2 + q_2^2),$$

which is integrable with integrals given by  $F_1 = p_1^2 + q_1^2$  and  $F_2 = p_2^2 + q_2^2$ . This system can be used to model a linear harmonic oscillator with two degrees of freedom.

Plot three-dimensional and two-dimensional projections of the Poincaré surface-of-section (the Poincaré section is a surface) for system (8.9) given the following set of initial conditions for  $p_1$ ,  $p_2$  and  $q_1$ ,  $q_2$ :

- (i)  $\omega_1 = \omega_2 = 2$  with the initial conditions t = 0,  $p_1 = 0.5$ ,  $p_2 = 1.5$ ,  $q_1 = 0.5$ , and  $q_2 = 0$ ;
- (ii)  $\omega_1 = 8$ ,  $\omega_2 = 3$  with the initial conditions t = 0,  $p_1 = 0.5$ ,  $p_2 = 1.5$ ,  $q_1 = 0.3$ , and  $q_2 = 0$ ;
- (iii)  $\omega_1 = \sqrt{2}, \omega_2 = 1$  with the initial conditions  $t = 0, p_1 = 0.5, p_2 = 1.5, q_1 = 0.3$ , and  $q_2 = 0$ .

**Solution.** A Maple program is listed in Section 8.4 (see Figure 8.5).

The results may be interpreted as follows: In cases (i) and (ii), the solutions are periodic, and in case (iii), the solution is quasiperiodic. For the quasiperiodic solution, a closed curve will be formed in the  $p_1q_1$  plane as the number of iterations goes to infinity. The quasiperiodic cycle never closes on itself; however, the motion is not chaotic. The trajectories are confined to flow on invariant tori (see Figure 8.5(e), which shows a section of the torus).

**Example 6.** Consider the Hénon–Heiles Hamiltonian system (which may be used as a simple model of the motion of a star inside a galaxy) given by

$$H(\mathbf{p}, \mathbf{q}) = \frac{1}{2}(p_1^2 + q_1^2 + p_2^2 + q_2^2) + q_1^2 q_2 - \frac{q_2^3}{3}.$$

This Hamiltonian represents two simple harmonic oscillators (see Example 5(i)) coupled with a cubic term. The Hamiltonian in this case is nonintegrable. Plot three-dimensional and two-dimensional projections of the Poincaré surface-of-section of the Hamiltonian system for the set of initial conditions given by t = 0,  $p_1 = 0.06$ ,  $p_2 = 0.1$ ,  $q_1 = -0.2$ , and  $q_2 = -0.2$ .

**Solution.** See Figure 8.6.

A rich variety of behavior is observed in the Poincaré section for the Hénon–Heiles system as the energy levels increase. For example, Figure 8.7 shows how the Poincaré section changes as the energy level increases from 0.041666 to 0.166666. As the energy levels increase, the closed orbits, representing quasiperiodic behavior, are replaced by irregular patterns, and eventually the Poincaré plane seems to be

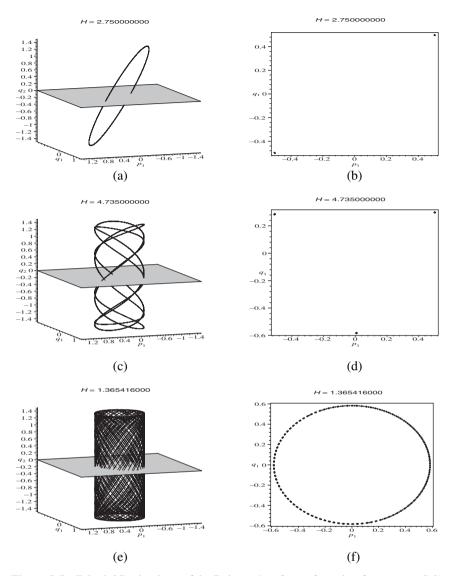

Figure 8.5: [Maple] Projections of the Poincaré surface-of-section for system (8.9) when (a)–(b)  $\omega_1 = \omega_2 = 2$ , (c)–(d)  $\omega_1 = 8$  and  $\omega_2 = 3$ , and (e)–(f)  $\omega_1 = \sqrt{2}$  and  $\omega_2 = 1$ . The initial conditions are listed in (i)–(iii) of Example 5. These are projections of a four-dimensional system.

swamped by chaos. In fact, there is a famous theorem due to Kolmogorov, Arnold, and Moser, now known as the KAM theorem. Interested readers are referred to the book by Guckenheimer and Holmes [6].

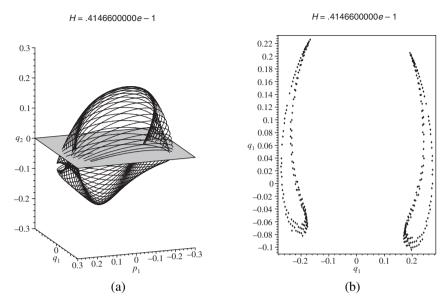

Figure 8.6: A three-dimensional and two-dimensional projection of the Poincaré surface-of-section for the Hénon–Heiles system with the initial conditions t = 0,  $p_1 = 0.06$ ,  $p_2 = 0.1$ ,  $q_1 = -0.2$ , and  $q_2 = -0.2$ . Note that the energy level is equal to 0.041466 in this case.

**Theorem 2.** Suppose that a Hamiltonian system with two degrees of freedom is given by  $H = H_0 + \epsilon H_1$ , where  $\epsilon$  is a small parameter,  $H_0$  is integrable, and  $H_1$  makes H nonintegrable. The quasiperiodic cycles (also known as KAM tori), which exist for  $\epsilon = 0$ , will also exist for  $0 < \epsilon \ll 1$  but will be deformed by the perturbation. The KAM tori dissolve one by one as  $\epsilon$  increases and points begin to scatter around the Poincaré plane. A similar pattern of behavior can be seen in Figure 8.7.

#### 8.3 Nonautonomous Systems in the Plane

The existence and uniqueness theorems introduced in Chapter 1 hold for autonomous systems of differential equations. This means that trajectories cannot cross, and the Poincaré–Bendixson theorem implies that there is no chaos in two dimensions. However, chaos can be displayed in three-dimensional autonomous systems as shown in Chapter 7, where various strange attractors were plotted. This section is concerned with *nonautonomous* (or *forced*) systems of differential equations of the form

$$\ddot{x} = f(x, \dot{x}, t),$$

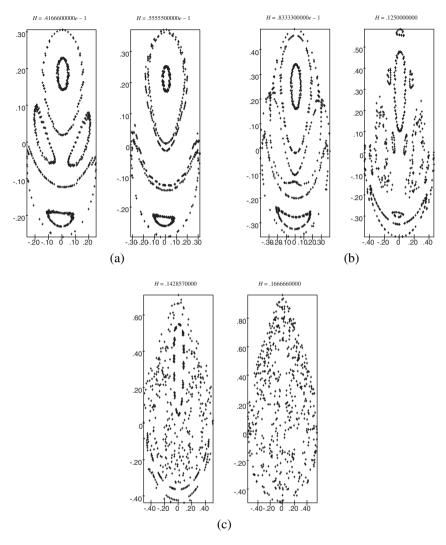

Figure 8.7: The Poincaré transversal plane for the Hénon-Heiles Hamiltonian system with different energy levels. The smoothness of the curves in both (p,q) planes is related to the integrability of the system.

where the function f depends explicitly on t. There is no longer uniqueness of the solutions, and trajectories can cross in the phase plane. For certain parameter values, the phase portrait can become entangled with trajectories crisscrossing one another. By introducing a Poincaré map, it becomes possible to observe the underlying structure of the complicated flow.

As a particular example, consider the *Duffing equation* given by

$$\ddot{x} + k\dot{x} + (x^3 - x) = \Gamma\cos(\omega t),$$

where, in physical models, k is a damping coefficient,  $\Gamma$  represents a driving amplitude, and  $\omega$  is the frequency of the driving force. Let  $\dot{x} = y$ ; then the Duffing equation can be written as a system of the form

(8.10) 
$$\dot{x} = y, \quad \dot{y} = x - ky - x^3 + \Gamma \cos(\omega t).$$

The equations may be used to model a periodically forced pendulum that has a cubic restoring force, where x(t) represents displacement and  $\dot{x}$  represents the speed of a simple mass; see Figure 8.8. The equation can also be used to model periodically forced resistor—inductor—capacitor circuits with nonlinear circuit elements, where x(t) would represent the charge oscillating in the circuit at time t.

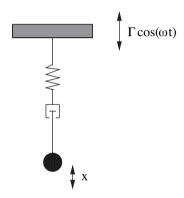

Figure 8.8: A periodically driven pendulum.

Systems of the form (8.10) have been studied extensively in terms of, for example, stability, harmonic solutions, subharmonic solutions, transients, chaotic output, chaotic control, and Poincaré maps. The work here will be restricted to considering the Poincaré maps and bifurcation diagrams for system (8.10), as the driving amplitude  $\Gamma$  varies when k=0.3 and  $\omega=1.25$  are fixed.

It is interesting to apply quasiperiodic forcing to nonlinear systems, as in [5], where nonchaotic attractors appear for a quaiperiodically forced van der Pol system.

Any periodically forced nonautonomous differential equation can be represented in terms of an autonomous flow in a torus. To achieve this transformation, simply introduce a third variable  $\theta = \omega t$ . System (8.10) then becomes a three-dimensional autonomous system given by

(8.11) 
$$\dot{x} = y, \quad \dot{y} = x - ky - x^3 + \Gamma \cos(\theta), \quad \dot{\theta} = \omega.$$

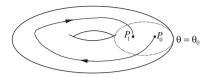

Figure 8.9: The first return of a point  $P_0$  to  $P_1$  in the plane  $\theta = \theta_0$ . The trajectories flow inside a torus in three-dimensional space.

A flow in this state space corresponds to a trajectory flowing around a torus with period  $\frac{2\pi}{\omega}$ . This naturally leads to a Poincaré mapping of a  $\theta = \theta_0$  plane to itself, as depicted in Figure 8.9.

When  $\Gamma=0$ , system (8.10) has three critical points at M=(-1,0), N=(1,0), and O=(0,0). The points M and N are stable foci when  $0 < k < 2\sqrt{2}$  and O is a saddle point. As  $\Gamma$  is increased from zero, stable periodic cycles appear from M and N and there are bifurcations of subharmonic oscillations. The system can also display chaotic behavior for certain values of  $\Gamma$ .

Only periodic cycles initially appearing from the critical point *N* will be considered here. A gallery of phase portraits along with their respective Poincaré return maps are presented in Figures 8.10 and 8.11.

When  $\Gamma=0.2$ , there is a period-one harmonic solution of period  $\frac{2\pi}{\omega}$ , which is depicted as a closed curve in the phase plane and as a single point in the  $\theta=0$  plane (see Figure 8.10(a)). When  $\Gamma=0.3$ , a period-two cycle of period  $\frac{4\pi}{\omega}$  appears; this is a subharmonic of order  $\frac{1}{2}$ . A period-two cycle is represented by two points in the Poincaré section (see Figure 8.10(b)); note that the trajectory crosses itself in this case. A period-four cycle of period  $\frac{8\pi}{\omega}$  is present when  $\Gamma=0.31$  (see Figure 8.10(c)). When  $\Gamma=0.37$ , there is a period-five cycle that is centered at O and also surrounds both O and O (see Figure 8.11(a)). When O = 0.5, the system becomes chaotic. A single trajectory plotted in the phase plane intersects itself many times, and the portrait soon becomes very messy. However, if one plots the first returns on the Poincaré section, then a strange attractor is formed that demonstrates some underlying structure (see Figure 8.11(b)). It must be noted that the chaotic attractor will have different forms on different Poincaré sections. This strange (or chaotic) attractor has fractal structure. At O = 0.8, there is once more a stable period-one solution. However, it is now centered at O (see Figure 8.11(c)).

Figures 8.10 and 8.11 display some of the behavior possible for the Duffing equation for specific values of the parameter  $\Gamma$ . Of course, it would be far better to summarize all of the possible behaviors as the parameter  $\Gamma$  varies on one diagram. To achieve this goal, one must plot bifurcation diagrams. There are basically two ways in which bifurcation diagrams may be produced; one involves a feedback mechanism and the other does not. The first and second iterative methods are described in Section 14.5.

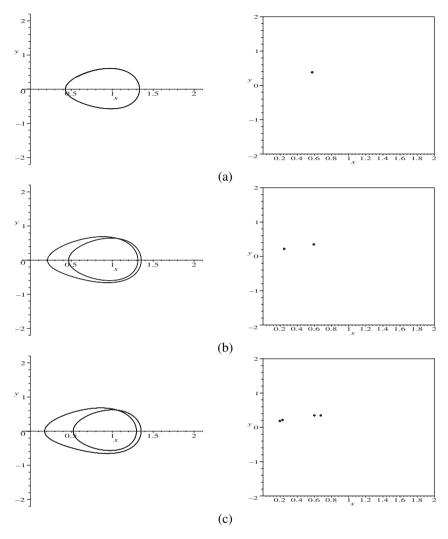

Figure 8.10: [Maple] A gallery of phase portraits and Poincaré maps for system (8.10) when k=0.3 and  $\omega=1.25$ : (a)  $\Gamma=0.2$  (forced period one), (b)  $\Gamma=0.3$  (a period-two subharmonic), and (c)  $\Gamma=0.31$  (a period-four subharmonic).

Figure 8.12 shows a bifurcation diagram for system (8.10) for forcing amplitudes in the range  $0 < \Gamma < 0.4$  near the critical point at N. The vertical axis labeled r represents the distance of the point in the Poincaré map from the origin  $(r = \sqrt{x^2 + y^2})$ . The first iterative method (see Section 14.5) was employed in this case. For each value of  $\Gamma$ , the last 10 of 50 iterates were plotted, and the step length used in this case was 0.01. The initial values were chosen close to one of the exist-

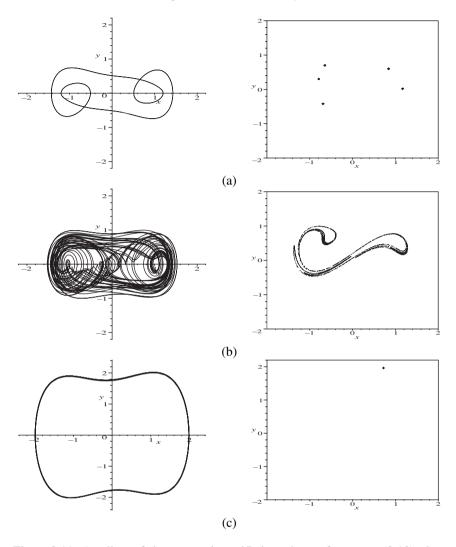

Figure 8.11: A gallery of phase portraits and Poincaré maps for system (8.10) when k=0.3 and  $\omega=1.25$ : (a)  $\Gamma=0.37$  (a period-five subharmonic), (b)  $\Gamma=0.5$  (chaos), 4000 points are plotted, and (c)  $\Gamma=0.8$  (forced period one).

ing periodic solutions. The diagram shows period-one behavior for  $0 < \Gamma < 0.28$ , approximately. For values of  $\Gamma > 0.28$ , there is period-two behavior, and then the results become a little obscure.

Figure 8.13 shows a bifurcation diagram produced using the second iterative method (see Section 14.5). The parameter  $\Gamma$  is increased from zero to 0.4 and then decreased from  $\Gamma=0.4$  back to zero. There were 2000 iterates used as  $\Gamma$ 

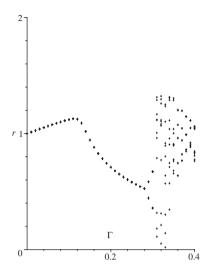

Figure 8.12: A bifurcation diagram for system (8.10) produced using the first iterative method without feedback.

was increased and then decreased. The solid curve lying approximately between  $0 \leq \Gamma < 0.32$  represents steady-state behavior. As  $\Gamma$  increases beyond 0.32, the system goes through a chaotic regime and returns to periodic behavior before  $\Gamma=0.4.$  As the parameter  $\Gamma$  is decreased, the system returns through the periodic paths, enters a chaotic region, and period undoubles back to the steady-state solution at  $\Gamma\approx0.28.$  Note that on the ramp-up part of the iterative scheme, the steady state overshoots into the region where the system is of period two, roughly where  $0.28 < \Gamma < 0.32.$ 

Figure 8.14 shows a bifurcation diagram produced as  $\Gamma$  is increased from zero to 0.45 and then decreased back to zero. Once more, as  $\Gamma$  is increased, there is steady-state behavior for  $\Gamma$  lying between zero and approximately 0.32. However, as the parameter is decreased, a different steady state is produced and a large bistable region is present.

Note that there will also be steady-state behavior and bifurcations associated with the critical point at M. The flow near saddle fixed points will now be considered.

**Homoclinic and Heteroclinic Bifurcations.** Some of the theory involved in the bifurcations to chaos for flows and maps is a result of the behavior of the stable and unstable manifolds of saddle points. Discrete maps will be discussed in some detail in later chapters. The stable and unstable manifolds can form homoclinic and heteroclinic orbits as a parameter is varied. Homoclinic and heteroclinic orbits were introduced in Chapter 5, and the stable and unstable branches of saddle points will be discussed in more detail in Chapter 16. It is also possible for the stable and

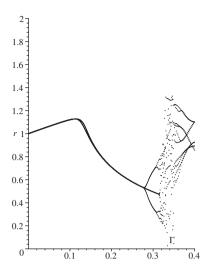

Figure 8.13: A bifurcation diagram for system (8.10) produced using the second iterative method with feedback.

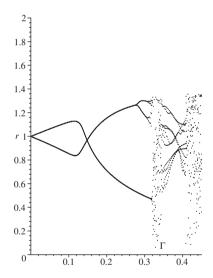

Figure 8.14: A bifurcation diagram for system (8.10) produced using the second iterative method. There is a large bistable region; one steady state associated with the critical point at M and the other associated with N.

unstable manifolds to approach one another and eventually intersect as a parameter varies. When this occurs, there is said to be a homoclinic (or heteroclinic) intersection. The intersection is homoclinic if a stable/unstable branch of a saddle point

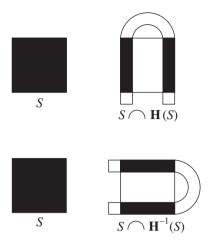

Figure 8.15: The mappings  $\mathbf{H}$  and  $\mathbf{H}^{-1}$ .

crosses the unstable/stable branch of the same saddle point, and it is heteroclinic if the stable/unstable branches of one saddle point cross the unstable/stable branches of a different saddle point. If the stable and unstable branches of saddle points intersect once, then it is known that there must be an infinite number of intersections, and a so-called homoclinic (or heteroclinic) tangle is formed. In 1967, Smale [7] provided an elegant geometric construction to describe this phenomenon. The mapping function used is now known as the Smale horseshoe map. Consider a small square, say, S, of initial points surrounding a saddle point in the Poincaré section. Under the iterative scheme, this square of points will be stretched out in the direction of the unstable manifold and compressed along the stable branch of the saddle point. In Smale's construction, a square of initial points is stretched in one direction and then compressed in an orthogonal direction. Suppose that the map is given by  $\mathbf{H}: S \to \Re^2$  and that  $\mathbf{H}$  contracts S in the horizontal direction, expands S in the vertical direction, and then folds the rectangle back onto itself to form a horseshoe, as in Figure 8.15. Similarly, the action of  $\mathbf{H}^{-1}$  on S is also given in Figure 8.15. The result of the intersection of these first two sets is given in Figure 8.16.

As this process is iterated to infinity, points fall into the area contained by the original square in smaller and smaller subareas. The result is an *invariant Cantor set* (see Chapter 15) that contains a countable set of periodic orbits and an uncountable set of bounded nonperiodic orbits.

The *Smale–Birkhoff theorem* states that homoclinic tangles guarantee that a dynamical system will display *horseshoe dynamics*. For more details, the reader is directed once again to the excellent textbook of Guckenheimer and Holmes [6].

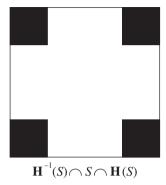

Figure 8.16: The first stage of the Smale horseshoe map.

## 8.4 Maple Commands

Type poincare and procedurelist in the Maple Help Browser for explanations of what these commands do in the following programs.

The command lines in Programs 8b, 8c, and 8d are quite complex. The author recommends that new users download the worksheet from the Maple Application Center. Program 8d uses the second iterative method (see Chapter 14) to produce a bifurcation diagram and a hysteresis loop appears, as can be seen in Figure 20.2(a) in the Solutions to Exercises chapter of the book.

```
> # Program 8a: Solving ODEs.
> # Example 1: Poincare return maps.
> restart:with(DEtools):with(plots):
> sys:=diff(r(t),t)+r(t)^2:
  returns:=dsolve({sys,r(0)=1},numeric,range=0..16*Pi):
  evalf(seq(r[i]=returns(2*i*Pi),i=1..8),5);
> # Program 8b: Hamiltonian with two-degrees of freedom.
> # Figure 8.5: Examples 5.
> omega1:=2:omega2:=2:H:=(omega1/2)*(p1^2+q1^2)+(omega2/2)*(p2^2+q2^2):
  hamilton_eqs(H);
> poincare(H,t=-100..100,{[0,0.5,1.5,0.5,0]},stepsize=0.1,iterations=4,
  scene=[p1=-1.5..1.5,q1=-1.5..1.5,q2=-1.5..1.5],3);
> poincare(H,t=0..30,{[0,0.5,1.5,0.5,0]},stepsize=0.005,iterations=3,
  scene=[p1,q1]);
> # Figure 8.6: Example 6.
> H:=(p1^2+q1^2+p2^2+q2^2)/2+q1^2*q2-q2^3/3:
> poincare(H,t=-100..100,{[0,0.06,0.1,-0.2,-0.2]},stepsize=0.1,
  iterations=4,scene=[p1=-0.3..0.3,q1=-0.3..0.3,q2=-0.3..0.3],3);
> poincare(H,t=-100..100,{[0,0.06,0.1,-0.2,-0.2]},stepsize=0.1,
```

iterations=4,3);

```
> # Program 8c: Phase portrait of a nonautonomous system.
> # Figure 8.11: First returns.
> Gamma:=0.5:omega:=1.25:k:=0.3:
  DEplot([diff(x(t),t)=y(t),diff(y(t),t)=x(t)-k*y(t)-(x(t))^3+
  Gamma*cos(omega*t)], [x(t),y(t)], t=0..300, [[x(0)=1,y(0)=0.5]],
  x=-2..2,y=-2..2,stepsize=0.1,linecolor=blue,thickness=1);
> ff:=dsolve(\{diff(x(t),t)=y(t),diff(y(t),t)=x(t)-k*y(t)-(x(t))^3+
  Gamma*cos(omega*t),x(0)=1,y(0)=0.5,{x(t),y(t)},
  type=numeric,method=classical,output=procedurelist):
  pt:=array(0..10000):x1:=array(0..10000):y1:=array(0..10000):
  imax:=4000:
  for i from 0 to imax do
  x1[i]:=eval(x(t).ff(i*2*Pi/omega)):
  y1[i]:=eval(y(t),ff(i*2*Pi/omega)):
  pts:=[[x1[n],y1[n]]n=10..imax]:
  # Plot the points on the Poincare section.
  pointplot(pts,style=point,symbol=solidcircle,symbolsize=4,color=blue,
  axes=BOXED,scaling=CONSTRAINED,font=[TIMES,ROMAN,15]);
> # Program 8d: Bifurcation diagram.
> Figure 8.14
> G:=array(0..10000):Y:=array(0..10000):
  x1:=array(0..10000):y1:=array(0..10000):r:=array(0..10000):
  # Increase Gamma from 0 to 0.45.
  jmax:=1000:k:=0.3:omega:=1.25:step:=0.00045:interval:=jmax*step:
  x1[0]:=1:y1[0]:=0:r[0]:=1:
  for j from 0 to jmax do
  G[j]:=step*j:
  ff :=
  dsolve(\{diff(x(t),t)=y(t),diff(y(t),t)=-k*y(t)+x(t)-(x(t))^3+
  G[j]*cos(omega*t),x(0)=x1[j],y(0)=y1[j]\},{x(t),y(t)},type=numeric,
  output=procedurelist);
  x1[j+1] := eval(x(t),ff(2*Pi/omega)):
  y1[j+1]:=eval(y(t),ff(2*Pi/omega)):
  r[j+1] := sqrt((x1[j+1])^2 + (y1[j+1])^2):
  1:=[[G[n],r[n]] $n=0..jmax]:
  P1:=plot(1, x=0..interval,y=0..2,
  style=point,symbol=solidcircle,symbolsize=4,color=blue):
  # Decrease Gamma from 0.45 to 0.
  Gb:=array(0..10000):
  xb:=array(0..10000):yb:=array(0..10000):rb:=array(0..10000):
  xb[0]:=x1[jmax+1]:yb[0]:=y1[jmax+1]:rb[0]:=
```

#### 8.5 Exercises

1. Consider the system

$$\dot{x} = -y - 0.1x\sqrt{x^2 + y^2}, \quad \dot{y} = x - 0.1y\sqrt{x^2 + y^2}.$$

Consider the line segment  $\Sigma = \{(x, y) \in \Re^2 : 0 \le x \le 4, y = 0\}$  and list the first 10 returns on  $\Sigma$  given that a trajectory starts at the point (4, 0).

2. Obtain a Poincaré map for the system

$$\dot{x} = \mu x + y - x\sqrt{x^2 + y^2}, \quad \dot{y} = -x + \mu y - y\sqrt{x^2 + y^2}$$

on the Poincaré section  $\Sigma = \{(x, y) \in \Re^2 : 0 \le x < \infty, y = 0\}.$ 

- 3. Use the characteristic multiplier to determine the stability of the limit cycle in Example 2.
- 4. Solve the following differential equations:

$$\dot{r} = r(1 - r^2), \quad \dot{\theta} = 1.$$

Consider the line segment  $\Sigma = \{(x, y) \in \Re^2 : 0 \le x \le \infty\}$  and find the Poincaré map for this system.

5. Use the characteristic multiplier to determine the stability of the limit cycle in Example 4.

6. Consider the two-degrees-of-freedom Hamiltonian given by

$$H(\mathbf{p}, \mathbf{q}) = \frac{\omega_1}{2}(p_1^2 + q_1^2) + \frac{\omega_2}{2}(p_2^2 + q_2^2).$$

Plot three-dimensional and two-dimensional Poincaré sections when

- (a)  $\omega_1 = 3$  and  $\omega_2 = 7$  for the set of initial conditions t = 0,  $p_1 = 0.5$ ,  $p_2 = 1.5$ ,  $q_1 = 0.5$ , and  $q_2 = 0$ ,
- (b)  $\omega_1 = \sqrt{2}$  and  $\omega_2 = 3$  for the set of initial conditions t = 0,  $p_1 = 0.5$ ,  $p_2 = 1.5$ ,  $q_1 = 0.5$ , and  $q_2 = 0$ .
- Plot three-dimensional and two-dimensional Poincaré sections of the Toda Hamiltonian given by

$$H = \frac{p_1^2}{2} + \frac{p_2^2}{2} + \frac{e^{2q_2 + 2\sqrt{3}q_1}}{24} + \frac{e^{2q_2 - 2\sqrt{3}q_1}}{24} + \frac{e^{-4q_2}}{24} - \frac{1}{8}$$

for several different energy levels of your choice.

8. Plot the chaotic solution of the periodically driven Fitzhugh–Nagumo system (see Section 4.1)

$$\dot{u} = 10\left(u - v - \frac{u^3}{3} + I(t)\right), \quad \dot{v} = u - 0.8v + 0.7,$$

where I(t) is a periodic step function of period 2.025, amplitude 0.267, and width 0.3.

9. A damped driven pendulum may be modeled using the nonautonomous system of differential equations defined by

(8.12) 
$$\frac{d^2\theta}{dt^2} + k\frac{d\theta}{dt} + \frac{g}{l}\sin(\theta) = \Gamma\cos(\omega t),$$

where k is a measure of the frictional force,  $\Gamma$  and  $\omega$  are the amplitude and frequency of the driving force, respectively, g is the acceleration due to gravity, and l is the length of the pendulum. Plot a Poincaré map for this system when k=0.3,  $\Gamma=4.5$ ,  $\omega=0.6$ , and  $\frac{g}{l}=4$ .

- 10. (a) Consider system (8.10) with k = 0.1 and  $\omega = 1.25$ . Plot a bifurcation diagram for  $0 \le \Gamma \le 0.12$  and show that there is a *clockwise hysteresis loop* at approximately  $0.04 < \Gamma < 0.08$ . Note that there is *ringing* (oscillation) at the ramp-up and ramp-down parts of the bistable region.
  - (b) Plot the two stable limit cycles in the bistable region for Exercise 10(a) on one phase portrait. This shows that the system is multistable. For example, take  $\Gamma=0.07$ . These limit cycles correspond to steady states on the upper and lower branches of the bistable cycle.

#### **Recommended Reading**

- [1] M. Pettini, *Geometry and Topology in Hamiltonian Dynamics and Statistical Mechanics* (Interdisciplinary Applied Mathematics), Springer-Verlag, New York, 2007.
- [2] S. S. Abdullaev, Construction of Mappings for Hamiltonian Systems and their Applications (Lecture Notes in Physics), Springer-Verlag, New York, 2006.
- [3] C-ODE-E (Consortium for ODE Experiments), *ODE Architect: The Ultimate ODE Power Tool*, Wiley, New York, 1999.
- [4] E. S. Cheb-Terrab and H. P. de Oliveira, Poincaré sections of Hamiltonian systems, *Comput. Phys. Commun.*, **95** (1996), 171.
- [5] P. Pokorny, I. Schreiber, and M. Marek, On the route to strangeness without chaos in the quasiperiodically forced van der Pol oscillator, *Chaos Solitons Fractals*, 7 (1996), 409–424.
- [6] J. Guckenheimer and P. Holmes, Nonlinear Oscillations, Dynamical Systems, and Bifurcations of Vector Fields, 3rd ed., Springer-Verlag, New York, 1990.
- [7] S. Smale, Differentiable dynamical systems, *Bull. Am. Math. Soc.*, **73** (1967), 747–817.
- [8] H. Poincaré, Mémoire sur les courbes définies par une equation différentielle, *J. Math.*, **7** (1881), 375–422; Oeuvre, Gauthier-Villars, Paris, 1890.

## Local and Global Bifurcations

## Aims and Objectives

- To introduce some local and global bifurcation theory in the plane.
- To bifurcate limit cycles in the plane.
- To introduce elementary theory of Gröbner bases.

On completion of this chapter, the reader should be able to

- bifurcate small-amplitude limit cycles from fine foci;
- solve systems of multivariate polynomial equations;
- bifurcate limit cycles from a center;
- investigate limit cycle bifurcation from homoclinic loops, numerically.

The problem of determining the maximum number of limit cycles for planar differential systems dates back more than 100 years and will be discussed in more detail in Chapter 10. Local limit cycles can be analyzed in terms of local behavior of the system near a relevant critical point or limit cycle. The theory involved in global bifurcations is not so well developed and involves larger-scale behavior in the plane.

An algorithm is presented for bifurcating small-amplitude limit cycles out of a critical point. Gröbner bases are then introduced which can help with the

reduction phase of the algorithm. The Melnikov function is used to determine the approximate location and number of limit cycles when a parameter is small. The limit cycles are bifurcated from a center. Bifurcations involving homoclinic loops are discussed in Section 9.4.

## 9.1 Small-Amplitude Limit Cycle Bifurcations

The general problem of determining the maximum number and relative configurations of limit cycles in the plane has remained unresolved for over a century. The problem will be stated in Chapter 10. Both local and global bifurcations have been studied to create vector fields with as many limit cycles as possible. All of these techniques rely heavily on symbolic manipulation packages such as Maple. Unfortunately, the results in the global case number relatively few. Only in recent years have many more results been found by restricting the analysis to *small-amplitude limit cycle* bifurcations; see, for example, Chapter 10 and the references therein.

Consider systems of the form

(9.1) 
$$\dot{x} = P(x, y), \quad \dot{y} = Q(x, y),$$

where P and Q are polynomials in x and y. It is well known that a nondegenerate critical point, say,  $\mathbf{x_0}$ , of center or focus type can be moved to the origin by a linear change of coordinates to give

(9.2) 
$$\dot{x} = \lambda x - y + p(x, y), \quad \dot{y} = x + \lambda y + q(x, y),$$

where p and q are at least quadratic in x and y. If  $\lambda \neq 0$ , then the origin is structurally stable for all perturbations.

**Definition 1.** A critical point, say,  $\mathbf{x_0}$ , is called a *fine focus* of system (9.1) if it is a center for the linearized system at  $\mathbf{x_0}$ . Equivalently, if  $\lambda = 0$  in system (9.2), then the origin is a fine focus.

In the work to follow, assume that the unperturbed system does not have a center at the origin. The technique used here is entirely local; limit cycles bifurcate out of a fine focus when its stability is reversed by perturbing  $\lambda$  and the coefficients arising in p and q. These are said to be local or small-amplitude limit cycles. How close the origin is to being a center of the nonlinear system determines the number of limit cycles that may be obtained from bifurcation. The method for bifurcating limit cycles will now be summarized and is given in detail in [1].

By a classical result, there exists a Lyapunov function, say,  $V(x, y) = V_2(x, y) + V_3(x, y) + \cdots + V_k(x, y) + \cdots$ , where  $V_k$  is a homogeneous polynomial of degree k, such that

(9.3) 
$$\frac{dV}{dt} = \eta_2 r^2 + \eta_4 r^4 + \dots + \eta_{2i} r^{2i} + \dots,$$

where  $r^2 = x^2 + y^2$ . The  $\eta_{2i}$  are polynomials in the coefficients of p and q and are called the *focal values*. The origin is said to be a fine focus of order k if  $\eta_2 = \eta_4 = \cdots = \eta_{2k} = 0$  but  $\eta_{2k+2} \neq 0$ . Take an analytic transversal through the origin parameterized by some variable, say, c. It is well known that the return map of (9.2),  $c \mapsto h(c)$ , is analytic if the critical point is nondegenerate. Limit cycles of system (9.2) then correspond to zeros of the *displacement function*, d(c) = h(c) - c; see Chapter 8. Hence, at most k limit cycles can bifurcate from the fine focus. The stability of the origin is clearly dependent on the sign of the first nonzero focal value, and the origin is a nonlinear center if and only if all of the focal values are zero. Consequently, it is the reduced values, or *Lyapunov quantities*, say, L(j), that are significant. One needs only consider the value  $\eta_{2k}$  reduced modulo the ideal  $\langle \eta_2, \eta_4, \ldots, \eta_{2k-2} \rangle$  to obtain the Lyapunov quantity L(k-1). To bifurcate limit cycles from the origin, select the coefficients in the Lyapunov quantities such that

$$|L(m)| \ll |L(m+1)|$$
 and  $L(m)L(m+1) < 0$ ,

for m = 0, 1, ..., k - 1. At each stage, the origin reverses stability and a limit cycle bifurcates in a small region of the critical point. If all of these conditions are satisfied, then there are exactly k small-amplitude limit cycles. Conversely, if  $L(k) \neq 0$ , then at most k limit cycles can bifurcate. Sometimes it is not possible to bifurcate the full complement of limit cycles; an example is given in [9].

The algorithm for bifurcating small-amplitude limit cycles may be split into the following four steps:

- 1. computation of the focal values using a mathematical package;
- 2. reduction of the *n*th focal value modulo a Gröbner basis of the ideal generated by the first n-1 focal values (or the first n-1 Lyapunov quantities);
- 3. checking that the origin is a center when all of the relevant Lyapunov quantities are zero;
- 4. bifurcation of the limit cycles by suitable perturbations.

Dongming Wang [2] has recently developed software to deal with the reduction part of the algorithm for several differential systems and Gröbner bases are introduced in the next section.

For some systems, the following theorems can be used to prove that the origin is a center.

**The Divergence Test.** Suppose that the origin of system (9.1) is a critical point of focus type. If

$$\operatorname{div}(\boldsymbol{\psi}\mathbf{X}) = \frac{\partial(\boldsymbol{\psi}P)}{\partial x} + \frac{\partial(\boldsymbol{\psi}Q)}{\partial y} = 0,$$

where  $\psi:\Re^2\to\Re^2$ , then the origin is a center.

The Classical Symmetry Argument. Suppose that  $\lambda = 0$  in system (9.2) and that either

(i) 
$$p(x, y) = -p(x, -y)$$
 and  $q(x, y) = q(x, -y)$  or

(ii) 
$$p(x, y) = p(-x, y)$$
 and  $q(x, y) = -q(-x, y)$ .

Then the origin is a center.

Adapting the classical symmetry argument, it is also possible to prove the following theorem.

**Theorem 1.** The origin of the system

$$\dot{x} = y - F(G(x)), \quad \dot{y} = -\frac{G'(x)}{2}H(G(x)),$$

where F and H are polynomials,  $G(x) = \int_0^x g(s) ds$  with g(x)sgn(x) > 0 for  $x \neq 0$ , g(0) = 0, is a center.

The reader is asked to prove this theorem in the exercises at the end of the chapter.

To demonstrate the method for bifurcating small-amplitude limit cycles, consider Liénard equations of the form

(9.4) 
$$\dot{x} = y - F(x), \quad \dot{y} = -g(x),$$

where  $F(x) = a_1x + a_2x^2 + \cdots + a_ux^u$  and  $g(x) = x + b_2x^2 + b_3x^3 + \cdots + b_vx^v$ . This system has proved very useful in the investigation of limit cycles when showing existence, uniqueness, and hyperbolicity of a limit cycle. In recent years, there have also been many local results; see, for example, [1] and Chapter 10. Therefore, it seems sensible to use this class of system to illustrate the method.

The computation of the first three focal values will be given. Write  $V_k(x,y) = \sum_{i+j=k} V_{i,j} x^i y^j$  and denote  $V_{i,j}$  as being odd or even according to whether i is odd or even and that  $V_{i,j}$  is 2-odd or 2-even according to whether j is odd or even, respectively. Solving (9.3), it is easily seen that  $V_2 = \frac{1}{2}(x^2 + y^2)$  and  $\eta_2 = -a_1$ . Therefore, set  $a_1 = 0$ . The odd and even coefficients of  $V_3$  are then given by the two pairs of equations

$$3V_{3,0} - 2V_{1,2} = b_2,$$
  
$$V_{1,2} = 0$$

and

$$-V_{2,1} = a_2,$$
  
$$2V_{2,1} - 3V_{0,3} = 0,$$

respectively. Solve the equations to give

$$V_3 = \frac{1}{3}b_2x^3 - a_2x^2y - \frac{2}{3}a_2y^3.$$

Both  $\eta_4$  and the odd coefficients of  $V_4$  are determined by the equations

$$-\eta_4 - V_{3,1} = a_3,$$
  

$$-2\eta_4 + 3V_{3,1} - 3V_{1,3} = -2a_2b_2,$$
  

$$-\eta_4 + V_{1,3} = 0.$$

The even coefficients are determined by the equations

$$4V_{4,0} - 2V_{2,2} = b_3 - 2a_2^2,$$
  
$$2V_{2,2} - 4V_{0,4} = 0$$

and the supplementary condition  $V_{2,2} = 0$ . In fact, when computing subsequent coefficients for  $V_{4m}$ , it is convenient to require that  $V_{2m,2m} = 0$ . This ensures that there will always be a solution. Solving these equations gives

$$V_4 = \frac{1}{4}(b_3 - 2a_2^2)x^4 - (\eta_4 + a_3)x^3y + \eta_4 xy^3$$

and

$$\eta_4 = \frac{1}{8}(2a_2b_2 - 3a_3).$$

Suppose that  $\eta_4 = 0$  so that  $a_3 = \frac{2}{3}a_2b_2$ . It can be checked that the two sets of equations for the coefficients of  $V_5$  give

$$V_5 = \left(\frac{b_4}{5} - \frac{2a_2^2b_2}{3}\right)x^5 + (2a_2^3 - a_4)x^4y + \left(\frac{8a_2^3}{3} - \frac{4a_4}{3} + \frac{2a_2b_3}{3}\right)x^2y^3 + \left(\frac{16a_2^3}{15} - \frac{8a_4}{15} - \frac{4a_2b_3}{15}\right)y^5.$$

The coefficients of  $V_6$  may be determined by inserting the extra condition  $V_{4,2} + V_{2,4} = 0$ . In fact, when computing subsequent even coefficients for  $V_{4m+2}$ , the extra condition  $V_{2m,2m+2} + V_{2m+2,2m} = 0$  is applied, which guarantees a solution. The polynomial  $V_6$  contains 27 terms and will not be listed here. However,  $\eta_6$  leads to the Lyapunov quantity

$$L(2) = 6a_2b_4 - 10a_2b_2b_3 + 20a_4b_2 - 15a_5.$$

**Lemma 1.** The first three Lyapunov quantities for system (9.4) are  $L(0) = -a_1$ ,  $L(1) = 2a_2b_2 - 3a_3$ , and  $L(2) = 6a_2b_4 - 10a_2b_2b_3 + 20a_4b_2 - 15a_5$ .

Let  $\hat{H}(u, v)$  denote the maximum number of small-amplitude limit cycles that can be bifurcated from the origin for system (9.4).

#### **Example 1.** Prove that

- (i)  $\hat{H}(3,2) = 1$  and
- (ii)  $\hat{H}(3,3) = 2$

for system (9.4).

#### Solutions.

(i) Consider the case where u=3 and v=2. Now L(0)=0 if  $a_1=0$  and L(1)=0 if  $a_3=\frac{2}{3}a_2b_2$ . Thus, system (9.4) becomes

$$\dot{x} = y - a_2 x^2 - \frac{2}{3} a_2 b_2 x^3, \quad \dot{y} = -x - b_2 x^2,$$

and the origin is a center by Theorem 1. Therefore, the origin is a fine focus of order 1 if and only if  $a_1 = 0$  and  $2a_2b_2 - 3a_3 \neq 0$ . The conditions are consistent. Select  $a_3$  and  $a_1$  such that

$$|L(0)| \ll |L(1)|$$
 and  $L(0)L(1) < 0$ .

The origin reverses stability once and a limit cycle bifurcates. The perturbations are chosen such that the origin reverses stability once and the limit cycles that bifurcate persist. Thus,  $\hat{H}(3, 2) = 1$ .

- (ii) Consider system (9.4) with u = 3 and v = 3. Now L(0) = 0 if  $a_1 = 0$ , L(1) = 0 if  $a_3 = \frac{2}{3}a_2b_2$ , and L(2) = 0 if  $a_2b_2b_3 = 0$ . Thus, L(2) = 0 if
  - (a)  $a_2 = 0$ ,
  - (b)  $b_3 = 0$ , or
  - (c)  $b_2 = 0$ .

If condition (a) holds, then  $a_3 = 0$  and the origin is a center by the divergence test (div**X** = 0). If condition (b) holds, then the origin is a center since  $\hat{H}(3, 2) = 1$ . If condition (c) holds, then  $a_3 = 0$  and system (9.3) becomes

$$\dot{x} = y - a_2 x^2$$
,  $\dot{y} = -x - b_3 x^3$ ,

and the origin is a center by the classical symmetry argument. The origin is thus a fine focus of order 2 if and only if  $a_1 = 0$  and  $2a_2b_2 - 3a_3 = 0$  but  $a_2b_2b_3 \neq 0$ . The conditions are consistent. Select  $b_3$ ,  $a_3$ , and  $a_1$  such that

$$|L(1)| \ll |L(2)|$$
,  $L(1)L(2) < 0$  and  $|L(0)| \ll |L(1)|$ ,  $L(0)L(1) < 0$ .

The origin has changed stability twice, and there are two small-amplitude limit cycles. The perturbations are chosen such that the origin reverses stability twice and the limit cycles that bifurcate persist. Thus,  $\hat{H}(3,3) = 2$ .

#### 9.2 Gröbner Bases

The field of *computer algebra* has expanded considerably in recent years and extends deeply into both mathematics and computer science. One fundamental tool in this new field is the theory of Gröbner bases. In 1965, as part of his PhD research studies, Bruno Buchberger [10] devised an algorithm for computing Gröbner bases for a set of multivariate polynomials. The Gröbner bases algorithm was named in honor of his PhD supervisor Wolfgang Gröbner. The most common use of the Gröbner bases algorithm is in computing bases which can be related to operations for ideals in commutative polynomial rings. Most mathematical packages now have the Buchberger algorithm incorporated for computing Gröbner bases and Maple is no exception. This section aims to give a brief overview of the method including some notation, definitions and theorems without proof. Introductory theory on commutative rings and ideals and proofs to the theorems listed in this section can be found in most of the textbooks in the reference section of this chapter. There are a wide range of applications; see [3], [4], [5], and [6], for example. However, for this text we will be interested in Gröbner bases in polynomial rings in several variables only. The theory of Gröbner bases originated with the desire to solve systems of nonlinear equations involving multivariate polynomial equations. Wang and Zheng [2, 5] have used Gröbner bases among other methods to test elimination algorithms when solving multivariate polynomial systems. One interesting unsolved example appears in [5] when attempting to prove complete center conditions for a certain cubic system.

Recall some basic algebraic definitions:

**Definition 2.** A *ring*, say, (R, +, \*), is a set R with two binary operations + and \*, satisfying the following conditions:

- 1. (R, +) is an Abelian group;
- 2. (R, \*) is a semigroup,
- 3. the *distributive laws* hold.

If (R, +) is commutative, then (R, +, \*) is called a *commutative ring*.

**Definition 3.** A nonempty subset  $I \subset (R, +, *)$  is called an *ideal* if for all  $r \in R$  and  $a \in I$ ,  $r * a \in I$  and  $a * r \in I$ .

**Notation.** Let  $\mathbb{N}$  denote the set of non-negative integers  $\mathbb{N} = \{0, 1, 2, \ldots\}$ . Let  $\alpha = (\alpha_1, \alpha_2, \ldots, \alpha_n)$  be a power vector in  $\mathbb{N}^n$  and let  $x_1, x_2, \ldots, x_n$  be any n variables. Write  $\mathbf{x}^{\alpha} = x_1^{\alpha_1} x_2^{\alpha_2} \cdots x_n^{\alpha_n}$ , where  $|\alpha| = (\alpha_1 + \alpha_2 + \cdots + \alpha_n)$  is the *total degree* of the *monomial*  $\mathbf{x}^{\alpha}$ . Let  $R = K[\mathbf{x}] = K[x_1, x_2, \ldots, x_n]$  be a commutative polynomial ring in n variables over an algebraically closed field K such as  $\mathbb{C}$ ,  $\mathbb{Q}$ , or  $\mathbb{R}$ . Recall that a field is an algebraic structure in which the operations addition, subtraction, multiplication, and division (except by zero) may be performed.

**Definition 4.** Let  $P = \{p_1, p_2, \dots, p_s\}$  be a set of multivariate polynomials; then the ideal generated by P, denoted by  $I = \langle P \rangle$ , is given by

$$\left\{ \sum_{i=1}^{s} f_{i} p_{i} : f_{1}, f_{2}, \dots, f_{s} \in K[\mathbf{x}] \right\},\,$$

where the polynomials  $p_i$  form a *basis* for the ideal they generate.

In 1888, David Hilbert proved the following theorem.

**Theorem 2 (Hilbert's Bases Theorem).** *If* K *is a field, then every ideal in the polynomial ring*  $K[\mathbf{x}]$  *is finitely generated.* 

A proof to this theorem can be found in most textbooks in the reference section of this chapter.

An extremely useful basis of an ideal is the Gröbner basis, which will be defined after the notion of *monomial ordering* is introduced.

**Definition 5.** A *monomial order*, say,  $\succ$ , is a total order on the monomials of R such that

- 1. for all  $\alpha \in \mathbb{N}^n$ ,  $\alpha > 0$ ;
- 2. for all  $\alpha, \beta, \gamma \in \mathbb{N}^n$ ,  $\alpha > \beta$  implies that  $\alpha + \gamma > \beta + \gamma$ .

The three most common monomial orderings are defined by the following.

**Definition 6.** Suppose that  $\alpha, \beta \in \mathbb{N}^n$ . Then

- 1. the *lexicographical order* is such that,  $\alpha \succ_{lex} \beta$  if and only if the leftmost nonzero entry in  $\alpha \beta$  is positive;
- 2. the *degree lexicographical order* is such that,  $\alpha \succ_{\text{dlex}} \beta$  if and only if  $|\alpha| \succ |\beta|$  or  $(|\alpha| = |\beta| \text{ and } \alpha \succ_{\text{lex}} \beta)$ ;
- 3. the *degree reverse lexicographical order* is such that,  $\alpha \succ_{\text{drevlex}} \beta$  if and only if  $|\alpha| \succ |\beta|$  or  $(|\alpha| = |\beta|)$  and the rightmost nonzero entry in  $\alpha \beta$  is negative.

Note that there are many other monomial orderings; these include weighted and grouped orders [4].

**Example 2.** Suppose that  $\mathbf{x}^{\alpha} = x^3 y^3 z$ ,  $\mathbf{x}^{\beta} = x^2 y^4 z^2$ , and  $\mathbf{x}^{\gamma} = x y^6 z$ . Then

1.  $(3,3,1) = \alpha \succ_{\text{lex}} \beta = (2,4,2)$  since in  $(\alpha - \beta) = (1,-1,-1)$ , the leftmost nonzero entry is positive. Hence,  $x^3y^3z \succ_{\text{lex}} x^2y^4z^2$ .

- 2. (i)  $\beta = (2, 4, 2) \succ_{\text{dlex}} \alpha = (3, 3, 1)$  since  $|\beta| = 8 > |\alpha| = 7$ . Hence,  $x^2y^4z^2 \succ_{\text{dlex}} x^3y^3z$ . (ii)  $\beta = (2, 4, 2) \succ_{\text{dlex}} \gamma = (1, 6, 1)$  since  $|\beta| = |\gamma| = 8$  and in  $(\beta \gamma) = (1, -2, 1)$ , the leftmost nonzero entry is positive. Hence,  $x^2y^4z^2 \succ_{\text{dlex}} xy^6z$ .
- 3. (i)  $\beta = (2, 4, 2) \succ_{\text{drevlex}} \alpha = (3, 3, 1) \text{ since } |\beta| = 8 > |\alpha| = 7. \text{ Hence,}$  $x^2y^4z^2 \succ_{\text{drevlex}} x^3y^3z. \text{ (ii) } \gamma = (1, 6, 1) \succ_{\text{drevlex}} \beta = (2, 4, 2) \text{ since } |\gamma| = |\beta| = 8, \text{ and in } (\gamma - \beta) = (-1, 2, -1), \text{ the rightmost nonzero entry is negative. Hence, } xy^6z \succ_{\text{drevlex}} x^2y^4z^2.$

**Definition 7.** Assume that there is a fixed term order  $\succ$  on a set of monomials that uniquely orders the terms in a given nonzero polynomial  $p = \sum_{\alpha} c_{\alpha} \mathbf{x}^{\alpha} \in K[\mathbf{x}]$ . Define

- 1. the *multidegree* of p as multideg $(p) = \max (\alpha \in \mathbb{N}^n : c_{\alpha} \neq 0);$
- 2. the *leading coefficient* of p as  $LC(p) = c_{\text{multideg}(p)}$ ;
- 3. the *leading monomial* of p as  $LM(p) = \mathbf{x}^{\text{multideg}(p)}$ ;
- 4. the *leading term* of p as LT(p) = LC(p)LM(p);

**Example 3.** Suppose that  $p(x, y, z) = 2x^3y^3z + 3x^2y^4z^2 - 4xy^6z$ ; then

- with respect to  $\succ_{\text{lex}}$ , multideg(p) = (3, 3, 1), LC(p) = 2, LM $(p) = x^3y^3z$ , and LT $(p) = 2x^3y^3z$ ;
- with respect to  $\succ_{\text{dlex}}$ , multideg(p) = (2, 4, 2), LC(p) = 3, LM $(p) = x^2y^4z^2$ , and LT $(p) = 3x^2y^4z^2$ ;
- with respect to  $\succ_{\text{drevlex}}$ , multideg(p) = (1, 6, 1), LC(p) = -4, LM $(p) = xy^6z$ , and LT $(p) = -4xy^6z$ .

**Definition 8.** A polynomial f is *reduced* with respect to  $P = \{p_1, p_2, \dots, p_s\}$  (or modulo P),  $f \to_P h$  if and only if there exists  $p_i \in P$  such that

$$h = f - \frac{\mathrm{LT}(f)}{\mathrm{LT}(p_i)} p_i.$$

Furthermore, a polynomial g is *completely reduced* with respect to P if no monomial of g is divisible by any of the LM  $(p_i)$ , for all  $1 \le i \le s$ .

**Division Algorithm for Multivariate Polynomials.** Let  $P = \{p_1, p_2, ..., p_s\}$  be an ordered set of polynomials in  $K[\mathbf{x}]$ ; then there exist polynomials  $q_1, q_2, ..., q_s, r \in K[\mathbf{x}]$  such that for  $p \in K[\mathbf{x}]$ 

$$p = q_1 p_1 + q_2 p_2 + \cdots + q_s p_s + r$$
,

and either r=0 or r is completely reduced with respect to P. The algorithm is described briefly here and is a generalization of the division algorithm in  $K[x_1]$ . Perform the reduction of p modulo  $p_1, p_2, \ldots, p_s$  by repeatedly applying the following procedure until doing so leaves p unchanged. Take the smallest i such that  $a_i = \operatorname{LT}(p_i)$  divides one of the terms of p. Let f be the largest (with respect to some monomial ordering  $\succ$ ) term of p that is divisible by  $a_i$  and replace p by  $p - \left(\frac{f}{a_i}\right)p_i$ ; the process eventually terminates. For a more detailed explanation, see the textbooks at the end of the chapter.

When dealing with large ordered sets of polynomials with high total degrees, one must use computer algebra. There is a command in Maple for carrying out the division algorithm. The syntax is

Reduce 
$$(poly, [poly_1, poly_2, \dots], plex(x_1, x_2, \dots))$$
,

which gives a list representing a reduction of poly in terms of the  $poly_i$  with  $x_1 > x_2 > \cdots$ .

**Example 4.** Fix a lexicographical order  $x \succ_{lex} y \succ_{lex} z$ .

- (i) Divide the polynomial  $p = x^4 + y^4 + z^4$  by the ordered list of polynomials  $\{x^2 + y, z^2y 1, y z^2\}$ .
- (ii) Repeat the division with the divisors listed as  $\{y-z^2, z^2y-1, x^2+y\}$ .

**Solution.** Using the Reduce command in Maple:

(i) 
$$x^4 + y^4 + z^4 = (x^2 - y)(x^2 + y) + (2 + y^2)(z^2y - 1) + (2y + y^3)(y - z^2) + 2 + z^4;$$

(ii) 
$$x^4 + y^4 + z^4 = \left(-x^2 + y^3 + z^2 + y^2z^2 + yz^4 + z^6\right)\left(y - z^2\right) + 0\left(z^2y - 1\right) + \left(x^2 - z^2\right)\left(x^2 + y\right) + 2z^4 + z^8.$$

Note that the remainders are different. Unfortunately, the division algorithm for multivariate polynomials does not produce unique remainders. However, all is not lost; unique remainders exist when the basis of the ideal is a Gröbner basis.

**Definition 9.** The *lowest common multiple* (LCM) of two monomials  $x_1^{\alpha_1} x_2^{\alpha_2} \cdots x_n^{\alpha_n}$  and  $x_1^{\beta_1} x_2^{\beta_2} \cdots x_n^{\beta_n}$  is given by

$$LCM\left(\mathbf{x}^{\alpha},\mathbf{x}^{\beta}\right) = x_1^{\max(\alpha_1,\beta_1)} x_2^{\max(\alpha_2,\beta_2)} \cdots x_n^{\max(\alpha_n,\beta_n)}.$$

**Definition 10.** The *S-polynomial* of two nonzero ordered polynomials  $p, \pi \in K[\mathbf{x}]$  is defined by

$$(9.5) S(p,\pi) = \frac{\text{LCM}(\text{LM}(p),\text{LM}(\pi))}{LT(p)}p - \frac{\text{LCM}(\text{LM}(p),\text{LM}(\pi))}{LT(\pi)}\pi.$$

The S-polynomials are constructed to cancel leading terms.

**Example 5.** Suppose that  $p = x - 13y^2 - 12z^3$  and  $\pi = x^2 - xy + 92z$ ; determine  $S(p, \pi)$  with respect to the term order  $x \succ_{\text{lex}} y \succ_{\text{lex}} z$ .

**Solution.** Substituting into (9.5),

$$S(p,\pi) = \frac{x^2}{x} \left( x - 13y^2 - 12z^3 \right) - \frac{x^2}{x^2} \left( x^2 - xy + 92z \right).$$

Hence,

$$S(p,\pi) = -13xy^2 - 12xz^3 + xy - 92z$$

and the leading terms of p and  $\pi$  have cancelled.

The following theorem gives rise to Buchberger's algorithm.

**Theorem 3 (Buchberger's Theorem).** Let  $G = \{g_1, g_2, ..., g_s\}$  be a set of nonzero polynomials in  $K[\mathbf{x}]$ ; then G is a Gröbner basis for the ideal  $I = \langle G \rangle$  if and only if for all  $i \neq j$ ,

$$S(g_i, g_j) \rightarrow_G 0.$$

**Buchberger's Algorithm to Compute Gröbner Bases.** The algorithm is used to transform a set of polynomial ideal generators into a Gröbner basis with respect to some monomial ordering. Suppose that  $P = \{p_1, p_2, ..., p_s\}$  is a set of multivariate polynomials with a fixed term order  $\succ$ .

- Step 1 Using the division algorithm for multivariate polynomials (PolynomialReduce in Maple), reduce all of the possible S-polynomial combinations modulo the set *P*.
- Step 2 Add all nonzero polynomials resulting from Step 1 to *P*, and repeat Steps 1 and 2 until nothing new is added.

The Hilbert basis theorem guarantees that the algorithm eventually stops. Unfortunately, there are redundant polynomials in this Gröbner basis.

**Definition 11.** A Gröbner basis  $G = \{g_1, g_2, \dots, g_s\}$  is *minimal* if for all  $1 \le i \le s$ , LT  $(g_i) \notin \langle \text{LT}(g_1), \text{LT}(g_2), \dots, \text{LT}(g_s) \rangle$ .

**Definition 12.** A minimal Gröbner basis  $G = \{g_1, g_2, \dots, g_s\}$  is *reduced* if for all pairs  $i, j, i \neq j$ , no term of  $g_i$  is divisible by LT  $(g_j)$ .

**Theorem 4.** Every polynomial ideal  $I \subset K[\mathbf{x}]$  has a unique reduced Gröbner basis.

A Gröbner basis for a polynomial ideal may be computed using the Maple command Basis.

**Example 6.** Determine the critical points of the system

$$(9.6) \dot{x} = x + y^2 - x^3, \dot{y} = 4x^3 - 12xy^2 + x^4 + 2x^2y^2 + y^4.$$

**Solution.** The critical points are found by solving the equations  $\dot{x} = \dot{y} = 0$ . Suppose that

$$I = \langle x + y^2 - x^3, 4x^3 - 12xy^2 + x^4 + 2x^2y^2 + y^4 \rangle;$$

then a reduced Gröbner basis for I with respect to  $\succ_{lex}$  may be computed using Maple. The command lines are given in Section 9.6. Note that a different reduced Gröbner basis might result if a different ordering is taken:

$$\left\{-195y^4 + 1278y^6 - 1037y^8 + 90y^{10} + y^{12}, 5970075x + 5970075y^2 + 163845838y^4 - 162599547y^6 + 14472880y^8 + 160356y^{10}\right\}.$$

The first generator is expressed in terms of y alone, which can be determined from any one-variable technique. Back substitution is then used to determine the corresponding x values. There are seven critical points at

$$(0,0)$$
,  $(2.245, -3.011)$ ,  $(2.245, 3.011)$ ,  $(1.370, -1.097)$ ,  $(1.370, 1.097)$ ,  $(-0.895, -0.422)$ ,  $(-0.895, 0.422)$ .

Of course, the reader could also use the **solve** command in Maple, which is based on the Buchberger algorithm.

**Example 7.** The first five Lyapunov quantities for the Liénard system

$$\dot{x} = y - a_1 x - a_2 x^2 - a_3 x^3 - a_4 x^4, \quad \dot{y} = -x - b_2 x^2 - b_3 x^3,$$

are

$$L(0) = -a_1;$$

$$L(1) = -3a_3 + 2b_2a_2;$$

$$L(2) = 5b_2(2a_4 - b_3a_2);$$

$$L(3) = -5b_2(92b_2^2a_4 - 99b_3^2a_2 + 1520a_2^2a_4 - 760a_2^3b_3 - 46b_2^2b_3a_2 + 198b_3a_4);$$

$$L(4) = -b_2(14546b_2^4a_4 + 105639a_2^3b_3^2 + 96664a_2^3b_2^2b_3 - 193328a_2^2b_2^2a_4 - 891034a_2^4a_4 + 445517a_2^5b_3 + 211632a_2a_4^2 - 317094a_2^2b_3a_4 - 44190b_2^2b_3a_4 + 22095b_2^2b_3^2a_2 - 7273b_2^4b_3a_2 + 5319b_3^3a_2 - 10638b_3^2a_4),$$

where  $a_3 = \frac{2}{3}a_2b_2$  was substituted from L(1) = 0. The polynomials can be reduced using a number of substitutions; however, the Gröbner basis is easily computed as

GB = 
$$\{-4b_2a_4 + 3b_3a_3, -3a_3 + 2b_2a_2, a_1\}$$

under the ordering  $a_1, a_2 > a_3 > a_4 > b_2 > b_3$ . The Gröbner basis can then be used to help show that the origin is a center when all of the Lyapunov quantities are zero.

Note that there are specialist commutative algebraic packages, such as Singular and Macaulay, that use Gröbner bases intensely for really tough problems.

# 9.3 Melnikov Integrals and Bifurcating Limit Cycles from a Center

Consider perturbed two-dimensional differential systems of the form

(9.7) 
$$\dot{\mathbf{x}} = \mathbf{f}(\mathbf{x}) + \epsilon \mathbf{g}(\mathbf{x}, \epsilon, \mu).$$

Assume that the unperturbed system

$$\dot{\mathbf{x}} = \mathbf{f}(\mathbf{x})$$

has a one-parameter family of periodic orbits given by

$$\Gamma_r: \mathbf{x} = \nu_r(t).$$

where the functions  $\gamma_r(t)$  have minimum periods  $T_r$  and r belongs to an indexing set, say, I, that is either a finite or semiinfinite open interval of  $\Re$ .

**Definition 13.** The *Melnikov function* for system (9.7) along the cycle  $\Gamma_r : \mathbf{x} = \gamma_r(t)$ ,  $0 \le t \le T_r$ , of (9.8) is given by

$$M(r,\mu) = \int_0^{T_r} \exp\left(-\int_0^t \nabla .\mathbf{f}(\gamma_r(s)) \, ds\right) \, \mathbf{f} \wedge \mathbf{g}(\gamma_r(t),0,\mu) \, dt.$$

Theorem 5. Suppose that

$$M(r_0, \mu_0) = 0$$
 and  $\frac{\partial M}{\partial r}\Big|_{(r_0, \mu_0)} \neq 0$ ,

where  $r_0 \in I$ . Then for  $0 < \epsilon \ll 1$ , system (9.7) has a unique hyperbolic limit cycle close to  $\Gamma_{r_0}$ . System (9.7) has no limit cycle close to  $\Gamma_{r_0}$  if  $M(r_0, \mu_0) \neq 0$  and  $\epsilon$  is small.

**Theorem 6.** Suppose that  $M(r, \mu_0) = 0$  has exactly k solutions  $r_1, r_2, \ldots, r_k \in I$  with

$$\left. \frac{\partial M}{\partial r} \right|_{(r_i, \mu_0)} \neq 0,$$

for some i from 1 to k. Then for  $0 < \epsilon \ll 1$ , exactly k one-parameter families of hyperbolic limit cycles bifurcate from the period annulus of (9.8) at the points  $r_1, r_2, \ldots, r_k$ . If  $M(r, \mu_0) \neq 0$ , then there are no limit cycles.

Melnikov-type integrals have been widely used since Poincaré's investigations at the end of the 19th century. It is well known that the Melnikov function for system (9.7) is proportional to the derivative of the Poincaré map for (9.7) with respect to  $\epsilon$ . The interested reader may consult [7] for more details; the paper also deals with limit cycles of multiplicity greater than one and the bifurcation of limit cycles from separatrix cycles. To avoid elliptic integrals, only systems with  $\gamma_r(t) = (x(t), y(t)) = (r \cos t, r \sin t)$  will be considered in this book.

**Example 8.** Consider the van der Pol system

$$\dot{x} = y, \quad \dot{y} = -x - \epsilon (1 - x^2)y.$$

Prove that there is a limit cycle asymptotic to the circle of radius 2 when  $\epsilon$  is small.

**Solution.** In this case,  $\mathbf{f}(\mathbf{x}) = (y, -x)^T$ ,  $\mathbf{g}(\mathbf{x}, \epsilon) = (0, -\epsilon y(1 - x^2))^T$ ,  $T_r = 2\pi$ ,  $x = r\cos(t)$ ,  $y = r\sin(t)$ , and  $\nabla \cdot \mathbf{f}(\mathbf{x}) = 0$ . Therefore,

$$M(r,\mu) = \int_{o}^{T_r} \mathbf{f} \wedge \mathbf{g}(\gamma_r(t), 0, \mu) dt.$$

Thus,

$$M(r, \mu) = \int_0^{2\pi} -r^2 \left( \sin^2 t (1 - r^2 \cos^2 t) \right) dt$$

and

$$M(r, \mu) = \frac{\pi}{4}r^2(r^2 - 4).$$

Hence,  $M(r_0, \mu) = 0$  when  $r_0 = 2$  and  $\frac{\partial M}{\partial r}\big|_{(r_0,0)} = \pi r_0(r_0^2 - 2) \neq 0$ . Therefore, there exists a unique hyperbolic limit cycle asymptotic to a circle of radius 2 for the van der Pol system when  $\epsilon$  is sufficiently small.

**Example 9.** Consider the Liénard system

(9.9) 
$$\dot{x} = -y + \epsilon (a_1 x + a_3 x^3 + a_5 x^5), \quad \dot{y} = x.$$

Determine the maximum number and approximate location of the limit cycles when  $\epsilon$  is sufficiently small.

**Solution.** Again,  $\mathbf{f}(\mathbf{x}) = (-y, x)^T$ ,  $\mathbf{g}(\mathbf{x}, \epsilon) = (\epsilon (a_1 x + a_3 x^3 + a_5 x^5), 0)^T$ ,  $T_r = 2\pi$ , and  $\nabla . \mathbf{f}(\mathbf{x}) = 0$ . Therefore,

$$M(r,\mu) = \int_0^{2\pi} -a_1 r^2 \cos^2 t - a_3 r^4 \cos^4 t - a_5 r^6 \cos^6 t \, dt$$

and

$$M(r,\mu) = -\pi r^2 \left( a_1 + \frac{3a_3}{4}r^2 + \frac{5a_5}{8}r^4 \right).$$

The polynomial  $m(r) = a_1 + \frac{3a_3}{4}r^2 + \frac{5a_5}{8}r^4$  has at most two positive roots. Therefore, when  $\epsilon$  is sufficiently small, system (9.9) has at most two hyperbolic limit cycles asymptotic to circles of radii  $r_j$  (j = 1, 2), where  $r_j$  are the positive roots of m(r).

## 9.4 Bifurcations Involving Homoclinic Loops

Global bifurcations of limit cycles from centers were investigated in Section 9.3. Consider the following van der Pol-type system

(9.10) 
$$\dot{x} = y + 10x(0.1 - y^2), \quad \dot{y} = -x + C,$$

where C is a constant. If C = 0, the system has one critical point at the origin and a stable limit cycle surrounding it. However, if  $C \neq 0$ , there is a second critical point at  $\left(C, \frac{1}{20C} + \sqrt{\left(\frac{1}{20C}\right)^2 + 0.1}\right)$ , which is a saddle point. Figure 9.1 shows three possible phase portraits for varying values of the parameter C.

When C is large and negative, the saddle point is far from the origin. As C is increased and approaches the approximate value  $C \approx -0.18$ , one of the stable and one of the unstable branches of the saddle point coalesce to form a homoclinic loop. As C is increased further toward C=0, the saddle point moves away from the limit cycle (down the negative y-axis). As C is increased through C=0, the saddle point moves toward the limit cycle (down the positive y-axis) and once more a homoclinic loop is formed at  $C\approx 0.18$ . As C passes through  $C\approx 0.18$ , the limit cycle vanishes.

**Homoclinic Bifurcation.** The global bifurcation of limit cycles from homoclinic loops will now be discussed via example. The analysis involved in bifurcating limit cycles from separatrix cycles is beyond the scope of this book; however, interested readers are referred to [7]. Both homoclinic and heteroclinic bifurcations are used to obtain polynomial systems with a number of limit cycles; see Chapter 10. The Maple package can be used to investigate some of these systems numerically.

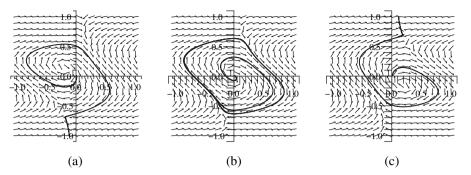

Figure 9.1: [Maple animation] Typical phase portraits for system (9.10) when (a) C < -0.18 (no limit cycle), (b) -0.18 < C < 0.18 (a stable limit cycle), and (c) C > 0.18 (no limit cycle).

#### **Example 10.** Investigate the system

$$\dot{x} = v$$
,  $\dot{v} = x + x^2 - xv + \lambda v$ 

as the parameter  $\lambda$  varies and plot possible phase portraits.

**Solution.** There are two critical points at O=(0,0) and P=(-1,0). The Jacobian is given by

$$J = \left(\begin{array}{cc} 0 & 1\\ 1 + 2x - y & -x + \lambda \end{array}\right).$$

The origin is a saddle point, and it can be shown that the point P is a node or focus. Since trace  $J_P = 1 + \lambda$ , it follows that P is stable if  $\lambda < -1$  and unstable if  $\lambda > -1$ . The point P is also stable if  $\lambda = -1$ .

It can be shown that a limit cycle exists for  $-1 < \lambda < \lambda_0$ , where  $\lambda_0 \approx -0.85$ . Since the limit cycle appears from a homoclinic loop, which exists at a value, say  $\lambda_0$ , this is known as a homoclinic bifurcation. More details can be found in [7]. Phase portraits for three values of  $\lambda$  are shown in Figure 9.2.

Another example is given in the exercises in Section 9.6.

## 9.5 Maple Commands

See the help menu for the Groebner package.

```
> # Program 9a: Computation of focal values.

> restart:kstart:=2:kend:=11:

    pp:=array(1..20):qq:=array(1..20):vv:=array(1..20):vx:=array(0..20):

    vy:=array(0..20):xx:=array(0..20,0..20):

    yy:=array(0..20,0..20):uu:=array(0..20,0..20):

    z:=array(0..20):ETA:=array(1..20):

    pp[1]:=y:qq[1]:=-x:vv[2]:=(x^2+y^2)/2:vx[2]:=x:vy[2]:=y:
```

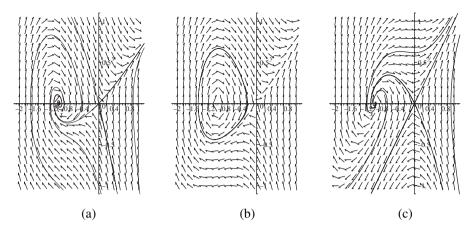

Figure 9.2: [Maple animation] Phase portraits for Example 10 when (a)  $\lambda = -1.5$ , (b)  $\lambda = -0.9$ , and (c)  $\lambda = 0$ .

```
for j1 from 0 to 20 do
for j2 from 0 to 20 do
xx[j1,j2]:=0:yy[j1,j2]:=0:end do:end do:
# Insert the coefficients for a specific Lienard system.
xx[0,1]:=1:xx[2,0]:=-a2:xx[3,0]:=-a3:xx[4,0]:=-a4:
yy[1,0]:=-1:yy[2,0]:=-b2:yy[3,0]:=-b3:
for kloop from kstart to kend do
kk:=kloop:
dd1:=sum(pp[i]*vx[kk+2-i]+qq[i]*vy[kk+2-i],i=2..kk-1):
pp[kk] := sum(xx[kk-i,i]*x^(kk-i)*y^i,i=0..kk):
qq[kk] := sum(yy[kk-i,i]*x^(kk-i)*y^i,i=0..kk):
vv[kk+1] := sum(uu[kk+1,i]*x^(kk+1-i)*y^i,i=0..kk+1):
d1:=y*diff(vv[kk+1],x)-x*diff(vv[kk+1],y)+pp[kk]*vx[2]+
qq[kk]*vy[2]+dd1:
dd:=expand(d1):
if irem(kk,2)=1 then dd:=dd-ETA[kk+1]*(x^2+y^2)^((kk+1)/2):fi:
dd:=numer(dd):x:=1: for i from 0 to kk+1 do z[i]:=coeff(dd,y,i);od:
if kk=2 then
seqn:=solve({z[0],z[1],z[2],z[3]},{uu[3,0],uu[3,1],uu[3,2],uu[3,3]}):
elif kk=3 then
seqn:=solve({z[0],z[1],z[2],uu[4,2],z[3],z[4]},{uu[4,0],uu[4,1],uu[4,2]},
uu[4,3],uu[4,4],ETA[4]}):
elif kk=4 then
seqn:=solve({z[0],z[1],z[2],z[3],z[4],z[5]},{uu[5,0],uu[5,1],uu[5,2],
uu[5,3],uu[5,4],uu[5,5]}):
elif kk=5 then
seqn:=solve({z[0],z[1],z[2],uu[6,2]+uu[6,4],z[3],z[4],z[5],z[6]},
{uu[6,0],uu[6,1],uu[6,2],uu[6,3],uu[6,4],uu[6,5],uu[6,6],ETA[6]}):
```

```
elif kk=6 then
seqn:=solve({z[0],z[1],z[2],z[3],z[4],z[5],z[6],z[7]},
{uu[7,0],uu[7,1],uu[7,2],uu[7,3],uu[7,4],uu[7,5],uu[7,6],uu[7,7]}):
elif kk=7 then
seqn:=solve({z[0],z[1],z[2],z[3],z[4],uu[8,4],z[5],z[6],z[7],z[8]},
{uu[8,0],uu[8,1],uu[8,2],uu[8,3],uu[8,4],uu[8,5],uu[8,6],uu[8,7],
uu[8,8].ETA[8]}):
elif kk=8 then
sean:=solve({z[0],z[1],z[2],z[3],z[4],z[5],z[6],z[7],z[8],z[9]},
{uu[9,0],uu[9,1],uu[9,2],uu[9,3],uu[9,4],uu[9,5],uu[9,6],uu[9,7],
uu[9,8],uu[9,9]}):
elif kk=9 then
seqn:=solve({z[0],z[1],z[2],z[3],z[4],uu[10,4]+uu[10,6],z[5],z[6],}
z[7], z[8], z[9], z[10]
{uu[10,0],uu[10,1],uu[10,2],uu[10,3],uu[10,4],uu[10,5],uu[10,6],
uu[10,7],uu[10,8],uu[10,9],uu[10,10],ETA[10]}):
elif kk=10 then
seqn:=solve({z[0],z[1],z[2],z[3],z[4],z[5],z[6],z[7],z[8],z[9],z[10],
z[11]},{uu[11,0],uu[11,1],uu[11,2],uu[11,3],uu[11,4],uu[11,5],uu[11,6],
uu[11,7],uu[11,8],uu[11,9],uu[11,10],uu[11,11]}):
elif kk=11 then
seqn:=solve({z[0],z[1],z[2],z[3],z[4],z[5],z[6],uu[12,6],z[7],z[8],
z[9],z[10],z[11],z[12]},{uu[12,0],uu[12,1],uu[12,2],uu[12,3],uu[12,4],
uu[12,5],uu[12,6],uu[12,7],uu[12,8],uu[12,9],uu[12,10],uu[12,11],
uu[12,12],ETA[12]}):fi:
assign(seqn):x:='x':i:='i':
vv[kk+1] := sum(uu[kk+1,i]*x^(kk+1-i)*y^i,i=0..kk+1):
vx[kk+1] := diff(vv[kk+1],x) : vy[kk+1] := diff(vv[kk+1],y) :
ETA[kk+1]:=ETA[kk+1]:od:
print(L1=numer(ETA[4])):a3:=2*a2*b2/3:print(L2=numer(ETA[6]));
print(L3=numer(ETA[8]));print(L4=numer(ETA[10]));
print(L5=numer(ETA[12]));
```

See the output in the Web pages at the Maple Application Center.

```
> # Program 9b: Groebner bases.
> # Example 4: Division algorithm for multivariate polynomials.
> with(Groebner):
> Reduce(x^4+y^4+z^4,[x^2+y,z^2*y-1,y-z^2],plex(x,y,z));
> Reduce(x^4+y^4+z^4,[y-z^2,z^2*y-1,x^2+y],plex(x,y,z));
2 + z^4
2z^4 + z^8

> # Example 5: S-polynomials.
> SPolynomial(x-13*y^2-12*z^3,x^2-x*y+92*z,plex(x,y,z));
```

```
-13xy^2 - 12xz^3 + xy - 92z
> # Example 6: Reduced Groebner basis.
> GB=Basis([x+y^2-x^3,4*x^3-12*x*y^2+x^4+2*x^2*y^2+y^4],plex(x,y,z));
GB = [v^{1}2 + 90v^{1}0 - 1037v^{8} + 1278v^{6} - 195v^{4}, 160356v^{1}0 + 14472880v^{8} +
5970075x - 162599547v^6 + 163845838v^4 + 5970075v^2
> # Example 7: Compute a Groebner basis from focal values.
> restart:with(Groebner):
  GB:=Basis([-a1,2*a2*b2-3*a3,5*b2*(2*a4-b3*a2),
  -5*b2*(92*b2^2*a4-99*b3^2*a2+1520*a2^2*a4-760*a2^3*b3-46*b2^2*b3*a2+
  198*b3*a4),-b2*(14546*b2^4*a4+105639*a2^3*b3^2+96664*a2^3*b2^2*b3-
  193328*a2^2*b2^2*a4-891034*a2^4*a4+445517*a2^5*b3+211632*a2*a4^2-
  317094*a2^2*b3*a4-44190*b2^2*b3*a4+22095*b2^2*b3^2*a2-7273*b2^4*b3*a2
  +5319*b3^3*a2-10638*b3^2*a4)],plex(a1,a2,a3,a4,b2,b3));
GB := [-4b2a4 + 3b3a3, 2a2b2 - 3a3, a1]
> # Program 9c: Animation of a homoclinic bifurcation.
> # Figure 9.1.
> with(plots):with(DEtools):
  deq1:=diff(x(t),t)=y(t)+10*x(t)*(0.1-(y(t))^2):
  deq2:=diff(y(t),t)=-x(t)+C:
  bifdeq1:=(parameter)->subs(C=parameter,deq1):
  bifdeq2:=(parameter)->subs(C=parameter,deq2):
  Homoclinic:=seq(DEplot({bifdeq1('i/100-0.3'),bifdeq2('i/100-0.3')},
  [x(t),y(t)],0..100,[[x(0)=0.1,y(0)=0]],y=-1.5..1.5,x=-1.5..1.5,
  arrows=NONE, stepsize=0.1, linecolour=blue), i=0..100):
  Homoclinic:=subs(THICKNESS(3)=THICKNESS(0),[Homoclinic]):
  display(Homoclinic,insequence=true);
> # Program 9c: Another animation of a homoclinic bifurcation.
> # Example 10: Figure 9.2.
> restart:with(plots):with(DEtools):
  deq1:=diff(x(t),t)=y(t):
  deg2:=diff(y(t),t)=x(t)+(x(t))^2-x(t)*y(t)+lambda*y(t):
  bifdeq1:=(parameter)->subs(lambda=parameter,deq1):
  bifdeq2:=(parameter)->subs(lambda=parameter,deq2):
  Homoclinic:=seq(DEplot({bifdeq1('i/80-1.5'),bifdeq2('i/80-1.5')},
  [x(t),y(t)],0..80,[[x(0)=-0.4,y(0)=0]],y=-1..1,x=-2..0,arrows=NONE,
  stepsize=0.1,linecolour=blue),i=0..80):
  Homoclinic:=subs(THICKNESS(3)=THICKNESS(0),[Homoclinic]):
  display(Homoclinic,insequence=true);
```

#### 9.6 Exercises

1. Prove that the origin of the system

$$\dot{x} = y - F(G(x)), \quad \dot{y} = -\frac{G'(x)}{2}H(G(x))$$

is a center using the transformation  $u^2 = G(x)$  and the classical symmetry argument.

- 2. Fix a lexicographical order x > y > z. Divide the multivariate polynomial  $p = x^3 + y^3 + z^3$  by the ordered list of polynomials  $\{x + 3y, xy^2 x, y z\}$ . Repeat the division with the divisors listed as  $\{xy^2 x, x + 3y, y z\}$ .
- 3. Use Maple to compute a Gröbner basis for the set of polynomials

$$\left\{ y^2 - x^3 + x, y^3 - x^2 \right\}$$

under lexicographical, degree lexicographical, and degree reverse lexicographical ordering, respectively. Solve the simultaneous equations  $y^2 - x^3 + x = 0$ ,  $y^3 - x^2 = 0$  for x and y.

4. Write a program to compute the first seven Lyapunov quantities of the Liénard system

$$(9.11) \dot{x} = y - (a_1 x + a_2 x^2 + \dots + a_{13} x^{13}), \quad \dot{y} = -x.$$

Prove that at most six small-amplitude limit cycles can be bifurcated from the origin of system (9.11).

5. Consider the system

$$\dot{x} = y - (a_1x + a_3x^3 + \dots + a_{2n+1}x^{2n+1}), \quad \dot{y} = -x.$$

Prove by induction that at most n small-amplitude limit cycles can be bifurcated from the origin.

6. Write a program to compute the first five Lyapunov quantities for the Liénard system

$$\dot{x} = y - (a_1x + a_2x^2 + \dots + a_7x^7), \quad \dot{y} = -(x + b_2x^2 + b_3x^3 + \dots + b_6x^6).$$

Prove that  $\hat{H}(4, 2) = 2$ ,  $\hat{H}(7, 2) = 4$ , and  $\hat{H}(3, 6) = 4$ . Note that in  $\hat{H}(u, v)$ , u is the degree of F and v is the degree of g.

7. Consider the generalized mixed Rayleigh–Liénard oscillator equations given by

$$\dot{x} = y$$
,  $\dot{y} = -x - a_1 y - b_{30} x^3 - b_{21} x^2 y - b_{41} x^4 y - b_{03} y^3$ .

Prove that at most three small-amplitude limit cycles can be bifurcated from the origin.

8. Plot a phase portrait for the system

$$\dot{x} = y$$
,  $\dot{y} = x + x^2$ .

Determine an equation for the curve on which the homoclinic loop lies.

9. Consider the Liénard system given by

$$\dot{x} = y - \epsilon (a_1 x + a_2 x^2 + a_3 x^3), \quad \dot{y} = -x.$$

Prove that for sufficiently small  $\epsilon$ , there is at most one limit cycle that is asymptotic to a circle of radius

$$r = \sqrt{\frac{4|a_1|}{3|a_3|}}.$$

10. Using the Maple package, investigate the system

$$\dot{x} = y$$
,  $\dot{y} = x - x^3 + \epsilon(\lambda y + x^2 y)$ 

when  $\epsilon = 0.1$  for values of  $\lambda$  from -1 to -0.5. How many limit cycles are there at most?

## **Recommended Reading**

- [1] D. M. Wang and Z. Zheng (Eds.), *Differential Equations with Symbolic Computation*, Birkhäuser, Basel, 2005.
- [2] D. M. Wang, *Elimination Practice: Software Tools and Applications*, Imperial College Press, London, 2004.
- [3] H. Broer, I. Hoveijn, G, Lunter, and G. Vegter, *Bifurcations in Hamiltonian Systems: Computing Singularities by Gröbner Bases* (Lecture Notes in Mathematics), Springer-Verlag, New York, 2003.
- [4] N. Lauritzen, *Concrete Abstract Algebra: From Numbers to Gröbner Bases*, Cambridge University Press, Cambridge, 2003.
- [5] D. M. Wang, Polynomial systems from certain differential equations, *J. Symbol. Computat.*, **28** (1999), 303–315.
- [6] B. Buchberger (Ed.), Gröbner Bases and Applications (London Mathematical Society Lecture Note Series), Cambridge University Press, Cambridge, 1998.
- [7] T. R. Blows and L. M. Perko, Bifurcation of limit cycles from centers and separatrix cycles of planar analytic systems, *SIAM Rev.*, **36** (1994), 341–376.

- [8] N. G. Lloyd and S. Lynch, Small-amplitude limit cycles of certain Liénard systems, *Proc. Roy. Soc. Lond. Ser. A*, **418** (1988), 199–208.
- [9] N. G. Lloyd, Limit cycles of polynomial systems, New Directions in Dynamical Systems (eds. T. Bedford and J. Swift) (L. M. S. Lecture Notes Series No. 127), Cambridge University Press, Cambridge, 1988.
- [10] B. Buchberger, On Finding a Vector Space Basis of the Residue Class Ring Modulo a Zero Dimensional Polynomial Ideal, PhD thesis, University of Innsbruck, Austria, 1965 (in German).

# The Second Part of Hilbert's Sixteenth Problem

## Aims and Objectives

- To describe the second part of Hilbert's sixteenth problem.
- To review the main results on the number of limit cycles of planar polynomial systems.
- To consider the flow at infinity after Poincaré compactification.
- To review the main results on the number of limit cycles of Liénard systems.
- To prove two theorems concerning limit cycles of certain Liénard systems.

On completion of this chapter, the reader should be able to

- state the second part of Hilbert's sixteenth problem;
- describe the main results for this problem;
- compactify the plane and construct a global phase portrait which shows the behavior at infinity for some simple systems;
- · compare local and global results;
- prove that certain systems have a unique limit cycle;
- prove that a limit cycle has a certain shape for a large parameter value.

The second part of Hilbert's sixteenth problem is stated and the main results are listed. To understand these results, it is necessary to introduce Poincaré compactification, where the plane is mapped onto a sphere and the behavior on the equator of the sphere represents the behavior at infinity for planar systems.

Many autonomous systems of two-dimensional differential equations can be transformed to systems of Liénard type. In recent years, there have been many results published associated with Liénard systems. The major results for both global and local bifurcations of limit cycles for these systems are listed.

A method for proving the existence, uniqueness and the hyperbolicity of a limit cycle is illustrated in this chapter, and the Poincaré–Bendixson theorem is applied to determine the shape of a limit cycle when a parameter is large.

#### 10.1 Statement of Problem and Main Results

Poincaré began investigating isolated periodic cycles of planar polynomial vector fields in the 1880s. However, the general problem of determining the maximum number and relative configurations of limit cycles in the plane has remained unresolved for over a century. Recall that limit cycles in the plane can correspond to steady-state behavior for a physical system (see Chapter 6), so it is important to know how many possible steady states there are.

In 1900, David Hilbert presented a list of 23 problems to the International Congress of Mathematicians in Paris. Most of the problems have been solved, either completely or partially. However, the second part of the sixteenth problem remains unsolved. Il'yashenko [6] presented a centennial history of Hilbert's sixteenth problem, and Jibin Li [5] has written a review article of the major results up to 2003.

The Second Part of Hilbert's Sixteenth Problem. Consider planar polynomial systems of the form

(10.1) 
$$\dot{x} = P(x, y), \quad \dot{y} = O(x, y),$$

where P and Q are polynomials in x and y. The question is to estimate the maximal number and relative positions of the limit cycles of system (10.1). Let  $H_n$  denote the maximum possible number of limit cycles that system (10.1) can have when P and Q are of degree n. More formally, the Hilbert numbers  $H_n$  are given by

$$H_n = \sup\{\pi(P, Q) : \partial P, \partial Q \le n\},\$$

where  $\partial$  denotes the degree of" and  $\pi(P, Q)$  is the number of limit cycles of system (10.1).

Dulac's theorem states that a given polynomial system cannot have infinitely many limit cycles. This theorem has only recently been proved independently by Ecalle et al. [19] and Il'yashenko [17], respectively. Unfortunately, this does not imply that the Hilbert numbers are finite.

Of the many attempts to make progress in this question, one of the more fruitful approaches has been to create vector fields with as many isolated periodic orbits as possible using both local and global bifurcations. There are relatively few results in the case of general polynomial systems even when considering local bifurcations. Bautin [27] proved that no more than three small-amplitude limit cycles could bifurcate from a critical point for a quadratic system. For a homogeneous cubic system (no quadratic terms), Sibirskii [26] proved that no more than five small-amplitude limit cycles could be bifurcated from one critical point. Zoladek [13] recently found an example in which 11 limit cycles could be bifurcated from the origin of a cubic system, but he was unable to prove that this was the maximum possible number.

Although easily stated, Hilbert's sixteenth problem remains almost completely unsolved. For quadratic systems, Shi Songling [22] has obtained a lower bound for the Hilbert number  $H_2 \geq 4$ . A possible global phase portrait showing the configuration of the limit cycles is given in Figure 10.1. The line at infinity is included and the properties on this line are determined using Poincaré compactification, which is described in Section 10.2. There are three small-amplitude limit cycles around the origin and at least one other surrounding another critical point. Some of the parameters used in this example are very small.

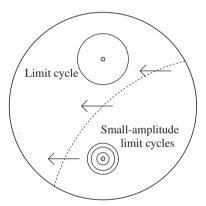

Figure 10.1: A possible configuration for a quadratic system with four limit cycles: one of large amplitude and three of small amplitude.

Blows and Rousseau [14] considered the bifurcation at infinity for polynomial vector fields and give examples of cubic systems having the following configurations:

$$\{(4), 1\}, \{(3), 2\}, \{(2), 5\}, \{(4), 2\}, \{(1), 5\}, \text{ and } \{(2), 4\}, \{(4), 1\}, \{(4), 2\}, \{(4), 2\}, \{(4),$$

where  $\{(l), L\}$  denotes the configuration of a vector field with l small-amplitude limit cycles bifurcated from a point in the plane and L large-amplitude limit cycles simultaneously bifurcated from infinity. There are many other configurations pos-

sible, some involving other critical points in the finite part of the plane as shown in Figure 10.2. Recall that a limit cycle must contain at least one critical point.

By considering cubic polynomial vector fields, in 1985 Li Jibin and Li Chunfu [20] produced an example with 11 limit cycles by bifurcating limit cycles out of homoclinic and heteroclinic orbits; see Figure 10.2. Yu Pei and Han Maoan [4] have more recently managed to show that  $H_3 \geq 12$  by bifurcating exactly 12 small-amplitude limit cycles (2 nests of 6) from a cubic system with 1 saddle point at the origin and 2 focus points symmetric about the origin.

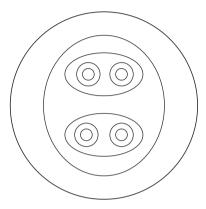

Figure 10.2: A possible configuration for a cubic system with 11 limit cycles.

Returning to the general problem, in 1995 Christopher and Lloyd [12] considered the rate of growth of  $H_n$  as n increases. They showed that  $H_n$  grows at least as rapidly as  $n^2 \log n$ . Other rates of growth of  $H_n$  with n are presented in [5].

In recent years, the focus of research in this area has been directed at a small number of classes of systems. Perhaps the most fruitful has been the Liénard system.

## 10.2 Poincaré Compactification

The method of compactification was introduced by Henri Poincaré at the end of the 19th century. By making a simple transformation, it is possible to map the phase plane onto a sphere. Note that the plane can be mapped to both the upper and lower hemispheres. In this way, the points at infinity are transformed to the points on the equator of the sphere. Suppose that a point (x, y) in the plane is mapped to a point (X, Y, Z) on the upper hemisphere of a sphere, say,  $S^2 = \{(X, Y, Z) \in \Re^3 : X^2 + Y^2 + Z^2 = 1\}$ . (Note that it is also possible to map onto the lower hemisphere.) The equations defining (X, Y, Z) in terms of (x, y) are given by

$$X = \frac{x}{\sqrt{1+r^2}}, \ Y = \frac{y}{\sqrt{1+r^2}}, \ Z = \frac{1}{\sqrt{1+r^2}},$$

where  $r^2 = x^2 + y^2$ . A central projection is illustrated in Figure 10.3.

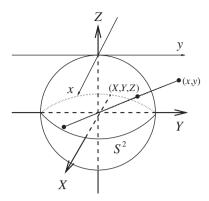

Figure 10.3: A mapping of (x, y) in the plane onto (X, Y, Z) on the upper part of the sphere.

Consider the autonomous system (10.1). Convert to polar coordinates. Thus, system (10.1) transforms to

(10.2) 
$$\dot{r} = r^n f_{n+1}(\theta) + r^{n-1} f_{n-1}(\theta) + \dots + f_1(\theta), \\ \dot{\theta} = r^{n-1} g_{n+1}(\theta) + r^{n-2} g_{n-1}\theta + \dots + r^{-1} g_1(\theta),$$

where  $f_m$  and  $g_m$  are polynomials of degree m in  $\cos \theta$  and  $\sin \theta$ . Let  $\rho = \frac{1}{r}$ . Hence,  $\dot{\rho} = -\frac{\dot{r}}{r^2}$ , and system (10.2) becomes

$$\dot{\rho} = -\rho f_{n+1}(\theta) + O(\rho^2), \quad \dot{\theta} = g_{n+1}(\theta) + O(\rho).$$

**Theorem 1.** The critical points at infinity are found by solving the equations  $\dot{\rho} = \dot{\theta} = 0$  on  $\rho = 0$ , which is equivalent to solving

$$g_{n+1}(\theta) = \cos\theta Q_n(\cos\theta, \sin\theta) - \sin\theta P_n(\cos\theta, \sin\theta) = 0,$$

where  $P_n$  and  $Q_n$  are homogeneous polynomials of degree n. Note that the solutions are given by the pairs  $\theta_i$  and  $\theta_i + \pi$ . As long as  $g_{n+1}(\theta)$  is nonzero, there are n+1pairs of roots and the flow is clockwise when  $g_{n+1}(\theta) < 0$  and it is counterclockwise when  $g_{n+1}(\theta) > 0$ .

To determine the flow near the critical points at infinity, one must project the hemisphere with X > 0 onto the plane X = 1 with axes y and z or project the hemisphere with Y > 0 onto the plane Y = 1 with axes x and z. The projection of the sphere  $S^2$  onto these planes is depicted in Figure 10.4.

If n is odd, the antinodal points on  $S^2$  are qualitatively equivalent. If n is even, the antinodal points are qualitatively equivalent, but the direction of the flow is reversed.

The flow near a critical point at infinity can be determined using the following theorem.

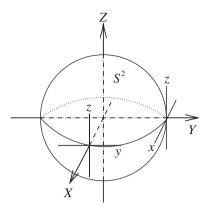

Figure 10.4: The projections used to determine the behavior at infinity.

**Theorem 2.** The flow defined on the yz plane  $(X = \pm 1)$ , except the points  $(0, \pm 1, 0)$ , is qualitatively equivalent to the flow defined by

$$\pm \dot{y} = yz^n P\left(\frac{1}{z}, \frac{y}{z}\right) - z^n Q\left(\frac{1}{z}, \frac{y}{z}\right), \quad \pm \dot{z} = z^{n+1} P\left(\frac{1}{z}, \frac{y}{z}\right),$$

where the direction of the flow is determined from  $g_{n+1}(\theta)$ .

In a similar way, the flow defined on the xz plane  $(Y = \pm 1)$ , except the points  $(\pm 1, 0, 0)$ , is qualitatively equivalent to the flow defined by

$$\pm \dot{x} = xz^n Q\left(\frac{x}{z}, \frac{1}{z}\right) - z^n P\left(\frac{x}{z}, \frac{1}{z}\right), \quad \pm \dot{z} = z^{n+1} Q\left(\frac{x}{z}, \frac{1}{z}\right),$$

where the direction of the flow is determined from  $g_{n+1}(\theta)$ .

**Example 1.** Construct global phase portraits, including the flow at infinity, for the following linear systems:

(a) 
$$\dot{x} = -x + 2y$$
,  $\dot{y} = 2x + 2y$ ;

(b) 
$$\dot{x} = x + y, \dot{y} = -x + y.$$

#### Solutions.

(a) The origin is a saddle point with eigenvalues and corresponding eigenvectors given by  $\lambda_1 = 3$ ,  $(1, 2)^T$  and  $\lambda_2 = -2$ ,  $(2, -1)^T$ . The critical points at infinity satisfy the equation  $g_2(\theta) = 0$ , where

$$g_2(\theta) = \cos \theta Q_1(\cos \theta, \sin \theta) - \sin \theta P_1(\cos \theta, \sin \theta).$$

Now

$$g_2(\theta) = 2\cos^2\theta + 3\cos\theta\sin\theta - 2\sin^2\theta.$$

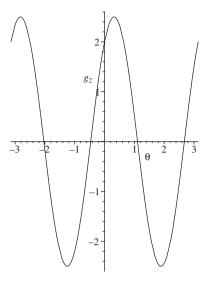

Figure 10.5: The function  $g_2(\theta)$ .

The roots are given by  $\theta_1=\tan^{-1}(2)$  radians,  $\theta_2=\tan^{-1}(2)+\pi$  radians,  $\theta_3=\tan^{-1}(-\frac{1}{2})$  radians, and  $\theta_4=\tan^{-1}(-\frac{1}{2})+\pi$  radians.

A plot of  $g_2(\theta)$  is given in Figure 10.5.

The flow near a critical point at infinity is qualitatively equivalent to the flow of the system

$$\pm \dot{y} = yz \left( -\frac{1}{2} + \frac{2y}{z} \right) - z \left( \frac{2}{z} - \frac{2y}{z} \right), \quad \pm \dot{z} = z^2 \left( -\frac{1}{z} + \frac{2y}{z} \right).$$

From Figure 10.5, the flow is counterclockwise if  $\tan^{-1}(-\frac{1}{2}) < \theta < \tan^{-1}(2)$ . Therefore, the flow at infinity is determined by the system

$$-\dot{y} = -3y + 2y^2 - 2$$
,  $-\dot{z} = -z + 2yz$ .

There are critical points at A = (2, 0) and  $B = (-\frac{1}{2}, 0)$  in the yz plane. Point A is a stable node and point B is an unstable node. A phase portrait is given in Figure 10.6.

Since n is odd, the antinodal points are qualitatively equivalent. A global phase portrait is shown in Figure 10.7.

(b) The origin is an unstable focus and the flow is clockwise. The critical points at infinity satisfy the equation  $g_2(\theta) = 0$ , where

$$g_2(\theta) = \cos\theta Q_1(\cos\theta, \sin\theta) - \sin\theta P_1(\cos\theta, \sin\theta) = -(\cos^2\theta + \sin^2\theta).$$

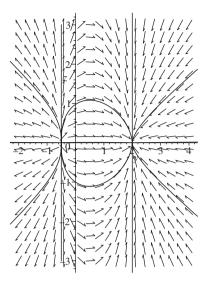

Figure 10.6: Some trajectories in the yz plane (X = 1) that define the flow at infinity.

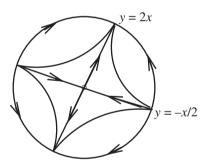

Figure 10.7: A global phase portrait for Example 1(a).

There are no roots for  $g_2(\theta)$ , so there are no critical points at infinity. A global phase portrait is given in Figure 10.8.

**Example 2.** Show that the system given by

$$\dot{x} = -\frac{x}{2} - y - x^2 + xy + y^2, \quad \dot{y} = x(1 + x - 3y)$$

has at least two limit cycles.

**Solution.** There are two critical points at O=(0,0) and A=(0,1). The Jacobian matrix is given by

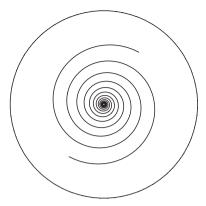

Figure 10.8: A global phase portrait for Example 1(b). There are no critical points at infinity and the flow is clockwise.

$$J = \begin{pmatrix} -\frac{1}{2} - 2x + y & -1 + x + 2y \\ 1 + 2x - 3y & -3x \end{pmatrix}.$$

Now

$$J_O = \begin{pmatrix} -\frac{1}{2} & -1 \\ 1 & 0 \end{pmatrix}$$
 and  $J_A = \begin{pmatrix} \frac{1}{2} & 1 \\ -2 & 0 \end{pmatrix}$ .

Therefore, O is a stable focus and A is an unstable focus. On the line  $L_1: 1+x-3y=0$ ,  $\dot{y}=0$  and  $\dot{x}<0$ , so the flow is transverse to  $L_1$ .

The critical points at infinity satisfy the equation  $g_3(\theta) = 0$ , where

$$g_3(\theta) = \cos \theta Q_2(\cos \theta, \sin \theta) - \sin \theta P_2(\cos \theta, \sin \theta).$$

Now

$$g_3(\theta) = \cos^3 \theta - 2\cos^2 \theta \sin \theta - \cos \theta \sin^2 \theta - \sin^3 \theta.$$

A plot for  $g_3(\theta)$  is given in Figure 10.9.

There are two roots for  $g_3(\theta)$ :  $\theta_1 = 0.37415$  radians and  $\theta_2 = 3.51574$  radians. The flow near a critical point at infinity is qualitatively equivalent to the flow of the system

$$\pm \dot{y} = -\frac{yz}{2} - y^2z + 2y + y^2 + y^3 - z - 1,$$
  

$$\pm \dot{z} = -\frac{z^2}{2} - yz^2 - z + yz + y^2z.$$

There is one critical point at (y, z) = (0.39265, 0), which is a saddle point. Since n is even, the antinodal point is also a saddle point, but the direction of the

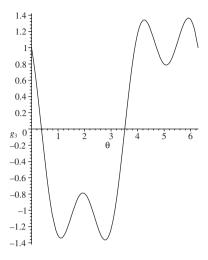

Figure 10.9: The function  $g_3(\theta)$ .

flow is reversed. The direction of the flow may be established by inspecting  $g_3(\theta)$  in Figure 10.9.

Part of the global phase portrait is shown in Figure 10.10, and from the corollary to the Poincaré–Bendixson theorem, there are at least two limit cycles.

If the system is nonlinear and there are no critical points at infinity, it is also possible to bifurcate limit cycles from infinity; see, for example, the work of Blows and Rousseau [14].

Marasco and Tenneriello [3] use Mathematica to propose methods that give the Fourier series of the periodic solutions and period of planar systems in the presence of isochronous centers and unstable limit cycles.

## 10.3 Global Results for Liénard Systems

Consider polynomial Liénard equations of the form

(10.3) 
$$\ddot{x} + f(x)\dot{x} + g(x) = 0,$$

where f(x) is known as the damping coefficient and g(x) is called the restoring coefficient. Equation (10.3) corresponds to the class of systems

(10.4) 
$$\dot{x} = y, \quad \dot{y} = -g(x) - f(x)y,$$

in the phase plane. Liénard applied the change of variable Y = y + F(x), where  $F(x) = \int_0^x f(s) \, ds$ , to obtain an equivalent system in the so-called Liénard plane:

(10.5) 
$$\dot{x} = Y - F(x), \quad \dot{Y} = -g(x).$$

For the critical point at the origin to be a nondegenerate focus or center, the conditions g(0) = 0 and g'(0) > 0 are imposed. Periodic solutions of (10.5) correspond

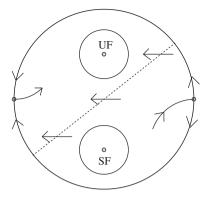

Figure 10.10: A global phase portrait showing at least two limit cycles. UF and SF denote an unstable and stable focus, respectively.

to limit cycles of (10.2) and (10.5). There are many examples in both the natural sciences and technology where these and related systems are applied. The differential equation is often used to model either mechanical systems or electric circuits, and in the literature, many systems are transformed to Liénard type to aid in the investigations. For a list of applications to the real world, see, for example, Moreira [16]. In recent years, the number of results for this class of system has been phenomenal, and the allocation of this topic to a whole section of the book is well justified.

These systems have proved very useful in the investigation of multiple limit cycles and also when proving existence, uniqueness, and hyperbolicity of a limit cycle. Let  $\partial$  denote the degree of a polynomial and let H(i, j) denote the maximum number of global limit cycles, where i is the degree of f and f is the degree of f. The main global results for systems (10.2) and (10.5) to date are as follows:

- In 1928, Liénard (see [15, Chapter 4]) proved that when  $\partial g = 1$  and F is a continuous odd function, which has a unique root at x = a and is monotone increasing for  $x \ge a$ , then (10.5) has a unique limit cycle.
- In 1973, Rychkov [25] proved that if  $\partial g = 1$  and F is an odd polynomial of degree five, then (10.5) has at most two limit cycles.
- In 1976, Cherkas [24] gave conditions in order for a Liénard equation to have a center.
- In 1977, Lins et al. [23] proved that H(2, 1) = 1. They also conjectured that H(2m, 1) = H(2m + 1, 1) = m, where m is a natural number.
- In 1988, Coppel [18] proved that H(1, 2) = 1.

- In 1992, Zhang Zhifen et al. [15] proved that a certain generalized Liénard system has a unique limit cycle.
- In 1996, Dumortier and Chengzhi [9] proved that H(1,3) = 1.
- In 1997, Dumortier and Chengzhi [10] proved that H(2, 2) = 1.
- In 2005, Jiang et al. [2] proved that when f and g are odd polynomials, H(5,3) = 2.
- In 2007, Dumortier et al. [1] proved that the conjecture by Lins et al. from 1977 was incorrect.

Giacomini and Neukirch [8] introduced a new method to investigate the limit cycles of Liénard systems when  $\partial g = 1$  and F(x) is an odd polynomial. They were able to give algebraic approximations to the limit cycles and obtained information on the number and bifurcation sets of the periodic solutions even when the parameters are not small. Other work has been carried out on the algebraicity of limit cycles, but it is beyond the scope of this book.

Limit cycles were discussed in some detail in Chapter 4, and a method for proving the existence and uniqueness of a limit cycle was introduced. Another method for proving the existence, uniqueness, and hyperbolicity of a limit cycle is illustrated in Theorem 4.

Consider the general polynomial system

$$\dot{x} = P(x, y), \quad \dot{y} = Q(x, y),$$

where P and Q are polynomials in x and y, and define  $\mathbf{X} = (P, Q)$  to be the vector field. Let a limit cycle, say,  $\Gamma(t) = (x(t), y(t))$ , have period T.

**Definition 1.** The quantity  $\int_{\Gamma} \operatorname{div}(\mathbf{X}) dt$  is known as the *characteristic exponent*.

Theorem 3. Suppose that

$$\int_{\Gamma} \operatorname{div}(\mathbf{X}) dt = \int_{0}^{T} \left( \frac{\partial P}{\partial x} + \frac{\partial Q}{\partial y} \right) (x(t), y(t)) dt.$$

Then

- (i)  $\Gamma$  is hyperbolic attracting if  $\int_{\Gamma} \operatorname{div}(\mathbf{X}) dt < 0$ ;
- (ii)  $\Gamma$  is hyperbolic repelling if  $\int_{\Gamma} \operatorname{div}(\mathbf{X}) dt > 0$ .

Theorem 4. Consider the Liénard system

(10.6) 
$$\dot{x} = y - (a_1 x + a_2 x^2 + a_3 x^3), \quad \dot{y} = -x.$$

There exists a unique hyperbolic limit cycle if  $a_1a_3 < 0$ .

*Proof.* The method is taken from the paper of Lins et al. [23]. Note that the origin is the only critical point. The flow is horizontal on the line x = 0 and vertical on the curve  $y = a_1x + a_2x^2 + a_3x^3$ . It is not difficult to prove that a trajectory starting on the positive (or negative) y-axis will meet the negative (or positive) y-axis. The solution may be divided into three stages:

I. Every limit cycle of system (10.6) must cross both of the lines given by

$$L_1: x_0 = -\sqrt{-\frac{a_1}{a_3}}$$
 and  $L_2: x_1 = \sqrt{-\frac{a_1}{a_3}}$ .

- II. System (10.6) has at least one and at most two limit cycles; one of them is hyperbolic.
- III. System (10.6) has a unique hyperbolic limit cycle.

**Stage I.** Consider the Lyapunov function given by

$$V(x, y) = e^{-2a_2y} \left( y - a_2 x^2 + \frac{1}{2a_2} \right).$$

Now

$$\frac{dV}{dt} = 2a_2e^{-2a_2y}x^2(a_1 + a_3x^2).$$

The Lyapunov function is symmetric with respect to the y-axis since V(x, y) = V(-x, y), and there is a closed level curve V(x, y) = C that is tangent to both  $L_1$  and  $L_2$ . Since  $\frac{dV}{dt}$  does not change sign inside the disk V(x, y) = C, no limit cycle can intersect the disk, which proves Stage I.

**Stage II.** Suppose that there are two limit cycles  $\gamma_1 \subset \gamma_2$  surrounding the origin as in Figure 10.11.

Suppose that  $a_1 < 0$  and  $a_3 > 0$ . Then the origin is unstable. Let  $\gamma_1$  be the innermost periodic orbit, which must be attracting on the inside. Therefore,

$$\int_{\gamma_1} \operatorname{div}(\mathbf{X}) \, dt = \int_{\gamma_1} -(a_1 + 2a_2x + 3a_3x^2) \le 0.$$

Let  $P_i$  and  $Q_i$ , i=0,1,2,3, be the points of intersection of  $\gamma_1$  and  $\gamma_2$ , respectively, with the lines  $L_1$  and  $L_2$ . Now  $\int_{\gamma_1} x \, dt = \int_{\gamma_1} -\frac{dy}{dt} \, dt = 0$  and similarly for the periodic orbit  $\gamma_2$ .

Consider the branches  $P_0P_1$  and  $Q_0Q_1$  on  $\gamma_1$  and  $\gamma_2$ , respectively. The flow is never vertical on these branches. Hence, one may parameterize the integrals by the variable x. Thus,

$$\int_{P_0P_1} -(a_1 + 3a_3x^2) dt = \int_{x_0}^{x_1} \frac{-(a_1 + 3a_3x^2)}{y_{\gamma_1}(x) - F(x)} dx$$

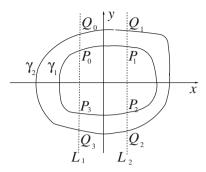

Figure 10.11: Two limit cycles crossing the lines  $L_1$  and  $L_2$ .

and

$$\int_{Q_0Q_1} -(a_1 + 3a_3x^2) dt = \int_{x_0}^{x_1} \frac{-(a_1 + 3a_3x^2)}{y_{\gamma_2}(x) - F(x)} dx.$$

In the region  $x_0 < x < x_1$ , the quantity  $-(a_1 + 3a_3x^2) > 0$  and  $y_{\gamma_2}(x) - F(x) > y_{\gamma_1}(x) - F(x) > 0$ . It follows that

$$\int_{Q_0Q_1} -(a_1 + 3a_3x^2) \, dt < \int_{P_0P_1} -(a_1 + 3a_3x^2) \, dt.$$

Using similar arguments, it is not difficult to show that

$$\int_{Q_2Q_3} -(a_1 + 3a_3x^2) \, dt < \int_{P_2P_3} -(a_1 + 3a_3x^2) \, dt.$$

Consider the branches  $P_1P_2$  and  $Q_1Q_2$  on  $\gamma_1$  and  $\gamma_2$ , respectively. The flow is never horizontal on these branches. Hence, one may parameterize the integrals by the variable y. Thus,

$$\int_{P_1 P_2} -(a_1 + 3a_3 x^2) dt = \int_{y_1}^{y_2} \frac{(a_1 + 3a_3 (x_{\gamma_1}(y))^2)}{x_{\gamma_1}} dy$$

and

$$\int_{Q_1Q_2} -(a_1 + 3a_3x^2) dt = \int_{y_1}^{y_2} \frac{-(a_1 + 3a_3(x_{\gamma_2}(y))^2)}{x_{\gamma_2}} dy.$$

In the region  $y_1 < y < y_2, x_{\gamma_2}(y) > x_{\gamma_1}(y)$ . It follows that

$$\int_{Q_1Q_2} -(a_1 + 3a_3x^2) \, dt < \int_{P_1P_2} -(a_1 + 3a_3x^2) \, dt.$$

Using similar arguments, it is not difficult to show that

$$\int_{Q_3Q_0} -(a_1 + 3a_3x^2) \, dt < \int_{P_3P_0} -(a_1 + 3a_3x^2) \, dt.$$

Thus, adding all of the branches together,

$$\int_{\gamma_2} \operatorname{div}(\mathbf{X}) \, dt < \int_{\gamma_1} \operatorname{div}(\mathbf{X}) \, dt \le 0,$$

which proves Stage II.

**Stage III.** Since the origin is unstable and  $\int_{\gamma_2} \operatorname{div}(\mathbf{X}) \, dt < \int_{\gamma_1} \operatorname{div}(\mathbf{X}) \, dt \leq 0$ , the limit cycle  $\gamma_2$  is hyperbolic stable and the limit cycle  $\gamma_1$  is semistable. By introducing a small perturbation such as  $\dot{x} = y - F(x) - \epsilon x$ , it is possible to bifurcate a limit cycle from  $\gamma_1$  that lies between  $\gamma_2$  and  $\gamma_1$ . Therefore, system (10.6) has at least three limit cycles, which contradicts the result at Stage II. Hence, system (10.6) has a unique hyperbolic limit cycle.

A Liénard System with a Large Parameter. Consider the parameterized cubic Liénard equation given by

$$\ddot{x} + \mu f(x)\dot{x} + g(x) = 0,$$

where  $f(x) = -1 + 3x^2$  and g(x) = x, which becomes

(10.7) 
$$\dot{x} = \mu y - \mu F(x), \quad \mu \dot{y} = -g(x),$$

where  $F(x) = \int_0^x f(s) ds = -x + x^3$ , in the Liénard plane. Liénard (see [15, Chapter 4]) proved that system (10.7) has a unique limit cycle. Systems containing small parameters were considered in Chapter 9 using Melnikov integrals.

The obvious question then is, what happens when  $\mu$  is large? Figure 10.12 shows the limit cycle behavior in the Liénard and tx planes when  $\mu = 20$  for system (10.7).

Let  $\mu = \frac{1}{\epsilon}$ . Then system (10.7) can be written as an equivalent system in the form

(10.8) 
$$\epsilon \dot{x} = y - F(x), \quad \dot{y} = -\epsilon g(x).$$

**Theorem 5.** Consider system (10.8) and the Jordan curve J shown in Figure 10.13. As  $\mu \to \infty$  or, alternatively,  $\epsilon \to 0$ , the limit cycle tends toward the piecewise analytic Jordan curve J.

*Proof.* The method of proof involves the Poincaré–Bendixson theorem from Chapter 4. Thus, everything is reduced to the construction of an annular region A that is positively invariant and that contains no critical points. The construction is shown in Figure 10.14.

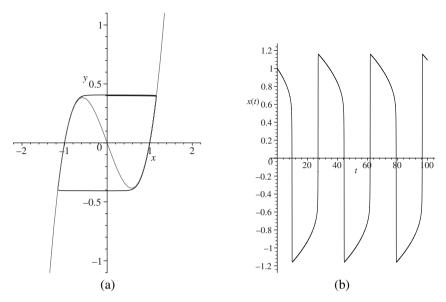

Figure 10.12: (a) A limit cycle for the cubic system when  $F(x) = -x + x^3$ ; the function y = F(x) is also shown. (b) Periodic behavior in the tx plane.

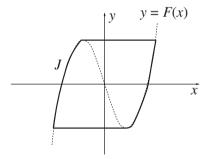

Figure 10.13: The Jordan curve and the function y = F(x).

Note that system (10.8) is symmetric about the y-axis, so we need only consider one-half of the plane.

First, consider the outer boundary. The arc 1-2 is a horizontal line and 2-3 is a vertical line from the graph y = F(x) to the graph y = F(x) - h, where h is a small constant. The arc 3-4 follows the y = F(x) - h curve, and the line 4-5 is a tangent.

Now consider the inner boundary. The line 6-7 is sloped below the horizontal, and the line 7-8 is vertical and meets the curve y = F(x). The arc 8-9 follows the curve y = F(x), and the line 9-10 is horizontal.

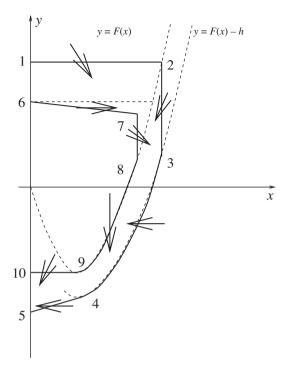

Figure 10.14: Construction of the inner and outer boundaries of the annular region that forms a positively invariant set in one-half of the plane. A similar construction is used in the other half of the plane using symmetry arguments.

To prove that the region is positively invariant, one must show that the marked arrows point in the directions indicated in Figure 10.14. Consider each arc separately.

**Notation.** For any point n in Figure 10.14, let F'(n) and g(n) be the values of these functions at the abscissa of n.

Arc 1-2. On this line,  $\dot{y} < 0$  since  $\dot{y} = -x$  and x > 0.

Arc 2-3. On this line,  $y \le F(x)$ , so  $\epsilon \dot{x} = y - F(x) \le 0$ . Note that  $\dot{y} < 0$  at point 2.

Arc 3-4. Suppose that p is a point on this arc. The slope of a trajectory crossing this arc is given by

$$\left. \frac{dy}{dx} \right|_{p} = \frac{-\epsilon^2 g(p)}{-h} < \frac{\epsilon^2 g(3)}{h},$$

and

$$\left. \frac{dy}{dx} \right|_p \to 0,$$

as  $\epsilon \to 0$ . Therefore, for  $\epsilon$  small enough,

$$\left. \frac{dy}{dx} \right|_p < F'(4) < F'(p)$$

on the arc. Since  $\dot{x} < 0$  along the arc, trajectories cross the boundary inward.

Arc 4-5. Since |y - F(x)| > h, the slope of the curve 4-5 is

$$\left. \frac{dy}{dx} \right|_{A} < \frac{\epsilon^2 g(4)}{h},$$

which tends to zero as  $\epsilon \to 0$ . Once more,  $\dot{x} < 0$  on this arc, for  $\epsilon$  small enough, and the pointing is inward.

Arc 6-7. Let  $d_1$  be the vertical distance of the line 7-8. For  $d_1$  small enough, along the line 6-7,  $|y - F(x)| > d_1$ . Thus, the slope of the curve at a point q, say, on the line 6-7, is given by

$$\left. \frac{dy}{dx} \right|_{q} < \frac{\epsilon^2 g(q)}{d_1} < \frac{\epsilon^2 g(7)}{d_1},$$

which tends to zero as  $\epsilon \to 0$ . Since  $\dot{x} > 0$  on this arc, for  $\epsilon$  small enough the pointing will be as indicated in Figure 10.14.

Arc 7-8. On this line, y - F(x) > 0, so  $\dot{x} > 0$ .

Arc 8-9. On the curve, y = F(x) with x > 0,  $\dot{y} < 0$ , and  $\dot{x} = 0$ .

Arc 9-10. On this line, y - F(x) < 0 and  $\dot{y} < 0$ .

Using similar arguments on the left-hand side of the *y*-axis, a positively invariant annulus can be constructed. Since system (10.8) has a unique critical point at the origin, the Poincaré–Bendixson theorem can be applied to prove that there is a limit cycle in the annular region A. For suitably small values of h and  $d_1$ , the annular region will be arbitrarily near the Jordan curve J. Therefore, if  $\Gamma(\epsilon)$  is the limit cycle, then  $\Gamma(\epsilon) \to J$  as  $\epsilon \to 0$ .

## 10.4 Local Results for Liénard Systems

Although the Liénard equation (10.5) appears simple enough, the known global results on the maximum number of limit cycles are scant. By contrast, if the analysis is restricted to local bifurcations, then many more results may be obtained. The

method for bifurcating small-amplitude limit cycles is given in Chapter 9. Consider the Liénard system

(10.9) 
$$\dot{x} = y, \quad \dot{y} = -g(x) - f(x)y,$$

where  $f(x) = a_0 + a_1x + a_2x^2 + \dots + a_mx^m$  and  $g(x) = x + b_2x^2 + b_3x^3 + \dots + b_nx^n$ ; m and n are natural numbers. Let  $\hat{H}(m,n)$  denote the maximum number of small-amplitude limit cycles that can be bifurcated from the origin for system (10.9), where m is the degree of f and n is the degree of g.

In 1984, Blows and Lloyd [21] proved the following results for system (10.9):

- If  $\partial f = m = 2i$  or 2i + 1, then  $\hat{H}(m, 1) = i$ .
- If g is odd and  $\partial f = m = 2i$  or 2i + 1, then  $\hat{H}(m, n) = i$ .

In addition to the above, the author has proved the following results by induction.

- If  $\partial g = n = 2j$  or 2j + 1, then  $\hat{H}(1, n) = j$ .
- If f is even,  $\partial f = 2i$ , then  $\hat{H}(2i, n) = i$ .
- If f is odd,  $\partial f = 2i + 1$  and  $\partial g = n = 2j + 2$  or 2j + 3; then  $\hat{H}(2i + 1, n) = i + j$ .
- If  $\partial f = 2$ ,  $g(x) = x + g_e(x)$ , where  $g_e$  is even and  $\partial g = 2j$ ; then  $\hat{H}(2, 2j) = j$ .

Christopher and the author [7] have more recently developed a new algebraic method for determining the Lyapunov quantities, and this has allowed further computations. Let  $\lfloor \cdot \rfloor$  denote the integer part. Then the new results are as follows:

- $\hat{H}(2, n) = \left| \frac{2n+1}{3} \right|$ .
- $\hat{H}(m,2) = \lfloor \frac{2m+1}{3} \rfloor$ .
- $\hat{H}(3, n) = 2 \left| \frac{3n+6}{8} \right|$ , for all  $1 < n \le 50$ .
- $\hat{H}(m,3) = 2 \left| \frac{3m+6}{8} \right|$ , for all  $1 < m \le 50$ .

Complementing these results is the calculation of  $\hat{H}(m, n)$  for specific values of m and n. The results are presented in Table 10.1.

The ultimate aim is to establish a general formula for  $\hat{H}(m,n)$  as a function of the degrees of f and g. Christopher and Lloyd [11] have proven that Table 10.1 is symmetric but only in the restricted cases where the linear coefficient in f(x) is nonzero. Jiang et al. [2] have recently started work on simultaneous bifurcations for symmetric Liénard systems. Future work will concentrate on attempting to complete Table 10.1 and determining a relationship, if any, between global and local results.

| degree of  f | 50 | 1  | <b>1</b> | 38 |   |   |   |    |      |      |    |    |    |    |        |    |               |
|--------------|----|----|----------|----|---|---|---|----|------|------|----|----|----|----|--------|----|---------------|
|              | 49 | 24 | 33       | 38 |   |   |   |    |      |      |    |    |    |    |        |    |               |
|              | 48 | 24 | 32       | 36 |   |   |   |    |      |      |    |    |    |    |        |    |               |
|              | :  |    |          | :  |   |   |   |    |      |      |    |    |    |    |        |    |               |
|              | 13 | 6  | 9        | 10 |   |   |   |    |      |      |    |    |    |    |        |    |               |
|              | 12 | 6  | 8        | 10 |   |   |   |    |      |      |    |    |    |    |        |    |               |
|              | 11 | 5  | 7        | 8  |   |   |   |    |      |      |    |    |    |    |        |    |               |
|              | 10 | 5  | 7        | 8  |   |   |   |    |      |      |    |    |    |    |        |    |               |
|              | 9  | 4  | 6        | 8  | 9 |   |   |    |      |      |    |    |    |    |        |    |               |
|              | 8  | 4  | 5        | 6  | 9 |   |   |    |      |      |    |    |    |    |        |    |               |
|              | 7  | 3  | 5        | 6  | 8 |   |   |    |      |      |    |    |    |    |        |    |               |
|              | 6  | 3  | 4        | 6  | 7 |   |   |    |      |      |    |    |    |    |        |    |               |
|              | 5  | 2  | 3        | 4  | 6 | 6 |   |    |      |      |    |    |    |    |        |    |               |
|              | 4  | 2  | 3        | 4  | 4 | 6 | 7 | 8  | 9    | 9    |    |    |    |    |        |    |               |
|              | 3  | 1  | 2        | 2  | 4 | 4 | 6 | 6  | 6    | 8    | 8  | 8  | 10 | 10 | <br>36 | 38 | 38            |
|              | 2  | 1  | 1        | 2  | 3 | 3 | 4 | 5  | 5    | 6    | 7  | 7  | 8  | 9  | <br>32 | 33 | $\rightarrow$ |
|              | 1  | 0  | 1        | 1  | 2 | 2 | 3 | 3  | 4    | 4    | 5  | 5  | 6  | 6  | <br>24 | 24 | $\rightarrow$ |
|              |    | 1  | 2        | 3  | 4 | 5 | 6 | 7  | 8    | 9    | 10 | 11 | 12 | 13 | <br>48 | 49 | 50            |
|              |    |    |          |    |   |   |   | de | egre | e of | g  |    |    |    |        |    |               |

Table 10.1: The values of  $\hat{H}(m, n)$  for varying values of m and n.

It is important to note that programming with mathematical packages is a key tool that has to be used carefully. For example, it may be that two limit cycles bifurcating from a fine focus cannot be distinguished on a computer screen. There are always restrictions on how far a package can be used and this presents a good example of that fact.

#### 10.5 Exercises

1. Draw a global phase portrait for the linear system

$$\dot{x} = v$$
.  $\dot{x} = -4x - 5v$ 

including the flow at infinity.

2. Draw a global phase portrait for the system

$$\dot{x} = -3x + 4y, \quad \dot{y} = -2x + 3y$$

and give the equations defining the flow near critical points at infinity.

3. Determine a global phase portrait for the quadratic system given by

$$\dot{x} = x^2 + y^2 - 1, \quad \dot{y} = 5xy - 5.$$

4. Draw a global phase portrait for the Liénard system

$$\dot{x} = y - x^3 - x, \quad \dot{y} = -y.$$

5. Draw a global phase portrait for the Liénard system

$$\dot{x} = y - x^3 + x, \quad \dot{y} = -y.$$

- 6. Edit the Maple worksheets in Chapters 3 and 4 to compare the limit cycles for Liénard systems in the phase plane and in the Liénard plane. Plot the periodic orbits in the *xt* plane.
- 7. Use the Maple worksheets in Chapter 3 to investigate the system

$$\dot{x} = y - (a_1x + a_2x^2 + a_3x^3), \quad \dot{y} = -x$$

for varying values of the parameters  $a_1$ ,  $a_2$ , and  $a_3$ .

8. Use Maple to investigate the limit cycles, if they exist, of the system

$$\dot{x} = y - \epsilon (a_1 x + a_2 x^2 + \dots + a_M x^M), \quad \dot{y} = -x,$$

as the parameter  $\epsilon$  varies from zero to infinity. When  $\epsilon$  is large, the stepsize has to be small; in fact, it would be better to use a variable step length in the numerical solver.

- 9. Prove Liénard's theorem, that when  $\partial g = 1$  and F(x) is a continuous odd function that has a unique root at x = a and is monotone increasing for  $x \ge a$ , (10.5) has a unique limit cycle.
- 10. This is quite a difficult question. Consider the Liénard system

(10.10) 
$$\dot{x} = y - F(x), \quad \dot{y} = -x,$$

where  $F(x) = (a_1x + a_3x^3 + a_5x^5)$  is odd. Prove that system (10.10) has at most two limit cycles.

## **Recommended Reading**

- [1] F. Dumortier, D. Panazzolo, and R. Roussarie, More limit cycles than expected in Liénard equations *Proc. Am. Math. Soc.*, **135**(6) (2007), 1895–1904.
- [2] J. Jiang, H. Maoan, Y. Pei, and S. Lynch, Small-amplitude limit cycles of two types of symmetric Liénard systems, *Int. J. Bifurcation Chaos*, 17(6) (2007), 2169–2174.
- [3] A. Marasco and C. Tenneriello, Periodic solutions of a 2D-autonomous system using Mathematica, *Math. Computer Modell.*, **45**(5–6) (2007), 681–693.
- [4] Y. Pei and H. Maoan, Twelve limit cycles in a cubic case of the 16'th Hilbert problem, *Int. J. Bifurcation Chaos*, **15** (2005), 2191–2205.

- [5] J. Li, Hilbert's sixteenth problem and bifurcations of planar polynomial vector fields, *Int, J. Bifurcation Chaos*, **13** (2003), 47–106.
- [6] Y. Ilyashenko, Centennial history of Hilbert's 16th problem, *Bull. Am. Math. Soc.*, **39** (3) (2002), 301–354.
- [7] C. J. Christopher and S. Lynch, Small-amplitude limit cycle bifurcations for Liénard systems with quadratic or cubic damping or restoring forces, *Nonlinearity*, **12** (1999), 1099–1112.
- [8] H. Giacomini and S. Neukirch, Improving a method for the study of limit cycles of the Liénard equation, *Phys. Rev. E*, **57** (1998), 6573–6576.
- [9] F. Dumortier and L. Chengzhi, Quadratic Liénard equations with quadratic damping, *J. Differ. Eqns.*, **139** (1997), 41–59.
- [10] F. Dumortier and L. Chengzhi, On the uniqueness of limit cycles surrounding one or more singularities for Liénard equations, *Nonlinearity*, 9 (1996), 1489–1500.
- [11] C. J. Christopher and N. G. Lloyd, Small-amplitude limit cycles in polynomial Liénard systems, *Nonlinear Differ. Eqns. Appl.*, **3** (1996), 183–190.
- [12] C. J. Christopher and N. G. Lloyd, Polynomial systems: a lower bound for the Hilbert numbers, *Proc. Roy. Soc. Lond. A*, **450** (1995), 219–224.
- [13] H. Zoladek, Eleven small limit cycles in a cubic vector field, *Nonlinearity*, **8** (1995), 843–860.
- [14] T. R. Blows and C. Rousseau, Bifurcation at infinity in polynomial vector fields, *J. Differ. Eqns.*, **104** (1993), 215–242.
- [15] Zhang Zhifen, Ding Tongren, Huang Wenzao, and Dong Zhenxi, *Qualitative Theory of Differential Equations* (Translation of Mathematical Monographs 102), American Mathematical Society, Providence, RI, 1992.
- [16] H. N. Moreira, Liénard-type equations and the epidemiology of maleria, *Ecol. Modell.*, **60** (1992), 139–150.
- [17] Y. Ilyashenko, *Finiteness Theorems for Limit Cycles* (Translations of Mathematical Monographs 94), American Mathematical Society, Providence, RI, 1991.
- [18] W. A. Coppel, Some quadratic systems with at most one limit cycle, *Dynamics Reported*, *New York*, **2** (1988), 61–68.
- [19] J. Ecalle, J. Martinet, J. Moussu, and J. P. Ramis, Non-accumulation des cycles-limites I, C. R. Acad. Sci. Paris Sér. I Math., **304** (1987), 375–377.

- [20] L. Jibin and L. Chunfu, Global bifurcation of planar disturbed Hamiltonian systems and distributions of limit cycles of cubic systems, *Acta Math. Sini.*, 28 (1985), 509–521.
- [21] T. R. Blows and N. G. Lloyd, The number of small-amplitude limit cycles of Liénard equations, *Math. Proc. Camb. Philos. Soc.*, **95** (1984), 359–366.
- [22] S. Songling, A concrete example of the existence of four limit cycles for plane quadratic systems, *Sci. Sini. A*, **23** (1980), 153–158.
- [23] A. Lins, W. de Melo, and C. Pugh, On Liénards equation with linear damping (Lecture Notes in Mathematics), 597, (eds. J. Palis and M. do Carno), Springer-Verlag, Berlin, 1977, 335–357.
- [24] L. A. Cherkas, Conditions for a Liénard equation to have a center, *Differentsial'nye Uravneniya*, **12** (1976), 201–206.
- [25] G. S. Rychkov, The maximum number of limit cycles of the system  $\dot{x} = y a_0x a_1x^3 a_2x^5$ ,  $\dot{y} = -x$  is two, *Differentsial'nye Uravneniya*, **11** (1973), 380–391.
- [26] K. S. Sibirskii, The number of limit cycles in the neighbourhood of a critical point, *Differ. Eqns.*, **1** (1965), 36–47.
- [27] N. Bautin, On the number of limit cycles which appear with the variation of the coefficients from an equilibrium point of focus or center type, *Am. Math. Soc. Trans.*, **5** (1962), 396–414.

## 11

# Linear Discrete Dynamical Systems

## Aims and Objectives

- To introduce recurrence relations for first- and second-order difference equations.
- To introduce the theory of the Leslie model.
- To apply the theory to modeling the population of a single species.

On completion of this chapter, the reader should be able to

- solve first- and second-order homogeneous linear difference equations;
- find eigenvalues and eigenvectors of matrices;
- model a single population with different age classes;
- predict the long-term rate of growth/decline of the population;
- investigate how harvesting and culling policies affect the model.

This chapter deals with linear discrete dynamical systems, where time is measured by the number of iterations carried out and the dynamics are not continuous. In applications, this would imply that the solutions are observed at discrete time intervals.

Recurrence relations can be used to construct mathematical models of discrete systems. They are also used extensively to solve many differential equations which

do not have an analytic solution; the differential equations are represented by recurrence relations (or difference equations) that can be solved numerically on a computer. Of course, one has to be careful when considering the accuracy of the numerical solutions. Ordinary differential equations (ODEs) are used to model continuous dynamical systems in the first half of the book.

The bulk of this chapter is concerned with a linear discrete dynamical system that can be used to model the population of a single species. As with continuous systems, in applications to the real world, linear models generally produce good results over only a limited range of time. The Leslie model introduced here is useful when establishing harvesting and culling policies. Nonlinear discrete dynamical systems will be discussed in the next chapter.

The Poincaré maps introduced in Chapter 8, for example, illustrates how discrete systems can be used to help in the understanding of how continuous systems behave.

#### 11.1 Recurrence Relations

This section is intended to give the reader a brief introduction to *difference equations* and illustrate the theory with some simple models.

**First-Order Difference Equations.** A *recurrence relation* can be defined by a difference equation of the form

$$(11.1) x_{n+1} = f(x_n),$$

where  $x_{n+1}$  is derived from  $x_n$  and n = 0, 1, 2, 3, ... If one starts with an initial value, say,  $x_0$ , then *iteration* of (11.1) leads to a sequence of the form

$$\{x_i : i = 0 \text{ to } \infty\} = \{x_0, x_1, x_2, \dots, x_n, x_{n+1}, \dots\}.$$

In applications, one would like to know how this sequence can be interpreted in physical terms. Equations of the form (11.1) are called *first-order difference equations* because the suffixes differ by 1. Consider the following simple example.

**Example 1.** The difference equation used to model the interest in a bank account compounded once per year is given by

$$x_{n+1} = \left(1 + \frac{3}{100}\right) x_n, \quad n = 0, 1, 2, 3, \dots$$

Find a general solution and determine the balance in the account after 5 years given that the initial deposit is 10,000 dollars and the interest is compounded annually.

**Solution.** Using the recurrence relation

$$x_1 = \left(1 + \frac{3}{100}\right) \times 10,000,$$

$$x_2 = \left(1 + \frac{3}{100}\right) \times x_1 = \left(1 + \frac{3}{100}\right)^2 \times 10,000,$$

and, in general,

$$x_n = \left(1 + \frac{3}{100}\right)^n \times 10,000,$$

where  $n = 0, 1, 2, 3, \dots$ . Given that  $x_0 = 10,000$  and n = 5, the balance after 5 years will be  $x_5 = 11,592.74$  dollars.

**Theorem 1.** The general solution of the first-order linear difference equation

(11.2) 
$$x_{n+1} = mx_n + c, \quad n = 0, 1, 2, 3, \dots,$$

is given by

$$x_n = m^n x_0 + \begin{cases} \frac{m^n - 1}{m - 1}c & \text{if } m \neq 1\\ nc & \text{if } m = 1. \end{cases}$$

*Proof.* Applying the recurrence relation given in (11.2),

$$x_1 = mx_0 + c,$$

$$x_2 = mx_1 + c = m^2x_0 + mc + c,$$

$$x_3 = mx_2 + c = m^3x_0 + m^2c + mc + c,$$

and the pattern in general is

$$x_n = m^n x_0 + (m^{n-1} + m^{n-2} + \dots + m + 1)c.$$

Using geometric series,  $m^{n-1} + m^{n-2} + \cdots + m + 1 = \frac{m^n - 1}{m - 1}$ , provided that  $m \neq 1$ . If m = 1, then the sum of the geometric sequence is n. This concludes the proof of Theorem 1. Note that if |m| < 1 then  $x_n \to \frac{c}{1-m}$  as  $n \to \infty$ .

**Second-Order Linear Difference Equations.** Recurrence relations involving terms whose suffixes differ by 2 are known as *second-order linear difference equations*. The general form of these equations with constant coefficients is

$$(11.3) ax_{n+2} = bx_{n+1} + cx_n.$$

**Theorem 2.** The general solution of the second-order recurrence relation (11.3) is

$$x_n = k_1 \lambda_1^n + k_2 \lambda_2^n,$$

where  $k_1$  and  $k_2$  are constants and  $\lambda_1 \neq \lambda_2$  are the roots of the quadratic equation  $a\lambda^2 - b\lambda - c = 0$ . If  $\lambda_1 = \lambda_2$ , then the general solution is of the form

$$x_n = (k_3 + nk_4)\lambda_1^n.$$

Note that when  $\lambda_1$  and  $\lambda_2$  are complex, the general solution can be expressed as

$$x_n = k_1 \lambda_1^n + k_2 \lambda_2^n = k_1 (re^{i\theta})^n + k_2 (re^{-i\theta})^n = r^n (A\cos(n\theta) + B\sin(n\theta)),$$

where A and B are constants. When the eigenvalues are complex, the solution oscillates and is real.

*Proof.* The solution of system (11.2) gives us a clue where to start. Assume that  $x_n = \lambda^n k$  is a solution, where  $\lambda$  and k are to be found. Substituting, (11.3) becomes

$$a\lambda^{n+2}k = b\lambda^{n+1}k + c\lambda^n k$$

or

$$\lambda^n k(a\lambda^2 - b\lambda - c) = 0.$$

Assuming that  $\lambda^n k \neq 0$ , this equation has solutions if

$$(11.4) a\lambda^2 - b\lambda - c = 0.$$

Equation (11.4) is called the *characteristic equation*. The difference equation (11.3) has two solutions, and because the equation is linear, a solution is given by

$$x_n = k_1 \lambda_1^n + k_2 \lambda_2^n,$$

where  $\lambda_1 \neq \lambda_2$  are the roots of the characteristic equation.

If  $\lambda_1 = \lambda_2$ , then the characteristic equation can be written as

$$a\lambda^{2} - b\lambda - c = a(\lambda - \lambda_{1})^{2} = a\lambda^{2} - 2a\lambda_{1}\lambda + a\lambda_{1}^{2}.$$

Therefore,  $b = 2a\lambda_1$  and  $c = -a\lambda_1^2$ . Now assume that another solution is of the form  $kn\lambda^n$ . Substituting, (11.3) becomes

$$ax_{n+2} - bx_{n+1} - cx_n = a(n+2)k\lambda_1^{n+2} - b(n+1)k\lambda_1^{n+1} - cnk\lambda_1^n;$$

therefore,

$$ax_{n+2} - bx_{n+1} - cx_n = kn\lambda_1^n(a\lambda_1^2 - b\lambda_1 - c) + k\lambda_1(2a\lambda_1 - b),$$

which equates to zero from the above. This confirms that  $kn\lambda_n$  is a solution to (11.3). Since the system is linear, the general solution is thus of the form

$$x_n = (k_3 + nk_4)\lambda_1^n.$$

The values of  $k_j$  can be determined if  $x_0$  and  $x_1$  are given. Consider the following simple examples.

**Example 2.** Solve the following second-order linear difference equations:

(i) 
$$x_{n+2} = x_{n+1} + 6x_n, n = 0, 1, 2, 3, ...,$$
 given that  $x_0 = 1$  and  $x_1 = 2$ ;

(ii) 
$$x_{n+2} = 4x_{n+1} - 4x_n$$
,  $n = 0, 1, 2, 3, ...$ , given that  $x_0 = 1$  and  $x_1 = 3$ ;

(iii) 
$$x_{n+2} = x_{n+1} - x_n$$
,  $n = 0, 1, 2, 3, ...$ , given that  $x_0 = 1$  and  $x_1 = 2$ .

#### Solutions.

(i) The characteristic equation is

$$\lambda^2 - \lambda - 6 = 0,$$

which has roots at  $\lambda_1 = 3$  and  $\lambda_2 = -2$ . The general solution is therefore

$$x_n = k_1 3^n + k_2 (-2)^n$$
,  $n = 0, 1, 2, 3, ...$ 

The constants  $k_1$  and  $k_2$  can be found by setting n = 0 and n = 1. The final solution is

$$x_n = \frac{4}{5}3^n + \frac{1}{5}(-2)^n, \quad n = 0, 1, 2, 3, \dots$$

(ii) The characteristic equation is

$$\lambda^2 - 4\lambda + 4 = 0,$$

which has a repeated root at  $\lambda_1 = 2$ . The general solution is

$$x_n = (k_3 + k_4 n)2^n$$
,  $n = 0, 1, 2, 3, ...$ 

Substituting for  $x_0$  and  $x_1$  gives the solution

$$x_n = \left(1 + \frac{n}{2}\right) 2^n, \quad n = 0, 1, 2, 3, \dots$$

(iii) The characteristic equation is

$$\lambda^2 - \lambda + 1 = 0,$$

which has complex roots  $\lambda_1=\frac{1}{2}+i\frac{\sqrt{3}}{2}=e^{\frac{i\pi}{3}}$  and  $\lambda_2=\frac{1}{2}-i\frac{\sqrt{3}}{2}=e^{\frac{-i\pi}{3}}$ . The general solution is

$$x_n = k_1 \lambda_1^n + k_2 \lambda_2^n, \quad n = 0, 1, 2, 3, \dots$$

Substituting for  $\lambda_1$  and  $\lambda_2$ , the general solution becomes

$$x_n = (k_1 + k_2) \cos\left(\frac{n\pi}{3}\right) + i(k_1 - k_2) \sin\left(\frac{n\pi}{3}\right), \quad n = 0, 1, 2, 3, \dots$$

Substituting for  $x_0$  and  $x_1$  gives  $k_1 = \frac{1}{2} - \frac{i}{2\sqrt{3}}$  and  $k_2 = \frac{1}{2} + \frac{i}{2\sqrt{3}}$ , and so

$$x_n = \cos\left(\frac{n\pi}{3}\right) + \sqrt{3}\sin\left(\frac{n\pi}{3}\right), \quad n = 0, 1, 2, 3, \dots$$

**Example 3.** Suppose that the national income of a small country in year n is given by  $I_n = S_n + P_n + G_n$ , where  $S_n$ ,  $P_n$ , and  $G_n$  represent national spending by the population, private investment, and government spending, respectively. If the national income increases from one year to the next, then assume that consumers will spend more the following year; in this case, suppose that consumers spend  $\frac{1}{6}$  of the previous year's income, then  $S_{n+1} = \frac{1}{6}I_n$ . An increase in consumer spending should also lead to increased investment the following year; assume that  $P_{n+1} = S_{n+1} - S_n$ . Substitution for  $S_n$  then gives  $P_{n+1} = \frac{1}{6}(I_n - I_{n-1})$ . Finally, assume that government spending is kept constant. Simple manipulation then leads to the following economic model:

(11.5) 
$$I_{n+2} = \frac{5}{6}I_{n+1} - \frac{1}{6}I_n + G,$$

where  $I_n$  is the national income in year n and G is a constant. If the initial national income is G dollars and 1 year later is  $\frac{3}{2}G$  dollars, determine

- (i) a general solution to this model;
- (ii) the national income after 5 years;
- (iii) the long-term state of the economy.

#### Solutions.

(i) The characteristic equation is given by

$$\lambda^2 - \frac{5}{6}\lambda + \frac{1}{6} = 0,$$

which has solutions  $\lambda_1 = \frac{1}{2}$  and  $\lambda_2 = \frac{1}{3}$ . Equation (11.5) also has a constant term G. Assume that the solution involves a constant term also; try  $I_n = k_3 G$ . Then from (11.5),

$$k_3G = \frac{5}{6}k_3G - \frac{1}{6}k_3G + G,$$

and so  $k_3 = \frac{1}{1 - \frac{5}{6} + \frac{1}{6}} = 3$ . Therefore, a general solution is of the form

$$I_n = k_1 \lambda_1^n + k_2 \lambda_2^n + 3G.$$

- (ii) Given that  $I_0 = G$  and  $I_1 = \frac{3}{2}G$ , simple algebra gives  $k_1 = -5$  and  $k_2 = 3$ . When n = 5,  $I_5 = 2.856G$ , to three decimal places.
- (iii) As  $n \to \infty$ ,  $I_n \to 3G$ , since  $|\lambda_1| < 1$  and  $|\lambda_2| < 1$ . Therefore, the economy stabilizes in the long term to a constant value of 3G. This is obviously a very crude model.

A general *n*-dimensional linear discrete population model is discussed in the following sections using matrix algebra.

#### 11.2 The Leslie Model

The Leslie model was developed around 1940 to describe the population dynamics of the female portion of a species. For most species, the number of females is equal to the number of males and this assumption is made here. The model can be applied to human populations, insect populations, and animal and fish populations. The model is an example of a discrete dynamical system. As explained throughout the text, we live in a nonlinear world and universe; since this model is linear, one would expect the results to be inaccurate in the long term. However, the model can give some interesting results and it incorporates some features not discussed in earlier chapters. As in Chapter 3, the following characteristics are ignored: diseases, environmental effects, pollution, and seasonal effects.

**Assumptions.** The females are divided into n age classes; thus, if N is the theoretical maximum age attainable by a female of the species, then each age class will span a period of  $\frac{N}{n}$  equally spaced, days, weeks, months, years, etc. The population is observed at regular discrete time intervals which are each equal to the length of one age class. Thus, the kth time period will be given by  $t_k = \frac{kN}{n}$ . Define  $x_i^{(k)}$  to be the number of females in the ith age class after the kth time period. Let  $b_i$  denote the number of female offspring born to one female during the ith age class and let  $c_i$  be the proportion of females which continue to survive from the ith to the (i+1)st age class.

In order for this to be a realistic model, the following conditions must be satisfied:

(i) 
$$b_i \ge 0, 1 \le i \le n$$
;

(ii) 
$$0 < c_i < 1, 1 < i < n$$
.

Obviously, some  $b_i$  have to be positive in order to ensure that some births do occur and no  $c_i$  are zero, otherwise there would be no females in the (i + 1)st age class.

Working with the female population as a whole, the following sets of linear equations can be derived. The number of females in the first age class after the kth time period is equal to the number of females born to females in all n age classes between the time  $t_{k-1}$  and  $t_k$ ; thus,

$$x_1^{(k)} = b_1 x_1^{(k-1)} + b_2 x_2^{(k-1)} + \dots + b_n x_n^{(k-1)}.$$

The number of females in the (i + 1)st age class at time  $t_k$  is equal to the number of females in the ith age class at time  $t_{k-1}$  who continue to survive to enter the (i + 1)st age class; hence,

$$x_{i+1}^{(k)} = c_i x_i^{(k-1)}.$$

Equations of the above form can be written in matrix form, and so

$$\begin{pmatrix} x_1^{(k)} \\ x_2^{(k)} \\ x_3^{(k)} \\ \vdots \\ x_n^{(k)} \end{pmatrix} = \begin{pmatrix} b_1 & b_2 & b_3 & \cdots & b_{n-1} & b_n \\ c_1 & 0 & 0 & \cdots & 0 & 0 \\ 0 & c_2 & 0 & \cdots & 0 & 0 \\ \vdots & \vdots & \vdots & \ddots & \vdots & \vdots \\ 0 & 0 & 0 & \cdots & c_{n-1} & 0 \end{pmatrix} \begin{pmatrix} x_1^{(k-1)} \\ x_2^{(k-2)} \\ x_3^{(k-1)} \\ \vdots \\ x_n^{(k-1)} \end{pmatrix},$$

or

$$X^{(k)} = LX^{(k-1)}, \quad k = 1, 2, \dots,$$

where  $X \in \Re^n$  and the matrix L is called the Leslie matrix.

Suppose that  $X^{(0)}$  is a vector giving the initial number of females in each of the n age classes; then

$$X^{(1)} = LX^{(0)},$$

$$X^{(2)} = LX^{(1)} = L^2X^{(0)},$$

$$\vdots$$

$$X^{(k)} = LX^{(k-1)} = L^kX^{(0)}$$

Therefore, given the initial age distribution and the Leslie matrix L, it is possible to determine the female age distribution at any later time interval.

**Example 4.** Consider a species of bird that can be split into three age groupings: those aged 0–1 year, those aged 1–2 years, and those aged 2–3 years. The population is observed once a year. Given that the Leslie matrix is equal to

$$L = \left(\begin{array}{ccc} 0 & 3 & 1\\ 0.3 & 0 & 0\\ 0 & 0.5 & 0 \end{array}\right)$$

and the initial population distribution of females is  $x_1^{(0)} = 1000, x_2^{(0)} = 2000$ , and  $x_3^{(0)} = 3000$ , compute the number of females in each age group after

- (a) 10 years;
- (b) 20 years;
- (c) 50 years.

**Solution.** Using the above,

(a) 
$$X^{(10)} = L^{10}X^{(0)} = \begin{pmatrix} 5383 \\ 2177 \\ 712 \end{pmatrix}$$
,

(b) 
$$X^{(20)} = L^{20}X^{(0)} = \begin{pmatrix} 7740 \\ 2388 \\ 1097 \end{pmatrix}$$
,

(c) 
$$X^{(50)} = L^{50}X^{(0)} = \begin{pmatrix} 15695 \\ 4603 \\ 2249 \end{pmatrix}$$
.

The numbers are rounded down to whole numbers since it is not possible to have a fraction of a living bird. Obviously, the populations cannot keep on growing indefinitely. However, the model does give useful results for some species when the time periods are relatively short.

In order to investigate the limiting behavior of the system, it is necessary to consider the eigenvalues and eigenvectors of the matrix L. These can be used to determine the eventual population distribution with respect to the age classes.

**Theorem 3.** Let the Leslie matrix L be as defined above and assume that

- (a)  $b_i > 0$  for 1 < i < n;
- (b) at least two succesive  $b_i$  are strictly positive; and
- (c)  $0 < c_i \le 1$  for  $1 \le i < n$ .

Then

- (i) matrix L has a unique positive eigenvalue, say,  $\lambda_1$ ;
- (ii)  $\lambda_1$  is simple, or has algebraic multiplicity 1;
- (iii) the eigenvector— $X_1$ , say—corresponding to  $\lambda_1$ , has positive components;
- (iv) any other eigenvalue,  $\lambda_i \neq \lambda_1$ , of L satisfies

$$|\lambda_i| < \lambda_1$$

and the positive eigenvalue  $\lambda_1$  is called strictly dominant.

The reader will be asked to prove part (i) in the exercises at the end of the chapter.

If the Leslie matrix L has a unique positive strictly dominant eigenvalue, then an eigenvector corresponding to  $\lambda_1$  is a nonzero vector solution of

$$LX = \lambda_1 X$$
.

Assume that  $x_1 = 1$ ; then a possible eigenvector corresponding to  $\lambda_1$  is given by

$$X_1 = \begin{pmatrix} 1 \\ \frac{c_1}{\lambda_1} \\ \frac{c_1c_2}{\lambda_1^2} \\ \vdots \\ \frac{c_1c_2\cdots c_n - 1}{\lambda_1^{n-1}} \end{pmatrix}.$$

Assume that L has n linearly independent eigenvectors, say,  $X_1, X_2, \ldots, X_n$ . Therefore, L is diagonizable. If the initial population distribution is given by  $X^{(0)} = X_0$ , then there exist constants  $b_1, b_2, \ldots, b_n$ , such that

$$X_0 = b_1 X_1 + b_2 X_2 + \dots + b_n X_n$$
.

Since

$$X^{(k)} = L^k X_0$$
 and  $L^k X_i = \lambda_i^k X_i$ ,

then

$$X^{(k)} = L^{k}(b_{1}X_{1} + b_{2}X_{2} + \dots + b_{n}X_{n}) = b_{1}\lambda_{1}^{k}X_{1} + b_{2}\lambda_{2}^{k}X_{2} + \dots + b_{n}\lambda_{n}^{k}X_{n}.$$

Therefore,

$$X^{(k)} = \lambda_1^k \left( b_1 X_1 + b_2 \left( \frac{\lambda_2}{\lambda_1} \right)^k X_2 + \dots + b_n \left( \frac{\lambda_n}{\lambda_1} \right)^k X_n \right).$$

Since  $\lambda_1$  is dominant,  $\left|\frac{\lambda_i}{\lambda_1}\right| < 1$  for  $\lambda_i \neq \lambda_1$  and  $\left(\frac{\lambda_i}{\lambda_1}\right)^k \to 0$  as  $k \to \infty$ . Thus, for large k,

$$X^{(k)} \approx b_1 \lambda_1^k X_1.$$

In the long run, the age distribution stabilizes and is proportional to the vector  $X_1$ . Each age group will change by a factor of  $\lambda_1$  in each time period. The vector  $X_1$  can be normalized so that its components sum to 1; the normalized vector then gives the eventual proportions of females in each of the n age groupings.

Note that if  $\lambda_1 > 1$ , the population eventually increases; if  $\lambda_1 = 1$ , the population stabilizes, and if  $\lambda_1 < 1$ , the population eventually decreases.

**Example 5.** Determine the eventual distribution of the age classes for Example 4.

**Solution.** The characteristic equation is given by

$$\det(L - \lambda I) = \begin{vmatrix} -\lambda & 3 & 1 \\ 0.3 & -\lambda & 0 \\ 0 & 0.5 & -\lambda \end{vmatrix} = -\lambda^3 + 0.9\lambda + 0.15 = 0.$$

The roots of the characteristic equation are

$$\lambda_1 = 1.023, \ \lambda_2 = -0.851, \ \lambda_3 = -0.172,$$

to three decimal places. Note that  $\lambda_1$  is the dominant eigenvalue.

To find the eigenvector corresponding to  $\lambda_1$ , solve

$$\begin{pmatrix} -1.023 & 3 & 1 \\ 0.3 & -1.023 & 0 \\ 0 & 0.5 & -1.023 \end{pmatrix} \begin{pmatrix} x_1 \\ x_2 \\ x_3 \end{pmatrix} = \begin{pmatrix} 0 \\ 0 \\ 0 \end{pmatrix}.$$

One solution is  $x_1 = 2.929$ ,  $x_2 = 0.855$ , and  $x_3 = 0.420$ . Divide each term by the sum to obtain the normalized eigenvector

$$\hat{X}_1 = \left( \begin{array}{c} 0.696 \\ 0.204 \\ 0.1 \end{array} \right).$$

Hence, after a number of years, the population will increase by approximately 2.3% every year. The percentage of females aged 0–1 year will be 69.6%; aged 1–2 years will be 20.4%, and aged 2–3 years will be 10%.

## 11.3 Harvesting and Culling Policies

This section will be concerned with insect and fish populations only since they tend to be very large. The model has applications when considering insect species which survive on crops, for example. An insect population can be culled each year by applying either an insecticide or a predator species. Harvesting of fish populations is particularly important currently; certain policies have to be employed to avoid depletion and extinction of the fish species. Harvesting indiscriminately could cause extinction of certain species of fish from our oceans.

A harvesting or culling policy should only be used if the population is increasing.

**Definition 1.** A harvesting or culling policy is said to be *sustainable* if the number of fish, or insects, killed and the age distribution of the population remaining are the same after each time period.

Assume that the fish or insects are killed in short sharp bursts at the end of each time period. Let X be the population distribution vector for the species just before the harvesting or culling is applied. Suppose that a fraction of the females about to enter the (i + 1)st class are killed, giving a matrix

$$D = \begin{pmatrix} d_1 & 0 & 0 & \cdots & 0 \\ 0 & d_2 & 0 & \cdots & 0 \\ 0 & 0 & d_3 & \cdots & 0 \\ \vdots & \vdots & \vdots & \ddots & \vdots \\ 0 & 0 & 0 & \cdots & d_n \end{pmatrix}.$$

By definition,  $0 \le d_i \le 1$ , where  $1 \le i \le n$ . The numbers killed will be given by DLX and the population distribution of those remaining will be

$$LX - DLX = (I - D)LX.$$

In order for the policy to be sustainable, one must have

$$(11.6) (I-D)LX = X.$$

If the dominant eigenvalue of (I - D)L is 1, then X will be an eigenvector for this eigenvalue and the population will stabilize. This will impose certain conditions on the matrix D. Hence,

$$I - D = \begin{pmatrix} (1 - d_1) & 0 & 0 & \cdots & 0 \\ 0 & (1 - d_2) & 0 & \cdots & 0 \\ 0 & 0 & (1 - d_3) & \cdots & 0 \\ \vdots & \vdots & \vdots & \ddots & \vdots \\ 0 & 0 & 0 & \cdots & (1 - d_n) \end{pmatrix}$$

and the matrix, say, M = (I - D)L, is easily computed. The matrix M is also a Leslie matrix and, hence, has an eigenvalue  $\lambda_1 = 1$  if and only if

$$(1-d_1)(b_1+b_2c_1(1-d_1)+b_3c_1c_2(1-d_2)(1-d_3)+\cdots +b_nc_1\cdots c_{n-1}(1-d_1)\dots(1-d_n))=1.$$

Only values of  $0 \le d_i \le 1$ , which satisfy (11.7) can produce a sustainable policy. A possible eigenvector corresponding to  $\lambda_1 = 1$  is given by

$$X_{1} = \begin{pmatrix} 1 \\ (1 - d_{2})c_{1} \\ (1 - d_{2})(1 - d_{3})c_{1}c_{2} \\ \vdots \\ (1 - d_{2})\dots(1 - d_{n})c_{1}c_{2}\dots c_{n-1} \end{pmatrix}.$$

The sustainable population will be  $C_1X_1$ , where  $C_1$  is a constant. Consider the following policies.

Sustainable Uniform Harvesting or Culling.. Let  $d = d_1 = d_2 = \cdots = d_n$ ; then (11.6) becomes

$$(1-d)LX = X$$
,

which means that  $\lambda_1 = \frac{1}{1-d}$ . Hence, a possible eigenvector corresponding to  $\lambda_1$  is given by

$$X_{1} = \begin{pmatrix} 1 \\ \frac{c_{1}}{\lambda_{1}} \\ \frac{c_{1}c_{2}}{\lambda_{1}^{2}} \\ \vdots \\ \frac{c_{1}c_{2}\cdots c_{n-1}}{\lambda_{1}^{n-1}} \end{pmatrix}.$$

Sustainable Harvesting or Culling of the Youngest Class. Let  $d_1 = d$  and  $d_2 = d_3 = \cdots = d_n = 0$ . Then (11.7) becomes

$$(1-d)(b_1+b_2c_1+b_3c_1c_2+\cdots+b_nc_1c_2\cdots c_{n-1})=1,$$

or, equivalently,

$$(1 - d)R = 1$$
,

where R is known as the *net reproduction rate*. Harvesting or culling is only viable if R > 1, unless you wish to eliminate an insect species. The age distribution after each harvest or cull is then given by

$$X_{1} = \begin{pmatrix} 1 \\ c_{1} \\ c_{1}c_{2} \\ \vdots \\ c_{1}c_{2} \dots c_{n-1} \end{pmatrix}.$$

**Definition 2.** An *optimal sustainable* harvesting or culling policy is one in which either one or two age classes are killed. If two classes are killed, then the older age class is completely killed.

**Example 6.** A certain species of fish can be divided into three 6-month age classes and has Leslie matrix

$$L = \left(\begin{array}{ccc} 0 & 4 & 3\\ 0.5 & 0 & 0\\ 0 & 0.25 & 0 \end{array}\right).$$

The species of fish is to be harvested by fishermen using one of four different policies which are uniform harvesting or harvesting one of the three age classes, respectively. Which of these four policies are sustainable? Decide which of the sustainable policies the fishermen should use.

**Solution.** The characteristic equation is given by

$$\det(L - \lambda I) = \begin{vmatrix} -\lambda & 4 & 3 \\ 0.5 & -\lambda & 0 \\ 0 & 0.25 & -\lambda \end{vmatrix} = -\lambda^3 + 2\lambda + 0.375 = 0.$$

The eigenvalues are given by  $\lambda_1=1.5$ ,  $\lambda_2=-0.191$ , and  $\lambda_3=-1.309$ , to three decimal places. The eigenvalue  $\lambda_1$  is dominant and the population will eventually increase by 50% every 6 months. The normalized eigenvector corresponding to  $\lambda_1$  is given by

$$\hat{X}_1 = \left( \begin{array}{c} 0.529 \\ 0.177 \\ 0.294 \end{array} \right).$$

So, after a number of years there will be 52.9% of females aged 0–6 months; 17.7% of females aged 6–12 months, and 29.4% of females aged 12–18 months.

If the harvesting policy is to be sustainable, then (11.7) becomes

$$(1 - d_1)(b_1 + b_2c_1(1 - d_2) + b_3c_1c_2(1 - d_2)(1 - d_3)) = 1.$$

Suppose that  $h_i = (1 - d_i)$ ; then

$$(11.8) h_1 h_2 (2 + 0.375 h_3) = 1.$$

Consider the four policies separately.

(i) Uniform harvesting: Let  $\mathbf{h} = (h, h, h)$ . Equation (11.8) becomes

$$h^2(2+0.375h)=1,$$

which has solutions h = 0.667 and d = 0.333. The normalized eigenvector is given by

$$\hat{X}_U = \left( \begin{array}{c} 0.720 \\ 0.240 \\ 0.040 \end{array} \right).$$

(ii) Harvesting the youngest age class: Let  $\mathbf{h} = (h_1, 1, 1)$ . Equation (11.8) becomes

$$h_1(2+0.375)=1,$$

which has solutions  $h_1 = 0.421$  and  $d_1 = 0.579$ . The normalized eigenvector is given by

$$\hat{X}_{A_1} = \left( \begin{array}{c} 0.615 \\ 0.308 \\ 0.077 \end{array} \right).$$

(iii) Harvesting the middle age class: Let  $\mathbf{h} = (1, h_2, 1)$ . Equation (11.8) becomes

$$h_2(2+0.375)=1,$$

which has solutions  $h_2 = 0.421$  and  $d_2 = 0.579$ . The normalized eigenvector is given by

$$\hat{X}_{A_2} = \left(\begin{array}{c} 0.791\\ 0.167\\ 0.042 \end{array}\right).$$

(iv) Harvesting the oldest age class: Let  $\mathbf{h} = (1, 1, h_3)$ . Equation (11.8) becomes

$$1(2+0.375h_3)=1$$
,

which has no solutions if  $0 \le h_3 \le 1$ .

Therefore, harvesting policies (i)–(iii) are sustainable and policy (iv) is not. The long-term distributions of the populations of fish are determined by the normalized eigenvectors  $\hat{X}_U$ ,  $\hat{X}_{A_1}$ , and  $\hat{X}_{A_2}$ , given above. If, for example, the fishermen wanted to leave as many fish as possible in the youngest age class, then the policy which should be adopted is the second age class harvesting. Then 79.1% of the females would be in the youngest age class after a number of years.

#### 11.4 Maple Commands

```
> # Program 11a: Solving recurrence relations.
> # Example 1. First-order difference equation.
> restart:b:=evalf(rsolve({x(n+1)=(1+(3/(100)))*x(n),x(0)=10000},x)):
n:=5:evalf(b,7);
11592.74
> # Example 2: Second-order difference equation.
> n:='n':
    factor(rsolve({x(n+2)=x(n+1)+6*x(n),x(0)=1,x(1)=2},x));
    \frac{1}{5}(-2)^n + \frac{4}{5}3^n
```

```
> # Program 11b: Leslie matrices.
> # Example 4:
> with(LinearAlgebra):
    L:=Matrix([[0,3,1],[0.3,0,0],[0,0.5,0]]):
    X0:=<<1000,2000,3000>>: # Initial population.
    X10:=L^(10).X0;

X10:=Vector(5383.66499999999814,2177.07749999999896,712.32749999999759)
> Eigenvectors(L);
(1.02305, -0.850689, -0.172356),
((0.950645,0.278769,0.136245),(-0.925557,0.326403,-0.191846),
(0.184033, -0.320326,0.929259))
```

#### 11.5 Exercises

1. The difference equation used to model the length of a carpet, say,  $l_n$ , rolled n times is given by

$$l_{n+1} = l_n + \pi(4 + 2cn), \quad n = 0, 1, 2, 3, \dots,$$

where c is the thickness of the carpet. Solve this recurrence relation.

- 2. Solve the following second-order linear difference equations:
  - (a)  $x_{n+2} = 5x_{n+1} 6x_n$ , n = 0, 1, 2, 3, ..., if  $x_0 = 1, x_1 = 4$ ;
  - (b)  $x_{n+2} = x_{n+1} \frac{1}{4}x_n$ , n = 0, 1, 2, 3, ..., if  $x_0 = 1, x_1 = 2$ ;
  - (c)  $x_{n+2} = 2x_{n+1} 2x_n, n = 0, 1, 2, 3, ..., \text{ if } x_0 = 1, x_1 = 2;$
  - (d)  $F_{n+2} = F_{n+1} + F_n$ , n = 0, 1, 2, 3, ..., if  $F_1 = 1$  and  $F_2 = 1$  (the sequence of numbers is known as the Fibonacci sequence);
  - (e)  $x_{n+2} = x_{n+1} + 2x_n f(n)$ , n = 0, 1, 2, ..., given that  $x_0 = 2$  and  $x_1 = 3$ , when (i) f(n) = 2, (ii) f(n) = 2n, and (iii)  $f(n) = e^n$  (use Maple for part (iii) only).
- 3. Consider a human population that is divided into three age classes; those aged 0–15 years, those aged 15–30 years, and those aged 30–45 years. The Leslie matrix for the female population is given by

$$L = \left(\begin{array}{ccc} 0 & 1 & 0.5 \\ 0.9 & 0 & 0 \\ 0 & 0.8 & 0 \end{array}\right).$$

Given that the initial population distribution of females is  $x_1^{(0)} = 10,000$ ,  $x_2^{(0)} = 15,000$  and  $x_3^{(0)} = 8,000$ , compute the number of females in each of these groupings after

- (a) 225 years;
- (b) 750 years;
- (c) 1500 years.
- 4. Consider the following Leslie matrix used to model the female portion of a species

$$L = \left(\begin{array}{ccc} 0 & 0 & 6\\ \frac{1}{2} & 0 & 0\\ 0 & \frac{1}{3} & 0 \end{array}\right).$$

Determine the eigenvalues and eigenvectors of L. Show that there is no dominant eigenvalue and describe how the population would develop in the long term.

5. Consider a human population that is divided into five age classes: those aged 0–15 years, those aged 15–30 years, those aged 30–45 years, those aged 45–60 years, and those aged 60–75 years. The Leslie matrix for the female population is given by

$$L = \left(\begin{array}{ccccc} 0 & 1 & 1.5 & 0 & 0 \\ 0.9 & 0 & 0 & 0 & 0 \\ 0 & 0.8 & 0 & 0 & 0 \\ 0 & 0 & 0.7 & 0 & 0 \\ 0 & 0 & 0 & 0.5 & 0 \end{array}\right).$$

Determine the eigenvalues and eigenvectors of L and describe how the population distribution develops.

6. Given that

$$L = \begin{pmatrix} b_1 & b_2 & b_3 & \cdots & b_{n-1} & b_n \\ c_1 & 0 & 0 & \cdots & 0 & 0 \\ 0 & c_2 & 0 & \cdots & 0 & 0 \\ \vdots & \vdots & \vdots & \ddots & \vdots & \vdots \\ 0 & 0 & 0 & \cdots & c_{n-1} & 0 \end{pmatrix},$$

where  $b_i \ge 0$ ,  $0 < c_i \le 1$ , and at least two successive  $b_i$  are strictly positive, prove that  $p(\lambda) = 1$  if  $\lambda$  is an eigenvalue of L, where

$$p(\lambda) = \frac{b_1}{\lambda} + \frac{b_2 c_1}{\lambda^2} + \dots + \frac{b_n c_1 c_2 \cdots c_{n-1}}{\lambda^n}.$$

Show the following:

(a)  $p(\lambda)$  is strictly decreasing;

- (b)  $p(\lambda)$  has a vertical asymptote at  $\lambda = 0$ ;
- (c)  $p(\lambda) \to 0$  as  $\lambda \to \infty$ .

Prove that a general Leslie matrix has a unique positive eigenvalue.

7. A certain species of insect can be divided into three age classes: 0–6 months, 6–12 months, and 12–18 months. A Leslie matrix for the female population is given by

$$L = \left(\begin{array}{ccc} 0 & 4 & 10 \\ 0.4 & 0 & 0 \\ 0 & 0.2 & 0 \end{array}\right).$$

Determine the long-term distribution of the insect population. An insecticide is applied which kills off 50% of the youngest age class. Determine the long-term distribution if the insecticide is applied every 6 months.

- 8. Assuming the same model for the insects as in Exercise 7, determine the long-term distribution if an insecticide is applied every 6 months which kills 10% of the youngest age class, 40% of the middle age class, and 60% of the oldest age class.
- 9. In a fishery, a certain species of fish can be divided into three age groups, each 1 year long. The Leslie matrix for the female portion of the population is given by

$$L = \left(\begin{array}{ccc} 0 & 3 & 36\\ \frac{1}{3} & 0 & 0\\ 0 & \frac{1}{2} & 0 \end{array}\right).$$

Show that, without harvesting, the fish population would double each year. Describe the long-term behavior of the system if the following policies are applied:

- (a) harvest 50% from each age class;
- (b) harvest the youngest fish only, using a sustainable policy;
- (c) harvest 50% of the youngest fish;
- (d) harvest 50% of the whole population from the youngest class only;
- (e) harvest 50% of the oldest fish.
- 10. Determine an optimal sustainable harvesting policy for the system given in Exercise 9 if the youngest age class is left untouched.

## **Recommended Reading**

- [1] E. Chambon-Dubreuil, P. Auger, J. M. Gaillard, and M. Khaladi, Effect of aggressive behaviour on age-structured population dynamics, *Ecol. Model.*, **193** (2006), 777–786.
- [2] H. Anton and C. Rorres, *Elementary Linear Algebra*, Wiley, New York, 2005.
- [3] V. N. Lopatin and S. V. Rosolovsky, Evaluation of the State and Productivity of Moose Populations using Leslie Matrix Analyses. An article from: Alces [HTML] (Digital), Alces, 2002.
- [4] M. R. S Kulenovic and O. Merino, *Discrete Dynamical Systems and Difference Equations with Mathematica*, Chapman and Hall, London, 2002.
- [5] S. Barnet, *Discrete Mathematics*, Addison-Wesley, New York, 1998.
- [6] S. Jal and T. G. Hallam, Effects of delay, truncations and density dependence in reproduction schedules on stability of nonlinear Leslie matrix models, *J. Math. Biol.*, **31** (1993), 367–395.

# Nonlinear Discrete Dynamical Systems

# Aims and Objectives

- To introduce nonlinear one- and two-dimensional iterated maps.
- To investigate period-doubling bifurcations to chaos.
- To introduce the notion of universality.

On completion of this chapter, the reader should be able to

- produce graphical iterations of one-dimensional iterated maps;
- test whether certain systems are chaotic;
- plot bifurcation diagrams;
- apply some of the theory to model simple problems from biology, economics, neural networks, nonlinear optics, and population dynamics.

Most of the dynamics displayed by highly complicated nonlinear systems also appear for simple nonlinear systems. The reader is first introduced to the tent function, which is composed of two straight lines. The graphical method of iteration is introduced using this simple function since the constructions may be easily carried out with graph paper, rule, and pencil. The reader is also shown how to graph composite functions. The system can display periodicity, mixing, and sensitivity to initial conditions—the essential ingredients for chaos.

The logistic map is used as a simple model for the population growth of an insect species. Bifurcation diagrams are plotted and period-doubling bifurcations to chaos are displayed.

Bifurcation diagrams are plotted for the Gaussian map. Two-dimensional Hénon maps are investigated, periodic points are found, and chaotic (or strange) attractors are produced.

The chapter ends with some applications from biology, economics, nonlinear optics, and neural networks.

# 12.1 The Tent Map and Graphical Iterations

As a simple introduction to one-dimensional nonlinear discrete dynamical systems, consider the *tent map*  $T: [0, 1] \rightarrow [0, 1]$  defined by

$$T(x) = \begin{cases} \mu x, & 0 \le x < \frac{1}{2} \\ \mu(1-x), & \frac{1}{2} \le x \le 1, \end{cases}$$

where  $0 \le \mu \le 2$ . The tent map is constructed from two straight lines, which makes the analysis simpler than for truly nonlinear systems. The graph of the T function may be plotted by hand and is given in Figure 12.1.

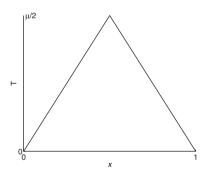

Figure 12.1: A graph of the tent function.

Define an iterative map by

$$(12.1) x_{n+1} = T(x_n),$$

where  $x_n \in [0, 1]$ . Although the form of the tent map is simple and the equations involved are linear, for certain parameter values this system can display highly complex behavior and even chaotic phenomena. In fact, most of the features discussed in other chapters of this text are displayed by this relatively simple system. For certain parameter values, the mapping undergoes stretching and folding transformations and displays sensitivity to initial conditions and periodicity. Fortunately, it is not difficult to carry out simple iterations for system (12.1), as the following examples demonstrate.

**Example 1.** Iterate the tent function numerically for the following  $\mu$  and  $x_0$  values:

(I) 
$$\mu = \frac{1}{2}$$
:

(i) 
$$x_0 = \frac{1}{4}$$

(ii) 
$$x_0 = \frac{1}{2}$$

(iii) 
$$x_0 = \frac{3}{4}$$
;

(II) 
$$\mu = 1$$
:

(i) 
$$x_0 = \frac{1}{3}$$
,

(ii) 
$$x_0 = \frac{2}{3}$$
;

(III) 
$$\mu = \frac{3}{2}$$
:

(i) 
$$x_0 = \frac{3}{5}$$
,

(ii) 
$$x_0 = \frac{6}{13}$$
,

(iii) 
$$x_0 = \frac{1}{3}$$
;

(IV) 
$$\mu = 2$$
:

(i) 
$$x_0 = \frac{1}{3}$$
,

(ii) 
$$x_0 = \frac{1}{5}$$
,

(iii) 
$$x_0 = \frac{1}{7}$$
,

(iv) 
$$x_0 = \frac{1}{11}$$
.

**Solution.** A calculator or computer is not needed here. It is very easy to carry out the iterations by hand. For the sake of simplicity, the iterates will be listed as  $\{x_0, x_1, x_2, \ldots, x_n, \ldots\}$ . The solutions are as follows:

(I) 
$$\mu = \frac{1}{2}$$
:

(i) 
$$\{\frac{1}{4}, \frac{1}{8}, \frac{1}{16}, \dots, \frac{1}{4 \times 2^n}, \dots\};$$

(ii) 
$$\{\frac{1}{2}, \frac{1}{4}, \frac{1}{8}, \dots, \frac{1}{2^{n+1}}, \dots\};$$

(iii) 
$$\{\frac{3}{4}, \frac{3}{8}, \frac{3}{16}, \dots, \frac{3}{4 \times 2^n}, \dots\}$$
.

In each case,  $x_n \to 0$  as  $n \to \infty$ .

(II) 
$$\mu = 1$$
:

(i) 
$$\{\frac{1}{3}, \frac{1}{3}, \frac{1}{3}, \dots, \frac{1}{3}, \dots\}$$
;

(ii) 
$$\{\frac{2}{3}, \frac{1}{3}, \frac{1}{3}, \dots, \frac{1}{3}, \dots\}$$
.

The orbits tend to points of period one in the range  $\left[0, \frac{1}{2}\right]$ .

(III) 
$$\mu = \frac{3}{2}$$
:

- (i)  $\{\frac{3}{5}, \frac{3}{5}, \frac{3}{5}, \dots, \frac{3}{5}, \dots\};$
- (ii)  $\{\frac{6}{13}, \frac{9}{13}, \frac{6}{13}, \frac{9}{13}, \dots, \frac{6}{13}, \frac{9}{13}, \dots\};$
- (iii)  $\{\frac{1}{3}, \frac{1}{2}, \frac{3}{4}, \frac{3}{8}, \frac{9}{16}, \frac{21}{32}, \frac{33}{64}, \frac{93}{128}, \frac{105}{256}, \frac{315}{512}, \frac{591}{1024}, \dots\}$

In case (i), the iterate  $x_{n+1}$  is equal to  $x_n$  for all n. This type of sequence displays *period-one* behavior. In case (ii), the iterate  $x_{n+2}$  is equal to  $x_n$  for all n, and the result is *period-two* behavior. In case (iii), the first 11 iterates are listed, but other methods need to be used in order to establish the long-term behavior of the sequence.

(IV) 
$$\mu = 2$$
:

- (i)  $\{\frac{1}{3}, \frac{2}{3}, \frac{2}{3}, \dots, \frac{2}{3}, \dots\};$
- (ii)  $\{\frac{1}{5}, \frac{2}{5}, \frac{4}{5}, \frac{2}{5}, \frac{4}{5}, \dots, \frac{2}{5}, \frac{4}{5}, \dots\};$
- (iii)  $\{\frac{1}{7}, \frac{2}{7}, \frac{4}{7}, \frac{6}{7}, \frac{2}{7}, \frac{4}{7}, \frac{6}{7}, \dots, \frac{2}{7}, \frac{4}{7}, \frac{6}{7}, \dots\};$
- $(iv) \ \{\tfrac{1}{11}, \tfrac{2}{11}, \tfrac{4}{11}, \tfrac{8}{11}, \tfrac{6}{11}, \tfrac{10}{11}, \tfrac{2}{11}, \ldots, \tfrac{2}{11}, \tfrac{4}{11}, \tfrac{8}{11}, \tfrac{6}{11}, \tfrac{10}{11}, \ldots\}.$

The sequences behave as follows: (i) there is period-one behavior, (ii) there is period-two behavior, (iii) there is a period-three sequence, and (iv) there is a period-five sequence.

**Example 2.** Using the tent map defined by (12.1) when  $\mu = 2$ , compute the first 20 iterates for the following two initial conditions:

- (i)  $x_0 = 0.2$ ;
- (ii)  $x_0 = 0.2001 = 0.2 + \epsilon$ .

**Solution.** The iterates may be computed using Maple. The first 20 iterates for both initial conditions are listed side-by-side in Table 12.1.

The system clearly shows sensitivity to initial conditions for the parameter value  $\mu = 2$ . Comparing the numerical values in the second and third columns, it is not difficult to see that the sequences diverge markedly when n > 9. This test for sensitivity to initial conditions gives researchers a simple tool to determine whether a system is chaotic. A more in-depth description of chaos is given in Chapter 7.

The results of Examples 1 and 2 show that there is a rich variety of dynamics which system (12.1) can display. Indeed, a now famous result due to Li and

Yorke [11] states that if a system displays period-three behavior, then the system can display periodic behavior of any period, and they go on to prove that the system can display chaotic phenomena. Hence, when  $\mu = 2$ , system (12.1) is chaotic since it has a period-three sequence (Example 1(IV)(iii)).

| n  | $x_n$       | $x_n$          |
|----|-------------|----------------|
| 0  | $x_0 = 0.2$ | $x_0 = 0.2001$ |
| 1  | 0.4         | 0.4002         |
| 2  | 0.8         | 0.8004         |
| 3  | 0.4         | 0.3992         |
| 4  | 0.8         | 0.7984         |
| 5  | 0.4         | 0.4032         |
| 6  | 0.8         | 0.8064         |
| 7  | 0.4         | 0.3872         |
| 8  | 0.8         | 0.7744         |
| 9  | 0.4         | 0.4512         |
| 10 | 0.8         | 0.9024         |
| 11 | 0.4         | 0.1952         |
| 12 | 0.8         | 0.3904         |
| 13 | 0.4         | 0.7808         |
| 14 | 0.8         | 0.4384         |
| 15 | 0.4         | 0.8768         |
| 16 | 0.8         | 0.2464         |
| 17 | 0.4         | 0.4928         |
| 18 | 0.8         | 0.9856         |
| 19 | 0.4         | 0.0288         |
| 20 | 0.8         | 0.0576         |

Table 12.1: The first 20 iterates for both initial conditions in Example 2.

Unfortunately, numerical iterations do not always give a clear insight into how the sequences develop as n gets large. Another popular method used to display the sequence of iterations more clearly is the so-called  $graphical\ method$ .

**The Graphical Method.** From an initial point  $x_0$ , draw a vertical line up to the function, in this case, T(x). From this point, draw a horizontal line either left or right to join the diagonal y = x. The x-ordinate corresponds to the iterate  $x_1 = T(x_0)$ . From the point  $(x_1, T(x_0))$ , draw a vertical line up or down to join the function T(x). Draw a horizontal line from this point to the diagonal at the point  $(x_2, T(x_1))$ . The first two iterates are shown in Figure 12.2.

The iterative procedure may be summarized as a simple repeated two-step algorithm:

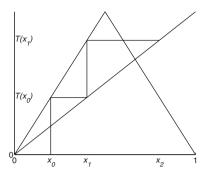

Figure 12.2: A possible graphical iteration when n = 2.

- 1. Draw a vertical line to the function (evaluation).
- 2. Draw a horizontal line to the diagonal (feedback); go back to 1.

The algorithm generates successive iterates along the *x*-axis, corresponding to the the sequence of points  $\{x_0, x_1, x_2, \dots, x_n, \dots\}$ .

To demonstrate the method, the numerical iterations carried out in Examples 1 and 2 will now be repeated using the graphical method.

**Example 3.** Iterate the tent function graphically for the following  $\mu$  and  $x_0$  values:

- (I)  $\mu = \frac{1}{2}$ :
  - (i)  $x_0 = \frac{1}{4}$ ,
  - (ii)  $x_0 = \frac{1}{2}$ ,
  - (iii)  $x_0 = \frac{3}{4}$ ;
- (II)  $\mu = 1$ :
  - (i)  $x_0 = \frac{1}{3}$ ,
  - (ii)  $x_0 = \frac{2}{3}$ ;
- (III)  $\mu = \frac{3}{2}$ :
  - (i)  $x_0 = \frac{3}{5}$ ,
  - (ii)  $x_0 = \frac{6}{13}$ ,
  - (iii)  $x_0 = \frac{1}{3}$ ;

- (IV)  $\mu = 2$ :
  - (i)  $x_0 = \frac{1}{3}$ ,
  - (ii)  $x_0 = \frac{1}{5}$ ,
  - (iii)  $x_0 = \frac{1}{7}$ ,
  - (iv)  $x_0 = \frac{1}{11}$ .
- (V)  $\mu = 2$ :
  - (i)  $x_0 = 0.2$ ,
  - (ii)  $x_0 = 0.2001$ .

**Solution.** Each of the diagrams (Figures 12.3–12.7) can be reproduced using Maple. Most of the graphical iterations are self-explanatory; however, Figures 12.5(c) and 12.7 warrant further explanation. When  $\mu=\frac{3}{2}$ , the tent map displays sensitivity to initial conditions and can be described as being chaotic. The iterative path plotted in Figure 12.5(c) appears to wander randomly. It is still not clear whether the path is chaotic or whether the path is periodic of a very high period. Figure 12.7 clearly shows the sensitivity to initial conditions. Again, it is not clear in case (ii) whether the path is chaotic or of a very high period.

What is clear from the diagrams is that the three basic properties of chaos—mixing, periodicity, and sensitivity to initial conditions—are all exhibited for certain parameter values.

#### 12.2 Fixed Points and Periodic Orbits

Consider the general map

$$(12.2) x_{n+1} = f(x_n).$$

**Definition 1.** A *fixed point*, or point of period one, of system (12.2) is a point at which  $x_{n+1} = f(x_n) = x_n$ , for all n.

For the tent map, this implies that  $T(x_n) = x_n$ , for all n. Graphically, the fixed points can be found by identifying intersections of the function T(x) with the diagonal.

As with other dynamical systems, the fixed points of period one can be attracting, repelling, or indifferent. The type of fixed point is determined from the gradient of the tangent to the function, T(x) in this case, at the fixed point. For straight-line segments with equation y = mx + c, it can be easily shown that if

- m < -1, the iterative path is repelled and spirals away from the fixed point;
- -1 < m < 0, the iterative path is attracted and spirals in to the fixed point;

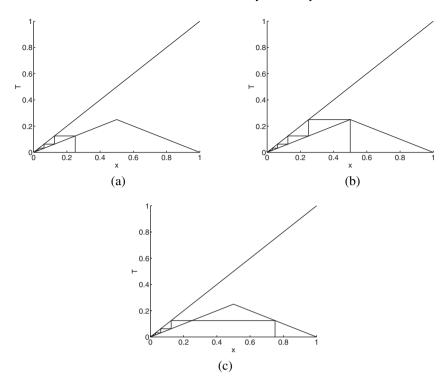

Figure 12.3: Graphical iterations when  $\mu = \frac{1}{2}$ : (a)  $x_0 = \frac{1}{4}$ ; (b)  $x_0 = \frac{1}{2}$ ; and (c)  $x_0 = \frac{3}{4}$ .

- 0 < m < 1, the iterative path is attracted and staircases in to the fixed point;
- m > 1, the iterative path is repelled and staircases away from the critical point.

When |m| = 1, the fixed point is neither repelling nor attracting and m = 0 is a trivial case. A test for stability of fixed points for nonlinear iterative maps will be given in Section 12.3.

Using Definition 1, it is possible to determine the fixed points of period one for the tent map (12.1). If  $0 < \mu < 1$ , the only fixed point is at x = 0 (see Figure 12.8) and since the gradient at x = 0 is less than 1, the fixed point is stable. Note that the origin is called the *trivial fixed point*.

When  $\mu=1$ , the branch  $\mu x$  of T(x) coincides with the diagonal and all points lying in the interval  $0 \le x \le 1/2$  are of period one. Once the tent function crosses the diagonal, the origin becomes unstable since the gradient of the tent map at this point now exceeds 1.

When  $1 < \mu \le 2$ , there are two fixed points of period one:  $x_{1,1} = 0$  and  $x_{1,2} = \frac{\mu}{1+\mu}$  (see Figure 12.9).

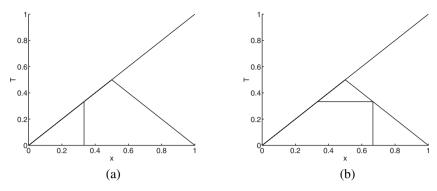

Figure 12.4: Graphical iterations when  $\mu = 1$ : (a)  $x_0 = \frac{1}{3}$  and (b)  $x_0 = \frac{2}{3}$ .

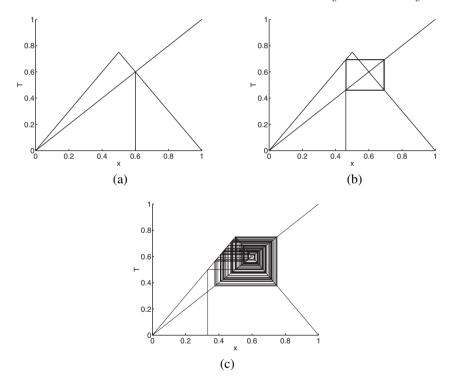

Figure 12.5: Graphical iterations when  $\mu = \frac{3}{2}$ : (a)  $x_0 = \frac{3}{5}$ ; (b)  $x_0 = \frac{6}{13}$ ; and (c)  $x_0 = \frac{1}{3}$ , for 200 iterations.

**Notation.** Throughout this text, the periodic point given by  $x_{i,j}$  will denote the jth point of period i. This notation is useful when determining the number of points of period i. For example,  $x_{1,1}$  and  $x_{1,2}$  above are the two fixed points of period one.

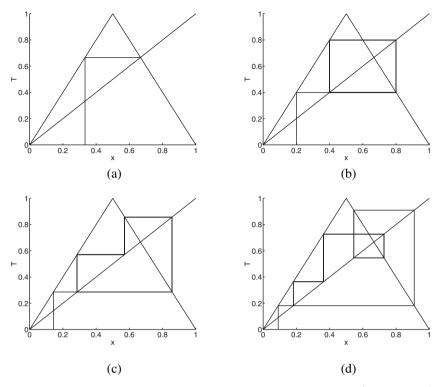

Figure 12.6: [Maple] Graphical iterations when  $\mu = 2$ : (a)  $x_0 = \frac{1}{3}$ ; (b)  $x_0 = \frac{1}{5}$ ; (c)  $x_0 = \frac{1}{7}$ ; and (d)  $x_0 = \frac{1}{11}$ .

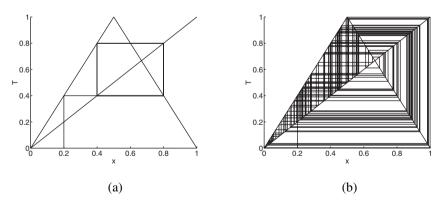

Figure 12.7: [Maple] Graphical iterations when  $\mu=2$ : (a)  $x_0=0.2$  and (b)  $x_0=0.2001$ , for 200 iterations.

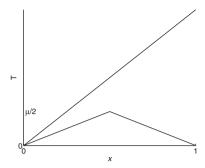

Figure 12.8: The intersection T(x) = x when  $0 < \mu < 1$ .

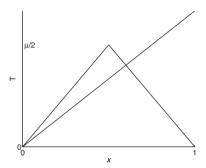

Figure 12.9: The intersections T(x) = x when  $1 < \mu \le 2$ . There are two intersections.

The gradient of the function T(x) is greater than 1 at  $x_{1,1}$ , so this point is unstable; the gradient of T(x) at the point  $x_{1,2}$  is less than -1. Therefore, this point is also unstable.

In summary, when  $0 \le \mu < 1$ , there is one stable period-one point at x = 0; when  $\mu = 1$ , there are an infinite number of period-one points in the interval  $0 \le x \le 1/2$ ; and when  $1 < \mu \le 2$ , there are two unstable period-one points at  $x_{1,1}$  and  $x_{1,2}$ . The obvious question then is, where do the paths go if not to these two points of period one? The answer to this question will be given later.

**Definition 2.** For system (12.2), a *fixed point of period N* is a point at which  $x_{n+N} = f^N(x_n) = x_n$ , for all n.

In order to determine the fixed points of period two for the tent map, it is necessary to find the points of intersection of  $T^2(x)$  with the diagonal. Consider the case where  $\mu = 2$ ; the methods below can be applied for any value of  $\mu$  in the interval [0, 2].

The function of the function  $T(T(x)) = T^2(x)$  is determined by replacing x with T(x) in the mapping

$$T(x) = \begin{cases} 2x, & 0 \le x < \frac{1}{2} \\ 2(1-x), & \frac{1}{2} \le x \le 1. \end{cases}$$

Hence,

$$T^{2}(x) = \begin{cases} 2T(x), & 0 \le T(x) < \frac{1}{2} \\ 2(1 - T(x)), & \frac{1}{2} \le T(x) \le 1. \end{cases}$$

The interval  $0 \le T(x) < \frac{1}{2}$  on the vertical axis corresponds to two intervals, namely  $0 \le x < T^{-1}\left(\frac{1}{2}\right)$  and  $T^{-1}\left(\frac{1}{2}\right) \le x \le 1$  on the horizontal axis. When  $\mu = 2$ , it is not difficult to show that  $T^{-1}\left(\frac{1}{2}\right) = \frac{1}{4}$  or  $\frac{3}{4}$ , depending on the branch of T(x). The process may be repeated for T(x) lying in the interval  $\left[\frac{1}{2}, 1\right]$ . Therefore,  $T^2(x)$  becomes

$$T^{2}(x) = \begin{cases} 4x, & 0 \le x < \frac{1}{4} \\ 2 - 4x, & \frac{1}{4} \le x < \frac{1}{2} \\ 4x - 2, & \frac{1}{2} \le x < \frac{3}{4} \\ 4 - 4x, & \frac{3}{4} \le x \le 1. \end{cases}$$

This function intersects the diagonal at four points corresponding to x = 0, 2/5, 2/3, and 4/5 as shown in Figure 12.10.

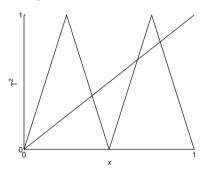

Figure 12.10: The graphs of  $T^2(x)$  and y = x when  $\mu = 2$ .

The fixed points at x = 0 and x = 2/3 are of period one; therefore, there are two points of period two given by  $x_{2,1} = \frac{2}{5}$  and  $x_{2,2} = \frac{4}{5}$ . Since the gradient of  $|T^2(x)|$  is greater than 1 at these points,  $x_{2,1}$  and  $x_{2,2}$  are unstable.

It is not difficult to show that there are no period-two points for  $0 \le \mu \le 1$  and there are two points of period two for  $1 < \mu \le 2$ .

To determine the fixed points of period three, it is necessary to find the points of intersection of  $T^3(x)$  with the diagonal. Consider the case where  $\mu=2$ . The methods below can be applied for any value of  $\mu$  in the interval [0,2].

The function  $T(T(T(x))) = T^3(x)$  is determined by replacing x with T(x) in the mapping for  $T^2(x)$ . Hence,

$$T^{3}(x) = \begin{cases} 4T(x), & 0 \le T(x) < \frac{1}{4} \\ 2 - 4T(x), & \frac{1}{4} \le T(x) < \frac{1}{2} \\ 4T(x) - 2, & \frac{1}{2} \le T(x) < \frac{3}{4} \\ 4 - 4T(x) & \frac{3}{4} \le T(x) \le 1. \end{cases}$$

The interval  $0 \le T(x) < \frac{1}{4}$  on the vertical axis corresponds to two intervals, namely  $0 \le x < T^{-1}\left(\frac{1}{4}\right)$  and  $T^{-1}\left(\frac{1}{4}\right) \le x \le 1$  on the horizontal axis. When  $\mu=2$ , it is not difficult to show that  $T^{-1}\left(\frac{1}{4}\right)=\frac{1}{8}$  or  $\frac{7}{8}$ , depending on the branch of T(x). The process may be repeated for T(x) lying in the other intervals. Therefore,  $T^3(x)$  becomes

$$T^{3}(x) = \begin{cases} 8x, & 0 \le x < \frac{1}{8} \\ 2 - 8x, & \frac{1}{8} \le x < \frac{1}{4} \\ 8x - 2, & \frac{1}{4} \le x < \frac{3}{8} \\ 4 - 8x, & \frac{3}{8} \le x < \frac{1}{2} \\ 8x - 4, & \frac{1}{2} \le x < \frac{5}{8} \\ 6 - 8x, & \frac{5}{8} \le x < \frac{3}{4} \\ 8x - 6, & \frac{3}{4} \le x < \frac{7}{8} \\ 8 - 8x, & \frac{7}{8} \le x \le 1. \end{cases}$$

This function intersects the diagonal at eight points corresponding to  $x = 0, \frac{2}{9}, \frac{2}{7}, \frac{4}{9}, \frac{4}{7}, \frac{2}{3}, \frac{6}{7}$ , and  $\frac{8}{9}$ , as shown in Figure 12.11. Note that points of period two do not repeat on every third cycle and, hence, do not appear here.

The fixed points at x = 0 and x = 2/3 are of period one; therefore, there are six points of period three given by  $x_{3,1} = \frac{2}{9}$ ,  $x_{3,2} = \frac{4}{9}$ ,  $x_{3,3} = \frac{8}{9}$ ,  $x_{3,4} = \frac{2}{7}$ ,  $x_{3,5} = \frac{4}{7}$ , and  $x_{3,6} = \frac{6}{7}$ . Since the gradient of  $|T^3(x)|$  is greater than 1 at these points, all six points are unstable. Thus, an initial point close to the periodic orbit, but not on it, will move away and the orbits will diverge.

This process may be repeated to determine points of any period for the tent map. Recall that the results due to Li and Yorke imply that the map contains periodic points of all periods. It is therefore possible to find points of period  $10, 10^6$ , or even  $10^{100}$ , for example. There are also aperiodic (or nonperiodic) orbits and the system is sensitive to initial conditions. Similar phenomena are observed for three-dimensional autonomous systems in Chapter 7; in fact, most of the dynamics exhibited there appear for this much simpler system.

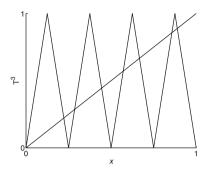

Figure 12.11: The graphs of  $T^3(x)$  and y = x when  $\mu = 2$ .

# 12.3 The Logistic Map, Bifurcation Diagram, and Feigenbaum Number

In the early 1970s, May [12] and others began to investigate the equations used by fish biologists and entomologists to model the fluctuations in certain species. Simple population models have been discussed in other chapters using continuous dynamical models, but the analysis here will be restricted to simple nonlinear discrete systems. Perhaps the most famous system used to model a single species is that known as the *logistic map* given by

(12.3) 
$$x_{n+1} = f_{\mu}(x_n) = \mu x_n (1 - x_n),$$

where  $\mu$  is a parameter and  $0 \le x_n \le 1$  represents the scaled population size. Consider the case where  $\mu$  is related to the reproduction rate and  $x_n$  represents the population of blowflies at time n, which can be measured in hours, days, weeks, months, etc. Blowflies have a relatively short life span and are easy to monitor in the laboratory. Note that this model is extremely simple, but, as with the tent map, a rich variety of behavior is displayed as the parameter  $\mu$  is varied. We note that scientists would find it difficult to change reproduction rates of individual flies directly; however, for many species the reproduction rate depends on other factors, such as temperature. Hence, imagine a tank containing a large number of blowflies. Experimentally, we would like to observe how the population fluctuates, if at all, at different temperatures. A population of zero would imply that the tank is empty and a scaled population of one would indicate that the tank is full. The numbers produced in this model would be rounded down to guarantee that fractions would be ignored as in the continuous case.

It must be pointed out that this model does not take into account many features which would influence a population in real applications. For example, age classes, diseases, other species interactions, and environmental effects are all ignored. Even though many factors are left out of the equation, the results show a wide range of dynamical behavior which has been observed both experimentally and in the field.

Consider the logistic map  $f_{\mu}:[0,1]\to[0,1]$  given by

$$x_{n+1} = f_{\mu}(x_n),$$

where  $f_{\mu}(x) = \mu x(1-x)$ . The parameter  $\mu$  lies in the interval [0, 4]. The graph of  $f_{\mu}$  is given in Figure 12.12.

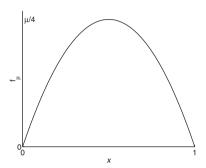

Figure 12.12: A graph of the logistic map function.

As with the tent map, simple numerical and graphical iterations may be carried out for varying values of the parameter  $\mu$ . To avoid repetition, these tasks will be left as exercises at the end of the chapter. Instead, the analysis will be restricted to finding periodic points and plotting a bifurcation diagram.

To find points of period one, it is necessary to solve the equation given by

$$f_{\mu}(x) = \mu x(1-x) = x,$$

which gives the points which satisfy the condition  $x_{n+1} = x_n$  for all n. There are two solutions given by  $x_{1,1} = 0$  and  $x_{1,2} = 1 - \frac{1}{\mu}$ . The stability of the critical points may be determined using the following theorem.

**Theorem 1.** Suppose that the map  $f_{\mu}(x)$  has a fixed point at  $x^*$ . Then the fixed point is stable if

$$\left| \frac{d}{dx} f_{\mu}(x^*) \right| < 1$$

and it is unstable if

$$\left| \frac{d}{dx} f_{\mu}(x^*) \right| > 1.$$

Using Theorem 1,  $\left|\frac{df_{\mu}(0)}{dx}\right| = \mu$ . Thus, the point  $x_{1,1}$  is stable for  $0 < \mu < 1$  and unstable if  $\mu > 1$ . Since  $\left|\frac{df_{\mu}(x_{1,2})}{dx}\right| = 2 - \mu$ , this fixed point is stable for  $1 < \mu < 3$  and is unstable when  $\mu < 1$  or  $\mu > 3$ .

To find points of period two, it is necessary to solve the equation given by

(12.4) 
$$f_{\mu}^{2}(x) = \mu(\mu x(1-x)(1-\mu x(1-x))) = x,$$

which gives the points which satisfy the condition  $x_{n+2} = x_n$  for all n. Two solutions for (12.4) are known, namely  $x_{1,1}$  and  $x_{1,2}$ , since points of period one repeat on every second iterate. Therefore, (12.4) factorizes as follows:

$$x\left(x - \left(1 - \frac{1}{\mu}\right)\right)(-\mu^3 x^2 + (\mu^2 + \mu^3)x - (\mu^2 + \mu)) = 0.$$

The equation  $-\mu^3 x^2 + (\mu^2 + \mu^3)x - (\mu^2 + \mu) = 0$  has roots at

$$x_{2,1} = \frac{\mu + 1 + \sqrt{(\mu - 3)(\mu + 1)}}{2\mu}$$
 and  $x_{2,2} = \frac{\mu + 1 - \sqrt{(\mu - 3)(\mu + 1)}}{2\mu}$ .

Thus, there are two points of period two when  $\mu > 3$ . Let  $b_1 = 3$  correspond to the first bifurcation point for the logistic map. Now

$$\frac{d}{dx} f_{\mu}^{2}(x_{2,1}) = -4\mu^{3}x^{3} + 6\mu^{3}x^{2} - 2(\mu^{2} + \mu^{3})x + \mu^{2}$$

and

$$\left| \frac{d}{dx} f_{\mu}^2(x_{2,1}) \right| = 1,$$

when  $\mu = b_2 = 1 + \sqrt{6}$ . The value  $b_2$  corresponds to the second bifurcation point for the logistic map. Hence,  $x_{2,1}$  and  $x_{2,2}$  lose their stability at  $\mu = b_2$  (check this using Maple).

In summary, for  $0 < \mu < 1$ , the fixed point at x = 0 is stable and iterative paths will be attracted to that point. Physically, this would mean that the population of blowflies would die away to zero. One can think of the temperature of the tank being too low to sustain life. As  $\mu$  passes through 1, the trivial fixed point becomes unstable and the iterative paths are attracted to the fixed point at  $x_{1,2} = 1 - \frac{1}{\mu}$ . For  $1 < \mu < b_1$ , the fixed point of period one is stable which means that the population stabilizes to a constant value after a sufficiently long time. As  $\mu$  passes through  $b_1$ , the fixed point of period one becomes unstable and a fixed point of period two is created. For  $b_1 < \mu < b_2$ , the population of blowflies will alternate between two values on each iterative step after a sufficient amount of time. As  $\mu$  passes through  $b_2$ , the fixed point of period two loses its stability and a fixed point of period four is created.

As with other dynamical systems, all of the information gained so far can be summarized on a bifurcation diagram. Figure 12.13 shows a bifurcation diagram for the logistic map when  $0 \le \mu \le 3.5$ . The first two bifurcation points are labeled  $b_1$  and  $b_2$ .

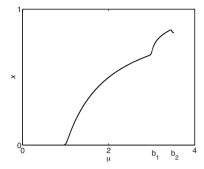

Figure 12.13: The first two bifurcations for the logistic map.

For other values of  $\mu$ , it is interesting to plot time series data obtained from the logistic map. Figure 12.14 shows iterative paths and time series data when  $x_0 = 0.2$  (assuming the tank is initially, say,  $\frac{1}{5}$  full) for the following four cases: (i)  $\mu = 2$ , (ii)  $\mu = 3.2$ , (iii)  $\mu = 3.5$ , and (iv)  $\mu = 4$ .

It is not too difficult to extend the diagram to cover the whole range of values for  $\mu$ , namely  $0 \le \mu \le 4$ . The bifurcation diagram given in Figure 12.15 was produced using the Maple package. Thus, even the simple quadratic function  $f_{\mu}(x) = \mu x(1-x)$  exhibits an extraordinary variety of behaviors as  $\mu$  varies from 1 to 4. In the past, scientists believed that in order to model complicated behavior, one must have complicated or many equations. One of the most exciting developments to emerge from the realm of nonlinear dynamical systems was the realization that simple equations can lead to extremely complex seemingly random behavior.

Figure 12.15 shows *period-doubling bifurcations to chaos*. This means that as  $\mu$  increases beyond  $b_1$ , points of period one become period two; at  $b_2$ , points of period two become period four; and so on. The sequence of period-doublings ends at about  $\mu = 3.569945...$ , where the system becomes chaotic. This is not the end of the story, however; Figure 12.16 clearly shows regions where the system returns to periodic behavior, even if for only a small range of  $\mu$  values. These regions are called *periodic windows*.

Near the period-three window, the logistic map can display a new type of behavior known as *intermittency*, which is almost periodic behavior interrupted by occasional chaotic bursts. A graphical iteration and time series plot are shown in Figure 12.17. The intermittent nature becomes more evident as more points are plotted.

The geometry underlying this behavior can be seen by plotting a graphical iteration for  $f_{\mu}^3$  when  $\mu=3.8282$ , for example. This is left as an exercise for the reader. As the parameter  $\mu$  is increased, the length of the intervals of chaotic bursts become larger and larger until the system becomes fully chaotic. This phenomenon is known as an *intermittency route to chaos* and appears in many other physical examples.

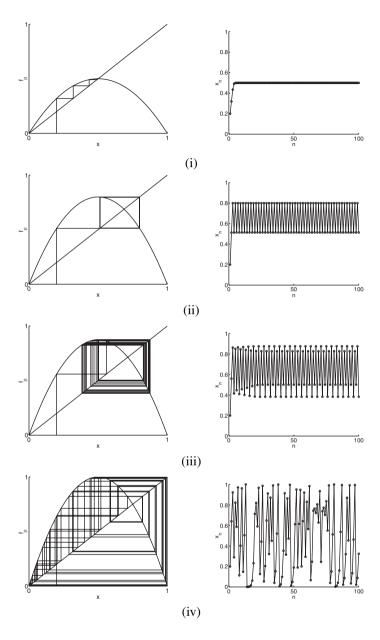

Figure 12.14: Iterative paths and time series data representing the population of blowflies at time n. The population can vary periodically or in an erratic unpredictable manner.

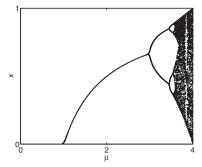

Figure 12.15: [Maple] The bifurcation diagram of the logistic map produced using the first iterative method (see Chapter 14).

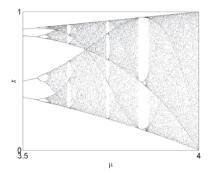

Figure 12.16: A magnification of the bifurcation diagram for the logistic map in the range  $3.5 \le \mu \le 4$ .

An even more remarkable discovery was made by Mitchell J. Feigenbaum in the mid-1970s and involves the concept of *universality*. The first seven bifurcation points computed numerically are given by  $b_1=3.0,\,b_2=3.449490\ldots,\,b_3=3.544090\ldots,\,b_4=3.564407\ldots,\,b_5=3.568759\ldots,\,b_6=3.569692\ldots,$  and  $b_7=3.569891\ldots$  Feigenbaum discovered that if  $d_k$  is defined by  $d_k=b_{k+1}-b_k$ , then

$$\delta = \lim_{k \to \infty} \frac{d_k}{d_{k+1}} = 4.669202\dots$$

The number  $\delta$ , known as the *Feigenbaum constant*, is much like the numbers  $\pi$  and e, in that it appears throughout the realms of science. The constant  $\delta$  can be found not only in iterative maps but also in certain differential equations and even in physical experiments exhibiting period-doubling cascades to chaos. Hence, the Feigenbaum constant is called a universal constant.

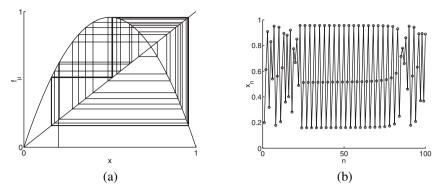

Figure 12.17: (a) Iterative paths when  $\mu = 3.8282$  and  $x_0 = 0.2$ . (b) Time series data.

Figure 12.15 also has fractal structure, one may see similar patterns as you zoom in to the picture. Fractals will be discussed in detail in Chapter 15.

Another method often used to determine whether a system is chaotic is to use the *Lyapunov exponent*. One of the properties of chaos is the sensitivity to initial conditions. However, it is known that an orbit on a chaotic attractor for a bounded system also returns to all accessible states with equal probability. This property is known as *ergodicity*. Thus, iterates return infinitely closely, infinitely often to any previous point on the chaotic attractor. The formula below may be applied to compute the Lyapunov exponent for iterates in the logistic map. It gives an indication as to whether two orbits starting close together diverge or converge.

**Definition 3.** The Lyapunov exponent L computed using the derivative method is defined by

$$L = \frac{1}{n} \left( \ln |f'_{\mu}(x_1)| + \ln |f'_{\mu}(x_2)| + \dots + \ln |f'_{\mu}(x_n)| \right),$$

where  $f'_{\mu}$  represents differentiation with respect to x and  $x_0, x_1, x_2, \ldots, x_n$  are successive iterates. The Lyapunov exponent may be computed for a sample of points near the attractor to obtain an *average Lyapunov exponent*.

**Theorem 2.** If at least one of the average Lyapunov exponents is positive, then the system is chaotic; if the average Lyapunov exponent is negative, then the orbit is periodic and when the average Lyapunov exponent is zero, a bifurcation occurs.

Table 12.2 lists Lyapunov exponents computed for the logistic map (12.3) for several values of the parameter  $\mu$ . Note that there are other methods available for determining Lyapunov exponents (see Chapter 7).

The numerical results agree quite well with Theorem 2. In fact, the more chaotic a system, the higher the value of the Lyapunov exponent, as can be seen in Table 12.2. The Maple program is given in Section 12.6. In order to find a better approximation of the Lyapunov exponent, a much larger number of iterates would be required.

Table 12.2: The Lyapunov exponents computed to four decimal places using the first derivative method for the logistic map. A total of 50,000 iterates was used in each case.

| $\mu$     | 0.5     | 1       | 2.1     | 3       | 3.5     | 3.8282 | 4      |
|-----------|---------|---------|---------|---------|---------|--------|--------|
| Average L | -0.6932 | -0.0003 | -2.3025 | -0.0002 | -0.8720 | 0.2632 | 0.6932 |

Let us return briefly to the tent map (12.1). The Lyapunov exponent of the tent map can be found exactly since  $T'(x) = \pm \mu$  for all values of x. Hence,

$$L = \lim_{n \to \infty} \left( \frac{1}{n} \sum_{i=1}^{n} \ln |T'(x_i)| \right) = \ln \mu.$$

**Problem.** Show that for the logistic map with  $\mu = 4$ , the Lyapunov exponent is in fact  $L = \ln(2)$ .

# 12.4 Gaussian and Hénon Maps

**The Gaussian Map.** Another type of nonlinear one-dimensional iterative map is the Gaussian map  $G: \Re \to \Re$  defined by

$$G(x) = e^{-\alpha x^2} + \beta,$$

where  $\alpha$  and  $\beta$  are constants. The graph of the Gaussian function has a general form as depicted in Figure 12.18. The parameters  $\alpha$  and  $\beta$  are related to the width and height of the Gaussian curve, respectively.

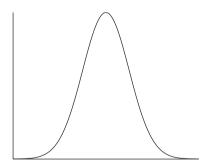

Figure 12.18: The Gaussian map function.

Define an iterative map by

$$x_{n+1} = G(x_n)$$
.

Since there are two parameters associated with this map, one would expect the dynamics to be more complicated than for the logistic map. All of the features which appear in the logistic map are also present for the Gaussian map. However, certain

features of the latter map are not exhibited at all by the logistic map. Some of these additional phenomena may be described as *period bubblings*, *period undoublings*, and *bistability*. These features can appear in the bifurcation diagrams.

Simple numerical and graphical iterations may be carried out as for the tent and logistic maps (see the exercises at the end of the chapter). The fixed points of period one may be found by solving the iterative equation  $x_{n+1} = x_n$  for all n, which is equivalent to finding the intersection points of the function G(x) with the diagonal. It is not difficult to see that there can be one, two, or three intersections, as shown in Figure 12.19. For certain parameter values it is possible to have two stable fixed points of period one.

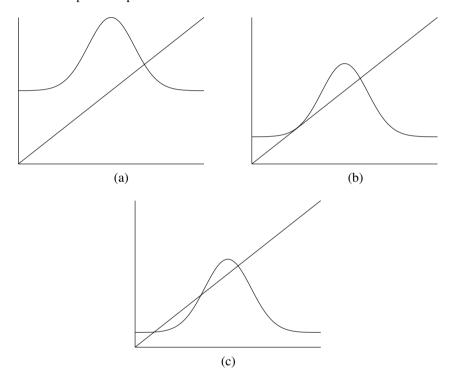

Figure 12.19: Possible intersections of the Gaussian function with the diagonal.

The Gaussian map has two points of inflection at  $x = \pm \frac{1}{\sqrt{2\alpha}}$ . This implies that period-one behavior can exist for two ranges of the parameters. This in turn means that a period-one point can make a transition from being stable to unstable and back to stable again, as depicted in Figure 12.20.

As the parameter  $\beta$  is increased from  $\beta = -1$ , a fixed point of period one becomes unstable and a sequence of period bubbling occurs through period-two, period-four and back to period-two behavior. As the parameter is increased still further, the unstable fixed point of period one becomes stable again and a single

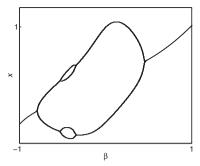

Figure 12.20: A bifurcation diagram for the Gaussian map when  $\alpha = 4$  produced using the first iterative method.

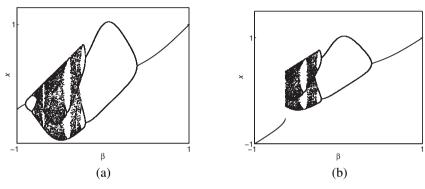

Figure 12.21: Bifurcation diagrams for the Gaussian map when  $\alpha = 8$ , produced using the first iterative method. (a)  $x_0 = 0$  and (b)  $x_0 = -1$  for each value of  $\beta$ .

branch appears once more. For higher values of the parameter  $\alpha$ , the system can display more complex dynamics. An example is shown in Figure 12.21.

Figure 12.21 displays period-doubling and period-undoubling bifurcations and multistability. For example, when  $\beta = -1$ , there are two possible steady-state solutions. It is possible for these systems to display bistable phenomena as explained in other chapters of the book. The tent and logistic maps cannot display bistability.

**The Hénon Map.** Consider the two-dimensional iterated map function given by

$$x_{n+1} = 1 + y_n - \alpha x_n^2$$

$$(12.5) y_{n+1} = \beta x_n,$$

where  $\alpha > 0$  and  $|\beta| < 1$ . The map was first discussed by Hénon [13] in 1976, who used it as a simple model for the Poincaré map of the Lorenz system. The Hénon map displays periodicity, mixing, and sensitivity to initial conditions. The

system can also display hysteresis, and bistability can be observed in the bifurcation diagrams. Each of these phenomena will now be discussed briefly in turn.

Suppose that the discrete nonlinear system

$$x_{n+1} = P(x_n, y_n), \quad y_{n+1} = Q(x_n, y_n),$$

has a fixed point at  $(x_1, y_1)$ , where P and Q are at least quadratic in  $x_n$  and  $y_n$ . The fixed point can be transformed to the origin and the nonlinear terms can be discarded after taking a Taylor series expansion. The Jacobian matrix is given by

$$J(x_1, y_1) = \begin{pmatrix} \frac{\partial P}{\partial x} & \frac{\partial P}{\partial y} \\ \frac{\partial Q}{\partial x} & \frac{\partial Q}{\partial y} \end{pmatrix} \Big|_{(x_1, y_1)}$$

**Definition 4.** Suppose that the Jacobian has eigenvalues  $\lambda_1$  and  $\lambda_2$ . A fixed point is called *hyperbolic* if both  $|\lambda_1| \neq 1$  and  $|\lambda_2| \neq 1$ . If either  $|\lambda_1| = 1$  or  $|\lambda_2| = 1$ , then the fixed point is called nonhyperbolic.

The type of fixed point is determined using arguments similar to those used in Chapter 2. In the discrete case, the fixed point is stable as long as  $|\lambda_1| < 1$  and  $|\lambda_2| < 1$ , otherwise the fixed point is unstable. For example, the fixed points of period one for the Hénon map can be found by solving the equations given by  $x_{n+1} = x_n$  and  $y_{n+1} = y_n$  simultaneously. Therefore, period-one points satisfy the equations

$$x = 1 - \alpha x^2 + y$$
,  $y = \beta x$ .

The solutions are given by

$$x = \frac{(\beta - 1) \pm \sqrt{(1 - \beta)^2 + 4\alpha}}{2\alpha}, \quad y = \beta \left(\frac{(\beta - 1) \pm \sqrt{(1 - \beta)^2 + 4\alpha}}{2\alpha}\right).$$

Thus, the Hénon map has two fixed points of period one if and only if  $(1-\beta)^2+4\alpha > 0$ . As a particular example, consider system (12.5) with  $\alpha = \frac{3}{16}$  and  $\beta = \frac{1}{2}$ . There are two fixed points of period one given by A = (-4, -2) and  $B = (\frac{4}{3}, \frac{2}{3})$ . The Jacobian is given by

$$J = \left( \begin{array}{cc} -2\alpha x & 1 \\ \beta & 0 \end{array} \right).$$

The eigenvalues for the fixed point A are  $\lambda_1 \approx -0.28$  and  $\lambda_2 \approx 1.78$ ; therefore, A is a saddle point. The eigenvalues for the fixed point B are  $\lambda_1 = -1$  and  $\lambda_2 = 0.5$ . Thus this critical point is nonhyperbolic.

Fix the parameter  $\beta=0.4$  in the Hénon map (12.5). There are points of periods one (when  $\alpha=0.2$ ), two (when  $\alpha=0.5$ ), and four (when  $\alpha=0.9$ ), for example. The reader can verify these results using the Maple program in Section 12.6. Some iterative plots are given in Figure 12.22.

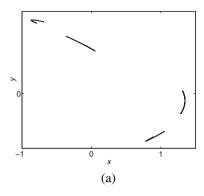

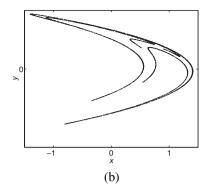

Figure 12.22: [Maple] Iterative plots for system (12.5) when  $\beta = 0.4$  and (a)  $\alpha = 1$  and (b)  $\alpha = 1.2$ . In each case the initial point was (0.1, 0).

The choice of initial conditions is important in these cases, as some orbits are unbounded and move off to infinity. One must start with points that are within the *basin of attraction* for this map. Basins of attraction are discussed in other chapters of this book. Of course, all of this information can be summarized on a bifurcation diagram, and this will be left as an exercise for the reader. There are the usual phenomena associated with bifurcation diagrams. However, for the Hénon map, different chaotic attractors can exist simultaneously for a range of parameter values of  $\alpha$ . This system also displays hysteresis for certain parameter values.

To demonstrate the stretching and folding associated with this map, consider a set of initial points lying on the square of length 2 centered at the origin. Figure 12.23 shows how the square is stretched and folded after only two iterations. This stretching and folding is reminiscent of the Smale horseshoe discussed in Chapter 8.

The chaotic attractor formed is an invariant set and has fractal structure. Note that det(J) for the Hénon map is equal to  $|\beta|$ . This implies that a small area is reduced by a factor of  $\beta$  on each iteration since  $|\beta| < 1$ .

# 12.5 Applications

This section introduces four discrete dynamical systems taken from biology, economics, nonlinear optics, and neural networks. The reader can investigate these systems via the exercises in Section 12.7.

**Biology.** The average human 70-liter (L) body contains 5L of blood, a small amount of which consists of *erythrocytes* or red blood cells. These cells, which are structurally the simplest in the body, can be counted to measure hematologic conditions such as *anemia*. Anemia is any condition resulting in a significant decrease in total body erythrocyte mass. The population of red blood cells oscillates in a healthy human with the average woman having  $4.2-5.4/\mu$ L, and the average man having  $4.7-6.1/\mu$ L. A simple blood cell population model was investigated

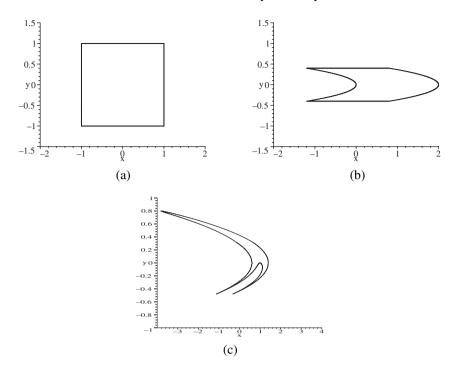

Figure 12.23: Application of the Hénon transformation to a square when  $\alpha = 1.2$  and  $\beta = 0.4$ : (a) initial points, (b) first iterates, and (c) second iterates.

by Lasota [10] in 1977. Let  $c_n$  denote the red cell count per unit volume in the *nth* time interval; then

$$c_{n+1} = c_n - d_n + p_n,$$

where  $d_n$  and  $p_n$  are the number of cells destroyed and produced in one time interval, respectively. In the model considered by Lasota,  $d_n = ac_n$  and  $p_n = bc_n^r e^{-sc_n}$ , where  $0 < a \le 1$  and b, r, s > 0. Hence,

(12.6) 
$$c_{n+1} = (1-a)c_n + bc_n^r e^{-sc_n}.$$

Typical parameters used in the model are  $b = 1.1 \times 10^6$ , r = 8, and s = 16. Clinical examples are cited in the author's paper [2], where a model is investigated in which production and destruction rates vary.

**Economics.** The Gross National Product (GNP) measures economic activity based on labor and production output within a country. Consider the following simple growth model investigated by Day [9] in 1982:

$$k_{t+1} = \frac{s(k_t) f(k_t)}{1 + \lambda},$$

where  $k_t$  is the capital-labor ratio, s is the savings ratio function, f is the per capital production function, and  $\lambda$  is the natural rate of population growth. In one case considered by Day,

$$s(k) = \sigma, \quad f(k) = \frac{Bk^{\beta}(m-k)^{\gamma}}{(1+\lambda)},$$

where  $\beta$ ,  $\gamma$ , m > 0. This leads to the following discrete dynamical system:

(12.7) 
$$k_{t+1} = \sigma \frac{Bk_t^{\beta} (m - k_t)^{\gamma}}{(1 + \lambda)},$$

which can be thought of as a highly simplified model for the GNP of a country.

**Nonlinear Optics.** When modeling the intracavity field of a laser in a bulk cavity ring under the assumption that saturable absorption can be ignored, Hammel et al. [8] obtained the following complex one-dimensional difference equation relating the field amplitude, say,  $E_{n+1}$ , at the (n+1)st cavity pass to that of a round trip earlier:

(12.8) 
$$E_{n+1} = A + B E_n \exp \left[ i \left( \phi - \frac{C}{1 + |E_n|^2} \right) \right],$$

where  $\phi$  is a phase angle and A, B, and C are all constant. This mapping can also be thought of as two dimensional (one-dimensional complex). Splitting  $E_n$  into its real and imaginary parts, (12.8) becomes

(12.9) 
$$x_{n+1} = A + B \left[ x_n \cos(\theta) - y_n \sin(\theta) \right],$$
$$y_{n+1} = B \left[ x_n \sin(\theta) + y_n \cos(\theta) \right],$$

where  $\theta = \left(\phi - \frac{C}{1 + |E_n|^2}\right)$ . Equations (12.8) and (12.9) are known as *Ikeda mappings*. Electromagnetic waves and optical resonators are dealt with in some detail in Chapter 14.

**Neural Networks.** According to Pasemann and Stollenwerk [4], the activity of a recurrent two-neuron module shown in Figure 12.24 at time n is given by the vector  $\mathbf{x_n} = (x_n, y_n)^T$ . The discrete dynamical system used to model the neuromodule is given by

(12.10) 
$$x_{n+1} = \theta_1 + w_{11}\sigma(x_n) + w_{12}\sigma(y_n), y_{n+1} = \theta_2 + w_{21}\sigma(x_n),$$

where  $\sigma$  defines the sigmoidal transfer function defining the output of a neuron

$$\sigma(x) = \frac{1}{1 + e^{-x}},$$

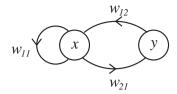

Figure 12.24: A recurrent two-neuron module with an excitory neuron with activity  $y_n$  and a self-connected inhibitory neuron with activity  $x_n$ .

 $\theta_1$  and  $\theta_2$  are the neuron biases, the  $w_{ij}$  are weights, the index i indicates the neuron destination for that weight, and the index j represents the source of the signal fed to the neuron. The author and Bandar [1] considered a simple neuromodule subject to feedback. Neural networks are dealt with in some detail in Chapter 17.

# 12.6 Maple Commands

Type pointplot in the Maple Help Browser, for explanations of what this command does in the following programs.

```
> # Program 12a: Graphical iteration.
> # Figure 12.7(b): The tent map.
> imax:=200:mu:=2:# Initialize
 halfmax:=imax/2:
 T:=array(0..10000):TT:=array(0..10000):
 T[0] := 0.2001:
 for i from 0 to imax do # Define the tent map
 if T[i] \ge 0 and T[i] \le 0.5 then
 T[i+1]:=mu*T[i]:
 elif
 T[i]>0 and T[i]<=1 then
 T[i+1]:=mu*(1-T[i]):end if:end do:
 TT[0] := [T[0], 0] : TT[1] := [T[0], T[1]] :
 for i from 1 to halfmax do # Find the co-ordinates
 TT[2*i]:=[T[i],T[i]]:
 TT[2*i+1] := [T[i], T[i+1]] : end do:
 1:=[TT[n]$n=0..imax]: # List the co-ordinates
 with(plots):
 M:=plot(1,x=0..1,y=0..1,style=line,color=red):
 N:=plot(x,x=0..1,color=black):
 P:=plot(mu*x,x=0..0.5,color=black):
 Q:=plot(mu*(1-x),x=0.5..1,color=black):
 display({M,N,P,Q},labels=['x','T']);
```

```
> # Program 12b: Plotting functions of functions.
> # Determining points of period 4.
> with(plots):
 mu:=3.5:
  f := x - mu * x * (1-x) :
  f4:=f(f(f(f(x)))):
  plot({f4,x},x=0..1,scaling=CONSTRAINED,labels=['x','f^4'],
  tickmarks=[2,2]);
> # Program 12c: Computing the Lyapunov exponent.
> x=array(0..50000):x[0]:=0.1:mu:=4:imax:=50000:
  for i from 0 to imax do
  x[i+1] := evalf(mu*x[i]*(1-x[i])) : end do:
  L:=0:
  for i from 1 to imax do
  L:=L+ln(abs(mu*(1-2*x[i]))):end do:
  L/imax;
0.6931207402
> # Program 12d: Bifurcation diagram of the logistic map.
> # Figure 12.15.
> with(plots):mu:='mu':
  imax:=80:jmax:=400:step:=0.01:
  ll:=array(0..10000):xx:=array(0..10000,0..10000):
  for j from 0 to jmax do
  xx[j,0]:=0.5:
  for i from 0 to imax do
  xx[j,i+1] := (step*j)*xx[j,i]*(1-xx[j,i]):end do:
  ll[j]:=[[(step*j),xx[j,n]]$n=40..imax]:end do:
  LL:=[seq(11[j],j=0..jmax)]:
  plot(LL,x=0..4,y=-0.1..1,style=point,symbol=solidcircle,symbolsize=4,
  tickmarks=[2,2],labels=['mu','x'],font=[TIMES,ROMAN,15],color=blue);
> # Program 12e: The Henon map.
> # Figure 12.22(b): Chaotic attractor.
> x:=array(0..10000):y:=array(0..10000):
  a:=1.2:b:=0.4:imax:=5000:
  x[0]:=0.1:y[0]:=0:
  for i from 0 to imax do
  x[i+1]:=1+y[i]-a*(x[i])^2:
  y[i+1]:=b*x[i]:end do:
  with(plots):
  points:=[[x[n],y[n]]$n=300..imax]:
  pointplot(points,style=point,symbol=solidcircle,symbolsize=4,
  color=blue,axes=BOXED);
```

```
> # Program 12f: Computing the Lyapunov exponents of the Henon map.
> restart:Digits:=30:
  itermax:=500:
  a:=1.2:b:=0.4:x:=0:y:=0:
  vec1:=<1,0>:vec2:=<0,1>:
  for i from 1 to itermax do
  x1:=1-a*x^2+y:y1:=b*x: # The Henon map.
  x := x1 : y := y1 :
  J:=Matrix([[-2*a*x,1],[b,0]]): # The Jacobian.
  vec1:=J.vec1:
  vec2:=J.vec2:
  dotprod1:=vec1.vec1:
  dotprod2:=vec1.vec2:
  vec2:=vec2-(dotprod2/dotprod1)*vec1: # Orthogonal vector.
  lengthv1:=sqrt(dotprod1):
  area:=abs(vec1[1]*vec2[2]-vec1[2]*vec2[1]):
  h1:=evalf(log(lengthv1)/i):
  h2:=evalf(log(area)/i-h1):
  end do:
  print('h1'=h1,'h2'=h2):
h1 = 0.348261386891632927139917292646.
h2 = -1.26455211876578799232344450441.
```

### 12.7 Exercises

1. Consider the tent map defined by

$$T(x) = \begin{cases} 2x, & 0 \le x < \frac{1}{2} \\ 2(1-x), & \frac{1}{2} \le x \le 1. \end{cases}$$

Sketch graphical iterations for the initial conditions (i)  $x_0 = \frac{1}{4}$ , (ii)  $x_0 = \frac{1}{6}$ , (iii)  $x_0 = \frac{5}{7}$ , and (iv)  $x_0 = \frac{1}{19}$ . Find the points of periods one, two, three, and four. Give a formula for the number of points of period N.

2. (a) Let T be the function  $T:[0,1] \rightarrow [0,1]$  defined by

$$T(x) = \begin{cases} \frac{3}{2}x, & 0 \le x < \frac{1}{2} \\ \frac{3}{2}(1-x), & \frac{1}{2} \le x \le 1. \end{cases}$$

Sketch the graphs of T(x),  $T^2(x)$ , and  $T^3(x)$ . How many points are there of periods one, two, and three, respectively?

(b) Let T be the function  $T:[0,1] \rightarrow [0,1]$  defined by

$$T(x) = \begin{cases} \frac{9}{5}x, & 0 \le x < \frac{1}{2} \\ \frac{9}{5}(1-x), & \frac{1}{2} \le x \le 1. \end{cases}$$

Determine the fixed points of periods one, two, and three.

- 3. By editing the Maple program given in Section 12.6, plot a bifurcation diagram for the tent map.
- 4. Consider the logistic map function defined by  $f_{\mu}(x) = \mu x(1-x)$ . Determine the functions  $f_{\mu}(x)$ ,  $f_{\mu}^2(x)$ ,  $f_{\mu}^3(x)$ , and  $f_{\mu}^4(x)$ , and plot the graphs when  $\mu=4.0$ . How many points are there of periods one, two, three, and four?
- 5. Consider the iterative equation

$$x_{n+1} = \mu x_n (100 - x_n),$$

which may be used to model the population of a certain species of insect. Given that the population size periodically alternates between two distinct values, determine a value of  $\mu$  that would be consistent with this behavior. Determine an equation that gives the points of period two for a general  $\mu$  value.

- 6. Plot bifurcation diagrams for
  - (a) the Gaussian map when  $\alpha = 20$  for  $-1 \le \beta \le 1$ ;
  - (b) the Gaussian map when  $\beta = -0.5$  for  $0 < \alpha < 20$ .
- 7. Find the fixed points of periods one and two for the Hénon map given by

$$x_{n+1} = \frac{3}{50} + \frac{9}{10}y_n - x_n^2, \quad y_{n+1} = x_n.$$

Derive the inverse map.

8. (a) Show that the Hénon map given by

$$x_{n+1} = 1 - \alpha x_n^2 + y_n, \quad y_{n+1} = \beta x_n,$$

where  $\alpha>0$  and  $|\beta|<1$  undergoes a bifurcation from period-one to period-two behavior exactly when  $\alpha=\frac{3(\beta-1)^2}{4}$  for fixed  $\beta$ .

- (b) Investigate the bifurcation diagrams for the Hénon map by plotting the  $x_n$  values as a function of  $\alpha$  for  $\beta = 0.4$ .
- (c) Write a Maple program to compute the Lyapunov exponents of the Hénon map

$$x_{n+1} = 1 - 1.2x_n^2 + y_n$$
,  $y_{n+1} = 0.4x_n$ .

- 9. (a) Consider the blood-cell iterative equation (12.6). Assuming that  $b = 1.1 \times 10^6$ , r = 8, and s = 16, show that there are (i) two stable and one unstable fixed points of period one when a = 0.2 and (ii) two unstable and one stable fixed point of period one when a = 0.3.
  - (b) Assume that  $\sigma = 0.5$ ,  $\beta = 0.3$ ,  $\gamma = 0.2$ ,  $\lambda = 0.2$ , and m = 1 in the economic model (12.7). Show that there is a stable fixed point of period one at  $x_{1,2} = 0.263$  when B = 1 and an unstable fixed point of period one at  $x_{1,2} = 0.873$  when B = 3.3.
  - (c) Show that the inverse map of (12.8) is given by

$$E_{n+1} = \frac{(E_n - A)}{B} \exp\left[-i\left(\phi - \frac{CB^2}{(B^2 + |E_n - A|^2)}\right)\right].$$

- (d) Consider the neuromodule model (12.10). Assume that  $\theta_1 = -2$ ,  $\theta_2 = 3$ ,  $w_{11} = -20$ ,  $w_{12} = 6$ , and  $w_{21} = -6$ . Show that there is one fixed point of period one approximately at (-1.280, 1.695) and that it is a saddle point.
- 10. According to Ahmed et al. [3], an inflation-unemployment model is given by

$$U_{n+1} = U_n - b(m - I_n), \quad I_{n+1} = I_n - (1 - c)f(U_n) + f(U_n - b(m - I_n)),$$

where  $f(U) = \beta_1 + \beta_2 e^{-U}$ ,  $U_n$  and  $I_n$  are measures of unemployment and inflation at time n, respectively, and b, c,  $\beta_1$ , and  $\beta_2$  are constants. Show that the system has a unique fixed point of period one at

$$\left(\ln\left(\frac{-\beta_2}{\beta_1}\right), m\right).$$

Given that m=2,  $\beta_1=-2.5$ ,  $\beta_2=20$ , and c=0.18, show that the eigenvalues of the Jacobian matrix are given by

$$\lambda_{1,2} = 1 - \frac{5b}{4} \pm \frac{\sqrt{25b^2 - 40bc}}{4}.$$

# **Recommended Reading**

- [1] S. Lynch and Z. G. Bandar, Bistable neuromodules, *Nonlinear Anal. Theory Methods. Applic.*, **63** (2005), 669–677.
- [2] S. Lynch, Analysis of a blood cell population model, *Int. J. Bifurcation Chaos*, **15** (2005), 2311–2316.
- [3] E. Ahmed, A. El-Misiery, and H. N. Agiza, On controlling chaos in an inflation-unemployment dynamical system, *Chaos Solitons Fractals*, **10** (1999), 1567–1570.

- [4] F. Pasemann and N. Stollenwerk, Attractor switching by neural control of chaotic neurodynamics, *Computer Neural Syst.*, **9** (1998), 549–561.
- [5] H. Nagashima and Y. Baba, *Introduction to Chaos, Physics and Mathematics of Chaotic Phenomena*, Institute of Physics, London, 1998.
- [6] R. A. Holmgrem, *A First Course in Discrete Dynamical Systems*, Springer-Verlag, New York, 1996.
- [7] D. Kaplan and L. Glass, *Understanding Nonlinear Dynamics*, Springer-Verlag, New York, 1995.
- [8] S. M. Hammel, C. K. R. T. Jones, and J. V. Maloney, Global dynamical behaviour of the optical field in a ring cavity, *J. Opt. Soc. Am. B*, **2** (1985), 552–564.
- [9] R. H. Day, Irregular growth cycles, Am. Econ. Rev., 72 (1982), 406–414.
- [10] A. Lasota, Ergodic problems in biology, *Astérisque*, **50** (1977), 239–250.
- [11] T. Y. Li and J. A. Yorke, Period three implies chaos, *Amer. Math. Monthly*, 82 (1975), 985–992.
- [12] R. M. May, *Stability and Complexity in Model Ecosystems*, Princeton University Press, Princeton, NJ, 1974.
- [13] M. Hénon, Numerical study of quadratic area-preserving mappings, *Q. Appl. Math.*, **27** (1969), 291–311.

# Complex Iterative Maps

# Aims and Objectives

- To introduce simple complex iterative maps.
- To introduce Julia sets and the Mandelbrot set.
- To carry out some analysis on these sets.

On completion of this chapter, the reader should be able to

- carry out simple complex iterations;
- plot Julia sets and the Mandelbrot set using simple Maple programs;
- determine boundaries of points with low periods;
- find basins of attraction (or domains of stability).

It is assumed that the reader is familiar with complex numbers and the Argand diagram. Julia sets are defined, and the Maple package is used to plot approximations of these sets.

There are an infinite number of Julia sets associated with one mapping. In one particular case, these sets are categorized by plotting a so-called Mandelbrot set. A Maple program for plotting a color version of the Mandelbrot set is listed.

Applications of complex iterative maps to the real world are presented in Chapter 14.

#### 13.1 Julia Sets and the Mandelbrot Set

As a simple introduction to one-dimensional nonlinear complex iterative maps, consider the quadratic map

(13.1) 
$$z_{n+1} = f_c(z_n) = z_n^2 + c,$$

where  $z_n$  and c are complex numbers. Although (13.1) is as simple as the equation of a real circle, the dynamics displayed are highly complicated. In 1919, Gaston Julia published a prize-winning lengthy article on certain types of conformal complex mappings, the images of which would not appear until the advent of computer graphics many years later. Recall that a conformal mapping preserves both the size and the sign of angles.

**Definition 1.** Consider a complex polynomial mapping of the form  $z_{n+1} = f(z_n)$ . The points that lie on the boundary between points that orbit under f and are bounded and those that orbit under f and are unbounded are collectively referred to as the *Julia set*.

The following properties of a Julia set, say, J, are well known:

- The set J is a repellor.
- The set *J* is invariant.
- An orbit on *J* is either periodic or chaotic.
- All unstable periodic points are on J.
- The set *J* is either wholly connected or wholly disconnected.
- The set *J* nearly always has fractal structure (see Chapter 15).

The colorful Julia sets displayed in many textbooks and videos such as [1]—[8] are generated on powerful graphic computers. Unfortunately, the reader has to be satisfied with less detailed black-and-white figures in this text. To see the true beauty and some detail of the Julia sets and the Mandelbrot set, the author would encourage the reader to watch the video [8] or view some of the numerous videos on YouTube. There are even video zoom-ins accompanied by classical or rock music.

To generate Julia sets, some of the properties listed above are utilized. For example, if the set J is a repellor under the forward iterative map (13.1), then the Julia set will become an attractor under an inverse mapping. For computational reasons, it is best to work with the real and imaginary parts of the complex numbers separately. For (13.1) it is not difficult to determine the inverse map. Now

$$z_{n+1} = z_n^2 + c,$$

and, thus,

$$x_{n+1} = x_n^2 - y_n^2 + a$$
 and  $y_{n+1} = 2x_n y_n + b$ ,

where  $z_n = x_n + iy_n$  and c = a + ib. To find the inverse map, one must find expressions for  $x_n$  and  $y_n$  in terms of  $x_{n+1}$  and  $y_{n+1}$ . Now

$$x_n^2 - y_n^2 = x_{n+1} - a,$$

and note that

$$(x_n^2 + y_n^2)^2 = (x_n^2 - y_n^2)^2 + 4x_n^2 y_n^2 = (x_{n+1} - a)^2 + (y_{n+1} - b)^2.$$

Hence,

$$x_n^2 + y_n^2 = +\sqrt{(x_{n+1} - a)^2 + (y_{n+1} - b)^2},$$

since  $x_n^2 + y_n^2 > 0$ . Suppose that

$$u = \sqrt{(x_{n+1} - a)^2 + (y_{n+1} - b)^2}$$
 and  $v = x_{n+1} - a$ .

Then

(13.2) 
$$x_n = \pm \sqrt{u+v} \text{ and } y_n = \frac{y_{n+1} - b}{2x_n}.$$

In terms of the computation, there will be a problem if  $x_n = 0$ . To overcome this difficulty, the following simple algorithm is applied. Suppose that the two roots of (13.2) are given by  $x_1 + iy_1$  and  $x_2 + iy_2$ . If  $x_1 = \sqrt{u + v}$ , then  $y_1 = \sqrt{u - v}$  if y > b, or  $y_1 = -\sqrt{u - v}$  if y < b. The other root is then given by  $x_2 = -\sqrt{u + v}$  and  $y_2 = -y_1$ .

This transformation has a two-valued inverse, and twice as many predecessors are generated on each iteration. One of these points is chosen randomly in the computer program. Recall that all unstable periodic points are on J. It is not difficult to determine the fixed points of period one for mapping (13.1). Suppose that z is a fixed point of period one. Then  $z_{n+1} = z_n = z$  and

$$z^2 - z + c = 0,$$

which gives two solutions: either

$$z_{1,1} = \frac{1 + \sqrt{1 - 4c}}{2}$$
 or  $z_{1,2} = \frac{1 - \sqrt{1 - 4c}}{2}$ .

The stability of these fixed points can be determined in the usual way. Hence, the fixed point is stable if

$$\left| \frac{df_c}{dz} \right| < 1$$

and it is unstable if

$$\left|\frac{df_c}{dz}\right| > 1.$$

By selecting an unstable fixed point of period one as an initial point, it is possible to generate a Julia set using a so-called *backward training iterative process*.

Julia sets define the border between bounded and unbounded orbits. Suppose that the Julia set associated with the point c = a + ib is denoted by J(a, b). As a simple example, consider the mapping

$$(13.3) z_{n+1} = z_n^2.$$

One of two fixed points of (13.3) lies at the origin, say,  $z^*$ . There is also a fixed point at z=1. Initial points that start wholly inside the circle of radius 1 are attracted to  $z^*$ . An initial point starting on |z|=1 will generate points that again lie on the unit circle |z|=1. Initial points starting outside the unit circle will be repelled to infinity, since |z|>1. Therefore, the circle |z|=1 defines the Julia set J(0,0) that is a repellor (points starting near but not on the circle are repelled), invariant (orbits that start on the circle are mapped to other points on the unit circle), and wholly connected. The interior of the unit circle defines the *basin of attraction* (or domain of stability) for the fixed point at  $z^*$ . In other words, any point starting inside the unit circle is attracted to  $z^*$ .

Suppose that c=-0.5+0.3i in (13.1). Figure 13.1(a) shows a picture of the Julia set J(-0.5,0.3) containing  $2^{15}$  points. The Julia set J(-0.5,0.3) defines the border between bounded and unbounded orbits. For example, an orbit starting inside the set J(-0.5,0.3) at  $z_0=0+0i$  remains bounded, whereas an orbit starting outside the set J(-0.5,0.3) at z=-1-i, for instance, is unbounded. The reader will be asked to demonstrate this in the exercises at the end of the chapter.

Four of an infinite number of Julia sets are plotted in Figure 13.1. The first three are totally connected, but J(0, 1.1) is totally disconnected. A program for plotting Julia sets is listed in Section 13.3. Note that there may be regions where the Julia set is sparsely populated (see Figure 13.1(c)). You can, of course, increase the number of iterations to try to close these gaps, but other improved methods are available. The reader should check the pages (related to the Julia set) at the Maple Application Center for more information.

In 1979, Mandelbrot devised a way of distinguishing those Julia sets that are wholly connected from those that are wholly disconnected. He used the fact that J(a, b) is connected if and only if the orbit generated by  $z \to z^2 + c$  is bounded. In this way, it is not difficult to generate the now famous *Mandelbrot set*.

Assign a point on a computer screen to a coordinate position c = (a, b) in the Argand plane. The point z = 0 + 0i is then iterated under the mapping (13.1) to give an orbit

$$0 + 0i$$
,  $c$ ,  $c^2 + c$ ,  $(c^2 + c)^2 + c$ , ...

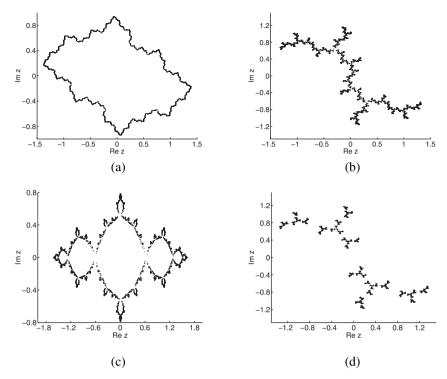

Figure 13.1: [Maple] Four Julia sets for the mapping (13.1), where J(a, b) denotes the Julia set associated with the point c = a + ib: (a) J(-0.5, 0.3), (b) J(0, 1), (c) J(-1, 0), and (d) J(0, 1.1).

If after 50 iterations the orbit remains bounded (within a circle of radius 4 in the program used here), then the point is colored black. If the orbit leaves the circle of radius 4 after m iterations, where 1 < m < 50, then the point is colored black if m is even and white if m is odd. In this way a black-and-white picture of the Mandelbrot set is obtained as in Figure 13.2. The Maple program listed in Section 13.3 produces a color picture using the colorstyle command.

Unfortunately, Figure 13.2 does no justice to the beauty and intricacy of the Mandelbrot set. This figure is a theoretical object that can be generated to an infinite amount of detail, and the set is a kind of fractal displaying self-similarity in certain parts and scaling behavior. One has to try to imagine a whole new universe that can be seen by zooming into the picture. For a video journey into the Mandelbrot set, the reader is once more directed to the video [8] and YouTube.

It has been found that this remarkable figure is a universal "constant" much like the Feigenbaum number introduced in Chapter 12. Some simple properties of the Mandelbrot set will be investigated in the next section.

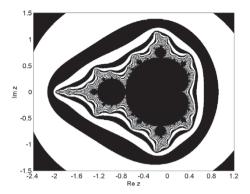

Figure 13.2: [Maple] The Mandelbrot set (central black figure) produced using a personal computer.

#### 13.2 Boundaries of Periodic Orbits

For the Mandelbrot set, the fixed points of period one may be found by solving the equation  $z_{n+1} = z_n$  for all n, or, equivalently,

$$f_c(z) = z^2 + c = z,$$

which is a quadratic equation of the form

$$(13.4) z^2 - z + c = 0.$$

The solutions occur at

$$z_{1,1} = \frac{1 + \sqrt{1 - 4c}}{2}$$
 and  $z_{1,2} = \frac{1 - \sqrt{1 - 4c}}{2}$ ,

where  $z_{1,1}$  is the first fixed point of period one and  $z_{1,2}$  is the second fixed point of period one using the notation introduced in Chapter 12. As with other discrete systems, the stability of each period-one point is determined from the derivative of the map at the point. Now

$$\frac{df_c}{dz} = 2z = re^{i\theta},$$

where  $r \ge 0$  and  $0 \le \theta < 2\pi$ . Substituting from (13.5), (13.4) then becomes

$$\left(\frac{re^{i\theta}}{2}\right)^2 - \frac{re^{i\theta}}{2} + c = 0.$$

The solution for c is

$$(13.6) c = \frac{re^{i\theta}}{2} - \frac{r^2e^{i2\theta}}{4}.$$

One of the fixed points, say,  $z_{1,1}$ , is stable as long as

$$\left|\frac{df_c}{dz}(z_{1,1})\right| < 1.$$

Therefore, using (13.5), the boundary of the points of period one is given by

$$\left| \frac{df_c}{dz}(z_{1,1}) \right| = |2z_{1,1}| = r = 1$$

in this particular case. Let c = x + iy. Then, from (13.6), the boundary is given by the following parametric equations:

$$x = \frac{1}{2}\cos\theta - \frac{1}{4}\cos(2\theta), \quad y = \frac{1}{2}\sin\theta - \frac{1}{4}\sin(2\theta).$$

The parametric curve is plotted in Figure 13.3 and forms a cardioid that lies at the heart of the Mandelbrot set.

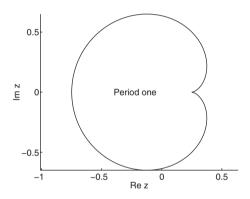

Figure 13.3: The boundary of fixed points of period one for the Mandelbrot set.

Using similar arguments to those above, it is not difficult to extend the analysis to determine the boundary for the fixed points of period two. Fixed points of period two satisfy the equation  $z_{n+2} = z_n$  for all n. Therefore,

$$f_c^2(z) = (z^2 + c)^2 + c = z,$$

or, equivalently,

(13.7) 
$$z^4 + 2cz^2 - z + c^2 + c = 0.$$

However, since points of period one repeat on every second iterate, the points  $z_{1,1}$  and  $z_{1,2}$  satisfy (13.7). Therefore, (13.7) factorizes into

$$(z^2 - z + c)(z^2 + z + c + 1) = 0.$$

Hence, the fixed points of period two satisfy the quadratic equation

$$(13.8) z^2 + z + c + 1 = 0,$$

which has roots at

$$z_{2,1} = \frac{-1 + \sqrt{-3 - 4c}}{2}$$
 and  $z_{2,2} = \frac{-1 - \sqrt{-3 - 4c}}{2}$ .

Once more, the stability of each critical point is determined from the derivative of the map at the point; now

$$\frac{df_c^2}{dz} = 4z^3 + 4cz = 4z(z^2 + c).$$

Thus,

$$\left| \frac{df_c^2}{dz}(z_{2,1}) \right| = |4 + 4c|,$$

and the boundary is given by

$$|c+1| = \frac{1}{4}.$$

The parametric curve is plotted in Figure 13.4 and forms a circle centered at (-1, 0) of radius 1/4 in the Argand plane. This circle forms the "head" of the Mandelbrot set, sometimes referred to as the *potato man*.

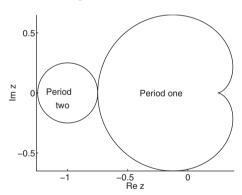

Figure 13.4: The boundary of fixed points of periods one and two for the Mandelbrot set.

The Mandelbrot set for the nonlinear complex iterative map  $z_{n+1} = z_n^2 - 2z_n + c$  is plotted in Figure 13.5.

Mandelbrot and Hudson [1] provided a fractal view of the stockmarkets, and Chapter 14 illustrates how nonlinear complex iterative maps are being applied in physical applications when modeling lasers and the propagation of light through optical fibers.

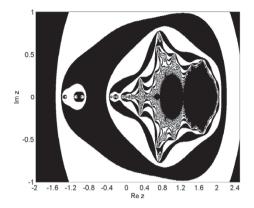

Figure 13.5: The Mandelbrot set for the mapping  $z_{n+1} = z_n^2 - 2z_n + c$ .

# 13.3 Maple Commands

Type rand, densityplot, and patchnogrid in the Maple Help Browser for explanations of what these commands do in the following programs.

```
> # Program 13a: Complex iteration.
> # Figure 13.1: Julia sets.
> x1:=array(0..1000000):y1:=array(0..1000000):
  k:=15:iter:=2^k:
  a:=-0.5:b:=0.3:die:=rand(0..1):
  x1[0] := Re(0.5 + sqrt(0.25 - (a+I*b))):
  y1[0] := Im(0.5 + sqrt(0.25 - (a+I*b))):
  2*abs(x1[0]+I*y1[0]);
  for i from 0 to iter do
  x:=x1[i]:y:=y1[i]:
  u:=sqrt((x-a)^2+(y-b)^2)/2:v:=(x-a)/2:
  u1:=evalf(sqrt(u+v)):v1:=evalf(sqrt(u-v)):
  x1[i+1]:=u1:y1[i+1]:=v1:if y1[i] < b then y1[i+1]:=-y1[i+1]:fi:
  die();
  if (die()=0) then x1[i+1]:=-u1:y1[i+1]:=-y1[i+1]:fi:od:
  m:='m':
  with(plots):
  pts:=[[x1[m],y1[m]] $m=0..iter]:
  pointplot(pts,style=point,symbol=solidcircle,symbolsize=4,color=black,
  axes=FRAMED,scaling=CONSTRAINED,font=[TIMES,ROMAN,15]);
```

```
> # Program 13b: Color Mandelbrot set.
> # Figure 13.2.
```

<sup>&</sup>gt; Mandelbrot:=proc(x,y)

```
local c,z,m:
c:=evalf(x+y*I):z:=c:
for m to 50 while abs(z^2)<16 do z:=z^2+c end do:
m end:
with(plots):
densityplot(Mandelbrot,-2.2..0.8,-1.5..1.5,style=patchnogrid,
colorstyle=HUE,grid=[300,300],axes=none);</pre>
```

#### 13.4 Exercises

- 1. Consider the Julia set given in Figure 13.1(a). Take the mapping  $z_{n+1} = z_n^2 + c$ , where c = -0.5 + 0.3i.
  - (a) Iterate the initial point  $z_0 = 0 + 0i$  for 500 iterations and list the final 100. Increase the number of iterations; what can you deduce about the orbit?
  - (b) Iterate the initial point  $z_0 = -1 i$  and list  $z_1$  to  $z_{10}$ . What can you deduce about this orbit?
- 2. Given that c = -1 + i, determine the fixed points of periods one and two for the mapping  $z_{n+1} = z_n^2 + c$ .
- 3. Consider (13.1); plot the Julia sets J(0,0), J(-0.5,0), J(-0.7,0), and J(-2,0).
- 4. Compute the fixed points of period one for the complex mapping

$$z_{n+1} = 2 + \frac{z_n e^{i|z_n|^2}}{10}.$$

5. Determine the boundaries of points of periods one and two for the mapping

$$z_{n+1} = c - z_n^2.$$

6. Plot the Mandelbrot set for the mapping

$$z_{n+1} = c - z_n^2.$$

- 7. Determine the fixed points of periods one and two for the mapping  $z_{n+1} = z_n^2 2z_n + c$ .
- 8. Modify the Maple program in Section 13.3 to plot a Mandelbrot set for the mapping  $z_{n+1} = z_n^4 + c$ .
- 9. Determine the periods of the points (i) c = -1.3 and (ii) c = -0.1 + 0.8i for the mapping  $z_{n+1} = z_n^2 + c$ .
- 10. Plot the Mandelbrot set for the mapping  $z_{n+1} = z_n^3 + c$ .

# **Recommended Reading and Viewing**

- [1] B. B. Mandelbrot and R. L. Hudson, *The (Mis)Behavior of Markets: A Fractal View of Risk, Ruin And Reward*, Perseus Books Group, New York, 2006.
- [2] R. L. Devaney and L. Keen (eds.), *Complex Dynamics: Twenty-five Years After the Appearance of the Mandelbrot Set* (Contemporary Mathematics), American Mathematical Society, Providence, RI, 2005.
- [3] R. L. Devaney, *The Mandelbrot and Julia Sets: A Tool Kit of Dynamics Activities*, Key Curriculum Press, Eneryville, CA, 2002.
- [4] G. W. Flake, *The Computational Beauty of Nature: Computer Explorations of Fractals*, MIT Press, Cambridge, MA, 1998.
- [5] H.-O. Peitgen (ed.), E. M. Maletsky, H. Jürgens, T. Perciante, D. Saupe, and L. Yunker, *Fractals for the Classroom: Strategic Activities Volume* 2, Springer-Verlag, New York, 1994.
- [6] H.-O. Peitgen, H. Jürgens, and D. Saupe, *Chaos and Fractals: New Frontiers of Science*, Springer-Verlag, New York, 1992.
- [7] H.-O. Peitgen, H. Jürgens, D. Saupe, and C. Zahlten, *Fractals: An Animated Discussion*, SpektrumAkademischer Verlag, Heidelberg, 1989; W. H. Freeman, New York, 1990.
- [8] H.-O. Peitgen and P. H. Richter, *The Beauty of Fractals*, Springer-Verlag, New York, 1986.

# 14

# Electromagnetic Waves and Optical Resonators

# Aims and Objectives

- To introduce some theory of electromagnetic waves.
- To introduce optical bistability and show some related devices.
- To discuss possible future applications.
- To apply some of the theory of nonlinear dynamical systems to model a real physical system.

On completion of this chapter, the reader should be able to

- understand the basic theory of Maxwell's equations;
- derive the equations to model a nonlinear simple fiber ring (SFR) resonator;
- investigate some of the dynamics displayed by these devices and plot chaotic attractors;
- use a linear stability analysis to predict regions of instability and bistability;
- plot bifurcation diagrams using the first and second iterative methods;
- compare the results from four different methods of analysis.

As an introduction to optics, electromagnetic waves are discussed via Maxwell's equations.

The reader is briefly introduced to a range of bistable optical resonators, including the nonlinear Fabry–Perot interferometer, the cavity ring, the single fiber ring (SFR), the double-coupler fiber ring, the fiber double-ring, and a nonlinear optical loop mirror (NOLM) with feedback. All of these devices can display hysteresis and all can be affected by instabilities. Possible applications are discussed in the physical world.

Linear stability analysis is applied to the nonlinear SFR resonator. The analysis gives intervals where the system is bistable and unstable but does not give any information on the dynamics involved in these regions. To use optical resonators as bistable devices, the bistable region must be isolated from any instabilities. To supplement the linear stability analysis, iterative methods are used to plot bifurcation diagrams.

For a small range of parameter values, the resonator can be used as a bistable device. Investigations are carried out to see how the bistable region is affected by the linear phase shift due to propagation of the electric field through the fiber loop.

# 14.1 Maxwell's Equations and Electromagnetic Waves

This section is intended to give the reader a simple general introduction to optics. Most undergraduate physics textbooks discuss *Maxwell's electromagnetic equations* in some detail. The aim of this section is to list the equations and show that Maxwell's equations can be expressed as *wave equations*. Maxwell was able to show conclusively that just four equations could be used to interpret and explain a great deal of electromagnetic phenomena.

The four equations, collectively referred to as Maxwell's equations, did not originate entirely with him but with Ampère, Coulomb, Faraday, Gauss, and others. First, consider Faraday's law of induction, which describes how electric fields are produced from changing magnetic fields. This equation can be written as

$$\oint_C \mathbf{E} \cdot d\mathbf{r} = -\frac{\partial \phi}{\partial t},$$

where **E** is the electric field strength, **r** is a spatial vector, and  $\phi$  is the magnetic flux. This equation may be written as

$$\oint_C \mathbf{E} \cdot d\mathbf{r} = -\frac{\partial}{\partial t} \iint_S \mathbf{B} \cdot d\mathbf{S},$$

where **B** is a magnetic field vector. Applying Stokes's theorem,

$$\iint_{S} \nabla \wedge \mathbf{E} \cdot d\mathbf{S} = -\frac{\partial}{\partial t} \iint_{S} \mathbf{B} \cdot d\mathbf{S}.$$

Therefore,

(14.1) 
$$\nabla \wedge \mathbf{E} = -\frac{\partial \mathbf{B}}{\partial t},$$

which is the point form of Faraday's law of induction.

Ampère's law describes the production of magnetic fields by electric currents. Now

$$\oint_C \mathbf{H} \cdot d\mathbf{r} = \iint_S \mathbf{J} \cdot d\mathbf{S},$$

where **H** is another magnetic field vector ( $\mathbf{B} = \mu \mathbf{H}$ ) and **J** is the current density. By Stokes's theorem,

$$\oint_C \mathbf{H} \cdot d\mathbf{r} = \iint_S \nabla \wedge \mathbf{H} \cdot d\mathbf{S} = \iint_S \mathbf{J} \cdot d\mathbf{S}.$$

Therefore,

$$\nabla \wedge \mathbf{H} = \mathbf{J}.$$

Maxwell modified this equation by adding the time rate of change of the electric flux density (electric displacement) to obtain

(14.2) 
$$\nabla \wedge \mathbf{H} = \mathbf{J} + \frac{\partial \mathbf{D}}{\partial t},$$

where **D** is the electric displacement vector.

Gauss's law for electricity describes the electric field for electric charges, and Gauss's law for magnetism shows that magnetic field lines are continuous without end. The equations are

(14.3) 
$$\nabla \cdot \mathbf{E} = \frac{\rho}{\epsilon_0},$$

where  $\rho$  is the charge density and  $\epsilon_0$  is the permittivity of free space (a vacuum), and

$$(14.4) \qquad \nabla \cdot \mathbf{B} = 0.$$

In using Maxwell's equations, (14.1)–(14.4), and solving problems in electromagnetism, the three so-called constitutive relations are also used. These are

$$\mathbf{B} = \mu \mathbf{H} = \mu_r \mu_0 \mathbf{H}, \quad \mathbf{D} = \epsilon \mathbf{E} = \epsilon_r \epsilon_0 \mathbf{E}, \quad \text{and} \quad \mathbf{J} = \sigma \mathbf{E},$$

where  $\mu_r$  and  $\mu_0$  are the relative permeabilities of a material and free space, respectively,  $\epsilon_r$  and  $\epsilon_0$  are the relative permittivities of a material and free space, respectively, and  $\sigma$  is conductivity.

If **E** and **H** are sinusoidally varying functions of time, then in a region of free space, Maxwell's equations become

$$\nabla \cdot \mathbf{E} = 0$$
,  $\nabla \cdot \mathbf{H} = 0$ ,  $\nabla \wedge \mathbf{E} + i\omega\mu_0\mathbf{H} = 0$ , and  $\nabla \wedge \mathbf{H} - i\omega\epsilon_0\mathbf{E} = 0$ .

The wave equations are obtained by taking the curls of the last two equations; thus,

$$\nabla^2 \mathbf{E} + \epsilon_0 \mu_0 \omega^2 \mathbf{E} = 0$$
 and  $\nabla^2 \mathbf{H} + \epsilon_0 \mu_0 \omega^2 \mathbf{H} = 0$ ,

where  $\omega$  is the angular frequency of the wave. These differential equations model an unattenuated wave traveling with velocity

$$c = \frac{1}{\sqrt{\epsilon_0 \mu_0}},$$

where c is the speed of light in a vacuum. The field equation

$$\mathbf{E}(\mathbf{r}, t) = \mathbf{E_0} \exp[i(\omega t - \mathbf{kr})]$$

satisfies the wave equation, where  $|\mathbf{k}| = 2\pi/\lambda$  is the modulus of the wave vector and  $\lambda$  is the wavelength of the wave. The remarkable conclusion drawn by Maxwell is that light is an electromagnetic wave and that its properties can all be deduced from his equations. The electric fields propagating through an optical fiber loop will be investigated in this chapter.

Similar equations are used to model the propagation of light waves through different media, including a dielectric (a nonconducting material whose properties are isotropic); see the next section. In applications to nonlinear optics, the Maxwell–Debye or Maxwell–Bloch equations are usually used, but the theory is beyond the scope of this book. Interested readers are referred to [4] and [14] and the research papers listed at the beginning of this chapter.

## 14.2 Historical Background

In recent years, there has been a great deal of interest in optical bistability because of its potential applications in high-speed all-optical signal processing and all-optical computing. Indeed, in 1984 Smith [15] published an article in *Nature* with the enthralling title "Towards the Optical Computer," and in 1999 Matthews [6] reported on work carried out by A. Wixforth and his group on the possibility of optical memories. Bistable devices can be used as logic gates, memory devices, switches, and differential amplifiers. The electronic components used currently can interfere with one another, need wires to guide the electronic signals, and carry information relatively slowly. Using light beams, it is possible to connect all-optical components. There is no interference; lenses and mirrors can be used to communicate thousands of channels of information in parallel; the information-carrying capacity—the bandwidth—is enormous; and there is nothing faster than the speed of light in the known universe.

In 1969 Szöke et al. [23] proposed the principle of *optical bistability* and suggested that optical devices could be superior to their electronic counterparts. As reported in Chapter 6, the two essential ingredients for bistability are nonlinearity and feedback. For optical hysteresis, nonlinearity is provided by the medium as a refractive (or dispersive) nonlinearity, or as an absorptive nonlinearity, or as both. Refractive nonlinearities alone will be considered in this chapter. The feedback is introduced through mirrors or fiber loops or by the use of an electronic circuit. The bistable optical effect was first observed in sodium vapor in 1976 at Bell Laboratories, and a theoretical explanation was provided by Felber and Marburger [22] in the same year. Nonlinearity was due to the Kerr effect (see Section 14.3), which modulated the refractive index of the medium.

Early experimental apparatus for producing optical bistability consisted of hybrid devices that contained both electronic and optical components. Materials used included indium antimonide (InSb), gallium arsenide (GaAs), and tellurium (Te). By 1979, micron-sized optical resonators had been constructed. A fundamental model of the nonlinear *Fabry–Perot interferometer* is shown in Figure 14.1.

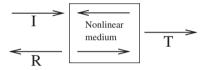

Figure 14.1: A Fabry–Perot resonator; I, R, and T stand for incident, reflected, and transmitted intensities, respectively.

An excellent introduction to nonlinearity in fiber optics is provided by the textbook of Agrawal [3]. Applications in nonlinear fiber optics are presented in [1] and [5].

A block diagram of the first electro-optic device is shown in Figure 14.2 and was constructed by Smith and Turner in 1977 [19]. Nonlinearity is induced by the Fabry–Perot interferometer and a He–Ne (helium–neon) laser is used at 6328 Å. A bistable region is observed for a small range of parameter values. An isolated bistable region is shown in Figure 14.4(a). For input values between approximately 4 and 5 units there are two possible output values. The output is dependent upon the history of the system, that is, whether the input power is increasing or decreasing.

In theoretical studies, Ikeda et al. [18] showed that optical circuits exhibiting bistable behavior can also contain temporal instabilities under certain conditions. The *cavity ring* (CR) resonator, first investigated by Ikeda, consists of a ring cavity comprising four mirrors that provide the feedback and containing a nonlinear dielectric material (see Figure 14.3). Light circulates around the cavity in one direction and the medium induces a nonlinear phase shift dependent on the intensity of the light. Mirrors  $M_1$  and  $M_2$  are partially reflective, whereas mirrors  $M_3$  and  $M_4$  are 100% reflective.

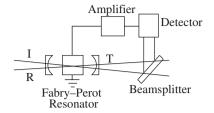

Figure 14.2: The first electro-optic device to display bistability.

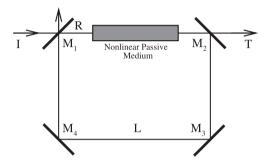

Figure 14.3: The CR resonator containing a nonlinear dielectric medium.

Possible bifurcation diagrams for this device are shown in Figure 14.4. In Figure 14.4(a), the bistable region is isolated from any instabilities, but in Figure 14.4(b), instabilities have encroached upon the bistable cycle. These figures are similar to those that would be seen if the CR were connected to an oscilloscope. However, most of the dynamics are lost; mathematically it is best to plot bifurcation diagrams using points alone (as shown later in Figure 4.14). The length L is different in the two cases and, hence, so is the cavity round-trip time (the time it takes light to complete one loop in the cavity).

In recent years, there has been intense research activity in the field of fiber optics. Many school physics textbooks now provide an excellent introduction to the subject, and reference [2] provides an introduction to nonlinear optics. The interest in this chapter, however, lies solely in the application to all-optical bistability. A block diagram of the SFR resonator is shown in Figure 14.5. It has recently been shown that the dynamics of this device are the same as those for the CR resonator (over a limited range of initial time) apart from a scaling. The first all-optical experiment was carried out using a single-mode fiber in a simple loop arrangement, the fiber acting as the nonlinear medium [16]. In mathematical models, the input electric field is given as

$$E_{\rm in}(t) = \xi_i(t)e^{i\omega t},$$

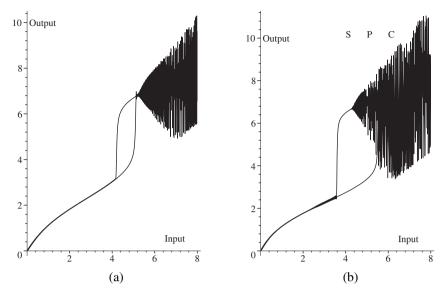

Figure 14.4: Possible bifurcation diagrams for the CR resonator: (a) an isolated bistable region and (b) instabilities within the bistable region. S represents stable behavior, P is period undoubling, and C stands for chaos.

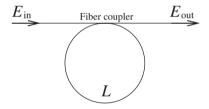

Figure 14.5: A schematic of the SFR resonator. The input electric field is  $E_{\rm in}$  and the output electric field is  $E_{\rm out}$ .

where  $\xi_j$  represents a complex amplitude (which may contain phase information) and  $\omega$  is the circular frequency of the light.

In experimental setups, for example, the light source could be a Q-switched YAG laser operating at 1.06  $\mu$ m. The optical fiber is made of fused silica and is assumed to be lossless.

An analysis of the SFR resonator will be discussed in more detail in the next section, and the stability of the device will be investigated in Sections 14.5 and 14.6.

The *double-coupler fiber ring* resonator was investigated by Li and Ogusu [7] in 1998 (see Figure 14.6). It was found that there was a similarity between

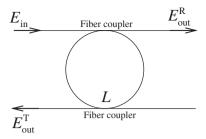

Figure 14.6: The double-coupler fiber ring resonator:  $E_{\rm in}$  is the input field amplitude,  $E_{\rm out}^{\rm R}$  is the reflected output, and  $E_{\rm out}^{\rm T}$  is the transmitted output.

the dynamics displayed by this device and the Fabry–Perot resonator in terms of transmission and reflection bistability. It is possible to generate both clockwise and counterclockwise hysteresis loops using this device. An example of a counterclockwise bistable cycle is given in Figure 14.4(a). The reader will be asked to carry out some mathematical analysis for this device in the exercises at the end of the chapter (Section 14.8).

In 1994, Ja [11] presented a theoretical study of an *optical fiber double-ring* resonator, as shown in Figure 14.7. Ja predicted multiple bistability of the output intensity using the Kerr effect. However, instabilities were not discussed. It was proposed that this type of device could be used in new computer logic systems where more than two logic states are required. In principle, it is possible to link a number of loops of fiber, but instabilities are expected to cause some problems.

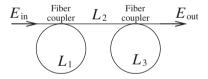

Figure 14.7: A fiber double-ring resonator with two couplers.

The *nonlinear optical loop mirror* (NOLM) with feedback ([10] and [13]) has been one of the most novel devices for demonstrating a wide range of all-optical processing functions, including optical logic. The device is shown in Figure 14.8. Note that the beams of light are counterpropagating in the large loop but not in the feedback section and that there are three couplers.

All of the devices discussed thus far can display bistability and instability leading to chaos. In order to understand some of these dynamics, the SFR resonator will now be discussed in some detail.

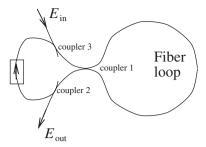

Figure 14.8: A schematic of a NOLM with feedback.

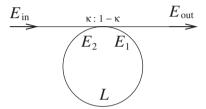

Figure 14.9: The SFR resonator. The electric field entering the fiber ring is labeled  $E_1$  and the electric field leaving the fiber ring is labeled  $E_2$ . The coupler splits the power intensity in the ratio  $\kappa : 1 - \kappa$ .

#### 14.3 The Nonlinear SFR Resonator

Consider the all-optical fiber resonator as depicted in Figure 14.9 and define the slowly varying complex electric fields as indicated.

Note that the power P and intensity I are related to the electric field in the following way:

$$P \propto I \propto |E|^2$$
.

If the electric field crosses the coupler, then a phase shift is induced, which is represented by a multiplication by i in the equations. Assume that there is no loss at the coupler. Then, across the coupler, the complex field amplitudes satisfy the following equations:

$$(14.5) E_1 = \sqrt{\kappa} E_2 + i\sqrt{1 - \kappa} E_{\rm in}$$

and

(14.6) 
$$E_{\text{out}} = \sqrt{\kappa} E_{\text{in}} + i \sqrt{1 - \kappa} E_2,$$

where  $\kappa$  is the power-splitting ratio at the coupler. Consider the propagation from  $E_1$  to  $E_2$ . Then

(14.7) 
$$E_2 = E_1 e^{i\phi},$$

where the total loss in the fiber is negligible (typically about 0.2 dB/km) and

$$\phi = \phi_L + \phi_{NL}$$
.

The linear phase shift is  $\phi_L$ , and the nonlinear phase shift due to propagation is given by

$$\phi_{NL} = \frac{2\pi r_2 L}{\lambda_0 A_{\text{eff}}} |E_1|^2,$$

where  $\lambda_0$  is the wavelength of propagating light in a vacuum,  $A_{\text{eff}}$  is the effective core area of the fiber, L is the length of the fiber loop, and  $r_2$  is the *nonlinear refractive index coefficient* of the fiber. It is well known that when the optical intensity is large enough, the constant  $r_2$  satisfies the equation

$$r = r_0 + r_2 I = r_0 + \frac{r_2 r_0}{2\eta_0} |E_1|^2 = r_0 + r_2 \frac{P}{A_{\text{eff}}},$$

where r is the refractive index of the fiber,  $r_0$  is the linear value, I is the instantaneous optical intensity, and P is the power. If the nonlinearity of the fiber is represented by this equation, then the fiber is said to be of *Kerr type*. In most applications, it is assumed that the response time of the *Kerr effect* is much less than the time taken for light to circulate once in the loop.

Substitute (14.7) into (14.5) and (14.6). Simplify to obtain

$$E_1(t) = i\sqrt{1-\kappa}E_{\rm in}(t) + \sqrt{\kappa}E_1(t-t_R)e^{i\phi(t-t_R)},$$

where  $t_R = \frac{rL}{c}$  is the time taken for the light to complete one loop, r is the refractive index, and c is the velocity of light in a vacuum. Note that this is an iterative formula for the electric field amplitude inside the ring. Take time steps of length equal to  $t_R$ . This expression can be written more conveniently as an iterative equation of the form

(14.8) 
$$E_{n+1} = A + BE_n \exp\left(i\left(\frac{2\pi r_2 L}{\lambda_0 A_{\text{eff}}}|E_n|^2 + \phi_L\right)\right),$$

where  $A = i\sqrt{1-\kappa}E_{\rm in}$ ,  $B = \sqrt{\kappa}$ , and  $E_j$  is the electric field amplitude at the jth circulation around the fiber loop. Typical fiber parameters chosen for this system are  $\lambda_0 = 1.55 \times 10^{-6}\,$  m,  $r_2 = 3.2 \times 10^{-20}\,$  m<sup>2</sup>W<sup>-1</sup>,  $A_{\rm eff} = 30\,$   $\mu$ m<sup>2</sup>, and  $L = 80\,$  m.

Equation (14.8) may be scaled without loss of generality to the simplified equation

(14.9) 
$$E_{n+1} = A + BE_n \exp[i(|E_n|^2 + \phi_L)].$$

Some of the dynamics of (14.9) will be discussed in the next section.

# 14.4 Chaotic Attractors and Bistability

Split (14.9) into its real and imaginary parts by setting  $E_n = x_n + iy_n$ , and set  $\phi_L = 0$ . The equivalent real two-dimensional system is given by

(14.10) 
$$x_{n+1} = A + B \left( x_n \cos|E_n|^2 - y_n \sin|E_n|^2 \right),$$

$$y_{n+1} = B \left( x_n \sin|E_n|^2 + y_n \cos|E_n|^2 \right),$$

where |B| < 1. This system is one version of the so-called *Ikeda map*. As with the Hénon map, introduced in Chapter 12, the Ikeda map can have fixed points of all periods. In this particular case, system (14.10) can have many fixed points of period one depending on the parameter values A and B.

**Example 1.** Determine and classify the fixed points of period one for system (14.10) when B = 0.15 and

- (i) A = 1;
- (ii) A = 2.2.

**Solution.** The fixed points of period one satisfy the simultaneous equations

$$x = A + Bx \cos(x^2 + y^2) - By \sin(x^2 + y^2)$$

and

$$y = Bx \sin(x^2 + y^2) + By \cos(x^2 + y^2).$$

(i) When A = 1 and B = 0.15, there is one solution at  $x_{1,1} \approx 1.048$ ,  $y_{1,1} \approx 0.151$ . The solution is given graphically in Figure 14.10(a). To classify the critical point  $P^* = (x_{1,1}, y_{1,1})$ , consider the Jacobian matrix

$$J(P^*) = \begin{pmatrix} \frac{\partial P}{\partial x} & \frac{\partial P}{\partial y} \\ \frac{\partial Q}{\partial x} & \frac{\partial Q}{\partial y} \end{pmatrix} \bigg|_{P^*}.$$

The eigenvalues of the Jacobian matrix at  $P^*$  are  $\lambda_1 \approx -0.086 + 0.123i$  and  $\lambda_2 \approx -0.086 - 0.123i$ . Therefore,  $P^*$  is a stable fixed point of period one.

(ii) When A=2.2 and B=0.15, there are three points of period one, as the graphs in Figure 14.10(b) indicate. The fixed points occur approximately at the points U=(2.562,0.131),~M=(2.134,-0.317), and L=(1.968,-0.185). Using the Jacobian matrix, the eigenvalues for U are  $\lambda_{1,2}=-0.145\pm0.039i;$  the eigenvalues for M are  $\lambda_1=1.360,\lambda_2=0.017;$  and the eigenvalues for L are  $\lambda_1=0.555,\lambda_2=0.041.$ 

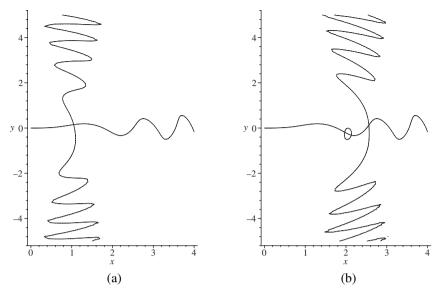

Figure 14.10: [Maple] The fixed points of period one are determined by the intersections of the two curves,  $x = A + 0.15x \cos(x^2 + y^2) - 0.15y \sin(x^2 + y^2)$  and  $y = 0.15x \sin(x^2 + y^2) + 0.15y \cos(x^2 + y^2)$ ; (a) A = 1 and (b) A = 2.2. Note in case (b) that the small closed curve and the vertical curve form one solution set.

Therefore, U and L are stable fixed points of period one, whereas M is an unstable fixed point of period one. These three points are located within a bistable region of the bifurcation diagram given later in this chapter. The point U lies on the upper branch of the hysteresis loop and the point L lies on the lower branch. Since M is unstable, it does not appear in the bifurcation diagram but is located between U and L.

As the parameter A changes, the number of fixed points and the dynamics of the system change. For example, when A=1, there is one fixed point of period one; when A=2.2, there are two stable fixed points of period one and one unstable fixed point of period one; when A=2.4, there are two stable fixed points of period two. As A increases the system displays chaotic behavior (see Example 2). All of the information can be summarized on a bifurcation diagram that will be shown later in this chapter.

**Example 2.** Plot iterative maps for system (14.10) when B = 0.15 and

- (a) A = 5;
- (b) A = 10.

**Solution.** Two chaotic attractors for system (14.10) are shown in Figure 14.11.

**Theorem 1.** The circle of radius  $\frac{|AB|}{1-B}$  centered at A is invariant for system (14.10).

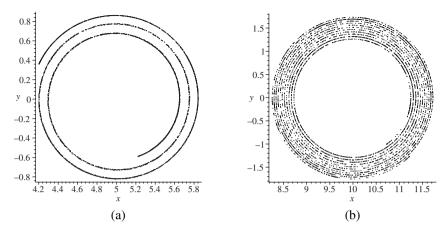

Figure 14.11: [Maple] The chaotic attractors when (a) A = 5 (5000 iterates) and (b) A = 10 (5000 iterates).

*Proof.* Suppose that a general initial point in the Argand diagram is taken to be  $E_n$ ; then the first iterate is given by

$$E_{n+1} = A + BE_n e^{i|E_n|^2}.$$

The second iterate can be written as

$$E_{n+2} = A + BE_{n+1}e^{i|E_{n+1}|^2} = A + B\left(A + BE_ne^{i|E_n|^2}\right)e^{i|E_{n+1}|^2}.$$

Thus,

$$E_{n+2} = A + ABe^{i|E_{n+1}|^2} + B^2 E_n e^{i(|E_n|^2 + |E_{n+1}|^2)}$$

Using a similar argument, the third iterate is

$$E_{n+3} = A + B\left(A + ABe^{i|E_{n+1}|^2} + B^2E_ne^{i(|E_n|^2 + |E_{n+1}|^2)}\right)e^{i|E_{n+2}|^2}.$$

Therefore,

$$E_{n+3} = A + ABe^{i|E_{n+2}|^2} + AB^2e^{i(|E_{n+1}|^2 + |E_{n+2}|^2)} + B^3E_ne^{i(|E_n|^2 + |E_{n+1}|^2 + |E_{n+2}|^2)}.$$

A general expression for the Nth iterate  $E_{n+N}$  is not difficult to formulate. Hence,

$$E_{n+N} = A + ABe^{i|E_{n+N-1}|^2} + AB^2e^{i(|E_{n+N-2}|^2 + |E_{n+N-1}|^2)} + \cdots + AB^{N-1} \exp\left(i\sum_{j=1}^{N-1} |E_{n+j}|^2\right) + B^N E_n \exp\left(i\sum_{j=0}^{N-1} |E_{n+j}|^2\right).$$

As 
$$N \to \infty$$
,  $B^N \to 0$ , since  $0 < B < 1$ . Set  $R_j = |E_{n+N-j}|^2$ . Then

$$|E_{n+N} - A| = |ABe^{iR_1} + AB^2e^{i(R_1+R_2)} + \dots + AB^{N-1}e^{i(R_1+R_2+\dots+R_{N-1})}|.$$

Since 
$$|z_1 + z_2 + \dots + z_m| \le |z_1| + |z_2| + \dots + |z_m|$$
 and  $|e^{i\theta}| = 1$ ,

$$|E_{n+N} - A| \le |AB| + |AB^2| + \dots + |AB^{N-1}|.$$

This forms an infinite geometric series as  $N \to \infty$ . Therefore,

$$|E_{n+N} - A| \le \frac{|AB|}{1 - B}.$$

The disk given by |E - A| = AB/(1 - B) is positively invariant for system (14.10). The invariant disks in two cases are easily identified in Figures 14.11(a) and 14.11(b).

## 14.5 Linear Stability Analysis

To investigate the stability of the nonlinear SFR resonator, a linear stability analysis (see Chapter 1) will be applied. A first-order perturbative scheme is used to predict the values of a parameter where the stationary solutions become unstable. Briefly, a small perturbation is added to a stable solution and a Taylor series expansion is carried out, the nonlinear terms are ignored, and a linear stability analysis is applied.

It was shown in Section 14.3 that the following simplified complex iterative equation can be used to model the electric field in the fiber ring:

(14.11) 
$$E_{n+1} = A + BE_n \exp\left[i\left(|E_n|^2 - \phi_L\right)\right],$$

where  $E_n$  is the slowly varying field amplitude,  $A = i\sqrt{1-\kappa}E_{\rm in}$ , is related to the input,  $B = \sqrt{\kappa}$ , where  $\kappa$  is the power coupling ratio, and  $\phi_L$  is the linear phase shift suffered by the electric field as it propagates through the fiber loop. To simplify the linear stability analysis, there is assumed to be no loss at the coupler and the phase shift  $\phi_L$  is set to zero. The effect of introducing a linear phase shift will be discussed later in this chapter.

Suppose that  $E_S$  is a stable solution of the iterative equation (14.11). Then

$$E_S = A + BE_S e^{i|E_S|^2}.$$

Therefore,

$$A = E_S \left[ 1 - B \left( \cos(|E_S|^2) + i \sin|E_S|^2 \right) \right].$$

Using the relation  $|z|^2 = zz^*$ , where  $z^*$  is the conjugate of z,

$$|A|^{2} = \left(E_{S} \left[1 - B\left(\cos(|E_{S}|^{2}) + i\sin|E_{S}|^{2}\right)\right]\right) \times \left(E_{S}^{*} \left[1 - B\left(\cos(|E_{S}|^{2}) - i\sin|E_{S}|^{2}\right)\right]\right).$$

Hence,

(14.12) 
$$|A|^2 = |E_S|^2 \left( 1 + B^2 - 2B \cos(|E_S|^2) \right).$$

The stationary solutions of system (14.11) are given as a multivalued function of A satisfying (14.12). This gives a bistable relationship equivalent to the *graphical method*, which is well documented in the literature; see, for example, [12], [20], and [21].

Differentiate (14.12) to obtain

(14.13) 
$$\frac{d|A|^2}{d|E_S|^2} = 1 + B^2 + 2B\left(|E_S|^2\sin(|E_S|^2) - \cos(|E_S|^2)\right).$$

To establish where the stable solutions become unstable, consider a slight perturbation from the stable situation in the fiber ring, and let

(14.14) 
$$E_n(t) = E_S + \xi_n(t)$$
 and  $E_{n+1}(t) = E_S + \xi_{n+1}(t)$ ,

where  $\xi_n(t)$  is a small time-dependent perturbation to  $E_S$ . Substitute (14.14) into (14.11) to get

$$E_S + \xi_{n+1} = A + B(E_S + \xi_n) \exp \left[ i(E_S + \xi_n)(E_S^* + \xi_n^*) \right],$$

so

$$(14.15) E_S + \xi_{n+1} = A + B(E_S + \xi_n) \exp[i|E_S|^2] \exp[i(E_S \xi_n^* + \xi_n E_S^* + |\xi_n|^2)].$$

Take a Taylor series expansion of the exponential function to obtain

$$\exp\left[i(E_{S}\xi_{n}^{*}+\xi_{n}E_{S}^{*}+|\xi_{n}|^{2})\right]=1+i(E_{S}\xi_{n}^{*}+\xi_{n}E_{S}^{*}+|\xi_{n}|^{2})$$

$$+\frac{i^{2}(E_{S}\xi_{n}^{*}+\xi_{n}E_{S}^{*}+|\xi_{n}|^{2})^{2}}{2}+\cdots.$$

Ignore the nonlinear terms in  $\xi_n$ . Equation (14.15) then becomes

$$E_S + \xi_{n+1} = A + B(E_S + \xi_n) \exp[i|E_S|^2] (1 + iE_S \xi_n^* + \xi_n E_S^*).$$

Since  $A = E_S - BE_S \exp[i|E_S|^2]$ , the equation simplifies to

(14.16) 
$$\xi_{n+1} = B\left(\xi_n + i|E_S|^2 \xi_n + i(E_S)^2 \xi_n^*\right) \exp\left(i|E_S|^2\right).$$

Since  $\xi$  is real, it may be split into its positive and negative frequency parts as follows:

(14.17) 
$$\xi_n = E_+ e^{\lambda t} + E_- e^{\lambda^* t}$$
 and  $\xi_{n+1} = E_+ e^{\lambda (t+t_R)} + E_- e^{\lambda^* (t+t_R)}$ 

where  $|E_+|$  and  $|E_-|$  are much smaller than  $|E_S|$ ,  $t_R$  is the fiber ring round-trip time, and  $\lambda$  is the amplification rate of a small fluctuation added to a stable solution. Substitute (14.17) into (14.16). Then the validity of (14.16) at all times t requires that

$$\begin{split} E_{+}e^{\lambda t_{R}} &= B\left(E_{+} + i|E_{S}|^{2}E_{+} + iE_{S}^{2}E_{-}^{*}\right)\exp\left(i|E_{S}|^{2}\right), \\ E_{-}^{*}e^{\lambda t_{R}} &= B\left(E_{-}^{*} - i|E_{S}|^{2}E_{-}^{*} - i\left(E_{S}^{*}\right)^{2}E_{+}\right)\exp\left(-i|E_{S}|^{2}\right), \end{split}$$

or, equivalently,

$$\left(\begin{array}{cc} \beta\left(1+i\left|E_{S}\right|^{2}\right)-e^{\lambda t_{R}} & i\beta E_{S}^{2} \\ -i\beta^{*}(E_{S}^{*})^{2} & \beta^{*}\left(1-i\left|E_{S}\right|^{2}\right)-e^{\lambda t_{R}} \end{array}\right) \left(\begin{array}{c} E_{+} \\ E_{-}^{*} \end{array}\right) = \left(\begin{array}{c} 0 \\ 0 \end{array}\right),$$

where  $\beta = B \exp(i|E_S|^2)$ . To obtain a valid solution, the characteristic equation must be solved:

$$e^{2\lambda t_R} - 2e^{\lambda t_R}B\left(\cos|E_S|^2 - |E_S|^2\sin|E_S|^2\right) + B^2 = 0.$$

Substituting from (14.13), the characteristic equation becomes

(14.18) 
$$e^{2\lambda t_R} - e^{\lambda t_R} \left( 1 + B^2 - \frac{d|A|^2}{d|E_S|^2} \right) + B^2 = 0.$$

Let  $D = \frac{d|A|^2}{d|E_S|^2}$ . The stability edges for  $E_S$  occur where  $e^{\lambda t_R} = +1$  and  $e^{\lambda t_R} = -1$ , since this is a discrete mapping. Using (14.18), this yields the conditions

$$D_{+1} = 0$$
 and  $D_{-1} = 2(1 + B^2)$ .

Thus, the system is stable as long as

$$(14.19) 0 < D < 2\left(1 + B^2\right).$$

The condition D=0 marks the boundary between the branches of positive and negative slope on the graph of  $|E_S|^2$  versus  $|A|^2$  and hence defines the regions where the system is bistable. Thus the results from the graphical method match with the results from the linear stability analysis. The system becomes unstable at the boundary where  $D=D_{-1}$ .

It is now possible to apply four different methods of analysis to determine the stability of the electric field amplitude in the SFR resonator. Linear stability

analysis may be used to determine both the unstable and bistable regions and bifurcation diagrams can be plotted. The graphical method [3] is redundant in this case.

There are two methods commonly used to plot bifurcation diagrams: the first and second iterative methods.

**The First Iterative Method.** A parameter is fixed and one or more initial points are iterated forward. Transients are ignored and a number of the final iterates are plotted. The parameter is then increased by a suitable step length and the process is repeated. There are many points plotted for each value of the parameter. For example, the bifurcation diagrams plotted in Sections 12.3 and 12.4 were all generated using the first iterative method.

**The Second Iterative Method.** A parameter is varied and the solution to the previous iterate is used as the initial condition for the next iterate. In this way, a feedback mechanism is introduced. In this case, there is a history associated with the process and only one point is plotted for each value of the parameter. For example, most of the bifurcation diagrams plotted in Section 14.6 were plotted using the second iterative method.

The first and second iterative methods are used in other chapters of the book.

## 14.6 Instabilities and Bistability

In the previous section, the results from the linear stability analysis established that system (14.11) is stable as long as (14.19) is satisfied. A possible *stability diagram* for system (14.11) is given in Figure 14.12, which shows the graph of  $D = \frac{d|A|^2}{d|E_S|^2}$  and the bounding lines  $D_{+1} = 0$  and  $D_{-1} = 2(1 + B^2)$  when B = 0.15.

Table 14.1 lists the first two bistable and unstable intensity regions for the SFR resonator (in Watts per meter squared in physical applications) for a range of fixed values of the parameter *B*.

The dynamic behavior of system (14.11) may also be investigated by plotting bifurcation diagrams using either the first or second iterative methods. In order to observe any hysteresis, one must, of course, use the second iterative method, which involves a feedback. The method developed by Bischofberger and Shen [20] in 1979 for a nonlinear Fabry–Perot interferometer is modified and used here for the SFR resonator. The input intensity is increased to a maximum and then decreased back to zero, as depicted in Figure 14.13. In this case, the simulation consists of a triangular pulse entering the ring configuration, but it is not difficult to modify the Maple program to investigate *Gaussian input* pulses. The input intensity is increased linearly up to 16 Wm<sup>-2</sup> and then decreased back down to zero. Figure 14.13 shows the output intensity and input intensity against the number of passes around the ring, which in this particular case was 4000. To observe the bistable

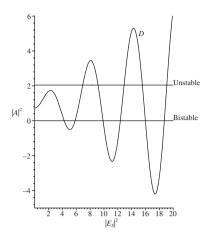

Figure 14.12: Stability diagram for the SFR resonator when B = 0.15 ( $\kappa = 0.0225$ ). The system is stable as long as  $0 < D < 2(1 + B^2)$ .

Table 14.1: The first two regions of bistability and instability computed for the SFR resonator to three decimal places using a linear stability analysis.

|      | First                  | First                  | Second                 | Second                 |
|------|------------------------|------------------------|------------------------|------------------------|
| B    | bistable region        | unstable region        | bistable region        | unstable region        |
|      | $A^2/\mathrm{Wm}^{-2}$ | $A^2/\mathrm{Wm}^{-2}$ | $A^2/\mathrm{Wm}^{-2}$ | $A^2/\mathrm{Wm}^{-2}$ |
| 0.05 | 10.970-11.038          | 12.683-16.272          | 16.785-17.704          | 17.878–23.561          |
| 0.15 | 4.389-4.915            | 5.436-12.007           | 9.009-12.765           | 9.554-20.510           |
| 0.3  | 3.046-5.951            | 1.987-4.704            | 6.142–16.175           | 3.633–15.758           |
| 0.6  | 1.004-8.798            | 1.523-7.930            | 2.010-24.412           | 1.461-24.090           |
| 0.9  | 0.063-12.348           | 1.759–11.335           | 0.126-34.401           | 0.603-34.021           |

region, it is necessary to display the ramp-up and ramp-down parts of the diagram on the same graph, as in Figure 14.14(b).

Figure 14.14 shows a gallery of bifurcation diagrams, corresponding to some of the parameter values used in Table 14.1 produced using the second iterative method. The diagrams make interesting comparisons with the results displayed in Table 14.1.

A numerical investigation has revealed that for a small range of values close to B=0.15 (see Figure 14.14(b)), the SFR resonator could be used as a bistable device. Unfortunately, for most values of B, instabilities overlap with the first bistable region. For example, when B=0.3 (Figure 14.14(c)), the first unstable region between 1.987 Wm<sup>-2</sup> and 4.704 Wm<sup>-2</sup> intersects with the first bistable region between 3.046 Wm<sup>-2</sup> and 5.951 Wm<sup>-2</sup>. Clearly, the instabilities have affected the bistable operation. In fact, the hysteresis cycle has failed to materialize. Recall that  $B=\sqrt{\kappa}$ , where  $\kappa$  is the power coupling ratio. As the parameter B gets

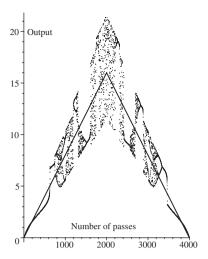

Figure 14.13: Bifurcation diagram when B = 0.15 using the second iterative method showing a plot of triangular input and output intensities against number of ring passes for the SFR resonator.

larger, more of the input power is circulated in the ring, and this causes the system to become chaotic for low input intensities.

The first iterative method can be employed to show regions of instability. Note, however, that bistable regions will not be displayed since there is no feedback in this method. It is sometimes possible for a small unstable region to be missed using the second iterative method. The steady state remains on the unstable branch until it becomes stable again. Thus, in a few cases, the first iterative method gives results which may be missed using the second iterative method. As a particular example, consider system (14.10) where B=0.225. Results from a linear stability analysis indicate that there should be an unstable region in the range  $2.741-3.416~{\rm Wm}^{-2}$ . Figure 14.15(a) shows that this region is missed using the second iterative method, whereas the first iterative method (Figure 14.15(b)) clearly displays period-two behavior. In physical applications, one would expect relatively small unstable regions to be skipped, as in the former case.

Consider the complex iterative equation

(14.20) 
$$E_{n+1} = i\sqrt{1-\kappa}E_{\text{in}} + \sqrt{\kappa}E_n \exp\left[i\left(\frac{2\pi n_2 L}{\lambda_0 A_{\text{eff}}}|E_n|^2 - \phi_L\right)\right],$$

which was derived earlier. Equation (14.20) is the iterative equation that models the electric field in the SFR resonator. Typical *fiber parameters* chosen for this system are  $\lambda_0 = 1.55 \times 10^{-6}$  m,  $n_2 = 3.2 \times 10^{-20}$  m<sup>2</sup>W<sup>-1</sup>, A<sub>eff</sub> = 30  $\mu$ m<sup>2</sup>, and L = 80 m. Suppose that (14.11) was iterated 10,000 times. This would equate to hundredths of a second of elapsed time in physical applications using these values for the fiber parameters.

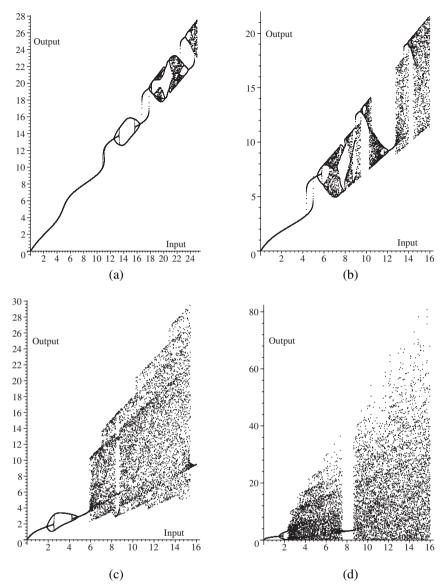

Figure 14.14: A gallery of bifurcation diagrams for the SFR resonator when (a) B=0.05, (b) B=0.15, (c) B=0.3, and (d) B=0.6. In each case, 6000 iterations were carried out.

In the work considered so far, the linear phase shift due to propagation  $\phi_L$  has been set to zero. Figure 14.16 shows how the bistable region is affected when  $\phi_L$  is nonzero and B=0.15. As the linear phase shift increases from zero to  $\frac{\pi}{4}$ ,

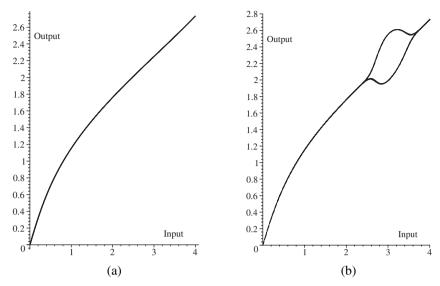

Figure 14.15: Bifurcation diagrams when B = 0.225 (a) using the second iterative method with feedback and (b) using the first iterative method without feedback.

the first bistable region gets larger and shifts to the right slightly, as depicted in Figure 14.16(b). When  $\phi_L = \frac{\pi}{2}$ , an instability has appeared between 20 Wm<sup>-2</sup> and 40 Wm<sup>-2</sup> and a second unstable region has encroached on the first bistable region, as shown in Figure 14.16(c). When  $\phi_L = \pi$ , instabilities appear at both ends of the bistable region, as shown in Figure 14.16(d). Therefore, the linear phase shift can affect the bistable operation of the SFR resonator. Should such systems be used for bistable operation, then the results indicate the need to control the feedback phase to prevent any instabilities from entering the power range in the hysteresis loop.

In conclusion, the dynamic properties of a nonlinear optical resonator have been analyzed using a graphical method, a linear stability analysis, and bifurcation diagrams. The bifurcation diagrams give a clearer insight into the dynamics than the results from the linear stability analysis and graphical method, but all four used in conjunction provide useful results.

#### 14.7 Maple Commands

```
> # Program 14a: Complex iterative map.
> # Figure 14.11: Chaotic attractor for the Ikeda map.
> restart:
    E1:=array(0..10000):x1:=array(0..10000):y1:=array(0..10000):
    maxm:=5000:B:=0.15:A:=10:E1[0]:=A:x1[0]:=A:y1[0]:=0:
    for i from 0 to maxm do
    E1[i+1]:=evalf(A+B*E1[i]*exp(I*(abs(E1[i]))^2)):
    x1[i+1]:=Re(E1[i+1]):y1[i+1]:=Im(E1[i+1]):end do:
```

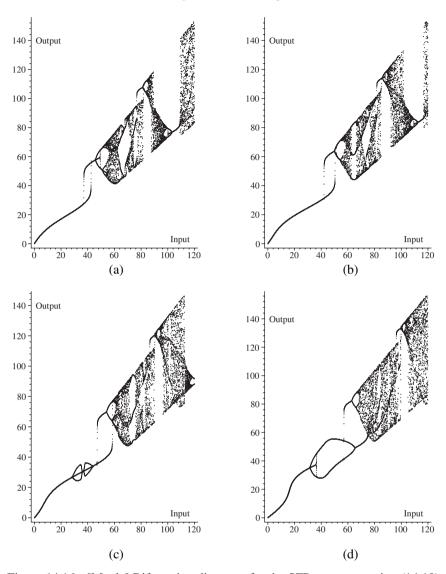

Figure 14.16: [Maple] Bifurcation diagrams for the SFR resonator using (14.10) when B=0.15 and (a)  $\phi_L=0$ , (b)  $\phi_L=\frac{\pi}{4}$ , (c)  $\phi_L=\frac{\pi}{2}$ , and (d)  $\phi_L=\pi$ .

```
with(plots):
points1:=[[x1[n],y1[n]]$n=180..maxm]:
pointplot(points1,style=point,symbol=solidcircle,symbolsize=4,
color=blue,scaling=CONSTRAINED,axes=BOXED);
```

```
> # Program 14b: Determining fixed points of period 1.
> # Figure 14.10b: Intersecting curves.
> B:=0.15:A:=2.2:
  fsolve(A+B*(x*cos((x^2+y^2))-y*sin((x^2+y^2)))-x,B*(x*sin((x^2+y^2))+x))
  y*cos((x^2+y^2)))-y, {x,y}, {x=2.4..2.7, y=-0.5..0.5});
  11:=implicitplot(A+B*(x*cos((x^2+y^2))-y*sin((x^2+y^2)))-x,x=0..4,
  y=-5..5,grid=[100,100],color=red):
  12:=implicitplot(B*(x*sin((x^2+y^2))+y*cos((x^2+y^2)))-y,x=0..4,
  y=-5..5,grid=[100,100],color=blue):
  display({11,12},axes=BOXED);
> # Program 14c: Bifurcation diagram.
> # Figure 14.14b: Bifurcation diagram for a SFR resonator.
> E1:=array(0..10000):E2:=(array..10000):Esgr:=array(0..10000):
  Esqr1:=array(0..10000): Asqr:=array(0..10000):
  halfm:=1999:mmax:=2*halfm+1:hh:=1+halfm:
  E1[0]:=0:C:=0.345913:kappa:=0.0225:Pmax:=120:phi:=0:
  # Ramp up
  for i from 0 to halfm do
  E2[i+1] := evalf(E1[i] * exp(I*((abs(C*E1[i]))^2-phi))):
  E1[i+1]:=evalf(I*sqrt(1-kappa)*sqrt((i)*Pmax/hh)+sqrt(kappa)*E2[i+1]):
  Esqr[i+1]:=(abs(E1[i+1]))^2:end do:
  # Ramp down
  halfm1:=halfm+1:
  for i from halfm1 to mmax do
  E2[i+1] := evalf(E1[i] * exp(I*((abs(C*E1[i]))^2-phi))):
  E1[i+1]:=evalf(I*sqrt(1-kappa)*sqrt(2*Pmax-(i)*Pmax/hh)+sqrt(kappa)*E2
  [i+1]):
  Esqr[i+1]:=(abs(E1[i+1]))^2:end do:
  for i from 1 to halfm do
  Esqr1[i]:=Esqr[mmax+1-i]:end do:
  # The Bifurcation Diagram #
  with(plots):
  points1:=[n*Pmax/halfm1,Esqr[n]]$n=1..halfm:
  points2:=[n*Pmax/halfm1,Esqr1[n]]$n=1..halfm:
  t1:=textplot([100,1,'Input'],align=ABOVE):
  t2:=textplot([5,140,'Output'],align=RIGHT):
  p1:=pointplot({points1,points2},style=point,symbol=solidcircle,
  symbolsize=4,color=blue):
  display({p1,t1,t2},font=[TIMES,ROMAN,15],axes=FRAMED);
```

#### 14.8 Exercises

1. Determine the number of fixed points of period one for system (14.10) when B = 0.4 and A = 3.9 by plotting the graphs of the simultaneous equations.

- 2. Plot iterative maps for (14.8), using the parameter values given in the text, when  $\kappa = 0.0225$  and (i)  $E_{\rm in} = 4.5$ , (ii)  $E_{\rm in} = 6.3$ , and (iii)  $E_{\rm in} = 11$ .
- 3. Given that

$$E_{n+1} = A + BE_n e^{i|E_n|^2},$$

prove that the inverse map is given by

$$E_{n+1} = \left(\frac{E_n - A}{B}\right) \exp\left(\frac{-i|E_n - A|^2}{B^2}\right).$$

4. Given the complex Ikeda mapping

$$E_{n+1} = A + BE_n \exp \left[ i \left( \phi - \frac{C}{1 + |E_n|^2} \right) \right],$$

where A, B, and C are constants, show that the steady-state solution, say,  $E_{n+1} = E_n = E_S$ , satisfies the equation

$$\cos\left(\frac{C}{1+|E_S|^2} - \phi\right) = \frac{1}{2B} \left(1 + B^2 - \frac{A^2}{|E_S|^2}\right).$$

Consider the double-coupler nonlinear fiber ring resonator as shown in Figure 14.17.

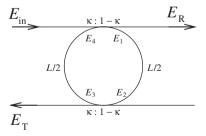

Figure 14.17: Schematic of a double-coupler fiber ring resonator.

Suppose that

$$\begin{split} E_R(t) &= \sqrt{\kappa} E_{\rm in}(t) + i \sqrt{1 - \kappa} E_4(t); \\ E_1(t) &= i \sqrt{1 - \kappa} E_{\rm in}(t) + \sqrt{\kappa} E_4(t); \\ E_2(t) &= E_1(t - t_R) e^{i\phi_1(t - t_R)}; \\ \phi_1(t - t_R) &= \frac{\pi r_2 L}{\lambda A_{\rm eff}} |E_1(t - t_R)|^2; \\ E_3(t) &= \sqrt{\kappa} E_2(t); \\ E_T(t) &= i \sqrt{1 - \kappa} E_2(t); \\ E_4(t) &= E_3(t - t_R) e^{i\phi_2(t - t_R)}; \\ \phi_2(t - t_R) &= \frac{\pi r_2 L}{\lambda A_{\rm eff}} |E_3(t - t_R)|^2, \end{split}$$

where the fiber loop is of length L, both halves are of length L/2,  $t_R$  is the time taken for the electric field to complete half a fiber loop, and both couplers split the power in the ratio  $\kappa: 1-\kappa$ . Assuming that there are no losses in the fiber, show that

$$E_T(t) = -(1 - \kappa) E_{\text{in}}(t - t_R) e^{i\phi_1(t - t_R)} + \kappa E_T(t - 2t_R) e^{i(\phi_1(t - t_R) + \phi_2(t - 2t_R))}.$$

6. Consider the complex iterative equation

$$E_{n+1} = A + BE_n \exp\left[i\left(|E_n|^2\right)\right]$$

used to model the SFR resonator. Use a linear stability analysis to determine the first bistable and unstable regions when (a) B = 0.1, (b) B = 0.2, and (c) B = 0.25 to three decimal places, respectively.

- 7. Plot bifurcation diagrams for Exercise 6, parts (a)–(c), when the maximum input intensity is 25 Wm<sup>-2</sup> and the input pulse is triangular.
- 8. Plot the bifurcation diagram for the iterative equation in Exercise 6 for B = 0.15 when the input pulse is Gaussian with a maximum of 25 Wm<sup>-2</sup>. How is the bistable region affected by the width of the pulse?
- 9. Consider the complex iterative equation

$$E_{n+1} = A + BE_n \exp\left[i\left(|E_n|^2 - \phi_L\right)\right],\,$$

where B=0.15 and  $\phi_L$  represents a linear phase shift. Plot bifurcation diagrams for a maximum input intensity of A=3 units when

(a) 
$$\phi_L = \frac{\pi}{4}$$
,

- (b)  $\phi_L = \frac{\pi}{2}$ ,
- (c)  $\phi_L = \frac{3\pi}{4}$ ,
- (d)  $\phi_L = \pi$ ,
- (e)  $\phi_L = \frac{5\pi}{4}$ ,
- (f)  $\phi_L = \frac{3\pi}{2}$ ,
- (g)  $\phi_L = \frac{7\pi}{4}$ .
- 10. Apply the linear stability analysis to the iterative equation

$$E_{n+1} = i\sqrt{1-\kappa}E_{\text{in}} + \sqrt{\kappa}E_n \exp\left[i\left(\frac{2\pi n_2 L}{\lambda_0 A_{\text{eff}}}|E_n|^2\right)\right],$$

for the parameter values given in this chapter. Compare the results with the bifurcation diagrams.

### **Recommended Reading**

- [1] G. P. Agrawal, *Applications in Nonlinear Fiber Optics*, 2nd ed., Academic Press, New York, 2008.
- [2] R. W. Boyd, Nonlinear Optics, 3rd ed., Academic Press, New York, 2008.
- [3] G. P. Agrawal, *Nonlinear Fiber Optics*, 4th ed., Academic Press, New York, 2006.
- [4] P. Mandel, *Theoretical Problems in Cavity Nonlinear Optics*, Cambridge University Press, Cambridge, 2005.
- [5] T. Schneider, Nonlinear Optics in Telecommunications, Springer-Verlag, New York, 2004.
- [6] R. Matthews, Catch the wave, New Sci., **162**(2189) (1999), 27–32.
- [7] H. Li and K. Ogusu, Analysis of optical instability in a double-coupler non-linear fiber ring resonator, *Optics Commun.*, **157** (1998), 27–32.
- [8] S. Lynch, A. L. Steele, and J. E. Hoad, Stability analysis of nonlinear optical resonators, *Chaos Solitons Fractals*, **9**(6) (1998), 935–946.
- [9] K. Ogusu, A. L. Steele, J. E. Hoad, and S. Lynch, Corrections to and comments on "Dynamic behavior of reflection optical bistability in a nonlinear fiber ring resonator," *IEEE J. Quantum Electron.*, **33** (1997), 2128–2129.
- [10] A. L. Steele, S. Lynch, and J. E. Hoad, Analysis of optical instabilities and bistability in a nonlinear optical fiber loop mirror with feedback, *Optics Commun.*, 137 (1997), 136–142.

- [11] Y. H. Ja, Multiple bistability in an optical-fiber double-ring resonator utilizing the Kerr effect, *IEEE J. Quantum Electron.*, **30**(2) (1994), 329–333.
- [12] C. Shi, Nonlinear fiber loop mirror with optical feedback, *Optics Commun.*, **107** (1994), 276–280.
- [13] N. J. Doran and D. Wood, Nonlinear-optical loop mirror, *Optics Lett.*, **13** (1988), 56–58.
- [14] H. M. Gibbs, Optical bistability: Controlling light with light, Academic Press, New York, 1985.
- [15] S. D. Smith, Towards the optical computer, *Nature*, **307** (1984), 315–316.
- [16] H. Natsuka, S. Asaka, H. Itoh, K. Ikeda, and M. Matouka, Observation of bifurcation to chaos in an all-optical bistable system, *Phys. Rev. Lett.*, 50 (1983), 109–112.
- [17] W. J. Firth, Stability of nonlinear Fabry-Perot resonators, *Optics Commun.*, **39**(5) (1981), 343–346.
- [18] K. Ikeda, H. Daido, and O. Akimoto, Optical turbulence: chaotic behavior of transmitted light from a ring cavity, *Phys. Rev. Lett.*, **45**(9) (1980), 709–712.
- [19] P. W. Smith and E. H. Turner, Appl. Phys. Lett., 30 (1977), 280–281.
- [20] T. Bischofberger and Y. R. Shen, Theoretical and experimental study of the dynamic behavior of a nonlinear Fabry-Perot interferometer, *Phys. Rev. A*, **19** (1979), 1169–1176.
- [21] J. H. Marburger and F. S. Felber, Theory of a lossless nonlinear Fabry-Perot interferometer, *Phys. Rev. A*, **17** (1978), 335–342.
- [22] F. S. Felber and J. H. Marburger, Theory of nonresonant multistable optical devices, *Appl. Phys. Lett.*, **28** (1976), 731.
- [23] A. Szöke, V. Daneu, J. Goldhar, and N. A. Kirnit, Bistable optical element and its applications, *Appl. Phys. Lett.*. **15** (1969), 376.

# Fractals and Multifractals

## Aims and Objectives

- To provide a brief introduction to fractals.
- To introduce the notion of fractal dimension.
- To provide a brief introduction to multifractals and define a multifractal formalism.
- To consider some very simple examples.

On completion of this chapter, the reader should be able to

- plot early-stage generations of certain fractals using either graph paper, pencil, and rule, or the Maple package;
- determine the fractal dimension of some mathematical fractals:
- estimate the fractal dimension using simple box-counting techniques;
- distinguish between homogeneous and heterogeneous fractals;
- appreciate how multifractal theory is being applied in the real world;
- construct multifractal Cantor sets and Koch curves and plot graphs of their respective multifractal spectra.

Fractals are introduced by means of some simple examples, and the fractal dimension is defined. Box-counting techniques are used to approximate the fractal dimension of certain early-stage generation fractals, which can be generated using pencil, paper, and rule.

A multifractal formalism is introduced that avoids some of the more abstract pure mathematical concepts. The theory is explained in terms of box-counting dimensions, which are introduced in this chapter. This is potentially a very complicated topic, and readers new to this field are advised to look at Example 4 before attempting to understand the formalism.

Some applications of multifractal analysis to physical systems in the real world are also discussed. A few simple self-similar multifractals are constructed, and the analysis is applied to these objects.

### 15.1 Construction of Simple Examples

**Definition 1.** A *fractal* is an object that displays self-similarity under magnification and can be constructed using a simple motif (an image repeated on ever-reduced scales).

Fractals have generated a great deal of interest since the advent of the computer. Many shops now sell colorful posters and T-shirts displaying fractals, and some black-and-white fractals have been plotted in Chapter 13. Although the Julia sets and the Mandelbrot set are not true fractals, they do have fractal structure. Many objects in nature display this self-similarity at different scales; for example, cauliflower, ferns, trees, mountains, clouds, and even blood vessel networks in our own bodies have some fractal structure. These objects cannot be described using the geometry of lines, planes, and spheres. Instead, *fractal geometry* is required. Fractal analysis is being applied in many branches of science—for example, to computer graphics and image compression (take a closer look at the images on the Web) and to oil extraction from rocks using viscous fingering—and multifractal analysis has expanded rapidly over recent years (see later in this chapter).

It is important to note that all of the fractals appearing in this textbook are early-generation fractals. However, there is nothing to stop scientists from imagining an ideal mathematical fractal that is constructed to infinity. Some of these fractals will now be investigated.

**The Cantor Set.** The Cantor fractal was first considered by Georg Cantor in 1870. It is constructed by removing the middle third of a line segment at each stage of construction. Thus, at stage 0, there is one line segment of unit length. At stage 1, the middle third is removed to leave two segments each of length  $\frac{1}{3}$ . At stage 2, there will be four segments each of length  $\frac{1}{9}$ . Continuing in this way, it is not difficult to see that at the kth stage, there will be  $N = 2^k$  segments each of length  $l = 3^{-k}$ . An early-stage construction (up to stage 3) is shown in Figure 15.1.

If this process is continued to infinity, then

| Stage 0 |       |  |   |
|---------|-------|--|---|
| Stage 1 | <br>  |  |   |
| Stage 2 | <br>_ |  | _ |
| Stage 3 | <br>  |  |   |

Figure 15.1: An early generation of the Cantor set.

$$\lim_{k\to\infty}\ 2^k=\infty\quad\text{and}\quad \lim_{k\to\infty}\ 3^{-k}=0.$$

The Cantor set will therefore consist of an infinite number of discrete points that, unfortunately, is impossible to generate on a computer screen. However, all is not lost. By using the ternary number system, it is possible to classify which points in the unit interval belong to the Cantor set and which do not. Recall that ternary proper fractions can be expanded by applying a simple algorithm: Treble the numerator of the proper fraction concerned; when this number is larger than or equal to the denominator, subtract the denominator, noting down the ternary factor above the line, and continue with the remainder. For example,  $\frac{4}{7} = 0.120102$ , since

where the underlining after the decimal point represents a recurring decimal. It is not too difficult to show that the Cantor set can be identified by points whose ternary fractions consist of zeros and twos only. Thus,  $p_1 = 0.20202$  will belong to the Cantor set, whereas  $p_2 = 0.120102$  will not.

**The Koch Curve.** Helge von Koch first imagined the Koch curve in 1904. It is constructed by replacing a unit line segment with a motif consisting of four line segments each of length  $\frac{1}{3}$ , as depicted in Figure 15.2.

A simple Maple program is given in Section 15.5 to plot early generations of the Koch curve. Note that at the kth stage, there are  $N = 4^k$  line segments each of length  $l=3^{-k}$ . Thus, for the mathematical fractal constructed to infinity,  $\lim_{k\to\infty}4^k=\infty\quad\text{and}\quad\lim_{k\to\infty}3^{-k}=0,$ 

$$\lim_{k \to \infty} 4^k = \infty \quad \text{and} \quad \lim_{k \to \infty} 3^{-k} = 0,$$

so the mathematical Koch curve consists of a curve that is infinitely long.

**The Koch Square.** Consider a variation of the Koch curve that is constructed by replacing one line segment with five line segments each of length  $\frac{1}{3}$ . Furthermore,

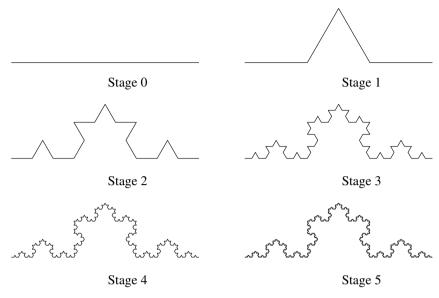

Figure 15.2: [Maple] Construction of the Koch curve up to stage 5.

suppose that these curves are attached to the outer edge of a unit square. The first five stages of construction are shown in Figure 15.3.

It is possible to determine the area and perimeter bounded by the Koch square in the following way. Suppose that at stage 0, the square has area  $A_0 = 1$  unit<sup>2</sup> and that the area at stage k is  $A_k$ . Then

$$A_1 = 1 + 4(3^{-2}) \text{ unit}^2$$
.

At stage 2, the area is given by

$$A_2 = 1 + 4(3^{-2}) + 4 \times 5 \times (3^{-4}) \text{ unit}^2$$
.

Continuing in this way, the area at the kth stage is given by

$$A_k = 1 + 4(3^{-2}) + 4 \times 5 \times (3^{-4}) + 4 \times 5^2 \times (3^{-6}) + \dots + 4 \times 5^{k-1} \times (3^{-2k})$$
 unit<sup>2</sup>.

Take the limit  $k \to \infty$ . Then

$$A_{\infty} = 1 + \frac{4}{9} + \sum_{i=1}^{\infty} 4 \times 5^{i} \times (9^{-(i+1)}) \text{ unit}^{2}.$$

This is the sum of an infinite geometric series, and, hence,

$$A_{\infty} = 1 + \frac{4}{9} + \frac{\frac{4 \times 5}{9^2}}{1 - \frac{5}{3^2}} = 2 \text{ unit}^2.$$

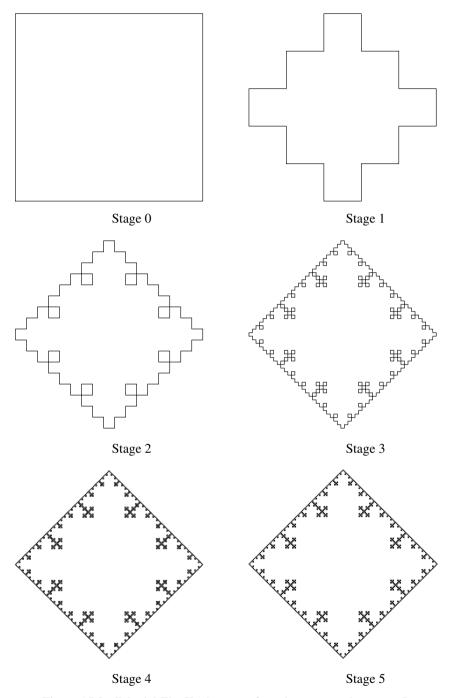

Figure 15.3: [Maple] The Koch square fractal constructed to stage 5.

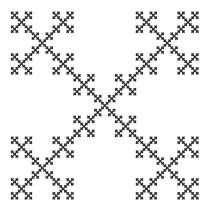

Figure 15.4: The inverted Koch square at stage 5.

It is not difficult to show that the perimeter  $P_k$  at the kth stage is given by

$$P_k = 4 \times \left(\frac{5}{3}\right)^k,$$

and  $P_{\infty} = \infty$ . Therefore, the Koch square has infinite perimeter and finite area.

It is possible to construct an inverted Koch square fractal by attaching the Koch curves to the inner edge of the unit square. The result up to stage 5 is shown in Figure 15.4.

**The Sierpiński Triangle.** This fractal may be constructed in a number of ways; see the exercises at the end of the chapter (Section 15.6). One way is to play a so-called chaos game with a die. Consider an equilateral triangle with vertices A, B, and C, as depicted in Figure 15.5.

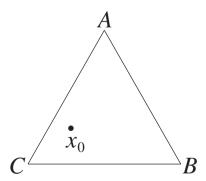

Figure 15.5: A triangle used in the chaos game with an initial point  $x_0$ .

The rules of the chaos game are very simple. Start with an initial point  $x_0$  somewhere inside the triangle.

- Step 1. Cast an ordinary cubic die with six faces.
- Step 2. If the number is either 1 or 2, move halfway to the point A and plot a point.
- Step 2. Else, if the number is either 3 or 4, move halfway to the point *B* and plot a point.
- Step 2. Else, if the number is either 5 or 6, move halfway to the point *C* and plot a point.
- Step 3. Starting with the new point generated in Step 2, return to Step 1.

The die is cast again and again to generate a sequence of points  $\{x_0, x_1, x_2, x_3, \dots\}$ . As with the other fractals considered here, the mathematical fractal would consist of an infinite number of points. In this way, a chaotic attractor is formed, as depicted in Figure 15.6. A Maple program is given in Section 15.5.

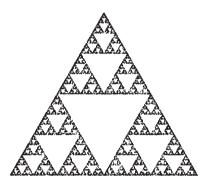

Figure 15.6: [Maple] An early-stage-generation Sierpiński triangle plotted using the chaos game. There are 50,000 points plotted.

The first few initial points are omitted to reveal the chaotic attractor. This object is known as the Sierpiński triangle.

Stochastic processes can be introduced to obtain fractals that look more like objects in nature. We restrict ourselves to two-dimensional figures only in this chapter.

**Definition 2.** An *iterated function system* (IFS) is a finite set  $T_1, T_2, T_3, \ldots, T_n$  of affine linear transformations of  $\Re^2$ , where

$$T_j(x, y) = (a_j x + b_j y + c_j, d_j x + e_j y + f_j).$$

Furthermore, a *hyperbolic iterated function system* is a collection of affine linear transformations that are also contractions.

The IFSs follow basic rules, as in the case of the chaos game used to generate the Sierpiński triangle. The rules of the chaos game can be generalized to allow greater freedom as follows:

- Step 1. Create two or more affine linear transformations.
- Step 2. Assign probabilities to each of the transformations.
- Step 3. Start with an initial point.
- Step 4. Select a random transformation to get a second point.
- Step 5. Repeat the process.

An IFS consisting of four transformations was used to generate Figure 15.7. This figure resembles a fern in nature and is known as *Barnsley's fern*. A Maple program is listed in Section 15.5.

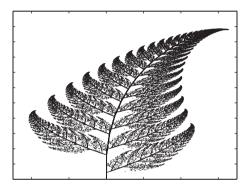

Figure 15.7: [Maple] A fractal attractor of an IFS: Barnsley's fern, generated using 60,000 points.

The affine linear transformations may be found by taking reflections, rotations, scalings, and translations of triangles that represent the fronds of the fern.

#### 15.2 Calculating Fractal Dimensions

**Definition 3.** A self-similar fractal has fractal dimension (or *Hausdorff index*)  $D_f$  given by

$$D_f = \frac{\ln N(l)}{-\ln l},$$

where l represents a scaling and N(l) denotes the number of segments of length l. Thus, the relationship

$$(15.1) N(l) \propto (l)^{-D_f}$$

is also valid. The number  $D_f$ , which need not be an integer, gives a measure of how the density of the fractal object varies with respect to length scale.

**Definition 4.** A *fractal* is an object that has noninteger fractal dimension. (This is an alternative to Definition 1).

#### **Example 1.** Determine the fractal dimension of

- (i) the Cantor set,
- (ii) the Koch curve,
- (iii) the Koch square,
- (iv) the Sierpiński triangle.

#### Solutions.

(i) A construction of the Cantor set up to stage 3 is depicted in Figure 15.1. At each stage, one segment is replaced with two segments that are  $\frac{1}{3}$  the length of the previous segment. Thus, in this case, N(l) = 2 and  $l = \frac{1}{3}$ . The mathematical self-similar Cantor set fractal constructed to infinity will, therefore, have dimension given by

$$D_f = \frac{\ln 2}{\ln 3} \approx 0.6309.$$

Note that a point is defined to have dimension 0 and a line dimension 1. Hence, the Cantor set is denser than a point but less dense than a line.

(ii) The Koch curve is constructed up to stage 5 in Figure 15.2. In this case, one segment is replaced with four segments which are scaled by  $\frac{1}{3}$ ; therefore, N(l) = 4 and  $l = \frac{1}{3}$ . The mathematical self-similar Koch fractal generated to infinity will have dimension

$$D_f = \frac{\ln 4}{\ln 3} \approx 1.2619.$$

Thus, the Koch curve is denser than a line but less dense than a plane, which is defined to have dimension 2.

(iii) The Koch square generated to stage 5 is shown in Figure 15.3. Note that this object is not strictly self-similar; magnification will not reveal smaller Koch squares. However, it is possible to define a fractal dimension, since there is a scaling behavior. For the Koch square,

$$D_f = \frac{\ln 5}{\ln 3} \approx 1.4650.$$

Hence, the Koch square is denser than the Koch curve but is still less dense than the plane. Note that the inverted Koch square will have exactly the same fractal dimension. (iii) The mathematical Sierpiński triangle fractal (see Figure 15.6) may be constructed by removing the central triangle from equilateral triangles to infinity. A motif is shown in Figure 15.8.

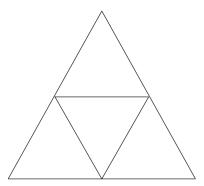

Figure 15.8: The motif used to generate the Sierpiński triangle.

It is important to note that the scaling l referred to in Definition 2 is linear. Thus, the linear scale is  $\frac{1}{2}$  since the sides of the smaller triangles are half as long as the sides of the original triangle in the motif. At each stage, one triangle is replaced with three triangles, so  $l = \frac{1}{2}$  and N(l) = 3. The fractal dimension of the mathematical Sierpiński triangle generated to infinity is

$$D_f = \frac{\ln 3}{\ln 2} \approx 1.5850.$$

The Sierpiński triangle has the highest dimension in Example 1, (i)–(iv), and is therefore the most dense.

**Box-Counting Dimensions.** The fractal dimensions calculated so far have been for hypothetical fractal objects that cannot exist in the real world. Mandelbrot [24] showed how fractals appear throughout science and nature. Trees, clouds, rocks, and the fractals generated in earlier chapters can display a certain type of scaling and self-similarity. Mandelbrot showed that these objects obey a power law as described in (15.1) over a certain range of scales. By covering the object with boxes of varying sizes and counting the number of boxes that contain the object, it is possible to estimate a so-called box-counting dimension, which is equivalent to the fractal dimension. Mandelbrot defined the fractal dimension to be

$$D_f = \lim_{l \to 0} \frac{\ln N(l)}{-\ln l},$$

where N(l) boxes of length l cover the fractal object. These boxes need not be square.

Consider the following two examples.

**Example 2.** The Koch curve is covered with boxes of varying scales, as shown in Figure 15.9. Use a box-counting technique to show that the object obeys the power law given in equation (15.1) and hence estimate the box-counting dimension.

Table 15.1 gives the box count N(l) for the different scalings l, and the natural logs are calculated.

| l                    | $12^{-1}$ | $15^{-1}$ | $18^{-1}$ | $24^{-1}$ | $38^{-1}$ | $44^{-1}$ |
|----------------------|-----------|-----------|-----------|-----------|-----------|-----------|
| $\overline{N(l)}$    | 14        | 24        | 28        | 34        | 60        | 83        |
| $-\ln l$             | 2.4849    | 2.7081    | 2.8904    | 3.1781    | 3.6376    | 3.7842    |
| $\frac{1}{\ln N(l)}$ | 2.6391    | 3.1781    | 3.3322    | 3.5264    | 4.0943    | 4.4188    |

Table 15.1: Box-count data for the Koch curve generated to stage 6.

Using the least-squares method of regression, the line of best fit on a log-log plot is given by  $y \approx 1.2246x - 0.2817$ , and the correlation coefficient is approximately 0.9857. The line of best fit is shown in Figure 15.10.

Therefore, the box-counting dimension of the Koch curve generated to stage 6 is approximately 1.2246. There is obviously a scaling restriction with this object since the smallest segment is of length  $3^{-6}\approx 0.0014$  units and the box-counting algorithm will break down as boxes approach this dimension. There is always some kind of scaling restriction with physical images as there are a limited number of pixels on a computer screen. It is interesting to note that the mathematical Koch curve has a higher dimension of approximately 1.2619. This is to be expected as true mathematical fractal is much denser.

**Example 3.** A chaotic attractor comprising 5000 points for the Hénon map

$$x_{n+1} = 1.2 + 0.4y_n - x_n^2, \quad y_{n+1} = x_n$$

is covered with boxes of varying scales, as shown in Figure 15.11. Use a box-counting technique to show that the object obeys the power law given in (15.1) and hence estimate the box-counting dimension.

Table 15.2 gives the box count N(l) for the different scalings l, and the natural logs are calculated.

| l          | $12^{-1}$ | $16^{-1}$ | $20^{-1}$ | $24^{-1}$ | $28^{-1}$ | $32^{-1}$ |
|------------|-----------|-----------|-----------|-----------|-----------|-----------|
| N(l)       | 47        | 58        | 76        | 93        | 109       | 131       |
| $-\ln l$   | 2.4849    | 2.7726    | 2.9957    | 3.1781    | 3.3322    | 3.4657    |
| $\ln N(l)$ | 3.8501    | 4.0604    | 4.3307    | 4.5326    | 4.6914    | 4.8752    |

Table 15.2: Box-count data for the Hénon map with 5000 points

Using the least-squares method of regression, the line of best fit on a log–log plot is given by  $y \approx 1.0562x + 1.1810$ , and the correlation coefficient is approximately 0.9961. The line of best fit is shown in Figure 15.12.

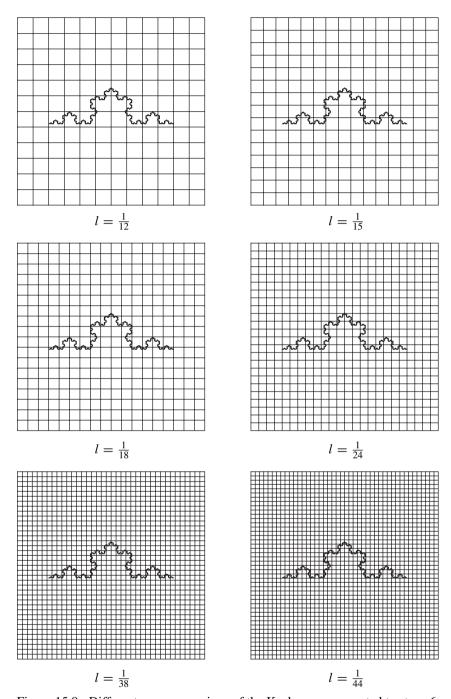

Figure 15.9: Different coarse coverings of the Koch curve generated to stage 6.

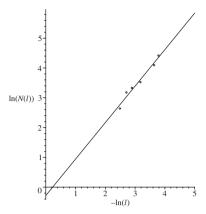

Figure 15.10: The line of best fit on a log-log plot for the early-generation Koch curve. The correlation coefficient is 0.9857.

Therefore, the box-counting dimension of the Hénon attractor with 5000 points is approximately 1.0562. There is a scaling restriction in this case, as there are only 5000 data points. Once more, the dimension of the mathematical fractal with an infinite number of data points will be larger.

The Hénon map is not self-similar and is, in fact, a multifractal. See the next section.

#### 15.3 A Multifractal Formalism

In the previous section, it was shown that a fractal object can be characterized by its fractal dimension  $D_f$ , which gives a measure of how the density varies with respect to length scale. Most of the fractals appearing earlier in this chapter can be constructed to the infinite stage in the minds of mathematicians. They are homogeneous since the fractals consist of a geometrical figure repeated on an ever-reduced scale. For these objects, the fractal dimension is the same on all scales. Unfortunately, in the real world, fractals are not homogeneous; there is rarely an identical motif repeated on all scales. Two objects might have the same fractal dimension and yet look completely different. It has been found that real-world fractals are heterogeneous; that is, there is a nonuniformity possessing rich scaling and self-similarity properties that can change from point to point. Put plainly, the object can have different dimensions at different scales. It should also be pointed out that there is always some kind of scaling restriction with physical fractals. These more complicated objects are known as multifractals, and it is necessary to define continuous spectra of dimensions to classify them.

There are many different ways in which a mathematician can define *dimension*, and the subject can become very complicated and abstract. For example,

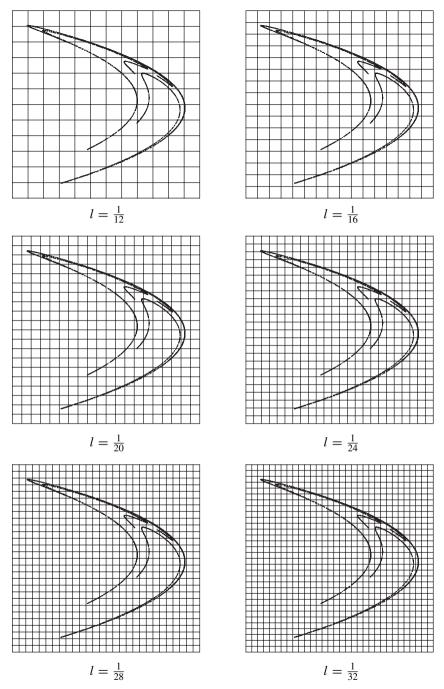

Figure 15.11: Different coarse coverings of the Hénon chaotic attractor.

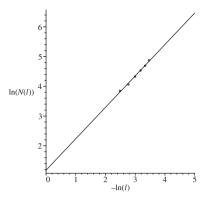

Figure 15.12: The line of best fit on a log-log plot for the early-generation Hénon attractor. The correlation coefficient is 0.9961.

there is Hausdorff dimension, topological dimension, Euclidean dimension, and box-counting dimension to name but a few. More details on the pure mathematical approach to multifractals are presented in references [6] and [18]. The most widely used method of determining multifractal spectra is that of Falconer [6], which is described briefly below.

Let  $\mu$  be a self-similar probability measure defined on an object  $S \subset \Re^d$ , where  $\mu(B)$  is a probability measure determined from the probability of hitting the object in the box  $B_i(l)$  and  $N \propto \frac{1}{l^2}$  is the number of boxes in the grid. The *generalized fractal dimensions*  $D_q$  or, alternatively, the  $f(\alpha)$  spectrum of singularities may be computed using box-counting techniques. First, consider the generalized fractal dimensions. Cover the object S with a grid of boxes  $(B_i(l))_{i=1}^N$  of size l, as in Section 15.1. The qth moment (or *partition function*)  $Z_q$  is defined by

(15.2) 
$$Z_q(l) = \sum_{\mu(B) \neq 0} [\mu(B)]^q = \sum_{i=1}^N p_i^q(l).$$

For self-similar multifractals, given a real number q,  $\tau(q)$  may be defined as the positive number satisfying

(15.3) 
$$\sum_{i=1}^{N} p_i^q r_i^{\tau(q)} = 1,$$

where  $p_i$  represent probabilities  $(\sum_{i=1}^{N} p_i = 1)$  with  $r_i$  fragmentation ratios. The function  $\tau : \Re \to \Re$  is a decreasing real analytic function with

$$\lim_{q \to -\infty} \ \tau(q) = \infty \quad \text{and} \quad \lim_{q \to \infty} \ \tau(q) = -\infty.$$

The generalized dimensions  $D_q$  and the scaling function  $\tau(q)$  are defined by

(15.4) 
$$\tau(q) = D_q(1-q) = \lim_{l \to 0} \frac{\ln Z_q(l)}{-\ln l}.$$

The generalized dimensions are obtained from an assumed power-law behavior of the partition function in the limit as  $l \to 0$  and  $N \to \infty$ ,

$$Z_q \propto l^{D_q(q-1)}$$
.

**Definition 5.** The generalized (box-counting) fractal dimensions  $D_q$ , where  $q \in \Re$ , are defined by

(15.5) 
$$D_q = \lim_{l \to 0} \frac{1}{1 - q} \frac{\ln \sum_{i=1}^{N} p_i^q(l)}{-\ln l},$$

where the index i labels the individual boxes of size l and  $p_i(l)$  denotes the relative weight of the ith box or the probability of the object lying in the box. Hence,

$$p_i(l) = \frac{N_i(l)}{N},$$

where  $N_i(l)$  is the weight of the *i*th box and N is the total weight of the object. When q = 0,

$$D_0 = D_f = \lim_{l \to 0} \frac{\ln N(l)}{-\ln(l)},$$

where N(l) is the number of boxes contained in the minimal cover. When q=1, L'Hopital's Rule can be applied (see the exercises in Section 15.6) to give

$$D_1 = \lim_{l \to 0} \frac{\sum_{i=1}^{N} p_i \ln(p_i)}{-\ln(l)},$$

which is known as the *information dimension*. This gives an indication of how the morphology increases as  $l \to 0$ . The quantity  $D_2$  is known as the *correlation dimension* and indicates the correlation between pairs of points in each box. The generalized dimensions  $D_3, D_4, \ldots$  are associated with correlations among triples, quadruples, etc., of points in each box.

Now consider the so-called  $f(\alpha)$  spectrum of dimensions. The weight  $p_s$  of segments of type s scales with the size l of a box as follows:

$$p_s(l) \propto (l)^{\alpha_s},$$

where  $\alpha_s$  is the so-called *coarse Hölder exponent* defined by

$$\alpha_s = \frac{\ln p_s(l)}{\ln l}.$$

The number of segments  $N_s$  of type s scales with the size l of a box according to

$$N_s(l) \propto (l)^{-f_s}$$
.

The exponents  $\alpha_s$  and  $f_s$  can then be used to determine  $f(\alpha)$ , as demonstrated in the examples in the next section.

In many cases,  $f(\alpha) = \dim_H S_{\alpha}$  is related to the Hausdorff-Besicovich dimension of the set  $\mathbf{x} \in S$ ; see reference [6] for more information. In most cases, a multifractal spectrum  $f(\alpha)$  may be obtained from  $\tau(q)$  by a so-called *Legendre transformation*, which is described here briefly for completeness. Hence,

$$f(\alpha) = \inf_{-\infty < q < \infty} (\tau(q) + \alpha q).$$

The  $f(\alpha)$  can be derived from  $\tau(q)$ , and vice versa, by the identities

(15.6) 
$$f(\alpha(q)) = q\alpha(q) + \tau(q) \quad \text{and} \quad \alpha = -\frac{\partial \tau}{\partial q}.$$

It is known that the function  $f(\alpha)$  is strictly cap convex (see Figure 15.13(c)) and that  $\alpha(q)$  is a decreasing function of q.

In practice, to compute  $\tau(q)$  using the partition function, the following three steps are required:

- Cover the object with boxes  $(B_i(l))_{i=1}^N$  of size l and compute the corresponding box-measures  $\mu_i = \mu(B_i(l)) = p_i(l)$ .
- Compute the partition function  $Z_q$  for various values of l.
- Check that the log-log plots for  $Z_q$  against l are straight lines. If so, then  $\tau(q)$  is the slope of the line corresponding to the exponent q.

In summary,  $\tau(q)$  and  $D_q$  can be obtained from (15.2) and (15.4), and the  $f(\alpha)$  values can be determined as above or computed (see [21]) using the expressions

(15.7) 
$$f(q) = \lim_{l \to 0} \frac{\sum_{i=1}^{N} \mu_i(q, l) \ln \mu_i(q, l)}{\ln l}$$

and

(15.8) 
$$\alpha(q) = \lim_{l \to 0} \frac{\sum_{i=1}^{N} \mu_i(q, l) \ln p_i(l)}{\ln l},$$

where  $\mu_i(q, l)$  are the normalized probabilities

$$\mu_i(q, l) = \frac{p_i^q(l)}{\sum_{j=1}^N p_j^q(l)}.$$

In physical applications, an image on a computer screen of  $512 \times 512$  pixels is typically used. A problem arises with negative values of q; boxes with very low measure may contribute disproportionately. Several papers have been published addressing this *clipping problem*; see reference [8], for example. This is not a problem with some of the physical applications discussed here since most of the useful results are obtained for  $0 \le q \le 5$ .

The multifractal functions  $\tau(q)$ ,  $D_q$ , and  $f(\alpha)$  have typical forms for self-similar measures. For example, consider  $f: [\alpha_{\min}, \alpha_{\max}] \to \Re$ ; then  $-\alpha_{\min}$  and  $-\alpha_{\max}$  are the slopes of the asymptotes of the strictly convex function  $\tau$ . The geometry of the Legendre transform determines that f is continuous on  $[\alpha_{\min}, \alpha_{\max}]$  and  $f(\alpha_{\min}) = f(\alpha_{\max}) = 0$ . It is not difficult to show that  $\tau(0) = D_0$  and that q = 0 corresponds to the maximum of  $f(\alpha)$ . When q = 1,  $\tau(q) = 0$ , and so  $f(\alpha) = \alpha$ . Moreover,  $\frac{d}{d\alpha}(f(\alpha) - \alpha)) = q - 1 = 0$ . Thus  $f(\alpha)$  is tangent to  $f(\alpha) = \alpha$  at q = 1.

Typical  $\tau(q)$ ,  $D_q$ , and  $f(\alpha)$  curves and some of their properties are shown in Figure 15.13. Note that in Figure 15.13(a), the line asymptotic to the curve as

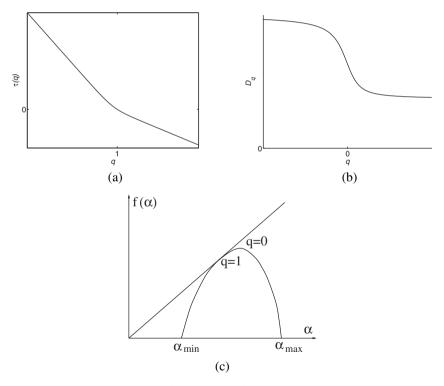

Figure 15.13: Typical curves of (a) the  $\tau(q)$  function, (b) the  $D_q$  spectrum, and (c) the  $f(\alpha)$  spectrum. In case (c), points on the curve near  $\alpha_{\min}$  correspond to values of  $q \to \infty$  and points on the curve near  $\alpha_{\max}$  correspond to values of  $q \to -\infty$ .

 $q \to \infty$  has slope  $-\alpha_{\min}$  and the line asymptotic to the curve as  $q \to -\infty$  has slope  $-\alpha_{\max}$ .

There are major limitations associated with this so-called *fixed-size box-counting algorithm*, and in many applications, results are only reliable for a narrow range of q values, typically  $0 \le q \le 5$ . In reference [14], Mach et al. also considered a *fixed-weight box-counting algorithm*, where the measure quantities  $p_i$  are fixed and the size factors  $r_i$  vary; see (15.3). They show that the fixed-size box-counting algorithm gives good results for small positive q and the fixed-weight box-counting algorithm can be used to give good results for small negative q. Recently, Alber and Peinke [8] developed an improved multifractal box-counting algorithm using so-called fuzzy disks and a symmetric scaling-error compensation. They apply their method to the Hénon map with great success.

Some simple multifractals are constructed in the next section, and a multifractal analysis is applied to determine multifractal spectra.

# 15.4 Multifractals in the Real World and Some Simple Examples

Since the publication of the seminal paper by Halsey et al. [23] on multifractals, there has been intense research activity, and numerous papers have been published in many diverse fields of science. A small selection of this research material will be discussed in order to demonstrate how the analysis is being applied in the physical world.

In 1989, Chhabra et al. [21] used (15.7) and (15.8) to determine the  $f(\alpha)$ spectrum for fully developed turbulence in laboratory and atmospheric flows directly from experimental data. The same methods were employed by Blacher et al. [17] in 1993 and Mills et al. [4, 5] when characterizing the morphology of multicomponent polymer systems. They found that there was a correlation between the mechanical properties of the samples and their respective  $f(\alpha)$  curves. There have been many other studies into the mechanical properties of plastics and rubbers using image analysis techniques. A very useful tool is the multifractal analysis of density distributions. The analysis is usually applied to elemental dot maps produced by scanning electron microscopy coupled with energy-dispersive X-ray spectroscopy. The analysis is used to produce generalized dimensions, and it has been found that  $w = D_0 - D_5$  is related to factors such as tensile strength, elongation at break, and energy to break. The quantity w is a measure of the nonuniformity of the structure. The smaller the value of w, the more homogeneous the structure and the stronger the material. Multifractals are being applied in image compression techniques and signal processing. Sarkar and Chaudhuri [16] estimated fractal and multifractal dimensions of gray-tone digital images, and Calvet and Fisher used a multifractal approach to extract relevant information on textural areas in satellite meteorological images. Generalized dimensions are being applied extensively in the geosciences to classify sedimentary rocks. Muller et al. [15] relate porosity and permeability to the multifractal spectra of the relevant samples. The analysis is also often applied to *diffusion-limited aggregates* (DLA) clusters. For example, Mach et al. [14] consider the electrodeposition of zinc sulfate on an electrode and apply the fixed-size and fixed-weight box algorithms to obtain the generalized dimensions. Multifractal characteristics are displayed by propagating cracks in brittle materials, as reported by Silberschmidt [12]. In physics, the box-counting method was applied to show the multifractality of secondary-electron emission sites in silicon [11]. In economics, Calvet and Fisher [1] provided a unified treatment on the use of multifractal techniques in finance.

Other examples of multifractal phenomena can be found in, for example, stock market analysis, rainfall, and even the distribution of stars and galaxies in the universe. Multifractal phenomena in chemistry and physics are presented in reference [22]. The examples listed above are by no means exhaustive, but the author hopes that the reader will be encouraged to look for more examples in his or her own particular field of specialization.

In the following examples, simple multifractals are constructed using nonuniform generalizations of the Cantor set and the Koch curve. Multifractal spectra curves are plotted in both cases.

**Example 4.** A Cantor multifractal set is constructed by removing the middle third segment at each stage and distributing a weight so that each of the remaining two segments receive a fraction  $p_1$  and  $p_2$  units, respectively, and such that  $p_1 + p_2 = 1$ . Illustrate how the weight is distributed after the first two stages of construction. Plot  $\tau(q)$  curves,  $D_q$  spectra, and  $f(\alpha)$  spectra when

(i) 
$$p_1 = \frac{1}{3}$$
 and  $p_2 = \frac{2}{3}$ ,

(ii) 
$$p_1 = \frac{1}{9}$$
 and  $p_2 = \frac{8}{9}$ .

Which of the multifractals is more heterogeneous?

**Solution.** Figure 15.14 illustrates how the weight is distributed up to the second stage of construction.

Stage 0 
$$p_0 = 1$$

Stage 1  $p_1$   $p_2$ 

Stage 2  $p_1^2$   $p_1p_2$   $p_2p_1$   $p_2^2$ 

Figure 15.14: The weight distribution on a Cantor multifractal set up to stage 2.

At stage k, each segment is of length  $(\frac{1}{3})^k$  and there are  $N=2^k$  segments. Assign a unit weight to the original line. Then, for k=1, one line segment has weight  $p_1$  and the other has weight  $p_2$ . For k=2, there are four segments: one

with weight  $p_1^2$ , two with weight  $p_1p_2$ , and one with weight  $p_2^2$ . At stage 3, there are eight segments: one with weight  $p_1^3$ , three with weight  $p_1^2p_2$ , three with weight  $p_1p_2^2$ , and one with weight  $p_2^3$ . It is not difficult to see that at stage k, there will be

$$N_s(l) = \left(\begin{array}{c} k \\ s \end{array}\right)$$

segments of weight  $p_1^s p_2^{k-s}$ . From (15.2), the partition function  $Z_q(l)$  is given by

$$Z_q(3^{-k}) = \sum_{s=0}^k \binom{k}{s} p_1^{qs} p_2^{q(k-s)} = (p_1^q + p_2^q)^k,$$

from the binomial theorem. Therefore, from (15.4),

$$\tau(q) = D_q(1-q) = \lim_{l \to 0} \frac{\ln(p_1^q + p_2^q)^k}{-\ln 3^{-k}},$$

so

$$\tau(q) = \frac{\ln(p_1^q + p_2^q)}{\ln 3}.$$

The  $D_q$  spectrum can be plotted using continuity at q = 1.

To construct an  $f(\alpha)$  spectrum, consider how the weight  $p_s$  and the number of segments  $N_s$  each of type s, scales with segment size l. Now

$$p_s(l) \propto (l)^{\alpha_s}$$
 and  $N_s(l) \propto (l)^{-f_s}$ ,

where s = 0, 1, ..., k. Now  $p_s = p_1^s p_2^{k-s}$  and  $l = 3^{-k}$ . Hence,

$$\alpha_s = \frac{s \ln p_1 + (k - s) \ln p_2}{\ln 3^{-k}}.$$

The number of segments of weight  $p_s$  at the kth stage is

$$N_s = \left(\begin{array}{c} k \\ s \end{array}\right).$$

Hence,

$$-f_s = \frac{\ln\binom{k}{s}}{\ln 3^{-k}}.$$

These parametric curves may be plotted to produce  $f(\alpha)$  using the Maple package. The programs are listed in the next section.

- (i) Suppose that  $p_1 = \frac{1}{3}$  and  $p_2 = \frac{2}{3}$ . The multifractal curves are given in Figure 15.15.
- (ii) Suppose that  $p_1 = \frac{1}{9}$  and  $p_2 = \frac{8}{9}$ . The multifractal curves are given in Figure 15.16.

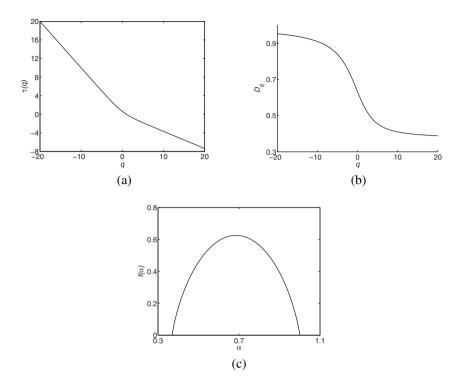

Figure 15.15: Multifractal spectra for part (i) of Example 1 when  $p_1 = 1/3$  and  $p_2 = 2/3$ : (a)  $\tau(q)$  curve, (b)  $D_q$  spectrum, and (c)  $f(\alpha)$  spectrum when k = 500.

Notice that, in all cases,  $D_0 = D_f = \frac{\ln 2}{\ln 3} \approx 0.63$ . The multifractal in case (ii) is more heterogeneous. The  $f(\alpha)$  curve is broader and the generalized dimensions  $D_q$  cover a wider range of values.

The following images and plots have been supplied by one of the author's Ph.D. students, Dr. Steve Mills, working for BICC cables in Wrexham, for which the author is very grateful. This work is beyond the scope of the book, but the results are included as a matter of interest. Note that these are early-generation fractals and that the results have been obtained using powerful computers and image-analysis techniques.

**Example 5.** Consider the image in Figure 15.17(a), produced by applying the weight distribution as indicated. Using the computer algorithms described in various papers, it is possible to compute the  $D_q$  and  $f(\alpha)$  spectra. The theoretical multifractal spectra may be derived analytically using methods similar to those used in references [9].

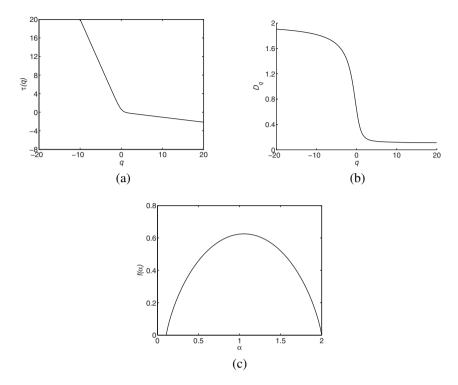

Figure 15.16: [Maple] Multifractal spectra for part (ii) of Example 1 when  $p_1 = 1/9$  and  $p_2 = 8/9$ : (a)  $\tau(q)$  curve, (b)  $D_q$  spectrum, and (c)  $f(\alpha)$  spectrum when k = 500.

**Solution.** The computed multifractal spectra are plotted in Figure 15.18. For the motif displayed in Figure 15.17(b), it is not difficult to show that

$$\tau = \frac{\ln\left(\frac{1}{3}^{q} + \frac{1}{4}^{q} + \frac{1}{4}^{q} + \frac{1}{6}^{q}\right)}{\ln(2)},$$

and then the theoretical  $f(\alpha)$  spectrum can be plotted using the relations

$$\alpha = -\frac{d\tau}{dq}, \quad f = q\alpha + \tau.$$

This is left as an exercise for the reader.

**Example 6.** Consider the image in Figure 15.17(c), produced by applying the weight distribution as indicated. Using the computer algorithms described in various papers, it is possible to compute the  $D_q$  and  $f(\alpha)$  spectra.

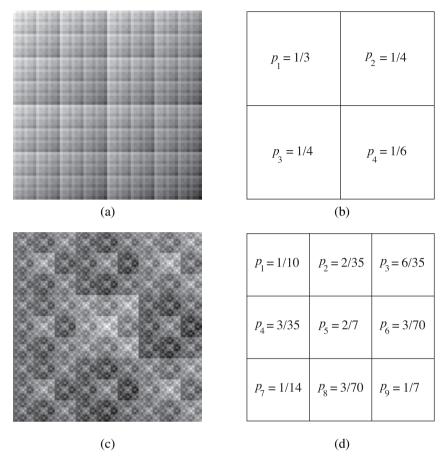

Figure 15.17: Multifractal images and the weight distribution motifs. The weights are related to the gray scale; for example,  $p_1 = 1$  would be white and  $p_1 = 0$  would be black on this scale.

**Solution.** The computed multifractal spectra are plotted in Figure 5.19.

The plots in Figures 5.18 and 5.19 are typical of those displayed in the research literature. Note that the latter image is more nonuniformly distributed and is a more heterogeneous fractal.

The quantity  $w=D_0-D_5$  may be used to measure dispersion. Thus, for Example 5,  $w\approx 0.13$ , and for Example 6,  $w\approx 0.6$ . Therefore, the dispersion is better in Example 5 since the fractal is more homogeneous.

As a final example, consider the image in Figure 15.20(a); the image was generated by Dr. Kathryn Whitehead from the School of Biological Sciences at Manchester Metropolitan University. The image was generated using a scanning electron microscope (SEM) and is the image of microbes distributed on a food

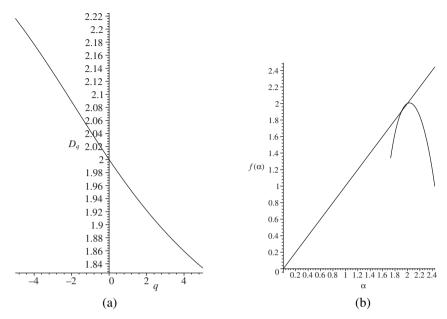

Figure 15.18: Plots for Example 5: (a) the  $D_q$  spectrum when  $-5 \le q \le 5$  and (b) the  $f(\alpha)$  spectrum.

surface. Figure 15.20(b) was obtained using simple image-analysis techniques and is a black-and-white version of Figure 15.20(a). A multifractal analysis has been carried out to generate the  $f(\alpha)$  curve shown in Figure 15.21. Measurements for microbial density and distribution can be read from the  $f(\alpha)$  curve. Research results will be published in a biological journal within the next few years.

Mulitifractal generalized Sierpiński triangles are considered in reference [9], and a multifractal spectrum of the Hénon map is discussed in reference [8].

#### 15.5 Maple Commands

```
> # Program 15a: Plotting fractals.
> # Figure 15.2: The Koch curve.
> restart:with(plots):
    segmnt:=array(0..100000):
        x:=array(0..100000):y:=array(0..100000):
        k:=6: # Construction up to stage k.
        mmax:=4^k:
        h:=3^(-k):
        x[0]:=0:y[0]:=0: # Initial point.
        angle(0):=0:angle(1):=Pi/3:
        angle(2):=-Pi/3:angle(3):=0: # Angles of the 4 segments.
        for i from 0 to mmax do
```

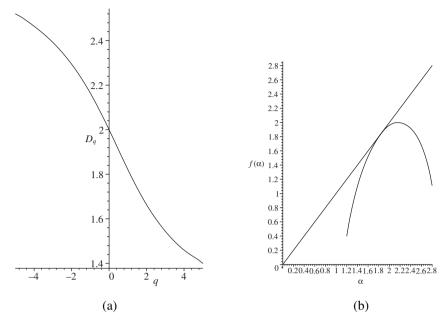

Figure 15.19: Plots for Example 6: (a) the  $D_q$  spectrum when  $-5 \le q \le 5$  and (b) the  $f(\alpha)$  spectrum.

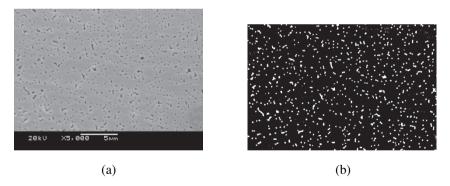

Figure 15.20: Microbial distribution on a food surface: (a) SEM image and (b) a black-and-white version of (a) obtained from a simple image analysis.

```
m:=i:ang:=0:
for j from 0 to k-1 do
segmnt[j]:=m mod 4: # Work with numbers modulo 4.
m:=iquo(m,4):
ang:=ang+angle(segmnt[j]):end do:
x[i+1]:=evalf(x[i]+h*cos(ang)): # Define the (i+1)'st segment.
```

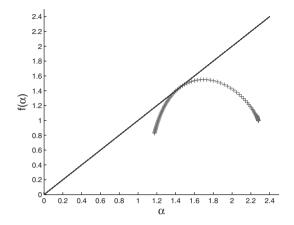

Figure 15.21: The  $f(\alpha)$  spectrum for Figure 15.20(b).

```
y[i+1]:=evalf(y[i]+h*sin(ang)):end do:
j:='j':
pts:=[[x[j],y[j]] $j=0..mmax]:
plot(pts,color=blue,axes=NONE,scaling=CONSTRAINED);
```

```
> # Program 15b: Fractal.
> # Figure 15.3: The Koch square.
> segmnt:=array(0..100000):
  x:=array(0..100000):y:=array(0..100000):
  k:=6:mmax:=5^k: # Each segment is replaced with 5 segments.
  h:=3^(-k):
  x[0]:=0:y[0]:=0:
  angle(0):=0:angle(1):=Pi/2:angle(2):=0:
  angle(3):=-Pi/2:angle(4):=0: # Angles of the 5 segments.
  for i from 0 to mmax do
  m:=i:ang:=0:
  for j from 0 to k-1 do
  segmnt[j]:=m mod 5:
  m:=iquo(m,5):
  ang:=ang+angle(segmnt[j]):end do:
  x[i+1] := evalf(x[i]+h*cos(ang)):y[i+1] := evalf(y[i]+h*sin(ang)):
  end do:
  i:='i':j:='j':k:='k':l:='l': # Rotate and translate to get 4 edges.
  pts1:=[[x[i],-y[i]] $i=0..mmax]:pts2:=[[x[j],y[j]+1] $j=0..mmax]:
  pts3:=[[x[k]*cos(-Pi/2)+y[k]*sin(-Pi/2),-x[k]*sin(-Pi/2)+
  y[k]*cos(-Pi/2)] $k=0..mmax]:
  pts4:=[[-(x[k]*cos(-Pi/2)+y[k]*sin(-Pi/2))+1,-x[k]*sin(-Pi/2)+
  y[k]*cos(-Pi/2)] $k=0..mmax]:
```

```
p1:=plot(pts1,color=black,axes=NONE):p2:=plot(pts2,color=black,
  axes=NONE):
  p3:=plot(pts3,color=black,axes=NONE):p4:=plot(pts4,color=black,
  axes=NONE):
  display({p1,p2,p3,p4},scaling=CONSTRAINED,axes=NONE,
  title='The Koch Square');
> # Program 15c: Fractal.
> # Figure 15.6: the Sierpinski triangle.
> x:=array(0..100000):
  A := [0,0] : B := [4,0] : C := [2,2*sqrt(3)] : # The vertices.
  x[0] := [2,1] :
                                        # An initial point.
  mmax:=10000:scale:=1/2:
  for i from 0 to mmax do
  die:=RandomTools[Generate](integer(range=1..6));
  die();
  if die() < 3 then
  x[i+1] := evalf(x[i]+(B-x[i])*scale):
  elif die() < 5 then
  x[i+1] := evalf(x[i]+(C-x[i])*scale):
  else
  x[i+1]:=evalf(x[i]+(A-x[i])*scale):end if:end do:
  m:='m':pts:=[[x[m]] $m=10..mmax]:
  plot(pts,style=point,symbol=circle,symbolsize=1,color=red,
  axes=NONE);
> # Program 15d: Fractal.
> # Figure 15.7: Barnsley's fern.
> restart;
  Nmax:=50000:PP:=array(0..1000000):PP[0]:=[0.5,0.5]:
  T:=proc(a,b,c,x,y):a*x+b*y+c:end:
  die:=rand(1..100):
  for j from 0 to Nmax do
  r:=die():
  if r<5 then PP[j+1] := [T(0,0,0,op(1,PP[j]),op(2,PP[j])),
  T(0,0.2,0,op(1,PP[j]),op(2,PP[j])):
  elif r<86 then PP[j+1] := [T(0.85,0.05,0,op(1,PP[j]),op(2,PP[j])),
  T(-0.04, 0.85, 1.6, op(1, PP[i]), op(2, PP[i])):
  elif r<93 then PP[j+1] := [T(0.2,-0.26,0,op(1,PP[j]),op(2,PP[j])),
  T(0.23,0.22,1.6,op(1,PP[j]),op(2,PP[j])):
  else PP[j+1] := [T(-0.15, 0.28, 0, op(1, PP[j]), op(2, PP[j])),
  T(0.26,0.24,0.44,op(1,PP[j]),op(2,PP[j])):end if:end do:
  pts := [PP[n] n=1..Nmax]:
  with(plots):
  plot(pts,style=point,symbol=circle,symbolsize=1,color=green,
  axes=NONE);
```

```
> # Program 15e: Grid generation for box counting.
> hor:=array(0..10000):vert:=array(0..10000):
 plothor:=array(0..10000):plotvert:=array(0..10000):
 1:=1/5:
                  # l is the box-length.
 xmin:=-2:xmax:=2:ymin:=-2:ymax:=2:
 xrange:=(xmax-xmin):
 n:=xrange*(1/1):
 for i from 0 to n do
 hor[i]:=[[xmin,ymin+i*1],[xmax,ymin+i*1]]:
 vert[i]:=[[xmin+i*1,ymin],[xmin+i*1,ymax]]:
 plothor[i]:=plot(hor[i],axes=NONE,color=black):
 plotvert[i]:=plot(vert[i],axes=NONE,color=black):end do:
 display({plothor[m],plotvert[m]} $m=0..n,scaling=CONSTRAINED);
> # Program 15f: Multifractal spectra.
> # Figure 15.15: (a), (b), and (c).
> # The tau curve.
 p1:=1/3:p2:=2/3:tau:=(ln(p1^x+p2^x))/(ln(3)):
 plot(tau, x=-5..5, labels=['q', 'tau(q)']);
> # The Dq curve.
> Dq1:=(tau/(1-x)):D1:=plot(Dq1,x=-20..0.9999):
 D2:=plot(Dq1,x=1.0001..20):
 display({D1,D2},axes=BOXED,labels=['q','Dq']);
> # The f-alpha spectrum.
> k:=500:p1:=1/3:p2:=2/3:
 plot([(t*ln(p1)+(k-t)*ln(p2))/(k*ln(1/3)),
 -(\ln(\text{binomial}(k,t)))/(k*\ln(1/3)),
 t=0..500], labels = ['alpha', 'f(alpha)']);
```

#### 15.6 Exercises

- 1. (a) Consider the unit interval. A variation of the Cantor set is constructed by removing two line segments each of length  $\frac{1}{5}$ . Thus, at stage 1, remove the segments between  $\{\frac{1}{5}..\frac{2}{5}\}$  and  $\{\frac{3}{5}..\frac{4}{5}\}$  from the unit interval, leaving three line segments remaining. Continuing in this way, construct the fractal up to stage 3 either on graph paper or on a computer screen. Find the length of segment remaining at stage k. Determine the fractal dimension of the mathematical fractal constructed to infinity.
  - (b) A Lévy fractal is constructed by replacing a line segment with a try square. Thus, at each stage one line segment of length, 1, say, is replaced by two of length  $\frac{1}{\sqrt{2}}$ . Construct the fractal up to stage 7 either on graph paper or on a computer screen. When using graph paper, it is best to draw a skeleton (dotted line) of the previous stage. What is the true fractal dimension of the object generated to infinity?

(c) A *Koch snowflake* is constructed by adjoining the Kock curve to the outer edges of a unit length equilateral triangle. Construct this fractal up to stage 4 either on graph paper or on a computer screen and show that the area bounded by the true fractal  $A_{\infty}$  is equal to

$$A_{\infty} = \frac{2\sqrt{3}}{5}$$
 units<sup>2</sup>.

- (d) The inverted Koch snowflake is constructed in the same way as in Exercise 1(c), but the Koch curve is adjoined to the inner edges of an equilateral triangle. Construct the fractal up to stage 4 on graph paper or stage 6 on the computer.
- 2. Consider Pascal's triangle given below

where x0 = 1287, x1 = 1716, x2 = 1001, x3 = 2002, x4 = 3003, x5 = 3432, x6 = 1365, x7 = 3003, x8 = 5005, and x9 = 6435. Cover the odd numbers with small black disks (or shade the numbers). What do you notice about the pattern obtained?

- 3. The Sierpiński triangle can be constructed by removing the central inverted equilateral triangle from an upright triangle; a motif is given in this chapter. Construct the Sierpiński triangle up to stage 4 on graph paper using this method.
- 4. A Sierpiński square is constructed by removing a central square at each stage. Construct this fractal up to stage 3 and determine the fractal dimension of the theoretical object generated to infinity.
- 5. Use the box-counting algorithm to approximate the fractal dimension of Barnsley's fern. The Maple program for plotting the fern is given in Section 15.5.
- 6. Prove that

$$D_1 = \lim_{l \to 0} \frac{\sum_{i=1}^{N} p_i \ln(p_i)}{-\ln(l)},$$

by applying L'Hopital's rule to (15.5).

- 7. Plot  $\tau(q)$  curves and  $D_q$  and  $f(\alpha)$  spectra for the multifractal Cantor set described in Example 1 when (i)  $p_1 = \frac{1}{2}$  and  $p_2 = \frac{1}{2}$ , (ii)  $p_1 = \frac{1}{4}$  and  $p_2 = \frac{3}{4}$ , and (iii)  $p_1 = \frac{2}{5}$  and  $p_2 = \frac{3}{5}$ .
- 8. A multifractal Koch curve is constructed and the weight is distributed as depicted in Figure 15.22. Plot the  $f(\alpha)$  spectrum when  $p_1 = \frac{1}{3}$  and  $p_2 = \frac{1}{6}$ .

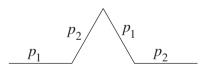

Figure 15.22: The motif used to construct the Koch curve multifractal, where  $2p_1 + 2p_2 = 1$ .

- 9. A multifractal square Koch curve is constructed and a weight is distributed as depicted in Figure 15.23. Plot the  $\tau(q)$  curve and the  $D_q$  and  $f(\alpha)$  spectra when  $p_1 = \frac{1}{9}$  and  $p_2 = \frac{1}{3}$ .
- 10. A multifractal Koch curve is constructed and a weight is distributed as depicted in Figure 15.24, where  $p_1 + p_2 + p_3 + p_4 = 1$ . Determine  $\alpha_s$  and  $f_s$ .

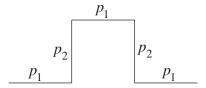

Figure 15.23: The motif used to construct the Koch curve multifractal, where  $3p_1 + 2p_2 = 1$ .

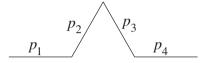

Figure 15.24: The motif used to construct the Koch curve multifractal, where  $p_1 + p_2 + p_3 + p_4 = 1$ .

#### **Recommended Reading**

- [1] L. E. Calvet and A. J. Fisher, *Multifractal Volatility: Theory, Forecasting, and Pricing*, Academic Press, New York, 2008.
- [2] J. Grazzini, A. Turiel, H. Yahia, and I. Herlin, A multifractal approach for extracting relevant textural areas in satellite meteorological images, (An article from: Environmental Modelling and Software), (HTML, Digital), Elsevier, Amsterdam, 2007.
- [3] N. Lesmoir-Gordon, *Introducing Fractal Geometry*, 3rd ed., Totem Books, 2006.
- [4] S. L. Mills, G. C. Lees, C. M. Liauw, R. N. Rothon, and S. Lynch, Prediction of physical properties following the dispersion assessment of flame retardant filler/polymer composites based on the multifractal analysis of SEM images, *J. Macromol. Sci. B. Phys.*, **44**(6) (2005), 1137–1151.
- [5] S. L. Mills, G. C. Lees, C. M. Liauw, and S. Lynch, An improved method for the dispersion assessment of flame retardent filler/polymer systems based on the multifractal analysis of SEM images, *Macromol. Mater. Eng.*, 289(10) (2004), 864–871.
- [6] K. Falconer, Fractal Geometry: Mathematical Foundations and Applications, Wiley, New York, 2003.
- [7] D. Harte, Multifractals: Theory and Applications, Chapman and Hall, London, 2001.

- [8] M. Alber and J. Peinke, Improved multifractal box-counting algorithm, virtual phase transitions, and negative dimensions, *Phys. Rev. E.*, **57**(5) (1998), 5489–5493.
- [9] K. J. Falconer and B. Lammering, Fractal properties of generalized Sierpiński triangles, *Fractals*, **6**(1) (1998), 31–41.
- [10] P. S. Addison, *Fractals and Chaos: An Illustrated Course*, Institute of Physics, London, 1997.
- [11] L. Hua, D. Ze-jun, and W. Ziqin, Multifractal analysis of the spatial distribution of secondary-electron emission sites, *Phys. Rev. B.*, **53**(24) (1996), 16631–16636.
- [12] V. Silberschmidt, Fractal and multifractal characteristics of propagating cracks, *J. Phys. IV*, **6** (1996), 287–294.
- [13] R. M. Crownover, *Introduction to Fractals and Chaos*, Jones and Bartlett Publishers, 1995.
- [14] J. Mach, F. Mas, and F. Sagués, Two representations in multifractal analysis, *J. Phys. A: Math. Gen.*, **28** (1995), 5607–5622.
- [15] J. Muller, O. K. Huseby, and A. Saucier, Influence of multifractal scaling of pore geometry on permeabilities of sedimentary rocks, *Chaos Solitons Fractals*, **5**(8) (1995), 1485–1492.
- [16] N. Sarkar and B. B. Chaudhuri, Multifractal and generalized dimensions of gray-tone digital images, *Signal Process.*, **42** (1995), 181–190.
- [17] S. Blacher, F. Brouers, R. Fayt, and P. Teyssié, Multifractal analysis. A new method for the characterization of the morphology of multicomponent polymer systems, *J. Polymer Sci. B: Polymer Physi.*, **31** (1993), 655–662.
- [18] H.-O. Peitgen, H. Jürgens, and D Saupe, *Chaos and Fractals*, Springer-Verlag, New York, 1992.
- [19] H. A. Lauwerier, Fractals: Images of Chaos, Penguin, New York, 1991.
- [20] H.-O. Peitgen (ed.), E. M. Maletsky, H. Jürgens, T. Perciante, D. Saupe, and L. Yunker, *Fractals for the Classroom: Strategic Activities*, *Volume 1*, Springer-Verlag, New York, 1991.
- [21] A. B. Chhabra, C. Meneveau, R. V. Jensen, and K. R. Sreenivasan, Direct determination of the  $f(\alpha)$  singularity spectrum and its application to fully developed turbulence, *Phys. Rev. A*, **40**(9) (1989), 5284–5294.

- [22] H. F. Stanley and P. Meakin, Multifractal phenomena in physics and chemistry, *Nature*, **335** (1988), 405–409.
- [23] T. C. Halsey, M. H. Jensen, L. P. Kadanoff, I. Procaccia, and B. I. Shraiman, Fractal measures and their singularities, *Phys. Rev. A*, **33** (1986), 1141.
- [24] B. B. Mandelbrot, *The Fractal Geometry of Nature*, W. H. Freeman and Co., New York, 1983.

# Chaos Control and Synchronization

## Aims and Objectives

- To provide a brief historical introduction to chaos control and synchronization.
- To introduce two methods of chaos control for one- and two-dimensional discrete maps.
- To introduce two methods of chaos synchronization.

On completion of this chapter, the reader should be able to

- control chaos in the logistic and Hénon maps;
- plot time series data to illustrate the control;
- synchronize chaotic systems;
- appreciate how chaos control and synchronization are being applied in the real world.

This chapter is intended to give the reader a brief introduction into the new and exciting field of chaos control and synchronization and to show how some of the theory is being applied to physical systems. There has been considerable research effort into chaos control in recent times, and practical methods have been applied in, for example, biochemistry, cardiology, communications, physics laboratories,

and turbulence. Chaos control has been achieved using many different methods, but this chapter will concentrate on two procedures only. Chaos synchronization has applications in analog or digital communications and cryptography.

Control and synchronization of chaotic systems is possible for both discrete and continuous systems. Analysis of chaos control will be restricted to discrete systems in this chapter and synchronization will be restricted to continuous systems.

#### 16.1 Historical Background

Even simple, well-defined discrete and continuous nonlinear dynamical systems without random terms can display highly complex, seemingly random behavior. Some of these systems have been investigated in this book, and mathematicians have labeled this phenomenon deterministic chaos. Nondeterministic chaos, where the underlying equations are not known, such as that observed in a lottery or on a roulette wheel, will not be discussed in this text. Throughout history, dynamical systems have been used to model both the natural and technological sciences. In the early years of investigations, deterministic chaos was nearly always attributed to random external influences and was designed out if possible. The French mathematician and philosopher Henri Poincaré laid down the foundations of the qualitative theory of dynamical systems at the turn of the century and is regarded by many as being the first *chaologist*. Poincaré devoted much of his life attempting to determine whether the solar system is stable. Despite knowing the exact form of the equations defining the motions of just three celestial bodies, he could not always predict the long-term future of the system. In fact, it was Poincaré who first introduced the notion of sensitivity to initial conditions and long-term unpredictability.

In recent years, deterministic chaos has been observed when applying simple models to cardiology, chemical reactions, electronic circuits, laser technology, population dynamics, turbulence, and weather forecasting. In the past, scientists have attempted to remove the chaos when applying the theory to physical models, and it is only in the last 20 years that they have come to realize the potential uses for systems displaying chaotic phenomena. For some systems, scientists are replacing the maxim "stability good, chaos bad" with "stability good, chaos better." It has been found that the existence of chaotic behavior may even be desirable for certain systems.

Since the publication of the seminal paper of Ott et al. [27] in 1990, there has been a great deal of progress in the development of techniques for the control of chaotic phenomena. Basic methods of controlling chaos along with several reprints of fundamental contributions to this topic may be found in the excellent textbook of Kapitaniak [18]. Some of these methods will now be discussed very briefly, and then a selection of early applications of chaos control in the real world will be listed.

- I. Changing the systems parameters. The simplest way to suppress chaos is to change the system parameters in such a way as to produce the desired result. In this respect, bifurcation diagrams can be used to determine the parameter values. For example, in Chapter 14, bifurcation diagrams were used to determine regions of bistability for nonlinear bistable optical resonators. It was found that isolated bistable regions existed for only a narrow range of parameter values. However, the major drawback with this procedure is that large parameter variations may be required, which could mean redesigning the apparatus and changing the dimensions of the physical system. In many practical situations, such changes are highly undesirable.
- II. Applying a damper. A common method for suppressing chaotic oscillations is to apply some kind of damper to the system. In mechanical systems, this would be a shock absorber, and for electronic systems, one might use a shunt capacitor. Once more, this method would mean a large change to the physical system and might not be practical.
- III. Pyragas's method. This method can be divided into two feedback controlling mechanisms: linear feedback control and time-delay feedback control. In the first case, a periodic external force is applied whose period is equal to the period of one of the unstable periodic orbits contained in the chaotic attractor. In the second case, self-controlling delayed feedback is used in a similar manner. This method has been very successful in controlling chaos in electronic circuits such as the Duffing system and Chua's circuit. A simple linear feedback method has been applied to the logistic map in Section 16.2.
- IV. Stabilizing unstable periodic orbits (the Ott, Grebogi, and Yorke (OGY) method). The method relies on the fact that the chaotic attractors contain an infinite number of unstable periodic orbits. By making small time-dependent perturbations to a control parameter of the system, it is possible to stabilize one or more of the unstable periodic orbits. The method has been very successful in applications, but there are some drawbacks. This method will be discussed in some detail at the end of this section.
- V. Occasional proportional feedback (OPF). Developed by Hunt [22] in 1991, this is one of the most promising control techniques for real applications. It is a one-dimensional version of the OGY method and has been successful in suppressing chaos for many physical systems. The feedback consists of a series of kicks, whose amplitude is determined from the difference of the chaotic output signal from a relaxation oscillation embedded in the signal, applied to the input signal at periodic intervals.
- VI. Synchronization. The possibility of synchronization of two chaotic systems was first proposed by Pecorra and Carroll [26] in 1990 with applications in communications. By feeding the output from one chaotic oscillator (the

transmitter) into another chaotic oscillator (the receiver), they were able to synchronize certain chaotic systems for certain parameter choices. The method opens up the possibilities for secure information transmission. More historical information and examples of chaos synchronization are presented in Section 16.4.

Before summarizing the OGY method, it is worthwhile to highlight some of the other major results not mentioned above. The first experimental suppression of chaos was performed by Ditto et al. [24] using the OGY algorithm. By making small adjustments to the amplitude of an external magnetic field, they were able to stabilize a gravitationally buckled magnetostrictive ribbon that oscillated chaotically in a magnetic field. They produced period-one and period-two behavior, and the procedure proved to be remarkably robust. Using both experimental and theoretical results, Singer et al. [23] applied a simple on-off strategy in order to laminarize (suppress) chaotic flow of a fluid in a thermal convection loop. The on-off controller was applied to the Lorenz equations, and the numerical results were in good agreement with the experimental results. Shortly afterward, Hunt [22] applied a modified version of the OGY algorithm called occasional proportional feedback (OPF) to the chaotic dynamics of a nonlinear diode resonator. Small perturbations were used to stabilize orbits of low period, but larger perturbations were required to stabilize orbits of high periods. By changing the level, width, and gain of the feedback signal, Hunt was able to stabilize orbits with periods as high as 23. Using the OPF algorithm developed by Hunt, Roy et al. [21] were able to stabilize a weakly chaotic green laser. In recent years, the implementation of the control algorithm has been carried out electronically using either digital signals or analog hardware. The hope for the future is that all-optical processors and feedback can be used in order to increase speed. The first experimental control in a biological system was performed by Garfinkel et al. [20] in 1992. They were able to stabilize arrhythmic behavior in eight out of eleven rabbit hearts using a feedback-control mechanism. It has been reported in reference [14] that a company has been set up to manufacture small defibrillators that can monitor the heart and deliver tiny electrical pulses to move the heart away from fibrillation and back to normality. It was also conjectured in the same article that the chaotic heart is healthier than a regularly beating periodic heart. The OGY algorithm was implemented theoretically by the author and Steele [13] to control the chaos within a hysteresis cycle of a nonlinear bistable optical resonator using the real and imaginary parts of the electrical field amplitude. The same authors have recently managed to control the chaos using feedback of the electric field. This quantity is easy to continuously monitor and measure and could lead to physical applications in the future. A simple example is presented in Section 18.5.

Methods I–VI and results given above are by no means exhaustive. This section is intended to provide a brief introduction to the subject and to encourage further reading.

**The OGY Method.** Following the paper of Ott et al. [27], consider the *n*-dimensional map

$$\mathbf{Z}_{n+1} = \mathbf{f}(\mathbf{Z}_n, p),$$

where p is some accessible system parameter that can be changed in a small neighborhood of its nominal value, say,  $p_0$ . In the case of continuous-time systems, such a map can be constructed by introducing a transversal surface of section and setting up a Poincaré map.

It is well known that a chaotic attractor is densely filled with unstable periodic orbits and that ergodicity guarantees that any small region on the chaotic attractor will be visited by a chaotic orbit. The OGY method hinges on the existence of stable manifolds around unstable periodic points. The basic idea is to make small time-dependent linear perturbations to the control parameter p in order to nudge the state toward the stable manifold of the desired fixed point. Note that this can only be achieved if the orbit is in a small neighborhood, or *control region*, of the fixed point.

Suppose that  $\mathbf{Z}_S(p)$  is an unstable fixed point of (16.1). The position of this fixed point moves smoothly as the parameter p is varied. For values of p close to  $p_0$  in a small neighborhood of  $\mathbf{Z}_S(p_0)$ , the map can be approximated by a linear map given by

(16.2) 
$$\mathbf{Z}_{n+1} - \mathbf{Z}_{S}(p_{0}) = \mathbf{J}(\mathbf{Z}_{n} - \mathbf{Z}_{S}(p_{0})) + \mathbf{C}(p - p_{0}),$$

where **J** is the Jacobian and  $\mathbf{C} = \frac{\partial \mathbf{f}}{\partial p}$ . All partial derivatives are evaluated at  $\mathbf{Z}_S(p_0)$  and  $p_0$ .

Assume that in a small neighborhood around the fixed point,

(16.3) 
$$p - p_0 = -\mathbf{K}(\mathbf{Z}_n - \mathbf{Z}_S(p_0)),$$

where  $\mathbf{K}$  is a constant vector of dimension n to be determined. Substitute (16.3) into (16.2) to obtain

(16.4) 
$$\mathbf{Z}_{n+1} - \mathbf{Z}_{S}(p_{0}) = (\mathbf{J} - \mathbf{C}\mathbf{K})(\mathbf{Z}_{n} - \mathbf{Z}_{S}(p_{0})).$$

The fixed point is then stable as long as the eigenvalues, or *regulator poles*, have modulus less than unity. The pole-placement technique from control theory can be applied to find the vector **K**. A specific example is given in Section 16.3.

A simple schematic diagram is given in Figure 16.1 to demonstrate the action of the OGY algorithm. Physically, one can think of a marble placed on a saddle. If the marble is rolled toward the center (where the fixed point lies), then it will roll off as depicted in Figure 16.1(a). If, however, the saddle is moved slightly from side to side by applying small perturbations, then the marble can be made to balance at the center of the saddle, as depicted in Figure 16.1(b). Some useful points to note:

• The OGY technique is a feedback-control method.

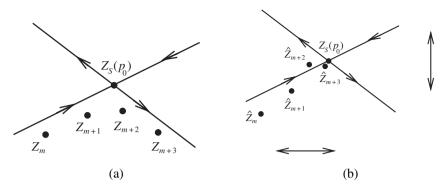

Figure 16.1: Possible iterations near the fixed point (a) without control and (b) with control. The double-ended arrows represent small perturbations to the system dynamics. The iterates  $\hat{Z}_i$  represent perturbed orbits.

- If the equations are unknown, sometimes delay-coordinate embedding techniques using a single variable time series can be used (the map can be constructed from experimental data).
- There may be more than one control parameter available.
- Noise may affect the control algorithm. If the noise is relatively small, the control algorithm will still work in general.

It should also be pointed out that the OGY algorithm can only be applied once the orbit has entered a small control region around the fixed point. For certain nonlinear systems, the number of iterations required—and hence the time—for the orbit to enter this control region may be too large to be practical. Shinbrot et al. [25] solved this problem by targeting trajectories to the desired control regions in only a small number of iterations. The method has also been successfully applied in physical systems.

#### 16.2 Controlling Chaos in the Logistic Map

Consider the logistic map given by

(16.5) 
$$x_{n+1} = f_{\mu}(x_n) = \mu x_n (1 - x_n)$$

as introduced in Chapter 12. There are many methods available to control the chaos in this one-dimensional system, but the analysis is restricted to periodic proportional pulses in this section. For more details on the method and its application to the Hénon map, the reader is directed to reference [16]. To control the chaos in this system, instantaneous pulses will be applied to the system variables  $x_n$  once every

p iterations such that

$$x_i \to kx_i$$

where k is a constant to be determined and p denotes the period.

Recall that a fixed point of period one, say,  $x_S$ , of (16.5) satisfies the equation

$$x_S = f_{\mu}(x_S),$$

and this fixed point is stable if and only if

$$\left|\frac{df_{\mu}(x_S)}{dx}\right| < 1.$$

Define the composite function  $F_{\mu}(x)$  by

$$F_{\mu}(x) = k f_{\mu}^{p}(x).$$

A fixed point of the function  $F_{\mu}$  satisfies the equation

(16.6) 
$$kf_{u}^{p}(x_{S}) = x_{S},$$

where the fixed point  $x_S$  is stable if

$$\left| k \frac{df_{\mu}^{p}(x_S)}{dx} \right| < 1.$$

Define the function  $C^p(x)$  by

$$C^{p}(x) = \frac{x}{f_{\mu}^{p}(x)} \frac{df_{\mu}^{p}(x_{S})}{dx}.$$

Substituting from (16.6), (16.7) becomes

$$(16.8) |C^p(x_S)| < 1.$$

A fixed point of this composite map is a stable point of period p for the original logistic map when the control is switched on, providing condition (16.8) holds. In practice, chaos control always deals with periodic orbits of low periods, say, p = 1 to 4, and this method can be easily applied.

To illustrate the method, consider the logistic map when  $\mu = 4$  and the system is chaotic. The functions  $C^1(x)$ ,  $C^2(x)$ ,  $C^3(x)$ , and  $C^4(x)$  are shown in Figure 16.2.

Figure 16.2(a) shows that fixed points of period one can be stabilized for every  $x_S$  in the range between zero and approximately 0.67. When p = 2, Figure 16.2(b) shows that fixed points of period two can only be stabilized in three ranges of  $x_S$  values. Figures 16.2(c) and 16.2(d) indicate that there are 7 and 14 acceptable

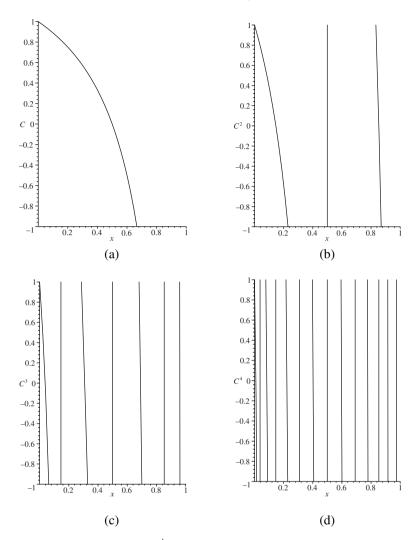

Figure 16.2: Control curves  $C^i$ , i = 1, 2, 3, 4, for the logistic map when  $\mu = 4$ . The range is restricted to  $-1 < C^p(x_S) < 1$  in each case.

ranges for fixed points of periods three and four, respectively. Notice that the control ranges are getting smaller and smaller as the periodicity increases.

Figure 16.3 shows time series data for specific examples when the chaos is controlled to period-one, period-two, period-three, and period-four behavior, respectively.

The values of  $x_S$  chosen in Figure 16.3 were derived from Figure 16.2. The values of k were calculated using (16.6). Note that the system can be stabilized

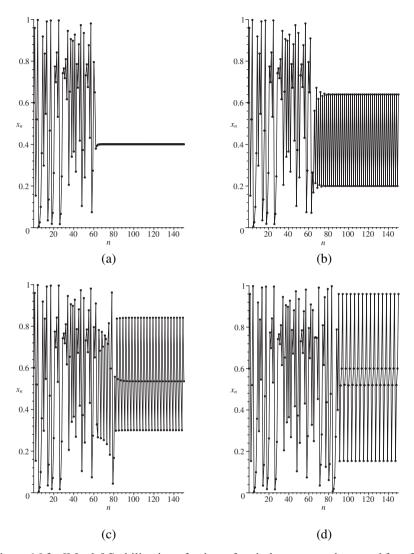

Figure 16.3: [Maple] Stabilization of points of periods one, two, three, and four for the logistic map when  $\mu=4$ ; (a)  $x_S=0.4$ , k=0.417; (b)  $x_S=0.2$ , k=0.217; (c)  $x_S=0.3$ , k=0.302; and (d)  $x_S=0.6$ , k=0.601. In each case, k=0.601 is computed to three decimal places.

to many different points on and even off the chaotic attractor (see the work of Chau [16]). A Maple program is listed in Section 16.5.

This method of chaos control by periodic proportional pulses can also be applied to the two-dimensional discrete Hénon map. The interested reader is again

directed to reference [16]. The OGY algorithm will be applied to the Hénon map in the next section.

## 16.3 Controlling Chaos in the Hénon Map

Ott et al. [27] used the Hénon map to illustrate the control method. A simple example will be given here. Consider the Hénon map as introduced in Chapter 12. The two-dimensional iterated map function is given by

(16.9) 
$$X_{n+1} = 1 + Y_n - \alpha X_n^2, \quad Y_{n+1} = \beta X_n,$$

where  $\alpha > 0$  and  $|\beta| < 1$ . Take a transformation  $X_n = \frac{1}{\alpha}x_n$  and  $Y_n = \frac{\beta}{\alpha}y_n$ , then system (16.9) becomes

(16.10) 
$$x_{n+1} = \alpha + \beta y_n - x_n^2, \quad y_{n+1} = x_n.$$

The proof that system (16.9) can be transformed into system (16.10) will be left to the reader in the exercises at the end of this chapter. The Hénon map is now in the form considered in reference [27], and the control algorithm given in Section 16.1 will now be applied to this map. Set  $\beta = 0.4$  and allow the control parameter, in this case  $\alpha$ , to vary around a nominal value, say,  $\alpha_0 = 1.2$ , for which the map has a chaotic attractor.

The fixed points of period one are determined by solving the simultaneous equations

$$\alpha_0 + \beta y - x^2 - x = 0$$
 and  $x - y = 0$ .

In Chapter 12, it was shown that the Hénon map has two fixed points of period one if and only if  $(1 - \beta)^2 + 4\alpha_0 > 0$ . In this particular case, the fixed points of period one are located at approximately  $A = (x_{1,1}, y_{1,1}) = (0.8358, 0.8358)$  and  $B = (x_{1,2}, y_{1,2}) = (-1.4358, -1.4358)$ . The chaotic attractor and points of period one are shown in Figure 16.4.

The Jacobian matrix of partial derivatives of the map is given by

$$J = \begin{pmatrix} \frac{\partial P}{\partial x} & \frac{\partial P}{\partial y} \\ \frac{\partial Q}{\partial x} & \frac{\partial Q}{\partial y} \end{pmatrix},$$

where  $P(x, y) = \alpha_0 + \beta y - x^2$  and Q(x, y) = x. Thus,

$$J = \left( \begin{array}{cc} -2x & \beta \\ 1 & 0 \end{array} \right).$$

Consider the fixed point at A; the fixed point is a saddle point. Using the notation introduced in Section 16.1, for values of  $\alpha$  close to  $\alpha_0$  in a small neighborhood of A, the map can be approximated by a linear map

(16.11) 
$$\mathbf{Z}_{n+1} - \mathbf{Z}_{S}(\alpha_{0}) = \mathbf{J}(\mathbf{Z}_{n} - \mathbf{Z}_{S}(\alpha_{0})) + \mathbf{C}(\alpha - \alpha_{0}),$$

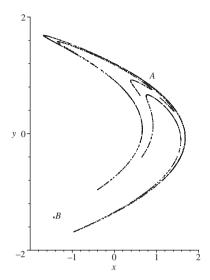

Figure 16.4: Iterative plot for the Hénon map (3000 iterations) when  $\alpha_0 = 1.2$  and  $\beta = 0.4$ . The two fixed points of period one are labeled A and B.

where  $\mathbf{Z}_n = (x_n, y_n)^T$ ,  $A = \mathbf{Z}_S(\alpha_0)$ ,  $\mathbf{J}$  is the Jacobian, and

$$\mathbf{C} = \begin{pmatrix} \frac{\partial P}{\partial \alpha} \\ \frac{\partial Q}{\partial \alpha} \end{pmatrix},$$

and all partial derivatives are evaluated at  $\alpha_0$  and  $\mathbf{Z}_S(\alpha_0)$ . Assume that in a small neighborhood of A,

(16.12) 
$$\alpha - \alpha_0 = -\mathbf{K}(\mathbf{Z}_n - \mathbf{Z}_S(\alpha_0)),$$

where

$$\mathbf{K} = \left(\begin{array}{c} k_1 \\ k_2 \end{array}\right).$$

Substitute (16.12) into (16.11) to obtain

$$\mathbf{Z}_{n+1} - \mathbf{Z}_S(\alpha_0) = (\mathbf{J} - \mathbf{C}\mathbf{K})(\mathbf{Z}_n - \mathbf{Z}_S(\alpha_0)).$$

Therefore, the fixed point at  $A = \mathbf{Z}_S(\alpha_0)$  is stable if the matrix  $\mathbf{J} - \mathbf{C}\mathbf{K}$  has eigenvalues (or regulator poles) with modulus less than unity. In this particular case,

$$\mathbf{J} - \mathbf{CK} \approx \begin{pmatrix} -1.671563338 - k_1 & 0.4 - k_2 \\ 1 & 0 \end{pmatrix},$$

and the characteristic polynomial is given by

$$\lambda^2 + \lambda(1.671563338 + k_1) + (k_2 - 0.4) = 0.$$

Suppose that the eigenvalues (regulator poles) are given by  $\lambda_1$  and  $\lambda_2$ ; then

$$\lambda_1 \lambda_2 = k_2 - 0.4$$
 and  $-(\lambda_1 + \lambda_2) = 1.671563338 + k_1$ .

The lines of marginal stability are determined by solving the equations  $\lambda_1 = \pm 1$  and  $\lambda_1 \lambda_2 = 1$ . These conditions guarantee that the eigenvalues  $\lambda_1$  and  $\lambda_2$  have modulus less than unity. Suppose that  $\lambda_1 \lambda_2 = 1$ . Then

$$k_2 = 1.4$$
.

Suppose that  $\lambda_1 = +1$ . Then

$$\lambda_2 = k_2 - 0.4$$
 and  $\lambda_2 = -2.671563338 - k_1$ .

Therefore,

$$k_2 = -k_1 - 2.271563338.$$

If  $\lambda_1 = -1$ , then

$$\lambda_2 = -(k_2 - 0.4)$$
 and  $\lambda_2 = -0.671563338 - k_1$ .

Therefore,

$$k_2 = k_1 + 1.071563338.$$

The stable eigenvalues (regulator poles) lie within a triangular region, as depicted in Figure 16.5.

Select  $k_1 = -1.5$  and  $k_2 = 0.5$ . This point lies well inside the triangular region, as depicted in Figure 16.5. The perturbed Hénon map becomes (16.13)

$$x_{n+1} = (-k_1(x_n - x_{1,1}) - k_2(y_n - y_{1,1}) + \alpha_0) + \beta y_n - x_n^2, \quad y_{n+1} = x_n.$$

Applying (16.10) and (16.13) without and with control, respectively, it is possible to plot time series data for these maps. Figure 16.6(a) shows a time series plot when the control is switched on after the 200th iterate; the control is left switched on until the 500th iterate. In Figure 16.6(b), the control is switched on after the 200th iterate and then switched off after the 300th iterate. Remember to check that the point is in the control region before switching on the control.

Once again, the Maple program is listed in Section 16.5.

#### 16.4 Chaos Synchronization

The first recorded experimental observation of synchronization is attributed to Huygens in 1665. Huygens was attempting to increase the accuracy of time measurement and the experiment consisted of two huge pendula connected by a beam.

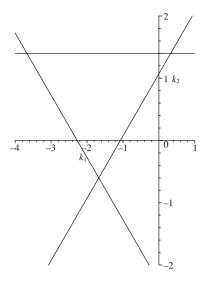

Figure 16.5: The bounded region where the regulator poles are stable.

He recorded that the imperceptible motion of the beam caused mutual antiphase synchronization of the pendula. Synchronization phenomena were also observed by van der Pol (1927) and Rayleigh (1945) when investigating radio communication systems and acoustics in organ pipes, respectively. For other interesting examples of synchronization without chaos, the reader is directed to the excellent book by Strogatz [6].

This section is concerned with chaos synchronization, where two, or more, coupled chaotic systems (which may be equivalent or nonequivalent) exhibit a common, but still chaotic, behavior. Boccaletti et al. [7] presented a review of the major methods of chaotic synchronization, including complete synchronization, generalized synchronization, lag synchronization, phase, and imperfect phase synchronization. However, examples and theory of complete and generalized synchronization alone are presented here. The reader is directed to references [8] and [9] for more information.

Since the pioneering work of Pecora and Carroll [26], the most popular area of study is probably in secure communications. Electronic and optical circuits have been developed to synchronize chaos between a transmitter and a receiver. Cuomo and Oppenheim [19] built electronic circuits consisting of resistors, capacitors, operational amplifiers, and analog multiplier chips in order to mask and retrieve a message securely. Optically secure communications using synchronized chaos in lasers were discussed by Luo et al. [15]. More recently, many papers have appeared on chaos synchronization with cryptographic applications; see reference [3], for

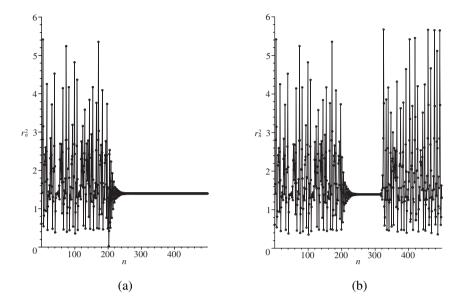

Figure 16.6: [Maple] Time series data for the Hénon map with and without control,  $r^2 = x^2 + y^2$ . In case (a), the control is activated after the 200th iterate, and in case (b), the control is switched off after the 300th iterate.

example. Other examples of chaotic synchronization can be found in chemical kinetics [5], physiology [10], neural networks [4], and economics [12].

**Complete Synchronization.** Pecora and Carroll [26] considered chaotic systems of the form

$$\dot{\mathbf{u}} = \mathbf{f}(\mathbf{u}),$$

where  $\mathbf{u} \in \mathbb{R}^n$  and  $\mathbf{f} : \mathbb{R}^n \to \mathbb{R}^n$ . They split system (16.14) into two subsystems—one the driver system and the other the response:.

$$\dot{\mathbf{x}} = \mathbf{d}(\mathbf{x}(t))$$
 driver,  
 $\dot{\mathbf{y}} = \mathbf{r}(\mathbf{y}(t), \mathbf{x}(t))$  response,

where  $\mathbf{x} \in \mathbb{R}^k$ ,  $\mathbf{y} \in \mathbb{R}^m$ , and k+m=n. The vector  $\mathbf{x}(t)$  represents the driving signal. Some of the outputs from the driver system are used to drive the response system. Consider the following simple example involving a Lorenz system (see Section 13.4). The driver Lorenz system is

(16.15) 
$$\dot{x_1} = \sigma(x_2 - x_1), \quad \dot{x_2} = rx_1 - x_2 - x_1x_3, \quad \dot{x_3} = x_1x_2 - bx_3,$$

and the response is given by

$$(16.16) \dot{y_2} = -x_1 y_3 + r x_1 - y_2, \quad \dot{y_3} = x_1 y_2 - b y_3.$$

Note that the response Lorenz system is a subsystem of the driver, and in this case,  $x_1(t)$  is the driving signal. Choose the parameter values  $\sigma = 16$ , b = 4, and r = 45.92; then the driver system (16.15) is chaotic. Pecora and Carroll [26] established that synchronization can be achieved as long as the *conditional Lyapunov* exponents of the response system, when driven by the driver, are negative. However, the negativity of the conditional Lyapunov exponents gives only a necessary condition for stability of synchronization; see reference [7]. To prove stability of synchronization, it is sometimes possible to use a suitable Lyapunov function (see Chapter 5). Suppose, in this case, that

(16.17) 
$$\mathbf{e} = (x_2, x_3) - (y_2, y_3) = \text{error signal};$$

then we can prove that  $\mathbf{e}(t) \to 0$  as  $t \to \infty$ , for any set of initial conditions for the coupled systems (16.15) and (16.16). Consider the following example.

**Example 1.** Find an appropriate Lyapunov function to show that  $\mathbf{e}(t) \to 0$  as  $t \to \infty$ , for the driver–response system (16.15) and (16.16). Use Maple to show that the system synchronizes.

**Solution.** The equations governing the error dynamics (16.17) are given by

$$\dot{e_2} = -x_1(t)e_3 - e_2,$$
  
 $\dot{e_3} = x_1(t)e_2 - be_3.$ 

Multiply the first equation by  $e_2$  and the second equation by  $e_3$  and add to give

$$e_2\dot{e_2} + e_3\dot{e_3} = -e_2^2 - be_3^2$$

and the chaos terms have canceled out. Note that

$$e_2\dot{e_2} + e_3\dot{e_3} = \frac{1}{2}\frac{d}{dt}\left(e_2^2 + e_3^2\right).$$

Define a Lyapunov function

$$V(e_2, e_3) = \frac{1}{2} \left( e_2^2 + e_3^2 \right);$$

then

$$V(e_2, e_3) \ge 0$$
 and  $\frac{dV}{dt} = -e_2^2 - be_3^2 < 0$ ,

since b > 0. Therefore,  $V(e_1, e_2)$  is a Lyapunov function and  $(e_2, e_3) = (0, 0)$  is globally asymptotically stable. A Maple program for system (16.15) is listed in Section 16.5 and Figures 16.7(a) and 16.7(b) show synchronization of  $x_2(t)$  with  $y_2(t)$  and of  $x_3(t)$  with  $y_3(t)$ .

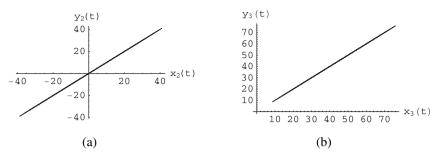

Figure 16.7: [Maple] Synchronization between (16.15) and (16.16): (a)  $x_2(t)$  and  $y_2(t)$  and (b)  $x_3(t)$  and  $y_3(t)$ .

The choice of driving signal is crucial in complete synchronization; some conditional Lyapunov exponents can be positive. A different choice of driving signal can lead to unstable synchronized states; see reference [7], for example. An alternative coupling configuration that addresses this problem is the *auxiliary system approach*, which leads to generalized synchronization.

**Generalized Synchronization.** Abarbanel et al. [17] introduced the auxiliary system approach which utilizes a second, identical response system to monitor the synchronized motions. They take system (16.14) and split it into three subsystems: one the driver system, one the response, and the third an auxiliary system, which is identical to the response system:

$$\dot{\mathbf{x}} = \mathbf{d}(\mathbf{x}(t))$$
 driver,  
 $\dot{\mathbf{y}} = \mathbf{r}(\mathbf{y}(t), \mathbf{g}, \mathbf{x}(t))$  response,  
 $\dot{\mathbf{z}} = \mathbf{a}(\mathbf{z}(t), \mathbf{g}, \mathbf{x}(t))$  auxiliary,

where  $\mathbf{x} \in \mathbb{R}^k$ ,  $\mathbf{y} \in \mathbb{R}^m$ ,  $\mathbf{z} \in \mathbb{R}^l$ , k+m+l=n, and  $\mathbf{g}$  represents the coupling strength. They stated that two systems are generally synchronized if there is a transformation, say,  $\mathbf{T}$ , so that  $\mathbf{y}(t) = \mathbf{T}(\mathbf{x}(t))$ . When the response and auxiliary are driven by the same signal,  $\mathbf{y}(t) = \mathbf{T}(\mathbf{x}(t))$  and  $\mathbf{z}(t) = \mathbf{T}(\mathbf{x}(t))$ , and it is clear that a solution of the form  $\mathbf{y}(t) = \mathbf{z}(t)$  exists as long as the initial conditions lie in the same basin of attraction. They further show that when the manifold  $\mathbf{y} = \mathbf{z}$  is linearly stable, the conditional Lyapunov exponents for the response system, driven by  $\mathbf{x}(t)$ , are all negative.

As a specific example, they considered generalized synchronization of chaotic oscillations in a three-dimensional Lorenz system that is driven by a chaotic signal from a Rössler system. The driver Rössler system is

(16.18) 
$$\dot{x_1} = -(x_2 + x_3), \quad \dot{x_2} = x_1 + 0.2x_2, \quad \dot{x_3} = 0.2 + x_3(x_1 - \mu),$$

the response Lorenz system is (16.19)

$$\dot{y_1} = \sigma(y_2 - y_1) - g(y_1 - x_1), \quad \dot{y_2} = ry_1 - y_2 - y_1y_3, \quad \dot{y_3} = y_1y_2 - by_3,$$

and the auxiliary Lorenz system is

$$(16.20) \ \dot{z_1} = \sigma(z_2 - z_1) - g(z_1 - x_1), \quad \dot{z_2} = rz_1 - z_2 - z_1 z_3, \quad \dot{z_3} = z_1 z_2 - b z_3.$$

Consider

(16.21) 
$$\mathbf{e} = \mathbf{y}(t) - \mathbf{z}(t) = \text{error signal.}$$

The function

$$V(e_1, e_2, e_3) = \frac{1}{2} \left( 4e_1^2 + e_2^2 + e_3^2 \right)$$

can be used as a Lyapunov function for the coupled system (16.19) and (16.20) as long as the coupling parameter g satisfies the inequality

$$g < \left(\frac{1}{4}\sigma + r - z_3\right)^2 + \frac{z_2^2}{b} - \sigma.$$

The  $z_i(t)$ , i=1,2,3, are bounded on a chaotic attractor, and so this condition can be satisfied when g is large enough. The numerical solutions to the nine-dimensional differential equations are easily computed with Maple. A program is listed in Section 16.5. Figure 16.8(a) shows synchronization between  $y_2(t)$  and  $z_2(t)$  when g=8. Figure 16.8(b) shows that  $y_2(t)$  and  $z_2(t)$  are not synchronized when g=4.

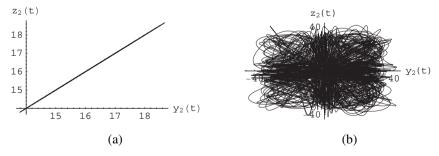

Figure 16.8: [Maple] (a) Synchronization between  $y_2(t)$  and  $z_2(t)$  when the coupling coefficient is g = 8 between systems (16.18), (16.19), and (16.20). (b) When g = 4, the system is not synchronized. The coupling is not strong enough.

## 16.5 Maple Commands

```
> # Program 16a: Controlling chaos in the logistic map.
> # Figure 16.3(b): Time series plot.
> restart:mu:=4:
  f := x - mu * x * (1-x) :
  ff:=expand(f(f(x)));
  # Find k when xs=0.2:
  k:=0.2/f(f(0.2));
  # Initialise.
  x:=array(0..10000):
  x[0]:=0.6:imax:=100:k:=0.217:
  # Switch on the control after the 60'th iterate.
  # Kick the system every second iterate.
  for i from 0 by 2 to imax do
  x[i+1] := mu * x[i] * (1-x[i]) : x[i+2] := mu * x[i+1] * (1-x[i+1]) :
  x[i+1] := k*mu*x[i]*(1-x[i]):x[i+2] := mu*x[i+1]*(1-x[i+1]):fi:od:
  # Plot the time series data.
  with(plots):
  pts:=[[m,x[m]]$m=0..imax]:
  p1:=plot(pts,style=point,symbol=circle,color=black):
  p2:=plot(pts,x=0..imax,y=0..1,color=blue):
  display({p1,p2},labels=['','']);
> # Program 16b: Controlling chaos in the Henon map.
> # The orbit must be in a control region for the program to work.
> # Figure 16.6(a): Time series plot.
> restart:with(LinearAlgebra):with(plots):
  alpha:=1.2:beta:=0.4:
  # Find the fixed points of period one.
  solve({alpha-x^2+beta*y-x,x-y},{x,y});
  x:=array(0..10000):y:=array(0..10000):rsqr:=array(0..10000):
  xstar:=0.8357816692:ystar:=xstar:
  A:=matrix([[-2*xstar-k1,beta-k2],[1,0]]);
  # Determine the characteristic polynomial.
  expand((-1.671563338-k1-lambda)*(-lambda)-(beta-k2));
  # Iterate the system and switch on the control after 200 iterations.
  \# In this case, regulator poles are chosen to be k1=-1.8 and k2=1.2.
  x[0]:=0.5:y[0]:=0.6:imax:=499:
  k1:=-1.8:k2:=1.2:
  for i from 0 to imax do
  x[i+1]:=alpha+beta*y[i]-(x[i])^2:
  y[i+1] := x[i] :
  if i>200 then
  x[i+1] := (-k1*(x[i]-xstar)-k2*(y[i]-ystar)+alpha)+beta*y[i]-(x[i])^2:
```

```
y[i+1]:=x[i]:
  fi:od:
  # Determine the square of the distance of each point from the origin.
  for i from 0 to imax do
  rsqr[j] := evalf((x[j])^2+(y[j])^2):
  points:=[[m,rsqr[m]]$m=0..imax]:
  p1:=plot({points},x=0..imax,y=0..6):
  display({p1},labels=['n','r^2[n]']);
> # Program 16c: Complete synchronization.
> # Figure 16.7(b): Synchronization between two Lorenz systems.
> with(DEtools):
  sigma:=16:b:=4:r:=45.92:
  LorenzLorenz:=diff(x1(t),t)=sigma*(x2(t)-x1(t)),
  diff(x2(t),t)=-x1(t)*x3(t)+r*x1(t)-x2(t),
  diff(x3(t),t)=x1(t)*x2(t)-b*x3(t),
  diff(y2(t),t)=-x1(t)*y3(t)+r*x1(t)-y2(t),
  diff(y3(t),t)=x1(t)*y2(t)-b*y3(t):
  dsol:=dsolve({LorenzLorenz,x1(0)=15,x2(0)=20,x3(0)=30,y2(0)=10,y3(0)
       =20].
  numeric,range=0..100,maxfun=100000):
  odeplot(dsol,[x3(t),y3(t)],50..100,labels=["x3","y3"]);
> # Program 16d: Generalized synchronization.
> # Figure 16.8: A Rossler-Lorenz-Lorenz system.
> # Set g=8 to get synchronization.
> g:=4: # No synchronization.
  sigma:=16:b:=4:r:=45.92:mu=5.7:
  RosslerLorenzLorenz:=diff(x1(t),t)=-(x2(t)+x3(t)),
  diff(x2(t),t)=x1(t)+0.2*x2(t),
  diff(x3(t),t)=0.2+x3(t)*(x1(t)-mu),
  diff(y1(t),t)=sigma*(y2(t)-y1(t))-g*(y1(t)-x1(t)),
  diff(y2(t),t)=-y1(t)*y3(t)+r*y1(t)-y2(t),
  diff(y3(t),t)=y1(t)*y2(t)-b*y3(t),
  diff(z1(t),t)=sigma*(z2(t)-z1(t))-g*(z1(t)-x1(t)),
  diff(z2(t),t)=-z1(t)*z3(t)+r*z1(t)-z2(t),
  diff(z3(t),t)=z1(t)*z2(t)-b*z3(t):
  dsol2:=dsolve({RosslerLorenzLorenz},x1(0)=2,x2(0)=-10,x3(0)=44,y1(0)=30,
  y2(0)=10,y3(0)=20,z1(0)=31,z2(0)=11,z3(0)=22,
  numeric, method=rkf45, range=0..200, maxfun=0):
  odeplot(dsol2,[y2(t),z2(t)],50..200,labels=["y2","z2"],
  numpoints=100000);
```

#### 16.6 Exercises

1. Show that the map defined by

$$x_{n+1} = 1 + y_n - ax_n^2$$
,  $y_{n+1} = bx_n$ 

can be written as

$$u_{n+1} = a + bv_n - u_n^2, \quad v_{n+1} = u_n$$

using a suitable transformation.

2. Apply the method of chaos control by periodic proportional pulses (see Section 16.2) to the logistic map

$$x_{n+1} = \mu x_n (1 - x_n)$$

when  $\mu = 3.9$ . Sketch the graphs  $C^{i}(x)$ , i = 1 to 4. Plot time series data to illustrate control of fixed points of periods one, two, three, and four.

3. Find the points of periods one and two for the Hénon map given by

$$x_{n+1} = a + by_n - x_n^2, \quad y_{n+1} = x_n$$

when a = 1.4 and b = 0.4, and determine their type.

4. Apply the method of chaos control by periodic proportional pulses (see Section 16.2) to the two-dimensional Hénon map

$$x_{n+1} = a + by_n - x_n^2, \quad y_{n+1} = x_n,$$

where a = 1.4 and b = 0.4. (In this case, you must multiply  $x_m$  by  $k_1$  and  $y_m$  by  $k_2$ , say, once every p iterations.) Plot time series data to illustrate the control of points of periods one, two, and three.

5. Use the OGY algorithm given in Section 16.3 to stabilize a point of period one in the Hénon map

$$x_{n+1} = a + by_n - x_n^2, \quad y_{n+1} = x_n$$

when a = 1.4 and b = 0.4. Display the control using a time series graph.

6. Consider the Ikeda map, introduced in Chapter 12, given by

$$E_{n+1} = A + BE_n e^{i|E_n|^2}.$$

Suppose that  $E_n = x_n + iy_n$ ; rewrite the Ikeda map as a two-dimensional map in  $x_n$  and  $y_n$ . Plot the chaotic attractor for the Ikeda map

$$E_{n+1} = A + BE_n e^{i|E_n|^2}$$

when A = 2.7 and B = 0.15. How many points are there of period one? Indicate where these points are with respect to the attractor.

7. Plot the chaotic attractor for the Ikeda map

$$E_{n+1} = A + BE_n e^{i|E_n|^2}$$

when

- (i) A = 4 and B = 0.15;
- (ii) A = 7 and B = 0.15.

How many points are there of period one in each case? Indicate where these points are for each of the attractors on the figures.

8. Use the OGY method (see Section 16.3) with the parameter *A* to control the chaos to a point of period one in the Ikeda map

$$E_{n+1} = A + BE_n e^{i|E_n|^2}$$

when  $A_0 = 2.7$  and B = 0.15. Display the control on a time series plot. (Note: Use a two-dimensional map.)

- 9. Try the same procedure of control to period one for the Ikeda map as in Exercise 8 but with the parameters  $A_0 = 7$  and B = 0.15. Investigate the size of the control region around one of the fixed points in this case and state how it compares to the control region in Exercise 8. What can you say about flexibility and controllability?
- 10. Use the methods described in Section 16.4 to demonstrate synchronization of chaos in Chua's circuit.

#### **Recommended Reading**

- [1] A. Balanov, N. Janson, D. Postnov, and O. Sosnovtseva, *Synchronization: From Simple to Complex*, Springer-Verlag, New York, 2008.
- [2] R. Femat and G. Solis-Perales, *Robust Synchronization of Chaotic Systems via Feedback*, Springer-Verlag, New York, 2008.
- [3] E. Klein, R. Mislovaty, I. Kanter, and W. Kinzel, Public-channel cryptography using chaos synchronization, *Phys. Rev. E*, **72**(1) (2005), Art. No. 016214 Part 2.
- [4] X. H. Zhang and S. B. Zhou, Chaos synchronization for bi-directional coupled two-neuron systems with discrete delays, *Lecture notes in Computer Science*, **3496** (2005), 351–356.
- [5] Y. N. Li, L. Chen, Z. S. Cai, and X. Z. Zhao, Experimental study of chaos synchronization in the Belousov-Zhabotinsky chemical system, *Chaos Solitons Fractals*, 22(4) (2004), 767–771.

- [6] S. H. Strogatz, Sync: The Emerging Science of Spontaneous Order, Theia, New York, 2003.
- [7] S. Boccaletti, J. Kurths, G. Osipov, D. L. Valladares, and C. S. Zhou, The synchronization of chaotic systems, *Phys. Rep.*, **366** (2002), 1–101.
- [8] E. Mosekilde, Y. Maistrenko, and D. Postnov, *Chaotic Synchronization*, World Scientific, Singapore, 2002.
- [9] C. W. Wu, *Synchronization in Coupled Chaotic Circuits and Systems*, World Scientific, Singapore, 2002.
- [10] L. Glass, Synchronization and rhythmic processes in physiology, *Nature*, **410** (2001), 277–284.
- [11] T. Kapitaniak, *Chaos for Engineers: Theory, Applications, and Control*, 2nd ed., Springer-Verlag, New York, 2000.
- [12] S. Yousefi, Y. Maistrenko, and S. Popovych, Complex dynamics in a simple model of interdependent open economies, *Discrete Dynam. Nature Soc.*, **5**(3) (2000), 161–177.
- [13] S. Lynch and A. L. Steele, Controlling chaos in nonlinear bistable optical resonators, *Chaos Solitons Fractals*, **11**(5) (2000), 721–728.
- [14] M. Buchanan, Fascinating rhythm, New Sci., 3 Jan. (1998), 20–25.
- [15] L. Luo and P. L. Chu, Optical secure communications with chaotic erbium-doped fiber lasers, *J. Opt. Soc. Am. B*, **15** (1998), 2524–2530.
- [16] N. P. Chau, Controlling chaos by periodic proportional pulses, *Phys. Lett. A*, **234** (1997), 193–197.
- [17] H. D. I. Abrabanel, N. F. Rulkov, and M. M. Sushchik, Generalized synchronization of chaos: the auxiliary system approach, *Phys. Rev. E*, **53**(5) (1996), 4528–4535.
- [18] T. Kapitaniak, Controlling Chaos: Theoretical and Practical Methods in Non-linear Dynamics, Academic Press, New York, 1996.
- [19] K. M. Cuomo and A. V. Oppenheim, Circuit implementation of synchronized chaos with applications to communications, *Phys. Rev. Lett.*, 71 (1993), 65– 68.
- [20] A. Garfinkel, M. L. Spano, W. L. Ditto, and J. N. Weiss, Controlling cardiac chaos, *Science*, **257** (1992), 1230–1235.

- [21] R. Roy, T. W. Murphy, T. D. Maier, Z. Gills, and E. R. Hunt, Dynamical control of a chaotic laser: experimental stabilization of a globally coupled system, *Phys. Rev. Lett.*, **68** (1992), 1259–1262.
- [22] E. R. Hunt, Stabilizing high-period orbits in a chaotic system: the diode resonator, *Phys. Rev. Lett.*, **67** (1991), 1953–1955.
- [23] J. Singer, Y-Z. Wang, and H. H. Bau, Controlling a chaotic system, *Phys. Rev. Lett.*, **66** (1991), 1123–1125.
- [24] W. L. Ditto, S. N. Rausseo, and M. L. Spano, Experimental control of chaos. *Phys. Rev. Lett.*, **65** (1990), 3211–3214.
- [25] T. Shinbrot, C. Grebogi, E. Ott, and J. A. Yorke, Using chaos to direct trajectories to targets, *Phys. Rev. Lett.*, 65 (1990), 3215–3218.
- [26] L. M. Pecora and T. L. Carroll, Synchronization in chaotic systems, *Phys. Rev. Lett.*, **64** (1990), 821–824.
- [27] E. Ott, C. Grebogi, and J. A. Yorke, Controlling chaos, *Phys. Rev. Lett.*, **64** (1990), 1196–1199.

# 17

## Neural Networks

### Aims and Objectives

- To provide a brief historical background to neural networks.
- To investigate simple neural network architectures.
- To consider applications in the real world.
- To present working Maple program worksheets for some neural networks.
- To introduce neurodynamics.

On completion of this chapter, the reader should be able to

- use the generalized delta learning rule with backpropagation of errors to train a network;
- determine the stability of Hopfield networks using a suitable Lyapunov function;
- use the Hopfield network as an associative memory;
- study the dynamics of a neuromodule in terms of bistability, chaos, periodicity, quasiperiodicity, and chaos control.

Neural networks are being used to solve all kinds of problems from a wide range of disciplines. Some neural networks work better than others on specific problems and the models are run using continuous, discrete, and stochastic methods. For more information on stochastic methods, the reader is directed to the textbooks at the end of this chapter. The topic is highly interdisciplinary in nature, and so it is extremely difficult to develop an introductory and comprehensive treatise on the subject in one short chapter of a textbook. A brief historical introduction is given in Section 17.1 and the fundamentals are reviewed. Real-world applications are then discussed. The author has decided to concentrate on three types of neural networks—the feedforward multilayer network and backpropagation of errors using the generalized delta learning rule, the recurrent Hopfield neural network, and the minimal chaotic neuromodule. The first network is probably the most widely used in applications in the real world; the second is a much studied network in terms of stability and Lyapunov functions; and the third provides a useful introduction to neurodynamics.

For a more detailed historical introduction and review of the theory of neural networks, the reader is once more directed to the textbooks in the reference section of this chapter.

Some of the Maple programs listed in Section 17.5 are quite long. Remember that you can download the worksheets from the Maple Application Center.

#### 17.1 Introduction

This book has thus far been concerned with deterministic dynamical systems where the underlying equations are known. This chapter provides a means of tackling nondeterministic systems, where the equations used to model the system are not known. Unfortunately, many real-world problems do not come prepackaged with mathematical equations, and often the equations derived might not be accurate or suitable. Throughout history, scientists have attempted to model physical systems using mathematical equations. This has been quite successful in some scientific fields, but not in all. For example, what equations would a doctor use to diagnose an illness and then prescribe a treatment? How does a bank manager determine whether to issue a mortgage? How can we tell whether somebody is telling the truth? These questions have been successfully dealt with by the adoption of *neural networks*, or *artificial neural networks*, as they are sometimes referred to, using machine learning or data mining. Applications of this theory will be dealt with in more detail at the end of this section.

**Definition 1.** A *neural network* is a parallel information-processing system that has certain characteristics in common with certain brain functions. It is composed of *neurons* and *synaptic weights* and performs complex computations through a *learning process*.

The brain is a highly complex nonlinear information-processing system. It is a parallel computer, infinitely more powerful than traditional, electronic, sequential, logic-based digital computers and powerful parallel and vector computers on the market today. The average human brain consists of some  $10^{11}$  neurons, each about  $100~\mu m$  in size, and approximately  $10^{14}$  synapses. The integrate and fire neuron was introduced in Section 4.1. The synapses, or dendrites, are mainly chemical, converting electrical signals into chemical signals and back to electrical again. The synapses connecting neurons store acquired knowledge and can be excitory or inhibitory. It should be pointed out that the numbers of neurons and synaptic weights do not remain constant in the human brain. Scientists are attempting to incorporate some features of the way the brain works into modern computing.

**Network Architecture.** The neuronal model is made up of four basic components: an input vector, a set of synaptic weights, a summing junction with an *activation*, or *transfer*, *function*, and an output. The *bias* increases or decreases the net input of the activation function. Synapses receive input signals that they send to the neural cell body; the soma (summing junction) sums these signals; and the axon transmits the signal to synapses of connecting neurons. A schematic illustrating a simple mathematical model of a neuron is shown in Figure 17.1.

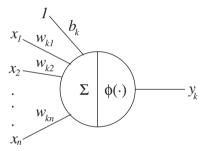

Figure 17.1: A simple nonlinear model of a single neuron k. The vector  $\mathbf{x} = (x_1, x_2, \dots, x_n)^T$  represents the input; the synaptic weights are denoted by  $\mathbf{w}_k = w_{kj}, j = 1, 2, \dots, n; b_k$  is the bias;  $\phi(\cdot)$  is the activation function applied after a summation of the products of weights with inputs; and  $y_k$  is the output of neuron k.

The neuron has bias  $b_k$ , which is added to the summation of the products of weights with inputs to give

$$v_k = \mathbf{w}_k \mathbf{x} + b_k$$

where  $v_k$  is the activation potential. The neuron output is written as

$$y_k = \phi(v_k)$$
.

Note in this case that  $\mathbf{w}_k$  is a vector. The activation function  $\phi(\cdot)$  typically ranges from -1 to +1 (is *bipolar*) in applications and has an antisymmetric form with respect to the origin. This book will be concerned mainly with bipolar activation

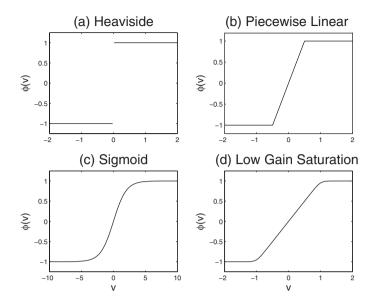

Figure 17.2: Some activation functions: (a) a Heaviside function; (b) a piecewise linear function; (c) a sigmoid function; (d) a low-gain saturation function.

functions. There are *unipolar* activation functions, where the function ranges from 0 to +1, but bipolar functions are predominantly used in applications. Some bipolar activation functions are shown in Figure 17.2. They are defined by the following equations:

(a) 
$$\phi(v) = \begin{cases} 1, & v \ge 0 \\ -1, & v < 0; \end{cases}$$
  
(b)  $\phi(v) = \begin{cases} 1, & v \ge 0.5 \\ v, & -0.5 < v < 0.5 \\ -1, & v \le -0.5; \end{cases}$   
(c)  $\phi(v) = \tanh(av);$   
(d)  $\phi(v) = \frac{1}{2a} \log \frac{\cosh(a(v+1))}{\cosh(a(v-1))}.$ 

The all-or-none law model of a neuron devised by McCulloch and Pitts [26] in the early 1940s is widely acknowledged as the origin of the modern theory of neural networks. They showed, in principle, that the neuron could compute any arithmetic or logical function. Indeed, even today, the McCulloch–Pitts neuron is the one most widely used as a logic circuit. In 1949 Hebb [25] proposed the first learning law for neural networks used to modify synaptic weights. He suggested that the strength of the synapse connecting two simultaneously active neurons

should be increased. There are many variations of Hebb's learning law, and they are being applied to a variety of neural network architectures; see Section 17.3, for example. In 1958 Rosenblatt [24] introduced a class of neural network called the *perceptron*. A typical architecture is shown in Figure 17.3. It was found that the perceptron learning rule was more powerful than the Hebb rule. Unfortunately, shortly afterward it was shown that the basic perceptron could only solve problems that were linearly separable. One simple example of a problem that is not linearly separable is the exclusive or (XOR) gate. An XOR gate is a circuit in a computer that fires only if one of its inputs fire.

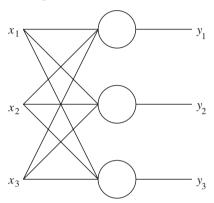

Figure 17.3: A feedforward single-layer network.

**Training.** In 1960 Widrow and Hoff [23] introduced the ADALINE (ADAptive LInear NEuron) network and a learning rule labeled as the delta learning rule or the least mean squared (LMS) algorithm. The perceptron learning rule adjusts synaptic weights whenever the response is incorrect, whereas the delta learning rule adjusts synaptic weights to reduce the error between the output vector and the target vector. This led to an improved ability of the network to generalize. Neither the ADALINE nor the perceptron were able to solve problems that were not linearly separable, as reported in the widely publicized book of Minsky and Papert [22]. Rumelhart and McClelland [17] edited a book that brought together the work of several researchers on backpropagation of errors using multilayer feedforward networks with hidden layers (see Figure 17.4). This algorithm partially addressed the problems raised by Minsky and Papert in the 1960s. Currently, over 90% of the applications to real-world problems use the backpropagation algorithm with *supervised learning*. Supervised learning is achieved by presenting a sequence of training vectors to the network, each with a corresponding known target vector. A complete set of input vectors with known targets is known as an *epoch*; it is usually loaded as a data file. A backpropagation algorithm using a supervised generalized delta learning rule is discussed in more detail in Section 17.2. Throughout the 1980s, Kohonen [21] developed self-organizing feature maps to form clusters for unsupervised learning.

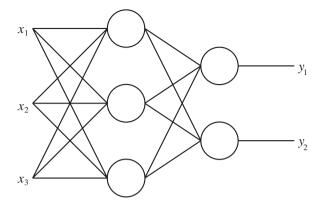

Figure 17.4: A feedforward neural network with one hidden layer; there are three neurons in the hidden layer and two in the output layer.

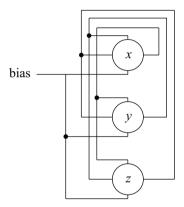

Figure 17.5: A recurrent Hopfield neural network with feedback. Note that there is no self-feedback in this case.

No target vectors are required for this algorithm—similar input vectors are assigned the same output cluster.

The seminal paper of Hopfield [20] published in 1982 used statistical mechanics to explain the operation of a recurrent neural network used as an associative memory. The architecture of a recurrent Hopfield neural network comprising three neurons is shown in Figure 17.5. The main difference between a feedforward network and a recurrent network is that there is feedback in the latter case. Figure 17.5 illustrates the multiple-loop feedback for a three-neuron module. Note that the output of each neuron is fed back to each of the other neurons in the network.

The network operation can be analyzed using Lyapunov functions (see Section 5.2). Both continuous and discrete recurrent Hopfield networks are discussed in more detail in Section 17.3.

Applications. The field of neural networks has generated a phenomenal amount of interest from a broad range of scientific disciplines. One of the reasons for this is adaptability. Innovative architectures and new training rules have been tested on powerful computers, and it is difficult to predict where this research will take us in the future. As mentioned earlier, the vast majority of real-world applications have relied on the backpropagation algorithm for training multilayer networks, and, recently, *kernel machines* have proved to be useful for a wide range of applications, including document classification and gene analysis, for example. In general, more than one network is required and each network is designed to perform a specific task. Some well-known applications are listed and a more in-depth account is given for the research carried out on psychological profiling in the Department of Computing and Mathematics at Manchester Metropolitan University. See the Web pages at http://www.doc.mmu.ac.uk/RESEARCH/Intelgrp/ for more information. The list is by no means exhaustive and it will not be difficult for the reader to find examples applied in their own research area.

Neural networks are being used extensively in the fields of aeronautics, banking, defense, engineering, finance, insurance, marketing, manufacturing, medicine, robotics, psychology, security, and telecommunications. One of the early applications was in signal processing; the ADALINE was used to suppress noise on a telephone line. Many neural networks are being used as associative memories for pattern and speech production and recognition, for example. Simple networks can be set up as instant physicians. The expertise of many general practitioners can be used to train a network using symptoms to diagnose an illness and even suggest a possible treatment. In engineering, neural networks are being used extensively as controllers, and in banking, they are being used in mortgage assessment. Scientists find them very useful as function approximators. They can test whether the mathematical equations (which could have been used for many years) used to model a system are correct.

The Artificial Intelligence Group at Manchester Metropolitan University has developed a machine for automatic psychological profiling. The work has generated a huge amount of interest and recently was reported on national television in many countries around the world. Bandar et al. [6] have patented the machine, and the expectations are high for future applications. The machine could be used in police questionning, at airport customs, and by doctors diagnosing schizophrenia, depression, and stress. A short article on using the machine as a lie detector has recently appeared in *New Scientist* [5]. The group claims that the lie detector is accurate in 80% of test cases. Their machine uses about 20 independent neural networks, each one using the generalized delta learning rule and backpropagation of errors. Some of the channels used in the machine include eye gaze, blinking, head movement forward, hand movement, and blushing.

The same group has also carried out extensive work on conversational agents. It will not be long before we are all able to have conversations with our computers.

This introductory section has given a brief overview of neural networks. For more detailed information, the reader is directed to the references [4], [8]–[10], [13], and [15].

### 17.2 The Delta Learning Rule and Backpropagation

Widrow and Hoff [23] generalized the perceptron training algorithm to continuous inputs and outputs and presented the delta rule (or LMS rule). Consider a single neuron as in Figure 17.1. If the activation function is linear, then

$$y_k = \sum_j w_{kj} x_j + b_k.$$

Define an error function by the mean squared error; so

$$E = \frac{1}{2N} \sum_{\mathbf{x}} (E_k^{\mathbf{x}})^2 = \frac{1}{2N} \sum_{\mathbf{x}} (t_k - y_k)^2,$$

where the index  $\mathbf{x}$  ranges over all input vectors, N is the number of neurons,  $E^{\mathbf{x}}$  is the error on vector  $\mathbf{x}$ , and  $t_k$  is the target (or desired) output when vector  $\mathbf{x}$  is presented. The aim is to minimize the error function E with respect to the weights  $w_{kj}$ . It is an unconstrained optimization problem; parameters  $w_{kj}$  are sought to minimize the error. The famous *method of steepest descent* is applied to the error function. Theorem 1 gives the delta rule when the activation function is linear. There are two ways to update the synaptic weights using the generalized delta rule. One is instantaneously (a weight is updated on each iteration) and the other is batch (where the weights are updated based on the average error for one epoch).

**Theorem 1.** The iterative method of steepest descent for adjusting the weights in a neural network with a linear activation function is given by

$$w_{kj}(n+1) = w_{kj}(n) - \eta g_{kj},$$

where n is the number of iterates,  $g_{kj} = -(t_k - y_k) x_j$  is the gradient vector, and  $\eta$  is a small positive constant called the learning rate.

*Proof.* Partially differentiating the error with respect to the weight vector gives

$$\frac{\partial E(w_{kj})}{\partial w_{kj}} = \frac{\partial E}{\partial E_k^{\mathbf{x}}} \frac{\partial E_k^{\mathbf{x}}}{\partial y_k} \frac{\partial y_k}{\partial w_{kj}}.$$

Now

$$\frac{\partial E}{\partial E_k^{\mathbf{x}}} = E_k^{\mathbf{x}} = (t_k - y_k),$$
$$\frac{\partial E_k^{\mathbf{x}}}{\partial y_k} = -1,$$

and

$$\frac{\partial y_k}{\partial w_{kj}} = x_j.$$

An estimate for the gradient vector is

$$g_{ki} = (y_k - t_k) x_i.$$

The delta rule for a linear activation function is thus formulated as

$$w_{ki}(n+1) = w_{ki}(n) - \eta g_{ki}$$

where  $\eta$  is the learning rate parameter. The choice of  $\eta$  is important in applications. If it is too large, the algorithm can become unstable. One normally experiments with  $\eta$ ; it is not desirable for the algorithm to converge too slowly.

Note that there are other optimization methods available, such as Newton's method and the Gauss–Newton method, which converge quicker and are less sensitive to the choice of  $\eta$ .

**Theorem 2.** When the activation function is nonlinear, say,  $y_k = \phi(v_k)$ , the generalized delta rule can be formulated as

(17.1) 
$$w_{kj}(n+1) = w_{kj}(n) - \eta g_{kj},$$

where

(17.2) 
$$g_{kj} = (y_k - t_k) \frac{\partial \phi}{\partial v_k} x_j.$$

*Proof.* The proof will be left as an exercise for the reader in Section 17.6.  $\Box$ 

**Backpropagation Algorithm.** If neuron k is an output neuron, then Theorem 2 can be applied to adjust the weights of the synapses. However, if neuron j is a hidden neuron in a layer below neuron k, as depicted in Figure 17.6, then a new algorithm is required.

**Theorem 3.** When neuron j is in a hidden layer, the error backpropagation rule is formulated as

(17.3) 
$$w_{ji}(n+1) = w_{ji}(n) - \eta g_{ji},$$

where

(17.4) 
$$g_{ji} = \sum_{k} \left( (y_k - t_k) \frac{\partial \phi}{\partial v_k} w_{kj} \right) \frac{\partial \phi}{\partial v_j} u_i.$$

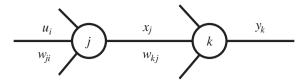

Figure 17.6: An output neuron k connected to a hidden neuron j.

*Proof.* The proof is left as an exercise for the reader. The error is backpropagated through the network, layer by layer—back to the input layer, using gradient descent.

The generalized delta rule and backpropagation will now be applied to examples for estimating the value of owner-occupied homes in Boston, Massachusetts in the 1970s.

The Boston housing data was downloaded from the UCI Machine Learning Repository on the Web at http://www.ics.uci.edu/~mlearn/MLRepository.html. The data can be found in the file housing.txt that can be downloaded from the Maple Application Center. Other databases at the site include arrhythmia data, automobile miles per gallon data, breast cancer data, and credit screening data.

The Boston housing data was created by D. Harrison and D. L. Rubinfeld, (Hedonic prices and the demand for clean air, *Journal of Environmental Economics and Management*, **5** (1978), 81–102). They reported on housing values in the suburbs of Boston. There are 506 input vectors and 14 attributes, including per capita crime rate by town, average number of rooms per dwelling, and pupil—teacher ratio by town.

**Example 1.** Write a Maple program to apply the generalized delta learning rule to the Boston housing data for three attributes: columns 6 (average number of rooms), 9 (index of accessibility to radial highways), and 13 (percentage lower status of population), using the target data presented in column 14 (median value of owner-occupied homes in thousands of dollars). Use the activation function  $\phi(v) = \tanh(v)$  and show how the weights are adjusted as the number of iterations increases. This is a simple three-neuron feedforward network; there are no hidden layers and there is only one output (see Figure 17.1).

**Solution.** The Maple program file is listed in Section 17.5. A summary of the algorithm is listed below to aid in understanding the program:

- 1. Scale the data to zero mean, unit variance, and introduce a bias on the input.
- 2. Set small random weights.
- 3. Set the learning rate, say,  $\eta$ , and the number of epochs.
- 4. Calculate model outputs  $y_k$ , the error  $t_k y_k$ , and the gradients g and perform the gradient descent to evaluate  $w_{kj}(n+1) = w_{kj}(n) \eta g_{kj}$  for each weight; see (17.1).

5. Plot a graph of weight values versus number of iterations.

Note that  $\phi'(v) = 1 - (\phi(v))^2$ , since  $\phi(v) = \tanh(v)$ . The reader will be asked to verify this in the exercises. The synaptic weights converge to the following approximate values:  $b_1 \approx -0.27$ ,  $w_{11} \approx 0.2$ ,  $w_{12} \approx -0.04$ , and  $w_{13} \approx -0.24$ , as shown in Figure 17.7.

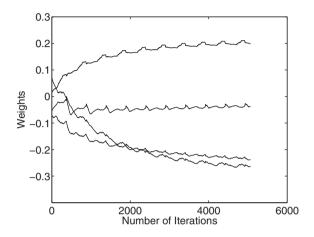

Figure 17.7: [Maple] Updates of the four weights (including the bias) against the number of iterations.

**Example 2.** Use the generalized delta rule with batch backpropagation of errors on the full data set listed in housing.txt for the Boston house data. Use the same activation function as in Example 1 and introduce one hidden layer in the neural network. Compare performance for one and two neurons in the hidden layer when  $\eta=0.05$ . One epoch consists of 506 input vectors, each with one target, and there are 13 input vectors.

**Solution.** A summary of the algorithm is listed to aid in producing the program (which is left as an exercise for the reader):

- 1. Scale the data to zero mean, unit variance, and introduce a bias on the input.
- 2. Iterate over the number of neurons in the hidden layer.
- 3. Set random weights for the hidden and output layers.
- 4. Iterate over a number of epochs using batch error backpropagation.
  - (a) Compute model outputs and the error.
  - (b) Compute output and hidden gradients and perform gradient descent.
  - (c) Determine the mean squared error for each epoch.

5. Plot a graph of mean squared error versus the number of epochs for each number of neurons in the hidden layer.

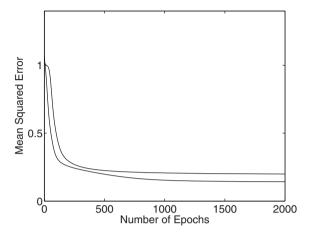

Figure 17.8: Number of epochs versus mean squared error for the Boston housing data. The upper curve is the error with one hidden neuron (settles to approximately 0.2); the lower curve is the error with two hidden neurons (stabilizes to approximately 0.14). The learning rate used in this case was  $\eta = 0.05$ .

Note that it is possible to work with any number of hidden layers, but, in general, one hidden layer suffices. Indeed, it has been shown that one hidden layer is sufficient to approximate any continuous function. Often the functionality that comes from extra hidden layers causes the network to overfit. The results on the full data set are shown in Figure 17.8.

### 17.3 The Hopfield Network and Lyapunov Stability

This section is concerned with recurrent neural networks that have fixed synaptic weights but where the activation values undergo relaxation processes through feedback. A primary application of the Hopfield network is as an associative memory, where the network is used to store patterns for future retrieval. The synaptic weights are set such that the stable points of the system correspond with the input patterns to be stored. One can think of these states as local minima in energy space. When a noisy or incomplete test pattern is input, the system should settle onto a stable state that corresponds to a stored pattern. A discrete Hopfield network is discussed in some detail later in this section, where it is used as an associative memory on some patterns. It should be noted that another famous problem addressed by Hopfield and Tank [18] was in optimization and is known as the traveling salesman problem. Simple continuous Hopfield networks are considered before the applications in order to highlight stability properties using Lyapunov functions.

The Continuous Hopfield Model. A Hopfield network does not require training data with targets. A network consisting of three neurons is shown in Figure 17.5, and a two-neuron module is shown in Figure 17.6. In 1984, Hopfield [19] showed how an analog electrical circuit could behave as a small network of neurons with graded response. He derived a Lyapunov function for the network to check for stability and used it as a content-addressable memory. The differential equations derived by Hopfield for the electrical circuit using Kirchhoff's laws could be reduced to the following system of differential equations:

(17.5) 
$$\frac{d}{dt}\mathbf{x}(t) = -\mathbf{x}(t) + \mathbf{W}\mathbf{a}(t) + \mathbf{b},$$

where  $\mathbf{x}(t)$  is a vector of neuron activation levels,  $\mathbf{W}$  is the weight matrix representing synaptic connections,  $\mathbf{b}$  are the biases, and  $\mathbf{a}(t) = \phi(\mathbf{x}(t))$  are the nonlinear input/output activation levels. Hopfield derived the following theorem for stability properties.

**Theorem 4.** A Lyapunov function for the n-neuron Hopfield network defined by (17.5) is given by

(17.6) 
$$\mathbf{V}(\mathbf{a}) = -\frac{1}{2}\mathbf{a}^T\mathbf{W}\mathbf{a} + \sum_{i=1}^n \left(\int_0^{a_i} \phi^{-1}(u) du\right) - \mathbf{b}^T\mathbf{a}$$

as long as the following hold:

1.  $\phi^{-1}(a_i)$  is an increasing function; that is,

$$\frac{d}{da_i}\phi^{-1}(a_i) > 0;$$

2. the weight matrix **W** is symmetric.

*Proof.* The proof is left as an exercise for the reader (see Section 17.6).  $\Box$ 

Consider the following two-neuron module taken from Hopfield's original paper [19].

**Example 3.** A schematic of the two-neuron module is shown in Figure 17.9. The differential equations used in Hopfield's model are given by

$$\dot{x} = -x + \frac{2}{\pi} \tan^{-1} \left( \frac{\gamma \pi y}{2} \right), \quad \dot{y} = -y + \frac{2}{\pi} \tan^{-1} \left( \frac{\gamma \pi x}{2} \right),$$

where the activation functions are arctan. Determine the stable critical points and derive a Lyapunov function.

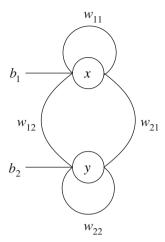

Figure 17.9: A simple recurrent Hopfield neural network, a two-neuron module.

Solution. In this case,

$$\mathbf{W} = \begin{pmatrix} 0 & 1 \\ 1 & 0 \end{pmatrix}, \qquad \mathbf{b} = \begin{pmatrix} 0 \\ 0 \end{pmatrix},$$

$$a_1 = \frac{2}{\pi} \tan^{-1} \left( \frac{\gamma \pi x}{2} \right), \qquad a_2 = \frac{2}{\pi} \tan^{-1} \left( \frac{\gamma \pi y}{2} \right).$$

A Lyapunov function, derived using (17.6), is given by

$$\mathbf{V}(\mathbf{a}) = -\frac{1}{2}(a_1 \ a_2) \begin{pmatrix} 0 & 1 \\ 1 & 0 \end{pmatrix} \begin{pmatrix} a_1 \\ a_2 \end{pmatrix} + \int_0^{a_1} \phi^{-1}(u) \, du$$
$$+ \int_0^{a_2} \phi^{-1}(u) \, du - (0 \ 0) \begin{pmatrix} a_1 \\ a_2 \end{pmatrix}.$$

Therefore,

$$\mathbf{V}(\mathbf{a}) = -a_1 a_2 - \frac{4}{v \pi^2} \left( \log \left( \cos(\pi a_1/2) \right) + \log \left( \cos(\pi a_2/2) \right) \right).$$

Vector field plots for the differential equations are shown in Figure 17.10. The corresponding Lyapunov functions can be plotted using Maple when  $\gamma$  is given (see Section 5.2). Plot the surface for  $|a_i| \le 1$ , i = 1, 2.

When  $0 < \gamma \le 1$ , there is one stable critical point at the origin (see Figure 17.10(a)). As  $\gamma$  passes through 1, two stable critical points bifurcate from the origin and the critical point at the origin becomes unstable (see Figure 17.10(b)). As  $\gamma \to \infty$ , the stable critical points approach corners of the unit square as depicted in Figure 17.10(c).

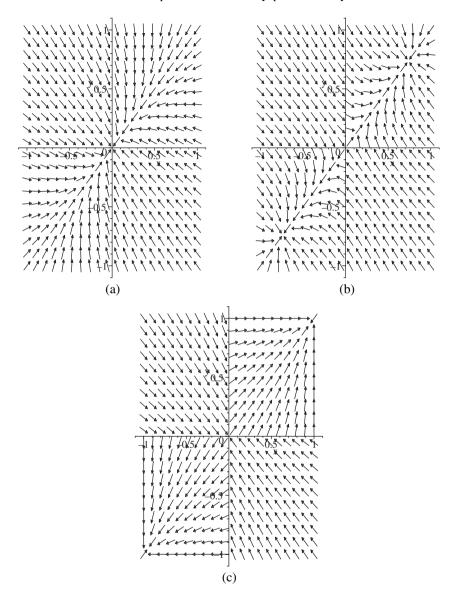

Figure 17.10: Vector field plots when (a)  $0 < \gamma \le 1$ , (b)  $\gamma > 1$ , and (c)  $\gamma \to \infty$ .

**Example 4.** Consider the recurrent Hopfield network modeled using the differential equations

$$\dot{x} = -x + 2\left(\frac{2}{\pi}\tan^{-1}\left(\frac{\gamma\pi x}{2}\right)\right), \quad \dot{y} = -y + 2\left(\frac{2}{\pi}\tan^{-1}\left(\frac{\gamma\pi y}{2}\right)\right).$$

Plot a vector field portrait and derive a suitable Lyapunov function.

Solution. In this case,

$$\mathbf{W} = \left( \begin{array}{cc} 2 & 0 \\ 0 & 2 \end{array} \right) \quad \text{and} \quad \mathbf{b} = \left( \begin{array}{c} 0 \\ 0 \end{array} \right).$$

A vector field plot is shown in Figure 17.11. There are four stable critical points and five unstable critical points.

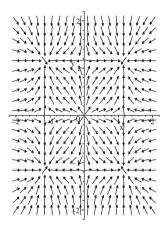

Figure 17.11: A vector field plot for Example 4 when  $\gamma=0.7$ . There are nine critical points.

A Lyapunov function is given by

$$\mathbf{V}(\mathbf{a}) = -(a_1^2 + a_2^2) - \frac{4}{\gamma \pi^2} \left( \log \left( \cos(\pi a_1/2) \right) + \log \left( \cos(\pi a_2/2) \right) \right).$$

You can plot the Lyapunov function using Maple.

Continuous Hopfield networks with self-feedback loops can be Lyapunov stable. However, discrete systems must have no self-feedback to guarantee Lyapunov stability.

The Discrete Hopfield Model. Hopfield [18–20] used his network as a content-addressable memory using fixed points as attractors for certain fundamental memories. The Hopfield model can be summarized using the following four-step algorithm. There is no self-feedback in this case.

1. **Hebb's Postulate of Learning.** Let  $\mathbf{x}_1, \mathbf{x}_2, \dots, \mathbf{x}_M$  denote a set of *N*-dimensional fundamental memories. The synaptic weights of the network are determined using the formula

$$\mathbf{W} = \frac{1}{N} \sum_{r=1}^{M} \mathbf{x}_r \mathbf{x}_r^T - \frac{M}{N} \mathbf{I}_n,$$

where  $I_n$  is the  $N \times N$  identity matrix. Once computed, the synaptic weights remain fixed.

2. **Initialization.** Let  $\mathbf{x}_p$  denote the unknown probe vector to be tested. The algorithm is initialized by setting

$$x_i(0) = x_{in}, \quad i = 1, 2, \dots, N,$$

where  $x_i(0)$  is the state of neuron *i* at time n = 0,  $x_{ip}$  is the *i*th element of vector  $\mathbf{x}_p$ , and *N* is the number of neurons.

3. **Iteration.** The elements are updated asynchronously (i.e., one at a time in a random order) according to the rule

$$x_i(n+1) = \text{hsgn}\left(\sum_{j=1}^{N} w_{ij} x_j(n)\right), i = 1, 2, \dots, N,$$

where

$$hsgn(v_i(n+1)) = \begin{cases} 1, & v_i(n+1) > 0\\ x_i(n), & v_i(n+1) = 0\\ -1, & v_i(n+1) < 0 \end{cases}$$

and  $v_i(n+1) = \sum_{j=1}^{N} w_{ij} x_j(n)$ . The iterations are repeated until the vector converges to a stable value. Note that at least N iterations are carried out to guarantee convergence.

4. **Result.** The stable vector, say,  $\mathbf{x}_{\text{fixed}}$ , is the result.

The above algorithm uses asynchronous updating of synaptic weights. *Synchronous updating* is the procedure by which weights are updated simultaneously. The fundamental memories should first be presented to the Hopfield network. This tests the network's ability to recover the stored vectors using the computed synaptic weight matrix. The desired patterns should be recovered after one iteration; if not, then an error has been made. Distorted patterns or patterns missing information can then be tested using the above algorithm. There are two possible outcomes.

- 1. The network converges to one of the fundamental memories.
- 2. The network converges to a *spurious steady state*. Spurious steady states include the following:

- (a) Reversed fundamental memories—for example, if  $\mathbf{x}_f$  is a fundamental memory, then so is  $-\mathbf{x}_f$ .
- (b) Mixed fundamental memories—a linear combination of fundamental memories.
- (c) Spin-glass states—local minima not correlated with any fundamental memories.

Before looking at an application of a Hopfield network as a content-addressable memory, a simple example is given below to illustrate the algorithm.

**Example 5.** A five-neuron discrete Hopfield network is required to store the following fundamental memories:

$$\mathbf{x}_1 = (1, 1, 1, 1, 1)^T$$
,  $\mathbf{x}_2 = (1, -1, -1, 1, -1)^T$ ,  $\mathbf{x}_3 = (-1, 1, -1, 1, 1)^T$ .

- (a) Compute the synaptic weight matrix W.
- (b) Use asynchronous updating to show that the three fundamental memories are stable.
- (c) Test the following vectors on the Hopfield network (the random orders affect the outcome):

$$\mathbf{x}_4 = (1, -1, 1, 1, 1)^T$$
,  $\mathbf{x}_5 = (0, 1, -1, 1, 1)^T$ ,  $\mathbf{x}_6 = (-1, 1, 1, 1, -1)^T$ .

#### Solutions.

(a) The synaptic weight matrix is given by

$$\mathbf{W} = \frac{1}{5} \left( \mathbf{x}_1 \mathbf{x}_1^T + \mathbf{x}_2 \mathbf{x}_2^T + \mathbf{x}_3 \mathbf{x}_3^T \right) - \frac{3}{5} \mathbf{I}_5,$$

so

$$\mathbf{W} = \frac{1}{5} \left( \begin{array}{ccccc} 0 & -1 & 1 & 1 & -1 \\ -1 & 0 & 1 & 1 & 3 \\ 1 & 1 & 0 & -1 & 1 \\ 1 & 1 & -1 & 0 & 1 \\ -1 & 3 & 1 & 1 & 0 \end{array} \right).$$

(b) Step 1. First input vector,  $\mathbf{x}_1 = \mathbf{x}(0) = (1, 1, 1, 1, 1)^T$ . Step 2. Initialize  $x_1(0) = 1, x_2(0) = 1, x_3(0) = 1, x_4(0) = 1, x_5(0) = 1$ . Step 3. Update in random order  $x_3(1)$ ,  $x_4(1)$ ,  $x_1(1)$ ,  $x_5(1)$ ,  $x_2(1)$ , one at a time.

$$x_3(1) = hsgn(0.4) = 1,$$
  
 $x_4(1) = hsgn(0.4) = 1,$   
 $x_1(1) = hsgn(0) = x_1(0) = 1,$   
 $x_5(1) = hsgn(0.8) = 1,$   
 $x_2(1) = hsgn(0.8) = 1.$ 

Thus,  $\mathbf{x}(1) = \mathbf{x}(0)$  and the net has converged.

Step 4. The net has converged to the steady state  $x_1$ .

Step 1. Second input vector, 
$$\mathbf{x}_2 = \mathbf{x}(0) = (1, -1, -1, 1, -1)^T$$
.

Step 2. Initialize 
$$x_1(0) = 1$$
,  $x_2(0) = -1$ ,  $x_3(0) = -1$ ,  $x_4(0) = 1$ ,  $x_5(0) = -1$ .

Step 3. Update in random order  $x_5(1)$ ,  $x_3(1)$ ,  $x_4(1)$ ,  $x_1(1)$ ,  $x_2(1)$ , one at a time.

$$x_5(1) = \text{hsgn}(-0.8) = -1,$$
  
 $x_3(1) = \text{hsgn}(-0.4) = -1,$   
 $x_4(1) = \text{hsgn}(0) = x_4(0) = 1,$   
 $x_1(1) = \text{hsgn}(0.4) = 1,$   
 $x_2(1) = \text{hsgn}(-0.8) = -1.$ 

Thus,  $\mathbf{x}(1) = \mathbf{x}(0)$  and the net has converged.

Step 4. The net has converged to the steady state  $x_2$ .

Step 1. Third input vector, 
$$\mathbf{x}_3 = \mathbf{x}(0) = (-1, 1, -1, 1, 1)^T$$
.

Step 2. Initialize 
$$x_1(0) = -1$$
,  $x_2(0) = 1$ ,  $x_3(0) = -1$ ,  $x_4(0) = 1$ ,  $x_5(0) = 1$ .

Step 3. Update in random order  $x_5(1)$ ,  $x_1(1)$ ,  $x_4(1)$ ,  $x_2(1)$ ,  $x_3(1)$ , one at a time.

$$x_5(1) = \text{hsgn}(0.8) = 1,$$
  
 $x_1(1) = \text{hsgn}(-0.4) = -1,$   
 $x_4(1) = \text{hsgn}(0.4) = 1,$   
 $x_2(1) = \text{hsgn}(0.8) = 1,$   
 $x_3(1) = \text{hsgn}(0) = x_3(0) = -1.$ 

Thus,  $\mathbf{x}(1) = \mathbf{x}(0)$  and the net has converged.

Step 4. The net has converged to the steady state  $x_3$ .

(c) Step 1. Fourth input vector,  $\mathbf{x}_4 = \mathbf{x}(0) = (1, -1, 1, 1, 1)^T$ .

Step 2. Initialize 
$$x_1(0) = 1$$
,  $x_2(0) = -1$ ,  $x_3(0) = 1$ ,  $x_4(0) = 1$ ,  $x_5(0) = 1$ .

Step 3. Update in random order  $x_2(1)$ ,  $x_4(1)$ ,  $x_3(1)$ ,  $x_5(1)$ ,  $x_1(1)$ , one at a time.

$$x_2(1) = hsgn(0.8) = 1,$$
  
 $x_4(1) = hsgn(0.4) = 1,$   
 $x_3(1) = hsgn(0.4) = 1,$   
 $x_5(1) = hsgn(0.8) = 1,$   
 $x_1(1) = hsgn(0) = x_1(0) = 1.$ 

Thus,  $\mathbf{x}(1) = \mathbf{x}_1$  and the net has converged.

Step 4. The net has converged to the steady state  $\mathbf{x}_1$ .

Step 1. Fifth input vector,  $\mathbf{x}_5 = \mathbf{x}(0) = (0, 1, -1, 1, 1)^T$ , information is missing in the first row.

Step 2. Initialize 
$$x_1(0) = 0$$
,  $x_2(0) = 1$ ,  $x_3(0) = -1$ ,  $x_4(0) = 1$ ,  $x_5(0) = 1$ .

Step 3. Update in random order  $x_4(1)$ ,  $x_5(1)$ ,  $x_1(1)$ ,  $x_2(1)$ ,  $x_3(1)$ , one at a time.

$$x_4(1) = \text{hsgn}(0.6) = 1,$$
  
 $x_5(1) = \text{hsgn}(0.6) = 1,$   
 $x_1(1) = \text{hsgn}(-0.4) = -1,$   
 $x_2(1) = \text{hsgn}(0.8) = 1,$   
 $x_3(1) = \text{hsgn}(0) = x_3(0) = -1.$ 

Thus,  $\mathbf{x}(1) = \mathbf{x}_3$  and the net has converged.

Step 4. The net has converged to the steady state  $x_3$ .

Step 1. Sixth input vector,  $\mathbf{x}_6 = \mathbf{x}(0) = (-1, 1, 1, 1, -1)^T$ .

Step 2. Initialize 
$$x_1(0) = -1$$
,  $x_2(0) = 1$ ,  $x_3(0) = 1$ ,  $x_4(0) = 1$ ,  $x_5(0) = -1$ .

Step 3. Update in random order  $x_3(1)$ ,  $x_2(1)$ ,  $x_5(1)$ ,  $x_4(1)$ ,  $x_1(1)$ , one at a time.

$$x_3(1) = \text{hsgn}(-0.4) = -1,$$
  
 $x_2(1) = \text{hsgn}(-0.4) = -1,$   
 $x_5(1) = \text{hsgn}(-0.4) = -1,$   
 $x_4(1) = \text{hsgn}(-0.4) = -1,$   
 $x_1(1) = \text{hsgn}(0) = x_1(0) = -1.$ 

Step 3 (again). Update in random order  $x_2(1)$ ,  $x_1(1)$ ,  $x_5(1)$ ,  $x_4(1)$ ,  $x_3(1)$ , one at a time.

$$x_2(2) = \text{hsgn}(-0.8) = -1,$$
  
 $x_1(2) = \text{hsgn}(0) = x_1(1) = -1,$   
 $x_5(2) = \text{hsgn}(-0.8) = -1,$   
 $x_4(2) = \text{hsgn}(-0.4) = -1,$   
 $x_3(2) = \text{hsgn}(-0.4) = -1.$ 

Thus,  $\mathbf{x}(2) = \mathbf{x}(1)$  and the net has converged. Step 4. The net has converged to the spurious steady state  $-\mathbf{x}_1$ .

**Example 6.** Write a Maple program that illustrates the behavior of the discrete Hopfield network as a content-addressable memory using N=81 neurons and the set of handcrafted patterns displayed in Figure 17.12.

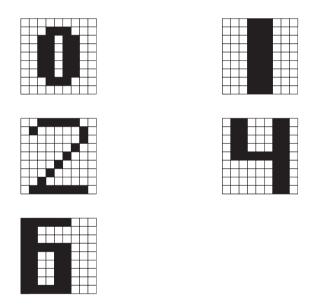

Figure 17.12: The patterns to be used as fundamental memories for the discrete Hopfield model.

**Solution.** See the program listed in Section 17.6 as a guide. Set a noise level to  $\frac{1}{3}$ . On average, the network will converge after  $\frac{1}{3} \times 81 = 27$  iterations. In order for this algorithm to work, the vectors defining the patterns have to be as orthogonal as possible. If some patterns are similar, the network will not perform very well.

#### 17.4 Neurodynamics

It is now understood that chaos, oscillations, synchronization effects, wave patterns, and feedback are present in higher-level brain functions and on different levels of signal processing. In recent years, the disciplines of neuroscience and nonlinear dynamics have increasingly coalesced, leading to a new branch of science called *neurodynamics*. This section will concentrate on a minimal chaotic *neouromodule*, studied in some detail by Pasemann and his group [12, 14] (see also reference [4] in Chapter 12). They have considered chaos control and synchronization effects for this simple model, and the author and Bandar have recently demonstrated bistability for this class of system (see reference [1] in Chapter 12).

**A Minimal Chaotic Neuromodule.** The discrete two-dimensional system investigated by Pasemann is defined by the map (17.7)

$$x_{n+1} = b_1 + w_{11}\phi_1(x_n) + w_{12}\phi_2(y_n), \quad y_{n+1} = b_2 + w_{21}\phi_1(x_n) + w_{22}\phi_2(y_n),$$

where its activity at time n is given by  $(x_n, y_n)$ ,  $b_1$  and  $b_2$  are biases,  $w_{ij}$  are the synaptic weights connecting neurons, and  $\phi$  represents the transfer function defined by

(17.8) 
$$\phi_1(x) = \phi_2(x) = \frac{1}{1 + e^{-x}}.$$

The simple network architecture of this recurrent module with an excitory neuron and an inhibitory neuron with self-connection is shown in Figure 17.9. Pasemann and Stollenwerk (see reference [4] in Chapter 12) considered the model with the following parameter values:

(17.9) 
$$b_1 = -2, b_2 = 3, w_{11} = -20, w_{21} = -6, w_{12} = 6, \text{ and } w_{22} = 0.$$

Figure 17.13 shows the chaotic attractor for system (17.7) using the transfer function in (17.8) and the parameters listed in (17.9).

The fixed points of periods one and two may be found in the usual way. Fixed points of period one satisfy the simultaneous equations  $x_{n+1} = x_n = x$  and  $y_{n+1} = y_n = y$ . There is one fixed point of period one at  $P_{11} = (-1.2804, 1.6951)$ , working to four decimal places. The stability of this fixed point is determined by considering the eigenvalues of the Jacobian matrix given by

$$J = \left( \begin{array}{cc} w_{11} \frac{\partial}{\partial x} \phi_1(x) & w_{12} \frac{\partial}{\partial y} \phi_2(y) \\ w_{21} \frac{\partial}{\partial x} \phi_1(x) & 0 \end{array} \right).$$

The eigenvalues for the fixed point of period one are given by  $\lambda_1 = -3.1487$ , and  $\lambda_2 = -0.2550$ , and the fixed point is a saddle point. Hence,  $P_{11}$  is unstable.

The fixed points of period two are found by solving the equations  $x_{n+2} = x_n = x$  and  $y_{n+2} = y_n = y$ , which has two solutions at  $P_{21} = (-7.8262, -0.4623)$  and  $P_{22} = (0.3107, 2.9976)$ . These fixed points are also unstable.

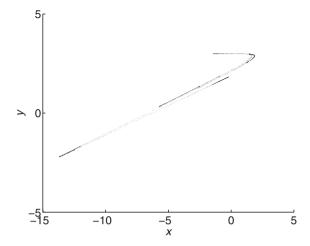

Figure 17.13: [Maple] The chaotic attractor for a minimal chaotic neuromodule.

**A Bistable Neuromodule.** As with many nonlinear dynamical systems, higher-level brain functions can be subject to feedback. The author and Bandar (see reference [1] in Chapter 12) have investigated system (17.7) with the following choice of parameters:

(17.10) 
$$b_1 = 2, b_2 = 3, w_{11} = 7, w_{21} = 5, w_{12} = -4, \text{ and } w_{22} = 0,$$
 and using the transfer functions

(17.11) 
$$\phi_1(x) = \tanh(ax) \text{ and } \phi_2(y) = \tanh(\alpha y),$$

with a=1 and  $\alpha=0.3$ . Using numerical techniques, there are three fixed points of period one at  $P_{11}=(-2.8331,-1.9655)$ ,  $P_{12}=(0.2371,4.1638)$ , and  $P_{13}=(5.0648,7.9996)$ . Using the Jacobian matrix, point  $P_{11}$  has eigenvalues  $\lambda_1=0.0481+0.2388i$ , and  $\lambda_2=0.0481-0.2020i$ . The fixed point is stable since  $|\lambda_1|<1$  and  $|\lambda_2|<1$ . Points  $P_{12}$  and  $P_{13}$  have eigenvalues  $\lambda_1=6.3706$  and  $\lambda_2=0.2502$  and  $\lambda_1=0.0006+0.0055i$  and  $\lambda_2=0.0006-0.0055i$ , respectively. Therefore, point  $P_{12}$  is an unstable saddle point and point  $P_{13}$  is stable, since both eigenvalues have modulus less than 1. We conclude that system (17.7) with the parameter values given in (17.10) and the transfer functions defined by (17.11) is multistable; that is, there are two stable fixed points for one set of parameter values and the fixed point attained is solely dependent on the initial conditions chosen.

Now introduce a feedback mechanism. In the first case, we vary the parameter  $\alpha$ , which determines the gradient of the transfer function  $\phi_2(y)$ . The other parameters are fixed as in (17.10). The parameter  $\alpha$  is increased linearly from  $\alpha=-5$  to  $\alpha=5$  and then decreased back down to  $\alpha=-5$ . Figure 17.14 shows the bifurcation diagrams for the activity of neuron x. Similar bifurcation diagrams may be

plotted for the neuron y. The upper figure shows the activity against the number of iterations. The lower figure shows the activity level of neuron x as the parameter  $\alpha$  is increased and then decreased. As  $\alpha$  is increased from -5, the steady state is on the lower branch until  $\alpha \approx 1$ , where there is a sudden jump to the other steady state. As  $\alpha$  increases further, the steady state remains at  $x_n \approx 5$ . As  $\alpha$  is decreased, the steady state remains at  $x_n \approx 5$  until  $\alpha \approx 0$ , where it jumps to  $x_n \approx 15$ . There is a large bistable region for  $-5 < \alpha < 1$ , approximately.

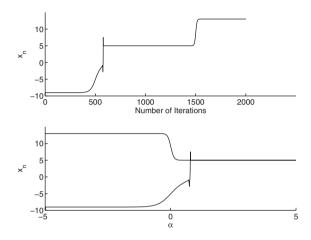

Figure 17.14: Bifurcation diagrams for system (17.7) under conditions (17.10) and (17.11) as  $\alpha$  varies. The initial conditions chosen at  $\alpha = -5$  were  $x_0 = -10$  and  $y_0 = -3$ .

In the second case, fix the parameters and vary  $b_1$ , which is the bias for neuron x. The parameter  $b_1$  is ramped up from  $b_1 = -5$  to  $b_1 = 5$ , and then ramped back down to  $b_1 = -5$ . There is an isolated counterclockwise bistable region for  $-1 < b_1 < 3.5$ , approximately. Note the ringing at both ends of the bistable region; see Figure 17.15.

In the final case, fix the parameters and vary  $w_{11}$ , which is the synaptic weight connecting neuron x to itself. The parameter is decreased from  $w_{11} = 7$  down to zero and then increased back up to  $w_{11} = 7$ . The activity of neuron x is on the lower branch until  $w_{11} \approx 5.5$ , where it jumps to the upper branch. As  $w_{11}$  decreases, the system descends into regions of quasiperiodicity and periodicity. As the parameter is increased from zero, the steady state remains on the upper branch, and there is a bistable region for  $5.5 < w_{11} < 7$ , approximately; see Figure 17.16.

Clearly, the dynamics of this simple two-neuron module are dependent on the history of the system. The author and his co-workers at Manchester Metropolitan University are currently investigating areas of application for this research.

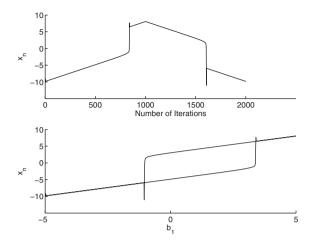

Figure 17.15: Bifurcation diagrams for system (17.7) under conditions (17.10) and (17.11) as  $b_1$  varies. The initial conditions chosen at  $b_1 = -5$  were  $x_0 = -10$  and  $y_0 = -3$ .

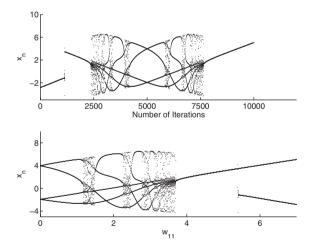

Figure 17.16: [Maple] Bifurcation diagrams for system (17.7) under conditions (17.10) and (17.11) as  $w_{11}$  varies. The initial conditions chosen at  $w_{11} = 7$  were  $x_0 = -3$  and  $y_0 = -2$ .

### 17.5 Maple Commands

Using the Help Browser, the reader should type readdata to see how data are loaded into a worksheet.

```
> # Program 17a: The generalized delta learning rule.
> # Determine where on your computer the data file housing.txt is located.
> # Figure 17.7: Time series plot.
> restart:with(LinearAlgebra):with(Statistics):with(RandomTools):
  Dim:=506:
  # On my computer housing.txt was in the C:\Temp\ folder.
  ourdata:=readdata("C:\\Temp\\housing.txt",Dim):
  ourMatrix:=Matrix(ourdata):
  # Scale all data to zero mean and unit variance.
  M:=Transpose(ourMatrix):
  T:=M[14]:
  meant:=(max(T)+min(T))/2:tstd:=(max(T)-min(T))/2:
  ones:=[seq(1,i=1..Dim)]:TT:=(convert(M[14],listlist)-ones.meant)/tstd:
  M6:=(convert(M[6],listlist)-ones.Mean(M[6]))/StandardDeviation(M[6]):
  M9:=(convert(M[9],listlist)-ones.Mean(M[9]))/StandardDeviation(M[9]):
  M13:=(convert(M[13],listlist)-ones.Mean(M[13]))/StandardDeviation(M[13]):
  X:=Transpose(Matrix([[seq(1,i=1..Dim)],M6,M9,M13])):
  ww[1]:=0.1*Matrix(4,1,Generate(rational(denominator=10),makeproc=true)):
  epochs:=10:eta:=0.001:k:=1:
  for n from 1 to epochs do
  for j from 1 to Dim do
  yk:=evalf(map(x->tanh(x),X[j].ww[k]));
  err:=evalm(yk-[TT[j]])[1];
  g:=Transpose(X[j]).(1-yk.yk)*err;
  ww[k+1]:=ww[k]-eta*Matrix(4,1,g);
  k := k+1:
  end do; end do;
  with(plots):NumPoints:=epochs*Dim:
  points1:=[[a,ww[a][1][1]]$a=1..NumPoints]:
  points2:=[[a,ww[a][2][1]]$a=1..NumPoints]:
  points3:=[[a,ww[a][3][1]]$a=1..NumPoints]:
  points4:=[[a,ww[a][4][1]]$a=1..NumPoints]:
  plot({points1,points2,points3,points4},x=0..NumPoints,style=point,
  symbol=point,labels=["Number of Iterations","Weights"]);
> # Program 17b: A discrete Hopfield network, asynchronous updating.
> # Example 5: You can show that the three fundamental memories are
> # stable.
  restart:with(LinearAlgebra):
  X:=Matrix([[1,1,1,1,1],[1,-1,-1,1,-1],[-1,1,-1,1,1]]);
  W:=Transpose(X).X'/5-3*IdentityMatrix(5)/5;
```

```
with(combinat,randperm):
n:=randperm(5);
# The input vector.
xinput:=Matrix([-1,-1,-1,1,-1]);xtest:=xinput:
hsgn:=(v,x)->piecewise(v>0,1,v=0,x,v<0,-1):
for j from 1 to 5 do
m:=n[j]:
v:=W[m].Transpose(xtest):
xtest([m]):=hsgn(v(1),xtest(m)):end do:
xoutput=xtest;
if convert(xtest,list)=convert(X[1],list)
then print("Net has converged to X1"):
elif convert(xtest,list)=convert(X[2],list)
then print("Net has converged to X2"):
elif convert(xtest,list)=convert(X[3],list)
then print("Net has converged to X3"):
else print("Iterate again: May have converged to a spurious
steady-state"):
end if:
```

#### "Net has converged to X2"

```
> # Program 17c: Chaotic attractor.
> # Figure 17.13: Chaotic attractor for a minimal chaotic neuromodule.
> x:=array(0..100000):y:=array(0..100000):
  b1:=-2:b2:=3:w11:=-20:w21:=-6:w12:=6:imax:=10000:
  x[0]:=1:y[0]:=0.2:
  for i from 0 to imax do
  x[i+1] := evalf(b1+w11/(1+exp(-x[i]))+w12/(1+exp(-y[i]))):
  y[i+1] := evalf(b2+w21/(1+exp(-x[i]))) : end do:
  with(plots):
  points:=[[x[n],y[n]]$n=50..imax]:
  pointplot(points,style=point,symbol=point,color=blue,axes=BOXED,
  font=[TIMES,ROMAN,15]);
> # Program 17d: Bifurcation diagram for a bistable neuromodule.
> # Figure 17.16: The bifurcation diagram displays quasiperiodic and
> # bistable behaviors.
  restart:start:=7:Max:=7:b2:=3:b1:=2:w12:=-4:w21:=5:
  halfN:=9999:N1:=1+halfN:itermax:=2*halfN+1:
  x[0] :=-3:y[0] :=-2:
  # Ramp w11 up.
  for n from 0 to halfN do
  w11:=start-n*Max/halfN:
  x[n+1] := evalf(b1+w11*tanh(x[n])+w12*tanh(0.3*y[n])):
```

```
y[n+1] := evalf(b2+w21*tanh(x[n])):
end do:
with(plots):
points:=[[start-j*Max/N1,x[j]]$j=0..halfN]:
P1:=pointplot(points,style=point,symbol=point,color=blue,axes=BOXED,
font=[TIMES,ROMAN,15]):
# Ramp w11 udown.
for n from N1 to itermax do
w11:=(n-N1)*Max/halfN:
x[n+1] := evalf(b1+w11*tanh(x[n])+w12*tanh(0.3*v[n])):
y[n+1] := evalf(b2+w21*tanh(x[n])):
end do:
points:=[[start+(j-N1)*Max/N1,x[N1+j]]$j=0..halfN]:
P2:=pointplot(points,style=point,symbol=point,color=blue,axes=BOXED,
font=[TIMES,ROMAN,15]):
display({P1,P2},labels=['w11','x[n]']);
```

#### 17.6 Exercises

1. For the following activation functions, show that

(a) if 
$$\phi(v) = 1/(1 + e^{-av})$$
, then  $\phi'(v) = a\phi(v)(1 - \phi(v))$ ;

(b) if 
$$\phi(v) = a \tanh(bv)$$
, then  $\phi'(v) = \frac{b}{a}(a^2 - \phi^2(v))$ ;

(c) if 
$$\phi(v) = \frac{1}{2a} \log \frac{\cosh(a(v+1))}{\cosh(a(v-1))}$$
, then

$$\phi'(v) = (\tanh(a(v+1)) - \tanh(a(v-1)))/2.$$

2. Prove Theorem 2, showing that when the activation function is nonlinear, say,  $y_k = \phi(v_k)$ , the generalized delta rule can be formulated as

$$w_{kj}(n+1) = w_{kj}(n) - \eta g_{kj},$$

where

$$g_{kj} = (y_k - t_k) \frac{\partial \phi}{\partial v_k} x_j.$$

- 3. By editing the programs listed in Section 17.5:
  - (a) Investigate what happens to the mean squared error for varying eta values of your choice.
  - (b) Investigate what happens to the mean squared error as the number of hidden neurons increases to five.

- 4. Use another data set of your choice from the URL http://www.ics.uci.edu/ ~mlearn/MLRepository.html using an edited version of the programs listed in Section 17.5 to carry out your analysis.
- (a) Prove Theorem 3 regarding Lyapunov functions of continuous Hopfield models.
  - (b) Consider the recurrent Hopfield network modeled using the differential equations

$$\dot{x} = -x + 7\left(\frac{2}{\pi}\tan^{-1}\left(\frac{\gamma\pi x}{2}\right)\right) + 6\left(\frac{2}{\pi}\tan^{-1}\left(\frac{\gamma\pi y}{2}\right)\right),$$

$$\dot{y} = -y + 6\left(\frac{2}{\pi}\tan^{-1}\left(\frac{\gamma\pi x}{2}\right)\right) - 2\left(\frac{2}{\pi}\tan^{-1}\left(\frac{\gamma\pi y}{2}\right)\right).$$

Plot a vector field portrait and derive a suitable Lyapunov function.

- (c) Plot surface plots for the Lyapunov functions for Examples 3 and 4 and Exercise 5(b). Plot the surfaces for  $|a_i| \le 1$ , i = 1, 2.
- 6. Consider the discrete Hopfield model investigated in Example 5. Test the vector  $\mathbf{x}_7 = (-1, -1, 1, 1, 1)^T$ , update in the following orders, and determine to which vector the algorithm converges:
  - (a)  $x_3(1), x_4(1), x_5(1), x_2(1), x_1(1)$ ;
  - (b)  $x_1(1), x_4(1), x_3(1), x_2(1), x_5(1)$ ;
  - (c)  $x_5(1), x_3(1), x_2(1), x_1(1), x_4(1)$ ;
  - (d)  $x_3(1), x_5(1), x_2(1), x_4(1), x_1(1)$ .
- 7. Add suitable characters "3" and "5" to the fundamental memories shown in Figure 17.12. You may need to increase the grids to  $10 \times 10$  and work with 100 neurons.
- 8. A simple model of a neuron with self-interaction is described by Pasemann [12]. The difference equation is given by

$$a_{n+1} = \gamma a_n + \theta + w \sigma(a_n), \quad 0 \le \gamma < 1,$$

where  $a_n$  is the activation level of the neuron,  $\theta$  is a bias, w is a self-weight,  $\gamma$  represents dissipation in a neuron, and the output is given by the sigmoidal transfer function

$$\sigma(x) = \frac{1}{1 + e^{-x}}.$$

- (a) Determine an equation for the fixed points of period one and show that the stability condition is given by  $|\gamma + w\sigma'(a)| < 1$ , where a is a fixed point of period one.
- (b) Show that the system is bistable in the region bounded by the parametric equations

$$\theta(a) = (1 - \gamma)a - \frac{(1 - \gamma)}{(1 - \sigma(a))}, \quad w(a) = \frac{(1 - \gamma)}{\sigma'(a)}.$$

(c) Show that the system is unstable in the region bounded by the parametric equations

$$\theta(a) = (1-\gamma)a + \frac{(1+\gamma)}{(1-\sigma(a))}, \quad w(a) = -\frac{(1+\gamma)}{\sigma'(a)}.$$

- (d) Use the first iterative method to plot a bifurcation diagram when  $\theta = 4$  and w = -16 for  $0 < \gamma < 1$ .
- (e) Use the second iterative method to plot a bifurcation diagram when  $\theta = -2.4$  and  $\gamma = 0$  for 3 < w < 7. Ramp w up and down.
- 9. Consider the neuromodule defined by the equations

$$x_{n+1} = 2 + 3.5 \tanh(x) - 4 \tanh(0.3y), \quad y_{n+1} = 3 + 5 \tanh(x).$$

Iterate the system and show that it is quasiperiodic.

10. Use the OGY method to control chaos in the minimal chaotic neuromodule.

#### **Recommended Reading**

- [1] H. Haken, *Brain Dynamics: An Introduction to Models and Simulations*, Springer-Verlag, New York, 2008.
- [2] M. Tahir, *Java Implementation Of Neural Networks*, BookSurge Publishing, 2007.
- [3] E. M. Izhikevich, *Dynamical Systems in Neuroscience: The Geometry of Excitability and Bursting* (Computational Neuroscience), MIT Press, Cambridge, MA, 2006.
- [4] S. Samarasinghe, *Neural Networks for Applied Sciences and Engineering*, Auerbach, 2006.
- [5] J. A. Rothwell, The word liar, New Sci., March (2003), 51.

- [6] Z. G. Bandar, D. A. McLean, J. D. O'Shea, and J. A. Rothwell, Analysis of the behaviour of a subject, International Publication Number WO 02/087443 A1 (2002).
- [7] M. Di Marco, M. Forti, and A. Tesi, Existence and characterization of limit cycles in nearly symmetric neural networks. *IEEE Trans. Circuits Syst.–1: Fundam. Theory Applic.*, **49** (2002), 979–992.
- [8] P. Dayan and L. F. Abbott, Theoretical Neuroscience: Computational and Mathematical Modeling of Neural Systems, MIT Press, Cambridge, MA, 2001.
- [9] I. W. Sandberg (ed.), J. T. Lo, C. L. Fancourt, J. Principe, S. Haykin, and S. Katargi, *Nonlinear Dynamical Systems: Feedforward Neural Network Perspectives* (Adaptive Learning Systems to Signal Processing, Communications and Control), Wiley-Interscience, New York, 2001.
- [10] W. J. Freeman, Neurodynamics: An Exploration in Mesoscopic Brain Dynamics (Perspectives in Neural Computing), Springer-Verlag, New York, 2000.
- [11] B. Kosko, Neural Networks and Fuzzy Systems: A Dynamical Systems Approach to Machine Intelligence, Prentice-Hall, Upper Saddle River, NJ, 1999.
- [12] F. Pasemann, Driving neuromodules into synchronous chaos, *Lecture Notes in Computer Science*, **1606** (1999), 377–384.
- [13] S. S. Haykin, *Neural Networks: A Comprehensive Foundation*, 2nd ed., Prentice-Hall, Upper Saddle River, NJ, 1998.
- [14] F. Pasemann, A simple chaotic neuron, *Physica D*, **104** (1997), 205–211.
- [15] M. T. Hagan, H. B. Demuth, and M. H. Beale, *Neural Network Design*, Brooks-Cole, Pacific Grove, CA, 1995.
- [16] S. J. Schiff, K. Jerger, D. H. Doung, T. Chang, M. L. Spano, and W. L. Ditto, Controlling chaos in the brain, *Nature*, **370** (1994), 615.
- [17] D. E. Rumelhart and J. L. McClelland (eds.), *Parallel Distributed Processing: Explorations in the Microstructure of Cognition*, *Volume 1*, MIT Press, Cambridge, MA, 1986.
- [18] J. J. Hopfield and D. W. Tank, Neural computation of decisions in optimization problems, *Biol. Cybern.*, **52** (1985), 141–154.

- [19] J. J. Hopfield, Neurons with graded response have collective computational properties like those of two-state neurons, *Proc. Nat. Acad. Sci.*, **81** (1984), 3088–3092.
- [20] J. J. Hopfield, Neural networks and physical systems with emergent collective computational abilities. *Proc. Nat. Acad. Sci.*, **79** (1982), 2554–2558.
- [21] T. Kohonen, Self-organized formation of topologically correct feature maps, *Biol. Cybern.*, **43** (1982), 59–69.
- [22] M. Minsky and S. Papert, *Perceptrons*, MIT Press, Cambridge, MA, 1969.
- [23] B. Widrow and M. E. Hoff, Adaptive switching circuits, 1960 IRE WESCON Convention Record, New York, IRE Part 4 (1960), 96–104.
- [24] F. Rosenblatt, The perceptron: a probabalistic model for information storage and organization in the brain, *Psychol. Rev.*, **65** (1958), 386–408.
- [25] D. O. Hebb, *The Organization of Behaviour*, Wiley, New York, 1949.
- [26] W. McCulloch and W. Pitts, A logical calculus of the ideas immanent in nervous activity, *Bull. Math. Biophysi.*, **5** (1943), 115–133.

# 18

## Simulation

### Aims and Objectives

- To model, simulate, and analyze dynamical systems using Simulink and MapleSim.
- To create blocks using the MapleSim Connectivity Toolbox.

On completion of this chapter the reader should be able to

- build block diagrams using a graphical user interface (GUI);
- run simulations and see how they are affected by input and parameter changes;
- analyze simulation results;
- use Maple to create blocks to be used within Simulink.

Note that in order to use MapleSim, Maple 13.02, or a later version, must be installed and activated on your computer, and to use the MapleSim Connectivity Toolbox you must have MapleSim on your computer. The MapleSim Connectivity Toolbox requires MATLAB 2007b or later, Simulink 7.0 or later and the latest versions of Maple and MapleSim. Simulink and MATLAB are registered trademarks of The MathWorks, Inc. The MapleSim and Simulink packages are used extensively by engineers and researchers around the world. They are easy to use and it is the closest one can get to experimentation without the need for expensive laboratories and physical apparatus.

This chapter is intended to introduce the reader to simple Simulink and MapleSim packages using models referred to in earlier sections of the book. Note that in order to use Simulink you must have MATLAB. The first section of the chapter is an introduction to the latest version of Simulink and the second half provides an introduction to the MapleSim Connectivity Toolbox and MapleSim.

#### 18.1 Simulink

The author recommends that you download the working Simulink models before attempting to write your own from scratch. There are examples from electric circuits, mechanics,, nonlinear optics, and chaos control and synchronization—topics that have all been covered in earlier chapters of this book. Most of the results of the simulations have been displayed in earlier chapters of this book using Maple and it is easy to compare the results. The main advantages of using Simulink and MapleSim are listed below:

- The absence of formal programming.
- They are used extensively in industry.
- You can change parameters easily and quickly rerun the simulation.
- You can change the input to see how it affects the output.
- They encourage you to try new things—like adding a bit of noise.
- They are interactive and fun.

To start Simulink, type **simulink** in the MATLAB command window after the >>prompt. A window of the Simulink Library Browser will appear on your screen. On Microsoft Windows, a list of icons entitled 'Continuous', 'Discontinuous', 'Discrete' etc., appears in the right hand column of the Simulink Library Browser window. (A similar window opens in UNIX). To open one of these subsystems simply double-click on the relevant icon. For example, the 'Integrator' block is the second listed under the 'Continuous' subsystem.

To create a Simulink model file, click on **File**, **New**, and **Model** in the toolbars at the top of the Simulink Library Browser menu. All Simulink model files have the extension .mdl, so you could call your first file Simulink1.mdl, for example. Simply click on a block icon, hold the mouse button down, and drag the block into the Simulink1.mdl window and release the mouse button. You can drag other blocks over to the model window and then start to connect them. To connect blocks, simply click on the mouse button at a port and drag the line to another port before releasing the mouse button. Once the blocks are connected you can parameterize the model by double-clicking on the relevant blocks. A simulation is run by clicking on **Simulation** and **Start** in the toolbars at the top of the model window. Simulation parameters can also be changed under the **Simulation** toolbar. For example, the

choice between a continuous and discrete simulation and the length of time that the simulation is to be run can be altered here.

The blocks used in this chapter are listed in Figures 18.1 and 18.2 with a short description of what each one does. Of course, there are many more Simulink blocks not listed here, and the reader should use the extensive online documentation for further information.

MATLAB files from the author's book [4] along with all of the Simulink models can be downloaded from the Web at the MathWorks site: http://www.mathworks.com/matlabcentral/.

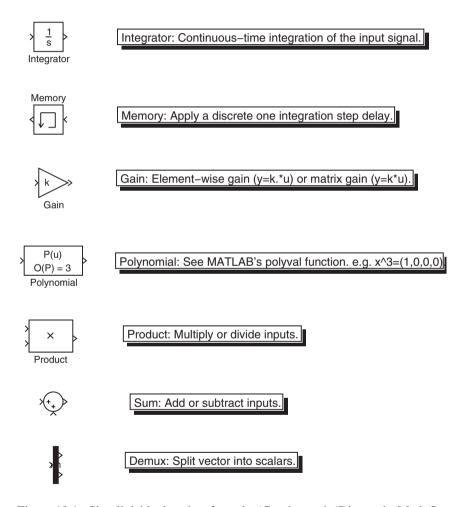

Figure 18.1: Simulink blocks taken from the 'Continuous', 'Discrete', 'Math Operations', and 'Signal Routing' subsystems. Note that the blocks may look slightly different in other versions of Simulink.

430 18. Simulation

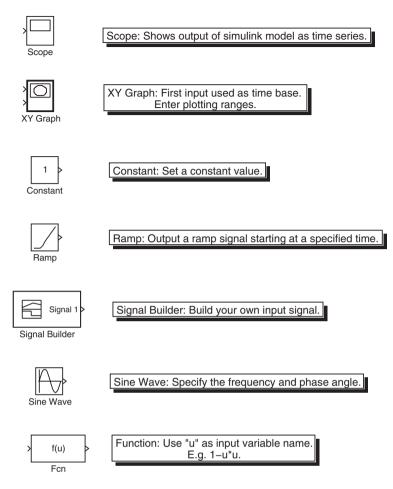

Figure 18.2: Simulink blocks taken from the 'Sinks', 'Sources', and 'User-Defined Functions' subsystems.

Remember to double-click on the blocks to set continuous or discrete simulation, step-lengths, numerical procedures, tolerances, initial conditions, simulation parameters, and the length of time the simulation is to run.

Continuous systems using differential equations are considered first. Electric circuits, including the van der Pol oscillator, are simulated in Examples 1 to 3, and a nonlinear periodically driven pendulum is modeled in Example 4. Discrete systems are considered in Examples 5 and 6, triangular and Gaussian pulses are input to an SFR resonator and chaos is controlled using a simple feedback of the electric field. Finally, continuous systems are returned to using the Lorenz system and chaos synchronization in Examples 7–9.

**Electric Circuits.** Electric circuits were introduced in Chapter 1 when considering differential equations. The first two Simulink models are taken from this chapter. The van der Pol oscillator is also modeled here.

**Example 1.** A series resistor-inductor electrical circuit is modeled using the differential equation

$$\frac{dI}{dt} + 0.2I = 5\sin(t).$$

Create a Simulink model to simulate this simple electric circuit.

**Solution.** The Simulink model is given in Figure 18.3. Double-click on the **Sine Wave** block and enter **Sine type:** Time based, **Amplitude:** 5, and **Frequency:** 1. Double-click on the **Integrator** block and enter **Initial condition:** 0. Click on **Simulation** and **Start** in the toolbar. Double-click on the **Scope** to see the solution. Click on the **binoculars** in the Scope window to centralize the image. From Example 9 in Chapter 1, the analytic solution is

$$I(t) = \frac{25}{26}\sin(t) - \frac{125}{26}\cos(t) + \frac{125}{26}e^{-\frac{t}{5}}.$$

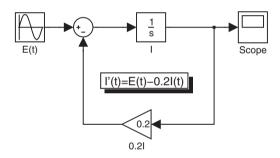

Figure 18.3: Simulink model of a series resistor-inductor circuit.

**Example 2.** The second-order differential equation used to model a series RLC circuit is given by

$$\frac{d^2I}{dt^2} + 5\frac{dI}{dt} + 6I = 10\sin(t).$$

Simulate this circuit using Simulink.

**Solution.** The Simulink model is given in Figure 18.4. Double-click on the blocks to set up the model as in Example 1. From Example 10 in Chapter 1, the solution is

$$I(t) = 2e^{-2t} - e^{-3t} + \sin(t) - \cos(t).$$

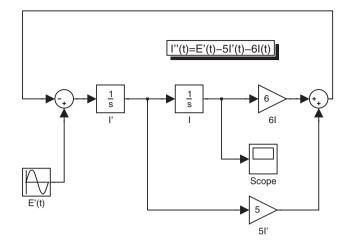

Figure 18.4: Simulink model of a series RLC circuit.

#### Example 3. The van der Pol equation

$$\ddot{x} + \mu(x^2 - 1)\dot{x} + x = 0,$$

may be written as a planar system of the form

$$\dot{x} = y$$
,  $\dot{y} = -x - \mu(x^2 - 1)y$ .

Use Simulink to produce a phase portrait of this system when  $\mu = 5$ .

**Solution.** A Simulink model is shown in Figure 18.5. A phase portrait is shown in Figure 4.2 in Chapter 4.

Mechanical System. Consider the following example.

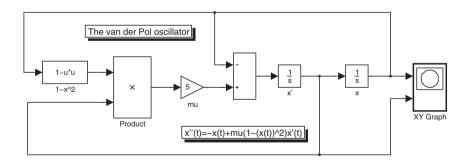

Figure 18.5: Simulink model of a van der Pol oscillator. A phase portrait is plotted in the XY Graph block.

**Example 4.** Simulate the motion of a mass, suspended from a nonlinear pendulum when it is subject to a periodic force.

**Solution.** A schematic of the mechanical system is shown in Figure 8.8 in Chapter 8.

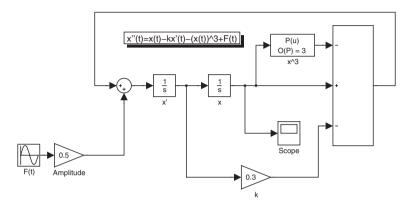

Figure 18.6: Simulink model of the Duffing equation.

The differential equation used to model this system was introduced in Chapter 8. The Duffing equation is given by

$$\ddot{x} + k\dot{x} + (x^3 - x) = A\cos(\omega t),$$

where x measures displacement, k is a damping coefficient,  $\omega$  is a frequency, and A is the amplitude of vibration of the forcing term. A Simulink model of this system is displayed in Figure 18.6.

**Nonlinear Optics.** The nonlinear SFR resonator was investigated in Section 14.3. It was shown that the electric field circulating in the loop can be modeled by the discrete complex iterative equation

$$E_{n+1} = A + BE_n \exp[i(|E_n|^2 + \phi_L)],$$

where  $E_n$  is the electric field at the *n*th circulation in the ring, A is the input, B is related to the fiber coupling ratio, and  $\phi_L$  is a linear phase shift due to propagation.

**Example 5.** Model the SFR resonator with a triangular input pulse using 1000 iterations and a maximum input of 9 Wm<sup>-2</sup>. Set B = 0.15 and  $\phi_L = 0$  in this simulation.

**Solution.** A Simulink model is shown in Figure 18.7. Note that the input is square rooted as it is an input power.

For this simulation set **Stop time:** 1000, **Type fixed step:** discrete, and **Fixed step size:** 1. The input versus output powers may be observed by double-clicking on the **Scope** and then clicking on the binoculars in the scope window. The input

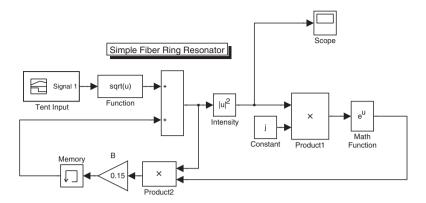

Figure 18.7: An SFR resonator with a triangular input pulse.

pulse can be easily changed to a Gaussian using a function block. A Simulink model can be downloaded from the MathWorks Website.

**Example 6.** Use feedback of a proportion of the electric field to control the chaos in an SFR resonator when B = 0.15, A = 2.7, and  $\phi_L = 0$ .

**Solution.** A constant input of  $|A|^2 = 7.29 \text{ Wm}^{-2}$  is input to the fiber ring. By changing the gain in the control section of the Simulink model (Figure 18.8), one can obtain different steady states.

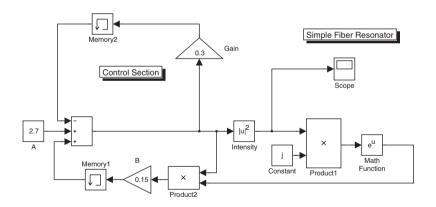

Figure 18.8: Chaos control in an SFR resonator.

Note that the output signal in the Scope window is chaotic when the gain in the control section is set to zero.

**Chaos Synchronization.** The Lorenz system of ODEs was introduced in Section 7.4. The Simulink model displayed in Figure 18.9 can be edited to model other continuous three-dimensional systems such as Chua's circuit, the Belousov-Zhabotinski reaction, and the Rössler system. The strange attractor can be viewed by clicking in the XY Graph block. Note that this is a two-dimensional plot of the strange attractor.

**Example 7.** Create a Simulink model of the Lorenz system.

Solution. A Simulink model is shown in Figure 18.9.

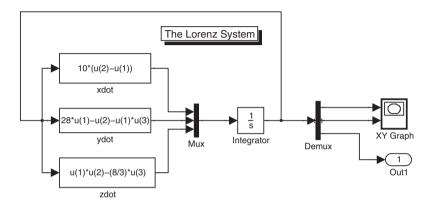

Figure 18.9: A Simulink model of the Lorenz system.

**Example 8.** Create a Simulink model displaying chaos synchronization between two Lorenz systems.

**Solution.** A Simulink model is shown in Figure 18.9. Chaos synchronization between two Lorenz systems is demonstrated using Simulink in Figure 18.10. The two systems start with different initial conditions but after a short interval of time, they begin to synchronize.

**Example 9.** Create a Simulink model displaying generalized synchronization.

**Solution.** Finally, Figure 18.11 shows the Simulink model for generalized synchronization using a Rössler system as the driver, a Lorenz system as the response, and a Lorenz system as the auxiliary. The reader is referred to Section 16.4 for more details.

#### 18.2 The MapleSim Connectivity Toolbox

Early in 2009, Maplesoft announced the release of the MapleSim Connectivity Toolbox, a mathematical modeling environment offering automated export to Simulink. Using the S-Function generation capability, users can export dynamic

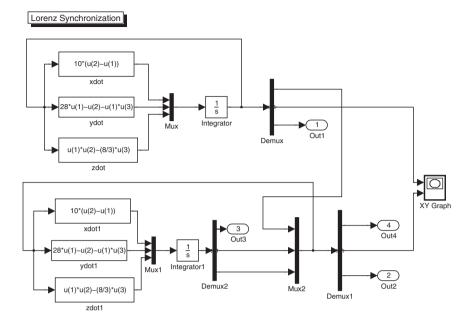

Figure 18.10: Chaos synchronization between two Lorenz systems.

system models and analytical algorithms to Simulink as a fully encapsulated block that can be readily incorporated into a Simulink model diagram. The MapleSim Connectivity Toolbox contains a data structure called system object that encapsulates the properties of a dynamic system. This data structure contains information such as, description of the system, description of the inputs, and sampling time (if the system is discrete). Different types of systems can be created: differential or difference equations, transfer functions, and state-space zero/pole/gain models. Users can create multi-input and multi-output Simulink blocks.

In order to generate an S-function block, the following components must be set up and functioning correctly: a Maple-MATLAB link and MATLAB mex compiler. To communicate with MATLAB and Simulink the Maple-MATLAB link must operate correctly. To test whether the link operates correctly, in Maple, type the command Matlab[evalM]("simulink". If successful, the link is set up correctly. If an error is raised, follow the instructions in MATLAB[setup] to configure the link. This needs to be done only once. For the generated code to compile correctly, the MATLAB mex compiler must be set up correctly. To set up this command, start MATLAB and run the following command: mex -setup. Follow the instructions and select a C compiler from the given list. For more information the reader should also type ?Connectivity[setup] in the Maple worksheet. Listed below are three simple examples for producing Simulink blocks.

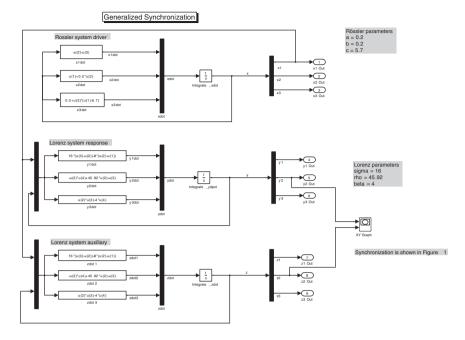

Figure 18.11: Generalized synchronization between a Rössler system and two Lorenz systems.

**Example 10.** Create a Simulink block for the differential equation,  $\frac{di}{dt} + ai = bu$ , where a = 0.2 and b = 5 are constants, u(t) is the input, and i(t) is the output. The block should have one input port and one output port.

**Solution.** The Maple commands are listed below:

**Example 11.** Create a Simulink block for the differential equation,  $m\frac{d^2y}{dt^2} + b\frac{dy}{dt} + ky = u$ , where m = 5, b = 2, and k = 3 are constants, u(t) is the input, y(t) is the output, and  $\frac{dy}{dt}(0) = 0$ , y(0) = 2. The block should have one input port and one output port.

**Solution.** The Maple commands are listed below:

```
> with(Connectivity);
  par:=[m=5,b=2,k=3];
  ic:=[y(0)=2,(D(y))(0)=0];
  de:=m*(diff(y(t),t,t))+b*(diff(y(t),t))+k*y(t)=u(t);
  sys1:=DynamicSystems:-DiffEquation(de,inputvariable=[u(t)],
  outputvariable=[y(t)]);
  ResponsePlot(sys1,Step(),parameters=par);
> # The following creates an S-function, called "MyTransferFunction", and
> # makes it available in the Simulink library.
> (cSFcn,MBlock):=Simulink(sys1,sys1:-inputvariable,sys1:-outputvariable,
  "MyTransferFunction",parameters=params,initialconditions=ic):
> SaveCode("MyTransferFunction",cSFcn,extension="c",interactive=true):
> SaveCode("MyTransferFunction",MBlock,extension="m",interactive=true):
```

#### **Example 12.** Create a Simulink block for the differential equations,

$$m\frac{d^2y_1}{dt^2} + b\frac{d}{dt}(y_1 + y_2) + ky_1 = u_1, m\frac{d^2y_2}{dt^2} + b\frac{dy_1}{dt} + ky_2 = u_2,$$

where m=5, b=2, and k=3 are constants,  $u_1(t)$ ,  $u_2(t)$  are the inputs,  $y_1(t)$ ,  $y_2(t)$  are the outputs, and  $\frac{dy_1}{dt}(0)=0$ ,  $y_1(0)=2$ ,  $\frac{dy_2}{dt}(0)=0$ ,  $y_2(0)=2$ . The block should have two input ports and two output ports.

**Solution.** The Maple commands are listed below:

```
> par:=[m=5,b=2,k=3];
  ic:=[y1(0)=2,(D(y1))(0)=0,y2(0)=2,(D(y2))(0)=0];
  de:=[m*(diff(y1(t),t,t))+b*(diff(y1(t)+y2(t),t))+k*y1(t)=u1(t),
  m*(diff(y2(t),t,t))+b*(diff(y1(t),t))+k*y2(t)=u2(t)];
  sys2:=DynamicSystems:-DiffEquation(de,inputvariable=[u1(t),u2(t)],
  outputvariable=[y1(t),y2(t)]);
  ResponsePlot(sys2,[Step(),2*Step()],parameters=par);
> # The following creates an S-function, called "MyTransferFunction", and
> # makes it available in the Simulink library.
> (cSFcn,MBlock):=Simulink(sys2,sys2:-inputvariable,sys2:-outputvariable,
  "MyTransferFunction",parameters=params,initialconditions=ic):
> SaveCode("MyTransferFunction",cSFcn,extension="c",interactive=true):
```

When the **Simulink Block Generation for Dynamic-Systems** pops up simply click on the Model button in the **Generate Simulink Block** section. A Simulink block is created that can be incorporated into a Simulink model.

The reader should consult the MapleSim Connectivity Toolbox documentation supplied by Maplesoft for more detailed explanations, and examples are listed on the authors web pages.

#### 18.3 MapleSim

This section provides a very brief introduction to MapleSim. As Maplesoft quote:

"MapleSim is a complete environment for modeling and simulating complex multi-domain physical systems. It allows one to build component diagrams that represent physical systems in a graphical form. Using both symbolic and numeric approaches, MapleSim automatically generates model equations from a component diagram and runs high-fidelity simulations.

Physical modeling, or physics-based modeling, incorporates mathematics and physical laws to describe the behavior of an engineering component or a system of interconnected components. Since most engineering systems have associated dynamics, the behavior is typically defined with ordinary differential equations (ODEs).

One can use MapleSim to build physical models that integrate components from various engineering fields into a complete system. MapleSim features a library of over 300 modeling components, including electrical, mechanical, and thermal devices; sensors and sources; and signal blocks. One can also create custom components to suit ones modeling and simulation needs."

To help the user develop physical models quickly and easily, MapleSim provides topological or *acausal* system representation, where components are connected without having to consider how signals flow between them. MapleSim also provides *causal* system representation like the system flow approach used in Simulink.Examples of both representations are presented for a simple resistor-inductor circuit and a simple mass-spring damper.

**Example 13.** Create acausal and causal MapleSim models of the resistor-inductor electrical circuit of Example 11 in Chapter 1. Run the simulations and plot the results.

**Solution.** Figures 18.12 and 18.13 show the MapleSim models and Figure 18.14 displays the output when the simulation is run.

**Example 14.** This example is taken from the MapleSim Help pages and simulates a mass-spring damper.

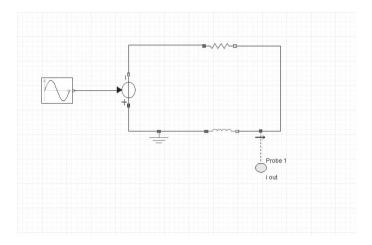

Figure 18.12: Acausal model of the RL circuit.

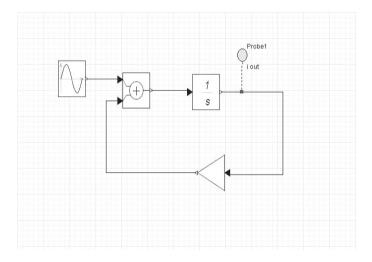

Figure 18.13: Causal model of the RL circuit.

**Solution.** Figure 18.15 shows the acausal and causal MapleSim models and Figure 18.16 displays the output when the simulation is run.

**Example 15.** Create a MapleSim model of the Rössler system from Section 7.3 and plot graphs for the outputs of x, y, and z.

**Solution.** Figure 18.17 shows the MapleSim model and Figure 18.18 displays the output graphs. More MapleSim models can be downloaded from the Application

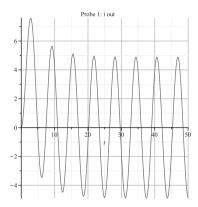

Figure 18.14: Probe 1 gives the output of the circuit.

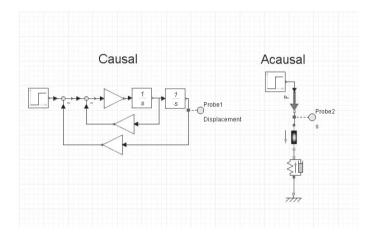

Figure 18.15: Acausal and causal models of a mass-spring damper.

Center and the author will post more examples on the book's website in due course.

#### 18.4 Exercises

- 1. Change the input in Example 1 from  $E(t) = 5\sin(t)$  to  $E(t) = 10\sin(t + \frac{\pi}{3})$  and run the Simulink model in Figure 18.3 when I(0) = 0.
- 2. Change the input in Example 2 from  $E'(t) = 10\sin(t)$  to  $E'(t) = \sin(4t)$ ,  $I(0) = \dot{I}(0) = 0$ . Run the Simulink model displayed in Figure 18.4.
- 3. Create Simulink and MapleSim models to simulate the RLC circuit modeled by the differential equation

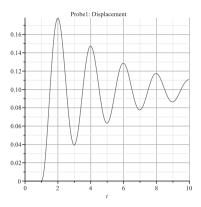

Figure 18.16: Probe 1 gives the output of the mass-spring damper.

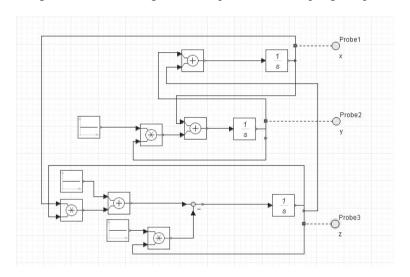

Figure 18.17: MapleSim model of the Rössler system.

$$\frac{d^2I}{dt^2} + 3\frac{dI}{dt} + 2I = 5\sin(t + \pi/4),$$

where  $I(0) = \dot{I}(0) = 0$ .

- 4. Use the Simulink model shown in Figure 18.5 to plot a phase portrait for the van der Pol oscillator when
  - (i)  $\mu = 0.1$ ;
  - (ii)  $\mu = 1$ ;

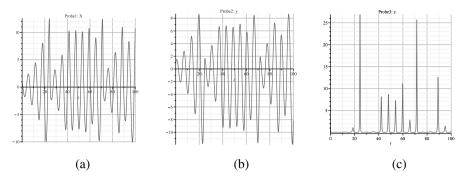

Figure 18.18: Output of the Rössler simulation: (a) x output; (b) y output; (c) z output.

(iii) 
$$\mu = 20$$
.

- 5. Consider the periodically driven nonlinear pendulum simulated in Figure 18.6. Run the simulation when k = 0.3,  $\omega = 1.25$ , and the driving force is  $0.31 \cos(\omega t)$ . How would you describe this behavior?
- 6. Run the same simulation as in Exercise 5 but with a driving force of  $0.5\cos(\omega t)$ . How would you describe this behavior?
- 7. Consider the Duffing equation in Example 4 with k = 0.1,  $\omega = 1.25$ , and A = 0.07. Run the simulation for the initial conditions:

(i) 
$$x(0) = 1.16$$
 and  $\dot{x}(0) = 0.112$ ;

(ii) 
$$x(0) = 0.585$$
 and  $\dot{x}(0) = 0.29$ .

What can you say about the system?

- 8. Consider the simulation of the SFR resonator with a tent input pulse shown in Figure 18.7. Change the maximum of the input intensity and see how the image on the scope is affected. Double-click on the Signal 1 block to change the maximum input intensity. It is initially set at 9. Add a small amount of noise to the input and see how it affects the output.
- 9. Change the input signal in Figure 18.7 from a tent pulse to a Gaussian pulse and run the simulation.
- Use Simulink or MapleSim to demonstrate synchronization of chaos in Chua's circuit.

### **Recommended Reading**

- [1] S. T. Karris, *Introduction to Simulink with Engineering Applications*, 2nd ed., Orchard Publications, 2008.
- [2] H. Klee, Simulation of Dynamic Systems with MATLAB and Simulink, CRC, 2007.
- [3] M. Nuruzzaman, *Modeling and Simulation In SIMULINK for Engineers and Scientists*, AuthorHouse, 2005.
- [4] S. Lynch, *Dynamical Systems with Applications using MATLAB*, Birkhäuser Boston, Cambridge, MA, 2004.

# **Examination-Type Questions**

## 19.1 Dynamical Systems with Applications

Typically, students would be required to answer five out of 8 questions in three hours. The examination would take place without access to a mathematical package. The student will require a calculator and graph paper.

1. (a) Sketch a phase portrait for the following system showing all isoclines:

$$\frac{dx}{dt} = 3x + 2y, \quad \frac{dy}{dt} = x - 2y.$$
 [6]

(b) Show that the system

$$\frac{dx}{dt} = xy - x^2y + y^3, \quad \frac{dy}{dt} = y^2 + x^3 - xy^2$$

can be transformed into

$$\frac{dr}{dt} = r^2 \sin(\theta), \quad \frac{d\theta}{dt} = r^2 (\cos(\theta) - \sin(\theta)) (\cos(\theta) + \sin(\theta))$$

using the relations  $r\dot{r} = x\dot{x} + y\dot{y}$  and  $r^2\dot{\theta} = x\dot{y} - y\dot{x}$ . Sketch a phase portrait for this system given that there is one nonhyperbolic critical point at the origin.

[14]

2. (a) Prove that the origin of the system

$$\frac{dx}{dt} = -\frac{x}{2} + 2x^2y, \quad \frac{dy}{dt} = x - y - x^3$$

is asymptotically stable using the Lyapunov function  $V = x^2 + 2y^2$ . [6]

(b) Solve the differential equations

$$\frac{dr}{dt} = -r^2, \quad \frac{d\theta}{dt} = 1,$$

given that r(0) = 1 and  $\theta(0) = 0$ . Hence, show that the return map, say, **P**, mapping points, say,  $r_n$ , on the positive x-axis to itself is given by

$$r_{n+1} = \mathbf{P}(r_n) = \frac{r_n}{1 + 2\pi r_n}.$$
[14]

(a) Find the eigenvalues of the following system and sketch a phase portrait in three-dimensional space

$$\frac{dx}{dt} = -2x - z, \quad \frac{dy}{dt} = -y, \quad \frac{dz}{dt} = x - 2z.$$

[12]

(b) Show that the origin of the following nonlinear system is not hyperbolic:

$$\frac{dx}{dt} = -2y + yz, \quad \frac{dy}{dt} = x - xz - y^3, \quad \frac{dz}{dt} = xy - z^3.$$

Prove that the origin is asymptotically stable using the Lyapunov function  $V = x^2 + 2y^2 + z^2$ . What does asymptotic stability imply for a trajectory  $\gamma(t)$  close to the origin?

[8]

4. (a) Consider the two-dimensional system

$$\frac{dr}{dt} = r(\mu - r)(\mu - r^2), \quad \frac{d\theta}{dt} = -1.$$

Show how the phase portrait changes as the parameter  $\mu$  varies and draw a bifurcation diagram.

[10]

(b) Prove that none of the following systems has a limit cycle:

(i) 
$$\frac{dx}{dt} = y - x^3$$
,  $\frac{dy}{dt} = x - y - x^4y$ ;

(ii) 
$$\frac{dx}{dt} = y^2 - 2xy + y^4$$
,  $\frac{dy}{dt} = x^2 + y^2 + x^3y^3$ ;

(iii) 
$$\frac{dx}{dt} = x + xy^2$$
,  $\frac{dy}{dt} = x^2 + y^2$ . [10]

5. (a) Let T be the function  $T:[0,1] \rightarrow [0,1]$  defined by

$$T(x) = \begin{cases} \frac{7}{4}x & 0 \le x < \frac{1}{2} \\ \frac{7}{4}(1-x) & \frac{1}{2} \le x \le 1. \end{cases}$$

Determine the fixed points of periods one, two, and three.

[12]

(b) Determine the fixed points of periods one and two for the complex mapping

$$z_{n+1} = z_n^2 - 3$$
.

Determine the stability of the fixed points of period one.

[8]

6. (a) Starting with an equilateral triangle (each side of length 1 unit) construct the inverted Koch snowflake up to stage 2 on graph paper. At each stage, each segment is <sup>1</sup>/<sub>3</sub> the length of the previous segment, and each segment is replaced by four segments. Determine the area bounded by the true fractal and the fractal dimension.

[14]

(b) Prove that

$$D_1 = \lim_{l \to 0} \frac{\sum_{i=1}^{N} p_i \ln(p_i)}{-\ln(l)}$$

by applying L'Hopital's rule to the equation

$$D_q = \lim_{l \to 0} \frac{1}{1 - q} \frac{\ln \sum_{i=1}^{N} p_i^q(l)}{-\ln l}.$$

[6]

7. (a) Find and classify the fixed points of period one of the Hénon map defined by

$$x_{n+1} = 1 - \frac{9}{5}x_n^2 + y_n$$
  $y_{n+1} = \frac{1}{5}x_n$ .

[8]

(b) Consider the complex iterative equation

$$E_{n+1} = A + BE_n \exp(i |E_n|^2).$$

Derive the inverse map and show that

$$\frac{d|A|^2}{d|E_S|^2} = 1 + B^2 + 2B\left(|E_S|^2 \sin|E_S|^2 - \cos|E_S|^2\right),\,$$

where  $E_S$  is a steady-state solution.

[12]

 (a) A four-neuron discrete Hopfield network is required to store the following fundamental memories:

$$\mathbf{x}_1 = (1, 1, 1, 1)^T$$
,  $\mathbf{x}_2 = (1, -1, 1, -1)^T$   $\mathbf{x}_3 = (1, -1, -1, 1)^T$ .

- (i) Compute the synaptic weight matrix W.
- (ii) Use asynchronous updating to show that the three fundamental memories are stable.
- (iii) Test the vector  $(-1, -1, -1, 1)^T$  on the Hopfield network.

Use your own set of random orders in (ii) and (iii).

[10]

(b) Derive a suitable Lyapunov function for the recurrent Hopfield network modeled using the differential equations

$$\dot{x} = -x + \left(\frac{2}{\pi} \tan^{-1} \left(\frac{\gamma \pi x}{2}\right)\right) + \left(\frac{2}{\pi} \tan^{-1} \left(\frac{\gamma \pi y}{2}\right)\right) + 6,$$

$$\dot{y} = -y + \left(\frac{2}{\pi} \tan^{-1} \left(\frac{\gamma \pi x}{2}\right)\right) + 4\left(\frac{2}{\pi} \tan^{-1} \left(\frac{\gamma \pi y}{2}\right)\right) + 10.$$
[10]

#### 19.2 Dynamical Systems with Maple

Typically, students would be required to answer five out of eight questions in 3 hours. The examination would take place in a computer laboratory with access to Maple.

1. (a) The radioactive decay of polonium-218 to bismuth-214 is given by

$$^{218}\text{Po} \rightarrow ^{214}\text{Pb} \rightarrow ^{214}\text{Bi}$$
.

where the first reaction rate is  $k_1 = 0.5 \text{ s}^{-1}$  and the second reaction rate is  $k_2 = 0.06 \text{ s}^{-1}$ .

- Write down the differential equations representing this system. Solve the ODEs.
- (ii) Determine the amount of each substance after 20 seconds given that the initial amount of <sup>218</sup>Po was one unit. Assume that the initial amounts of the other two substances was zero.
- (iii) Plot solution curves against time for each substance.
- (iv) Plot a trajectory in three-dimensional space.

[14]

(b) Plot the limit cycle of the system

$$\frac{dx}{dt} = y + 0.5x(1 - 0.5 - x^2 - y^2), \quad \frac{dy}{dt} = -x + 0.5y(1 - x^2 - y^2).$$

Find the approximate period of this limit cycle.

[6]

2. (a) Two solutes X and Y are mixed in a beaker. Their respective concentrations x(t) and y(t) satisfy the following differential equations:

$$\frac{dx}{dt} = x - xy - \mu x^2, \quad \frac{dy}{dt} = -y + xy - \mu y^2.$$

Find and classify the critical points for  $\mu > 0$  and plot possible phase portraits showing the different types of qualitative behavior. Interpret the results in terms of the concentrations of solutes X and Y.

[14]

(b) Determine the Hamiltonian of the system

$$\frac{dx}{dt} = y, \quad \frac{dy}{dt} = x - x^2.$$

Plot a phase portrait.

[6]

3. (a) For the system

$$\frac{dx}{dt} = \mu x + x^3, \quad \frac{dy}{dt} = -y$$

sketch phase portraits for  $\mu < 0, \mu = 0$ , and  $\mu > 0$ . Plot a bifurcation diagram.

[10]

(b) Plot a phase portrait and Poincaré section for the forced Duffing system

$$\frac{dx}{dt} = y$$
,  $\frac{dy}{dt} = x - 0.3y - x^3 + 0.39\cos(1.25t)$ .

Describe the behavior of the system.

[10]

- 4. (a) Given that f(x) = 3.5x(1-x),
  - (i) plot the graphs of f(x),  $f^2(x)$ ,  $f^3(x)$  and  $f^4(x)$ ;
  - (ii) approximate the fixed points of periods one, two, three, and four, if they exist;
  - (iii) determine the stability of each point computed in part (ii).

[14]

(b) Use Maple to approximate the fixed points of periods one, two, and three for the complex mapping  $z_{n+1} = z_n^2 + 2 + 3i$ .

[6]

5. (a) Find and classify the fixed points of period one for the Hénon map

$$x_{n+1} = 1.5 + 0.2y_n - x_n^2$$
,  $y_{n+1} = x_n$ .

Find the approximate location of fixed points of period two if they exist. Plot a chaotic attractor using suitable initial conditions.

[14]

(b) Using the derivative method, compute the Lyapunov exponent of the logistic map  $x_{n+1} = \mu x_n (1 - x_n)$  when  $\mu = 3.9$ .

[6]

- 6. (a) Edit the given program for plotting a bifurcation diagram for the logistic map (see Chapter 12) to plot a bifurcation diagram for the tent map.
  - [10]
  - (b) Write a program to plot a Julia set J(0, 1.3) for the mapping  $z_{n+1} = z_n^2 + 1.3i$ .

[10]

7. (a) Given the complex mapping  $E_{n+1} = A + BE_n e^{i|E_n|^2}$ , determine the number and approximate location of fixed points of period one when A = 3.2 and B = 0.3.

[10]

(b) Edit the given program for producing a triangular Koch curve (see Chapter 13) to produce a square Koch curve. At each stage, one segment is replaced by five segments and the scaling factor is  $\frac{1}{3}$ .

[10]

8. (a) A six-neuron discrete Hopfield network is required to store the following fundamental memories:

$$\mathbf{x}_1 = (1, 1, 1, 1, 1, 1)^T,$$

$$\mathbf{x}_2 = (1, -1, 1, -1, -1, 1)^T,$$

$$\mathbf{x}_3 = (1, -1, -1, 1, -1, 1)^T.$$

- (i) Compute the synaptic weight matrix **W**.
- (ii) Use asynchronous updating to show that the three fundamental memories are stable.
- (iii) Test the vector  $(-1, -1, -1, 1, 1, 1)^T$  on the Hopfield network.

Use your own set of random orders in (ii) and (iii).

[10]

(b) Derive a suitable Lyapunov function for the recurrent Hopfield network modeled using the differential equations

$$\dot{x} = -x + 2\left(\frac{2}{\pi}\tan^{-1}\left(\frac{\gamma\pi x}{2}\right)\right), \quad \dot{y} = -y + 2\left(\frac{2}{\pi}\tan^{-1}\left(\frac{\gamma\pi y}{2}\right)\right).$$

Plot a vector field plot and Lyapunov function surface plot for  $\gamma=0.5$ . [10]

# Solutions to Exercises

#### 20.0 Chapter 0

- (e)  $-\frac{1}{10}$ . 1. (a) 3; (c) 0.3090;
  - (b) 531441; (d) 151;
- 2. (a)

$$A + 4BC = \left(\begin{array}{ccc} 57 & 38 & 19 \\ 40 & 25 & 16 \\ 35 & 19 & 14 \end{array}\right).$$

(b)

$$A^{-1} = \begin{pmatrix} 0.4 & -0.6 & 0.2 \\ 0 & 1 & 0 \\ -0.6 & 1.4 & 0.2 \end{pmatrix}, \quad B^{-1} = \begin{pmatrix} 0 & 1 & -1 \\ 2 & -2 & -1 \\ -1 & 1 & 1 \end{pmatrix}.$$

The matrix C is singular.

(c) 
$$A^3 = \begin{pmatrix} -11 & 4 & -4 \\ 0 & 1 & 0 \\ 12 & 20 & -7 \end{pmatrix}.$$

- (d) Determinant of C = 0.
- (e) Eigenvalues and corresponding eigenvectors are

$$\lambda_1 = -0.3772, (0.4429, -0.8264, 0.3477)^T;$$

$$\lambda_2 = 0.7261, (0.7139, 0.5508, -0.4324)^T;$$
  
 $\lambda_3 = 3.6511, (0.7763, 0.5392, 0.3266)^T.$ 

3. (a) -1 + 3i;

(d) 0.3466 + 0.7854i:

(b) 1 - 3i;

(e) -1.1752i.

- (c) 1.4687 + 2.2874i:
- 4. (a) 1:
- (b)  $\frac{1}{2}$ ;
- (c) 0:
- (d)  $\infty$ :
- (e) 0.

5. (a)  $9x^2 + 4x$ ;

(d)  $1 - \tanh^2 x$ :

(b)  $\frac{2x^3}{\sqrt{1+x^4}}$ ;

- (e)  $\frac{2 \ln x x^{\ln x}}{r}$ .
- (c)  $e^x(\sin(x)\cos(x) + \cos^2(x) \sin^2(x));$
- 6. (a)  $-\frac{43}{12}$ ;

(d) 2;

(b) 1;

(e) divergent.

- (c)  $\sqrt{\pi}$ ;
- 7. See Section 0.3.
- 8. (a)  $y(x) = \frac{1}{2}\sqrt{2x^2 + 2}$ ;
- (d)  $x(t) = -2e^{-3t} + 3e^{-2t}$ ;

- (b)  $y(x) = \frac{6}{x}$ ;
- (c)  $y(x) = \frac{(108x^3 + 81)^{1/4}}{3}$ ;
- (e)  $\frac{16}{5}e^{-2t} \frac{21}{10}e^{-3t} \frac{1}{10}\cos t + \frac{1}{10}\sin t$ .
- 9. (a) When x(0):=0.2,
- (b) when x(0):=0.2001,

x(91):=0.8779563852

x(91):=0.6932414820

x(92):=0.4285958836

x(92) := 0.8506309185

x(93):=0.9796058084

x(93):=0.5082318360

x(94):=0.7991307420e-1

x(94) := 0.9997289475

x(95):=0.2941078991

x(95) := 0.1083916122e-2

x(96) := 0.8304337709

x(97) := 0.5632540923

x(96) := 0.4330964991e-2

x(97) := 0.1724883093e-1

x(98) := 0.9839956791

x(98):=0.6780523505e-1

x(99):=0.6299273044e-1

x(99):=0.2528307406

x(100) := 0.2360985855

x(100) := 0.7556294285

10.

> # Euclid's algorithm a:=12348:b:=14238:

while b<>0 do

d:=irem(a,b):

a:=b:b:=d: end do:

lprint("The greatest common divisor is",a);

#### 20.1 Chapter 1

1. (a)  $y = \frac{C}{x}$ ;

(e)  $\frac{y^4}{4} + \frac{x^2y^2}{2} = C;$ (f)  $y = Ce^{-\frac{1}{x}}.$ 

(b)  $y = Cx^2$ :

- (c)  $v = C\sqrt{x}$ :
- (d)  $\frac{1}{v} = \ln\left(\frac{C}{r}\right)$ ;
- 2. The fossil is  $8.03 \times 10^6$  years old.
- (a)  $\dot{d} = k_f (a_0 d)(b_0 d)(c_0 d) k_r (d_0 + d);$ 
  - (b)  $\dot{x} = k_f (a_0 3x)^3 k_r x$ , where  $a = [A], x = [A_3], b = [B], c = [C]$ , and d = [D].
- (a) The current is I = 0.733 amps; 4.
  - (b) The charge is  $Q(t) = 50(1 \exp(-10t t^2))$  coulombs.
- 5. (a) Time 1.18 hours.
  - (b) The concentration of glucose is

$$g(t) = \frac{G}{100kV} - Ce^{-kt}.$$

- Set  $x(t) = \sum_{n=0}^{\infty} a_n t^n$ .
- The differential equations are

$$\dot{A} = -\alpha A$$
.  $\dot{B} = \alpha A - \beta B$ .  $\dot{C} = \beta B$ .

8. The differential equations are

$$\dot{H} = -aH + bI$$
,  $\dot{I} = aH - (b+c)I$ ,  $\dot{D} = cI$ .

The number of dead is given by

$$D(t) = acN\left(\frac{\alpha - \beta + \beta e^{\alpha t} - \alpha e^{\beta t}}{\alpha \beta (\alpha - \beta)}\right),\,$$

where  $\alpha$  and  $\beta$  are the roots of  $\lambda^2 + (a+b+c)\lambda + ac = 0$ . This is not realistic as the whole population eventually dies. In reality, people recover and some are immune.

- (i) Solution is  $x^3 = 1/(1-3t)$ , with maximal interval (MI)  $-\infty < t < \frac{1}{3}$ ; 9.
  - (ii)  $x(t) = (e^t + 3)/(3 e^t)$ , with MI  $-\infty < t < \ln 3$ ; (iii)  $x(t) = 6/(3 e^{2t})$ . with MI  $-\infty < t < \ln \sqrt{3}$ .
  - (b) Solution is  $x(t) = (t + x_0^{1/2} t_0)^2$ , with MI  $t_0 x_0^{1/2} < t < \infty$ .

#### 20.2 Chapter 2

- 1. (a) Eigenvalues and eigenvectors are  $\lambda_1 = -10$ ,  $(-2, 1)^T$ ;  $\lambda_2 = -3$ ,  $(\frac{3}{2}, 1)^T$ . The origin is a stable node.
  - (b) Eigenvalues and eigenvectors are  $\lambda_1 = -4$ ,  $(1,0)^T$ ;  $\lambda_2 = 2$ ,  $(-\frac{4}{3},1)^T$ . The origin is a saddle point.
- (a) All trajectories are vertical and there are an infinite number of critical points on the line y = -x/2.
  - (b) All trajectories are horizontal and there are an infinite number of critical points on the line  $y = -\frac{x}{2}$ .
  - (c) Eigenvalues and eigenvectors are  $\lambda_1 = 5$ ,  $(2, 1)^T$ ;  $\lambda_2 = -5$ ,  $(1, -2)^T$ . The origin is a saddle point.
  - (d) Eigenvalues are  $\lambda_1 = 3 + i$ ,  $\lambda_2 = 3 i$ , and the origin is an unstable focus.
  - (e) There are two repeated eigenvalues and one linearly independent eigenvector:  $\lambda_1 = -1$ ,  $(-1, 1)^T$ . The origin is a stable degenerate node.
  - (f) This is a nonsimple fixed point. There are an infinite number of critical points on the line y = x.
- 3. (a)  $\dot{x} = y$ ,  $\dot{y} = -25x \mu y$ ;
  - (b) (i) unstable focus, (ii) center, (iii) stable focus, (iv) stable node;
  - (c) (i) oscillations grow, (ii) periodic oscillations, (iii) damping, (iv) critical damping.The constant μ is called the damping coefficient.
- 4. (a) There is one critical point at the origin, which is a col. Plot the isoclines. The eigenvalues are  $\lambda = \frac{-1 \pm \sqrt{5}}{2}$  with eigenvectors  $\begin{pmatrix} 1 \\ \lambda_1 \end{pmatrix}$  and  $\begin{pmatrix} 1 \\ \lambda_2 \end{pmatrix}$ .
  - (b) There are two critical points at A = (0, 2) and B = (1, 0). A is a stable focus and B is a col with eigenvalues and corresponding eigenvectors given by  $\lambda_1 = 1$ ,  $\begin{pmatrix} 1 \\ -3 \end{pmatrix}$  and  $\lambda_2 = -2$ ,  $\begin{pmatrix} 1 \\ 0 \end{pmatrix}$ .
  - (c) There are two critical points at A = (1, 1) and B = (1, -1). A is an unstable focus and B is a stable focus. Plot the isoclines where  $\dot{x} = 0$  and  $\dot{y} = 0$ .
  - (d) There are three critical points at A = (2, 0), B = (1, 1), and C = (1, -1); A is a col and B and C are both stable foci.
  - (e) There is one nonhyperbolic critical point at the origin. The solution curves are given by  $y^3 = x^3 + C$ . The line y = x is invariant, the flow is horizontal on  $\dot{y} = x^2 = 0$ , and the flow is vertical on the line  $\dot{x} = y^2 = 0$ . The slope of the trajectories is given by  $\frac{dy}{dx} = \frac{x^2}{y^2}$ .
  - (f) There is one nonhyperbolic critical point at the origin. The solution curves are given by  $y = \frac{x}{1+Cx}$ . The line y = x is invariant.
  - (g) There is one nonhyperbolic critical point at the origin. The solution curves are given by  $2y^2 = x^4 + C$ . The slope of the orbits is given by  $\frac{dy}{dx} = \frac{x^3}{y}$ .

- (h) When  $\mu < 0$ , there are no critical points. When  $\mu = 0$ , the solution curves are given by  $|x| = Ce^{\frac{1}{y}}$ . When  $\mu > 0$ , there are two critical points at  $A = (0, \sqrt{\mu})$  and  $B = (0, -\sqrt{\mu})$ ; A is a col and B is an unstable node.
- 5. One possible system is

$$\dot{x} = y^2 - x^2$$
,  $\dot{y} = x^2 + y^2 - 2$ ,

for example.

- 6. There are three critical points at O = (0,0), A = (1,0), and B = (-1,0). If  $a_0 > 0$ , since det  $J_O > 0$  and trace  $J_O < 0$ , the origin is stable and A and B are cols because det J < 0 for these points. If  $a_0 < 0$ , the origin is unstable and A and B are still cols. Therefore, if  $a_0 > 0$ , the current in the circuit eventually dies away to zero with increasing time. If  $a_0 < 0$ , the current increases indefinitely, which is physically impossible.
- 7. There are three critical points at O = (0, 0),  $A = (\frac{a}{b}, 0)$ , and  $B = \left(\frac{c+a}{b}, \frac{c(c+a)}{b}\right)$ . The origin is an unstable node and A is a col. The critical point at B is stable since det  $J_B > 0$  and trace  $J_B < 0$ . Therefore, the population and birth rate stabilize to the values given by B in the long term.
- 8. When  $\alpha\beta > 1$ , there is one stable critical point at  $A = (0, \frac{1}{\beta})$ . When  $\alpha\beta < 1$ , A becomes a col and  $B = (\sqrt{1 \alpha\beta}, \alpha)$  and  $C = (-\sqrt{1 \alpha\beta}, \alpha)$  are both stable. When  $\alpha\beta > 1$ , the power goes to zero and the velocity of the wheel tends to  $\frac{1}{\beta}$ , and when  $\alpha\beta < 1$ , the power and velocity stabilize to the point B.
- 9. (a) There is one critical point at  $\left(\frac{KG_0}{K-C}, \frac{G_0}{K-C}\right)$ , which is in the first quadrant if K > C. When C = 1, the critical point is nonhyberbolic. The system can be solved and there are closed trajectories around the critical point. The economy oscillates (as long as I(t), S(t) > 0). If  $C \neq 1$ , then the critical point is unstable if 0 < C < 1 and is stable if C > 1.
  - (b) The critical point is stable and the trajectory tends to this point. The choice of initial condition is important to avoid I(t) or S(t) from going negative, where the model is no longer valid.
- 10. Note that  $\frac{d\eta}{d\tau} = e^t$  and  $\frac{d^2\eta}{d\tau^2} = \frac{d\eta}{d\tau} \frac{dt}{d\tau}$ . There are four critical points: O = (0,0), an unstable node; A = (-1,0), a col; B = (0,2), a col; and  $C = \left(-\frac{3}{2},\frac{1}{2}\right)$ , a stable focus.

### 20.3 Chapter 3

1. This is a competing species model. There are four critical points in the first quadrant at O = (0,0), P = (0,3), Q = (2,0), and R = (1,1). The point O is an unstable node, P and Q are both stable nodes, and R is a saddle point. There is mutual exclusion and one of the species will become extinct depending on the initial populations.

- 2. This is a Lotka–Volterra model with critical points at O = (0, 0) and A = (3, 2). The system is structurally unstable. The populations oscillate, but the cycles are dependent on the initial values of x and y.
- 3. This is a predator-prey model. There are three critical points in the first quadrant at O = (0,0), F = (2,0), and  $G = (\frac{3}{2},\frac{1}{2})$ . The points O and F are saddle points and G is a stable focus. In terms of species behavior, the two species coexist and approach constant population values.
- 4. Consider the three cases separately.
  - (i) If  $0 < \mu < \frac{1}{2}$ , then there are four critical points at O = (0,0), L = (2,0),  $M = (0,\mu)$ , and  $N = \left(\frac{\mu-2}{\mu^2-1}, \frac{\mu(2\mu-1)}{\mu^2-1}\right)$ . The point O is an unstable node, L and M are saddle points, and N is a stable point. To classify the critical points, consider det J and trace J. The two species coexist.
  - (ii) If  $\frac{1}{2} < \mu < 2$ , then there are three critical points in the first quadrant, all of which lie on the axes. The point O is an unstable node, L is a stable node, and M is a saddle point. Species y becomes extinct.
  - (iii) If  $\mu > 2$ , then there are four critical points in the first quadrant. The point O is an unstable node, L and M are stable nodes, and N is a saddle point. One species becomes extinct.
- 5. (a) A predator–prey model. There is coexistence; the populations stabilize to the point  $(\frac{5}{4}, \frac{11}{4})$ .
  - (b) A competing species model. There is mutual exclusion; one species becomes extinct.
- 6. There are three critical points in the first quadrant if  $0 \le \epsilon < 1$ : at O = (0,0),  $A = (\frac{1}{\epsilon},0)$  and  $B = (\frac{1+\epsilon}{1+\epsilon^2},\frac{1-\epsilon}{1+\epsilon^2})$ . There are two when  $\epsilon \ge 1$ . The origin is always a col. When  $\epsilon = 0$ , the system is Lotka–Volterra, and trajectories lie on closed curves away from the axes. If  $0 < \epsilon < 1$ , A is a col and B is stable since the trace of the Jacobian is negative and the determinant is positive. When  $\epsilon \ge 1$ , A is stable.
- 7. There are three critical points at O = (0,0), P = (1,0), and Q = (0.6,0.24). Points O and P are cols and Q is stable. There is coexistence.
- 8. There is a limit cycle enclosing the critical point at (0.48, 0.2496). The populations vary periodically and coexist.
- One example would be the following. X and Y prey on each other; Y has cannibalistic tendencies and also preys on Z. A diagram depicting this behavior is plotted in Figure 20.1.
- Let species X, Y, and Z have populations x(t), y(t), and z(t), respectively. The
  interactions are as follows: X preys on Y; Z preys on X; Y and Z are in competition.

#### 20.4 Chapter 4

1. Convert to polar coordinates to get

$$\dot{r} = r\left(1 - r^2 - \frac{1}{2}\cos^2\theta\right), \quad \dot{\theta} = -1 + \frac{1}{2}\cos\theta\sin\theta.$$

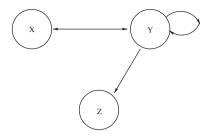

Figure 20.1: One possible interaction between three interacting insect species.

Since  $\dot{\theta} < 0$ , the origin is the only critical point. On  $r = \frac{1}{2}$ ,  $\dot{r} > 0$ , and on r = 2,  $\dot{r} < 0$ . Therefore, there exists a limit cycle by the corollary to the Poincaré–Bendixson theorem.

- 2. Plot the graph of  $y = x x^3 \cos^3(\pi x)$  to prove that the origin is the only critical point inside the square. Linearize to show that the origin is an unstable focus. Consider the flow on the sides of the rectangle, for example, on x = 1, with  $-1 \le y \le 1$ ,  $\dot{x} = -y + \cos \pi \le 0$ . Hence, the flow is from right to left on this line. Show that the rectangle is invariant and use the corollary to the Poincaré–Bendixson theorem.
- 3. Plot the graph of  $y = x^8 3x^6 + 3x^4 2x^2 + 2$  to prove that the origin is a unique critical point. Convert to polar coordinates to get

$$\dot{r} = r \left( 1 - r^2 (\cos^4 \theta + \sin^4 \theta) \right), \quad \dot{\theta} = 1 - r^2 \cos \theta \sin \theta (\sin^2 \theta - \cos^2 \theta).$$

Now div(**X**) =  $2 - 3r^2$  and so div(**X**) is nonzero in the annulus  $A = \{1 < r < 2\}$ . On the circle  $r = 1 - \epsilon$ ,  $\dot{r} > 0$ , and on the circle  $r = 2 + \epsilon$ ,  $\dot{r} < 0$ . Therefore, there is a unique limit cycle contained in the annulus by Dulac's criteria.

- 4. Use the Poincaré–Bendixson theorem.
- 5. Consider the isocline curves as in Figure 4.3. If the straight line intersects the parabola to the right of the maximum, then there is no limit cycle. If the straight line intersects the parabola to the left of the maximum, then there exists a limit cycle.
- 6. (a) The limit cycle is circular. (b) The limit cycle has fast and slow branches.
- 7. It will help if you draw rough diagrams.
  - (a) Now  $div(\mathbf{X}) = -(1 + x^2 + x^4) < 0$ . Hence, there are no limit cycles by Bendixson's criteria.
  - (b) Now div( $\mathbf{X}$ ) = 2 x. There are four critical points at (0, 0), (1, 0), (-1, 1), and (-1, -1). The x-axis is invariant. On x = 0,  $\dot{x} = 2y^2 \ge 0$ . Hence, there are no limit cycles in the plane.
  - (c) Now  $div(\mathbf{X}) = -6 2x^2 < 0$ . Hence, there are no limit cycles by Bendixson's criteria.

- (d) Now  $\operatorname{div}(\mathbf{X}) = -3 x^2 < 0$ . Hence, there are no limit cycles by Bendixson's criteria.
- (e) Now div( $\mathbf{X}$ ) = 3x 2 and div( $\mathbf{X}$ ) = 0 on the line  $x = \frac{2}{3}$ . There are three critical points at (1, 0), (-1, 0), and (2, 3). The x-axis is invariant, and  $\dot{x} < 0$  for y > 0 on the line  $x = \frac{2}{3}$ . Hence, there are no limit cycles by Bendixson's criteria.
- (f) Now div( $\mathbf{X}$ ) =  $-3x^2y^2$ . Therefore, there are no limit cycles lying entirely in one of the quadrants. However,  $\dot{x} = -y^2$  on the line x = 0 and  $\dot{y} = x^5$  on the line y = 0. Hence, there are no limit cycles by Bendixson's criteria.
- (g) Now  $\operatorname{div}(\mathbf{X}) = (x-2)^2$ . On the line x = 2,  $\dot{x} = -y^2$ , and so no limit cycle can cross this line. Hence, there are no limit cycles by Bendixson's criteria.
- 8. (a) The axes are invariant. Now  $\operatorname{div}(\psi \mathbf{X}) = \frac{1}{xy^2}(2-2x)$  and so  $\operatorname{div}(\psi \mathbf{X}) = 0$  when x = 1. There are four critical points and only one, (-16, 38), lying wholly in one of the quadrants. Since the divergence is nonzero in this quadrant, there are no limit cycles.
  - (b) Now  $\operatorname{div}(\psi \mathbf{X}) = -\frac{\delta}{y} \frac{d}{x}$  and so  $\operatorname{div}(\psi \mathbf{X}) = 0$  when  $y = -\frac{\delta x}{d}$ . Since  $\delta > 0$  and d > 0, there are no limit cycles contained in the first quadrant.
- 9. The one-term uniform expansion is  $x(t, \epsilon) = a\cos(t)\left(1 \epsilon\left(\frac{1}{2} + \frac{a^2}{8}\right) + \cdots\right) + O(\epsilon)$ , as  $\epsilon \to 0$ .

#### 20.5 Chapter 5

- 1. The Hamiltonian is  $H(x, y) = \frac{y^2}{2} \frac{x^2}{2} + \frac{x^4}{4}$ . There are three critical points: (0, 0), which is a saddle point, and (1, 0) and (-1, 0), which are both centers.
- 2. There are three critical points: (0,0), which is a center, and (1,0) and (-1,0), which are both saddle points.
- 3. The critical points occur at  $(n\pi, 0)$ , where n is an integer. When n is odd, the critical points are saddle points, and when n is even, the critical points are stable foci. The system is now damped and the pendulum swings less and less, eventually coming to rest at  $\theta = 2n\pi$  degrees. The saddle points represent the unstable equilibria when  $\theta = (2n+1)\pi$  degrees.
- 4. The Hamiltonian is  $H(x, y) = \frac{y^4}{4} \frac{y^2}{2} \frac{x^2}{2} + \frac{x^4}{4}$ . There are nine critical points.
- 5. (a) The origin is asymptotically stable.
  - (b) The origin is asymptotically stable if  $x < \alpha$  and  $y < \beta$ .
  - (c) The origin is unstable.
- 6. The origin is asymptotically stable. The positive limit sets are either the origin or the ellipse  $4x^2 + y^2 = 1$ , depending on the value of p.
- 7. The function V(x, y) is a Lyapunov function if  $a > \frac{1}{4}$ .
- 8. The basin of attraction of the origin is the circle  $x^2 + y^2 < 4$ .
- 9. Use Maple (see Section 4.4).
- 10. Now  $\dot{V} = -8(x^4 + 3y^6)(x^4 + 2y^2 10)^2$ . The origin is unstable, and the curve  $x^4 + 2y^2 = 10$  is an attractor.

#### 20.6 Chapter 6

- (a) There is one critical point when μ ≤ 0, and there are two critical points when μ > 0. This is a saddle–node bifurcation.
  - (b) When  $\mu < 0$ , there are two critical points and the origin is stable. When  $\mu > 0$ , there is one critical point at the origin which is unstable. The origin undergoes a transcritical bifurcation.
  - (c) There is one critical point at the origin when  $\mu \leq 0$ , and there are three critical points—two are unstable—when  $\mu > 0$ . This is called a subcritical pitchfork bifurcation.
- Possible examples include
  - (a)  $\dot{x} = \mu x (\dot{\mu}^2 x^2);$
  - (b)  $\dot{x} = x^4 \mu^2$ ;
  - (c)  $\dot{x} = x(\mu^2 + x^2 1)$ .
- 3. The critical points are given by O=(0,0),  $A=\frac{12+\sqrt{169-125h}}{5}$ , and  $B=\frac{12-\sqrt{169-125h}}{5}$ . There are two critical points if  $h\leq 0$ , the origin is unstable, and A is stable (but negative harvesting is discounted). There are three critical points if 0< h<1.352, the origin and A are stable, and B is unstable. There is one stable critical point at the origin if  $h\geq 1.352$ .

The term  $x(1-\frac{x}{5})$  represents the usual logistic growth when there is no harvesting. The term  $\frac{hx}{0.2+x}$  represents harvesting from h is zero up to a maximum of h, regardless of how large x becomes (plot the graph).

When h = 0, the population stabilizes to  $5 \times 10^5$ ; when 0 < h < 1.352, the population stabilizes to  $A \times 10^5$ ; and when h > 1.352, the population decreases to zero. Use the Animate command in Maple to plot  $\dot{x}$  as h varies from 0 to 8. The harvesting is *sustainable* if 0 < h < 1.352, where the fish persist, and it is *unsustainable* if h > 1.352, when the fish become extinct from the lake.

- 4. (a) No critical points if  $\mu < 0$ . There is one nonhyperbolic critical point at O = (0,0) if  $\mu = 0$ , and there are two critical points at  $A = (0, \sqrt[4]{\mu})$  and  $B = (0, -\sqrt[4]{\mu})$ . Both A and B are unstable.
  - (b) There are two critical points at O = (0, 0) and  $A = (\mu^2, 0)$  if  $\mu \neq 0$  (symmetry). O is stable and A is unstable. There is one nonhyperbolic critical point at O = (0, 0) if  $\mu = 0$ .
  - (c) There are no critical points if  $\mu < 0$ . There is one nonhyperbolic critical point at O = (0,0) if  $\mu = 0$ , and there are four critical points at  $A = (2\sqrt{\mu},0)$ ,  $B = (-2\sqrt{\mu},0)$ ,  $C = (\sqrt{\mu},0)$ , and  $D = (-\sqrt{\mu},0)$  if  $\mu > 0$ . The points A and D are stable, and B and C are unstable.
- 5. (a) If  $\mu$  < 0, there is a stable critical point at the origin and an unstable limit cycle of radius  $r = -\mu$ . If  $\mu = 0$ , the origin is a center, and if  $\mu > 0$ , the origin becomes unstable. The flow is counterclockwise.
  - (b) If  $\mu \le 0$ , the origin is an unstable focus. If  $\mu > 0$ , the origin is unstable, and there is a stable limit cycle of radius  $r = \frac{\mu}{2}$  and an unstable limit cycle of radius  $r = \mu$ .

- (c) If  $\mu \neq 0$ , the origin is unstable and there is a stable limit cycle of radius  $|r| = \mu$ . If  $\mu = 0$ , the origin is stable.
- 6. Take  $\mathbf{x} = \mathbf{u} + \mathbf{f}_3(\mathbf{u})$ . Then if the eigenvalues of J are not resonant of order 3,

$$f_{30} = \frac{a_{30}}{2\lambda_1}, \ f_{21} = \frac{a_{21}}{\lambda_1 + \lambda_2}, \ f_{12} = \frac{a_{12}}{2\lambda_2}, \ f_{03} = \frac{a_03}{3\lambda_2 - \lambda_1},$$

$$g_{30} = \frac{b_{30}}{3\lambda_1 - \lambda_2}, \ g_{21} = \frac{b_{21}}{2\lambda_1}, \ g_{12} = \frac{b_{12}}{\lambda_1 + \lambda_2}, \ g_{03} = \frac{b_{03}}{2\lambda_2}$$

and all of the cubic terms can be eliminated from the system, resulting in a linear normal form  $\dot{\bf u}=J{\bf u}$ .

- 7. See reference [6] in Chapter 8.
- 8. (a) There is one critical point at the origin and there are at most two stable limit cycles. As  $\mu$  increases through zero, there is a Hopf bifurcation at the origin. Next, there is a saddle–node bifurcation to a large-amplitude limit cycle. If  $\mu$  is then decreased back through zero, there is another saddle–node bifurcation back to the steady state at the origin.
  - (b) If  $\mu < 0$ , the origin is unstable, and if  $\mu = 0$ ,  $\dot{r} > 0$  if  $r \neq 0$ , the origin is unstable, and there is a semistable limit cycle at r = 1. If  $\mu > 0$ , the origin is unstable; there is a stable limit cycle of radius  $r = \frac{2+\mu-\sqrt{\mu^2+4\mu}}{2}$  and an unstable limit cycle of radius  $r = \frac{2+\mu+\sqrt{\mu^2+4\mu}}{2}$ . It is known as a fold bifurcation because a fold in the graph of  $y = (r-1)^2 \mu r$  crosses the r-axis at  $\mu = 0$ .
- 9. If  $\mu < 0$ , the origin is a stable focus and as  $\mu$  passes through zero, the origin changes from a stable to an unstable spiral. If  $\mu > 0$ , convert to polars. The origin is unstable and a stable limit cycle bifurcates.
- 10. The critical points occur at  $A=(0,-\frac{\alpha}{\beta})$  and  $B=(\alpha+\beta,1)$ . Thus, there are two critical points everywhere in the  $(\alpha,\beta)$  plane apart from along the line  $\alpha=-\beta$ , where there is only one. The eigenvalues for the matrix  $J_A$  are  $\lambda_1=\beta$  and  $\lambda_2=-\frac{(\alpha+\beta)}{\beta}$ . The eigenvalues for the matrix  $J_B$  are  $\lambda=\frac{-\alpha\pm\sqrt{\alpha^2-4(\alpha+\beta)}}{2}$ . There is a codimension-2 bifurcation along the line  $\alpha=-\beta$  and it is a transcritical bifurcation.

#### 20.7 Chapter 7

- 1. Eigenvalues and eigenvectors given by  $[3, (-2, -2, 1)^T]$ ,  $[-3, (-2, 1, -2)^T]$ , and  $[9, (1, -2, -2)^T]$ . The origin is unstable; there is a col in two planes and an unstable node in the other.
- 2. Eigenvalues are  $\lambda_{1,2} = 1 \pm i\sqrt{6}$ ,  $\lambda_3 = 1$ . The origin is unstable and the flow is rotating. Plot solution curves using Maple.
- 3. There are two critical points at O = (0, 0, 0) and P = (-1, -1, -1). The critical points are both hyperbolic and unstable. The eigenvalues for O are [1, 1, -1] and those for P are [1, -1, -1].

- 4. Consider the flow on x=0 with  $y \ge 0$  and  $z \ge 0$ , etc. The first quadrant is positively invariant. The plane x+y+2z=k is invariant since  $\dot x+\dot y+2\dot z=0$ . Hence, if a trajectory starts on this plane, then it remains there forever. The critical points are given by  $\left(\frac{\lambda y}{1+y},y,y/2\right)$ . Now on the plane x+y+2z=k, the critical point satisfies the equation  $\frac{\lambda y}{1+y}+y+y=k$ , which has solutions  $y=\frac{(2-\lambda)\pm\sqrt{(2-\lambda)^2+32}}{4}$ . Since the first quadrant is invariant,  $\lambda^+(p)$  must tend to this critical point.
- 5. (a) Take  $V = x^2 + y^2 + z^2$ . Then  $\dot{V} = -\left(x^2 + y^4 + (y z^2)^2 + (z x^2)^2\right) \le 0$ . Now  $\dot{V} = 0$  if and only if x = y = z = 0; hence, the origin is globally asymptotically stable.
  - (b) Consider  $V=ax^2+by^2+cz^2$ . Now  $\dot{V}=-2(a^2x^2+b^2y^2+c^2z^2)+2xyz(ax+by+cz)$ . Hence,  $\dot{V}<\frac{V^2}{c}-2cV$  and  $\dot{V}<0$  in the set  $V<2c^2$ . Therefore, the origin is asymptotically stable in the ellipsoid  $V<2c^2$ .
- 6. See Section 7.5.
- 7. There are eight critical points at (0,0,0), (0,0,1/2), (0,1/2,0), (0,1,-1), (1/2,0,0), (-1/3,0,1/3), (1/3,-1/3,0), and (1/14,3/14,3/14). The plane x+y+z=1/2 is a solution plane since  $\dot{x}+\dot{y}+\dot{z}=(x+y+z)-2(x+y+z)^2=0$  on this plane. There are closed curves on the plane representing periodic behavior. The three species coexist and the populations oscillate in phase. The system is structurally unstable.
- 8. (i) The populations settle on to a period-two cycle.
  - (ii) The populations settle on to a period-four cycle.
- 9. See Section 3.4 for commands to plot a time series.
- 10. A Jordan curve lying wholly in the first quadrant exists, similar to the limit cycle for the Liénard system when a parameter is large (see Chapter 10). The choice of q and C are important; see reference [10].

#### 20.8 Chapter 8

- 1. Starting with  $r_0 = 4$ , the returns are  $r_1 = 1.13854$ ,  $r_2 = 0.66373$ , ...,  $r_{10} = 0.15307$ , to five decimal places.
- 2. The Poincaré map is given by  $r_{n+1} = \mathbf{P}(r_n) = \frac{\mu r_n}{r_n + e^{-2\mu\pi}(\mu r_n)}$ .
- 3. Now  $\frac{d\mathbf{P}}{dr}\Big|_{\mu} = e^{-2\mu\pi}$ . Therefore, the limit cycle at  $r = \mu$  is hyperbolic stable if  $\mu > 0$  and hyperbolic unstable if  $\mu < 0$ . What happens when  $\mu = 0$ ?
- 4. The Poincaré map is given by  $r_{n+1} = \mathbf{P}(r_n) = \left(\frac{r_n^2}{r_n^2 + e^{-4\pi}(1 r_n^2)}\right)^{\frac{1}{2}}$ .

- 5. The limit cycle at r = 1 is stable since  $\frac{d\mathbf{P}}{dr}\Big|_{r=1} = e^{-4\pi}$ .
- 6. (a) The Poincaré section in the  $p_1q_1$  plane is crossed 14 times.
  - (b) The trajectory is quasiperiodic.
- 7. Edit program listed in Section 8.4.
- 8. Edit program listed in Section 8.4.
- 9. A chaotic attractor is formed.
- 10. (a) See Figure 20.2(a).
  - (b) See Figure 20.2(b). Take  $\Gamma = 0.07$ . For example, choose initial conditions (i)  $x_0 = 1.16$ ,  $y_0 = 0.112$  and (ii)  $x_0 = 0.585$ ,  $y_0 = 0.29$ .

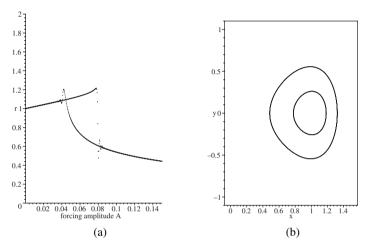

Figure 20.2: (a) Bifurcation diagram (b) multistable behavior.

#### 20.9 Chapter 9

- 1. Differentiate to obtain  $2u\dot{u} = G'(x)\dot{x}$  and find  $\frac{dy}{du}$ .
- 2. Using Maple:  $\left\{ \left\{ x^2 3xy + 9y^2, 0, -26y^2 36yz 26z^2 \right\}, -25z^3 \right\}$  and  $\left\{ \left\{ 9, 9 + x^2 3xy, -27 + y^2 + yz + z^2 \right\}, -27z + 2z^3 \right\}$ .
- 3. Lex  $\left\{ y^3 y^4 2y^6 + y^9, x + y^2 + y^4 y^7 \right\}$ ; DegLex  $\left\{ -x^2 + y^3, -x + x^3 - y^2 \right\}$ ; DegRevLex  $\left\{ -x^2 + y^3, -x + x^3 - y^2 \right\}$ . Solutions are (0, 0), (-0.471074, 0.605423), and (1.46107, 1.28760).
- 4. The Lyapunov quantities are given by  $L(i) = a_{2i+1}$ , where i = 0 to 6.
- 5. See reference [8].
- 7. The Lyapunov quantities are given by  $L(0) = -a_1$ ,  $L(1) = -3b_{03} b_{21}$ ,  $L(2) = -3b_{30}b_{03} b_{41}$ , and  $L(3) = b_{03}^3$ .

- 8. The homoclinic loop lies on the curve  $y^2 = x^2 + \frac{2}{3}x^3$ .
- 10. There are three limit cycles when  $\lambda = -0.9$ .

#### 20.10 Chapter 10

1. There is one critical point in the finite plane at the origin that is a stable node. The eigenvalues and eigenvectors are given by  $\lambda_1 = -1$ ,  $(1, -1)^T$  and  $\lambda_2 = -4$ ,  $(1, -4)^T$ , respectively. The function  $g_2(\theta)$  is defined as

$$g_2(\theta) = -4\cos^2\theta - 5\cos\theta\sin\theta - \sin^2\theta.$$

There are four critical points at infinity at  $\theta_1 = \tan^{-1}(-1)$ ,  $\theta_2 = \tan^{-1}(-1) + \pi$ ,  $\theta_3 = \tan^{-1}(-4)$ , and  $\theta_4 = \tan^{-1}(-4) + \pi$ . The flow in a neighborhood of a critical point at infinity is qualitatively equivalent to the flow on X = 1 given by

$$\dot{y} = -y^2 - 5y - 4, \quad \dot{z} = -yz.$$

There are two critical points at (-1, 0), which is a col, and (-4, 0), which is an unstable node. Since n is odd, antinodal points are qualitatively equivalent.

2. There is one critical point in the finite plane at the origin that is a col. The eigenvalues and eigenvectors are given by  $\lambda_1 = 1$ ,  $(1, 1)^T$  and  $\lambda_2 = -1$ ,  $(2, 1)^T$ , respectively. The function  $g_2(\theta)$  is defined as

$$g_2(\theta) = -2\cos^2\theta + 6\cos\theta\sin\theta - 4\sin^2\theta.$$

There are four critical points at infinity at  $\theta_1 = \tan^{-1}(1)$ ,  $\theta_2 = \tan^{-1}(1) + \pi$ ,  $\theta_3 = \tan^{-1}(1/2)$ , and  $\theta_4 = \tan^{-1}(1/2) + \pi$ . The flow in a neighborhood of a critical point at infinity is qualitatively equivalent to the flow on X = 1 given by

$$\dot{y} = -4y^2 + 6y - 2, \quad \dot{z} = 3z - 4yz.$$

There are two critical points at (1, 0), which is a stable node, and (1/2, 0), which is an unstable node. Since n is odd, antinodal points are qualitatively equivalent.

3. There are no critical points in the finite plane. The function  $g_3(\theta)$  is given by

$$g_3(\theta) = 4\cos^2\theta\sin\theta - \sin^3\theta.$$

The function has six roots in the interval  $[0, 2\pi)$  at  $\theta_1 = 0$ ,  $\theta_2 = 1.10715$ ,  $\theta_3 = 2.03444$ ,  $\theta_4 = 3.14159$ ,  $\theta_5 = 4.24874$ , and  $\theta_6 = 5.1764$ . All of the angles are measured in radians. The behavior on the plane X = 1 is determined from the system

$$\dot{y} = 4y - 5z^2 - y^3 + yz^2, \quad \dot{z} = -z - zy^2 + z^3.$$

There are three critical points at O = (0, 0), A = (2, 0), and B = (-2, 0). Points A and B are stable nodes and O is a col. Since n is even, antinodal points are qualitatively equivalent, but the flow is reversed.

All of the positive and negative limit sets for this system are made up of the critical points at infinity.

- 4. There is one critical point at the origin in the finite plane that is a stable focus. The critical points at infinity occur at  $\theta_1 = 0$  radians,  $\theta_2 = \frac{\pi}{2}$  radians,  $\theta_3 = -\frac{\pi}{2}$  radians, and  $\theta_4 = \pi$  radians. Two of the points at infinity are cols and the other two are unstable nodes.
- 5. There is a unique critical point in the finite plane at the origin that is an unstable node. The critical points at infinity occur at  $\theta_1=0$  radians,  $\theta_2=\frac{\pi}{2}$  radians,  $\theta_3=-\frac{\pi}{2}$  radians, and  $\theta_4=\pi$  radians. Two of the points at infinity are cols and the other two are unstable nodes. There is at least one limit cycle surrounding the origin by the corollary to the Poincaré–Bendixson theorem.
- 7. If  $a_1a_3 > 0$ , then the system has no limit cycles. If  $a_1a_3 < 0$ , there is a unique hyperbolic limit cycle. If  $a_1 = 0$  and  $a_3 \neq 0$ , then there are no limit cycles. If  $a_3 = 0$  and  $a_1 \neq 0$ , then there are no limit cycles. If  $a_1 = a_3 = 0$ , then the origin is a center by the classical symmetry argument.
- 8. When  $\epsilon$  is small, one may apply the Melnikov theory of Chapter 9 to establish where the limit cycles occur. The limit cycles are asymptotic to circles centered at the origin. If the degree of F is 2m+1 or 2m+2, there can be no more than m limit cycles. When  $\epsilon$  is large, if a limit cycle exists, it shoots across in the horizontal direction to meet a branch of the curve y = F(x), where the trajectory slows down and remains near the branch until it shoots back across to another branch of F(x), where it slows down again. The trajectory follows this pattern forever. Once more, there can be no more than m limit cycles.
- Use a similar argument to that used in the proof to Theorem 4. See Liénard's paper
   [12] in Chapter 4.
- 10. The function F has to satisfy the conditions  $a_1 > 0$ ,  $a_3 < 0$ , and  $a_3^2 > 4a_1$ , for example. This guarantees that there are five roots for F(x). If there is a local maximum of F(x) at, say,  $(\alpha_1, 0)$ , a root at  $(\alpha_2, 0)$ , and a local minimum at  $(\alpha_3, 0)$ , then it is possible to prove that there is a unique hyperbolic limit cycle crossing F(x) in the interval  $(\alpha_1, \alpha_2)$  and a second hyperbolic limit cycle crossing F(x) in the interval  $(\alpha_3, \infty)$ . Use similar arguments to those used in the proof of Theorem 4. See reference [23] for a proof.

#### 20.11 Chapter 11

- 1. The general solution is  $x_n = \pi(4n + cn(n-1))$ .
- 2. (a)  $2 \times 3^n 2^n$ .
  - (b)  $2^{-n}(3n+1)$ .
  - (c)  $2^{\frac{n}{2}} (\cos(n\pi/4) + \sin(n\pi/4))$ .
  - (d)  $F_n = \frac{1}{2^n \sqrt{5}} \left[ (1 + \sqrt{5})^n (1 \sqrt{5})^n \right].$
  - (e) (i)  $x_n = 2^n + 1$ ;
    - (ii)  $x_n = \frac{1}{2}(-1)^n + 2^n + n + \frac{1}{2}$ ;

(iii) 
$$x_n = \frac{1}{3}(-1)^n + \frac{5}{3}2^n - \frac{1}{6}e^n(-1)^n - \frac{1}{3}e^n2^n + \frac{1}{2}e^n$$
.

3. The dominant eigenvalue is  $\lambda_1 = 1.107$  and

(a) 
$$X^{(15)} = \begin{pmatrix} 64932 \\ 52799 \\ 38156 \end{pmatrix};$$

(b) 
$$X^{(50)} = \begin{pmatrix} 2.271 \times 10^6 \\ 1.847 \times 10^6 \\ 1.335 \times 10^6 \end{pmatrix};$$

(c) 
$$X^{(100)} = \begin{pmatrix} 3.645 \times 10^8 \\ 2.964 \times 10^8 \\ 2.142 \times 10^8 \end{pmatrix}.$$

- 4. The eigenvalues are  $\lambda_1=1$  and  $\lambda_{2,3}=\frac{-1\pm\sqrt{3}}{2}$ . There is no dominant eigenvalue since  $|\lambda_1|=|\lambda_2|=|\lambda_3|$ . The population stabilizes.
- 5. The eigenvalues are  $0, 0, -0.656 \pm 0.626i$ , and  $\lambda_1 = 1.313$ . Therefore, the population increases by 31.3% every 15 years. The normalized eigenvector is given by

$$\hat{X} = \left(\begin{array}{c} 0.415\\ 0.283\\ 0.173\\ 0.092\\ 0.035 \end{array}\right).$$

7. Before insecticide is applied,  $\lambda_1=1.465$ , which means that the population increases by 46.5% every 6 months. The normalized eigenvector is

$$\hat{X} = \left(\begin{array}{c} 0.764\\ 0.208\\ 0.028 \end{array}\right).$$

After the insecticide is applied,  $\lambda_1 = 1.082$ , which means that the population increases by 8.2% every 6 months. The normalized eigenvector is given by

$$\hat{X} = \left(\begin{array}{c} 0.695\\ 0.257\\ 0.048 \end{array}\right).$$

8. For this policy,  $d_1 = 0.1$ ,  $d_2 = 0.4$ , and  $d_3 = 0.6$ . The dominant eigenvalue is  $\lambda_1 = 1.017$  and the normalized eigenvector is

$$\hat{X} = \left(\begin{array}{c} 0.797 \\ 0.188 \\ 0.015 \end{array}\right).$$

9. Without any harvesting, the population would double each year since  $\lambda_1 = 2$ .

(a) 
$$\lambda_1 = 1; \quad \hat{X} = \begin{pmatrix} 24/29 \\ 4/29 \\ 1/29 \end{pmatrix}.$$

(b) 
$$h_1 = 6/7; \quad \hat{X} = \begin{pmatrix} 2/3 \\ 2/9 \\ 1/9 \end{pmatrix}.$$

(c) 
$$\lambda_1 = 1.558; \quad \hat{X} = \begin{pmatrix} 0.780 \\ 0.167 \\ 0.053 \end{pmatrix}.$$

(d) 
$$h_1 = 0.604, \lambda_1 = 1.433; \quad \hat{X} = \begin{pmatrix} 0.761 \\ 0.177 \\ 0.062 \end{pmatrix}.$$

(e) 
$$\lambda_1 = 1.672; \quad \hat{X} = \begin{pmatrix} 0.668 \\ 0.132 \\ 0.199 \end{pmatrix}.$$

10. Take  $h_2 = h_3 = 1$ , then  $\lambda_1 = 1$ ,  $\lambda_2 = -1$ , and  $\lambda_3 = 0$ . The population stabilizes.

## 20.12 Chapter 12

- The iterates give orbits with periods (i) one, (ii) one, (iii) three, and (iv) nine. There are 2 points of period one, 2 points of period two, 6 points of period three, and 12 points of period four. In general, there are 2<sup>N</sup> (sum of points of periods that divide N) points of period N.
- 2. (a) The functions are given by

$$T^{2}(x) = \begin{cases} \frac{9}{4}x, & 0 \le x < \frac{1}{3} \\ \frac{3}{2} - \frac{9}{4}x, & \frac{1}{3} \le x < \frac{1}{2} \\ \frac{9}{4}x - \frac{3}{4}, & \frac{1}{2} \le x < \frac{2}{3} \\ \frac{9}{4}(1 - x), & \frac{2}{3} \le x \le 1 \end{cases}$$

and

$$T^{3}(x) = \begin{cases} \frac{27}{8}x, & 0 \le x < \frac{2}{9} \\ \frac{3}{2} - \frac{27}{8}x, & \frac{2}{9} \le x < \frac{1}{3} \\ \frac{27}{8}x - \frac{3}{4}, & \frac{1}{3} \le x < \frac{4}{9} \\ \frac{9}{4} - \frac{27}{8}x, & \frac{4}{9} \le x < \frac{1}{2} \\ \frac{27}{8}x - \frac{9}{8}, & \frac{1}{2} \le x < \frac{5}{9} \\ \frac{21}{8} - \frac{27}{8}x, & \frac{5}{9} \le x < \frac{2}{3} \\ \frac{27}{8}x - \frac{15}{8}, & \frac{2}{3} \le x < \frac{7}{9} \\ \frac{27}{8}(1 - x), & \frac{7}{9} \le x < 1. \end{cases}$$

There are two points of period one, two points of period two, and no points of period three.

(b) 
$$x_{1,1} = 0$$
,  $x_{1,2} = \frac{9}{14}$ ;  $x_{2,1} = \frac{45}{106}$ ,  $x_{2,2} = \frac{81}{106}$ ;  $x_{3,1} = \frac{45}{151}$ ,  $x_{3,2} = \frac{81}{151}$ ,  $x_{3,3} = \frac{126}{151}$ ,  $x_{3,4} = \frac{225}{854}$ ,  $x_{3,5} = \frac{405}{854}$ , and  $x_{3,6} = \frac{729}{854}$ .

- 4. Use functions of functions to determine  $f_{\mu}^{N}$ . There are 2, 2, 6, and 12 points of periods one, two, three, and four, respectively.
- 5. A value consistent with period-two behavior is  $\mu=0.011$ . Points of period two satisfy the equation

$$\mu^2 x^2 - 100\mu^2 x - \mu x + 100\mu + 1 = 0.$$

- 6. Edit a program from Section 12.6.
- 7. Points of period one are (-3/10, -3/10) and (1/5, 1/5). Two points of period two are given by  $(x_1/2, (0.1 x_1)/2)$ , where  $x_1$  is a root of  $5x^2 x 1 = 0$ . The inverse map is given by

$$x_{n+1} = y_n$$
,  $y_{n+1} = \frac{10}{9} \left( x_n - \frac{3}{50} + y_n^2 \right)$ .

- 8. (a) The eigenvalues are given by  $\lambda_{1,2} = -\alpha x \pm \sqrt{\alpha^2 x^2 + \beta}$ . A bifurcation occurs when one of the  $|\lambda| = 1$ . Take the case where  $\lambda = -1$ .
  - (c) The program is listed in Section 12.6.
- 9. (a) (i) When a = 0.2,  $c_{1,1} = 0$  is stable,  $c_{1,2} = 0.155$  is unstable, and  $c_{1,3} = 0.946$  is stable.
  - (ii) When a = 0.3,  $c_{1,1} = 0$  is stable,  $c_{1,2} = 0.170$  is unstable, and  $c_{1,3} = 0.897$  is unstable.
- 10. See reference [3].

## 20.13 Chapter 13

- 1. (a) The orbit remains bounded forever;  $z_{500} \approx -0.3829 + 0.1700i$ .
  - (b) The orbit is unbounded;  $z_{10} \approx -0.6674 \times 10^{197} + 0.2396 \times 10^{197}$ .
- 2. Fixed points of period one are given by

$$z_{1,1} = \frac{1}{2} + \frac{1}{4}\sqrt{10 + 2\sqrt{41}} - \frac{i}{4}\sqrt{2\sqrt{41} - 10},$$

$$z_{1,2} = \frac{1}{2} - \frac{1}{4}\sqrt{10 + 2\sqrt{41}} + \frac{i}{4}\sqrt{2\sqrt{41} - 10}.$$

Fixed points of period two are given by

$$z_{2,1} = -\frac{1}{2} + \frac{1}{4}\sqrt{2 + 2\sqrt{17}} - \frac{i}{4}\sqrt{2\sqrt{17} - 2},$$

$$z_{2,2} = -\frac{1}{2} - \frac{1}{4}\sqrt{2 + 2\sqrt{17}} + \frac{i}{4}\sqrt{2\sqrt{17} - 2}.$$

- 3. Use the Maple program given in Section 13.3; J(0, 0) is a circle and J(-2, 0) is a line segment.
- 4. There is one fixed point located at approximately  $z_{1,1} = 1.8202 0.0284i$ .
- 5. See the example in the text. The curves are again a cardioid and a circle, but the locations are different in this case.
- 7. Fixed points of period one are given by

$$z_{1,1} = \frac{3 + \sqrt{9 - 4c}}{2}, \quad z_{1,2} = \frac{3 - \sqrt{9 - 4c}}{2}.$$

Fixed points of period two are given by

$$z_{2,1} = \frac{1 + \sqrt{5 - 4c}}{2}, \quad z_{2,2} = \frac{1 - \sqrt{5 - 4c}}{2}.$$

9. (i) Period four and (ii) period three.

## 20.14 Chapter 14

- 1. There are 11 points of period one.
- 3. Find an expression for  $E_n$  in terms of  $E_{n+1}$ .
- 5. See the paper of Li and Ogusu [6].
- 6. (a) Bistable:  $4.765 4.766 \text{ Wm}^{-2}$ . Unstable:  $6.377 10.612 \text{ Wm}^{-2}$ .
  - (b) Bistable:  $3.936 5.208 \text{ Wm}^{-2}$ . Unstable:  $4.74 13.262 \text{ Wm}^{-2}$ .
  - (c) Bistable:  $3.482 5.561 \text{ Wm}^{-2}$ . Unstable:  $1.903 3.995 \text{ Wm}^{-2}$ .
- 8. Use the function  $G(x) = ae^{-bx^2}$  to generate the Gaussian pulse. The parameter b controls the width of the pulse.

## 20.15 Chapter 15

1. (a) The length remaining at stage k is given by

$$L = 1 - \frac{2}{5} - \frac{2 \times 3}{5^2} - \dots - \frac{2 \times 3^{k-1}}{5^k}.$$

The dimension is  $D_f = \frac{\ln 3}{\ln 5} \approx 0.6826$ .

- (b)  $D_f = \frac{\ln 2}{\ln \sqrt{2}} = 2$ . If the fractal were constructed to infinity there would be no holes and the object would have the same dimension as a plane. Thus, this mathematical object is not a fractal.
- The figure is similar to the stage 3 construction of the Sierpiński triangle. In fact, this gives yet another method for constructing this fractal as Pascal's triangle is extended to infinity.
- 3. See Figure 15.8 as a guide.
- 4. The dimension is  $D_f = \frac{\ln 8}{\ln 3} \approx 1.8928$ .
- 6. Note that  $\sum_{i=1}^{N} p_i(l) = 1$  and show that

$$\frac{d}{dq} \ln \left( \sum_{i=1}^{N} p_i^q \right) = \frac{\left( \sum_{i=1}^{N} p_i^q \ln p_i \right)}{\left( \sum_{i=1}^{N} p_i^q \right)},$$

and take the limit  $q \to 1$ .

- 7. (i) The fractal is homogeneous;
  - (ii)  $\alpha_{\text{max}} \approx 1.26$  and  $\alpha_{\text{min}} \approx 0.26$ ;
  - (iii)  $\alpha_{\rm max} \approx 0.83$  and  $\alpha_{\rm min} \approx 0.46$ . Take k = 500 in the plot commands.
- 8. Using the same methods as in Example 4,

$$D_0 = \frac{\ln 4}{\ln 3}$$
,  $\alpha_s = \frac{s \ln p_1 + (k - s) \ln p_2}{-k \ln 3}$ , and  $-f_s = \frac{\ln \left(2^k \binom{k}{s}\right)}{-k \ln 3}$ .

9. At the kth stage, there are  $5^k$  segments of length  $3^{-k}$ . A number

$$N_s = 3^{k-s} 2^s \left( \begin{array}{c} k \\ s \end{array} \right)$$

of these have weight  $p_1^{k-s}p_2^s$ . Use the same methods as in Example 4.

10. Using multinomials,

$$\alpha_s = \frac{n_1 \ln p_1 + n_2 \ln p_2 + n_3 \ln p_3 + n_4 \ln p_4}{\ln 3^{-k}} \text{ and } -f_s = \frac{\ln \frac{4!}{n_1! n_2! n_3! n_4!}}{\ln 3^{-k}},$$

where  $n_1 + n_2 + n_3 + n_4 = k$ .

# 20.16 Chapter 16

- 1. Take the transformations  $x_n = \frac{1}{a}u_n$  and  $y_n = \frac{b}{a}v_n$ .
- 2. There is 1 control range when p = 1, 3 control ranges when p = 2, 7 control ranges when p = 3, and 12 control ranges when p = 4.
- 3. Points of period one are located at approximately (-1.521, -1.521) and (0.921, 0.921). Points of period two are located near (-0.763, 1.363) and (1.363, -0.763).
- 4. See the paper of Chau [14].
- 5. See Section 16.3.
- 6. The two-dimensional mapping is given by

$$x_{n+1} = A + B(x_n \cos(x_n^2 + y_n^2) - y_n \sin(x_n^2 + y_n^2)),$$

$$y_{n+1} = B(x_n \sin(x_n^2 + y_n^2) + y_n \cos(x_n^2 + y_n^2)).$$

The one point of period one is located near (2.731, 0.413).

- 7. (i) There are three points of period one;
  - (ii) there are nine points of period one.
- 8. See our research paper [11].
- 9. The control region is very small and targeting is needed in this case. The chaotic transients are very long. Targeting is not required in Exercise 9, where the control region is much larger. Although there is greater flexibility (nine points of period one) with this system, the controllability is reduced.

## 20.17 Chapter 17

- 2. Use the chain rule.
- 5. (a) Show that  $\frac{d\mathbf{V}(\mathbf{a})}{dt} = -\sum_{i=1}^{n} \left( \frac{d}{da_i} \left( \phi^{-1}(a_i) \right) \right) \left( \frac{da_i}{dt} \right)^2$ .

(b) 
$$\mathbf{V}(\mathbf{a}) = -\frac{1}{2} \left( 7a_1^2 + 12a_1a_2 - 2a_2^2 \right) - \frac{4}{\gamma \pi^2} \left( \log \left( \cos(\pi a_1/2) \right) + \log \left( \cos(\pi a_2/2) \right) \right).$$

There are two stable critical points: one at (12.98, 3.99) and the other at (-12.98, -3.99).

- 6. The algorithm converges to (a)  $\mathbf{x}_2$ ; (b)  $\mathbf{x}_1$ ; (c)  $\mathbf{x}_3$ ; (d)  $-\mathbf{x}_1$ .
- 8. (a) Fixed points of period one satisfy the equation  $a = \gamma a + \theta + w\sigma(a)$ . (b-d) See Pasemann and Stollenwerk's paper; reference [4] in Chapter 12.
  - (e) There is a bistable region for 4.5 < w < 5.5, approximately.
- Iterate 10,000 times. A closed loop starts to form, indicating that the system is quasiperiodic.

## 20.18 Chapter 18

- 1. The analytic solution is  $I(t) = -3.14\cos(t) + 9.29\sin(t) + 3.14e^{-2t}$ .
- 2. The analytic solution is  $I(t) = (-2\cos(4t) \sin(4t) + 10e^{-2t} 8e^{-3t})/50$ .
- 3. The analytic solution is  $I(t) = (2\sin(t) \cos(t) + e^{-2t})/\sqrt{2}$ .
- 4. As  $\mu \to 0$ , the limit cycle becomes a circle.
- 5. Period 4.
- 6. Chaotic behavior.
- 7. There are two distinct limit cycles. The system is multistable.

## 20.19 Chapter 19

#### **Dynamical Systems with Applications**

- 1. (a) Eigenvalues and eigenvectors  $\lambda_1 = 3.37, (1, 0.19)^T; \lambda_2 = -2.37, (1, -2.7)^T$ . Saddle point,  $\dot{x} = 0$  on  $y = -\frac{3}{2}x$ ,  $\dot{y} = 0$  on  $y = \frac{1}{2}x$ .
  - (b)  $\dot{r} > 0$  when  $0 < \theta < \pi$ ,  $\dot{r} < 0$  when  $\pi < \theta < 2\pi$ ,  $\dot{r} = 0$  when  $\theta = 0$ ,  $\pi$ , and  $\dot{\theta} = 0$  when  $\theta = \frac{(2n-1)}{4}\pi$ , n = 1, 2, 3, 4.
- 2. (a)  $\dot{V} = -(x-2y)^2$ ,  $\dot{V} = 0$  when  $y = \frac{x}{2}$ . On  $y = \frac{x}{2}$ ,  $\dot{x}$ ,  $\dot{y} \neq 0$ ; therefore, the origin is asymptotically stable.
  - (b)  $r = \frac{1}{t+1}, \theta = t + 2n\pi$ .
- 3. (a)  $\lambda_1 = -1, \lambda_2 = -2 + i, \lambda_3 = -2 i$ . The origin is globally asymptotically stable.
  - (b)  $\dot{V} = -4y^4 2z^4 < 0$ , if  $y, z \neq 0$ . Therefore, the origin is asymptotically stable; trajectories approach the origin forever.
- 4. (a) One limit cycle when  $\mu < 0$ , three limit cycles when  $\mu > 0$ ,  $\mu \neq 1$ , and two limit cycles when  $\mu = 1$ .
  - (b) Use Bendixson's criteria:
    - (i)  $\text{div}\mathbf{X} = -(1 + 3x^2 + x^4) < 0$ ;
    - (ii)  $\text{div}\mathbf{X} = 3x^3y^2$ , on x = 0,  $\dot{x} \ge 0$ , on y = 0,  $\dot{y} \ge 0$ ; no limit cycles in the quadrants and axes invariant;
    - (iii)  $\text{div}\mathbf{X} = (1+y)^2$ . On y = -1,  $\dot{y} > 0$ .
- 5. (a)  $x_{1,1} = 0$ ,  $x_{1,2} = \frac{7}{11}$ ;  $x_{2,1} = \frac{28}{65}$ ,  $x_{2,2} = \frac{49}{65}$ ;  $x_{3,1} = \frac{28}{93}$ ,  $x_{3,2} = \frac{49}{93}$ ,  $x_{3,3} = \frac{77}{93}$ ,  $x_{3,4} = \frac{112}{407}$ ,  $x_{3,5} = \frac{196}{407}$ ,  $x_{3,6} = \frac{343}{407}$ .
  - (b)  $z_{1,1} = \frac{1+\sqrt{13}}{2}, z_{1,2} = \frac{1-\sqrt{13}}{2}; z_{2,1} = 1, z_{2,2} = -2$ . Fixed points of period one are unstable.
- 6. (a) Area of inverted Koch snowflake is  $\frac{\sqrt{3}}{10}$  units<sup>2</sup>;  $D_f = 1.2619$ .
  - (b) Use L'Hopital's rule.

- 7. (a) Period one  $\left(\frac{5}{9}, \frac{1}{9}\right)$ ,  $\left(-1, -\frac{1}{5}\right)$ ; both fixed points are unstable.
  - (b) See Section 14.8.
- 8. (a)

$$\mathbf{W} = \frac{1}{4} \left( \begin{array}{cccc} 0 & -1 & 1 & 1 \\ -1 & 0 & 1 & 1 \\ 1 & 1 & 0 & -1 \\ 1 & 1 & -1 & 0 \end{array} \right).$$

(b)

$$\mathbf{V}(\mathbf{a}) = -\frac{1}{2} \left( a_1^2 + 2a_1a_2 + 4a_2^2 + 12a_1 + 20a_2 \right) -\frac{4}{\gamma \pi^2} \left( \log \left( \cos(\pi a_1/2) \right) + \log \left( \cos(\pi a_2/2) \right) \right).$$

#### **Dynamical Systems with Maple**

- 1. (a)  $\dot{x} = -k_1 x$ ,  $\dot{y} = k_1 x k_2 y$ ,  $\dot{z} = k_2 y$ ;  $x(20) = 4.54 \times 10^{-5}$ , y(20) = 0.3422, z(20) = 0.6577.
  - (b) Period is approximately  $T \approx -6.333$ .
- 2. (a) See Section 3.5, Exercise 6.
  - (b)  $H(x, y) = \frac{y^2}{2} \frac{x^2}{2} + \frac{x^3}{3}$ , saddle point at origin, center at (1, 0).
- 3. (a) Three critical points when  $\mu < 0$ ; one critical point when  $\mu \ge 0$ .
  - (b) Chaos.
- 4. (a)  $x_{1,1} = 0$ ,  $x_{1,2} = 0.716$ ,  $x_{2,1} = 0.43$ ,  $x_{2,2} = 0.858$ , no points of period three,  $x_{4,1} = 0.383$ ,  $x_{4,2} = 0.5$ ,  $x_{4,3} = 0.825$ ,  $x_{4,4} = 0.877$ .
  - (b)  $z_{1,1} = -0.428 + 1.616i$ ,  $z_{1,2} = 1.428 1.616i$ ;  $z_{2,1} = -1.312 + 1.847i$ ,  $z_{2,2} = 0.312 1.847i$ ;  $z_{3,1} = -1.452 + 1.668i$ ,  $z_{3,2} = -1.269 + 1.800i$ ,  $z_{3,3} = -0.327 + 1.834i$ ,  $z_{3,4} = 0.352 1.891i$ ,  $z_{3,5} = 0.370 1.570i$ ,  $z_{3,6} = 1.326 1.845i$ .
- 5. (a) Fixed points of period one (0.888, 0.888), (-1.688, -1.688); fixed points of period two (1.410, -0.610), (-0.610, 1.410).
  - (b) Lyapunov exponent is approximately 0.4978.
- 6. (b) J(0, 1.3): scattered dust, totally disconnected.
- 7. (a) Period-one points (2.76, 0.73), (3.21, -1.01), (3.53, 1.05), (4.33, 0.67).
- 8. (a)

$$\mathbf{W} = \frac{1}{6} \begin{pmatrix} 0 & -1 & 1 & 1 & -1 & 3 \\ -1 & 0 & 1 & 1 & 3 & -1 \\ 1 & 1 & 0 & -1 & 1 & 1 \\ 1 & 1 & -1 & 0 & 1 & 1 \\ -1 & 3 & 1 & 1 & 0 & -1 \\ 3 & -1 & 1 & 1 & -1 & 0 \end{pmatrix}.$$

(b) See Example 4 in Chapter 17.

#### **Textbooks**

- S. S. Abdullaev, *Construction of Mappings for Hamiltonian Systems and their Applications* (Lecture Notes in Physics), Springer-Verlag, New York, 2006.
- M. L. Abell and J. P. Braselton, *Differential Equations with Mathematica*, 3rd ed., Academic Press, New York, 2004.
- M. L. Abell and J. P. Braselton, *Maple By Example*, 3rd ed., Academic Press, New York, 2005.
- P. S. Addison, *Fractals and Chaos: An Illustrated Course*, Institute of Physics, Bristol, PA, 1997.
- G. P. Agrawal, *Applications in Nonlinear Fiber Optics*, 2nd ed., Academic Press, New York, 2008.
- G. P. Agrawal, Nonlinear Fiber Optics, 4th ed., Academic Press, New York, 2006.
- H. Anton and C. Rorres, *Elementary Linear Algebra*, Wiley, New York, 2005.
- N. Arnold, Chemical Chaos, Hippo, London, 1997.
- D. K. Arrowsmith and C. M. Place, *Dynamical Systems*, Chapman and Hall, London, 1992.

- A. Bacciotti and L. Rosier, *Liapunov Functions and Stability in Control Theory*, Springer-Verlag, New York, 2001.
- A. Balanov, N. Janson, D. Postnov, and O. Sosnovtseva, *Synchronization: From Simple to Complex*, Springer-Verlag, New York, 2008.
- B. Barnes and G. R. Fulford, *Mathematical Modelling with Case Studies: A Dif- ferential Equations Approach using Maple and MATLAB*, 2nd ed., Chapman and Hall, London, 2008.
- S. Barnet, Discrete Mathematics, Addison-Wesley, Reading, MA, 1998.
- G. Baumann, *Mathematica for Theoretical Physics: Classical Mechanics and Non-linear Dynamics*, Springer-Verlag, New York, 2005.
- G. Baumann, *Mathematica for Theoretical Physics: Electrodynamics, Quantum Mechanics, General Relativity, and Fractals*, Springer-Verlag, New York, 2005.
- B. Bhattacharya and M. Majumdar, *Random Dynamical Systems: Theory and Applications*, Cambridge University Press, Cambridge, 2007.
- A. V. Bolsinov and A. T. Fomenko, *Integrable Hamiltonian Systems: Geometry, Topology, Classification*, CRC Press, Boca Raton, FL, 2004.
- R. W. Boyd, Nonlinear Optics, 3rd ed., Academic Press, New York, 2008.
- F. Brauer and C. Castillo-Chavez, *Mathematical Models in Population Biology and Epidemiology*, Springer-Verlag, New York, 2001.
- H. Broer, I. Hoveijn, G. Lunter, and G. Vegter, *Bifurcations in Hamiltonian Systems: Computing Singularities by Gröbner Bases* (Lecture Notes in Mathematics), Springer-Verlag, New York, 2003.
- R. Bronson and G. Costa, *Schaum's Outline of Differential Equations*, 3rd ed., McGraw-Hill, New York, 2006.
- B. Buchberger Ed., *Gröbner Bases and Applications* (London Mathematical Society Lecture Note Series), Cambridge University Press, Cambridge, 1998.
- B. Buchberger, *On Finding a Vector Space Basis of the Residue Class Ring Modulo a Zero Dimensional Polynomial Ideal*, PhD thesis, University of Innsbruck, Austria, 1965 (in German).
- L. E. Calvet and A. J. Fisher, *Multifractal Volatility: Theory, Forecasting, and Pricing*, Academic Press, New York, 2008.
- J. Chiasson, and J. J. Loiseau, *Applications of Time Delay Systems*, Springer-Verlag, New York, 2007.

Textbooks 477

- C-ODE-E (Consortium for ODE Experiments), *ODE Architect: The Ultimate ODE Power Tool*, Wiley, New York, 1999.
- J. Cronin, *Differential Equations: Introduction and Qualitative Theory*, 2nd ed., Marcel Dekker, New York, 1994.
- R. M. Crownover, *Introduction to Fractals and Chaos*, Jones and Bartlett, Sudbury, MA, 1995.
- P. Dayan and L. F. Abbott, *Theoretical Neuroscience: Computational and Mathematical Modeling of Neural Systems*, MIT Press, Cambridge, MA, 2001.
- W. R. Derrick and S. I. Grossman, *Elementary Differential Equations*, 4th ed., Addison–Wesley, Reading, MA, 1997.
- M. Demazure and D. Chillingworth (Trans.), *Bifurcations and Catastrophes: Chemistry and Engineering*, Springer-Verlag, New York, 2001.
- R. L. Devaney and L. Keen (eds.), *Complex Dynamics: Twenty-five Years After the Appearance of the Mandelbrot Set* (Contemporary Mathematics), American Mathematical Society, Providence, RI, 2005.
- R. L. Devaney, M. Hirsch, and S. Smale, *Differential Equations, Dynamical Systems, and an Introduction to Chaos*, 2nd ed., Academic Press, New York, 2003.
- R. L. Devaney, *The Mandelbrot Set and Julia Sets: A Toolkit of Dynamics Activities*, Key Curriculum Press, Emeryville, CA, 2002.
- F. Dumortier, J. Llibre, and J. C. Artés, *Qualitative Theory of Planar Differential Systems*, Springer-Verlag, New York, 2006.
- K. Falconer, Fractal Geometry: Mathematical Foundations and Applications, Wiley, New York, 2003.
- R. Femat and G. Solis-Perales, *Robust Synchronization of Chaotic Systems via Feedback*, Springer-Verlag, New York, 2008.
- R. Field and M. Burger (eds.), *Oscillations and Travelling Waves in Chemical Systems*, Wiley, New York, 1985.
- G. W. Flake, *The Computational Beauty of Nature: Computer Explorations of Fractals*, MIT Press, Cambridge, MA, 1998.
- W. J. Freeman, *Neurodynamics: An Exploration in Mesoscopic Brain Dynamics* (Perspectives in Neural Computing), Springer-Verlag, New York, 2000.
- H. M. Gibbs, *Optical Bistability: Controlling Light with Light*, Academic Press, New York, 1985.

- P. Giesl, *Construction of Global Lyapunov Functions Using Radial Basis Functions* (Lecture Notes in Mathematics No. 1904), Springer-Verlag, New York, 2007.
- J. Grazzini, A. Turiel, H. Yahia, and I. Herlin, *A Multifractal Approach for Extracting Relevant Textural Areas in Satellite Meteorological Images, (An Article from: Environmental Modelling and Software)* (HTML, Digital), Elsevier, 2007.
- J. Guckenheimer and P. Holmes, *Nonlinear Oscillations, Dynamical Systems, and Bifurcations of Vector Fields*, 3rd ed., Springer-Verlag, New York, 1990.
- W. H. Haddad and V. Chellaboina, *Nonlinear Dynamical Systems and Control: A Lyapunov-Based Approach*, Princeton University Press, Princeton, NJ, 2008.
- M. T. Hagan, H. B. Demuth, and M. H. Beale, *Neural Network Design*, Brookes Cole, Pacific Grove, CA, 1995.
- H. Haken, *Brain Dynamics: An Introduction to Models and Simulations*, Springer-Verlag, New York, 2008.
- J. K. Hale, L. T. Magalhaes, and W. Oliva, *Dynamics in Infinite Dimensions*, 2nd ed., Springer-Verlag, New York, 2002.
- D. Harte, *Multifractals: Theory and Applications*, Chapman and Hall, London, 2001.
- P. Hartman, Ordinary Differential Equations, Wiley, New York, 1964.
- A. Hastings, *Population Biology: Concepts and Models*, Springer-Verlag, New York, 2005.
- S. S. Haykin, *Neural Networks: A Comprehensive Foundation*, 2nd ed., Prentice Hall, Upper Saddle River, NJ, 1998.
- D. O. Hebb, The Organization of Behaviour, New York: Wiley, 1949.
- A. Heck, Introduction to Maple, 3rd ed., Springer-Verlag, New York, 2003.
- R. C. Hilborn, *Chaos and Nonlinear Dynamics: An Introduction for Scientists and Engineers*, 2nd ed., Oxford University Press, Oxford, 2000.
- E. J. Hinch, *Perturbation Methods*, Cambridge University Press, Cambridge, 2002.
- M. W. Hirsch and S. Smale, *Differential Equations, Dynamical Systems, and Linear Algebra*, Academic Press, New York, 1974.
- R. A. Holmgrem, A First Course in Discrete Dynamical Systems, Springer-Verlag, Berlin, 1996.

Textbooks 479

- B. R. Hunt, R. L. Lipsman, J. E. Osborn, and J. M. Rosenberg, *Differential Equations with Maple*, 3rd ed., Wiley, New York, 2008.
- K. Ikeda and M. Murota, *Imperfect Bifurcations in Structures and Materials*, Springer-Verlag, New York, 2002.
- Yu. S. Il'yashenko, *Finiteness Theorems for Limit Cycles* (Translations of Mathematical Monographs 94), American Mathematical Society, Providence, RI, 1991.
- G. Iooss and D. D. Joseph, *Elementary Stability and Bifurcation Theory*, Springer-Verlag, Berlin, 1997.
- E. M. Izhikevich, *Dynamical Systems in Neuroscience: The Geometry of Excitability and Bursting* (Computational Neuroscience), MIT Press, Cambridge, MA, 2006.
- D. W. Jordan and P. Smith, *Nonlinear Ordinary Differential Equations*, 4th ed., Oxford University Press, Oxford, 2007.
- T. Kapitaniak, *Chaos for Engineers: Theory, Applications and Control*, 2nd ed., Springer-Verlag, New York, 2000.
- T. Kapitaniak, Controlling Chaos: Theoretical and Practical Methods in Non-Linear Dynamics, Academic Press, New York, 1996.
- D. Kaplan and L. Glass, *Understanding Nonlinear Dynamics*, Springer-Verlag, Berlin, 1995.
- S. T. Karris, *Introduction to Simulink with Engineering Applications*, 2nd ed., Orchard Publications, 2008.
- W. Kelley and A. Peterson, *The Theory of Differential Equations: Classical and Qualitative*, Prentice Hall, Upper Saddle River, NJ, 2003.
- A. C. King, J. Billingham, and S. R. Otto, *Differential Equations: Linear, Nonlinear, Ordinary, Partial*, Cambridge University Press, Cambridge, 2003.
- H. Klee, Simulation of Dynamic Systems with MATLAB and Simulink, CRC, Boca Raton, FL, 2007.
- B. Kosko, *Neural Networks and Fuzzy Systems: A Dynamical Systems Approach to Machine Intelligence*, Prentice Hall, Upper Saddle River, NJ, 1999.
- E. J. Kostelich and D. Armbruster, *Introductory Differential Equations*, Addison-Wesley, Reading, MA, 1997.
- S. G. Krantz, Differential Equations Demystified, McGraw-Hill, New York, 2004.
- M. R. S. Kulenovic and O. Merino, *Discrete Dynamical Systems and Differential Equations with Mathematica*, Chapman and Hall, London, 2002.

- J. P. Lasalle, Stability by Liapunov's Direct Method: With Applications, Academic Press, New York, 1961.
- N. Lauritzen, *Concrete Abstract Algebra: From Numbers to Gröbner Bases*, Cambridge University Press, Cambridge, 2003.
- H. A. Lauwerier, Fractals: Images of Chaos, Penguin, New York, 1991.
- N. Lesmoir-Gordon, *Introducing Fractal Geometry*, 3rd ed., Totem Books, 2006.
- J. H. Liu, A First Course in the Qualitative Theory of Differential Equations, Prentice Hall, Upper Saddle River, NJ, 2002.
- A. J. Lotka, *Elements of Physical Biology*, William and Wilkins, Baltimore, 1925.
- S. Lynch, *Dynamical Systems with Applications using MATLAB*, Birkhäuser Boston, Cambridge, MA, 2004.
- R. N. Madan, *Chua's Circuit: A Paradigm for Chaos*, Singapore, World Scientific, Singapore, 1993.
- P. Mandel, *Theoretical Problems in Cavity Nonlinear Optics*, Cambridge University Press, Cambridge, 2005.
- B. B. Mandelbrot and R. L. Hudson, *The (Mis)Behavior of Markets: A Fractal View of Risk, Ruin And Reward*, Perseus Books Group, New York, 2006.
- B. B. Mandelbrot, *The Fractal Geometry of Nature*, W. H. Freeman, New York, 1983.
- R. M. May, *Stability and Complexity in Model Ecosystems*, Princeton University Press, Princeton, NJ, 1974.
- M. Minsky and S. Papert, *Perceptrons*, MIT Press, Cambridge, MA, 1969.
- E. Mosekilde, Y. Maistrenko, and D. Postnov, *Chaotic Synchronization*, World Scientific, Singapore, 2002.
- $\label{lem:J.Murdock} \mbox{\it Normal Forms and Unfoldings for Local Dynamical Systems}, Springer-Verlag, New York, 2003.$
- F. J. Murray and K. S. Miller, *Existence Theorems for Ordinary Differential Equations*, Dover Publications, New York, 2007.
- H. Nagashima and Y. Baba, *Introduction to Chaos: Physics and Mathematics of Chaotic Phenomena*, Institute of Physics, Bristol, PA, 1999.
- A. H. Nayfeh, *Perturbation Methods*, Wiley-Interscience, New York, 2000.

Textbooks 481

- A. H. Nayfeh, *Method of Normal Forms* (Wiley Series in Nonlinear Science), Wiley, New York, 1993.
- V. V. Nemitskii and V. V. Stepanov, *Qualitative Theory of Differential Equations*, Princeton University Press, Princeton, NJ, 1960.
- M. Nuruzzaman, *Modeling and Simulation In SIMULINK for Engineers and Scientists*, AuthorHouse, 2005.
- H.-O. Peitgen, H. Jürgens, and D. Saupe, *Chaos and Fractals: New Frontiers of Science*, Springer-Verlag, New York, 1992.
- H.-O. Peitgen, H. Jürgens, D. Saupe, and C. Zahlten, *Fractals: An Animated Discussion*, Spektrum Akademischer Verlag, Heidelberg, 1989; W. H. Freeman, New York, 1990.
- H.-O. Peitgen (ed.), E. M. Maletsky, H. Jürgens, T. Perciante, D. Saupe, and L. Yunker, *Fractals for the Classroom: Strategic Activities*, *Volume 1*, Springer-Verlag, New York, 1991.
- H.-O. Peitgen (ed.), E. M. Maletsky, H. Jürgens, T. Perciante, D. Saupe, and L. Yunker, *Fractals for the Classroom: Strategic Activities, Volume 2*, Springer-Verlag, New York, 1992.
- H.-O. Peitgen and P. H. Richter, *The Beauty of Fractals*, Springer-Verlag, Berlin, 1986.
- L. Perko, *Differential Equations and Dynamical Systems*, 3rd ed., Springer-Verlag, Berlin, 2006.
- M. Pettini, *Geometry and Topology in Hamiltonian Dynamics and Statistical Mechanics* (Interdisciplinary Applied Mathematics), Springer-Verlag, New York, 2007.
- Y. Y. Qian, *Theory of Limit Cycles* (Translations of Mathematical Monographs 66), American Mathematical Society, Providence, RI, 1986.
- B. Rai and D. P. Choudhury, *Elementary Ordinary Differential Equations*, Alpha Science International Ltd., Oxford, UK, 2005.
- J. Rayleigh, *The Theory of Sound*, Dover, New York, 1945.
- J. C. Robinson, *An Introduction to Ordinary Differential Equations*, Cambridge University Press, Cambridge, 2004.
- C. Rocsoreanu, A. Georgeson, and N. Giurgiteanu, *The Fitzhugh-Nagumo Model: Bifurcation and Dynamics*, Kluwer, Dordrecht, 2000.
- C. C. Ross, *Differential Equations: An Introduction with Mathematica*, Springer-Verlag, New York, 2004.

- D. E. Rumelhart and J. L. McClelland (eds.), *Parallel Distributed Processing: Explorations in the Microstructure of Cognition*, Vol. 1, MIT Press, Cambridge, MA, 1986.
- S. Samarasinghe, *Neural Networks for Applied Sciences and Engineering*, Auerbach, Boca Raton, FL, 2006.
- T. Schneider, *Nonlinear Optics in Telecommunications*, Springer-Verlag, New York, 2004.
- S. K. Scott, *Oscillations, Waves, and Chaos in Chemical Kinetics*, Oxford Science Publications, Oxford, 1994.
- R. Seydel, *Practical Bifurcation and Stability Analysis: From Equilibrium to Chaos*, Springer-Verlag, Berlin, 1994.
- I. K. Shingareva and C. Lizárraga-Celaya, *Maple and Mathematica: A Problem Solving Approach for Mathematics*, Springer-Verlag, New York, 2007.
- B. Shivamoggi, *Perturbation Methods for Differential Equations*, Birkhäuser Boston, Cambridge, MA, 2006.
- C. Sparrow, *The Lorenz Equations: Bifurcations, Chaos, and Strange Attractors*, Springer-Verlag, New York, 1982.
- M. R. Spiegel, *Schaum's Outline of Laplace Transforms*, Mc-Graw-Hill, New York, 1965.
- S. H. Strogatz, Nonlinear Dynamics and Chaos with Applications to Physics, Biology, Chemistry, and Engineering, Perseus Books, New York, 2001.
- S. H. Strogatz, Sync: The Emerging Science of Spontaneous Order, Theia, New York, 2003.
- M. Tahir, Java Implementation Of Neural Networks, BookSurge Publishing, 2007.
- H. R. Thieme, *Mathematics in Population Biology* (Princeton Series in Theoretical and Computational Biology), Princeton University Press, Princeton, NJ, 2003.
- J. M. T. Thompson and H. B. Stewart, *Nonlinear Dynamics and Chaos*, 2nd ed., Wiley, New York, 2002.
- G. Turrell, *Mathematics for Chemistry and Physics*, Academic Press, New York, 2001.
- V. Volterra, *Theory of Functionals and of Integral and Integro-Differential Equations*, Dover Publications, New York, 2005.

Textbooks 483

- D. M. Wang and Z. Zheng (eds.), *Differential Equations with Symbolic Computation*, Birkhäuser Boston, Cambridge, MA, 2005.
- D. M. Wang, *Elimination Practice: Software Tools and Applications*, Imperial College Press, London, 2004.
- B. West, S. Strogatz, J. M. McDill, J. Cantwell, and H. Hohn, *Interactive Differential Equations*, *Version* 2.0, Addison–Wesley, Reading, MA, 1997.
- S. Wiggins, *Introduction to Applied Nonlinear Dynamical Systems and Chaos*, Springer-Verlag, Berlin, 1990.
- R. Williams, *Introduction to Differential Equations and Dynamical Systems*, McGraw–Hill, New York, 1997.
- C. W. Wu, *Synchronization in Coupled Chaotic Circuits and Systems*, World Scientific, Singapore, 2002.
- J. A. Yorke (Contributor), K. Alligood (ed.), and T. Sauer (ed.), *Chaos: An Introduction to Dynamical Systems*, Springer-Verlag, New York, 1996.
- G. M. Zaslavsky, *Hamiltonian Chaos and Fractional Dynamics*, Oxford University Press, Oxford, 2008.
- G. M. Zaslavsky, *Physics of Chaos in Hamiltonian Systems*, World Scientific, Singapore, 1998.
- Z. Zhifen, D. Tongren, H. Wenzao, and D. Zhenxi, *Qualitative Theory of Differential Equations* (Translation of Mathematical Monographs 102), American Mathematical Society, Providence, RI, 1992.
- G. Zill, A First Course in Differential Equations, 9th ed., Brooks-Cole, Belmont, CA, 2008.

## Research Papers

- H. D. I. Abrabanel, N. F. Rulkov, and M. M. Sushchik, Generalized synchronization of chaos: the auxiliary system approach, *Phys. Rev. E*, **53**(5) (1996), 4528–4535.
- A. Agarwal and N. Ananthkrishnan, Bifurcation analysis for onset and cessation of surge in axial flow compressors, *Inter. J. Turbo Jet Engines*, **17**(3) (2000), 207–217.
- E. Ahmed, A. El-Misiery, and H. N. Agiza, On controlling chaos in an inflation-unemployment dynamical system, *Chaos Solitons Fractals*, **10**(9) (1999), 1567–1570.
- M. Alber and J. Peinke, Improved multifractal box-counting algorithm, virtual phase transitions, and negative dimensions, *Phys. Rev. E*, **57**(5) (1998), 5489–5493.
- Z. G. Bandar, D. A. McLean, J. D. O'Shea, and J. A. Rothwell, Analysis of the behaviour of a subject, International Publication Number WO 02/087443 A1 (2002).
- N. Bautin, On the number of limit cycles which appear with the variation of the coefficients from an equilibrium point of focus or centre type, *Am. Math. Soc. Trans.*, **5** (1962), 396–414.
- T. Bischofberger and Y. R. Shen, Theoretical and experimental study of the dynamic behaviour of a nonlinear Fabry-Perot interferometer, *Phys. Rev. A*, **19** (1979), 1169–1176.
- S. Blacher, F. Brouers, R. Fayt, and P. Teyssié, Multifractal analysis: a new method for the characterization of the morphology of multicomponent polymer systems, *J. Polymer Sci. B*, **31** (1993), 655–662.
- T. R. Blows and N. G. Lloyd, The number of small-amplitude limit cycles of Liénard equations, *Math. Proc. Camb. Philos. Soc.*, **95** (1984), 359–366.
- T. R. Blows and L. M. Perko, Bifurcation of limit cycles from centres and separatrix cycles of planar analytic systems, *SIAM Rev.*, **36** (1994), 341–376.
- T. R. Blows and C. Rousseau, Bifurcation at infinity in polynomial vector fields, *J. Differ. Eqns.*, **104** (1993), 215–242.
- S. Boccaletti, J. Kurths, G. Osipov, D. L. Valladares, and C. S. Zhou, The synchronization of chaotic systems, *Phys. Rep.*, **366** (2002), 1–101.
- J. Borresen and S. Lynch, Further investigation of hysteresis in Chua's circuit, *Int. J. Bifurcation Chaos*, **12** (2002), 129–134.
- A. D. Bruno and V. F. Edneral, Normal forms and integrability of ODE systems, *Computer Algebra in Scientific Computing, Proceedings Lecture Notes in Computer Science*, **3718** (2005), 65–74.

- M. Buchanan, Fascinating rhythm, New Sci., 3 January, 1998, 20–25.
- E. Chambon-Dubreuil, P. Auger, J. M. Gaillard, and M. Khaladi, Effect of aggressive behaviour on age-structured population dynamics, *Ecol. Model.*, **193** (2006), 777–786.
- N. P. Chau, Controlling chaos by periodic proportional pulses, *Phys. Lett. A*, **234** (1997), 193–197.
- E. S. Cheb-Terrab and H. P. de Oliveira, Poincaré sections of Hamiltonian systems, *Comput. Phys. Commun.*, **95** (1996), 171.
- L. A. Cherkas, Conditions for a Liénard equation to have a centre, *Differentsial'nye Uravneniya*, **12** (1976), 201–206.
- A. B. Chhabra, C. Meneveau, R. V. Jensen, and K. R. Sreenivasan, Direct determination of the  $f(\alpha)$  singularity spectrum and its application to fully developed turbulence, *Phys. Rev. A*, **40**(9) (1989), 5284–5294.
- C. J. Christopher and N. G. Lloyd, Polynomial systems: a lower bound for the Hilbert numbers, *Proc. Roy. Soc. London Ser. A*, **450** (1995), 219–224.
- C. J. Christopher and S. Lynch, Small-amplitude limit cycle bifurcations for Liénard systems with quadratic or cubic damping or restoring forces, *Nonlinearity*, **12** (1999), 1099–1112.
- W. A. Coppel, Some quadratic systems with at most one limit cycle, in U. Kirchgraber and H. O. Walther, eds. *Dynamics Reported*, *Volume 2*, Wiley/Teubner, New York/Stuttgart, 1988, 61–68.
- K. M. Cuomo and A. V. Oppenheim, Circuit implementation of synchronized chaos with applications to communications, *Phys. Rev. Lett.*, **71** (1993), 65–68.
- R. H. Day, Irregular growth cycles, Am. Econ. Rev., 72 (1982), 406–414.
- M. Di Marco, M. Forti, and A. Tesi, Existence and characterization of limit cycles in nearly symmetric neural networks, *IEEE Trans. Circuits Syst. Fund. Theory Appl.*, **49** (2002), 979–992.
- W. L. Ditto, S. N. Rausseo, and M. L. Spano, Experimental control of chaos, *Phys. Rev. Lett.*, **65** (1990), 3211–3214.
- N. J. Doran and D. Wood, Nonlinear-optical loop mirror, *Optics Lett.*, **13** (1988), 56–58.
- F. Dumortier, D. Panazzolo, and R. Roussarie, More limit cycles than expected in Liénard equations *Proc. Am. Math. Soc.*, **135**(6) (2007), 1895–1904.

- F. Dumortier and L. Chengzhi, On the uniqueness of limit cycles surrounding one or more singularities for Liénard equations, *Nonlinearity*, **9** (1996), 1489–1500.
- F. Dumortier and L. Chengzhi, Quadratic Liénard equations with quadratic damping, *J. Differ. Eqns.*, **139** (1997), 41–59.
- J. Ecalle, J. Martinet, J. Moussu, and J. P. Ramis, Non-accumulation des cycles-limites I, *C. R. Acad. Sci. Paris Sér. I Math.*, **304** (1987), 375–377.
- J. P. Eckmann, S. O. Kamphorst, D. Ruelle, and S. Ciliberto, Liapunov exponents from time series, *Phys. Rev. A*, **34**(6) (1986), 4971–4979.
- S. Ellner and P. Turchin, Chaos in a noisy world: new methods and evidence from time-series analysis, *Amer. Naturalist*, **145**(3) (1995), 343-375.
- K. J. Falconer and B. Lammering, Fractal properties of generalized Sierpiński triangles, *Fractals*, **6**(1) (1998), 31–41.
- F. S. Felber and J. H. Marburger, Theory of nonresonant multistable optical devices, *Appl. Phys. Lett.*, **28** (1976), 731.
- W. J. Firth, Stability of nonlinear Fabry-Perot resonators, *Optics Commun.*, **39**(5) (1981), 343–346.
- R. Fitzhugh, Impulses and physiological states in theoretical models of nerve membranes, *J. Biophys.*, **1182** (1961), 445–466.
- A. Garfinkel, M. L. Spano, W. L. Ditto, and J. N. Weiss, Controlling cardiac chaos, *Science*, **257** (1992), 1230–1235.
- K. Geist, U. Parlitz, and W. Lauterborn, Comparison of different methods for computing Lyapunov exponents, *Prog. Theoret. Phys.*, **83** (1990), 875–893.
- H. Giacomini and S. Neukirch, Improving a method for the study of limit cycles of the Liénard equation, *Phys. Rev. E*, **57** (1998), 6573–6576.
- L. Glass, Synchronization and rhythmic processes in physiology, *Nature*, **410** (2001), 277–284.
- G. A. Gottwald and I. Melbourne, A new test for chaos in deterministic systems, *Proc. Roy. Soc. Lond. A*, **460**(2042) (2004), 603–611.
- S. R. Hall, M. A. Duffy, and C. E. Cáceres, Selective predation and productivity jointly drive complex behavior in host-parasite systems, *Am. Naturalist*, **165**(1) (2005), 70–81.
- T. C. Halsey, M. H. Jensen, L. P. Kadanoff, I. Procaccia, and B. I. Shraiman, Fractal measures and their singularities, *Phys. Rev. A*, **33** (1986), 1141.

- S. M. Hammel, C. K. R. T. Jones, and J. V. Moloney, Global dynamical behaviour of the optical field in a ring cavity, *J. Opt. Soc. Am. B*, **2**(4) (1985), 552–564.
- M. Hénon, Numerical study of quadratic area-preserving mappings, *Q. Appl. Math.*, **27** (1969), 291–311.
- A. L. Hodgkin and A. F. Huxley, A qualitative description of membrane current and its application to conduction and excitation in nerve, *J. Physiol.*, **117** (1952), 500–544. Reproduced in *Bull. Math. Biol.*, **52** (1990), 25–71.
- J. J. Hopfield, Neural networks and physical systems with emergent collective computational abilities. *Proc. Natl. Acad. Sci.*, **79** (1982), 2554–2558. Reprinted in Anderson and Rosenfeld (1988), 448–453.
- J. J. Hopfield, Neurons with graded response have collective computational properties like those of two-state neurons, *Proc. Natl. Acad. Sci.*, **81** (1984), 3088–3092.
- J. J. Hopfield and D. W. Tank, Neural computation of decisions in optimization problems, *Biol. Cybern.*, **52** (1985), 141–154.
- S. B. Hsu and T. W. Hwang, Hopf bifurcation analysis for a predator-prey system of Holling and Leslie type, *Taiwan J. Math.*, **3** (1999), 35–53.
- L. Hua, D. Ze-jun, and W. Ziqin, Multifractal analysis of the spatial distribution of secondary-electron emission sites, *Phys. Rev. B*, **53**(24) (1996), 16631–16636.
- E. R. Hunt, Stabilizing high-period orbits in a chaotic system: the diode resonator, *Phys. Rev. Lett.*, **67** (1991), 1953–1955.
- Y. Ilyashenko, Centennial history of Hilbert's 16'th problem, *Bull. Am. Math. Soc*, **39** (2002), 301–354.
- K. Ikeda, H. Daido, and O. Akimoto, Optical turbulence: chaotic behaviour of transmitted light from a ring cavity, *Phys. Rev. Lett.*, **45**(9) (1980), 709–712.
- Y. H. Ja, Multiple bistability in an optical-fibre double-ring resonator utilizing the Kerr effect, *IEEE J. Quantum Electron.*, **30**(2) (1994), 329–333.
- S. Jal and T. G. Hallam, Effects of delay, truncations and density dependence in reproduction schedules on stability of nonlinear Leslie matrix models, *J. Math. Biol.*, **31**(4) (1993), 367–395.
- J. Jiang, H. Maoan, Y. Pei, and S. Lynch, Small-amplitude limit cycles of two types of symmetric Liénard systems, *Int. J. Bifurcation Chaos*, **17**(6) (2007), 2169-2174.
- L. Jibin and L. Chunfu, Global bifurcation of planar disturbed Hamiltonian systems and distributions of limit cycles of cubic systems, *Acta Math. Sin.*, **28** (1985), 509–521.

- E. Klein, R. Mislovaty, I. Kanter, and W. Kinzel, Public-channel cryptography using chaos synchronization, *Phys. Rev. E*, **72**(1) (2005), Art. No. 016214 Part 2.
- T. Kohonen, Self-organized formation of topologically correct feature maps, *Biol. Cybern.*, **43** (1982), 59–69. Reprinted in Anderson and Rosenfeld, 1988, 554-568.
- B. Krauskopf, H. M. Osinga, E. J. Doedel, M. E. Henderson, J. M. Guckenheimer, A. Vladimirsky, M. Dellnitz, and O. Junge, A survey of methods for computing (un)stable manifolds of vector fields, *Int. J. Bifurcation Chaos*, **15**(3) (2005), 763–791.
- A. Lasota, Ergodic problems in biology, Astérisque, 50 (1977), 239–250.
- Y. Lenbury, S. Rattanamongkonkul, N. Tumrasvin, and S. Amornsamankul, Predator-prey interaction coupled by parasitic infection: limit cycles and chaotic behaviour, *Math. Comput. Model.*, **30**(9/10) (1999), 131–146.
- J. Li, Hilbert's sixteenth problem and bifurcations of planar polynomial vector fields, *Int. J. Bifurcation Chaos*, **13** (2003), 47–106.
- Y. N. Li, L. Chen, Z. S. Cai, and X. Z. Zhao, Experimental study of chaos synchronization in the Belousov-Zhabotinsky chemical system, *Chaos Solitons Fractals*, **22**(4) (2004), 767–771.
- H. Li and K. Ogusu, Analysis of optical instability in a double-coupler nonlinear fibre ring resonator, *Optics Commun.*, **157** (1998), 27–32.
- T. Y. Li and J. A. Yorke, Period three implies chaos, *Am. Math. Monthly*, **82** (1975), 985–992.
- A. Liénard, Étude des oscillations entrenues, *Rev. Gén. l'Électri.*, **23** (1928), 946–954.
- A. Lins, W. de Melo, and C. Pugh, On Liénards equation with linear damping, in J. Palis and M. do Carno, eds. *Geometry and Topology* (Lecture Notes in Mathematics 597), Springer-Verlag, Berlin, 1977, 335–357.
- N. G. Lloyd, Limit cycles of polynomial systems, in T. Bedford and J. Swift, eds., *New Directions in Dynamical Systems* (London Mathematical Society Lecture Notes Series 127), Cambridge University Press, Cambridge, 1988.
- N. G. Lloyd and S. Lynch, Small-amplitude limit cycles of certain Liénard systems, *Proc. Roy. Soc. London Ser. A*, **418** (1988), 199–208.
- V. N. Lopatin and S. V. Rosolovsky, Evaluation of the State and Productivity of Moose Populations using Leslie Matrix Analyses.: An article from: Alces [HTML] (Digital), Alces, 2002.

- E. N. Lorenz, Deterministic non-periodic flow, J. Atmos. Sci., 20 (1963), 130–141.
- L. Luo and P. L. Chu, Optical secure communications with chaotic erbium-doped fiber lasers, *J. Opt. Soc. Am. B*, **15** (1998), 2524–2530.
- S. Lynch, Analysis of a blood cell population model, *Int. J. Bifurcation Chaos*, **15** (2005), 2311–2316.
- S. Lynch and Z. G. Bandar, Bistable neuromodules, *Nonlinear Anal. Theory Methods Applic.*, **63** (2005), 669–677.
- S. Lynch and A. L. Steele, Controlling chaos in nonlinear bistable optical resonators, *Chaos Solitons Fractals*, **11**(5) (2000), 721–728.
- S. Lynch and C. J. Christopher, Limit cycles in highly nonlinear differential equations, *J. Sound Vibr.*, **224**(3) (1999), 505–517.
- S. Lynch, A. L. Steele, and J. E. Hoad, Stability analysis of nonlinear optical resonators, *Chaos Solitons Fractals*, **9**(6) (1998), 935–946.
- J. Mach, F. Mas, and F. Sagués, Two representations in multifractal analysis, *J. Phys. A*, **28** (1995), 5607–5622.
- A. Marasco and C. Tenneriello, Periodic solutions of a 2D-autonomous system using Mathematica, *Math. Computer Model.*, **45**(5–6) (2007), 681–693.
- J. H. Marburger and F. S. Felber, Theory of a lossless nonlinear Fabry-Perot interferometer, *Phys. Rev. A*, **17** (1978), 335–342.
- R. Matthews, Catch the wave, *New Sci.*, **162**(2189) (1999), 27–32.
- W. McCulloch and W. Pitts, A logical calculus of the ideas immanent in nervous activity, *Bull. Math. Biophys.*, **5** (1943), 115–133.
- S. L. Mills, G. C. Lees, C. M. Liauw, and S. Lynch, An improved method for the dispersion assessment of flame retardent filler/polymer systems based on the multifractal analysis of SEM images, *Macromol. Mater. Eng.*, **289**(10) (2004), 864–871.
- S. L. Mills, G. C. Lees, C. M. Liauw, R. N. Rothon, and S. Lynch, Prediction of physical properties following the dispersion assessment of flame retardant filler/polymer composites based on the multifractal analysis of SEM images, *J. Macromol. Sci. B: Phys.*, **44**(6) (2005), 1137–1151.
- H. N. Moreira, Liénard-type equations and the epidemiology of maleria, *Ecol. Model.*, **60** (1992), 139–150.
- J. Moser, Recent developments in the theory of Hamiltonian systems, *SIAM Rev.*, **28**(4) (1986), 459–485.

- J. Muller, O. K. Huseby, and A. Saucier, Influence of multifractal scaling of pore geometry on permeabilities of sedimentary rocks, *Chaos Solitons Fractals*, **5**(8) (1995), 1485–1492.
- J. Nagumo, S. Arimoto, and S. Yoshizawa, An active pulse transmission line simulating 1214-nerve axons, *Proc. IRL*, **50** (1970), 2061–2070.
- H. Natsuka, S. Asaka, H. Itoh, K. Ikeda, and M. Matouka, Observation of bifurcation to chaos in an all-optical bistable system, *Phys. Rev. Lett.*, **50** (1983), 109–112.
- K. Ogusu, A. L. Steele, J. E. Hoad, and S. Lynch, Corrections to and comments on "Dynamic behaviour of reflection optical bistability in a nonlinear fibre ring resonator," *IEEE J. Quantum Electron.*, **33** (1997), 2128–2129.
- E. Ott, C. Grebogi, and J. A. Yorke, Controlling chaos, *Phys. Rev. Lett.*, **64** (1990), 1196–1199.
- D. B. Owens, F. J. Capone, R. M. Hall, J. M. Brandon, and J. R. Chambers, Transonic free-to-roll analysis of abrupt wing stall on military aircraft, *J. Aircraft*, **41**(3) (2004), 474–484.
- M. S. Padin, F. I. Robbio, J. L. Moiola, and G. R. Chen, On limit cycle approximations in the van der Pol oscillator, *Chaos Solitons Fractals*, **23** (2005), 207–220.
- F. Pasemann, Driving neuromodules into synchronous chaos, *Lecture Notes Comput. Sci.*, **1606** (1999), 377–384.
- F. Paseman and N. Stollenwerk, Attractor switching by neural control of chaotic neurodynamics, *Computer Neural Syst.*, **9** (1998), 549–561.
- L. M. Pecora and T. L. Carroll, Synchronization in chaotic systems, *Phys. Rev. Lett.*, **64** (1990), 821–824.
- Y. Pei and H. Maoan, Twelve limit cycles in a cubic case of the 16'th Hilbert problem, *Int. J. Bifurcation Chaos*, **15** (2005), 2191–2205.
- H. Poincaré, Mémoire sur les courbes définies par une equation différentielle, *J. Math.*, 7 (1881), 375–422; Oeuvre, Gauthier–Villars, Paris, 1890.
- P. Pokorny, I. Schreiber, and M. Marek, On the route to strangeness without chaos in the quasiperiodically forced van der Pol oscillator, *Chaos Solitons Fractals*, 7 (1996), 409–424.
- F. Rosenblatt, The perceptron: a probabalistic model for information storage and organization in the brain, *Psychol. Rev.*, **65** (1958), 386–408.
- M. T. Rosenstein, J. J. Collins, and C. J. Deluca, A practical method for calculating largest Lyapunov exponents from small data sets, *Physica D*, **65**(1–2) (1993), 117–134.

- O. E. Rössler, An equation for continuous chaos, *Phys. Lett.*, **57A** (1976), 397–398.
- J. A. Rothwell, The word liar, New Sci., March (2003), 51.
- R. Roy, T. W. Murphy, T. D. Maier, Z. Gills, and E. R. Hunt, Dynamical control of a chaotic laser: experimental stabilization of a globally coupled system, *Phys. Rev. Lett.*, **68** (1992), 1259–1262.
- G. S. Rychkov, The maximum number of limit cycles of the system  $\dot{x} = y a_0x a_1x^3 a_2x^5$ ,  $\dot{y} = -x$  is two, *Differentsial'nye Uravneniya*, **11** (1973), 380–391.
- I. W. Sandberg (ed.), J. T. Lo, C. L. Fancourt, J. Principe, S. Haykin, and S. Katargi, *Nonlinear Dynamical Systems: Feedforward Neural Network Perspectives* (Adaptive Learning Systems to Signal Processing, Communications and Control), Wiley-Interscience, New York, 2001.
- N. Sarkar and B. B. Chaudhuri, Multifractal and generalized dimensions of graytone digital images, *Signal Process.*, **42** (1995), 181–190.
- S. J'. Schiff, K. Jerger, D. H. Doung, T. Chang, M. L. Spano, and W. L. Ditto, Controlling chaos in the brain, *Nature*, **370** (1994), 615.
- C.-X. Shi, Nonlinear fibre loop mirror with optical feedback, *Optics Commun.*, **107** (1994), 276–280.
- T. Shinbrot, C. Grebogi, E. Ott, and J. A. Yorke, Using chaos to direct trajectories to targets, *Phys. Rev. Lett.*, **65** (1990), 3215–3218.
- K. S. Sibirskii, The number of limit cycles in the neighbourhood of a critical point, *Differ. Eqns.*, **1** (1965), 36–47.
- V. Silberschmidt, Fractal and multifractal characteristics of propagating cracks, *J. Phys. IV*, **6** (1996), 287–294.
- J. Singer, Y.-Z. Wang, and H. H. Bau, Controlling a chaotic system, *Phys. Rev. Lett.*, **66** (1991), 1123–1125.
- S. Smale, Differentiable dynamical systems, *Bull. Am. Math. Soc.*, **73** (1967), 747–817.
- P. W. Smith and E. H. Turner, A bistable Fabry-Perot resonator, *Appl. Phys. Lett.*, **30** (1977), 280–281.
- S. D. Smith, Towards the optical computer, *Nature*, **307** (1984), 315–316.
- S. Songling, A concrete example of the existence of four limit cycles for plane quadratic systems, *Sci. Sini. A*, **23** (1980), 153–158.

- H. F. Stanley and P. Meakin, Multifractal phenomena in physics and chemistry, *Nature*, **335** (1988), 405–409.
- A. L. Steele, S. Lynch, and J. E. Hoad, Analysis of optical instabilities and bistability in a nonlinear optical fibre loop mirror with feedback, *Optics Commun.*, **137** (1997), 136–142.
- A. Szöke, V. Daneu, J. Goldhar, and N. A. Kurnit, Bistable optical element and its applications, *Appl. Phys. Lett.*, **15** (1969), 376.
- B. van der Pol, On relaxation oscillations, *Philos. Mag.*, **7** (1926), 901–912, 946–954.
- V. Volterra, Variazioni e fluttuazioni del numero d'individui in specie animali conviventi, *Mem. R. Accad. Naz. Lincei*, **2**(3) (1926), 30–111.
- D. M. Wang, Polynomial systems from certain differential equations, *J. Symbol. Comput.*, **28** (1999), 303–315.
- B. Widrow and M. E. Hoff, Adaptive switching circuits, 1960 IRE WESCON Convention Record, New York: IRE Part 4, 1960, 96–104.
- A. Wolf, J. B. Swift, H. L. Swinney, and J. A. Vastano, Determining Lyapunov exponents from a time series, *Physica D*, **16** (1985), 285–317.
- S. Yousefi, Y. Maistrenko, and S. Popovych, Complex dynamics in a simple model of interdependent open economies, *Discrete Dynam. Nature Soc.*, **5**(3) (2000), 161–177.
- X. H. Zhang and S. B. Zhou, Chaos synchronization for bi-directional coupled two-neuron systems with discrete delays, *Lecture Notes Comput. Sci.*, **3496** (2005), 351–356.
- P. Zhou, X. H. Luo, and H. Y. Chen, A new chaotic circuit and its experimental results, *Acta Phys. Sini.*, **54**(11) (2005), 5048–5052.
- H. Zoladek, Eleven small limit cycles in a cubic vector field, *Nonlinearity*, **8** (1995), 843–860.
- M. Zoltowski, An adaptive reconstruction of chaotic attractors out of their single trajectories, *Signal Process.*, **80**(6) (2000), 1099–1113.

# Maple Program Index

These files can be downloaded at the Maple Application Center on the Web.

### Chapter 1

- Solving Simple ODEs
- Plotting Solution Curves to IVPs

#### Chapter 2

- Plotting Phase Plane Portraits
- Plotting Vector Fields
- Locating Critical Points

#### Chapter 3

- Plotting Phase Plane Portraits
- Plotting Time Series of a Predator-Prey Model

#### Chapter 4

- The Fitzhugh–Nagumo Oscillator
- Plotting Phase Plane Portraits with Isoclines

#### Chapter 5

- Surface Plot Using plot3d
- Contour Plot Using contourplot
- Density Plot Using densityplot

#### Chapter 6

- Taylor Series Expansion
- Animation

#### Chapter 7

- Plotting the Rössler Attractor
- Plotting Chua's Double Scroll Attractor
- Solving a Stiff ODE
- Computing Lyapunov Exponents (on the Web)

#### Chapter 8

- Poincaré First Returns
- Hamiltonian Systems: Three- and Two-Dimensional Surfaces of Section
- Phase Portrait of a Nonautonomous System
- Poincaré Section of the Duffing System
- Bifurcation Diagram for a Periodically Forced Pendulum

#### Chapter 9

- Computation of Focal Values
- Multivariate Polynomial Division Using PolynomialReduce
- · Gröbner Bases
- Solving Multivariate Polynomial Equations
- Animations of Global Bifurcations of Limit Cycles

#### Chapter 10

• Limit Cycle of a Liénard System

#### Chapter 11

- Solving Recurrence Relations Using rsolve
- Eigenvalues and Eigenvectors of Leslie Matrices

#### Chapter 12

- Iteration of the Tent Map
- Graphical Iteration of the Tent Map
- Computing the Lyapunov Exponent for the Logistic Map
- Bifurcation Diagram of the Logistic Map
- Iteration of the Hénon Map
- Computing the Lyapunov Exponents of the Hénon Map

#### Chapter 13

- · A Black-and-White Julia Set
- A Color Mandelbrot Set

#### Chapter 14

- Chaotic Attractor of the Ikeda Map
- Bifurcation Diagram for the SFR Resonator

#### Chapter 15

- · The Koch Curve
- The Sierpinski Triangle
- Barnsley's Fern and IFSs
- The τ Curve
- The  $D_q$  Curve
- The  $f(\alpha)$  Spectrum

#### Chapter 16

- Chaos Control in the Logistic Map
- Chaos Control in the Hénon Map

- Complete Synchronization Between Equivalent Systems
- Generalized Synchronization: Auxiliary System Approach

#### Chapter 17

- Generalized Delta Rule
- Discrete Hopfield Network
- Chaotic Attractor for a Simple Neuromodule
- Bifurcation Diagram for a Simple Neuromodule

#### Chapter 18

- Connectivity Toolbox for Simulink Examples
- · Simulink Models
- MapleSim Models

| absorptive nonlinearity, 313       |
|------------------------------------|
| acausal representation, 439        |
| action potential, 89               |
| activation                         |
| function, 397, 422                 |
| level, 407                         |
| potential, 397                     |
| ADALINE network, 399               |
| affine linear transformation, 343  |
| age class, 81, 249                 |
| Airy equation, 40                  |
| algebraicity of limit cycles, 230  |
| ampere, 31                         |
| Ampere's law, 311                  |
| anemia, 287                        |
| angular frequency of the wave, 312 |
| Animate, 461                       |
| ants and termites, 72              |
| aperiodic, 161, 275                |
| behavior, 158                      |
| applying a damper, 373             |
| arrhythmic, 374                    |
| Artificial Intelligence Group, 401 |
| Thumster meetingshee Group, 101    |

```
artificial neural networks, 396
associative memory, 400, 406
asymptotic expansion, 100
asymptotically stable
  critical point, 120
asynchronous updating, 411
attractor, 158
attributes, 404
autocatalysis, 165
autonomous differential equation, 34
autonomous system, 148
auxiliary system, 386
  approach, 386
average Lyapunov exponent, 282
axial flow compressors, 140
axon, 397
```

backpropagation, 402 algorithm, 403 backward training, 300 bandwidth, 312 Barnsley's fern, 344 basin of attraction, 127, 158, 287, 300

| basis, 204                              | multifractal, 356                      |
|-----------------------------------------|----------------------------------------|
| batch data, 405                         | set, 191, 338                          |
| Belousov-Zhabotinski reaction, 163,     | capacitance, 32                        |
| 169                                     | cardioid, 303                          |
| Bendixson's criteria, 97                | cardiology, 371                        |
| bias, 397                               | carrying capacity, 21                  |
| bifurcating limit cycles from a center, | causal representation, 439             |
| 209                                     | cavity                                 |
| bifurcation                             | ring (CR) resonator, 313               |
| curve, 132                              | round-trip time, 314                   |
| diagram, 132                            | center, 47, 115, 198                   |
| CR resonator, 315                       | eigenspace, 153                        |
| Duffing equation, 189                   | manifold, 153                          |
| Gaussian map, 285                       | theorem, 153                           |
| logistic map, 281                       | changing the system parameters, 373    |
| neuromodule, 418                        | chaologist, 372                        |
| SFR resonator, 327                      | chaos, 155, 157, 266, 269, 315         |
| at infinity, 221                        | control, 416, 424                      |
| point, 278                              | in an SFR, 434                         |
| value, 130                              | OGY method, 373                        |
| biology, 287                            | periodic proportional pulses, 390      |
| bipolar activation function, 397        | game, 342                              |
| bistability, 140, 141, 284, 326, 416    | synchronization, 382, 435              |
| bistable, 141, 166, 285, 313            | chaotic                                |
| cycle, 163                              | attractor, 158, 186, 321               |
| device, 312, 326                        | Hénon map, 380                         |
| neuromodule, 417                        | neuromodule, 417                       |
| optical resonator, 374                  | Sierpiński, 343                        |
| region, 190, 195, 315, 320, 418         | dynamics, 159                          |
| solution, 141                           | phenomena, 264                         |
| block, 429                              | Chapman cycle, 168                     |
| block icon, 428                         | characteristic                         |
| blowflies, 276                          | equation, 246                          |
| bluegill sunfish, 80                    | exponent, 230                          |
| Boston housing data, 404                | multiplier, 177                        |
| boundaries of periodic orbits, 302      | charge density, 311                    |
| box-counting dimension, 346, 351        | chemical                               |
| brain functions, 396                    | kinetics, 27, 63, 91, 163, 384         |
| butterfly effect, 160                   | law of mass action, 27                 |
| buttons, 2                              | reaction, 39                           |
|                                         | signals, 397                           |
| canonical form, 44, 45, 148             | substance, 40                          |
| Cantor                                  | Chua's circuit, 91, 162, 373, 391, 443 |

| circle map, 178                       | parameter, 375                     |
|---------------------------------------|------------------------------------|
| circular frequency of light, 315      | region, 375                        |
| classical symmetry argument, 200      | controlling chaos                  |
| classification of critical points, 49 | Hénon map, 380                     |
| clipping problem, 354                 | logistic map, 376                  |
| clockwise                             | conversational agents, 401         |
| bistable cycle, 464                   | convex closed curve, 96            |
| hysteresis, 316                       | convoluted surfaces, 152           |
| loop, 195                             | core area of the fiber, 318        |
| cluster, 400                          | corollary to Poincaré-Bendixson    |
| coarse Hölder exponent, 352           | theorem, 93                        |
| codimension                           | correlation dimension, 352         |
| -1 bifurcation, 144                   | coulomb, 31                        |
| -2 bifurcation, 144                   | Coulomb's law, 32                  |
| coexistence, 72                       | counterclockwise hysteresis, 316   |
| coexisting chaotic attractors, 287    | coupler, 317                       |
| col, 46                               | critical point, 35, 50, 148, 152   |
| colorstyle, 301                       | at infinity, 223                   |
| commutative ring, 203                 | culling, 81                        |
| competing species, 71, 84, 109        | policy, 253                        |
| complete synchronization, 384         | current, 30                        |
| completely                            | density, 311                       |
| integrable, 180                       | cusp, 63                           |
| reduced, 205                          | cylindrical polar coordinates, 154 |
| complex                               |                                    |
| eigenvalues, 46, 246                  | $D_f$ , 344                        |
| iterative equation, 322               | $D_q$ , 351                        |
| compound interest, 244                | damping, 90                        |
| computer algebra, 203                 | coefficient, 228                   |
| concentrations, 27                    | dangerous bifurcation, 140         |
| conditional Lyapunov exponents, 385   | Daphnia dentifera, 80              |
| conductivity, 311                     | data mining, 396                   |
| conformal mapping, 298                | databases, 404                     |
| conservation                          | defibrillator, 374                 |
| of energy, 114                        | defraction, 40                     |
| of mass, 64                           | degenerate                         |
| conservative, 114                     | critical point, 115                |
| contact rate, 169                     | node, 47                           |
| content-addressable memory, 407       | degree, 220                        |
| continuous Hopfield model, 407        | lexicographical order, 204         |
| control                               | deleted neighborhood, 94           |
| curves, 378                           | delta learning rule, 399, 402      |
| engineering, 401                      | demo movie, 2                      |

| dendrites, 397                           | circuit, 30, 68, 91, 162, 407, 428,   |
|------------------------------------------|---------------------------------------|
| densityplot, 305                         | 431                                   |
| derivative of the Poincaré map test, 177 | displacement, 311                     |
| desired vector, 402                      | vector, 311                           |
| deterministic, 156                       | field, 317, 322, 374                  |
| chaos, 156, 372                          | strength, 310                         |
| system, 396                              | flux density, 311                     |
| dielectric, 312                          | electromotive force (EMF), 32         |
| difference equation, 244, 423            | elliptic integral, 210                |
| differential amplifier, 312              | energy level, 181                     |
| diffusion limited aggregates (DLA),      | enrichment of prey, 81                |
| 356                                      | environmental effects, 81             |
| dimension, 349                           | epidemic, 41, 62, 81, 90, 169         |
| direction                                | epoch, 399                            |
| field, 44                                | equilibrium point, 35                 |
| vector, 44                               | ergodicity, 282, 375                  |
| discrete Hopfield model, 410             | error                                 |
| dispersive nonlinearity, 313             | backpropagation rule, 403             |
| displacement function, 199               | function, 402                         |
| distributive laws, 203                   | erythrocytes, 287                     |
| divergence test, 199                     | Euclidean dimension, 351              |
| Document mode, 2                         | exact, 21                             |
| domain of stability, 73, 158, 300        | differential equation, 21             |
| double                                   | examination-type questions, 445       |
| -coupler fiber ring resonator, 315,      | excitory, 397                         |
| 332                                      | existence                             |
| -scroll attractor, 163                   | and uniqueness limit cycle, 91        |
| -well potential, 119                     | theorem, 34                           |
| driver system, 384, 386                  | extinct, 72                           |
| Duffing                                  |                                       |
| equation, 100, 185, 433                  | $f(\alpha)$ spectrum, 351             |
| system, 373, 449                         | Fabry-Perot                           |
| Dulac's criteria, 95                     | interferometer, 313                   |
| Dulac's theorem, 220                     | resonator, 313                        |
|                                          | farad, 32                             |
|                                          | Faraday's law                         |
| $E_C$ , 153                              | of induction, 310                     |
| <i>E<sub>S</sub></i> , 50, 148, 153      | feedback, 141, 313, 325               |
| $E_U$ , 50, 148, 153                     | mechanism, 417                        |
| economic model, 248                      | feedforward single-layer network, 399 |
| economics, 68, 288, 294, 356, 384        | Feigenbaum constant, 281              |
| eigenvector, 48                          | fiber parameters, 327                 |
| electric                                 | Fibonacci sequence, 258               |

| field 202                              | magnatism 211                              |
|----------------------------------------|--------------------------------------------|
| field, 203<br>fine focus, 198          | magnetism, 311<br>Gauss–Newton method, 403 |
|                                        | Gaussian                                   |
| first                                  |                                            |
| integral, 114                          | input pulse, 325                           |
| iterative method, 325, 327, 424        | map, 283                                   |
| -order difference equation, 244        | pulse, 434, 470                            |
| return map, 174                        | generalized                                |
| fish population, 20, 143, 260          | delta rule, 403                            |
| Fitzhugh–Nagumo                        | fractal dimension, 351, 352                |
| equations, 89                          | mixed Rayleigh–Liénard equations,          |
| oscillator, 89                         | 216                                        |
| fixed point, 35, 269                   | synchronization, 386, 435                  |
| period <i>m</i> , 178                  | global bifurcation, 211, 221               |
| period N, 273                          | globally asymptotically stable, 155,       |
| period one, 174, 319, 377              | 168                                        |
| period two, 377                        | glucose in blood, 40                       |
| fixed-size box-counting algorithm, 355 | Gröbner bases, 203                         |
| fixed-weight box-counting algorithm,   | gradient, 44                               |
| 355                                    | vector, 402                                |
| flow, 91                               | graph block, 432                           |
| focal values, 199                      | graphic, 93                                |
| fold bifurcation, 144                  | graphical method, 267, 323                 |
| forced system, 183                     | gray scale, 360                            |
| forward rate constant, 28              | Green's theorem, 94                        |
| fossil dating, 39                      | Gross National Product (GNP), 288          |
| fractal, 338, 345                      |                                            |
| attractor, 158, 344                    | Hamiltonian, 114, 449                      |
| dimension, 344                         | systems with two degrees of                |
| Cantor set, 345                        | freedom, 180                               |
| Koch                                   | handcrafted patterns, 415                  |
| curve, 345                             | hard bifurcation, 140                      |
| square, 345                            | Hartman's theorem, 56                      |
| Sierpiński triangle, 346               | harvesting, 81, 143                        |
| geometry, 338                          | policy, 253                                |
| structure, 158, 161, 298               | Hausdorff                                  |
| fragmentation ratios, 351              | -Besicovich dimension, 353                 |
| function approximators, 401            | dimension, 351                             |
| fundamental memory, 410                | index, 344                                 |
| fuzzy disks, 355                       | Heaviside function, 398                    |
|                                        | Hebb's                                     |
| gain, 434                              | learning law, 398                          |
| Gauss's law                            | postulate of learning, 410                 |
| electricity, 311                       | Help pages, 3                              |

| Hénon                              | analysis, 355                       |
|------------------------------------|-------------------------------------|
| -Heiles Hamiltonian, 181           | compression, 338                    |
| map, 285, 347, 355, 447, 450       | incident, 313                       |
| henry, 31                          | index, 97                           |
| heteroclinic                       | inductance, 31                      |
| bifurcation, 189                   | infected population, 80             |
| orbit, 93, 118, 189, 222           | infectives, 63                      |
| tangle, 191                        | inflation unemployment model, 294   |
| heterogeneous, 349                 | information dimension, 352          |
| hidden layer, 400, 403             | inhibitory, 397                     |
| Hilbert numbers, 220               | initial value problem, 20           |
| history, 141                       | input vector, 397                   |
| Hodgkin-Huxley equations, 89       | insect population, 84, 260          |
| Holling-Tanner model, 77, 108, 130 | instability, 326                    |
| homoclinic                         | instant physician, 401              |
| bifurcation, 161, 189, 211         | integrable, 180                     |
| loop, 211, 217                     | integrate and fire neuron, 89, 397  |
| orbit, 117, 189, 222               | integrating factor, 24              |
| tangle, 191                        | integrator block, 428               |
| homogeneous, 349                   | intensity, 317                      |
| differential equation, 23          | interacting species, 71, 459        |
| Hopf                               | Interactive Exploration, 9          |
| bifurcation, 134, 144              | intermittency, 163, 169, 279        |
| singularity, 144                   | route to chaos, 279                 |
| Hopfield                           | invariant, 92, 161, 320             |
| network, 124, 406, 423, 448, 450   | axes, 60, 74                        |
| neural network, 400                | inverted Koch                       |
| horseshoe dynamics, 191            | snowflake, 447                      |
| host–parasite system, 80           | square, 342                         |
| human population, 63, 258          | isoclines, 44                       |
| hyperbolic                         | isolated periodic solution, 88      |
| attracting, 230                    | isothermal chemical reaction, 63    |
| critical point, 56                 | iterated function system (IFS), 343 |
| fixed point, 177, 286              | iteration, 244                      |
| iterated function system, 343      | Jacobian, 136                       |
| repelling, 230                     | matrix, 56, 153, 165, 286, 380      |
| stable limit cycle, 177            | Jordan curve, 94, 233               |
| unstable limit cycle, 177          | jth point of period i, 271          |
| hysteresis, 141, 286, 326          | Julia set, 298, 301, 338, 450       |
|                                    | Julia 301, 270, 301, 330, 730       |
| ideal, 203                         | KAM                                 |
| Ikeda map, 289, 319, 332, 390      | theorem, 182                        |
| image                              | tori, 183                           |

| kernel machines, 401<br>Kerr            | neuron, 90<br>nonexistence, 446    |
|-----------------------------------------|------------------------------------|
|                                         | Lindstedt–Poincaré technique, 102  |
| effect, 313, 318                        |                                    |
| type, 318                               | linear                             |
| kinetic energy, 114                     | differential equation, 24          |
| Kirchhoff's                             | phase shift, 318, 328              |
| current law, 32                         | stability analysis, 36, 322        |
| laws, 407                               | transformation, 149                |
| voltage law, 32                         | linearization, 56                  |
| Koch                                    | linearized system, 56              |
| curve, 339                              | Lipschitz                          |
| snowflake, 366                          | condition, 34                      |
| square, 339                             | continuous, 34                     |
|                                         | local bifurcation, 221             |
| ladybirds and aphids, 74                | log-log plot, 349                  |
| laminarize, 374                         | logic gates, 312                   |
| Landolt clock, 163                      | logistic                           |
| Laplace transform, 32                   | equation, 20                       |
| large-amplitude limit cycle, 140        | growth, 77                         |
| bifurcation, 140                        | map, 276, 376, 450                 |
| laser, 145, 289, 315, 374               | Lorenz                             |
| law of mass action, 63                  | attractor, 162                     |
| learning                                | equations, 160, 374, 435           |
| process, 396                            | loss in the fiber, 318             |
| rate, 402                               | Lotka-Volterra model, 74, 130, 169 |
| least mean squared (LMS) algorithm,     | low-gain saturation function, 398  |
| 399                                     | lowest common multiple, 206        |
|                                         | Lyapunov                           |
| Legendre transformation, 353            | domain of stability, 123           |
| Leslie 250                              | exponent, 158, 282, 450            |
| matrix, 250                             | function, 118, 121, 154, 198, 231, |
| model, 249                              | 423, 446                           |
| lexicographical order, 204              | Hopfield network, 407              |
| lie detector, 401                       | quantities, 237                    |
| Liénard                                 | quantities, 237<br>quantity, 199   |
| equation, 200                           | stability, 406                     |
| plane, 228                              | •                                  |
| system, 90, 96, 109, 211, 228           | stability theorem, 120             |
| large parameter, 233 local results, 236 | lynx and snowshoe hares, 74        |
| theorem, 239                            | magnetic                           |
| limit cycle, 81, 88, 92, 166, 449       | field vector, 310                  |
| 3-D, 156                                | flux, 310                          |
| hyperbolic, 210                         | magnetostrictive ribbon, 374       |

| Mandelbrot, 346                        | motif, 338                             |
|----------------------------------------|----------------------------------------|
| set, 300, 302, 338                     | multidegree, 205                       |
| manifold, 48                           | multifractal, 349                      |
| Maple, 1                               | formalism, 349                         |
| -based exam, 448                       | Hénon map, 361                         |
| MapleSim, 439                          | Sierpiński triangle, 361               |
| Connectivity Toolbox, 435              | spectra, 351                           |
| setup, 436                             | multistability/multistable, 119, 140,  |
| mass-spring damper, 439                | 141, 166, 195, 417, 473                |
| Math mode, 2                           | murder, 40                             |
| MATLAB mex compiler, 436               | mutual exclusion, 72                   |
| maximal interval of existence, 34, 41, |                                        |
| 91                                     | national income, 248                   |
| Maxwell                                | negative                               |
| –Bloch equations, 312                  | limit set, 92                          |
| –Debye equations, 312                  | semiorbit, 91                          |
| equations, 310                         | negatively invariant, 92               |
| McCulloch-Pitts neuron, 398            | net reproduction rate, 255             |
| mean                                   | network architecture, 397              |
| infectivity period, 169                | neural network, 289, 384, 396          |
| latency period, 169                    | neurodynamics, 416                     |
| mechanical                             | neuromodule, 416                       |
| oscillator, 67                         | neuron, 89, 396, 423                   |
| system, 91, 142, 428, 432              | module, 289                            |
| Melnikov                               | neuronal model, 397                    |
| function, 209                          | Newton's                               |
| integral, 209                          | law of                                 |
| memory devices, 312                    | cooling, 40                            |
| meteorology, 160                       | motion, 114                            |
| method of                              | method, 403                            |
| multiple scales, 105                   | noise, 376, 428, 443                   |
| steepest descent, 402                  | NOLM, 310                              |
| micro-parasite-zooplankton-fish        | with feedback, 316                     |
| system, 80                             | nonautonomous system, 89, 183          |
| minimal                                | nonconvex closed curve, 98             |
| chaotic neuromodule, 416               | nondegenerate critical point, 115, 198 |
| Gröbner basis, 207                     | nondeterministic                       |
| mixed fundamental memories, 412        | chaos, 157, 372                        |
| mixing, 269                            | system, 396                            |
| modulo, 205                            | nonexistence of limit cycles, 97       |
| monomial, 203                          | nonhyperbolic                          |
| ordering, 204                          | critical point, 56, 119, 445           |
| mortgage assessment, 401               | fixed point, 286                       |
|                                        |                                        |

| nonintegrable, 180 nonlinear center, 199 optics, 289, 428, 433 phase shift, 318 refractive index coefficient, 318 nonlinearity, 141, 313 nonperiodic behavior, 158 nonsimple canonical system, 45 normal form, 130, 135 normalized eigenvector, 256 not robust, 77 occasional proportional feedback | doubling, 163 bifurcations to chaos, 279 limit cycle, 80, 92, 166 -n cycle, 156 -one behavior, 266 -three behavior, 267 -two, 157 behavior, 266 undoubling, 189, 284 periodic behavior, 88 orbit, 209 windows, 279 periodicity, 264, 269 |
|----------------------------------------------------------------------------------------------------|----------------------------------------------------------------------------------------------------|
| ,                                                                                                    |                                                                                                    |
| passive circuit, 33 patchnogrid, 305 Peixoto's theorem in the plane, 130 pendulum, 114, 126, 185, 195, 433 perceptron, 399 period, 209 bubblings, 284                                                                                                    | pollution, 81<br>polymer, 355<br>population, 68<br>of rabbits, 64<br>positive<br>limit set, 91<br>semiorbit, 91                                                                                                    |

| positively invariant, 92      | recurrence relation, 244           |
|-------------------------------|------------------------------------|
| potato man, 304               | recurrent neural network, 400, 406 |
| potential                     | red                                |
| difference, 31                | and gray squirrels, 72             |
| energy, 114, 119              | blood cells, 287                   |
| function, 119                 | reduced, 205                       |
| power, 317                    | Gröbner basis, 207                 |
| law, 347                      | reflected, 313                     |
| of a waterwheel, 68           | refractive                         |
| spectra, 163                  | index, 313                         |
| -splitting ratio, 318         | nonlinearity, 313                  |
| Prandtl number, 160           | refuge, 81                         |
| predation, 80                 | regulator poles, 375               |
| rate, 77                      | relative permittivities, 311       |
| predator-prey, 90             | repeated real eigenvalues, 47      |
| models, 74                    | resistance, 31                     |
| system, 83                    | resonance terms, 139               |
| probe vector, 411             | resonant, 138                      |
| procedurelist, 192            | response system, 384, 386          |
| propagation, 318              | restoring coefficient, 228         |
| psychological profiling, 401  | restoring force, 90                |
| Pyragas's method, 373         | restrictions in programming, 238   |
| Tyrugus s memou, 575          | return map, 199, 446               |
| qth moment, 351               | reverse rate constant, 28          |
| qualitative behavior, 44      | reversed fundamental memories, 412 |
| qualitatively equivalent, 52  | ring, 203                          |
| quasiperiodic, 181, 418, 424  | ringing, 195                       |
| forcing, 185                  | RLC circuit, 33, 90, 185, 431      |
| route to chaos, 163           | robust, 79                         |
| quasiperiodicity, 179         | Rössler                            |
|                               |                                    |
| radioactive decay, 448        | attractor, 155                     |
| rand, 305                     | system, 155, 440                   |
| random behavior, 156          | rubbers, 355                       |
| rate                          |                                    |
| constant, 28                  | S                                  |
| -determining steps, 28        | -Function, 435                     |
| rationally independent, 179   | -polynomial, 207                   |
| Rayleigh                      | saddle                             |
| number, 160                   | -node bifurcation, 130             |
| system, 88                    | point, 46, 115                     |
| reaction rate equation, 28    | safe bifurcation, 140              |
| readdata, 420                 | scaling, 347, 349                  |
| real distinct eigenvalues, 45 | scope, 431                         |
|                               |                                    |

| sea lions and penguins, 72 seasonal effects, 82 seasonality, 169 second iterative method, 325, 327, 424 -order differential equation, 32 linear difference equation, 245 part of Hilbert's sixteenth problem, 220 secular term, 102 | soft bifurcation, 140<br>solar system, 372<br>solution curves, 19<br>solve, 208<br>soma, 397<br>spatial vector, 310<br>spectrum of Lyapunov exponents, 158<br>speed of light, 312<br>spin-glass states, 412<br>spirals, 269<br>spurious steady state, 411 |
|----------------------------------------------------------------------------------------------------|----------------------------------------------------------------------------------------------------|
| sedimentary rocks, 355                                                                                                    | stability, 118, 152                                                                                                    |
| self-similar, 338, 351                                                                                                    | diagram, 325                                                                                                    |
| fractal, 344                                                                                                    | stable                                                                                                    |
| semistable                                                                                                    | critical point, 36, 120                                                                                                    |
| critical point, 37                                                                                                    | fixed point, 277, 299                                                                                                    |
| limit cycle, 92, 177, 233                                                                                                    | focus, 47                                                                                                    |
| sensitivity to initial conditions, 158,                                                                                                    | limit cycle, 79, 92                                                                                                    |
| 264, 269, 372                                                                                                    | manifold, 48, 50, 57, 148, 152, 375                                                                                                    |
| separable differential equation, 18                                                                                                    | node, 46                                                                                                    |
| separation of variables, 18                                                                                                    | staircases, 270                                                                                                    |
| separatrix, 118                                                                                                    | stationary point, 35                                                                                                    |
| cycle, 211                                                                                                    | steady state, 33, 79                                                                                                    |
| series solutions, 25                                                                                                    | stiff system, 30, 169                                                                                                    |
| SFR, 309                                                                                                    | stiffness, 90                                                                                                    |
| resonator, 314, 317                                                                                                    | stochastic methods, 396                                                                                                    |
| sharks and fish, 74                                                                                                    | stock market analysis, 356                                                                                                    |
| Sierpiński triangle, 342                                                                                                    | stoichiometric equations, 28                                                                                                    |
| sigmoid function, 398                                                                                                    | Stokes's theorem, 311                                                                                                    |
| signal processing, 355                                                                                                    | strange attractor, 158, 435                                                                                                    |
| simple                                                                                                    | stretching and folding, 264                                                                                                    |
| canonical system, 45                                                                                                    | strictly dominant, 251                                                                                                    |
| nonlinear pendulum, 114                                                                                                    | structurally                                                                                                    |
| simply connected domain, 97                                                                                                    | stable, 79, 130                                                                                                    |
| simulation, 430                                                                                                    | unstable, 77, 130                                                                                                    |
| singlet, 169                                                                                                    | subcritical Hopf bifurcation, 140, 161                                                                                                    |
| singular node, 47                                                                                                    | subharmonic oscillations, 186                                                                                                    |
| Smale                                                                                                    | summing junction, 397                                                                                                    |
| –Birkhoff theorem, 191                                                                                                    | supercritical Hopf bifurcation, 140                                                                                                    |
| horseshoe map, 191, 287                                                                                                    | supervised learning, 399                                                                                                    |
| small                                                                                                    | susceptible population, 63, 80                                                                                                    |
| -amplitude limit cycle, 198                                                                                                    | sustainable, 253                                                                                                    |
| perturbation, 36, 322                                                                                                    | switches, 312                                                                                                    |

| synaptic weights, 396<br>synchronization, 373, 382, 416<br>of chaos, 382<br>synchronous updating, 411<br>$\tau(q)$ , 351<br>target vector, 399, 402<br>targeting, 376<br>Taylor series expansion, 36, 56, 286, 322<br>tent map, 264, 447<br>Text mode, 2 | uncoupled, 149 uniform asymptotic expansion, 101 harvesting, 256 unipolar activation function, 398 uniqueness threorem, 34 universality, 281 Unix, 1, 2 unstable critical point, 36, 120 fixed point, 277, 300 focus, 47 |
|----------------------------------------------------------------------------------------------------|----------------------------------------------------------------------------------------------------|
| three-dimensional system, 148<br>threshold value, 63<br>time series, 81, 280<br>chaos detection, 159                                                                                                    | limit cycle, 92<br>manifold, 48, 50, 57, 148, 152<br>node, 46<br>unsupervised learning, 399                                                                                                    |
| plot, 159 Toda Hamiltonian, 195 tolerance, 430 topological dimension, 351 topologically equivalent, 52 torus, 186 total degree, 203 totally connected, 300 disconnected, 300 training, 399 trajectory, 44, 91 transcritical bifurcation, 132             | vacuum, 311 value of homes in Boston, 404 van der Pol equation, 26, 100, 432 system, 88, 210 vector field, 44 plot, 408 velocity of light, 318 Verhulst's equation, 20, 72 viscosity, 160 viscous fingering, 338         |
| transfer function, 397, 423<br>transient, 33<br>transmitted, 313                                                                                                    | volt, 31<br>voltage drop, 31                                                                                                    |
| transversal, 199<br>transversely, 174<br>traveling salesman problem, 406<br>triangular                                                                                                    | $W_C$ , 153<br>$W_S$ , 57, 152<br>$W_U$ , 57, 152<br>wave<br>equations, 310                                                                                                    |
| input pulse, 434<br>pulse, 325<br>trivial fixed point, 270<br>turbulence, 355, 372<br>two-neuron module, 407                                                                                                    | vector, 312<br>wavelength, 312<br>light, 318<br>Windows, 1                                                                                                    |
| unconstrained optimization problem, 402                                                                                                    | wing rock, 140<br>worksheet, 2<br>interface, 2                                                                                                    |

Worksheet mode, 2

X-ray spectroscopy, 355

XOR gate, 399

youngest class harvesting, 255

YouTube, 298

 $Z_q$ , 351